"AÑO DEL DIÁLOGO Y LA RECONCILIACIÓN NACIONAL"

### UNIVERSIDAD NACIONAL DE HUANCAVELICA

(Creada por Ley Nº 25265)

FACULTAD DE INGENIERIA MINAS CIVIL AMBIENTAL

ESCUELA PROFESIONAL DE INGENIERÍA CIVIL - LIRCAY

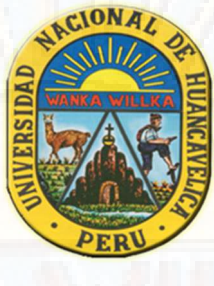

**TESIS** 

"DISEÑO ESTRUCTURAL COMPARATIVO ENTRE LOS SISTEMAS: DUAL Y APORTICADO CON AISLAMIENTO SISMICO EN LA BASE PARA UN HOSPITAL DE CUATRO PISOS UBICADO EN EL DISTRITO DE LIRCAY – ANGARAES – HVCA".

> LINEA DE INVESTIGACION: ESTRUCTURA - CONCRETOS

PARA OPTAR EL TITULO PROFESIONAL DE: INGENIERO CIVIL

> PRESENTADO POR EL BACHILLER: CALDERON ARECHE, Víctor

> > ASESOR: Ing. NEIRA CALSIN, Uriel

LIRCAY - HUANCAVELICA

2018

I

#### ACTA DE SUSTENTACIÓN DE TESIS FINAL DE INVESTIGACIÓN CIENTIFICA

**ESCUELA PROFESIONAL DE INGENIERIA CIVIL** 

EN LA CIUDAD DE LIRCAY, EN EL PARANINFO DE LA FIMCA - UNIVERSIDAD NACIONAL DE HUANCAVELICA, A LOS 19 DIAS DEL MES DE DICIEMBRE DEL 2018 SIENDO LAS 3:00 PM SE REUNIERON LOS MIEMBROS DEL JURADO CALIFICADOR, CONFORMADO DE LA SIGUIENTE **MANERA:** 

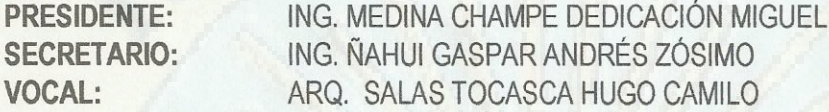

RATIFICADOS LOS MIEMBROS DEL JURADO CON RESOLUCION Nº 328-2018-FIMCA-UNH. PARA SUSTENTAR LA TESIS TITULADO: "DISEÑO ESTRUCTURAL COMPARATIVO ENTRE LOS SISTEMAS DUAL Y APORTICADO CON AISLAMIENTO SÍSMICO EN LA BASE PARA UN HOSPITAL DE CUATRO PISOS UBICADO EN EL DISTRITO DE LIRCAY - ANGARAES - HVCA" CUYO AUTOR ES EL **GRADUADO:** 

**BACHILLER:** CALDERÓN ARECHE VICTOR A FIN DE PROCEDER CON LA SUSTENTACIÓN DE LA TESIS FINAL DE INVESTIGACIÓN CIENTÍFICA.

ACTO SEGUIDO SE INVITA AL SUSTENTANTE Y PÚBLICO EN GENERAL ABANDONAR EL AUDITORIO POR UNOS MINUTOS PARA LA DELIBERACIÓN DE LOS RESULTADOS: LUEGO SE INVITA A PASAR NUEVAMENTE AL AUDITORIO AL SUSTENTANTE Y PÚBLICO EN GENERAL, EN LA QUE SE DA LECTURA DEL ACTA DE SUSTENTACIÓN, SIENDO EL RESULTADO APROBADO POR UNANIMIDAD. CULMINANDO A LAS CUATRO DE LA TARDE (4:00P.M.) DEL DÍA 19 DE DICIEMBRE DEL 2018. Y SE DA POR CONCLUIDO EL ACTO DE SUSTENTACIÓN DE LA TESIS.

 $\mathbf x$ 

**BACHILLER: CALDERÓN ARECHE VICTOR.** 

CALIFICATIVO:

**APROBADO** 

**DESAPROBADO** 

**POR: UNANIMIDAD** 

EN CONFORMIDAD A LO ACTUADO FIRMAMOS AL PIE DEL PRESENTE.

EKITANTE

*A Mayda y Mayra Melinda, quienes son la motivación para alcanzar mis metas y objetivos con una decisión objetiva y sólida, como también a Ventura Areche Taípe, mi madre, quien en paz descanse, fue y es la inspiración de mi vida y gracias a su esfuerzo hizo de mí una persona de bien.*

### **ASESOR:**

### Ing. NEIRA CALSIN, Uriel

#### **RESUMEN**

La aplicación de sistemas modernos en el diseño estructural antisísmico de hospitales en el Perú, hoy por hoy se ha convertido en una política de desarrollo, ya que con el uso de estos dispositivos (Aisladores Sísmicos), se llega a salvaguardar la integridad física de la estructura hospitalaria como también se garantiza la funcionalidad de estas hasta cuando después de que haya ocurrido un evento sísmico.

El Perú por su ubicación geográfica y de acuerdo con los antecedentes históricos, necesita de hospitales que puedan desafiar las solicitaciones sísmicas en el acto, esto gracias al uso de dispositivos modernos que se acoplan al diseño antisísmico de estructuras de todo tipo (edificaciones, puentes, depósitos masivos de líquidos, etc.)

Los sistemas estructurales de tipo convencional (base empotrada) ejercen la respuesta ante solicitaciones sísmicas mediante la rigidez estructural que poseen gracias a los muros de corte y/u columnas de gran peralte, pero no limita las solicitaciones sísmicas para los pisos superiores más bien se multiplica con relación a la altura del piso. En tanto la estructura de cualquier sistema estructural con (base aislado) limita y corta las solicitaciones sísmicas en el interfaz de sistema de aislamiento permitiendo el ingreso de fuerzas sísmicas a la superestructura en una cantidad reducida de hasta 20% con respecto a la estructura de base fija.

**Palabras Claves:** Diseño Comparativo – Sistemas Estructurales – Aislador Sísmico.

V

#### **ABSTRAC**

The application of modern systems in the structural anti-seismic design of hospitals in Peru, today has become a policy of development, since with the use of these devices (Seismic Isolators), it is possible to safeguard the physical integrity of the hospital structure as well as the functionality of these is guaranteed until after a severe earthquake has occurred.

Peru, due to its geographical location and in accordance with the historical background, needs hospitals that can challenge seismic demands on the spot, thanks to the use of modern devices that are coupled with the anti-seismic design of structures of all types (buildings, bridges, massive deposits of liquids, etc.)

The structural systems of conventional type (recessed base) exert the response to seismic stresses by the structural rigidity that they have thanks to the walls of cut and / or columns of great cant, but it does not limit the seismic solicitations for the upper floors rather it multiplies in relation to the height of the floor. While the structure of any structural system with (isolated base) limits and cuts the seismic stresses at the isolation system interface allowing the entry of seismic forces to the superstructure in a reduced amount of up to 20% with respect to the base structure fixed.

**Key Words:** Comparative Design - Structural Systems - Seismic Isolator.

# **EXAMPLE INDICE**

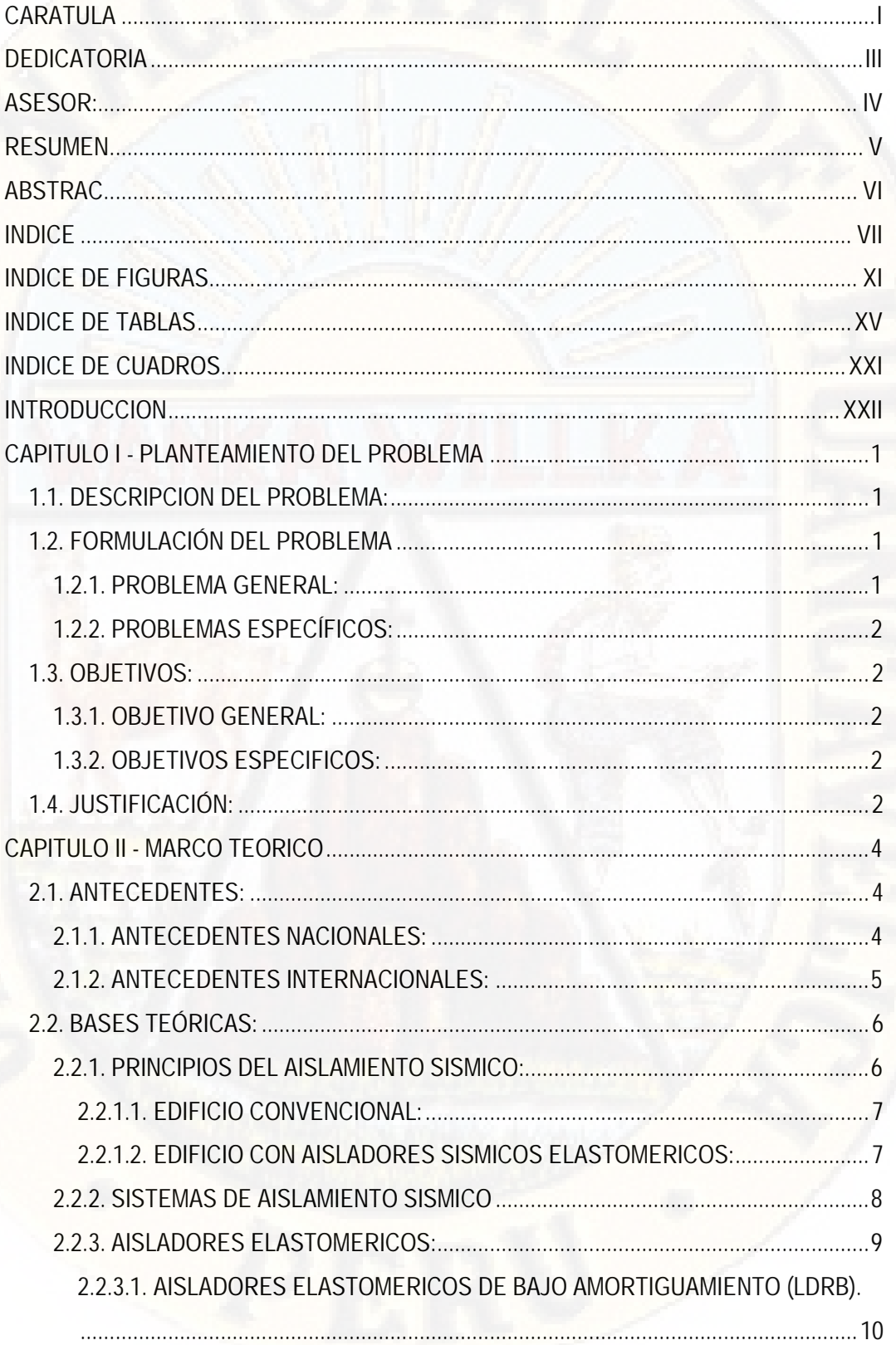

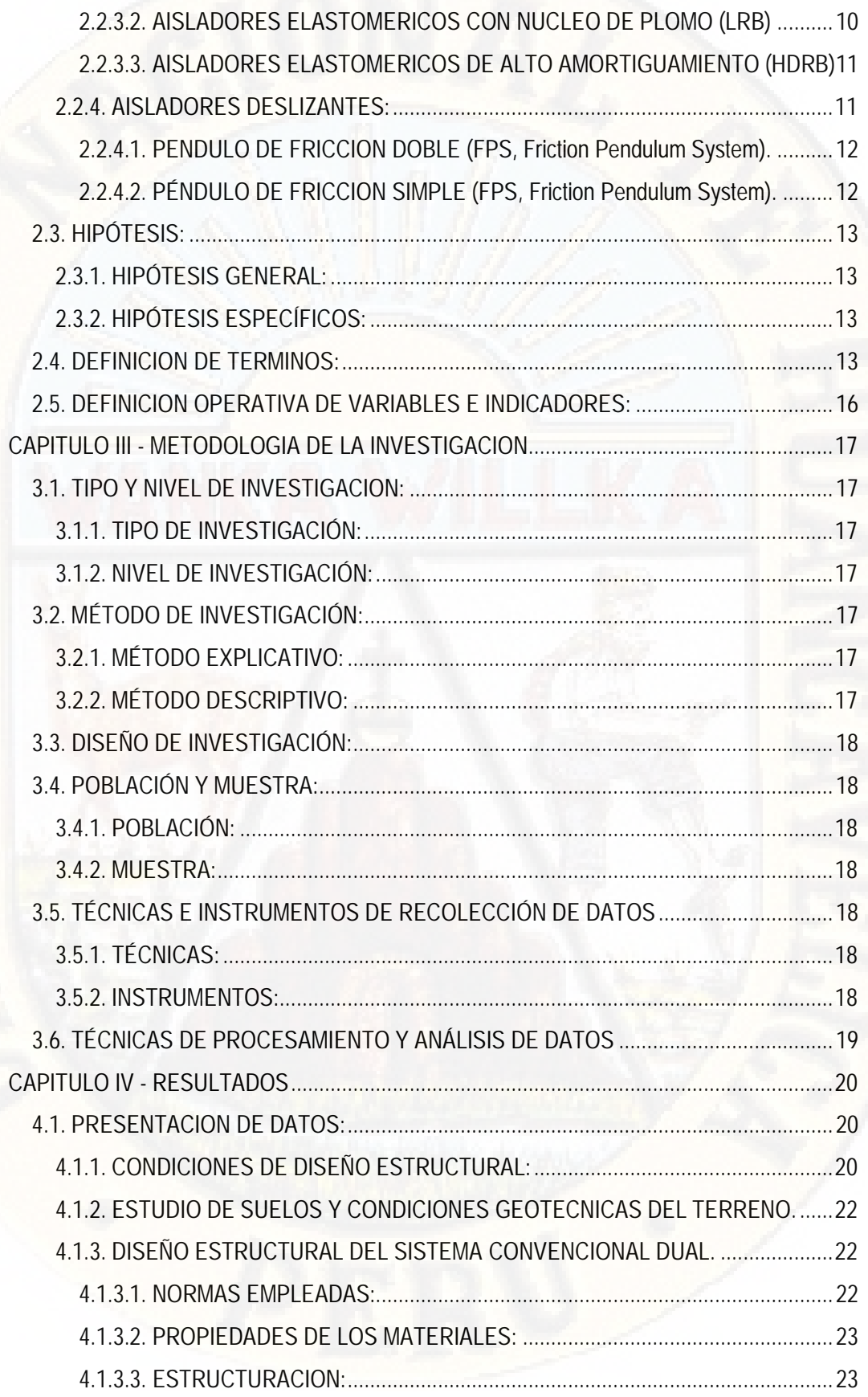

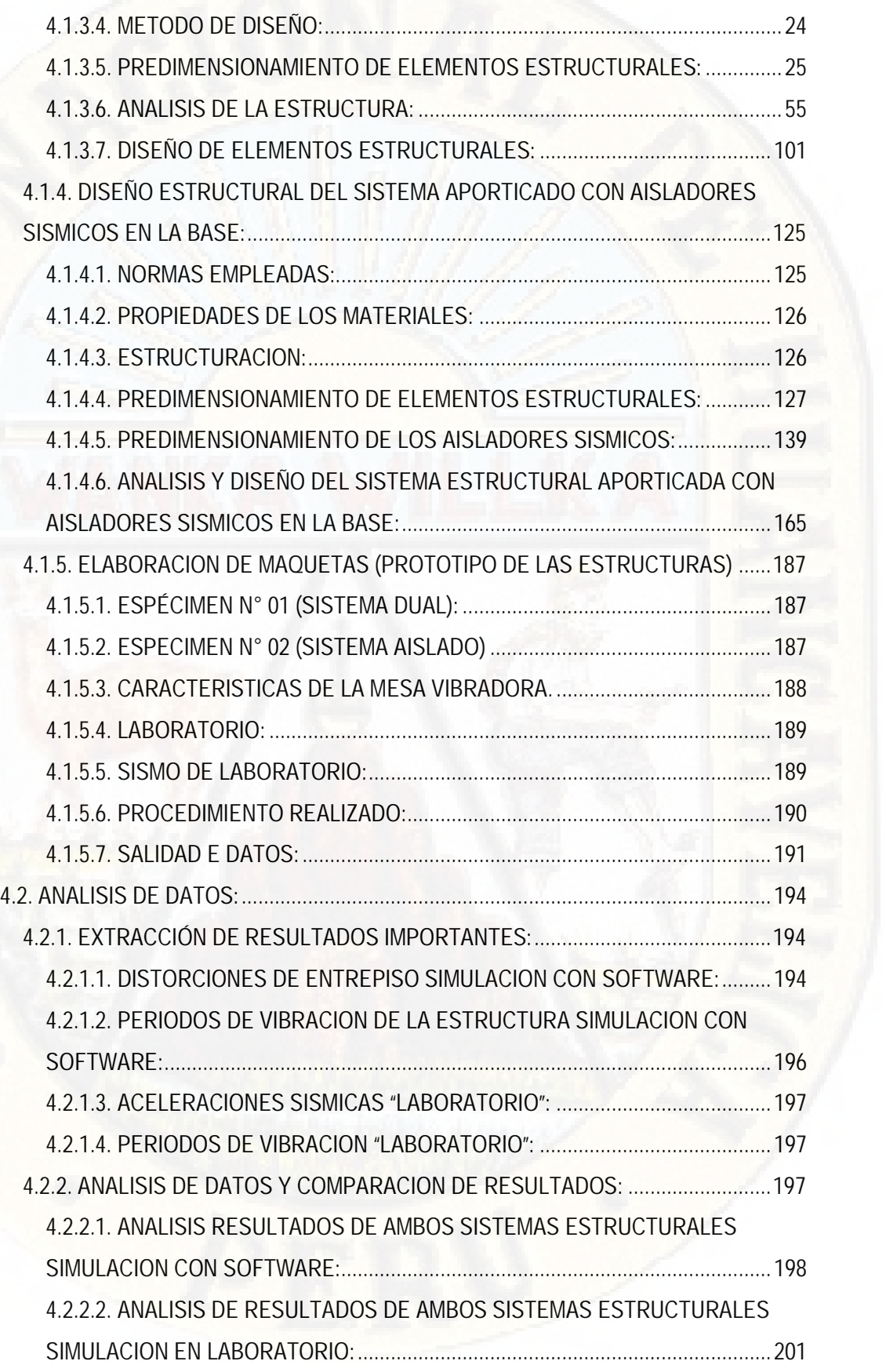

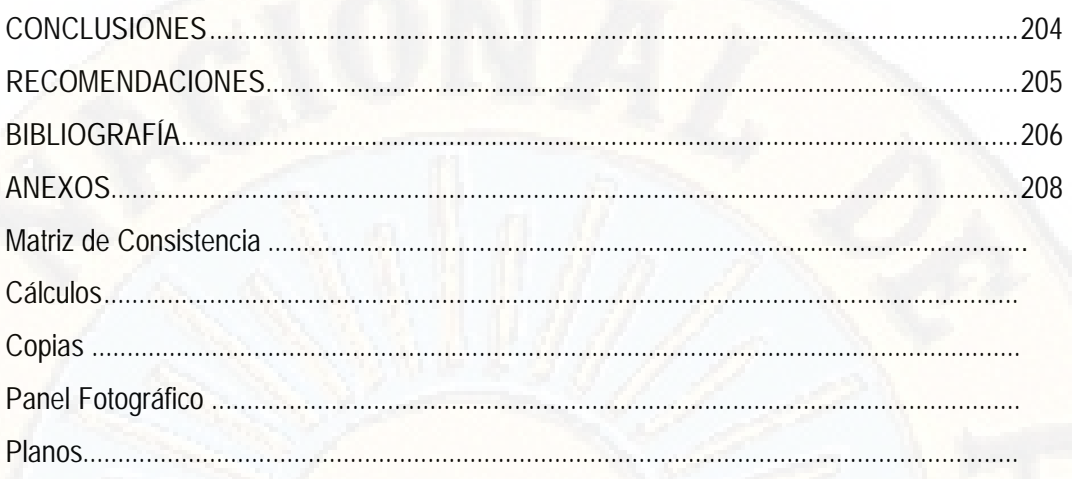

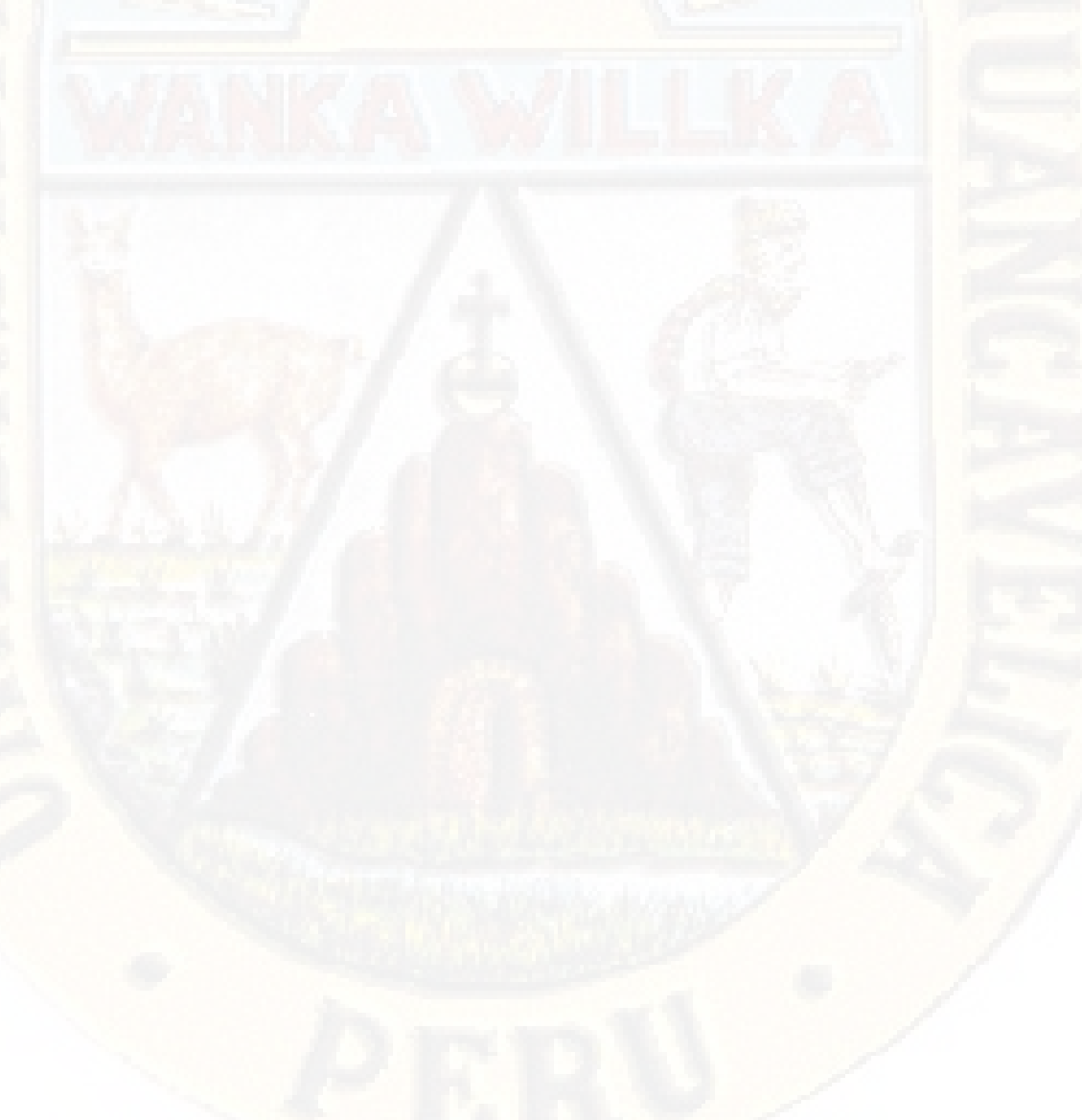

# **INDICE DE FIGURAS**

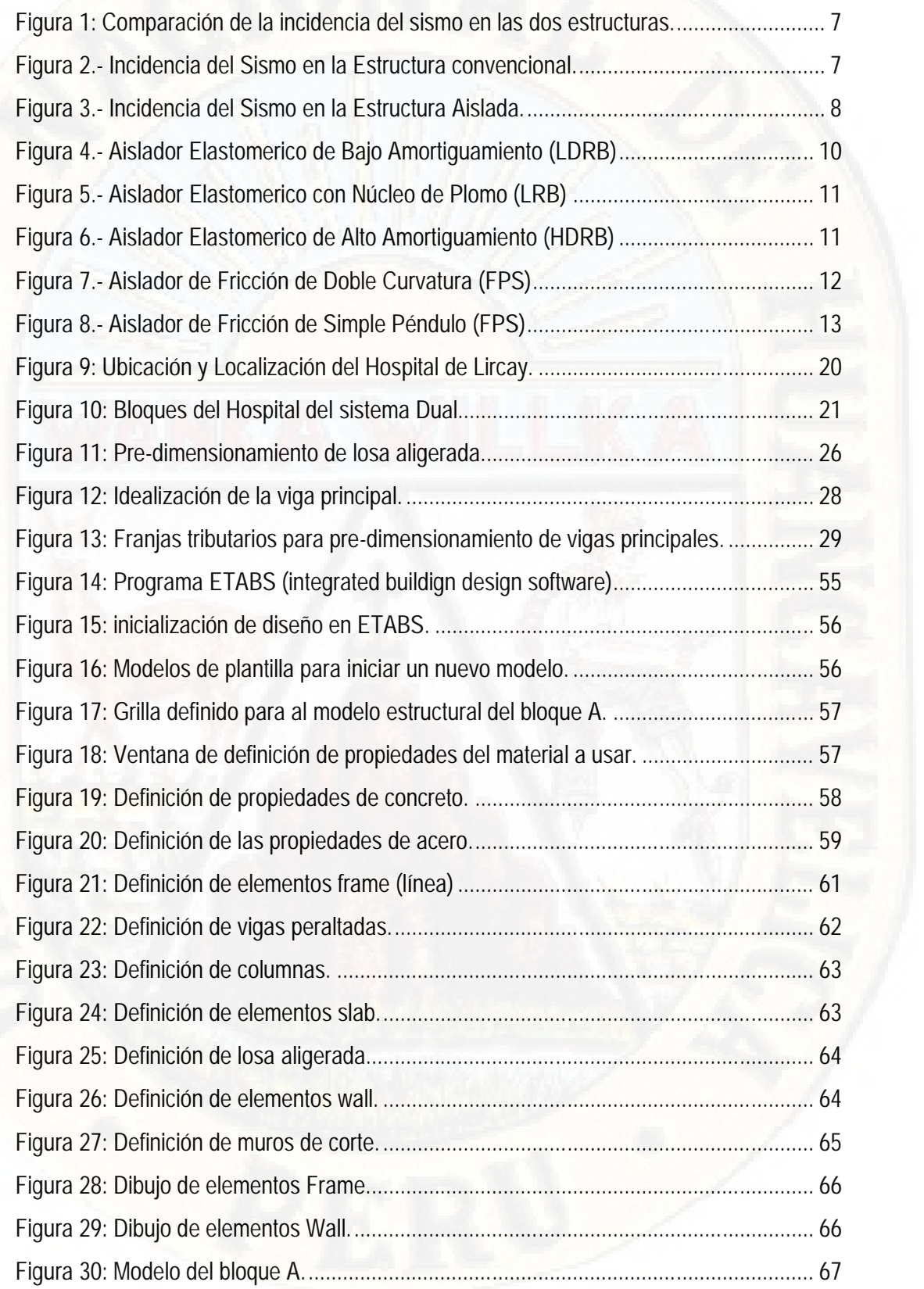

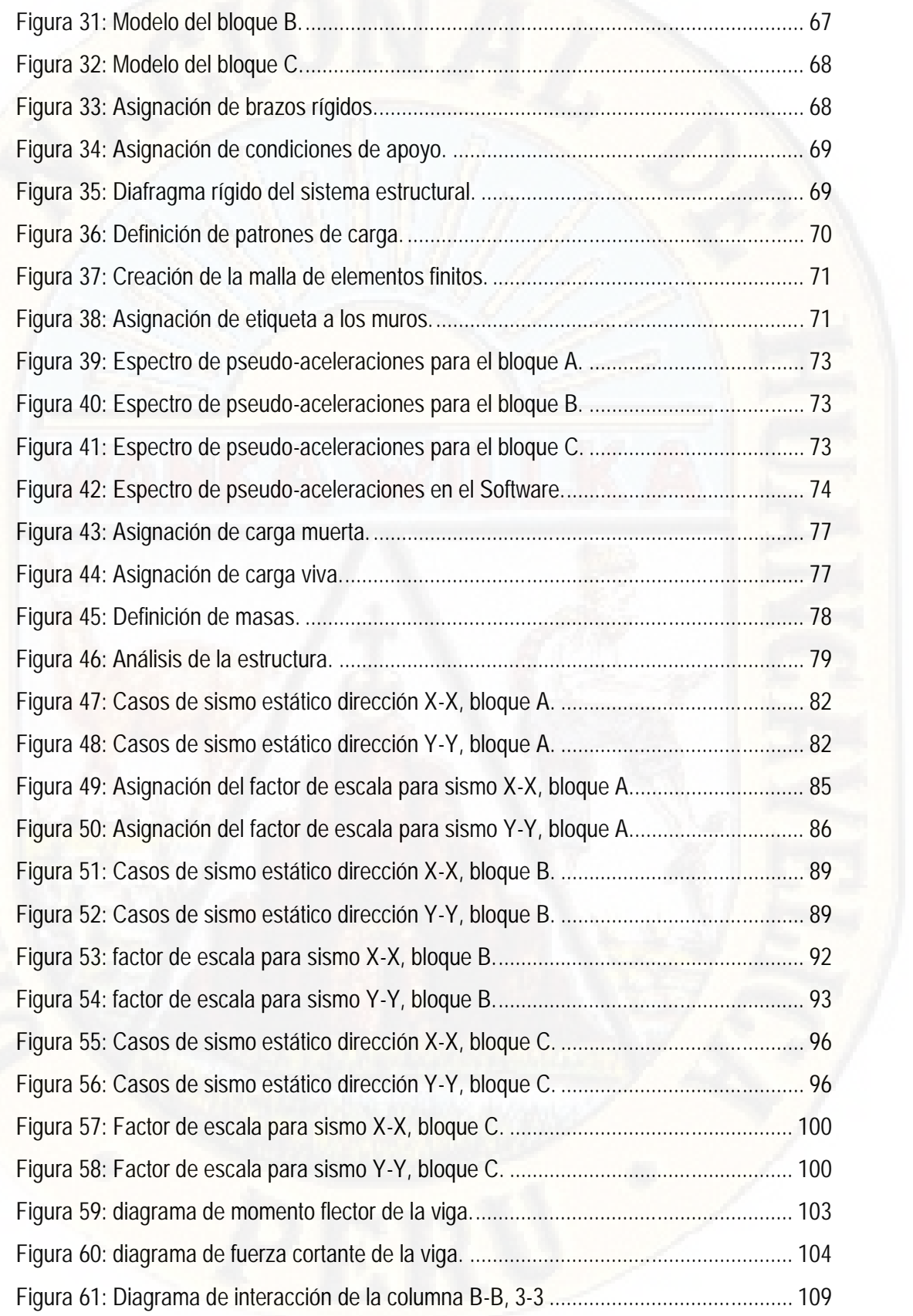

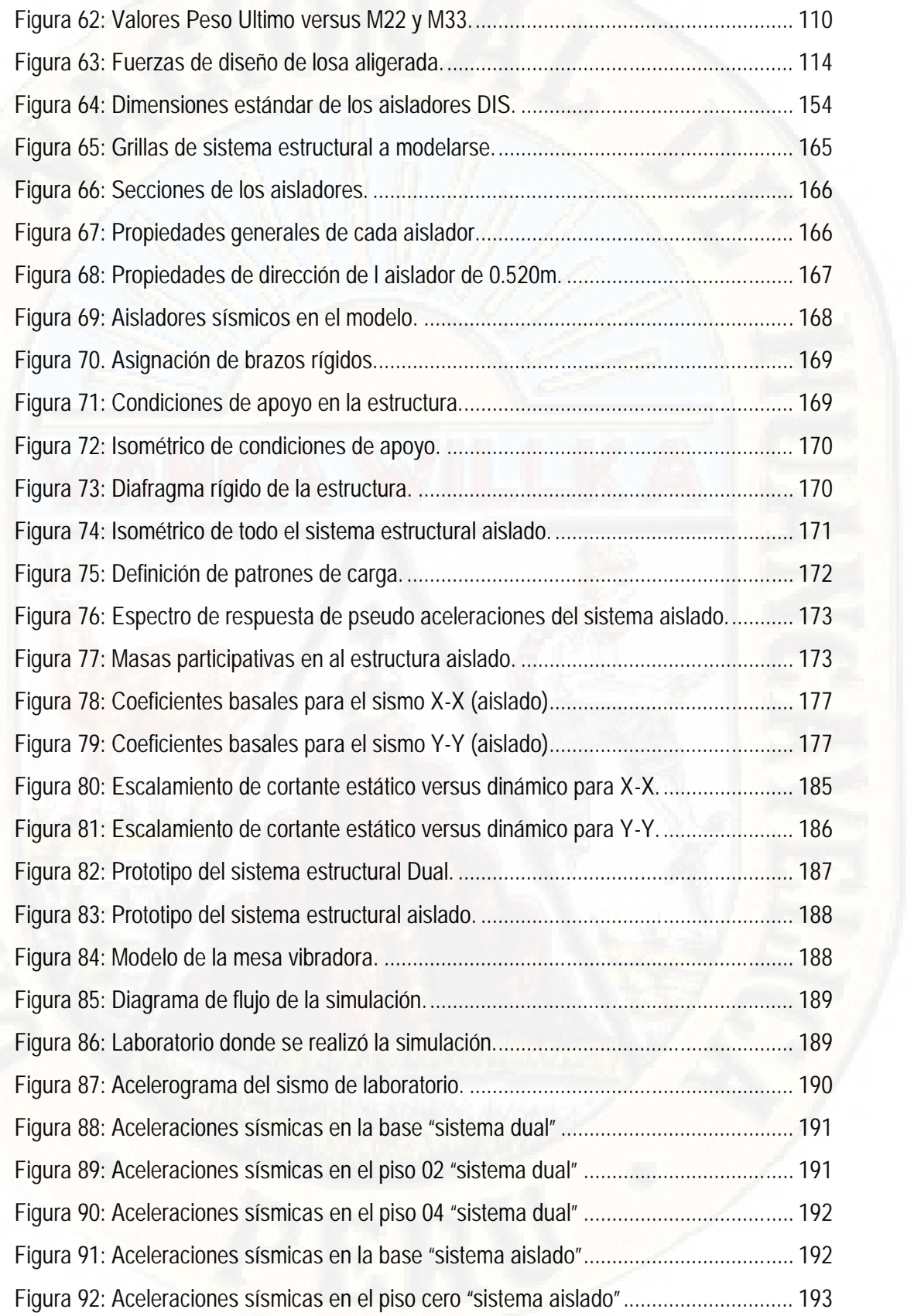

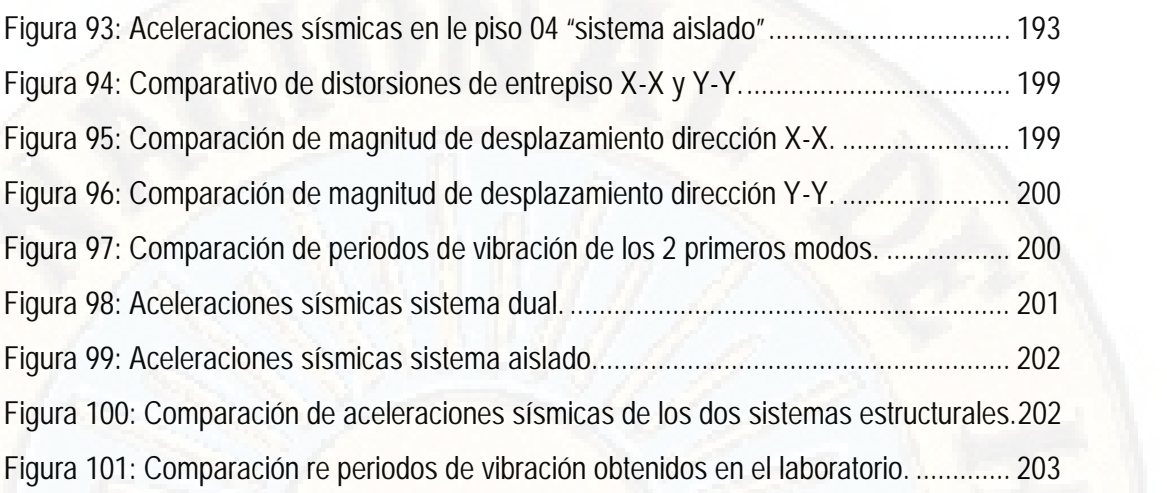

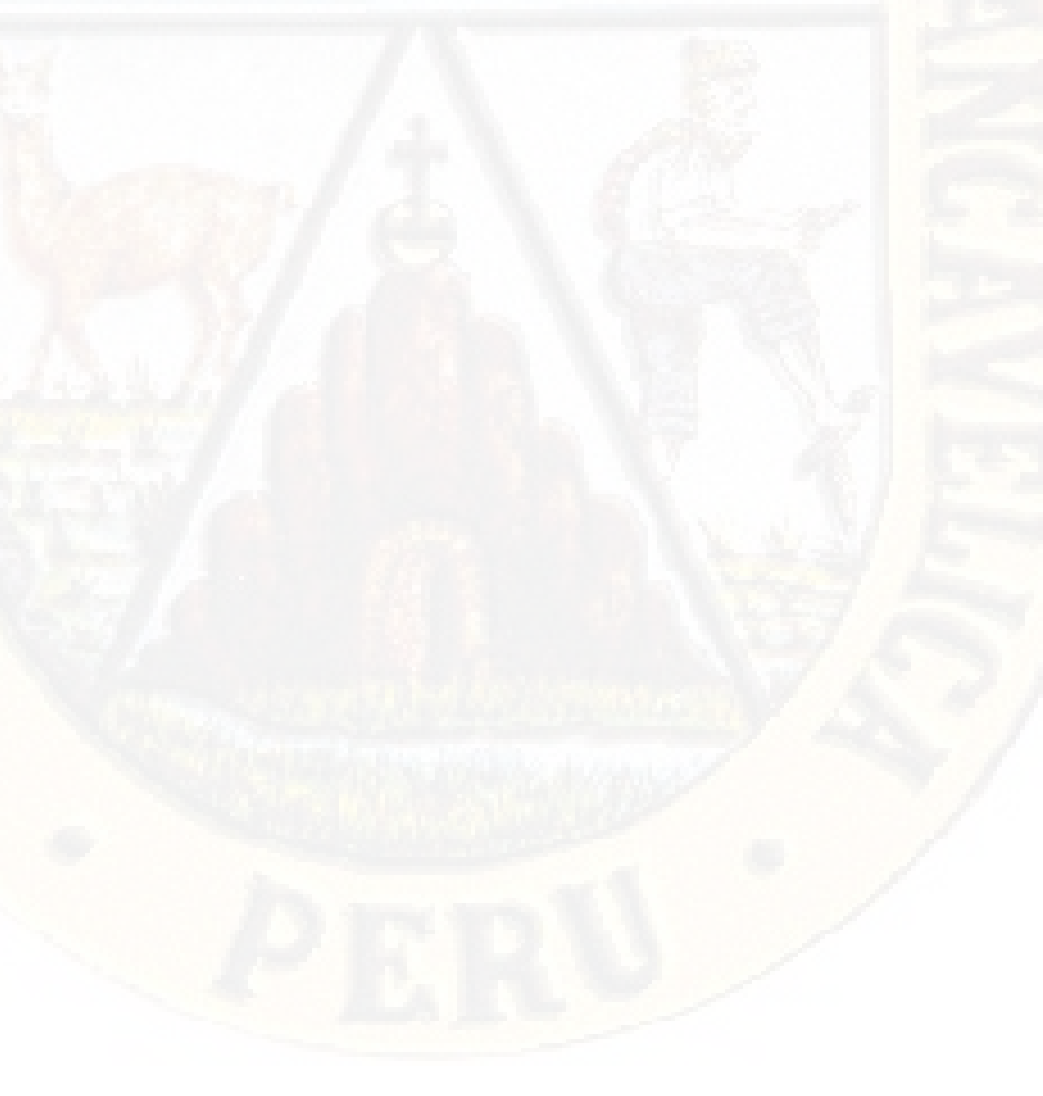

# **INDICE DE TABLAS**

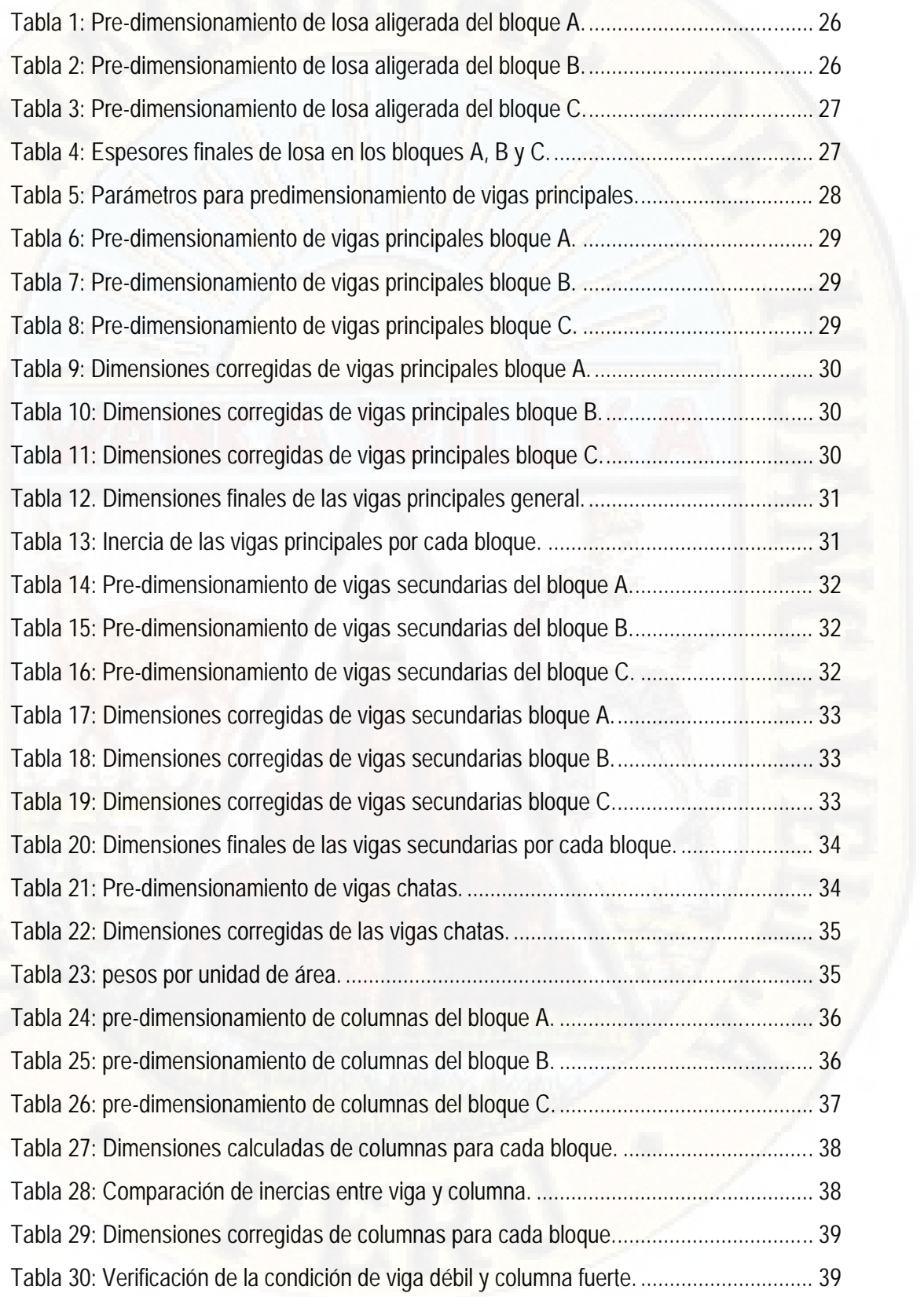

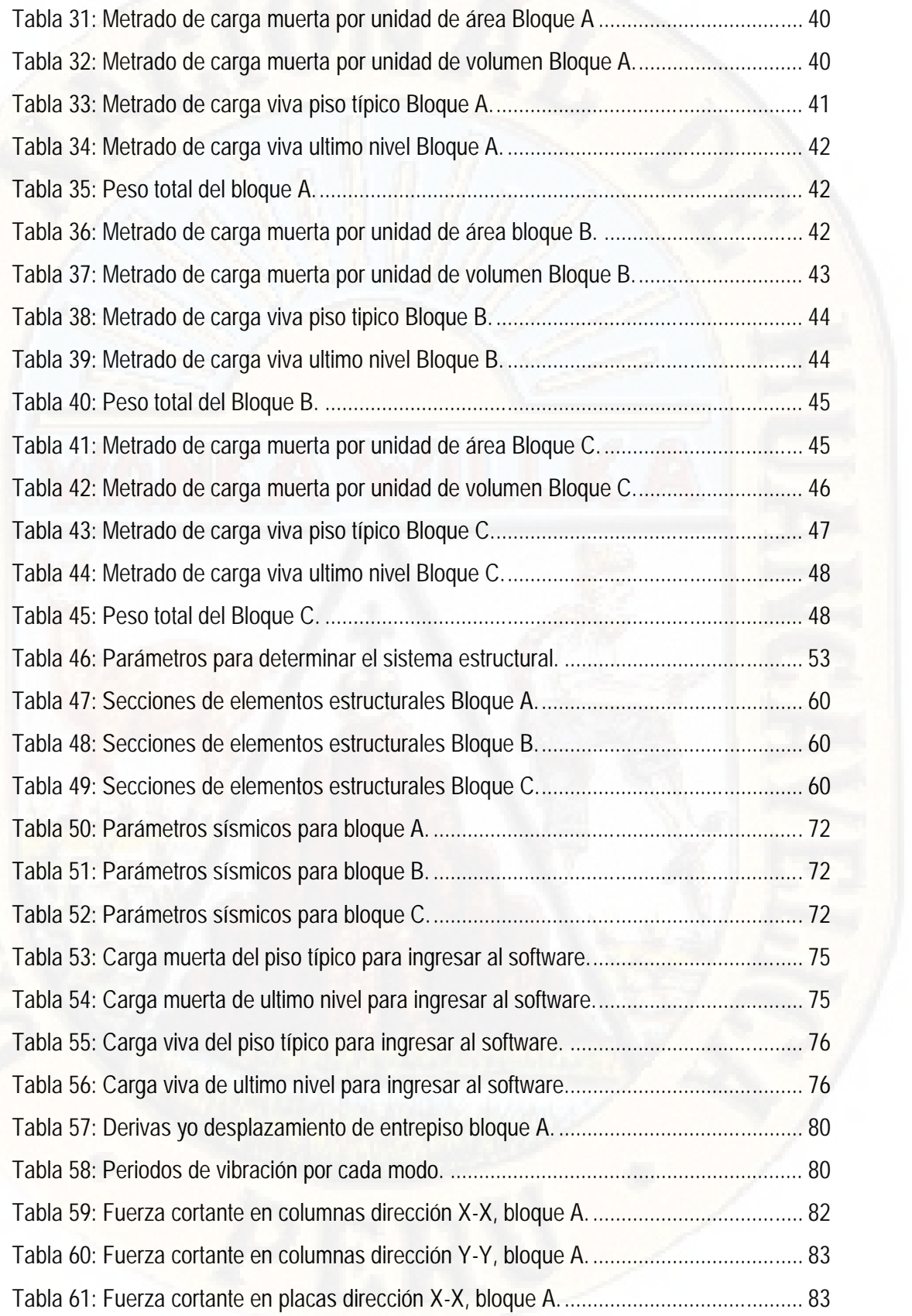

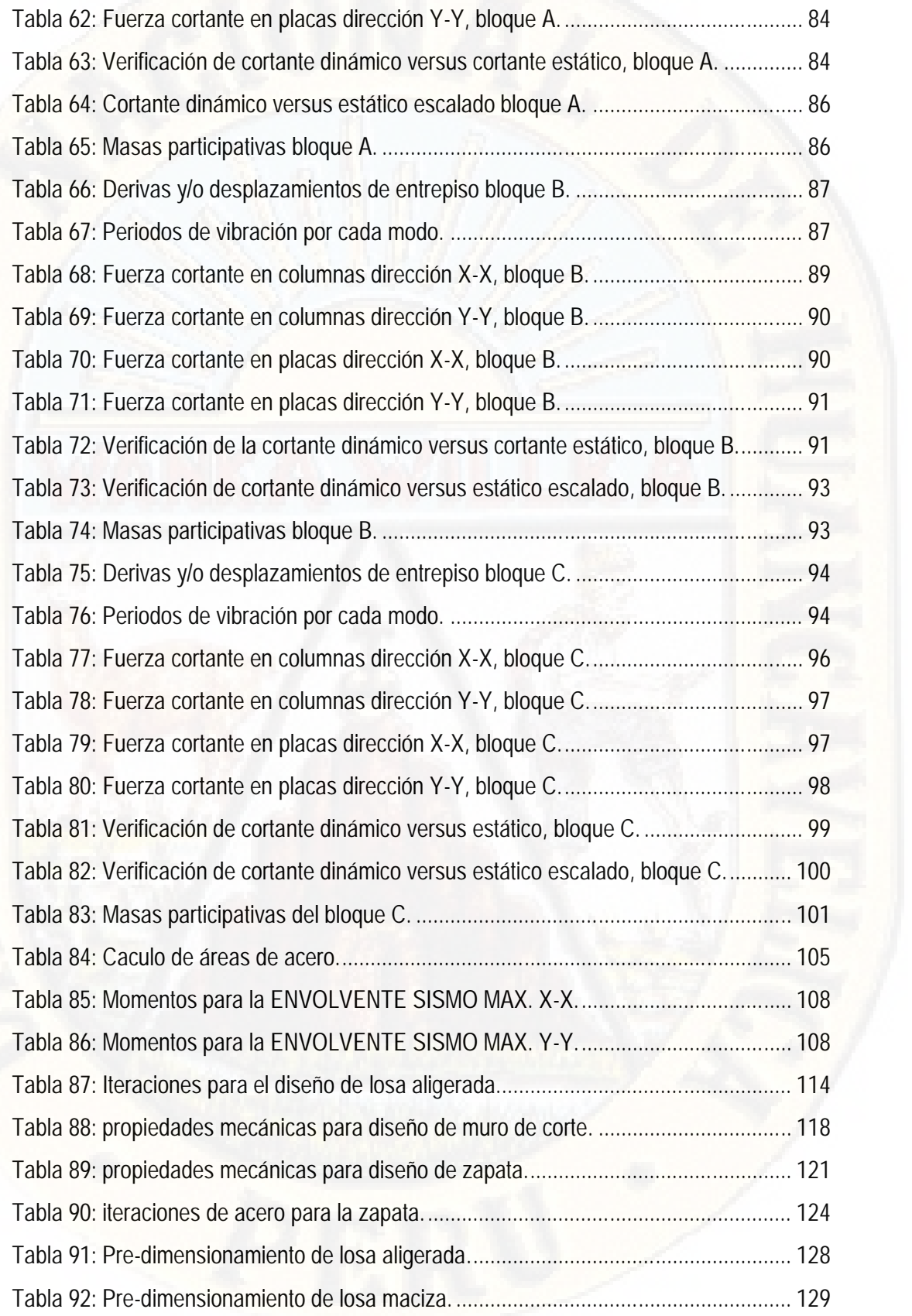

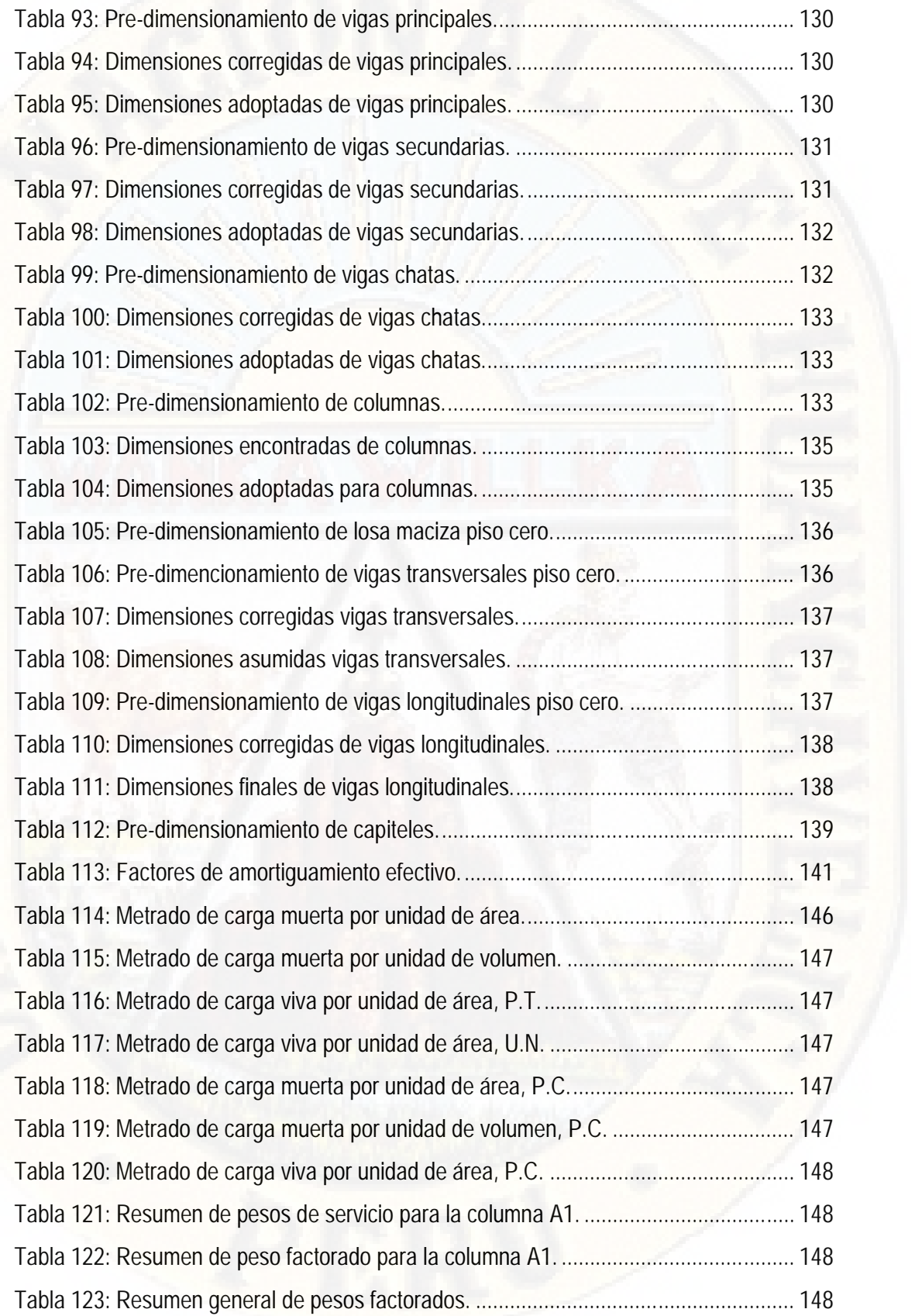

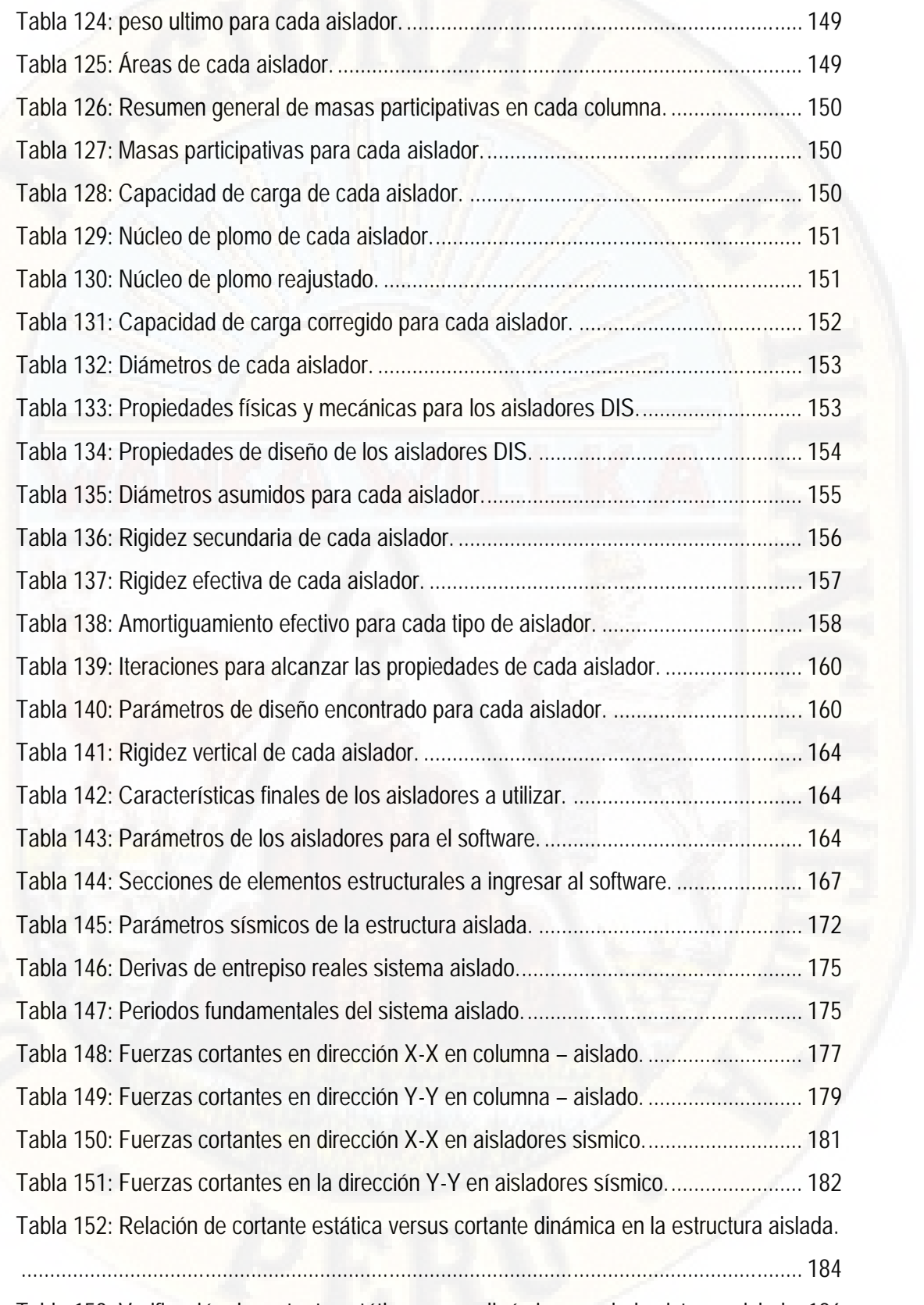

Tabla 153: Verificación de cortante estático versus dinámico escalado sistema aislado. 186

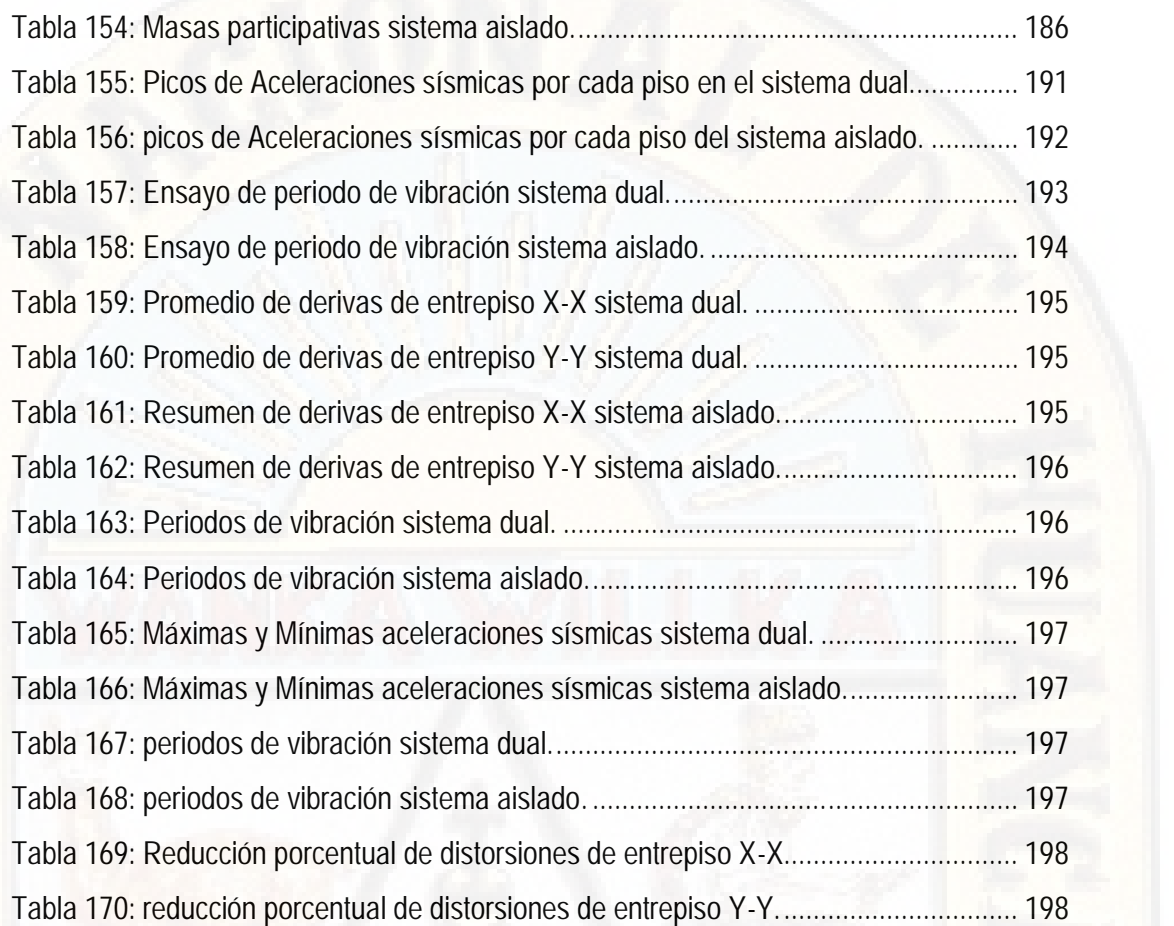

## **INDICE DE CUADROS**

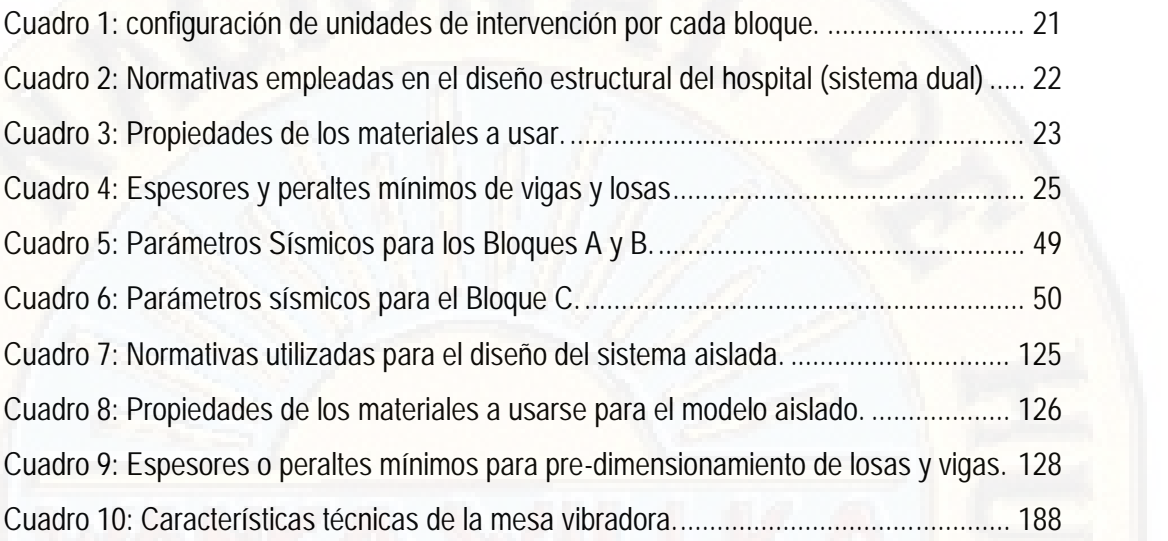

#### **INTRODUCCION**

El diseñar y elegir un diseño adecuado para cada tipo del sistema estructural debe ser un compromiso de cualquier profesional, porque, "el profesional que lo diseña marca el destino de la estructura y la estructura diseñada por un profesional, marca el destino de los usuarios"

Por ello se deberá de hacerse estudios comparativos del comportamiento de diferentes tipos de sistemas estructurales además de ello se deberá de adicionar los dispositivos de control moderno de energías sísmicas y verificar el comportamiento del prototipo.

Esto dispositivos de control pasivo son; aisladores elastomericos de alto amortiguamiento HDR, aisladores elastomericos de bajo amortiguamiento LDR, aisladores elastoméricos con núcleo de plomo LRB y aisladores de péndulo friccional FPS, los cuales son dispositivos que desacoplan y/o separan específicamente la subestructura de la superestructura, de esta manera reduciendo las vibraciones y restringiendo el paso hasta en un 80% de la energía sísmica del suelo a la estructura.

En la presente estudiaremos el comportamiento del sistema estructural convencional (dual) con base empotrada y del sistema estructural a porticado con aisladores sísmicos en la base, replicados en un diseño estructural del hospital de distrito de Lircay, para el cual se usara como unidades a los aisladores elastomericos con núcleo de plomo LRB los cuales están conformados por láminas de caucho natural intercaladas con placas de acero, las cuales son vulcanizadas entre sí y poseen un núcleo de plomo que aumenta su capacidad de amortiguamiento. El amortiguamiento que se logra con la inclusión del núcleo de plomo es mayor al 20%. Estos dispositivos son fabricados a medida para cada proyecto, de acuerdo con la rigidez horizontal, rigidez vertical, desplazamiento, capacidad de carga y capacidad de amortiguamiento requerida.

## **CAPITULO I PLANTEAMIENTO DEL PROBLEMA**

#### **1.1. DESCRIPCION DEL PROBLEMA:**

Nuestro país lo que es el Perú forma parte de la zona conocida como "Cinturón de Fuego del Pacifico" (zona altamente sísmica y volcánica) y está prácticamente ubicado sobre una falla geológica, el encuentro de la Placa de Nazca y la Placa Sudamericana. Razón por lo cual el país ha experimentado en los últimos 50 años importantes eventos sísmicos, que han provocado pérdidas de vidas humanas y materiales, siendo el de mayor envergadura en 1970 en el departamento de Huaraz.

"Los eventos sísmicos son un fenómeno natural que nos ha acompañado desde siempre y que inevitablemente nos seguirá acompañando en el futuro". Por ello se debería de optar por nuevas alternativas de solución antisísmico, como son los aisladores sísmicos de base.

Como también la operatividad de la infraestructura hospitalaria es de vital importancia después de producido un evento sísmico, ya que estas son las instituciones encargadas de dar atención primaria a todas las personas afectadas en el dicho evento, por eso este tipo de edificaciones no debería colapsar ni presentar daños importantes en su estructura ni en los elementos que contiene (equipo médico), ente un evento sísmico por más que sea severo.

#### **1.2. FORMULACIÓN DEL PROBLEMA**

#### **1.2.1. PROBLEMA GENERAL:**

¿Cuál es el comportamiento estructural del Sistema Dual y Sistema Aporticado con aislamiento sísmico en la base para un Hospital de cuatro Pisos Ubicado en el Distrito de Lircay, Provincia de Angaraes, Región Huancavelica?

#### **1.2.2. PROBLEMAS ESPECÍFICOS:**

¿cuál de los Dos sistemas estructurales presenta una menor distorsión de entrepiso ante un sismo con una intensidad mayor a 7.5 grados realizando el modelamiento en el programa ETABS?

¿Cuál de los dos sistemas estructurales tendrá un mejor comportamiento estructural sometiendo la réplica del hospital en un laboratorio ante un sismo con una intensidad mayor a 7,5 grados?

#### **1.3. OBJETIVOS:**

#### **1.3.1. OBJETIVO GENERAL:**

Evaluar Cuál es el comportamiento estructural del Sistema Dual y Sistema Aporticado con aislamiento sísmico en la base para un Hospital de cuatro Pisos Ubicado en el Distrito de Lircay, Provincia de Angaraes, Región Huancavelica

#### **1.3.2. OBJETIVOS ESPECIFICOS:**

Determinar cuál de los Dos sistemas estructurales presenta una menor distorsión de entrepiso ante un sismo con una intensidad mayor a 7.5 grados realizando el modelamiento en el programa ETABS

Determinar Cuál de los dos sistemas estructurales tendrá un mejor comportamiento estructural sometiendo la réplica del hospital en un laboratorio ante un sismo con una intensidad mayor a 7,5 grados.

#### **1.4. JUSTIFICACIÓN:**

Ante la complejidad de encontrar nuevas alternativas de diseño estructural que sean capaces de reaccionar positivamente ante los eventos sísmicos, en zonas altamente sísmicas como el Perú y sobre todo por tener un silencio sísmico en el centro del Perú de más de 100 años. La aislación sísmica que tuvieron excelentes desempeños en los sismos de Northride (Los Ángeles, 1994) y Kobe (Kobe, 1995) son la mejor carta de presentación de esta alternativa en cuanto a aumentar considerablemente el nivel de seguridad para las personas y la operatividad de la estructura después de un sismo.

Por lo cual se ha decido realizar una comparación entre un sistema estructural convencional que comúnmente lo conocimos como sistema estructural dual versus un sistema estructural del tipo aporticado con aislamiento sísmico en la base.

El asilamiento sísmico es una tecnología que año tras año, alienta a muchos inventores e investigadores a crear nuevos sistemas de aislamiento sísmico. Sin embargo, este trabajo se enfocará principalmente en el sistema de uso universal como son los aisladores elastomericos con núcleo de plomo (LRB), presentando, a rasgos generales, a otros sistemas que también han tenido éxito.

Con un sistema estructural con aislamiento sísmico en la base se espera beneficiar a toda construcción a nivel local y nacional para evitar los daños en la estructura y sobre todo los colapsos que generan pérdida de vidas humanas y económicas en grandes cantidades por efectos del sismo.

Esta alternativa producirá un impacto en la población beneficiaria ya que proporcionará confianza, seguridad y tranquilidad a todos los habitantes que ven los resultados del sistema ante los efectos sísmicos a lo largo de los años.

También el Reglamento Nacional de Edificaciones E 030 obliga que "*las nuevas edificaciones de categoría A1 tendrán aislamiento sísmico en la base cuando se encuentran en las zonas sísmicas 3 y 4",* luego con esta tesis se pretende cumplir con ello.

## **CAPITULO II MARCO TEORICO**

#### **2.1. ANTECEDENTES:**

De los estudios previos se tienen los siguientes trabajos en los cuales se pudo ubicar la relación a las variables de estudio sobre la aislación sísmica en la base de las estructuras como: hospitales, escuelas, oficinas, etc.

#### **2.1.1. ANTECEDENTES NACIONALES:**

*(a)* **Korswagen, Arias, Huaringa, (2012).** *Realizaron la tesis de pregrado: Análisis y diseño de estructuras con aisladores sísmicos en el Perú.* **Pontificia Universidad Católica del Perú.**

Los objetivos principales de esta tesis consistieron en elaborar una investigación bibliográfica comprensiva acerca de los tipos, comportamientos y consideraciones en el uso de aisladores sísmicos; comparar el comportamiento de varios modelos para determinar la influencia de los aisladores; rediseñar una estructura con el sistema de aisladores sísmicos y evaluar las diferencias en el diseño final y, desarrollar pautas simplificadoras para determinar la factibilidad estructural de inclusión de aisladores sísmicos en estructuras en el Perú.

*(b)* **Carmona, Rosas, (2015).** *Realizaron la tesis de pregrado: Análisis Comparativo del Comportamiento Sísmico Dinámico del diseño normativo sismo-resistente de un sistema dual frente al modelo con aisladores elastoméricos de alto amortiguamiento (HDR) de un sistema aporticado, del Edificio de Oficinas Schell de seis pisos ubicado en la Provincia de Lima – Perú.* **Universidad Peruana de Ciencias Aplicadas.**

En esta tesis realizaron un análisis comparativo y diseño estructural utilizando aisladores sísmicos en la base (elastoméricos de alto amortiguamiento (HDR)) para estudiar el comportamiento estructural de un edificio de oficinas contra un sistema dual bajo un criterio normativo sismo-resistente, utilizando un modelo sísmico mediante el programa de modelación estructural SAP2000, ya que el cual les proporcionaría resultados necesarios para elegir el mejor modelo ante un evento sísmico.

#### **2.1.2. ANTECEDENTES INTERNACIONALES:**

**(a) Quezada (2005). Realizo la tesis de Pregrado:** *Análisis de Edificios con Aisladores símicos mediante procedimientos simplificados***. Universidad Austral de Chile.**

En esta tesis el autor menciona que la exactitud de los modelos utilizados en los aisladores sísmicos, se puede decir que, debido a la solución numérica simple del modelo lineal, en los pasos de tiempo definidos, se obtuvieron resultados de mejor calidad con este modelo, pero esto no resta importancia a la buena calidad de las aproximaciones que se obtuvieron con el modelo no lineal de Wen. Además, al comparar las respuestas de los aisladores sísmicos de comportamiento lineal y no lineal en el tiempo (para un factor de amortiguamiento 10%) son considerablemente distintas, aunque con algunos registros sísmicos los valores máximos son muy cercanos.

**(b) Lema (2013). Realizo la tesis de pregrado:** *Análisis y diseño de edificios con aisladores sísmicos modelamiento en el Etabs***. Universidad Central del Ecuador.**

En esta tesis el autor realiza el análisis y diseño modal tridimensional del Bloque "E" del Hospital de Ambato, con las consideraciones de la norma NEC11 y el código ACI 318-08, el edificio en estudio obtuvo los resultados esperados como son: los desplazamientos horizontales fueron menores al 0.02 m/m, como se especifica en la norma; el período fundamental de la estructura fue de 0.77 segundos, concentrando un porcentaje del 67.37% de masas participativas en dirección X, por lo que se puede considerar a la estructura como rígida; además, el desplazamiento relativo de la estructura fue característico de este tipo de sistema estructural, es decir que va aumentando conforme la altura del edificio; en lo referente al cortante basal, se obtuvieron valores de 1790.61 Ton en dirección X, y 1844.66 Ton en Y.

#### **2.2. BASES TEÓRICAS:**

#### **2.2.1. PRINCIPIOS DEL AISLAMIENTO SISMICO:**

El principio fundamental del diseño sismo resistente se basa en la capacidad de disipación de energía de las estructuras el cual debe ser mayor que la demanda de energía histerética. En la actualidad lo que se busca es reducir la energía de entrada o incrementar su capacidad de disipación de energía. Esto se hace aumentando la rigidez horizontal del edificio, incurriendo al empleo de las placas en las direcciones X-X y Y-Y efectivamente.

Pero una óptima reducción de la energía de entrada hacia la estructura se logra por medio del aislamiento sísmico en la base, instalado entre la subestructura y superestructura. Y el incremento de la capacidad de disipación de energía de las estructuras se puede lograr por medio de dispositivos como disipadores de energía instaladas en los elementos estructurales llámese pórticos, marcos, etc. (1)

Haciendo una comparación entre el diseño normativo sismo-resistente NTP E 030 y las estructuras con aislamiento sísmico en la base, el primero se basa en aumentar la capacidad de resistencia y deformación de los elementos estructurales, teniendo como criterio la ductilidad. En cambio, las estructuras con aislamiento de base los elementos de la superestructura vibran como un cuerpo rígido, independientemente de la cimentación o subestructura, con grandes deformaciones de desplazamiento que son proporcionadas por los aisladores sísmicos.

En la Figura 1; se muestra que el edificio sin aislamiento de base absorbe la aceleración del suelo en gran medida; mientras que el edificio con aislamiento de base, las fuerzas laterales se ven reducidas significativamente hasta en un 80% en el punto donde el aislador está instalado evitando de esta manera que la estructura tenga aceleraciones grandes.

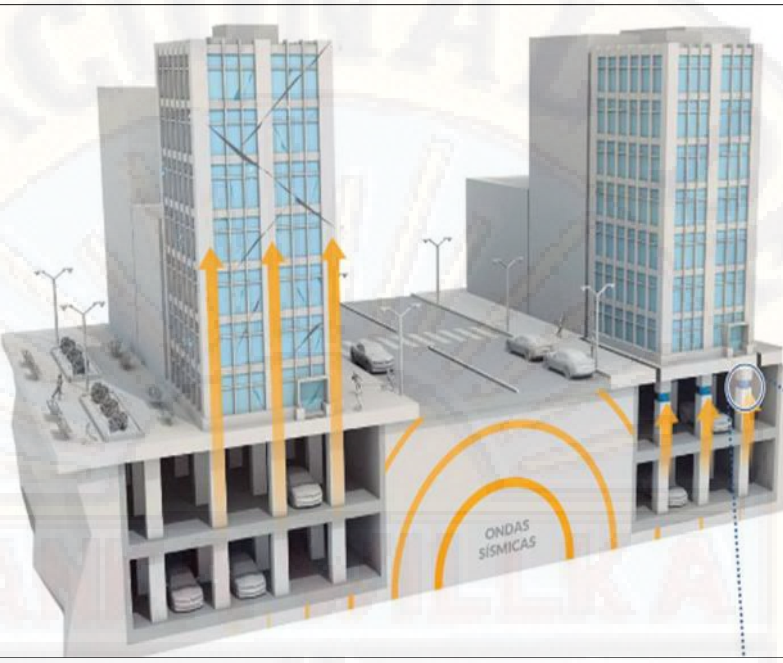

*Figura 1: Comparación de la incidencia del sismo en las dos estructuras.*

**Fuente:** CDV Ingeniería Antisísmica.

*2.2.1.1. EDIFICIO CONVENCIONAL:*

La estructura vibra y la deformación daña debido a que la aceleración se incrementa en los niveles superiores. (2) Tal como se muestra en la figura 2.

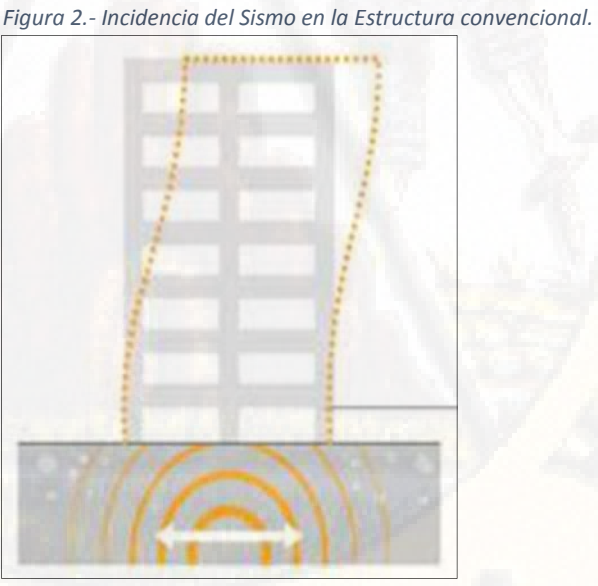

**Fuente:** CDV Ingeniería Antisísmica.

*2.2.1.2. EDIFICIO CON AISLADORES SISMICOS ELASTOMERICOS:*

Los aisladores sísmicos reducen la aceleración, la vibración y la deformación del edificio. (2) Tal como se muestra en la figura 3.

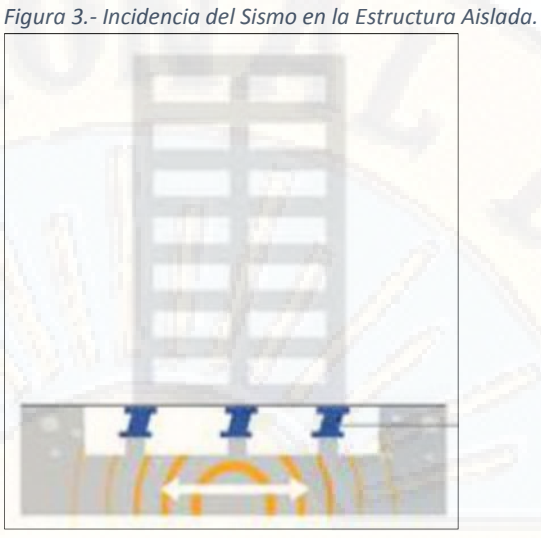

**Fuente:** CDV Ingeniería Antisísmica.

#### **2.2.2. SISTEMAS DE AISLAMIENTO SISMICO**

Existen diversos tipos de sistemas de aislación basal, cada uno con sus características propias en cuanto a sus mecanismos de acción, materiales que lo componen, costos de implementación, estudios teóricos acerca de ellos y tipos de estructuras en donde es más conveniente usar. Todos ellos buscan el mismo fin, desacoplar la estructura del movimiento del suelo, por ello en este trabajo de tesis se decidió a usar el sistema de aislación sísmica con Aisladores Elastomericos con Núcleo de Plomo, pero también a manera de marco teórico presentamos estos sistemas de aislación sísmica:

- Aisladores elastoméricos.
- $\triangleright$  Aisladores deslizantes.

Las razones que garantizan y animan esta decisión son:

- $\checkmark$  El respaldo teórico y experimental que existe en estos sistemas, existen estudios de importantes autores y universidades que permiten contar con datos confiables y comprobados. Además, estos estudios y experimentaciones se vienen realizando hace ya bastantes años atrás.
- Muchos de los otros mecanismos combinan las características tanto de los aisladores elastoméricos y fricciónales, por lo tanto, entendiendo los principios

de éstos, será más fácil comprender los mecanismos de acción de otros sistemas, ya que tienen un fundamento común.

- La mayoría de los edificios aislados en el mundo están sobre algún tipo de estos aisladores, existiendo parámetros de comportamiento. Ellos han demostrado proporcionar un buen desempeño sísmico en las estructuras en que se han implementado, visto tanto en los sismos de Northridge (Los Ángeles, 1994) y Kobe (Kobe, 1995), mostrando las bondades de estas alternativas en cuanto a aumentar considerablemente el nivel de seguridad para las estructuras, las personas y la operatividad después de un sismo.
- En Chile son los sistemas en los cuales existen estudios y mayor conocimiento, ya que son lo que presentan condiciones acordes con las características del país y del tipo de estructuración que se emplea, es más los edificios aislados que se han hecho en el país chileno se han construido esencialmente con aisladores elastoméricos convencionales y con núcleo de plomo.

#### **2.2.3. AISLADORES ELASTOMERICOS:**

Los aisladores elastoméricos están conformados por un conjunto de láminas planas de elastómeros intercaladas con capas de acero. Las láminas de elastómeros son vulcanizadas a las capas de acero y, por lo general, presentan una sección circulas o cuadrada. Mediante esta configuración se logra la flexibilidad lateral necesaria para permitir el desplazamiento horizontal relativo entre la estructura aislada y el suelo. La rigidez vertical del sistema es comparable con la rigidez vertical de una columna de hormigón armado. El comportamiento de los aisladores elastoméricos depende de la amplitud de la deformación a la que son sometidos y, en menor grado, de la temperatura, el envejecimiento y la frecuencia del movimiento. Existen varios tipos de apoyos elastoméricos, entre ellos se encuentran los apoyos de goma natural (NRB, Natural Rubber Bearing), los apoyos de goma de bajo amortiguamiento (LDRB, Low-Damping Rubber Bearing) y alto amortiguamiento (HDRB, High-Damping Rubber Bearing), y los apoyos de goma con núcleo de plomo (LRB, Lead-plug Rubber Bearing).

#### *2.2.3.1. AISLADORES ELASTOMERICOS DE BAJO AMORTIGUAMIENTO (LDRB).*

Este tipo de dispositivos son los más simples dentro de los aisladores elastoméricos. Los aisladores tipo LDRB presentan bajo amortiguamiento en los niveles de (2% - 5% como máximo), por lo que generalmente se utilizan en conjunto con disipadores de energía que proveen amortiguamiento adicional al sistema. Estos dispositivos presentan la ventaja de ser fáciles de fabricar. (3)

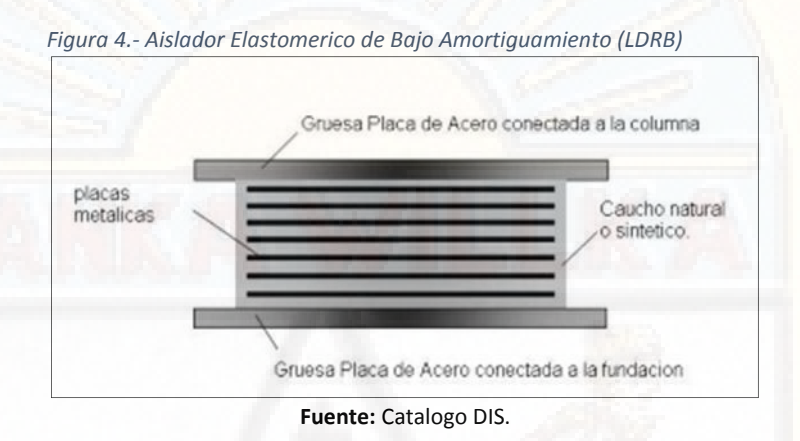

#### *2.2.3.2. AISLADORES ELASTOMERICOS CON NUCLEO DE PLOMO (LRB)*

El bajo amortiguamiento de los aisladores naturales es superado utilizando un núcleo de plomo en el centro del aislador. Para esto, se hace un agujero en el centro de las placas como también en el caucho, insertando en núcleo de plomo, que es un poco más ancho que el agujero, con tanta fuerza que se fusionan y se comportan como una unidad. (4)

Los aisladores con núcleo de plomo (LRB) son aisladores elastómeros similares a los de LDRB, pero poseen un núcleo de plomo, ubicado en el centro del aislador, que permite aumentar el nivel de amortiguamiento del sistema hasta niveles cercanos 25% - 30%. Al deformarse lateralmente el aislador durante la acción de un sismo, el núcleo de plomo fluye, incurriendo en deformaciones plásticas, y disipando energía en forma de calor. Al término de la acción sísmica, la goma del aislador retorna la estructura a su posición original, mientras el núcleo de plomo se cristaliza. De esta forma el sistema queda lista para un próximo evento sísmico. (5)

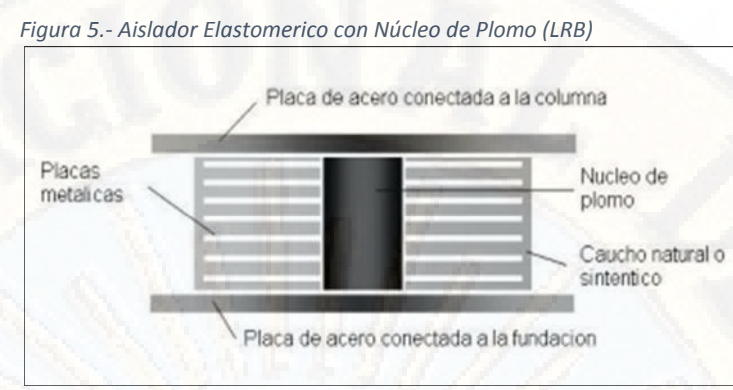

**Fuente:** Catalogo DIS.

#### *2.2.3.3. AISLADORES ELASTOMERICOS DE ALTO AMORTIGUAMIENTO (HDRB)*

Los HDRB son aisladores elastoméricos cuyas láminas de elastómeros son fabricados adicionando elementos como carbón, aceites y resinas, con el fin de aumentar el amortiguamiento de la goma hasta niveles cercanos al 10%- 15%.

Los aisladores tipo HDRB presentan mayor sensibilidad a cambios de temperatura y frecuencia que los aisladores tipo LDRB y LRB. A su vez, los aisladores HDRB presentan una mayor rigidez para los primeros ciclos de carga, que generalmente se estabiliza luego del tercer ciclo de carga. Estos dispositivos, al igual que los dispositivos tipo LRB, combinan la flexibilidad y disipación de energía en un solo elemento, con la característica de ser, relativamente, de fácil fabricación. (1)

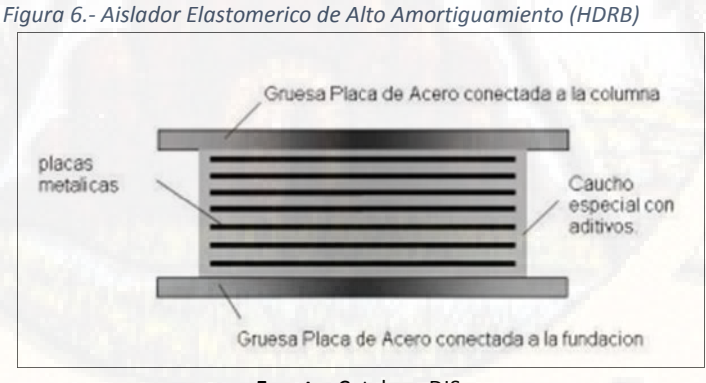

#### **Fuente:** Catalogo DIS.

#### **2.2.4. AISLADORES DESLIZANTES:**

Los aisladores deslizantes o también llamados deslizadores friccionales utilizan una superficie de deslizamiento, típicamente de acero inoxidable, sobre la que desliza

una placa de acero revestida de Poli tetra Fluoro Etileno (PTFE), sobre la que se soporta la estructura. La superficie de deslizamiento permite el movimiento horizontal de la estructura de manera independiente del suelo. Este sistema de aislación sísmica permite disipar energía por medio de las fuerzas de rozamiento que se generan durante un sismo. El coeficiente de fricción del aislador depende de variables tales como la temperatura de trabajo, La presión de contacto, la velocidad de movimiento, el estado de las superficies de contacto (limpieza, rugosidad, etc.) y el envejecimiento. (5)

#### *2.2.4.1. PENDULO DE FRICCION DOBLE (FPS, Friction Pendulum System).*

El péndulo de fricción con doble curvatura ha sido propuesto recientemente. La ventaja de este sistema es que se pueden lograr mayores desplazamientos con un péndulo del mismo tamaño en planta, ya que en el movimiento contribuyen ambas partes del péndulo. (5)

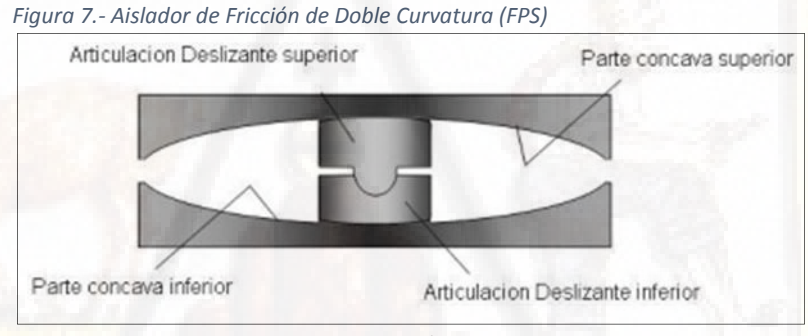

**Fuente:** Catalogo DIS.

#### *2.2.4.2. PÉNDULO DE FRICCION SIMPLE (FPS, Friction Pendulum System).*

El sistema de péndulo de fricción es un sistema de aislamiento de base que combina un efecto de deslizamiento con una fuerza restauradora por geometría. El péndulo de fricción tiene un deslizador que está articulado sobre una superficie de acero inoxidable. La parte del apoyo articulado que está en contacto con la superficie esférica está rodeada por una película de un material compuesto de baja fricción; la otra parte del apoyo articulado es de acero inoxidable que descansa en una cavidad que también está cubierta con material compuesto de poca fricción.

A medida que el soporte se mueve sobre la superficie esférica, la masa que ésta soporta sube, otorgando al sistema una fuerza restauradora. La fricción entre el apoyo articulado y la superficie esférica genera cierto amortiguamiento. La rigidez efectiva del aislador y el periodo de oscilación de la estructura están controlados por el radio de curvatura de la superficie cóncava. (5)

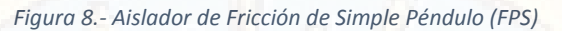

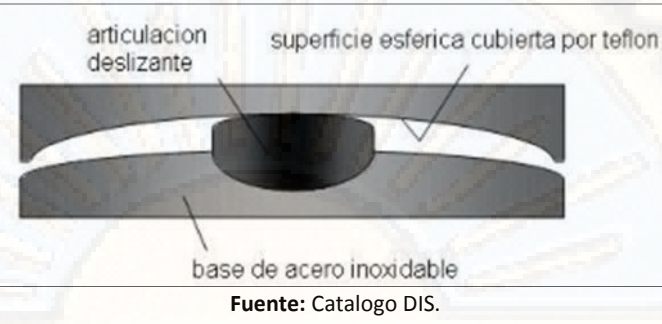

#### **2.3. HIPÓTESIS:**

#### **2.3.1. HIPÓTESIS GENERAL:**

La estructura aporticada y aislada con aisladores (LRB) comparada con la estructura convencional (Dual) tendrá un mejor comportamiento estructural, es decir, aminorará los esfuerzos y desplazamientos de entrepiso.

#### **2.3.2. HIPÓTESIS ESPECÍFICOS:**

La estructura aporticada con aisladores sísmicos (LRB) en la base presenta periodos largos, aceleraciones pequeñas y una menor distorsión de entrepiso en el edificio.

La estructura convencional (Dual) presenta periodos cortos, aceleraciones grandes y mayores distorsiones de entrepiso en el edificio.

#### **2.4. DEFINICION DE TERMINOS:**

A continuación, se presenta los términos utilizados en la presente tesis los cuales son;

- **Desplazamiento de Diseño:** Desplazamiento calculado para el sismo de diseño, excluye desplazamientos adicionales por torsión.
- **Desplazamiento total de diseño:** Desplazamiento calculado para el sismo de diseño aquí se incluyen desplazamientos por torsión.
- **Desplazamiento total máximo:** El máximo desplazamiento causado por el máximo terremoto posible incluye torsión.
- **Amortiguamiento Efectivo:** El valor del amortiguamiento viscoso equivalente correspondiente a la energía disipada durante la respuesta cíclica del sistema de aislamiento.
- **Rigidez efectiva:** El valor de la fuerza lateral en el sistema de aislamiento dividido entre el desplazamiento lateral correspondiente.
- **Sistema de Aislamiento:** Conjunto de sistemas estructurales que incluye a todas las unidades de aislamiento que transmiten fuerzas, incluye disipadores de energía y sistemas de control de viento.
- **Unidad de Aislamiento:** Elemento estructural muy rígido en la dirección vertical pero sumamente flexible en la dirección horizontal que permite grandes desplazamientos bajo carga sísmica.
- **Scragging:** Proceso por el cual se somete al aislador a altas deformaciones para reducir su rigidez, de la cual con el tiempo se ve recuperada un poco.
- **Sistema control por viento:** Elementos estructurales cuya función es evitar que la estructura sufra desplazamientos debido a cargas de viento.
- **Energía disipada:** Durante un ciclo completo de carga en un aislador para desplazamientos máximos es medida como el área encerrada en el ciclo de la curva del grafico de fuerza – deformación.
- **Excentricidad real:** Medida en planta entre el centro de masa de la estructura sobre la interfaz de aislamiento y el centro de rigidez del sistema de aislamiento más la excentricidad accidental, se toma como el 5% de la máxima longitud del edificio en la dirección de interés.
- **Resistencia**: La resistencia que provee un tipo de sistema estructural mediante los elementos estructurales ante movimientos sísmicos y cargas de gravedad.
- **Rigidez Lateral**: Resistencia lateral que provee un tipo de sistema estructural específicamente mediante elementos estructurales verticales como; placas y columnas con el apoyo del diafragma rígido ante fuerzas horizontales a causa de un evento sísmico.
- **Diafragma Rígido**: Generalmente está conformada por lozas y vigas quienes son os encargados de rigidizar a los elementos verticales para compatibilizar los desplazamientos horizontales.
- **Elementos no Estructurales**: son elementos que solo sirven de relleno generalmente los muros que sirven solamente para separar los ambientes tanto exteriores como interiores.
- **Elementos Estructurales**: Son elementos que proveen resistencia y rigidez al sistema estructural cuales quiera que sea ante solicitaciones que tengas magnitud.
- **Sistemas Estructurales**: Son tipos de edificaciones definidos por el Reglamento Nacional de Edificaciones E 030 que generalmente se componen en "concreto armado" sistema estructural aporticado, sistema estructural dual, sistema estructural de muros estructurales y sistema estructural de muros de ductilidad limitada.
- **Losa Aligerada**: es el elemento estructural encargada de formar diafragma rígido al sistema estructural y recoger directamente las cargas por unidad de área y transmitir horizontalmente hacia las vigas.
- **Viga**: es el elemento estructural encargada de formar diafragma rígido al sistema estructural y recibir cargas transmitidas por la losa y transmitir a la columna.
- **Columna**: es el elemento estructural encargada re recibir cargas de la estructura por área tributaria que lo rodea y transmitir hacia la zapata, generalmente trabaja a compresión.

# **2.5. DEFINICION OPERATIVA DE VARIABLES E INDICADORES:**

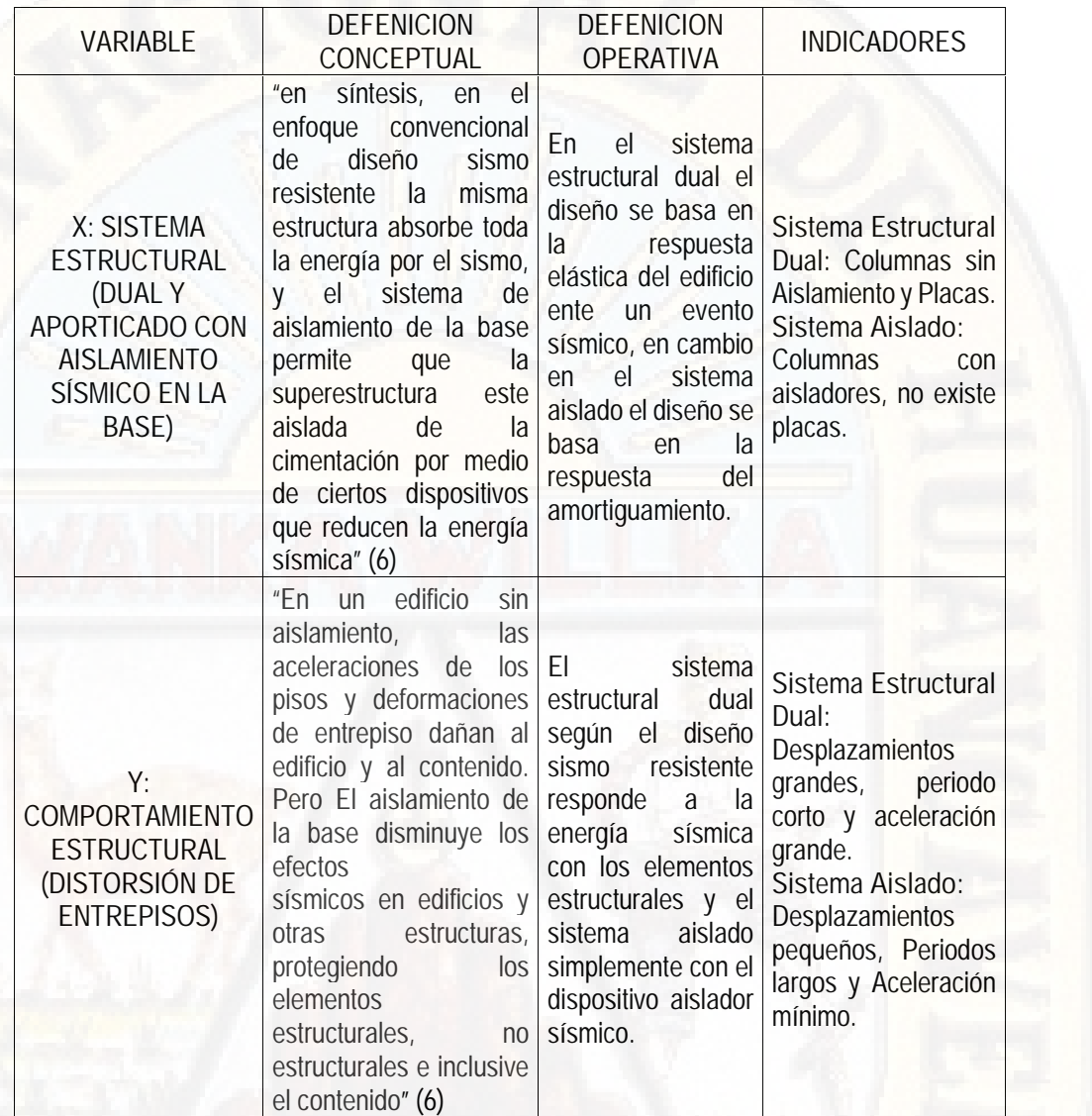

# **CAPITULO III**

# **METODOLOGIA DE LA INVESTIGACION**

# **3.1. TIPO Y NIVEL DE INVESTIGACION:**

## **3.1.1. TIPO DE INVESTIGACIÓN:**

Según Ander-Egg, (7), El tipo de investigación de la presente Proyecto es APLICADA. Por qué se está tomando referencias de otras investigaciones similares y se somete a estímulos externos controlados por el investigador.

# **3.1.2. NIVEL DE INVESTIGACIÓN:**

Según Hernández Sampieri, (8) El Nivel de Investigación es DESCRIPTIVO COMPARATIVO APLICADO porque va a la descripción de conceptos o fenómenos o del establecimiento de relaciones entre conceptos; está dirigido a responder a las causas de los eventos físicos o sociales. Como su nombre lo indica, su interés se centra en comparar por qué ocurre un fenómeno y en qué condiciones se da este frente a otros.

# **3.2. MÉTODO DE INVESTIGACIÓN:**

## **3.2.1. MÉTODO EXPLICATIVO:**

Este método va más allá de la descripción de conceptos o fenómenos o del establecimiento de relaciones entre dos variables, su interés se centra en explicar por qué ocurre un fenómeno y en qué condiciones se da este o porque se relaciona entre dos o más variables. Buscan las causas que originan ciertos fenómenos físicos o sociales.

# **3.2.2. MÉTODO DESCRIPTIVO:**

En este método se describen todas las actividades y procedimientos secuenciales en el desarrollo del proyecto de tesis, especificando cada una de las actividades, los recursos requeridos y avance progresivo al realizar el estudio de tesis.

# **3.3. DISEÑO DE INVESTIGACIÓN:**

El diseño de la investigación es **explicativa transversal correlacional** son aquellos en los cuales las causas y efectos ya ocurrieron en la realidad (estaban dados y manifestados) y el investigador los observa y reporta desde el modelo de su investigación, es decir tal y como se manifiestan las variables en la realidad, también se busca describir las características del objeto de estudio. (9)

# **3.4. POBLACIÓN Y MUESTRA:**

# **3.4.1. POBLACIÓN:**

En esta investigación no se cuenta con una población físico – palpable, ya que trata de un diseño estructural de un hospital en el distrito de Lircay y en dicho distrito actualmente el hospital no está construido físicamente para seleccionar como población, sino más bien es una concepción imaginaria comparativa.

#### **3.4.2. MUESTRA:**

Es una muestra imaginaria porque no se cuenta con una población compacta físicamente en el distrito de Lircay para tomarlo como muestra, ya que la investigación se realizará a partir de una concepción de dos sistemas estructurales los cuales en el transcurso de la ejecución serán modeladas en el programa ETABS y su réplica de estos serán sometidas a fuerzas sísmicas en un laboratorio, para que a partir de ellos recién se pueda obtener datos y resultados.

# **3.5. TÉCNICAS E INSTRUMENTOS DE RECOLECCIÓN DE DATOS**

## **3.5.1. TÉCNICAS:**

Las Técnicas utilizadas para la obtención de datos del presente proyecto son las que se mencionan a continuación:

- Observación Directa.
- Fichaje de información Técnica.
- Arqueo Bibliográfico.

## **3.5.2. INSTRUMENTOS:**

Los instrumentos usados para la recolección de datos del presente proyecto son:

Lista de chequeo de datos.

- Cuadros de Trabajos.
- **•** Tecnología.

# **3.6. TÉCNICAS DE PROCESAMIENTO Y ANÁLISIS DE DATOS**

Las técnicas que se utilizaron y se utilizaran para el procesamiento y análisis de datos de esta investigación son:

- Clasificación cualitativa y cuantitativa de la información.
- Registro y análisis de la información.
- Obtención de los resultados desde el análisis y su respectiva comparación.

# **CAPITULO IV RESULTADOS**

# **4.1. PRESENTACION DE DATOS:**

# **4.1.1. CONDICIONES DE DISEÑO ESTRUCTURAL:**

La estructura hospitalaria propuesta se analizará y se diseñará según a los parámetros que se menciona a continuación:

**UBICACIÓN:**

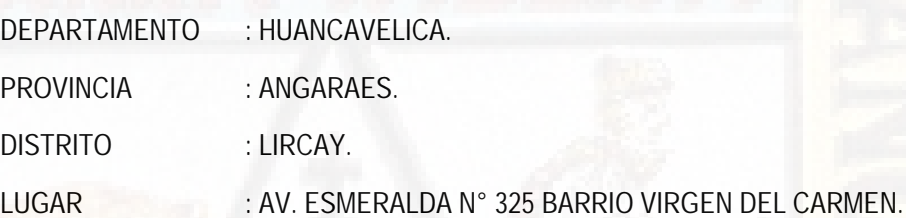

*Figura 9: Ubicación y Localización del Hospital de Lircay.*

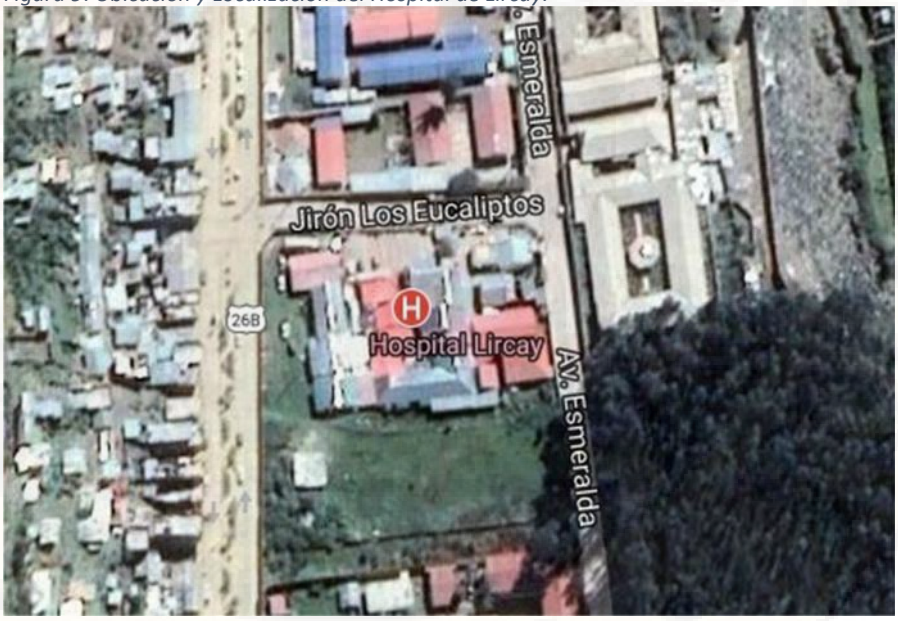

**Fuente:** Cenepred.

# **CONFIGURACION ARQUITECTONICA:**

El plano arquitectónico del hospital de Lircay se encuentra separada por juntas de dilatación sísmica en tres bloques independientes, por motivos de irregularidad en planta, los bloques separados son según a lo que se muestra en el siguiente cuadro.

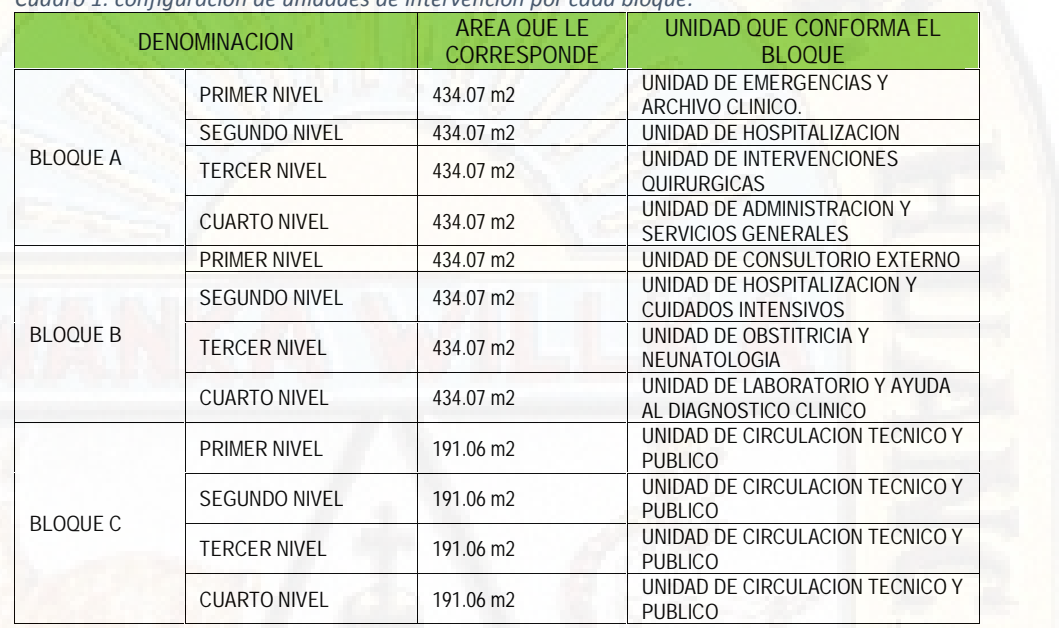

*Cuadro 1: configuración de unidades de intervención por cada bloque.*

*Fuente: Elaboración propia.*

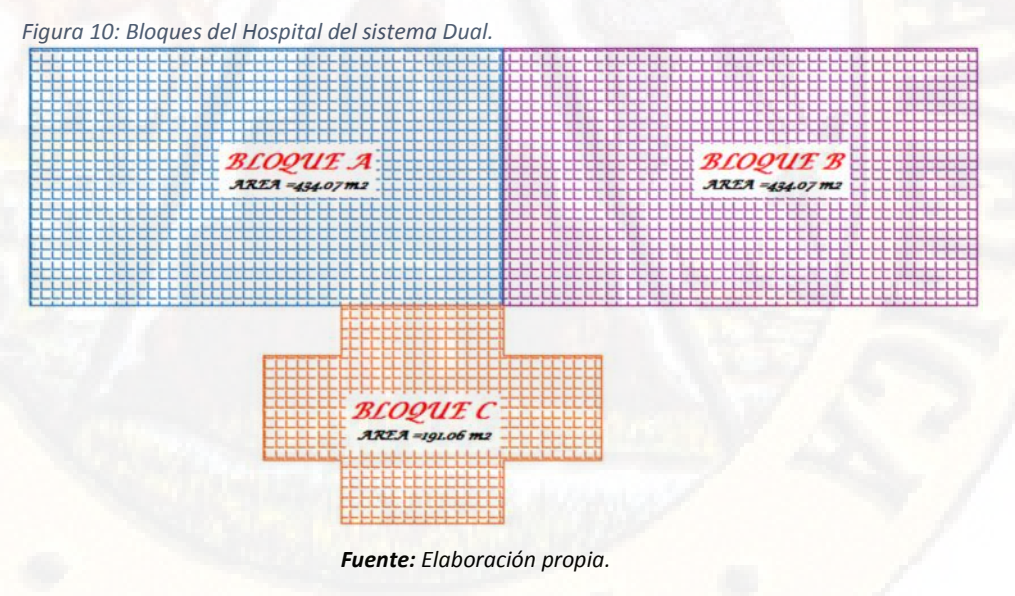

**4.1.2. ESTUDIO DE SUELOS Y CONDICIONES GEOTECNICAS DEL TERRENO.**

Las condiciones geotécnicas de la zona de estudio, de acuerdo con la tesis **"estudio de suelos para cimentaciones superficiales en edificaciones de 4 niveles en la ciudad de Lircay – Huancavelica"** realizado por los Bachilleres en ingeniería civil, Sánchez Auccatoma, José Alberto y De La Cruz Caballón Jaime, para la Universidad Nacional de Huancavelica, donde ellos concluyen que;

En el barrio Virgen del Carmen, calicata C-10 tiene =9.68%, =1.89, LL=29.86%, LP=26.28%, IP=3.59%, Gc=5.63, ∅=30.8° y C=0.00. (10)

Con estos datos se procederá a trabajar para la presente tesis.

# **4.1.3. DISEÑO ESTRUCTURAL DEL SISTEMA CONVENCIONAL DUAL.**

## *4.1.3.1. NORMAS EMPLEADAS:*

La base fundamental para realizar un diseño estructural del sistema convencional dual en la presente tesis son las normas que menciono a continuación:

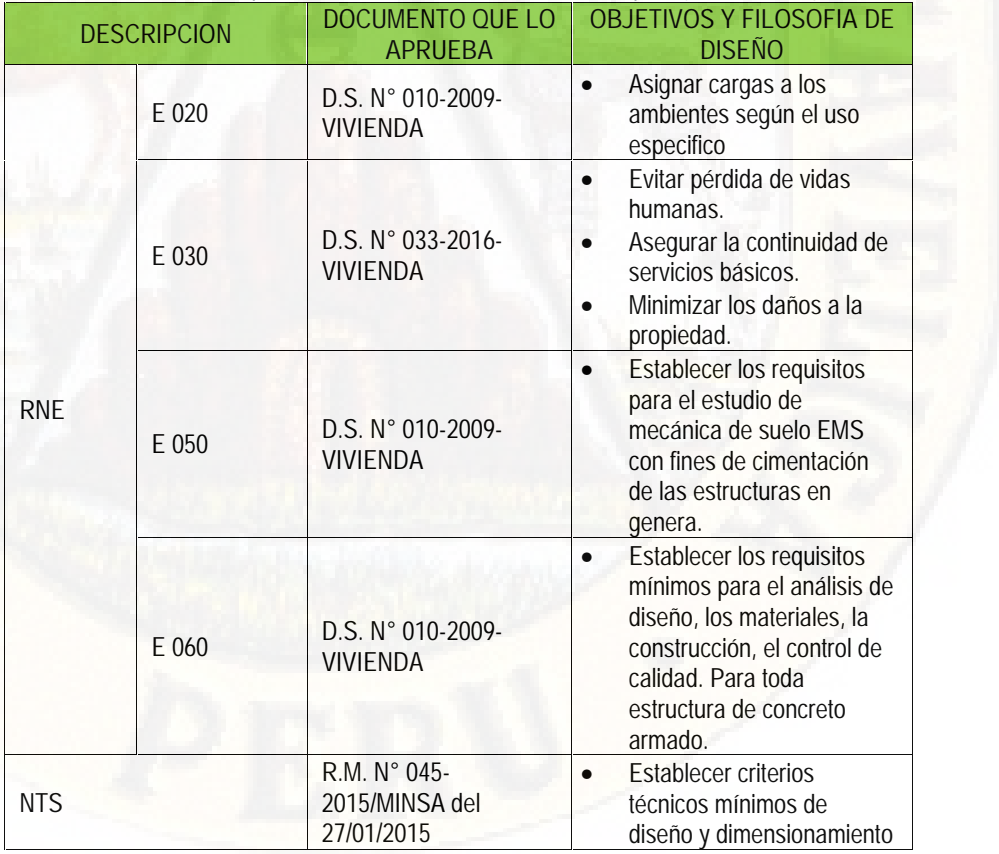

*Cuadro 2: Normativas empleadas en el diseño estructural del hospital (sistema dual)*

|                    | de la infraestructura física<br>de los establecimientos de<br>salud de primer nivel de<br>atención                                                                                            |
|--------------------|----------------------------------------------------------------------------------------------------|
| <b>ACI 318S-14</b> | <b>Establecer los requisitos</b><br>mínimos de diseño y<br>detallado de edificaciones<br>de concreto estructural y,<br>donde sea aplicable, en<br>estructuras diferentes de<br>edificaciones. |

*Fuente: Elaboración propia.*

# *4.1.3.2. PROPIEDADES DE LOS MATERIALES:*

Las propiedades de los materiales usadas en la presente tesis para el diseño y verificación estructural del hospital de Lircay propiamente dicha serán de las siguientes características:

#### *Cuadro 3: Propiedades de los materiales a usar.*

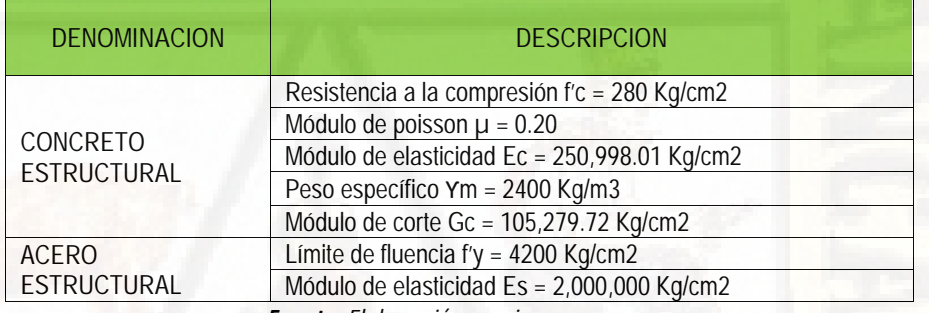

*Fuente: Elaboración propia.*

# *4.1.3.3. ESTRUCTURACION:*

La estructura que diseñar contara de los elementos estructurales como losas en sus diferentes tipos, vigas principales y secundarias, columnas, muros estructurales o lo que comúnmente llamamos placas y la cimentación en general, todo ello tomando como base principal del diseño arquitectónico del hospital objeto de diseño estructural.

Además de ello dicha estructura contara con criterios que se deben de conocer y aplicar en lo posible para un adecuado comportamiento estructural de la edificación, entre estos tenemos:

 **SIMETRÍA** los bloques A y B son simétricos, pero el bloque C es asimétrico, debido a que el diseño arquitectónico del bloque a diseñar tiene una Irregularidad ligera (vista en planta).

- **RESISTENCIA. -** La resistencia ante movimientos sísmicos y cargas de gravedad es proporcionada por los elementos estructurales tales como: Columnas, Vigas, losas y placas.
- **RIGIDEZ LATERAL. -** Los elementos que aportan rigidez lateral son las placas o también llamados muros estructurales, los cuales se han distribuidos en la estructura de tal manera que puedan resistir las fuerzas sísmicas sin obtener deformaciones laterales importantes.
- **DIAFRAGMA RÍGIDO. -** Los diafragmas rígidos están conformados por las losas aligeradas, las cuales permiten la idealización de la estructura como una unidad, por cada bloque, es decir, las fuerzas laterales aplicadas en la edificación son distribuidas en los elementos estructurales verticales (columnas y muros estructurales), de tal manera que compatibilicen sus desplazamientos laterales.
- **ELEMENTOS NO ESTRUCTURALES.** Entre los principales elementos no estructurales que tendremos en nuestra estructura son: Los muros interiores, sólo servirán para separar los distintos ambientes que se encuentran en el área de la estructura y Los muros exteriores, tendrán como función principal establecer una barrera entre los ambientes exterior e interior

# *4.1.3.4. METODO DE DISEÑO:*

El método de diseño será basado en DISEÑO POR RESISTENCIA, en este método las cargas actuantes o de servicio se amplifican mediante factores, y se usarán combinaciones, dependiendo del tipo de carga, las cuales están incluidas en la Norma E.060 Diseño en Concreto Armado teniendo las siguientes combinaciones:

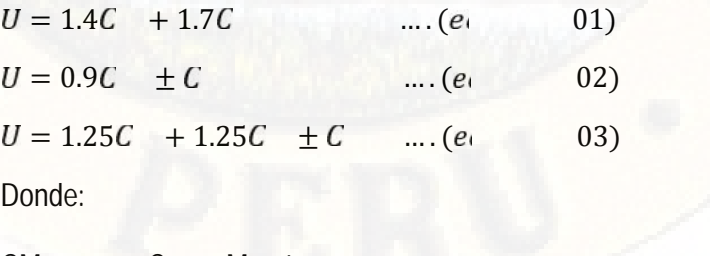

CM : Carga Muerta.

CV : Carga Viva.

CS : Carga de Sismo.

U : Resistencia Requerida de los elementos estructurales.

*4.1.3.5. PREDIMENSIONAMIENTO DE ELEMENTOS ESTRUCTURALES:*

*(a) LOSA ALIGERADA:*

El tipo de losa que se utilizará para el diseño de la estructura es una losa aligerada en sentido unidireccional, en el mismo sentido X-X para los tres bloques.

Para poder pre dimensionar la losa aligerada se tomó el criterio de luces más cortas y según el RNE - E 060 – 2009. Capítulo 9. También para tener una rigidez horizontal se tomó el criterio de uniformizar la losa aligerada en cada uno de los bloques estructurales.

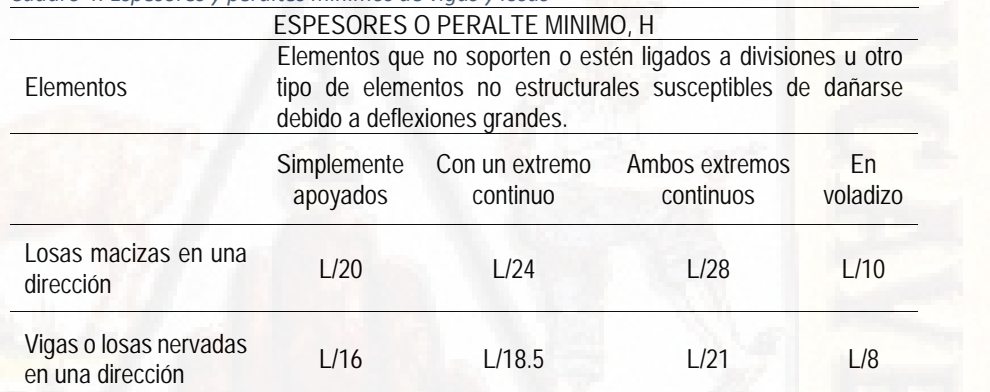

*Cuadro 4: Espesores y peraltes mínimos de vigas y losas*

*Fuente: Reglamento Nacional de Edificaciones.*

Para el pre-dimensionamiento de la losa aligerada de la presente tesis se toma las longitudes más cortas de entre vigas los cuales se encuentran en la dirección de los ejes globales X-X.

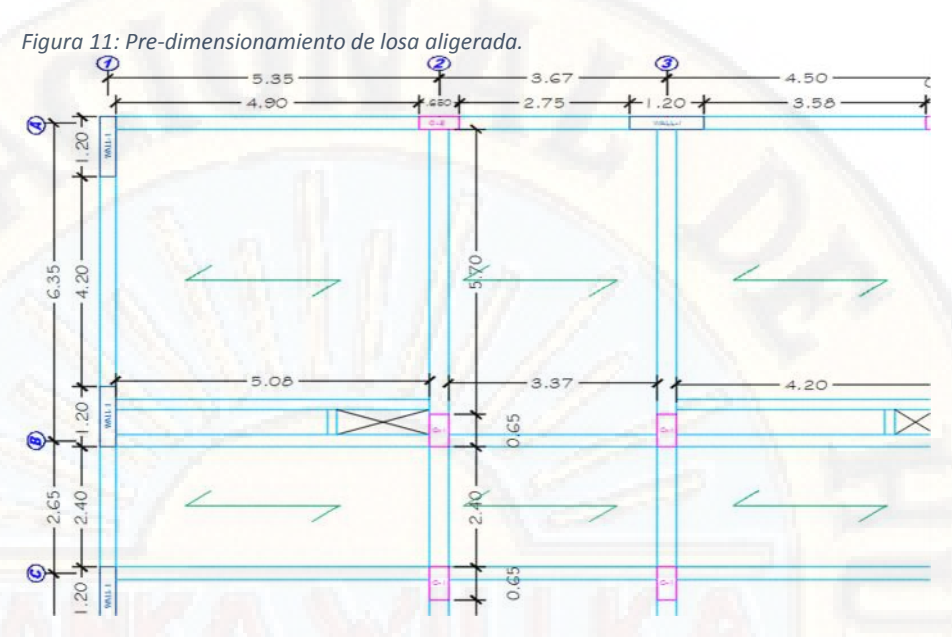

En las siguientes tablas presentamos el proceso de pre-dimensionamiento de la losa aligerada de cada bloque de la estructura hospitalarios del distrito de Lircay.

| <b>BLOQUE A</b> |      |                                   |                                      |                     |  |  |  |
|-----------------|------|-----------------------------------|--------------------------------------|---------------------|--|--|--|
| <b>EJES</b>     | LUZ  | Con un extremo<br>continuo L/18.5 | Con Ambos extremos<br>continuos L/21 | En voladizo<br>L/10 |  |  |  |
| $1 - 2$         | 5.08 | 0.27                              |                                      |                     |  |  |  |
| $2 - 3$         | 3.38 |                                   | 0.16                                 |                     |  |  |  |
| $3 - 4$         | 4.20 |                                   | 0.20                                 |                     |  |  |  |
| $4 - 5$         | 4.20 |                                   | 0.20                                 |                     |  |  |  |
| $5 - 6$         | 3.38 |                                   | 0.16                                 |                     |  |  |  |
| $6 - 7$         | 5.08 | 0.27                              |                                      |                     |  |  |  |
|                 |      | Fuente: Elaboración propia.       |                                      |                     |  |  |  |

*Tabla 1: Pre-dimensionamiento de losa aligerada del bloque A.*

*Tabla 2: Pre-dimensionamiento de losa aligerada del bloque B.*

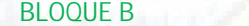

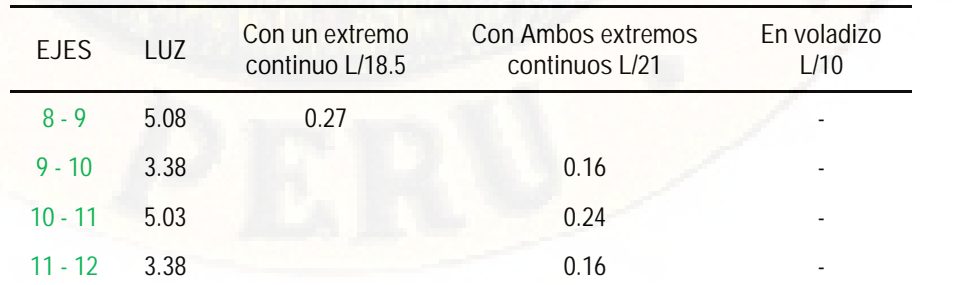

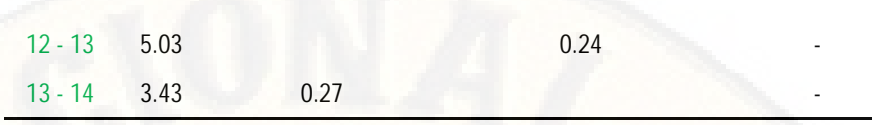

De las tablas N° 1 y 2 verificando el máximo valor de todos para garantizar con el diafragma horizontal constante e identificado en los ejes (1-2 y 6-7) y (8-9 y 13-14) respectivamente con un valor de H=0.27, pero mor motivos de las dimensiones ya establecidas de los ladrillos de techo se redondea al inmediato superior llegando a tener una altura de losa aligerada H=0.30cm.

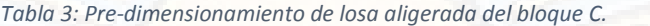

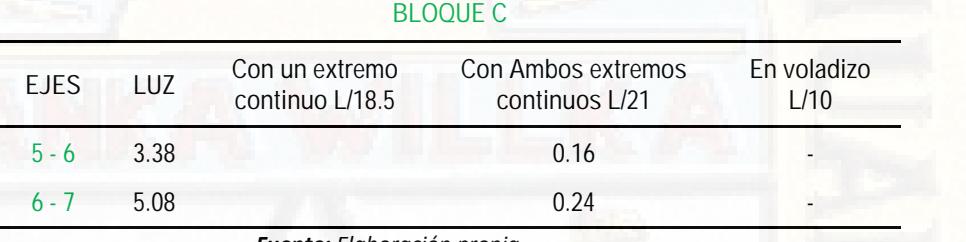

*Fuente: Elaboración propia.*

De la tabla N° 3, verificando el máximo valor de todos para garantizar con el diafragma horizontal constante e identificado en el eje 6-7 con un valor de H=0.24, pero mor motivos de las dimensiones ya establecidas de los ladrillos de techo se redondea al inmediato superior llegando a tener en dicho bloque una altura de losa aligerada H=0.25cm.

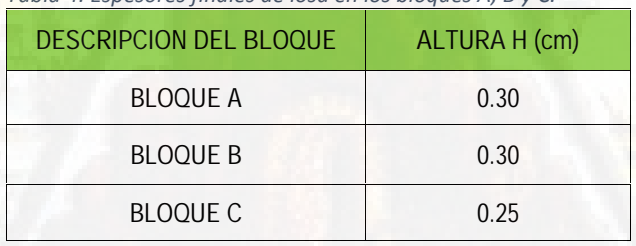

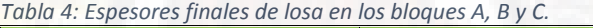

*Fuente: Elaboración propia.*

#### *(b) VIGAS PRINCIPALES (VP)*

Son elementos estructurales que reciben directamente las cargas transmitidas por las viguetas en forma distribuida por metro lineal y como también participan en la estructura en conjunto como un marco horizontal de diafragma rígido y como elemento transmisor de cargas hacia las columnas y muros estructurales.

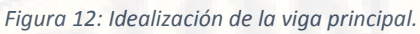

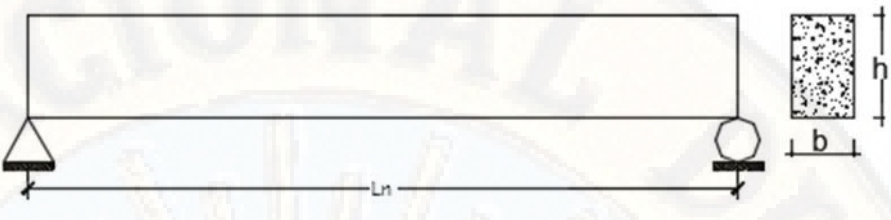

Para el pre-dimensionamiento de vigas principales se tendrá en cuenta los criterios tomados en el libro del ingeniero Ricardo Oviedo Sarmiento "diseño sismo resistente de edificaciones de concreto armado" lo cual detalla lo siguiente.

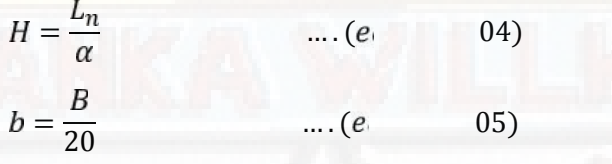

Donde:

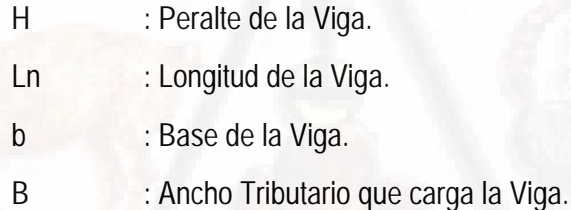

Además de ello se tendrá que utilizar la siguiente tabla para encontrar el factor de pre-dimensionamiento de las vigas principales según la sobrecarga.

*Tabla 5: Parámetros para predimensionamiento de vigas principales.*

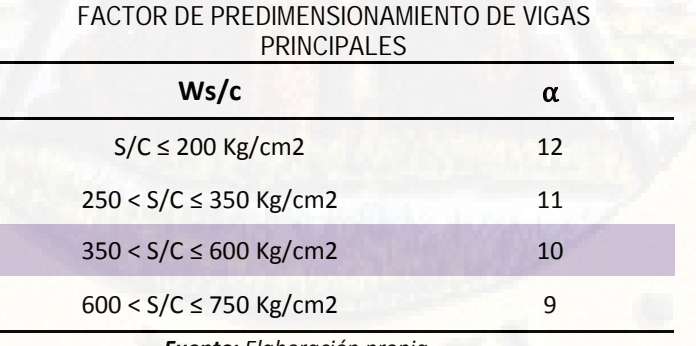

*Fuente: Elaboración propia.*

Por tratarse de una estructura hospitalaria donde las sobrecargas fluctúan desde 250 Kg/m2 hasta los 400 Kg/m2, tomamos el factor de pre-

dimensionamiento  $\alpha$  = 10. Para dimensionar nuestras vigas principales y a continuación se presenta los procedimientos y detalles del caso.

*Figura 13: Franjas tributarios para pre-dimensionamiento de vigas principales.*

*Fuente: Elaboración propia.*

Dimensiones calculadas con las ecuaciones 04 y 05 respectivamente.

*Tabla 6: Pre-dimensionamiento de vigas principales bloque A.*

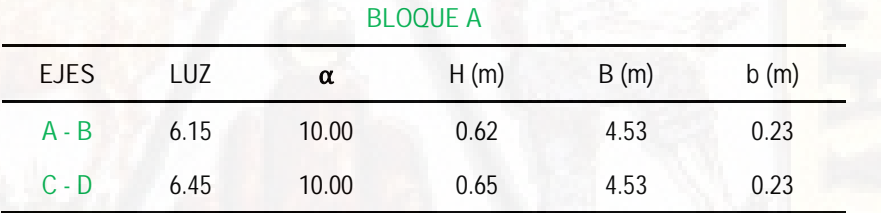

*Fuente: Elaboración propia.*

*Tabla 7: Pre-dimensionamiento de vigas principales bloque B.*

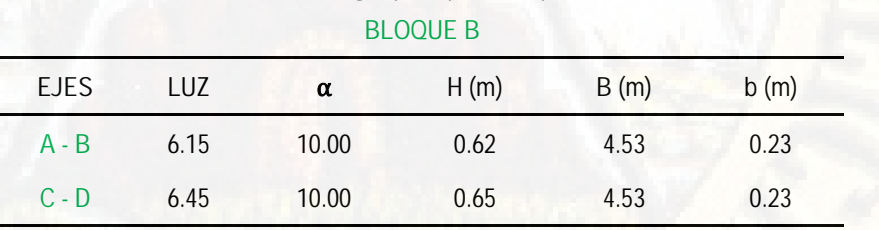

*Fuente: Elaboración propia.*

*Tabla 8: Pre-dimensionamiento de vigas principales bloque C.*

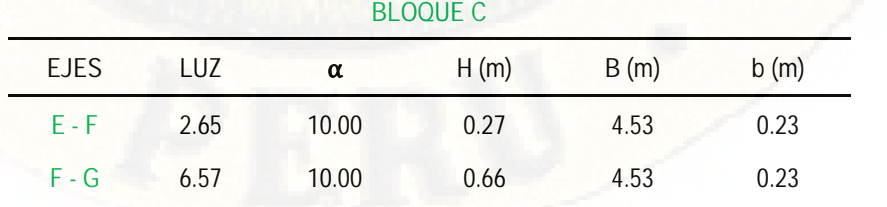

# **G - H** 3.58 10.00 0.36 4.53 0.23 *Fuente: Elaboración propia.*

Se realiza la corrección de la dimensión de secciones utilizando la fórmula de igualdad de rigideces del elemento estructural.

$$
\frac{b h^3}{12} = \frac{b_0 x h_0^3}{12} \qquad \dots (e_1)
$$
 (06)

Despejando la ecuación 06 obtenemos la siguiente expresión.

$$
\frac{3}{b} \frac{b h^3}{b_0} = h_0 \qquad \dots (e \qquad 07)
$$

Usando la ecuación 07 se obtuvo las dimensiones corregidas por la igualdad de rigideces de las vigas peraltadas de cada bloque a continuación de muestra.

*Tabla 9: Dimensiones corregidas de vigas principales bloque A.*

**BLOQUE A EJES H(m) corregida b(m) asumida a usar H(m) redondeada a usar A - B** 0.56 0.30 0.60 **B - C**  $\overline{0.59}$  **0.30 0.60 0.60** 

*Fuente: Elaboración propia.*

*Tabla 10: Dimensiones corregidas de vigas principales bloque B.*

#### **BLOQUE B**

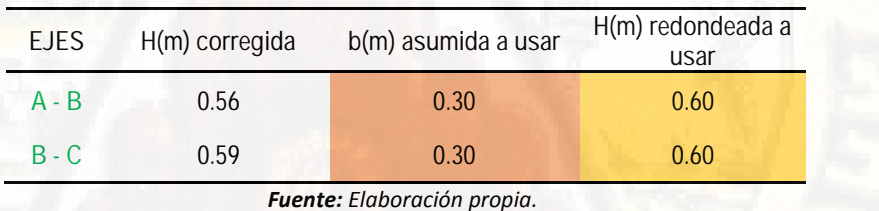

*Tabla 11: Dimensiones corregidas de vigas principales bloque C.*

#### **BLOQUE C**

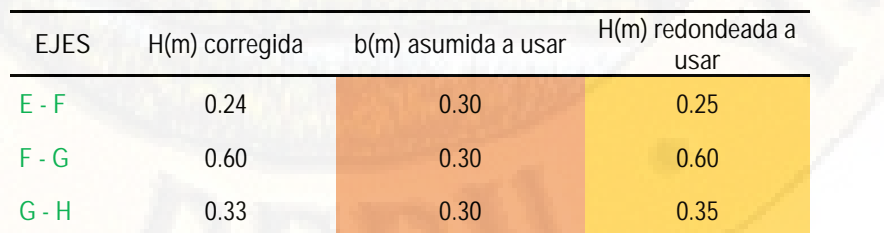

Teniendo las dimensiones de las vigas principales pasamos a presentar el resumen por cada bloque.

*Tabla 12. Dimensiones finales de las vigas principales general.*

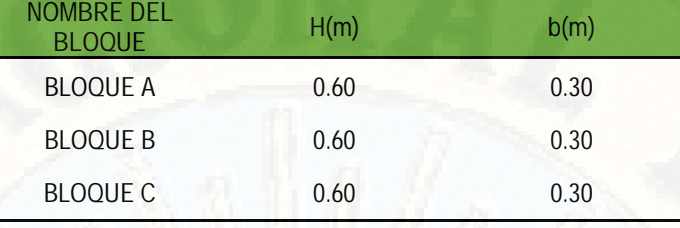

*Fuente: Elaboración propia.*

En el bloque C se procedió a uniformizar la sección de las vigas para obtener una rigidez constante en todos los tramos de la estructura.

Teniendo todas las dimensiones de las vigas principales es necesario el cálculo de la inercia de cada uno ya que, como la edificación es del tipo convencional dual será necesario la verificación de las rotulas plásticas en los nudos de la estructura.

$$
I = \frac{b h^3}{12} \qquad \dots (e \qquad 08)
$$

Usando la ecuación 08 procedemos a calcular la inercia de las vigas principales para cada bloque.

| NOMBRE DEL<br><b>BLOQUE</b> | H(m) | b(m) | $l$ (cm4) |
|-----------------------------|------|------|-----------|
| <b>BLOQUE A</b>             | 0.60 | 0.30 | 0.0054    |
| <b>BLOQUE B</b>             | 0.60 | 0.30 | 0.0054    |
| <b>BLOQUE C</b>             | 0.60 | 0.30 | 0.0054    |

*Tabla 13: Inercia de las vigas principales por cada bloque.*

*Fuente: Elaboración propia.*

# *(c) VIGAS SECUNDARIAS:*

Son vigas que sirven de amarre y/o confinamiento a los pórticos o elementos principales no soporta ningún peso estructural salvo que su peso propio y acabados que se sitúa sobre la viga.

Para el pre-dimensionamiento de las vigas secundarias se toma el siguiente criterio por razones expuestas en el párrafo anterior.

$$
H = \frac{L_n}{14} \qquad \dots (e \qquad 09)
$$

 $= 25 c$  $b_M$ 

# Donde:

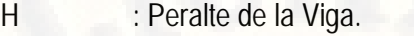

- Ln : Longitud de la Viga.
- : Base mínima de la Viga.  $b_M$

Las dimensiones calculadas y procedimientos realizados se presentan a continuación:

#### *Tabla 14: Pre-dimensionamiento de vigas secundarias del bloque A.*

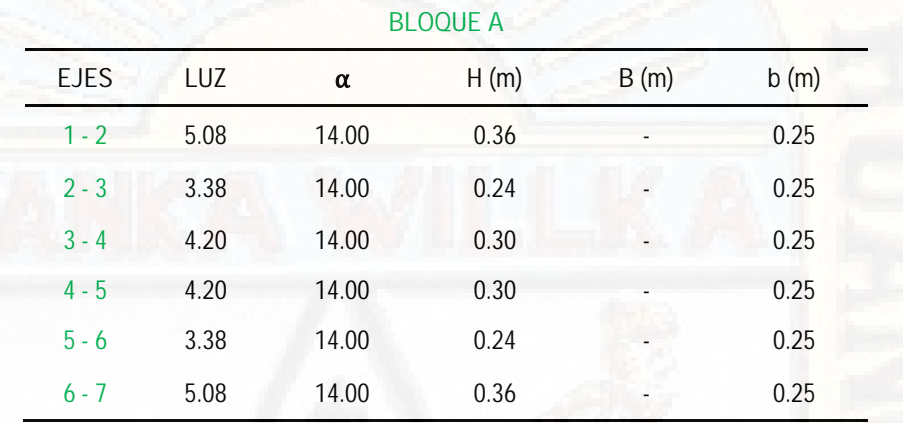

#### *Fuente: Elaboración propia.*

*Tabla 15: Pre-dimensionamiento de vigas secundarias del bloque B.*

#### **BLOQUE B**

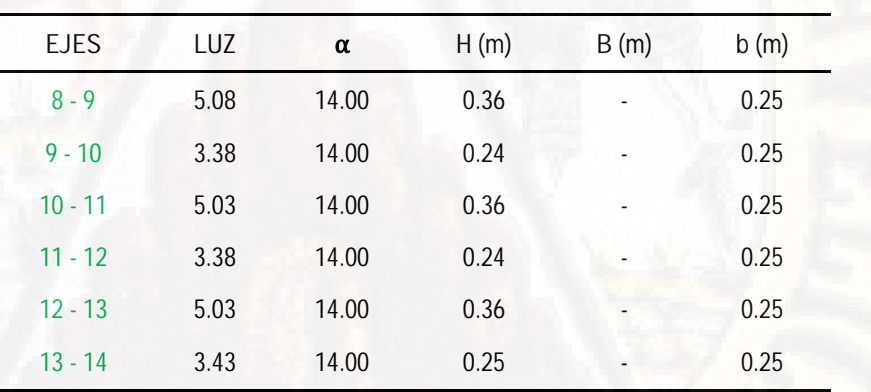

*Fuente: Elaboración propia.*

*Tabla 16: Pre-dimensionamiento de vigas secundarias del bloque C.*

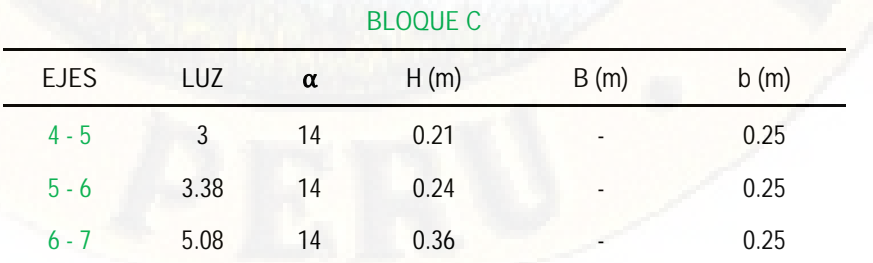

# **7 - 9** 4.98 14 0.36 - 0.25 *Fuente: Elaboración propia.*

Al igual que las vigas principales se realiza la corrección de dimensiones de las vigas secundarias usando la ecuación 07 igualdades de rigideces.

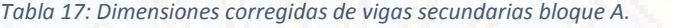

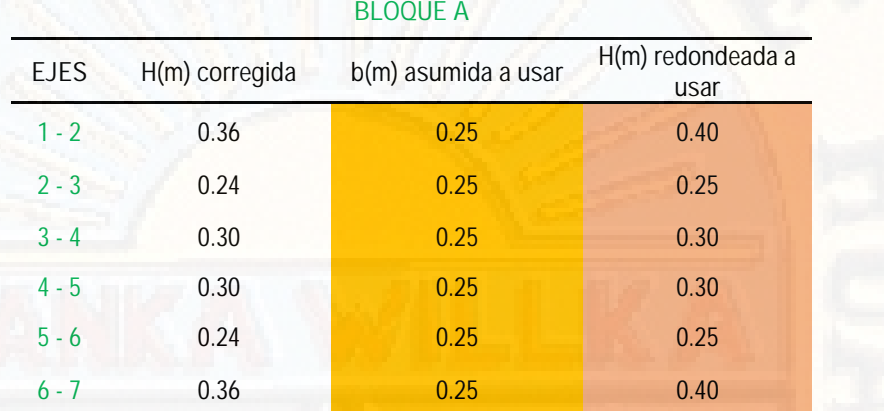

*Fuente: Elaboración propia.*

*Tabla 18: Dimensiones corregidas de vigas secundarias bloque B.*

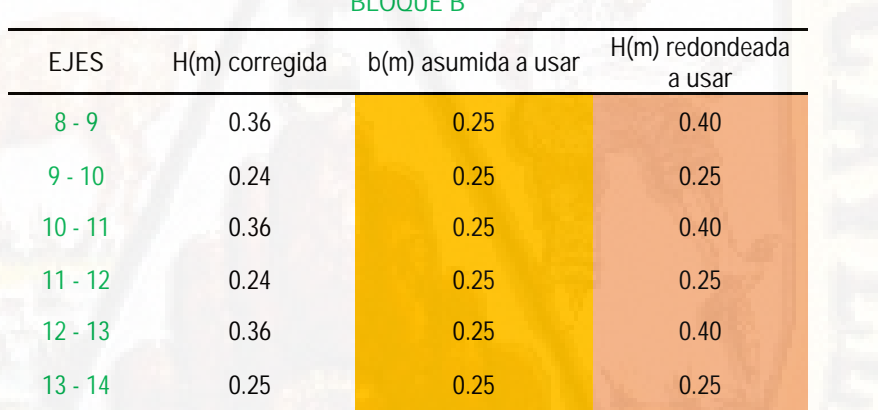

**BLOQUE B**

*Fuente: Elaboración propia.*

*Tabla 19: Dimensiones corregidas de vigas secundarias bloque C.*

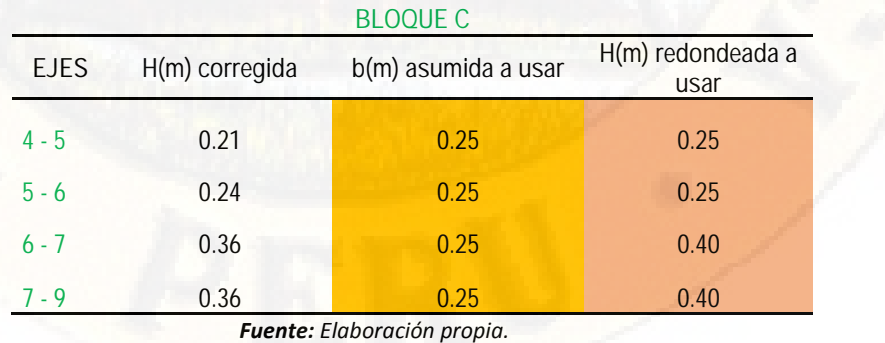

Las dimensiones finales de cada bloque son:

*Tabla 20: Dimensiones finales de las vigas secundarias por cada bloque.*

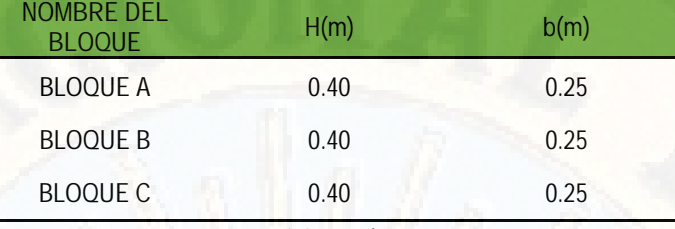

*Fuente: Elaboración propia.*

Se procedió a uniformizar la sección de las vigas secundarias para darle mayor rigidez a la estructura ya que ello cumple la función de confinamiento horizontal al diafragma rígido de la estructura por cada bloque.

# *(d) VIGAS CHATAS:*

En concordancia de que, el diseñador estructural debe conocer cada pieza de la estructura que diseña por más mínimo que sea el elemento, por ello no dejaremos de pasar por alto el pre-dimensionamiento de las vigas chatas, que se encuentran situadas tanto en el hall técnico como en el hall público del bloque C.

El pre-dimensionamiento de una viga chata se realiza al igual que una viga en común solamente con la diferencia de que la viga chata tendrá la misma altura de la losa contigua y además se usará la siguiente formula.

$$
b = \frac{L_n}{12} \qquad \dots (e \qquad 10)
$$

 $H_m$  $= s$   $\mu$  alca d  $\mu$  c

Donde:

b : Base mínima de la Viga.

- Ln : Longitud de la Viga.
- $H_M$ : Altura máxima de la viga.

*Tabla 21: Pre-dimensionamiento de vigas chatas.*

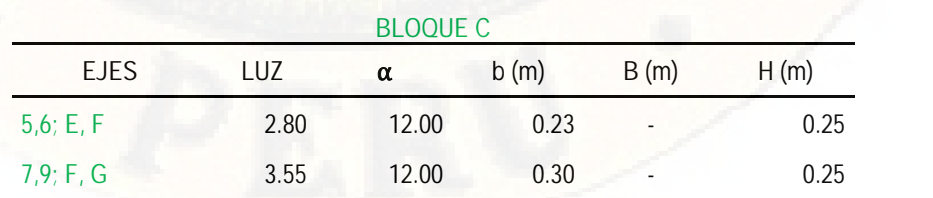

*Fuente: Elaboración propia.*

Realizamos la corrección de las dimensiones de sección transversal de las vigas chatas utilizando la fórmula de la igualdad de rigideces según la ecuación 10, en este caso lo que se asume es la altura de la viga siendo esta al igual que la losa contigua y se calcula la base de esta.

*Tabla 22: Dimensiones corregidas de las vigas chatas.* **BLOQUE C**

| <b>EJES</b> |      | b(m) corregida H(m) asumida a usar | b(m) redondeada<br>a usar |  |  |
|-------------|------|------------------------------------|---------------------------|--|--|
| 5,6; E, F   | 0.23 | 0.25                               | 0.25                      |  |  |
| 7,9; F, G   | 0.30 | 0.25                               | 0.30                      |  |  |

*Fuente: Elaboración propia.*

#### *(e) COLUMNAS:*

Las columnas son elementos estructurales de gran importancia, ya que tales elementos son los encargados de recibir las cargas verticales provenientes de losas, viguetas, vigas principales, vigas secundarias y los acabados por cada piso, si la ubicación de estos se encuentra en los pisos inferiores también deberá soportar la carga acumulada de los elementos estructurales y los acabados que se encuentran en los pisos superiores de este.

Para el pre-dimensionamiento de las columnas se utiliza las siguientes ecuaciones, pero dependiendo de la ubicación de estas, si es columna central, columna excéntrica y columna esquinada.

 $P_{\rm S}$  $= P X A_T$   $X N_P$  .... (e. 11) Según el Reglamento Nacional de Edificaciones RNE E030, presento el cuadro de pesos que se debe aplicar para el pre-dimensionamiento de columnas.

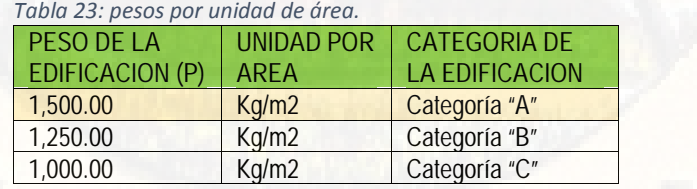

*Fuente: Elaboración propia.*

También se usarán las siguientes ecuaciones:

$$
A_{cc} = \frac{P_{SI}}{0.45 \times r'c} \qquad \dots (e \qquad 12)
$$

 $=\frac{1}{0.35 \times f'c}$  ... (*e* 13)

La ecuación 12 se usará para columnas centradas y la ecuación 13 para columnas esquinadas y excéntricas.

En las siguientes tablas se presenta los procedimientos y cálculos realizados para el pre-dimensionamiento de columnas.

| Identif. | Condición         | P<br>servicio<br>(kg) | Área de la<br>Columna<br>(cm2) | Lado<br>(cm) | B<br>(cm)<br>Asum. | D<br>(cm)<br>corrg. | Área de<br>Columna<br>final<br>(cm2) | Verif.    |
|----------|-------------------|-----------------------|--------------------------------|--------------|--------------------|---------------------|--------------------------------------|-----------|
| $2 - A$  | <b>EXCENTRICA</b> | 89,580.00             | 914.08                         | 30.23        | 30.00              | 35.00               | 1,050.00                             | <b>ok</b> |
| $2 - B$  | CENTRADA          | 122,160.00            | 969.52                         | 31.14        | 30.00              | 35.00               | 1,050.00                             | ok        |
| $2 - C$  | <b>CENTRADA</b>   | 126.240.00            | 1,001.90                       | 31.65        | 30.00              | 35.00               | 1,050.00                             | ok        |
| $2 - D$  | <b>EXCENTRICA</b> | 93,660.00             | 955.71                         | 30.91        | 30.00              | 35.00               | 1,050.00                             | ok        |
| $3 - B$  | <b>CENTRADA</b>   | 110.340.00            | 875.71                         | 29.59        | 30.00              | 30.00               | 900.00                               | <b>ok</b> |
| $3 - C$  | CENTRADA          | 114,060.00            | 905.24                         | 30.09        | 30.00              | 35.00               | 1,050.00                             | ok        |
| $4 - A$  | <b>EXCENTRICA</b> | 89,100.00             | 909.18                         | 30.15        | 30.00              | 35.00               | 1,050.00                             | <b>ok</b> |
| $4 - B$  | CENTRADA          | 121,500.00            | 964.29                         | 31.05        | 30.00              | 35.00               | 1,050.00                             | <b>ok</b> |
| $4 - C$  | <b>CENTRADA</b>   | 125,580.00            | 996.67                         | 31.57        | 30.00              | 35.00               | 1,050.00                             | <b>ok</b> |
| $4 - D$  | <b>EXCENTRICA</b> | 93,180.00             | 950.82                         | 30.84        | 30.00              | 35.00               | 1,050.00                             | <b>ok</b> |
| $5 - B$  | <b>CENTRADA</b>   | 110,340.00            | 875.71                         | 29.59        | 30.00              | 30.00               | 900.00                               | <b>ok</b> |
| $5 - C$  | <b>CENTRADA</b>   | 114,060.00            | 905.24                         | 30.09        | 30.00              | 35.00               | 1,050.00                             | <b>ok</b> |
| $6 - A$  | <b>EXCENTRICA</b> | 89,580.00             | 914.08                         | 30.23        | 30.00              | 35.00               | 1,050.00                             | ok        |
| $6 - B$  | <b>CENTRADA</b>   | 122,160.00            | 969.52                         | 31.14        | 30.00              | 35.00               | 1,050.00                             | <b>ok</b> |
| $6 - C$  | CENTRADA          | 12,6240.00            | 1,001.90                       | 31.65        | 30.00              | 35.00               | 1,050.00                             | ok        |
| $6 - D$  | <b>EXCENTRICA</b> | 93,660.00             | 955.71                         | 30.91        | 30.00              | 35.00               | 1,050.00                             | ok        |

*Tabla 24: pre-dimensionamiento de columnas del bloque A.*

*Fuente: Elaboración propia.*

*Tabla 25: pre-dimensionamiento de columnas del bloque B.*

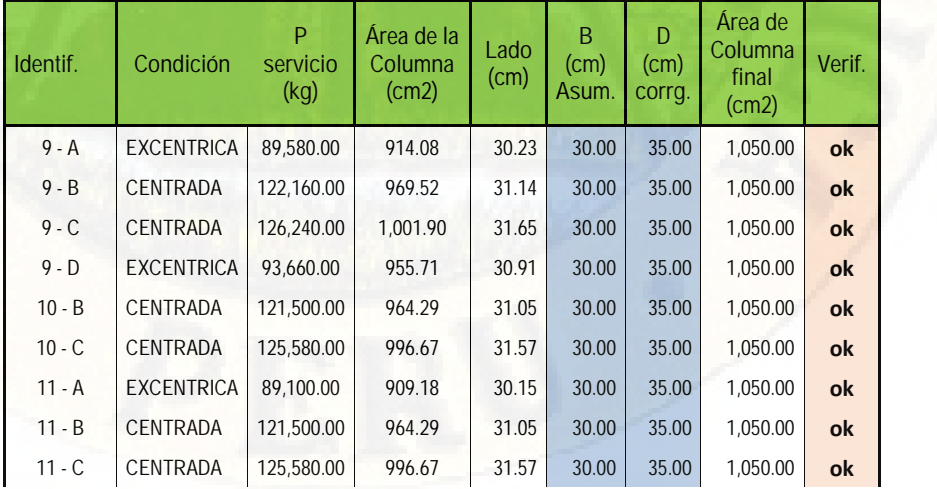

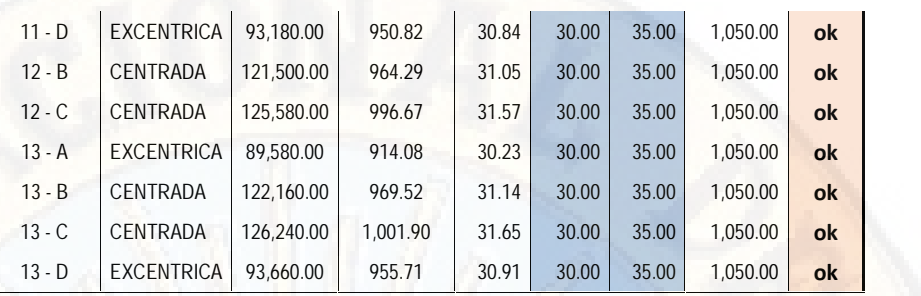

*Tabla 26: pre-dimensionamiento de columnas del bloque C.*

| Identif. | Condición         | P<br>servicio<br>(kg) | Área de la<br>Columna<br>(cm2) | Lado<br>(cm) | B<br>(cm)<br>Asum. | D<br>(cm)<br>corrg. | Area de<br>Columna<br>final<br>(cm2) | Verif. |  |
|----------|-------------------|-----------------------|--------------------------------|--------------|--------------------|---------------------|--------------------------------------|--------|--|
| $5 - E$  | <b>ESQUINADA</b>  | 19,680.00             | 200.82                         | 14.17        | 30.00              | 25.00               | 750.00                               | ok     |  |
| $5-F$    | <b>EXCENTRICA</b> | 88,920.00             | 907.35                         | 30.12        | 30.00              | 35.00               | 1,050.00                             | ok     |  |
| $5 - G$  | <b>ESQUINADA</b>  | 63,720.00             | 650.20                         | 25.50        | 30.00              | 25.00               | 750.00                               | ok     |  |
| $5 - H$  | <b>ESQUINADA</b>  | 25,200.00             | 257.14                         | 16.04        | 30.00              | 25.00               | 750.00                               | ok     |  |
| $6 - E$  | <b>EXCENTRICA</b> | 44,820.00             | 457.35                         | 21.39        | 30.00              | 25.00               | 750.00                               | ok     |  |
| $6 - F$  | CENTRADA          | 60,060.00             | 476.67                         | 21.83        | 30.00              | 25.00               | 750.00                               | ok     |  |
| $6 - G$  | CENTRADA          | 72,960.00             | 744.49                         | 27.29        | 30.00              | 25.00               | 750.00                               | ok     |  |
| $6 - H$  | <b>EXCENTRICA</b> | 57,360.00             | 585.31                         | 24.19        | 30.00              | 25.00               | 750.00                               | ok     |  |
| $7 - E$  | <b>ESQUINADA</b>  | 28,080.00             | 286.53                         | 16.93        | 30.00              | 25.00               | 750.00                               | ok     |  |
| $7 - F$  | <b>ESQUINADA</b>  | 65,940.00             | 672.86                         | 25.94        | 30.00              | 25.00               | 750.00                               | ok     |  |
| $7 - G$  | <b>ESQUINADA</b>  | 116,580.00            | 925.24                         | 30.42        | 30.00              | 35.00               | 1,050.00                             | ok     |  |
| $7 - H$  | <b>ESQUINADA</b>  | 35,940.00             | 366.73                         | 19.15        | 30.00              | 25.00               | 750.00                               | ok     |  |
| $9 - G$  | <b>ESQUINADA</b>  | 24,900.00             | 254.08                         | 15.94        | 30.00              | 25.00               | 750.00                               | ok     |  |

*Fuente: Elaboración propia.*

Teniendo ya las secciones de las columnas respectivamente procederemos a verificar y compararlas con respecto a las inercias de las vigas principales.

## *VERIFICACION DE ROTULAS PLASTICAS:*

Para concretar las secciones de las columnas se deberá de realizar la verificación de aparición de las rotulas plásticas bajo el principio de la viga débil y columna fuerte, cumpliendo con la siguiente expresión:

 $h^3$   $\qquad$  $h^3$  $I_{Cl}$  $=\frac{}{12}$   $\geq l_V$  $\frac{1}{12}$   $\geq l_V = \frac{1}{12}$  .  $\overline{12}$  … (e) 14)

Según la tabla N° 12 tenemos la inercia de las vigas principales, como también para cada bloque se escoge la dimensión mayor de la columna y realizamos

la comparación de las inercias respectivas para luego tomar una decisión sobre el aumento o disminución de la sección de las columnas.

Para ello se procede a calcular la inercia de las columnas escogidas por cada bloque según la ecuación 08.

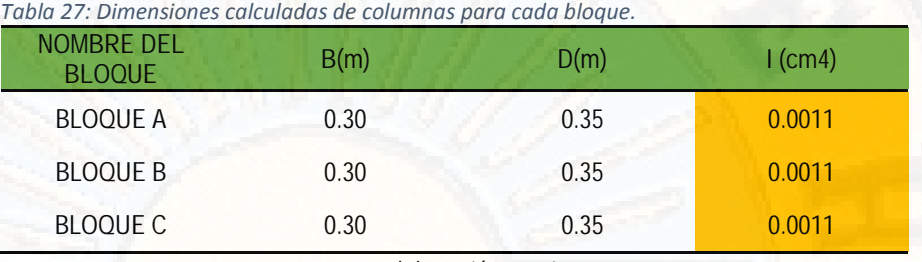

*Fuente: Elaboración propia.*

Teniendo las inercias de las columnas de mayor dimensión por cada bloque se procede a comparar con respecto a las inercias de las vigas.

*Tabla 28: Comparación de inercias entre viga y columna.*

| NOMBRE DEL<br><b>BLOQUE</b> | I(viga) | I(columna) | <b>VERIFICACION</b> |
|-----------------------------|---------|------------|---------------------|
| <b>BLOQUE A</b>             | 0.0054  | 0.0011     | No Cumple           |
| <b>BLOQUE B</b>             | 0.0054  | 0.0011     | No Cumple           |
| <b>BLOQUE C</b>             | 0.0054  | 0.0011     | No Cumple           |
|                             |         |            |                     |

*Fuente: Elaboración propia.*

Verificando la comparación de la inercia de las vigas y columnas respectivamente se llega a la conclusión de que la inercia de las vigas es mayor que la inercia de las columnas, por ende las rotulas plásticas aparecerán en las columnas y tal efecto en las estructuras no es recomendable, por ello ensancharemos la sección de las columnas hasta que sus inercias respectivas sean superiores al de las vigas principales de la estructura en la dirección del eje principal y/o pórtico principal de cada bloque.

Las nuevas secciones de las columnas según el requerimiento para la seguridad de las estructuras contra la aparición de las rotulas plásticas en las columnas se presenta a continuación:

*Tabla 29: Dimensiones corregidas de columnas para cada bloque.*

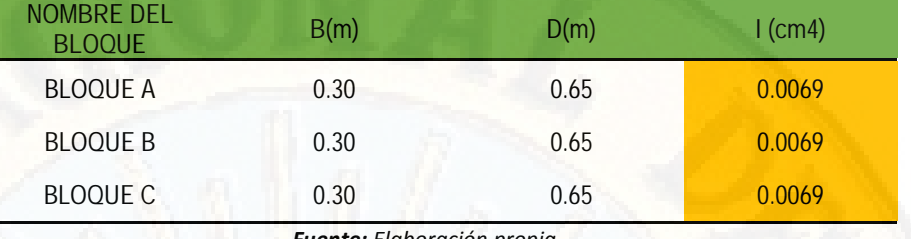

*Fuente: Elaboración propia.*

Nuevamente se procede a la comparación y verificación de la condición estructural de columna fuerte y viga débil.

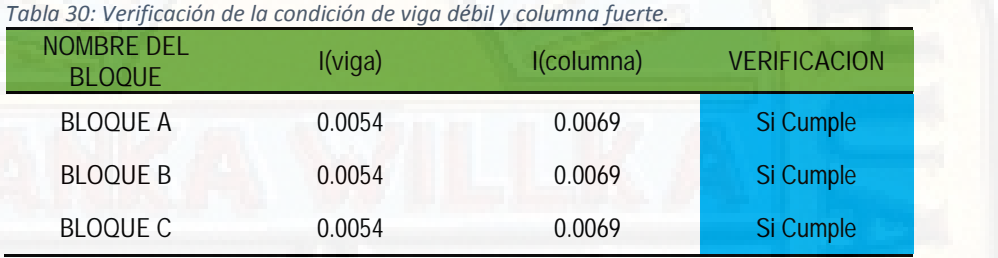

*Fuente: Elaboración propia.*

Finalmente adoptamos la sección de las columnas según la tabla N° 29.

*(f) PLACAS:*

Para el pre-dimensionamiento de las placas se procederá con la determinación del peso total del edificio y además de ello de se procederá con la determinación del sistema estructural según el RNE E030.

*DETERMINACION DEL PESO DE LA EDIFICACION:*

Para calcular el peso de la edificación, se realiza el metrado de cargas por cada bloque.

Se realizará la cuantificación de cargas muertas y vivas actuantes en la estructura, siguiendo el procedimiento de cuantificación de las cargas por unidad de área lo que son las losas y por unidad de volumen los que son los elementos estructurales como; vigas, columnas, placas, losas macizas y escaleras.

*Metrado de cargas del bloque A.*

| <b>DESCRIPCION</b>                  |                    |                        |                      | AREA (m2)           |      | <b>PESO</b>   | <b>PESO</b>            |
|-------------------------------------|--------------------|------------------------|----------------------|---------------------|------|---------------|------------------------|
|                                     |                    | N° PISOS               | <b>LADO A</b><br>(m) | <b>LADOB</b><br>(m) | D(m) | (Tn/m2)       | (Tn)                   |
| Peso del Acabado                    |                    | 4.00                   | 27.30                | 15.90               |      | 0.10          | 173.6<br>3             |
| Peso de Tabiquería Típica           |                    | 3.00                   | 27.30                | 15.90               |      | 0.15          | 195.3<br>$\frac{3}{2}$ |
| Peso de Tabiquería del Ultimo Nivel |                    | 1.00                   | 27.30                | 15.90               |      | 0.05          | 21.70                  |
|                                     | Losa <sub>01</sub> | 4.00                   | 6.10                 | 5.08                |      | 0.42          | 52.06                  |
|                                     | Ducto              | 4.00                   | $-1.50$              | 0.50                |      | 0.42          | $-1.26$                |
|                                     | Losa 02            | 4.00                   | 6.10                 | 3.37                |      | 0.42          | 34.54                  |
|                                     | Losa <sub>03</sub> | 4.00                   | 6.10                 | 4.20                |      | 0.42          | 43.04                  |
|                                     | Ducto              | 4.00                   | $-0.67$              | 0.50                |      | 0.42          | $-0.56$                |
|                                     | Losa 04            | 4.00                   | 6.10                 | 4.20                |      | 0.42          | 43.04                  |
|                                     | Ducto              | 4.00                   | $-0.67$              | 0.50                |      | 0.42          | $-0.56$                |
|                                     | Losa 05            | 4.00                   | 6.10                 | 3.38                |      | 0.42          | 34.64                  |
|                                     | Losa 06            | 4.00                   | 6.10                 | 5.08                |      | 0.42          | 52.06                  |
|                                     | Losa 07            | 4.00                   | 2.40                 | 5.08                |      | 0.42          | 20.48                  |
|                                     | Losa 08            | 4.00                   | 2.40                 | 3.37                |      | 0.42          | 13.59                  |
| Peso de Losas Aligeradas            | Losa 09            | 4.00                   | 2.40                 | 4.20                |      | 0.42          | 16.93                  |
|                                     | Losa 10            | 4.00                   | 2.40                 | 4.20                |      | 0.42          | 16.93                  |
|                                     | Losa 11            | 4.00                   | 2.40                 | 3.38                |      | 0.42          | 13.63                  |
|                                     | Losa 12            | 4.00                   | 2.40                 | 5.08                |      | 0.42          | 20.48                  |
|                                     | Losa 13            | 4.00                   | 6.40                 | 5.08                |      | 0.42          | 54.62                  |
|                                     | Losa 14            | 4.00                   | 6.40                 | 3.37                |      | 0.42          | 36.23                  |
|                                     | Losa 15            | 4.00                   | 6.40                 | 4.20                |      | 0.42          | 45.16                  |
|                                     | Losa 16            | 4.00                   | 6.40                 | 4.20                |      | 0.42          | 45.16                  |
|                                     | Losa 17            | 4.00                   | 6.40                 | 3.38                |      | 0.42          | 36.34                  |
|                                     | Losa 18            | 4.00                   | 6.40                 | 5.08                |      | 0.42          | 54.62                  |
|                                     |                    | Cómputo Total de Pesos |                      |                     |      | 1,021.84 Ton. |                        |

*Tabla 31: Metrado de carga muerta por unidad de área Bloque A* **CARGA MUERTA POR UNIDAD DE AREA**

*Tabla 32: Metrado de carga muerta por unidad de volumen Bloque A.* **CARGA MUERTA POR UNIDAD DE VOLUMEN**

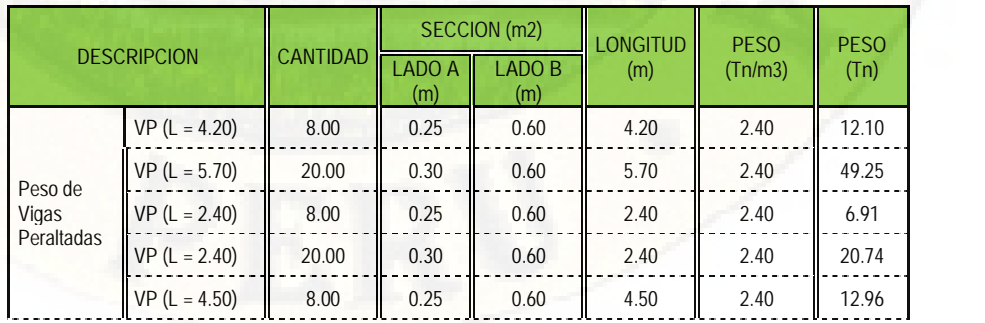

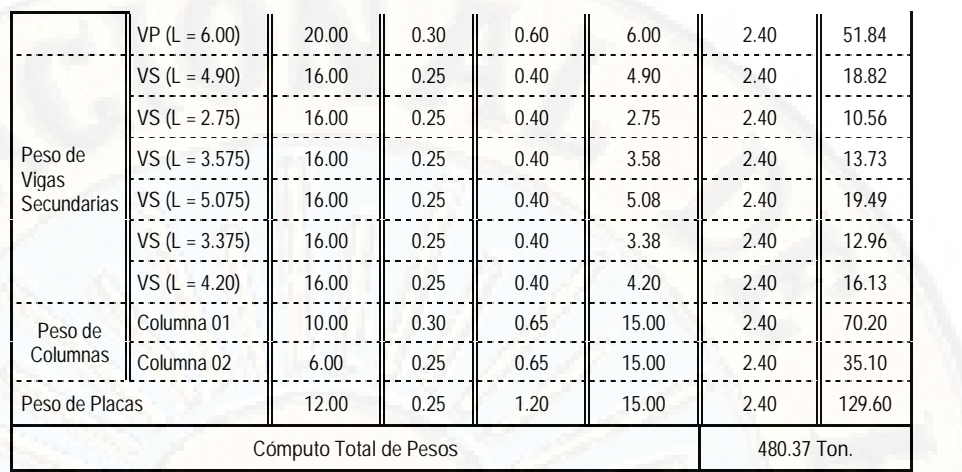

*Tabla 33: Metrado de carga viva piso típico Bloque A.*

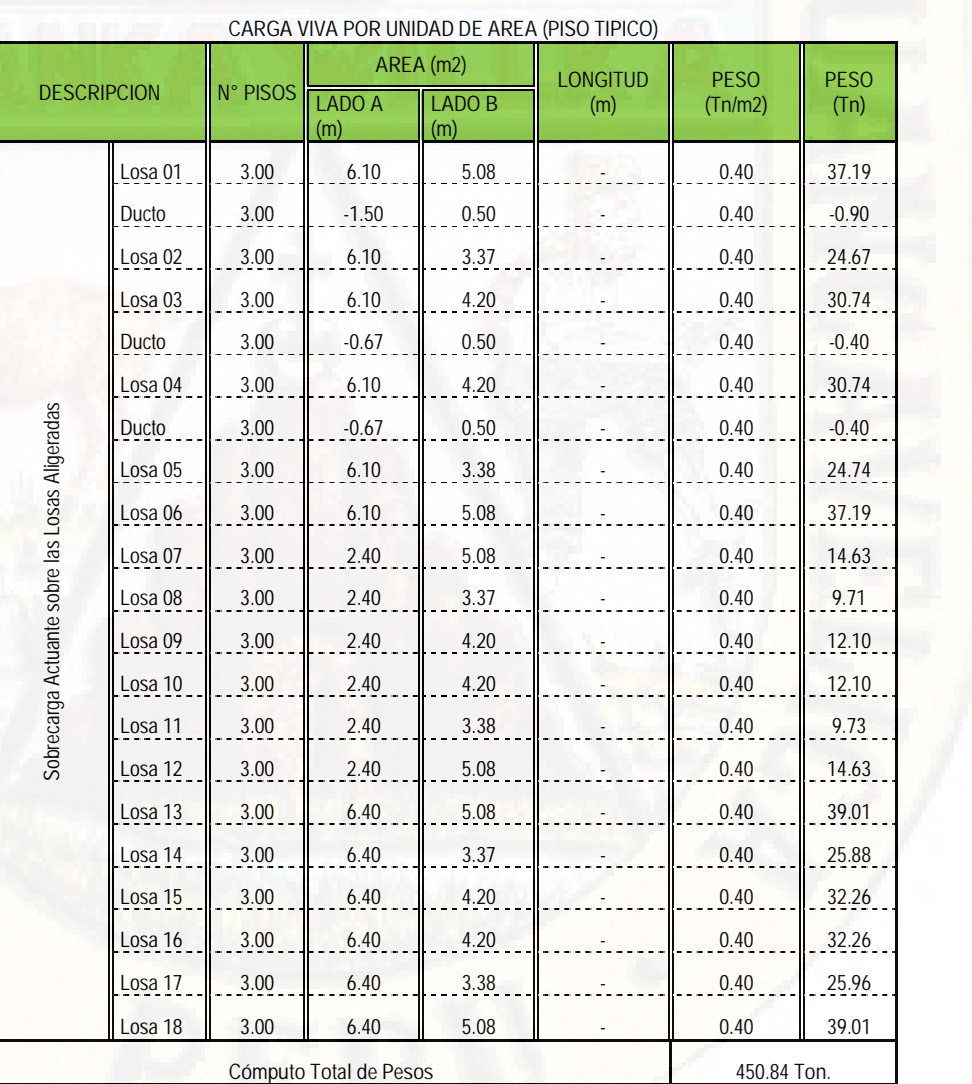

*Fuente: Elaboración propia.*

*Tabla 34: Metrado de carga viva ultimo nivel Bloque A.*

**CARGA VIVA POR UNIDAD DE AREA (ULTIMO NIVEL)**

|                         |                                  |       | AREA (m2)            | LONGITUD | <b>PESO</b> |           |  |
|-------------------------|----------------------------------|-------|----------------------|----------|-------------|-----------|--|
| <b>DESCRIPCION</b>      | N° PISOS<br><b>LADO A</b><br>(m) |       | LADO B<br>(m)<br>(m) |          | (Tn/m2)     | PESO (Tn) |  |
| Sobrecarga Ultimo Nivel | 1.00                             | 27.30 | 15.90                |          | 0.15        | 65.11     |  |
|                         | 65.11 Ton.                       |       |                      |          |             |           |  |
| $Ftransb$ $Fbin$        |                                  |       |                      |          |             |           |  |

*Fuente: Elaboración propia.*

Según el RNE E030 en su artículo 4.3 "Estimación de Pesos" en edificaciones de las categorías A y B, se tomará el 50% de la carga viva, como también en azoteas y techos en general se tomará el 25% de la carga viva.

Por lo tanto, para el bloque A se presenta el cálculo de pesos según el artículo 4.3 de la norma E030.

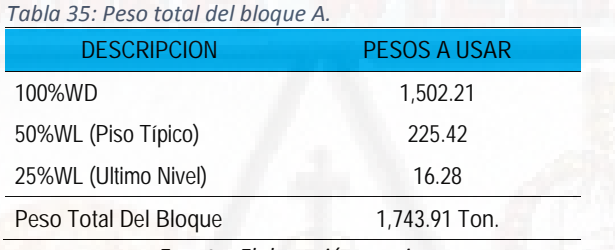

*Fuente: Elaboración propia.*

Por lo tanto, el peso total del bloque A del hospital es de 1,743.91 Toneladas, calculadas según la tabla N° 35.

*Metrado de cargas del bloque B.*

*Tabla 36: Metrado de carga muerta por unidad de área bloque B.*

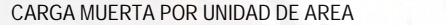

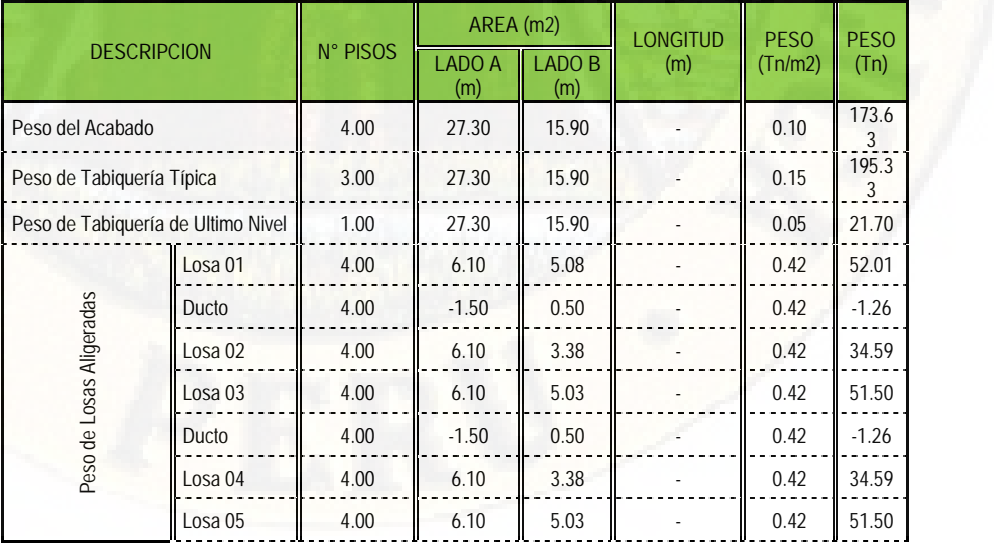

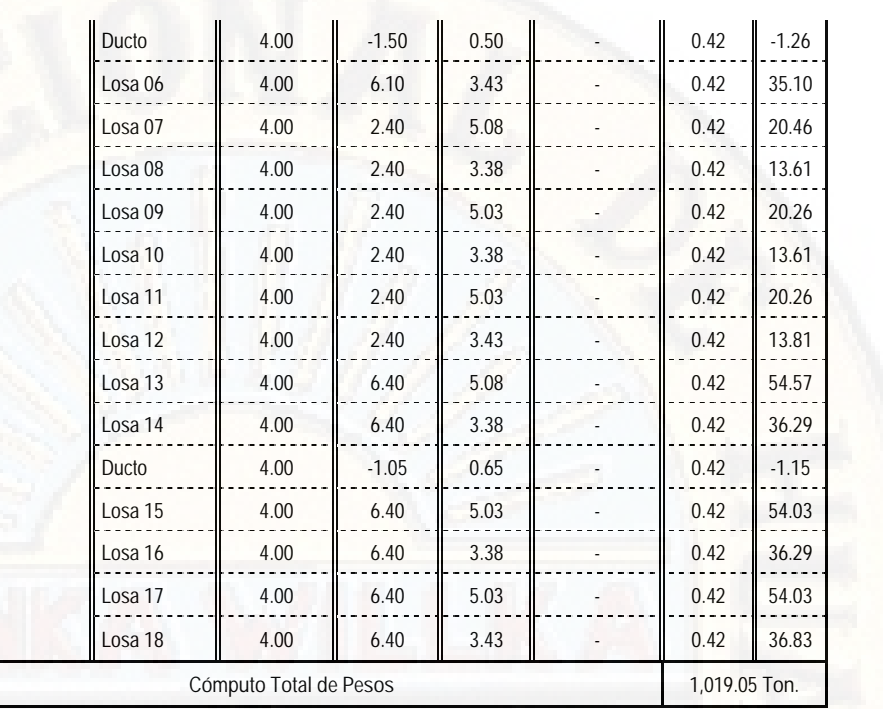

*Tabla 37: Metrado de carga muerta por unidad de volumen Bloque B.* **CARGA MUERTA POR UNIDAD DE VOLUMEN**

|                    |                       |                        |                      | SECCION (m2)         | <b>LONGITUD</b> | <b>PESO</b> | <b>PESO</b> |
|--------------------|-----------------------|------------------------|----------------------|----------------------|-----------------|-------------|-------------|
| <b>DESCRIPCION</b> |                       | <b>CANTIDAD</b>        | <b>LADO A</b><br>(m) | <b>LADO B</b><br>(m) | (m)             | (Tn/m3)     | (Tn)        |
|                    | $VP (L = 4.20)$       | 8.00                   | 0.25                 | 0.60                 | 4.20            | 2.40        | 12.10       |
|                    | $VP(L = 5.70)$        | 20.00                  | 0.30                 | 0.60                 | 5.70            | 2.40        | 49.25       |
| Peso de Vigas      | $VP (L = 2.40)$       | 8.00                   | 0.25                 | 0.60                 | 2.40            | 2.40        | 6.91        |
| Peraltadas         | $VP (L = 2.40)$       | 20.00                  | 0.30                 | 0.60                 | 2.40            | 2.40        | 20.74       |
|                    | $VP (L = 4.50)$       | 8.00                   | 0.25                 | 0.60                 | 4.50            | 2.40        | 12.96       |
|                    | $VP (L = 6.00)$       | 20.00                  | 0.30                 | 0.60                 | 6.00            | 2.40        | 51.84       |
|                    | $VS (L = 4.90)$       | 8.00                   | 0.25                 | 0.40                 | 4.90            | 2.40        | 9.41        |
|                    | $VS (L = 2.75)$       | 16.00                  | 0.25                 | 0.40                 | 2.75            | 2.40        | 10.56       |
|                    | $VS (L = 4.40)$       | 16.00                  | 0.25                 | 0.40                 | 4.40            | 2.40        | 16.90       |
| Peso de Vigas      | $VS (L = 3.25)$       | 8.00                   | 0.25                 | 0.40                 | 3.25            | 2.40        | 6.24        |
| Secundarias        | $VS (L = 5.075)$      | 8.00                   | 0.25                 | 0.40                 | 5.08            | 2.40        | 9.74        |
|                    | $VS (L = 3.375)$      | 16.00                  | 0.25                 | 0.40                 | 3.38            | 2.40        | 12.96       |
|                    | $VS (L = 5.025)$      | 16.00                  | 0.25                 | 0.40                 | 5.03            | 2.40        | 19.30       |
|                    | $VS (L = 3.425)$      | 16.00                  | 0.25                 | 0.40                 | 3.43            | 2.40        | 13.15       |
| Peso de            | Columna 01            | 10.00                  | 0.30                 | 0.65                 | 15.00           | 2.40        | 70.20       |
| Columnas           | Columna <sub>02</sub> | 6.00                   | 0.25                 | 0.65                 | 15.00           | 2.40        | 35.10       |
| Peso de Placas     |                       | 12.00                  | 0.25                 | 1.20                 | 15.00           | 2.40        | 129.60      |
|                    |                       | Cómputo Total de Pesos |                      |                      |                 | 486.95 Ton. |             |

*Fuente: Elaboración propia.*

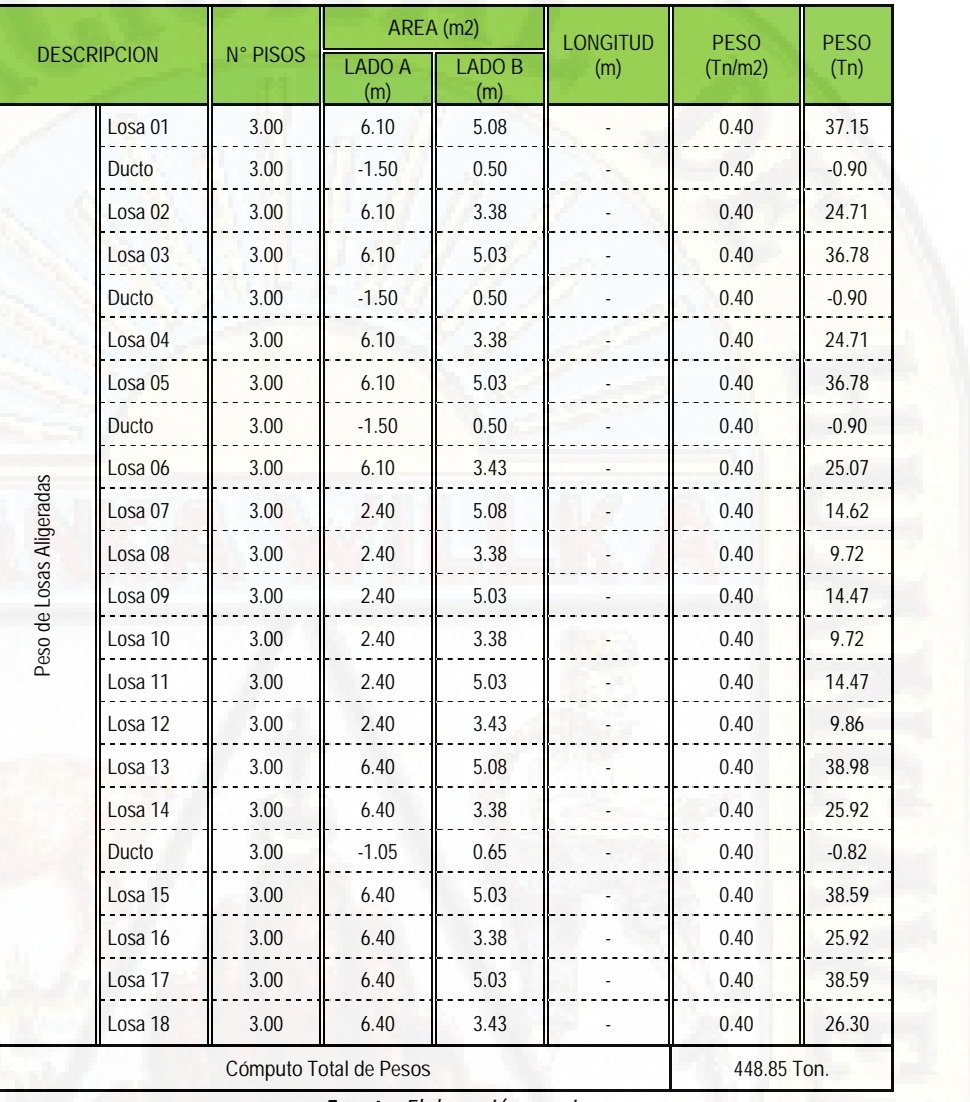

*Tabla 38: Metrado de carga viva piso tipico Bloque B.*

**CARGA VIVA POR UNIDAD DE AREA (PISO TIPICO)**

*Fuente: Elaboración propia.*

*Tabla 39: Metrado de carga viva ultimo nivel Bloque B.* **CARGA VIVA POR UNIDAD DE AREA (ULTIMO NIVEL)**

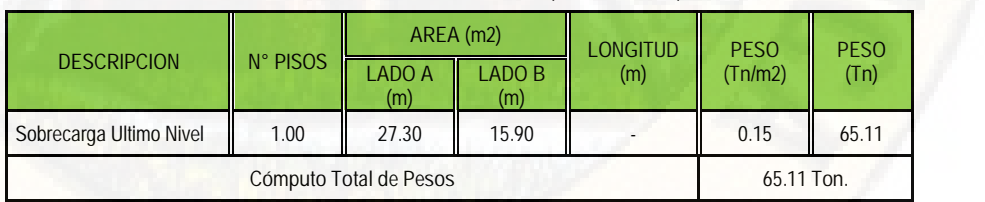

*Fuente: Elaboración propia.*

Según el RNE E030 en su artículo 4.3 "Estimación de Pesos" en edificaciones de las categorías A y B, se tomará el 50% de la carga viva, como también en azoteas y techos en general se tomará el 25% de la carga viva.

Por lo tanto, para el bloque B se presenta el cálculo de pesos según el artículo 4.3 de la norma E030.

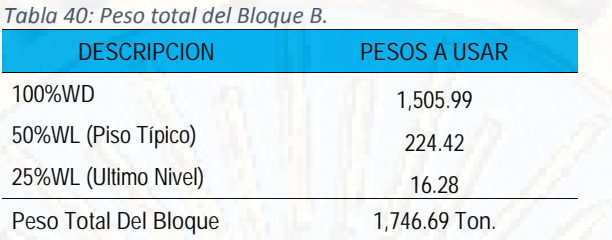

*Fuente: Elaboración propia.*

Por lo tanto, el peso total del bloque B del hospital es de 1,746.69 Toneladas, calculadas según la tabla N° 40.

*Metrado de cargas del bloque C.*

*Tabla 41: Metrado de carga muerta por unidad de área Bloque C.* **CARGA MUERTA POR UNIDAD DE AREA**

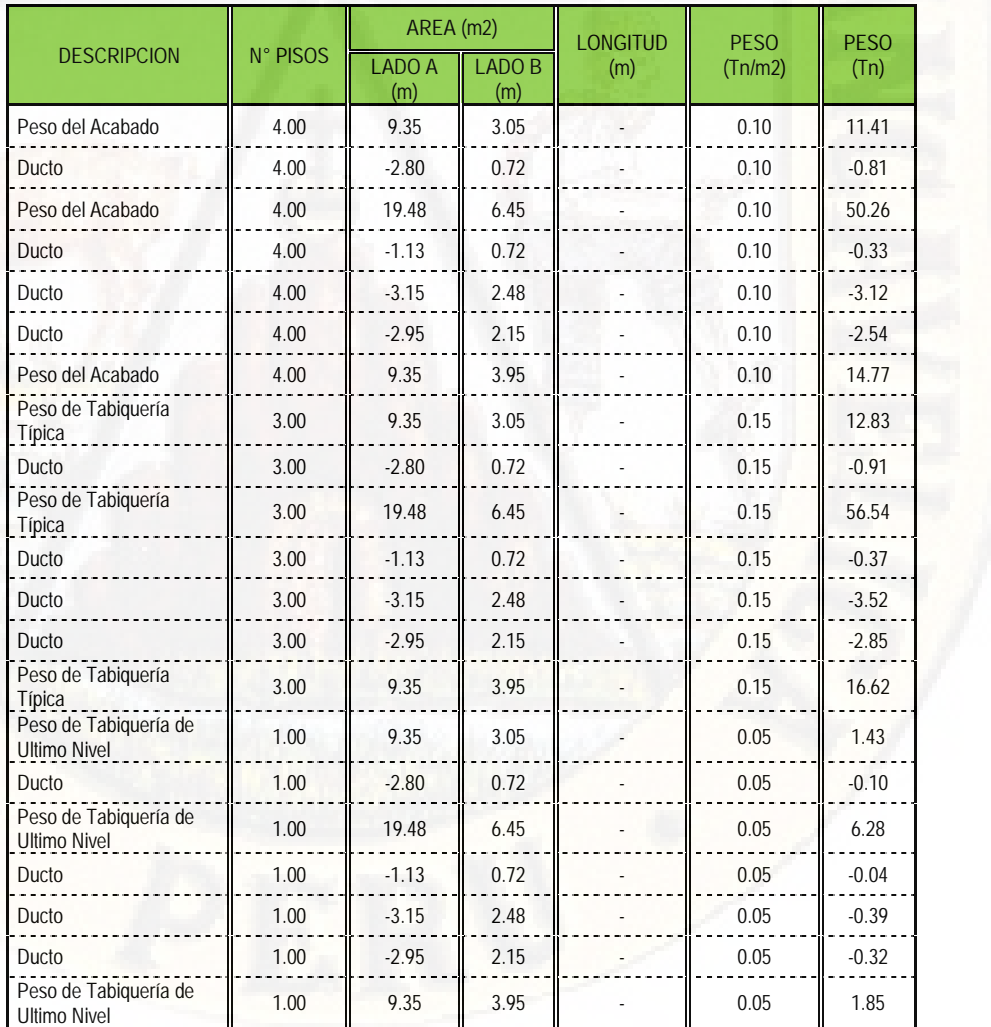

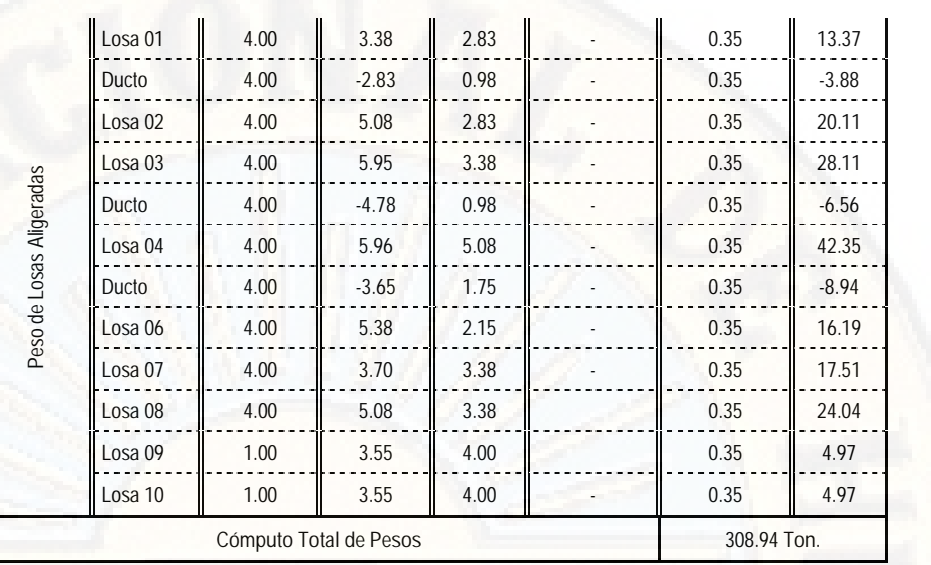

*Tabla 42: Metrado de carga muerta por unidad de volumen Bloque C.*

**CARGA MUERTA POR UNIDAD DE VOLUMEN**

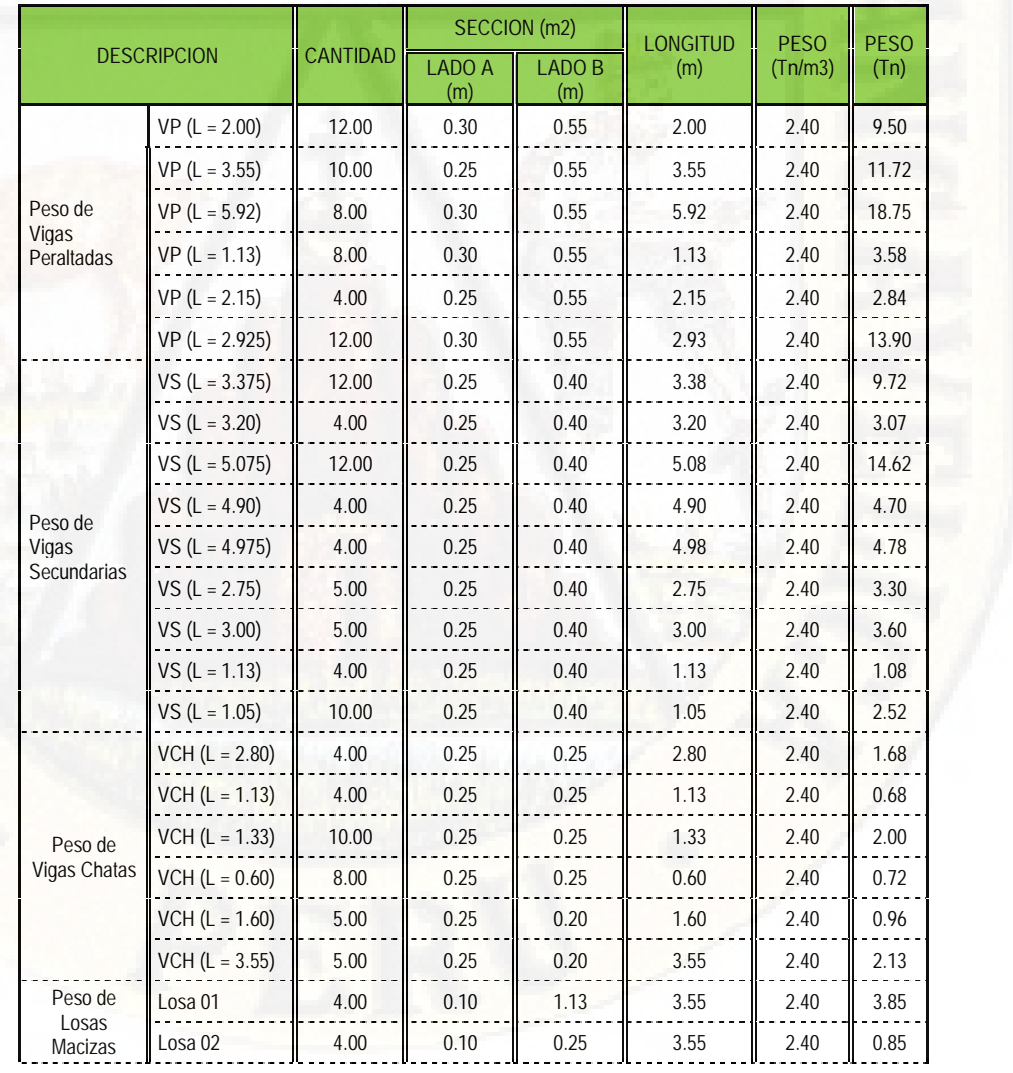

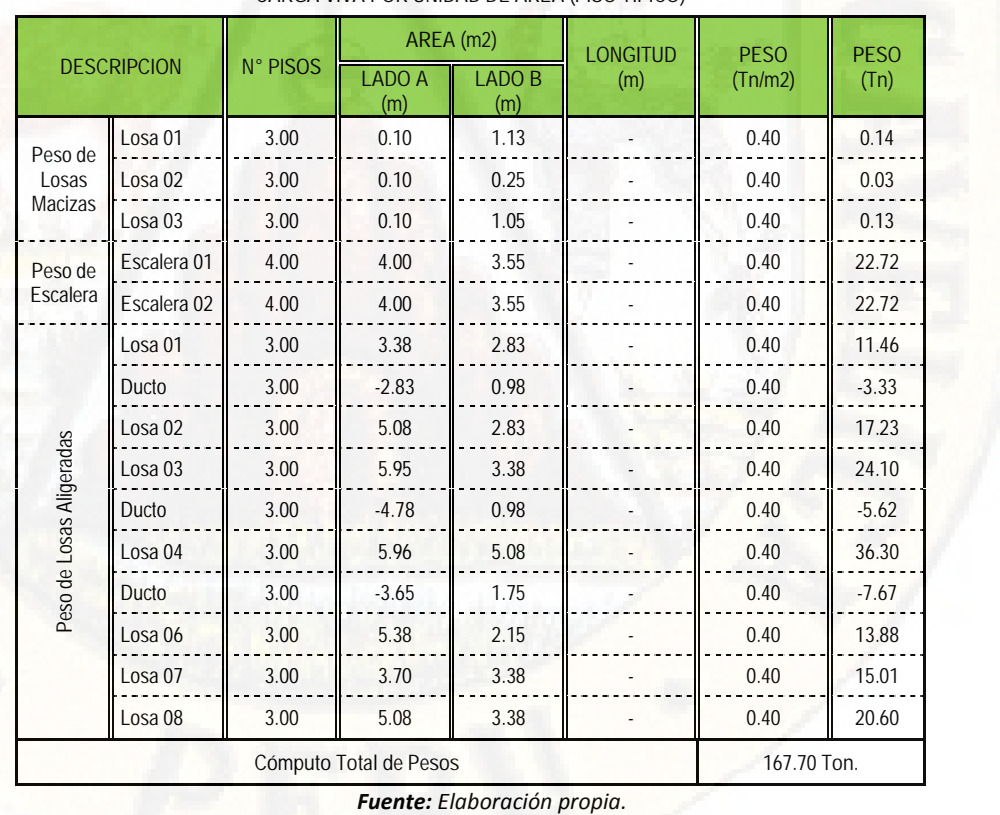

**CARGA VIVA POR UNIDAD DE AREA (PISO TIPICO)**

*Tabla 43: Metrado de carga viva piso típico Bloque C.*

*Fuente: Elaboración propia.*

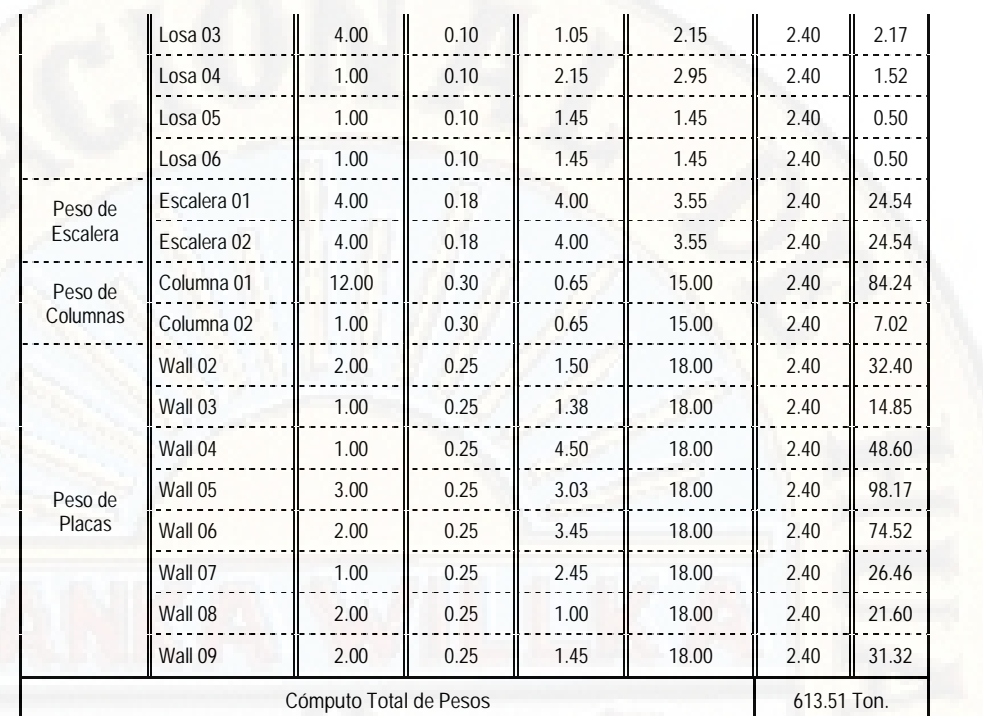

 $\ddot{a}$ 

*Tabla 44: Metrado de carga viva ultimo nivel Bloque C.*

**CARGA VIVA POR UNIDAD DE AREA (ULTIMO NIVEL) DESCRIPCION N° PISOS AREA (m2)**<br> **LONGITUD** PESO<br> **LADO B** (m) (Tn/m2) **(m)** PESO **PESO** (Tn)  $LADO A$   $LADO B$   $(m)$   $Tn/m2$   $PESO (Tn)$ **(m) LADO B (m)** Sobrecarga Ultimo<br>Nivel 1.00  $Nivel$  1.00  $\begin{array}{|c|c|c|c|c|c|} \hline \end{array}$  3.05  $\begin{array}{|c|c|c|c|c|c|} \hline \end{array}$  5.15  $\begin{array}{|c|c|c|c|c|} \hline \end{array}$  4.28 Ducto 1.00  $\parallel$  -2.80  $\parallel$  0.72  $\parallel$  -1.5  $\parallel$  -0.30  $\parallel$ Sobrecarga Ultimo<br>Nivel 1.00 Nivel 1.00 19.48 6.45 0.15 0.15 18.85 Ducto  $\parallel$  1.00  $\parallel$  -1.13  $\parallel$  0.72  $\parallel$  -  $\parallel$  0.15  $\parallel$  -0.12  $\parallel$ Ducto  $\parallel$  1.00  $\parallel$  -3.15  $\parallel$  0.72  $\parallel$  -  $\parallel$  0.15  $\parallel$  -0.34 Sobrecarga Ultimo<br>Nivel 1.00 Nivel 1.00 9.35 3.95 0.15 0.15 5.54 **Cómputo Total de Pesos 27.90 Ton.**

*Fuente: Elaboración propia.*

Por lo tanto, para el bloque C se presenta el cálculo de pesos según el artículo 4.3 de la norma E030.

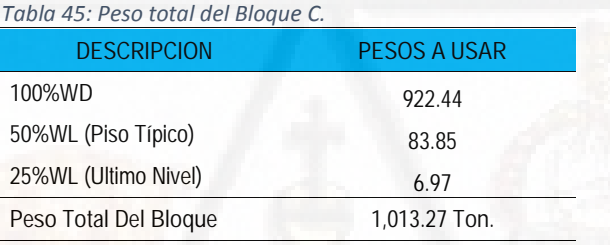

*Fuente: Elaboración propia.*

Por lo tanto, el peso total del bloque C del hospital es de 1,013.27 Toneladas, calculadas según la tabla N° 45.

Teniendo el peso de la edificación por bloque correspondiente se procede a la determinación de la sección de las pacas que lo conforman a cada uno de ellos, también se toma en cuentan el área de los muros de caja de escaleras y ascensores.

*DETERMINACION DE LA FUERZA CORTANTE SISMICA:*

Para estimar la fuerza cortante debido al sismo usamos la siguiente ecuación:

$$
V = \frac{Z}{R} * P \qquad \dots (e \qquad \qquad 15)
$$

Donde:

V : Fuerza cortante Basal.

- Z : Factor de Zona.
- U : Factor de Uso.
- S : Factor de Amplificación Sísmica.
- C : Factor de Amplificación Sísmica.
- R : Factor de Reducción de Fuerzas Sísmicas.
- P : Peso de la Edificación según la norma E030.

Por lo cual se presenta los parámetros sísmicos de la edificación en los siguientes cuadros:

| Factor de Zona                           | $7 =$           | 0.35                                |
|------------------------------------------|-----------------|-------------------------------------|
| Factor de Uso                            | $U =$           | 1.50                                |
|                                          | $S =$           | 1.00                                |
| Factor de Amplificación del Suelo        | $T_P =$         | 0.40 seg.                           |
|                                          | $T_L =$         | 2.50 seg.                           |
| Factor de Reducción de Fuerzas           | $R_X =$         | 7.00                                |
| Sísmicas                                 | $R_Y =$         | 7.00                                |
|                                          | $T < T_P$       | $C = 2.50$                          |
| Factor de Amplificación Sísmica<br>(FAS) | $T_P < T < T_L$ | $C = 2.5 * (\frac{I_P}{T})$         |
|                                          | $T_L < T$       | $C = 2.5 * (\frac{T_P * T_L}{T_Q})$ |

*Cuadro 5: Parámetros Sísmicos para los Bloques A y B.*

*Fuente: Libro "Concreto" Dr(c) Ricardo Oviedo S.*

Los Parámetros sísmicos para el bloque C son los mismos que el de los bloques A y B, salvo que en el Factor de Reducción de Fuerzas Sísmicas (R), lo cual se procederá a corregir según las irregularidades con las que cuenta el bloque.

La irregularidad con la que cuenta el bloque C es en planta, irregularidad por esquina entrante, porque las dimensiones de dichas esquinas son mayores que el 20% de la dimensión total en las dos direcciones según el RNE E030.

Para tal corrección se usará la formula siguiente:

 $R = R_0 * I_a * I_p$  .... (e) 16)

Por lo tanto, el factor de reducción de fuerzas sísmicas en ambas direcciones de la estructura resulta:

# $R = 7 * 1 * 0.90$

# $R = 6.30$

*Cuadro 6: Parámetros sísmicos para el Bloque C.*

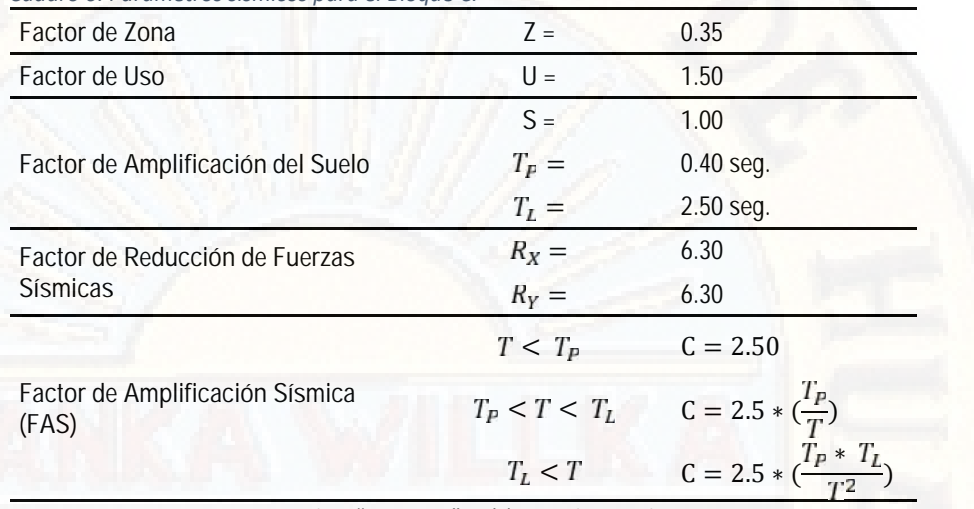

*Fuente: Libro "Concreto" Dr(c) Ricardo Oviedo S.*

Para el cálculo del Factor de Amplificación Sísmico estimaremos el periodo fundamental según la norma E030, ya que los cálculos más detallados del periodo fundamental del edificio en ambas direcciones se detallarán más adelante.

$$
T = \frac{H_n}{C_T} \qquad \dots (e_i \qquad 17)
$$

Donde:

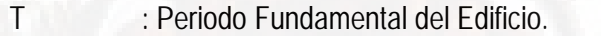

 $H_n$ : altura del edificio desde el nivel de terreno natural.

 $C_T$  : 35 para edificios cuyos elementos resistentes en la dirección considerada sean únicamente:

- a) pórticos de concreto armado sin muros de corte.
- b) Pórticos dúctiles de acero con uniones resistentes a momentos, sin arriostramiento.
- $C_T$  : 45 para edificios cuyos elementos resistentes en la dirección considerada sean:
- a) pórticos de concreto armado con muros en las cajas de ascensores y escaleras.
- b) Pórticos de acero arriostrado.
- $C_T$  : 60 para edificios de albañilería y para todos los edificios de concreto armado duales, de muros estructurales y muros de ductilidad limitada.

A continuación, presentamos el cálculo del periodo fundamental de la estructura en general según la ecuación 17.

$$
T_F = \frac{14}{60}
$$
  

$$
T_{Fi} = 0.233 s_1
$$

Se presenta el periodo fundamental de la estructura ya que el cálculo del periodo fundamental es en función de la altura y coeficiente sísmico según el tipo de estructura, por ello presentamos en general porque para los tres bloques de la estructura la altura y el sistema estructural es igual y por ende el periodo fundamental de la estructura también será igual para todos.

Teniendo el periodo fundamental de la estructura procedemos a calcular las fuerzas cortantes basales de este, para cada bloque según la ecuación 15, para luego proceder con el cálculo del área de los muros de corte.

*Calculo del factor de amplificación sísmica.*

Como el periodo fundamental de la edificación es 0.233 segundos, lo cual según las condiciones de suelo y verificando según las ecuaciones del cuadro N° 05 es menor que el periodo de plataforma que es 0.40 segundos, o sea:

$$
T_{F_1} = 0.233 s_1 \quad < T_P = 0.40 s_1 \quad \rightarrow \quad C = 2.50.
$$

Entonces el factor de amplificación sísmica "C" tendrá el valor de 2.50, para los tres bloques.

*calculo de la Fuerza Cortante Sísmica Basal para el bloque A:*

se procederá a calcular utilizando el peso calculado del bloque A, utilizando la ecuación 15 y además utilizando los datos del cuadro N° 05 de los parámetros sísmicos de los bloques Ay B.

 $=$   $\frac{1}{7}$  $0.35 * 1.5 * 2.5 * 1$  1.742.0 7 P. L. L. L. ∗ 1,743.91

$$
V = 326.98 T
$$

*calculo de la Fuerza Cortante Sísmica Basal para el bloque B:*

de igual manera que el anterior se procederá a calcular utilizando el peso calculado del bloque B, utilizando la ecuación 15 y además utilizando los datos del cuadro N° 05 de los parámetros sísmicos de los bloques Ay B.

$$
V = \frac{0.35 * 1.5 * 2.5 * 1}{7} * 1,746.69
$$

 $V = 327.50 T$ 

*calculo de la Fuerza Cortante Sísmica Basal para el bloque C:*

de igual manera que el anterior se procederá a calcular utilizando el peso calculado del bloque C, utilizando la ecuación 15 y además utilizando los datos del cuadro N° 06 de los parámetros sísmicos del bloque C.

$$
V = \frac{0.35 * 1.5 * 2.5 * 1}{6.3} * 1,013.27
$$

 $V = 211.10 T$ .

*DETERMINACION DEL SISTEMA ESTRUCTURAL:*

Para la determinación del sistema estructural de los bloques se procederá según el RNE E030, donde detalla lo siguiente.

## *Muros Estructurales:*

Sistema en el que la resistencia sísmica está dada predominantemente por muros estructurales sobre los que actúa por lo menos el 70% de la fuerza cortante en la base.

*Dual.*

Las acciones sísmicas son resistidas por uno combinación de pórticos y muros estructurales, la fuerza cortante que toman los muros está entre el 20% al 70% del cortante en la base de la estructura.

### *Pórticos.*

Por lo menos el 80% de la fuerza cortante en la base actúa sobre las columnas del pórtico.

**SISTEMA ESTRUCTURAL** *MUROS ESTRUCTURALES DUAL PORTICOS* **CORTANTE ABSORBIDO POR LOS MUROS**  $V > 7$  %  $V > 2$  %  $V > 2$  %  $V > V$ 

*Fuente: Reglamento Nacional de Edificaciones.*

*DETERMINACION DEL AREA DE CORTE:*

*Tabla 46: Parámetros para determinar el sistema estructural.*

Para el pre-dimensionamiento de los muros de corte que comúnmente lo llamamos placas, para nuestra estructura en sus diferentes bloques, con una configuración estructural en el cual las placas tomaran el 60% de la cortante basal, reduciremos en un 60% la fuerza cortante generada por el sismo y según las siguientes ecuaciones podemos estimar el área de corte.

$$
V_P = 60\% * V_E \qquad \qquad \dots (18)
$$

$$
A_C = \begin{bmatrix} V_P & & \cdots & (19) \\ \hline \phi * 0.53 * \sqrt{f'c} \end{bmatrix}
$$

Donde:

 $\phi = 0.85$ 

*Determinación del área de corte para el bloque A.*

Se calculará el área de corte que asumirán las placas de la estructura del bloque A, según las ecuaciones 18 y 19.

$$
V_P = 60\% * 326.98 T
$$
  

$$
V_P = 196.19 T
$$

$$
A_C = \begin{bmatrix} 196.19 \\ 0.85 * 0.53 * \sqrt{280} \end{bmatrix}
$$
  

$$
A_C = 2.60m^2 (a \quad e \quad p \quad , p \quad a \quad \text{d}i
$$

Por lo tanto, se usará 10 placas de dimensiones 1.20m x 0.25m, con un área total de:

$$
A_C = 1.2x0.25x10 = 3.00m^2
$$

*Determinación del área de corte para el bloque B.*

Se calculará el área de corte que asumirán las placas de la estructura del bloque B, según las ecuaciones 18 y 19.

$$
V_P = 60\% * 327.50 T .
$$

$$
V_P = 196.50 T
$$

$$
A_C = \left[\frac{196.50}{0.85 * 0.53 * \sqrt{280}}\right]
$$

$$
= 2.61m^2 (a \quad e \quad p \quad p \quad am \quad d \qquad )
$$

Por lo tanto, también se usará 10 placas de dimensiones 1.20m x 0.25m, con un área total de:

 $A<sub>C</sub> = 1.2 x 0.25 x 10 = 3.00 m<sup>2</sup>$ 

*Determinación del área de corte para el bloque C.*

Se calculará el área de corte que asumirán las placas de la estructura del bloque C, según las ecuaciones 18 y 19.

$$
V_P = 60\% * 211.10 T
$$
  
\n
$$
V_P = 126.66 T
$$
  
\n
$$
A_C = \left[\frac{126.66}{0.85 * 0.53 * \sqrt{280}}\right]
$$
  
\n
$$
A_C = 1.68 m^2 (a \quad e \quad p \quad , p \quad a \quad d
$$

Por lo tanto, como este es el bloque netamente de circulación como vertical y horizontal, en ello está situada la caja de dos ascensores públicas, caja de un ascensor monta camillas y además de ello están las placas actuantes en las

dos escaleras, todos ellos son muros de concreto armado con un área mayor a lo requerido, teniendo un área siguiente:

# $A_C = 3.05$   $m^2$

### *4.1.3.6. ANALISIS DE LA ESTRUCTURA:*

Se procederá al análisis de la estructura separada por cada bloque y además de ello se utilizará el software ETABS 2016 v.2.1.

Se realizará el análisis estático y el análisis dinámico con el programa ETABS 2016 v.2.1, previo a ello se procederá a determinar el material a utilizar y las secciones según el pre-dimensionamiento con las cuales se trabajará para verificar el comportamiento estructural y luego realizar el diseño de este.

*Figura 14: Programa ETABS (integrated buildign design software)*

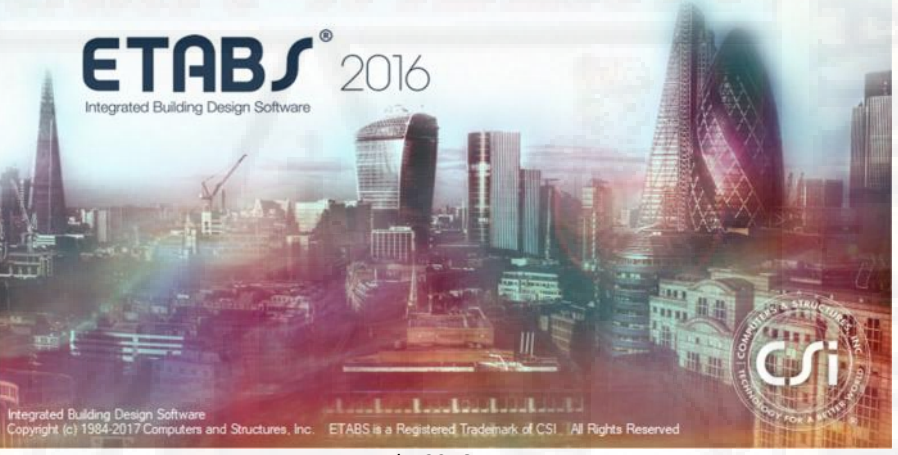

*Fuente: Etabs 2016.*

*INICIANDO EL PROGRAMA:*

Para iniciar con la ejecución del programa nos dirigimos y hacemos doble clic en el icono del ETABS 2016.

Al iniciar el programa daremos doble clic en **new model,** con el cual nos aparecerá la siguiente ventana, en donde se podrá elegir las unidades y los códigos de diseño con los que se desea trabajar.

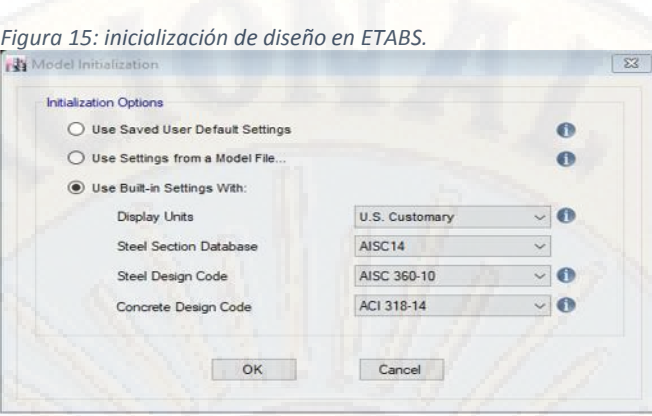

*Fuente: Etabs 2016.*

*DIFINICION DE LOS EJES DE TRABAJO:*

Luego del paso anterior y dar en *ok***,** el programa nos lleva a la ventana *New Model Quick Templates.*

Con el comando antes mencionado definiremos las grillas del trabajo que son los mismos ejes del trabajo y algunos adicionales según el detalle del proyecto.

*Figura 16: Modelos de plantilla para iniciar un nuevo modelo.*

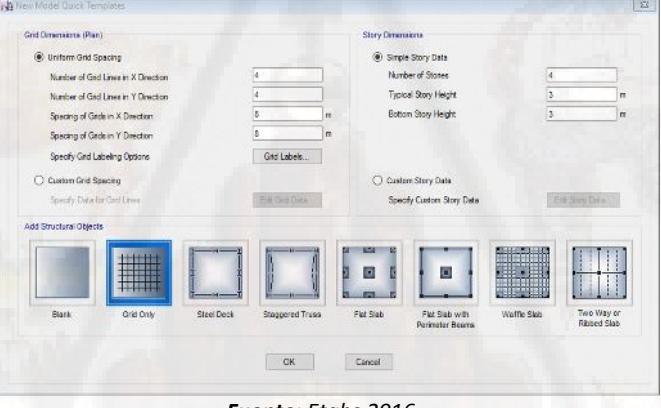

*Fuente: Etabs 2016.*

En donde elegiremos la opción *Grid Only***,** para que procedamos crear nuestras grillas tanto para altura como para planta.

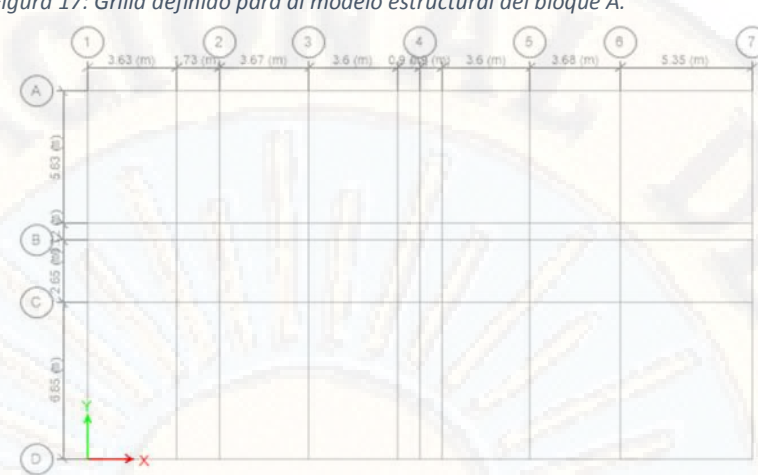

*Figura 17: Grilla definido para al modelo estructural del bloque A.*

*Fuente: Etabs 2016.*

*DIFINICION DE LAS PROPIEDADES DEL MATERIAL:*

Para definir las propiedades elásticas del material a utilizar vamos al siguiente procedimiento; *Define – Material Properties.*

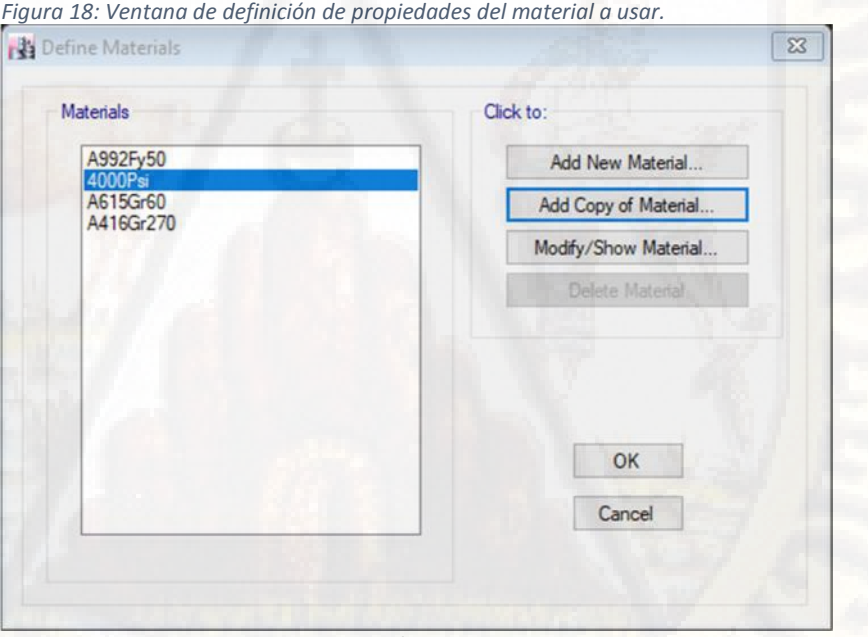

*Fuente: Etabs 2016.*

En este caso, para definir el material concreto, el programa ya cuenta con una plantilla de concreto de 4000 Psi, por tal motivo solamente realizaremos una copia de las características del material haciendo clic en *Add Copy of Material,* con la cual se abrirá un cuadro en donde se tendrá que alimentar los datos del material como: nombre del material, tipo de material, color de identificador, peso específico del material, módulo de elasticidad, módulo de corte, etc.

Para la presente tesis se trabajara con un concreto de resistencia a la compresión igual a f´c=280Kg/cm2, peso específico de 2,400Kg/m3, el módulo de elasticidad del concreto lo podemos calcular en el mismo programa con la siguiente función; teclas Shift + Inter entonces nos envía a una calculadora y en la cual programamos 15,000\*SQR(280) luego clic en calcúlate y tendremos el resultado, lo cual con el botón Ok llevamos al cuadro de datos, el módulo de poisson es igual a 0.20 y los de más datos son auto calculados por el mismo programa.

 $\sqrt{3}$ 

*Figura 19: Definición de propiedades de concreto.*

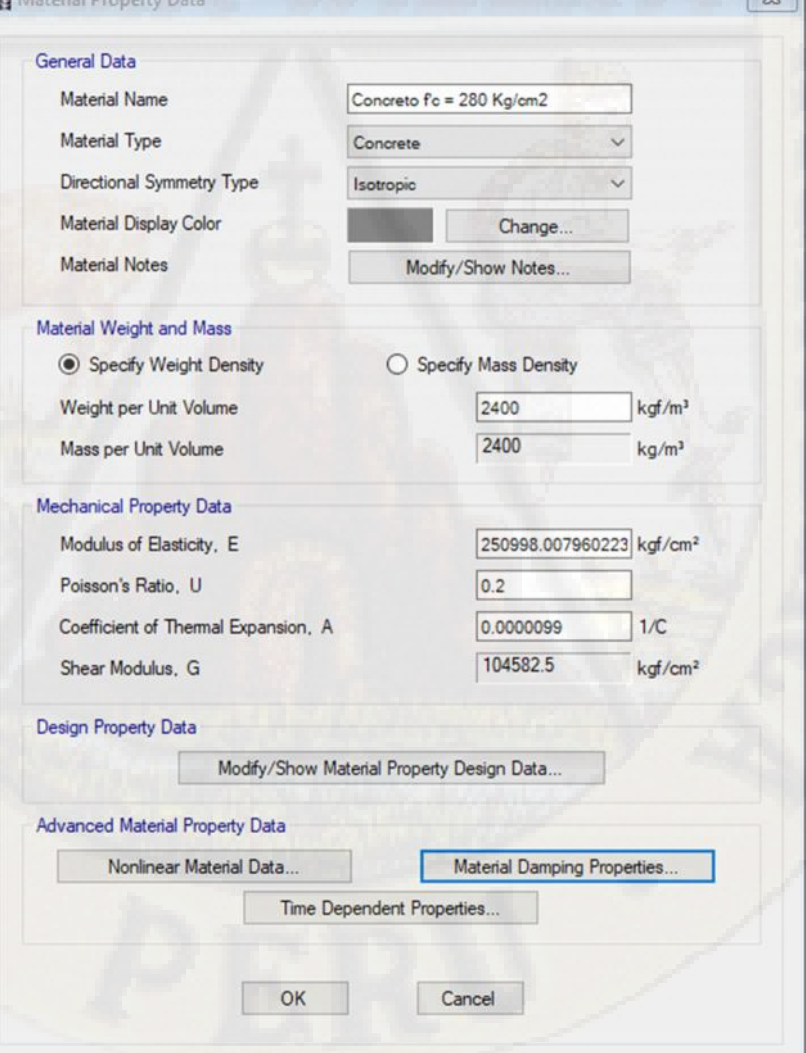

*Fuente: Etabs 2016.*

De la misma manera se procede con la definición de las propiedades del acero de refuerzo, siguiendo los pasos de *Define – Material Properties,* luego aparecerá un cuadro de *Define Materials.* En la cual procedemos a realizar la copia a partir de un material ya definido en el program *A615Gr60, Add Copy of Material.* Luego nos aparecerá el cuadro de datos de propiedades del material (*Material Property Data).*

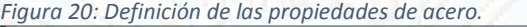

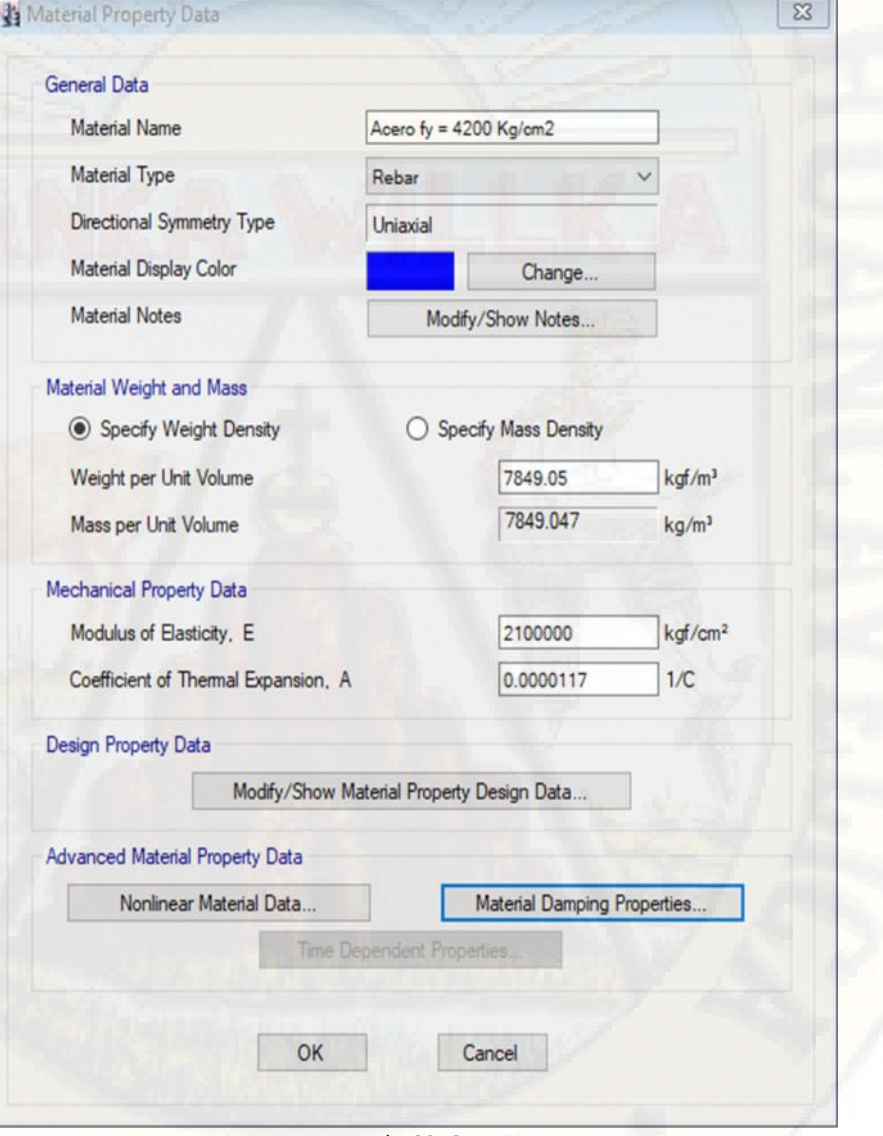

*Fuente: Etabs 2016.*

Con ello ya se encuentra definido, las propiedades de los materiales más predominantes que lo conformaran a la estructura del hospital.

*DEFINICION DE LAS SECCIONES DE ELEMENTOS ESTRUCTURALES:*

Según el pre-dimensionamiento de elementos estructurales se tiene.

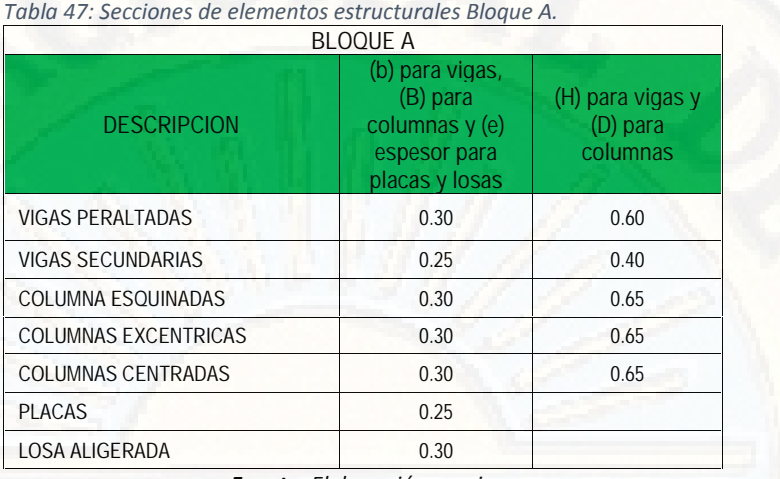

*Fuente: Elaboración propia.*

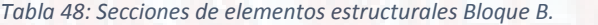

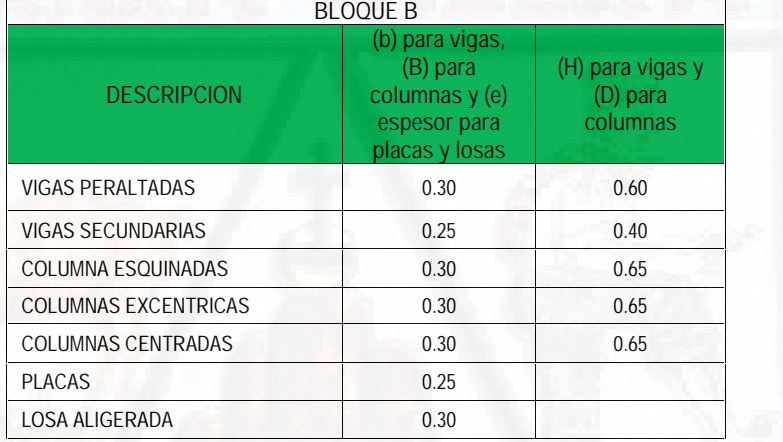

*Fuente: Elaboración propia.*

*Tabla 49: Secciones de elementos estructurales Bloque C.*

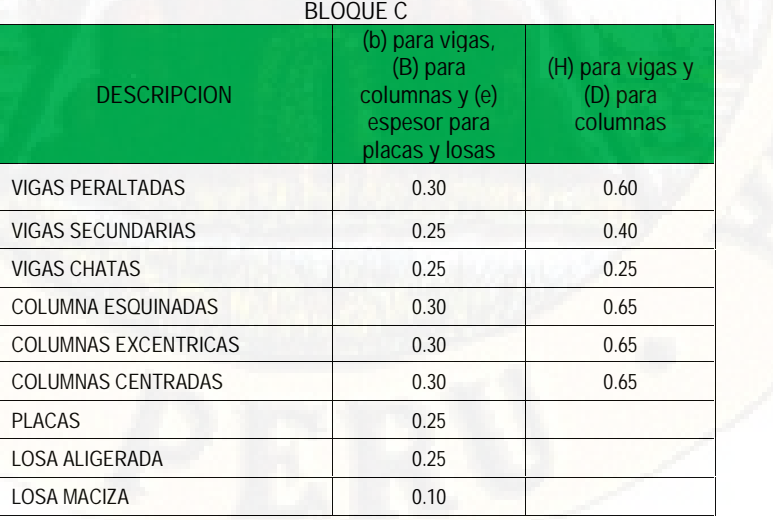

*Fuente: Elaboración propia.*

Teniendo las dimensiones provenientes del pre-dimensionamiento de elementos estructurales para cada bloque se procede a definir las secciones de estas en el programa ETABS 2016, el mismo procedimiento se sigue para todos los bloques.

Para ello usaremos los tipos de elementos como; F*rame* para vigas y columnas, S*lab* para losas y *Wall* para placas y/o muros estructurales, que el programa trae por defecto.

*Definiendo los elementos frame.*

la secuencia para definir los elementos *Frame* es, ir a *Define, Section Properties, Frame Sections,* y con ello nos aparecerá la siguiente ventana.

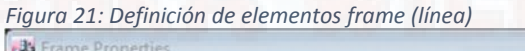

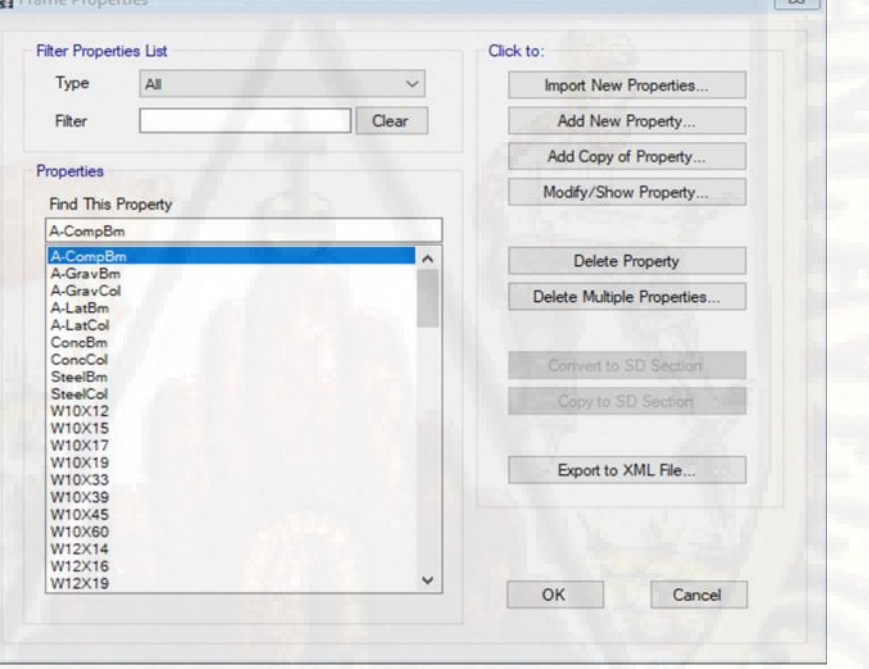

### *Fuente: Etabs 2016.*

En la presente tesis a manera de exhibición solo detallare la definición de la VP 30X60cm y COL 30X65cm, porque para la definición de los demás elementos se seguirá un proceso similar solo cambiando las secciones según su dimensión del elemento estructural.

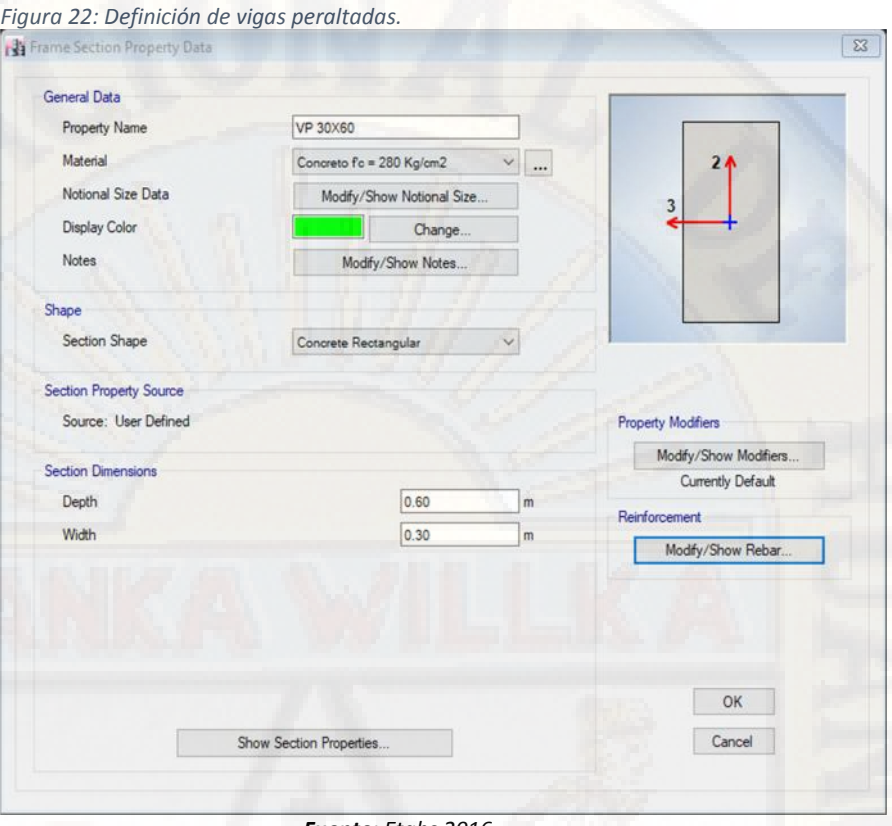

#### *Fuente: Etabs 2016.*

Teniendo ya la sección de la VP 30X60cm, pasamos a definir la sección de la columna COL 30X65cm, para ello en primer lugar se procederá a convertir las barras de acero que lleva el programa por defecto en milímetros a barras de acero en números, porque para la columna como diseñador ya se tendrá que proponer las barras de acero según su sección de la columna, o sea, se procederá a proponer el número de barra apropiada al 1% de la cuantía de sección transversal, se verificara el área de acero y se alimentara al software y luego se le pedirá a este que los chequeé en el diseño final, el cuadro de entrada de datos se muestra a continuación.

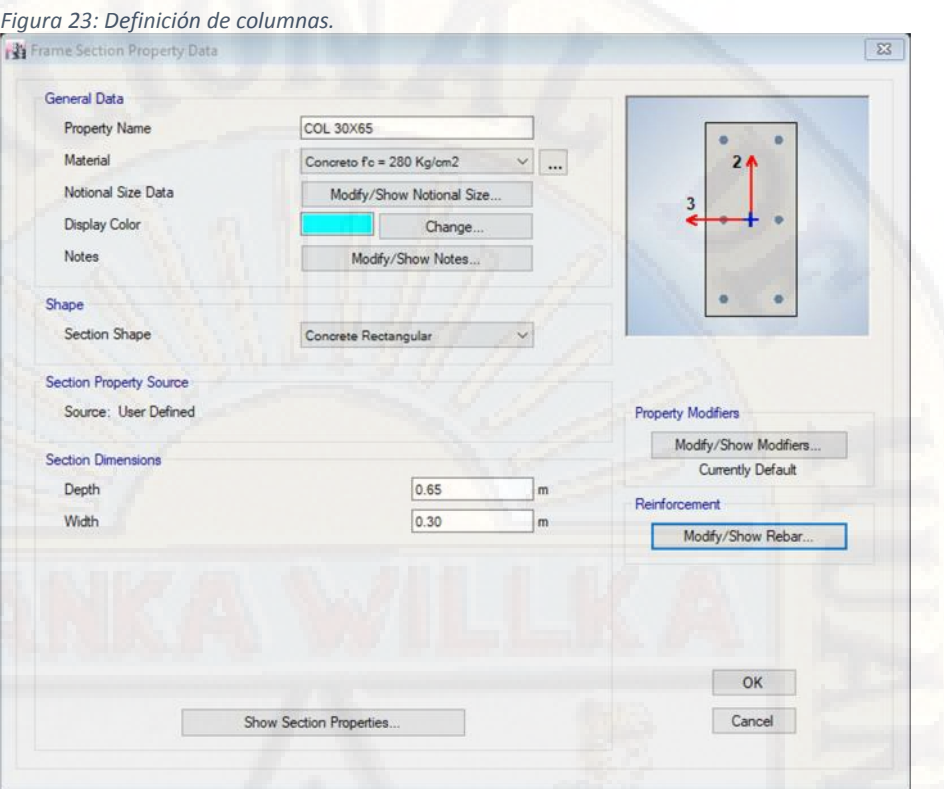

*Fuente: Etabs 2016.*

*Definiendo los Elementos Slab.*

la secuencia para definir los elementos *Slab* es, ir a *Define, Section Properties, Slab Sections,* y con ello nos aparecerá la siguiente ventana.

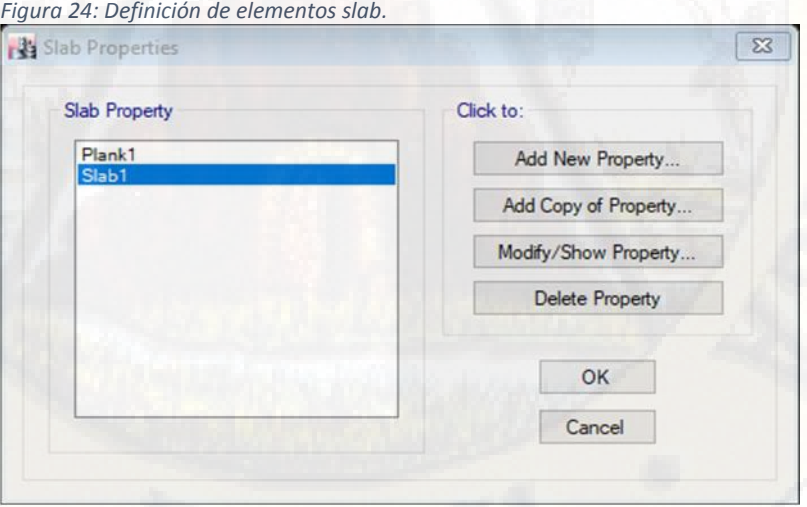

*Fuente: Etabs 2016.*

En donde procederemos a crear una copia de la propiedad ya existente (Slab 1) con *Add Copy of Property,* este procedimiento es para crear la propiedad de la losa aligerada de espesor 30 cm.

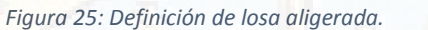

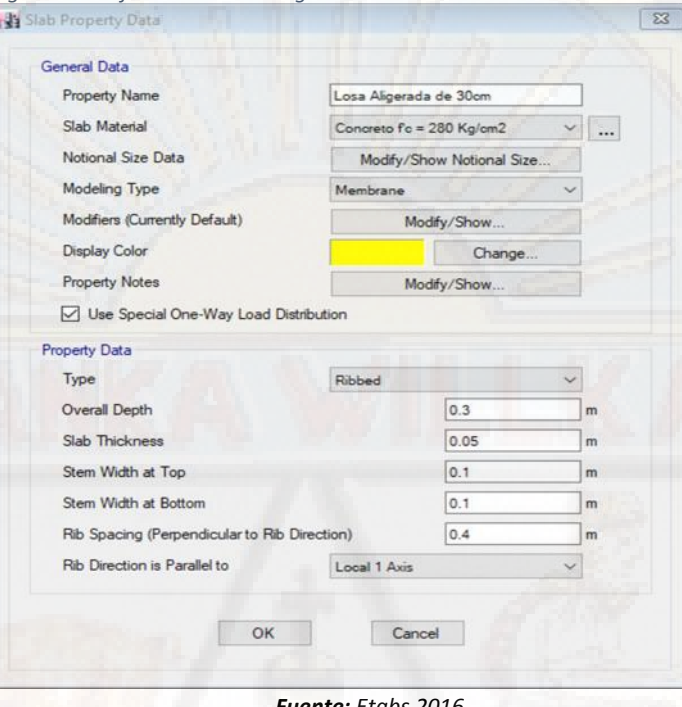

*Fuente: Etabs 2016.*

*Definiendo los Elementos Wall.*

la secuencia para definir los elementos *Wall* es similar a los anteriores, ir a *Define, Section Properties, Wall Sections,* y con ello nos aparecerá la siguiente ventana.

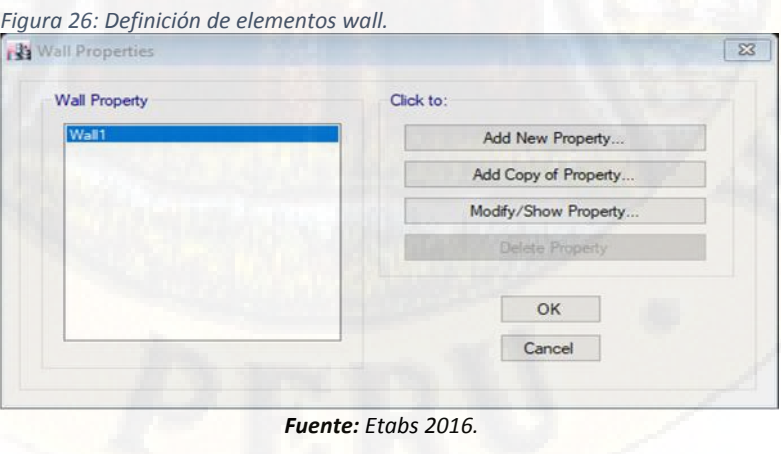

En donde al igual que la losa procederemos a crear una copia de la propiedad ya existente (Wall1) con Add Copy of Property, y se procederá a crear las propiedades de las placas y/o muros estructurales de 25 cm de espesor.

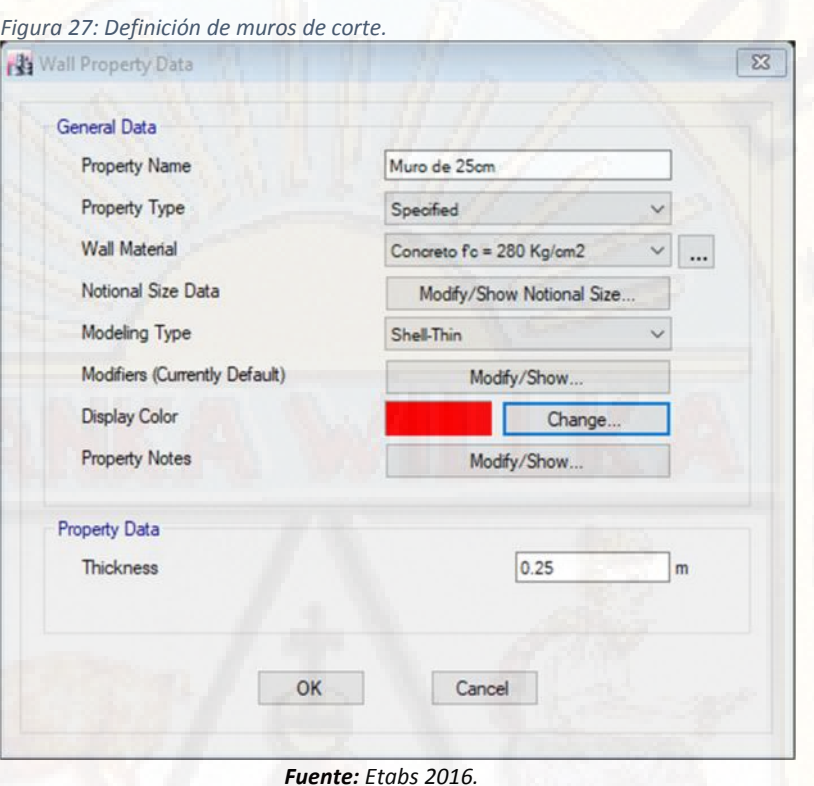

Con ello tendríamos definidos las propiedades de todas las secciones por usarse en la presente tesis.

### *DIBUJO DE LOS ELEMENTOS ESTRUCTURALES:*

Se procederá a dibujar los elementos estructurales previamente creados, sobre las grillas de la estructura también previamente creados, en esta ocasión a modo didáctico y descriptivo se está trabajando para el bloque A, ya que el procedimiento es similar para cualquiera de los bloques, porque en realidad se está diseñando cada uno de los bloques por separado y el resultado de estos serán presentados juntos.

*Dibujo de Elementos Frame.*

Para el dibujo de elementos línea es necesario y recomendable activar la ventana de vista en planta, en donde procederemos asignar los elementos a partir de un piso maestro, en este caso es el piso 4.

En primer lugar, asignaremos las columnas para ello nos dirigimos a la barra de herramientas vertical que se encuentra en la parte izquierda de la ventana principal, y se procederá a picar el icono "Quick Draw Columns", y la estructura se ve de esta manera.

*Figura 28: Dibujo de elementos Frame.*

*Fuente: Etabs 2016.*

*Dibujo de Elementos Wall.*

Como ya tenemos dibujadas los elementos línea, pasamos a dibujar los elementos Wall o sea los muros de corte, para ello picamos el icono "Draw Walls".

*Figura 29: Dibujo de elementos Wall.*

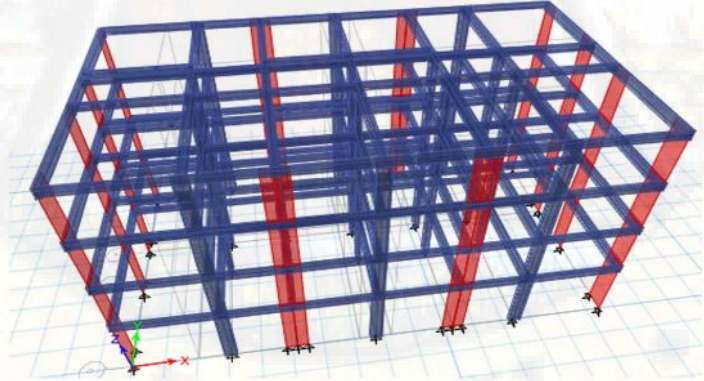

*Fuente: Etabs 2016.*

*Dibujo de Elementos Área:*

Como ya se asignó los elementos Frame y Wall, pasamos a asignar los elementos Slab, porque es un elemento estructural muy importante ya que se comporta como un diafragma rígido de la estructura y para ello nos dirigimos a la parte izquierda de la pantalla principal y picamos en el icono Draw Floor/Wall.

*Figura 30: Modelo del bloque A.*

*Figura 31: Modelo del bloque B.*

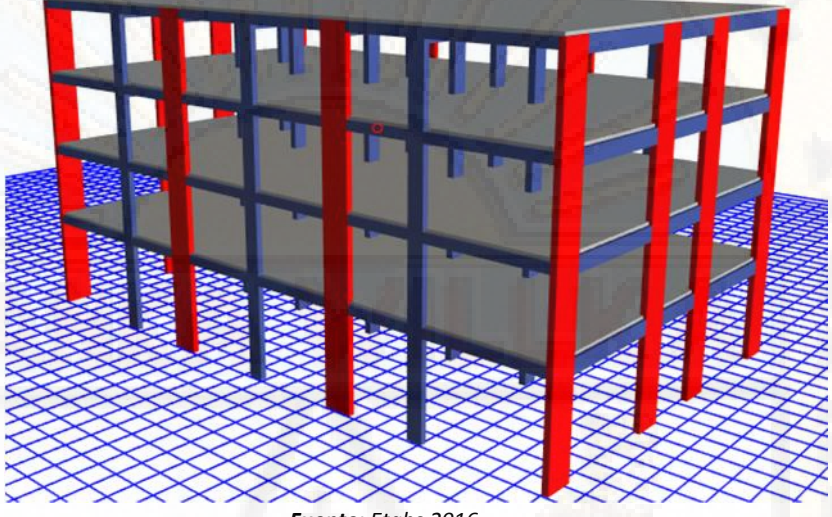

*Fuente: Etabs 2016.*

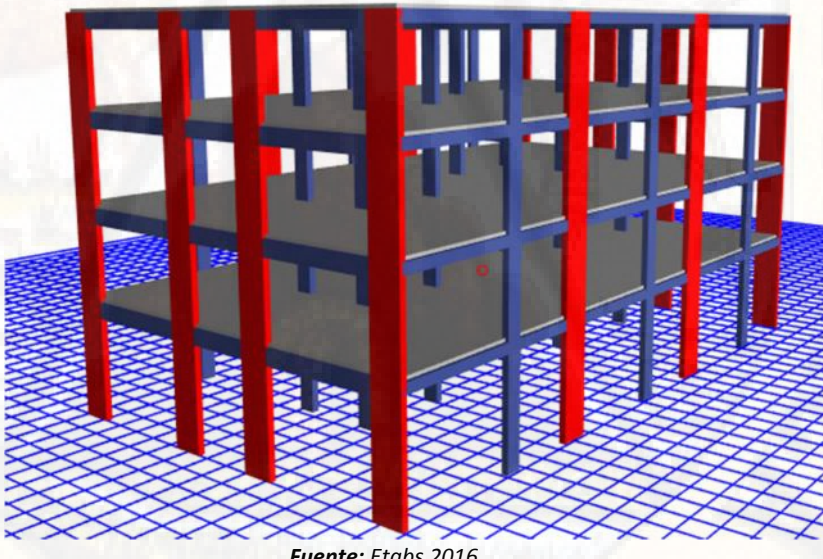

*Fuente: Etabs 2016.*

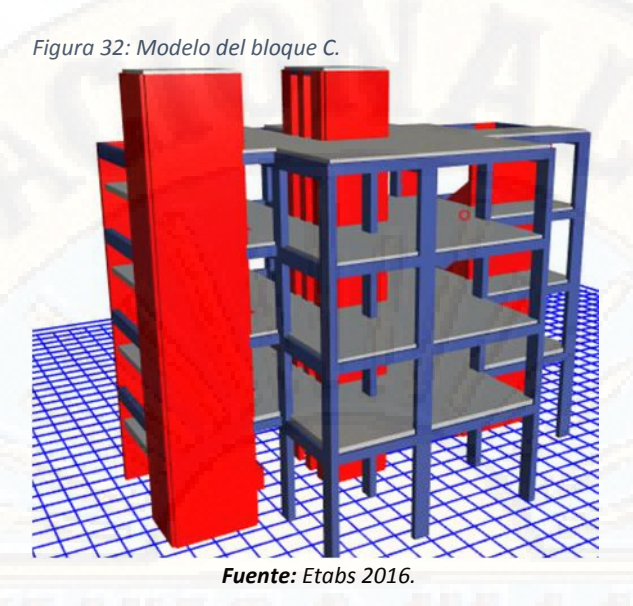

*ASIGNACION DE LOS BRAZOS RIGIDOS:*

Es muy importante asignar los brazos rígidos en los nudos de la estructura, para que puedan actuar como una conexión rígida con sus seis grados de libertad mas no como flexible, para ello seleccionaremos todas las vigas sean principales y secundarias y luego nos dirigiremos en la cinta de opciones a *Assign, Frame, End Length Ofset.*

Las columnas no se seleccionan porque las vigas están empotradas en ellas, ya que con el simple hecho de seleccionar las vigas se les afecta y automáticamente ya se aplica su brazo rígido en los nudos de las columnas.

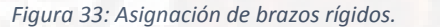

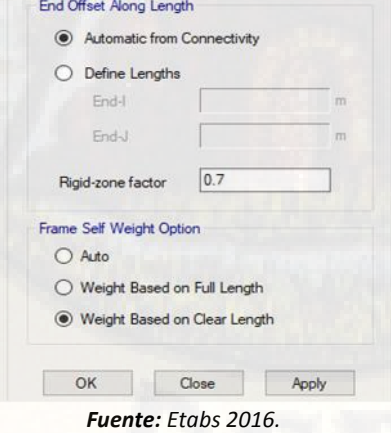

*APLICACIÓN DE LA CONDICION DE APOYO A LA ESTRUCTURA:*

En esta sección del análisis estamos ante una estructura del tipo sistema dual con el base fijo y/o empotrada en el suelo, por lo tanto, se deberá de considerar un modelo empotrado con tres restricciones.

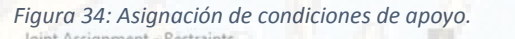

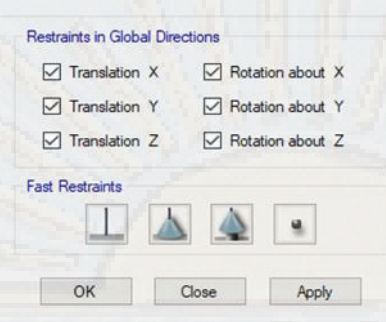

*Fuente: Etabs 2016.*

*ASIGNACION DE DIAFRAGMAS RIGIDOS:*

Se consideran diafragmas rígidos horizontales a las losas aligeradas, ya que los mismos trabajan como un amarre solido horizontal impidiendo que los marcos que conforman dicho elemento puedan sufrir desplazamientos excesivos por cada piso.

Entonces es necesario en el software asignar los diafragmas rígidos por cada piso, de esta manera garantizando al entrepiso el comportamiento estructural monolítico y para conocer el centro de masa y el centro de rigidez estructural.

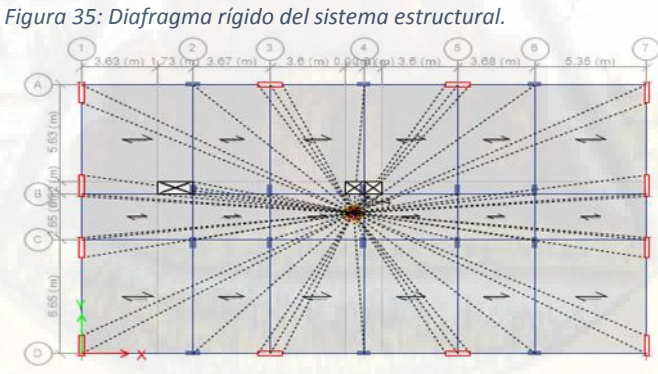

#### *Fuente: Etabs 2016.*

*DEFINICION DEL SISTEMA DE CARGAS ESTATICAS:*

Esta parte de definición de cargas estáticas es muy importante, ya que depende de la correcta definición y aplicación de estas se podrá obtener el peso exacto de la estructura.

Para la presente tesis se definirá las siguientes cargas estáticas: PESO PROPIO "peso propio de todos los elementos estructurales asignados en el programa", CARGA VIVA P.T." carga viva actuante sobre la estructura, esto varía dependiendo del tipo de ambiente", CARGA VIVA U.N. "carga viga actuante en el techo, generalmente se considera menor al de los pisos típicos" ACABADOS "peso de los acabados como de ladrillo de techo, tarrajeo y tabiquería", SISMO XX y SISMO YY "cargas actuantes en cada piso a razón de la distribución de los mismos y la fuerza cortante basal según el peso de la estructura, todo ello con la finalidad de ordenar y simplificar los procesos de asignación y calculo.

Definimos los patrones de carga según el procedimiento; *Define, Load Patterns* y nos mostrara la siguiente ventana.

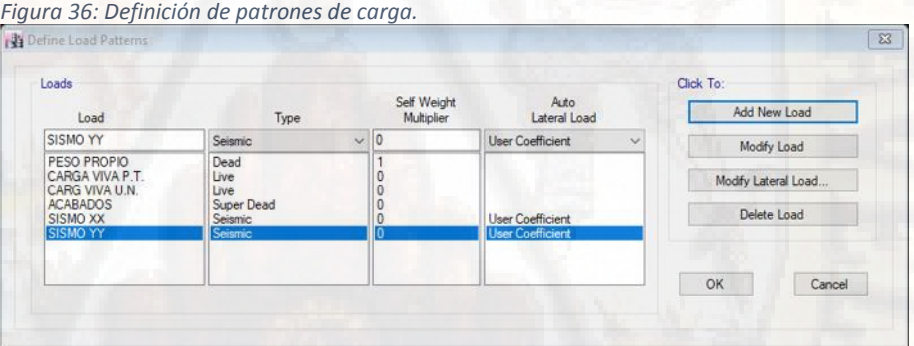

*Fuente: Etabs 2016.*

*ASIGNACION DE MESH A ELEMENTOS WALL:*

Este procedimiento se realiza con la finalidad de multiplicar los elementos finitos para que los muros puedan adherirse correctamente a las losas y con ello garantizar el correcto funcionamiento del diafragma rígido de cada entrepiso.

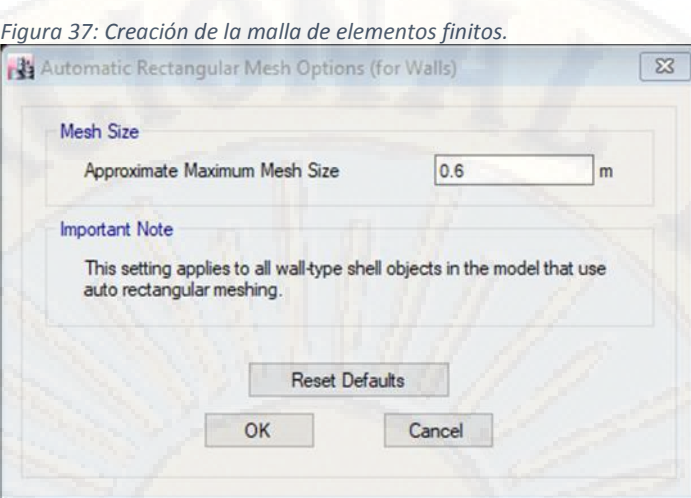

*Fuente: Etabs 2016.*

*ASIGNACION DE PIERS A PLACAS.*

Son las etiquetas que se asignan a los elementos placa para identificarlo posteriormente en el análisis y ubicar los resultados con facilidad.

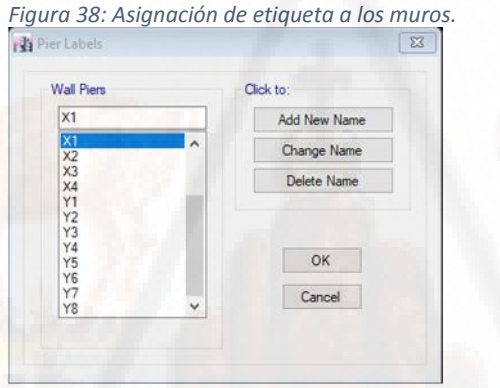

*Fuente: Etabs 2016.*

*DEFINICION DE CARGAS DINAMICAS:*

Ahora se definirá las cargas dinámicas de nuestra estructura, para ello primero definiremos el espectro de pseudo aceleraciones en una plantilla Excel, programada periodo versus aceleraciones sísmicas según las siguientes ecuaciones.

$$
C = 2.50 \qquad \dots (20)
$$
  

$$
C = 2.5 \left[ \frac{T_P}{T} \right] \qquad \dots (21)
$$

$$
C = 2.5 * \left(\frac{T_P * T_L}{T^2}\right) \qquad \qquad \dots (22)
$$

Las ecuaciones 20, 21 y 22 se definirán según el periodo de la estructura y según los periodos parámetro que se obtienen del Reglamento Nacional de Edificaciones E030, lo cual remplazara al "C" coeficiente de amplificación sísmica en la siguiente ecuación.

$$
S_a = \frac{Z * U * C_{X;Y} * S}{R_{X;Y}} * g \qquad \qquad \dots (23)
$$

Donde el valor de estos parámetros sísmicos para cada uno de los bloques ya se menciona en los cuadros N° 5 y 6, de la sección pre-dimensionamiento de placas.

*Tabla 50: Parámetros sísmicos para bloque A.*

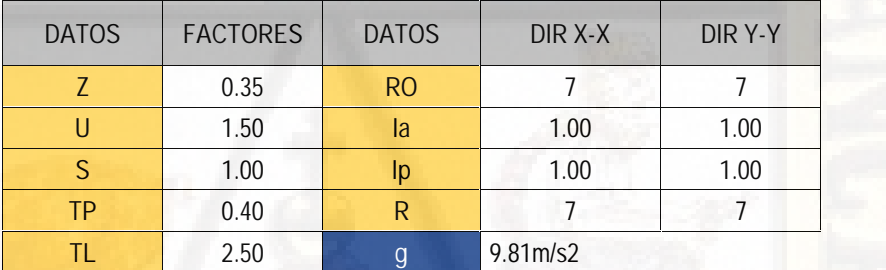

*Fuente: Elaboración Propia.*

*Tabla 51: Parámetros sísmicos para bloque B.*

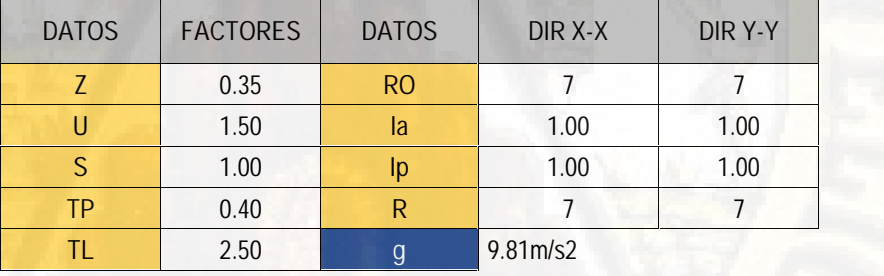

*Fuente: Elaboración Propia.*

*Tabla 52: Parámetros sísmicos para bloque C.*

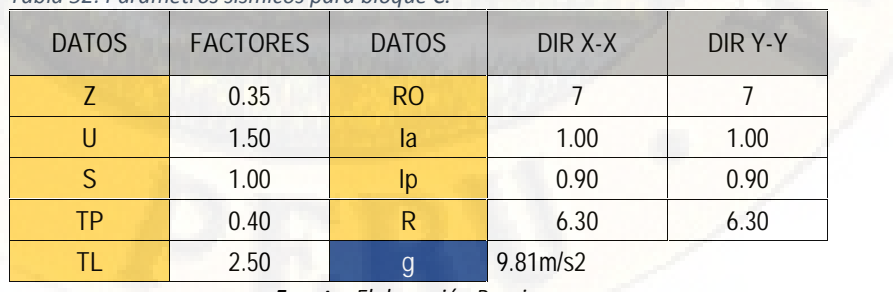

*Fuente: Elaboración Propia.*

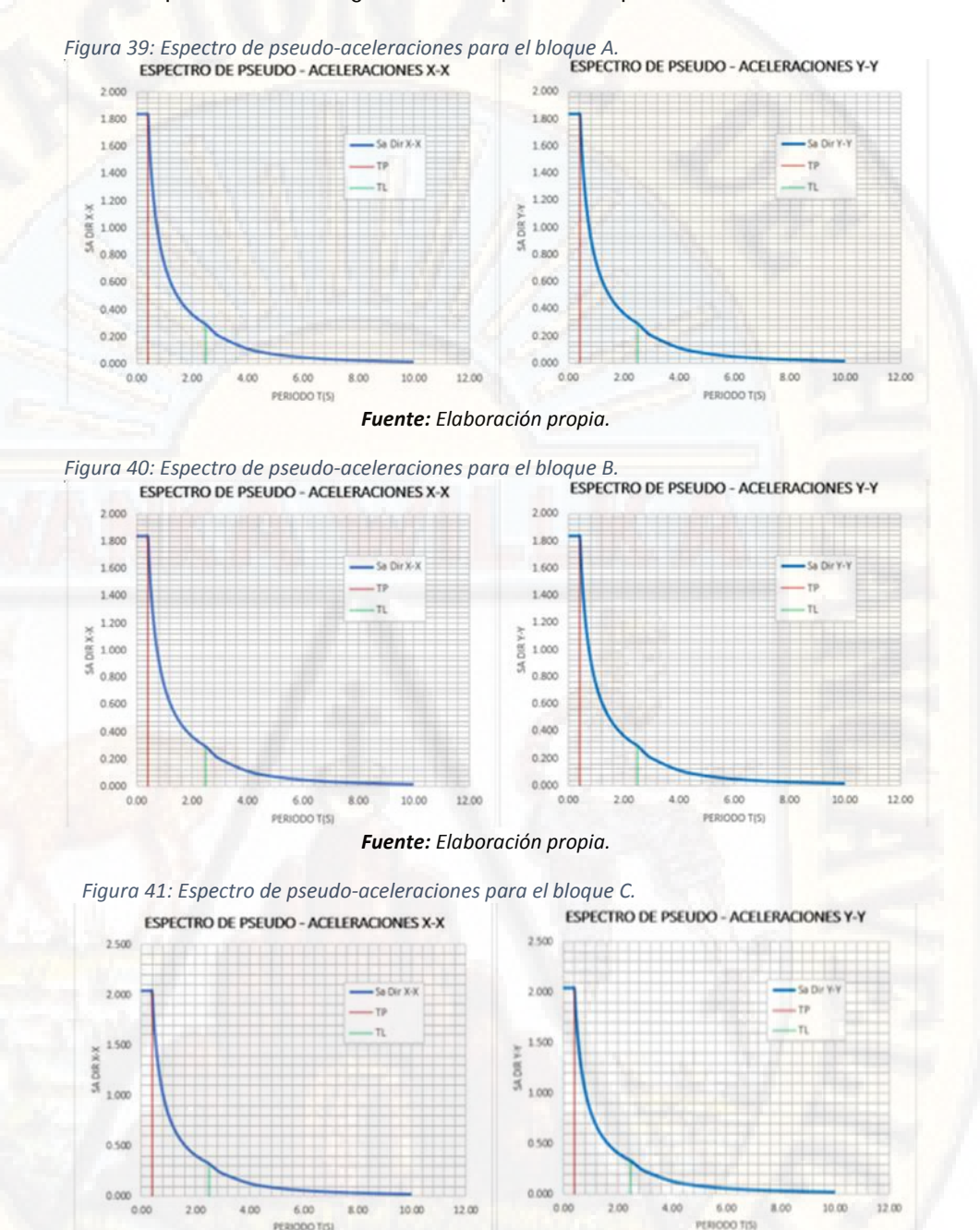

También presentamos las gráficas de espectros de pseudo aceleraciones.

Teniendo los valores del espectro de respuesta a las aceleraciones sísmicas debidamente almacenados en formato texto, ingresamos al programa ETABS para seguir con el modelamiento dinámico de la estructura, el procedimiento que se realiza para cada uno de los bloques es similar por ende solo a manera didáctica se explica para el bloque A.

*Fuente: Elaboración propia.*

La secuencia que seguir para definirlo es; ir a la opción *Define – Functions – Response Spectrum,* y nos aparecerá el cuadro de "Define Response Spectrum Functions" y en ello hacer clik en Add New Function, luego de ello saldrá la siguiente ventana y en ello importaremos nuestros valores en formato texto.

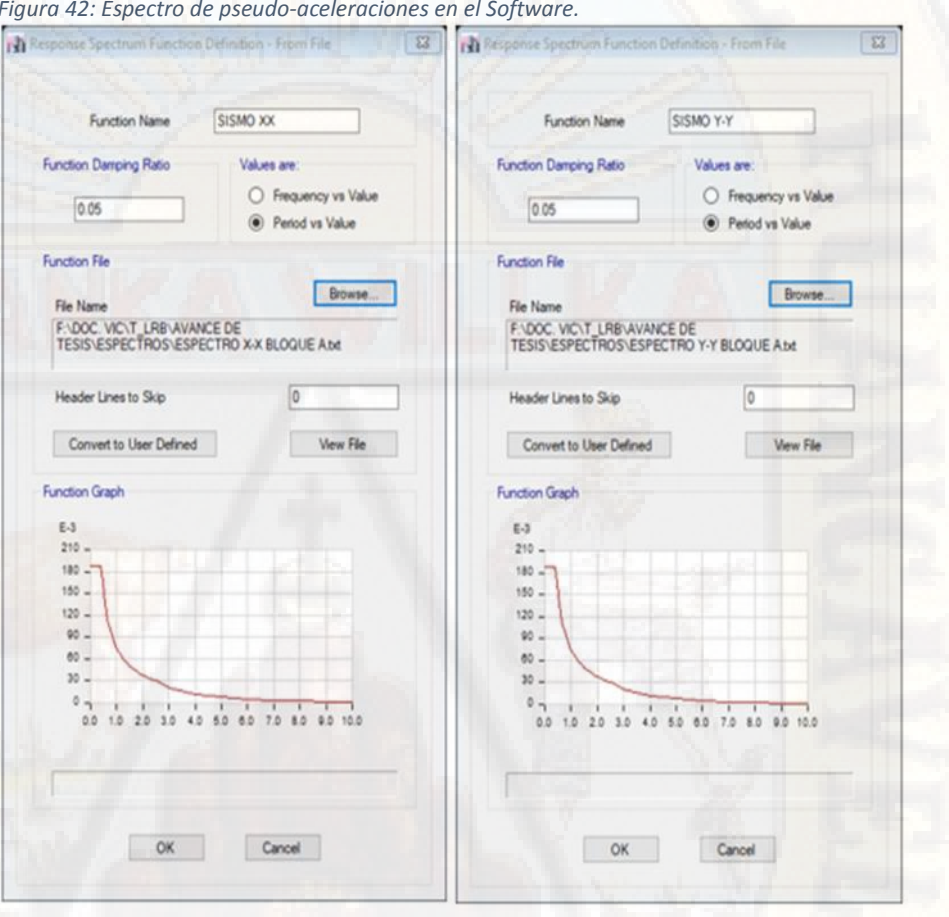

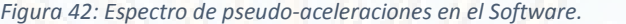

*Fuente: Etabs 2016.*

Luego de ello el procedimiento es definir los casos dinámicos de análisis para cada dirección respectivamente, para ello se trabajará en el cuadro de *Load Cases* o sea casos de carga dinámica Y adicionaremos un nuevo caso de carga dinámica en Add New Case.

Es muy importante trabajar bien en esta ventana, ya que en ella ingresaremos las direcciones deL analisis, la combinacion modal lo que debera de analizarse con una combinacion cuadratica completa (CQC), el porcentaje de amortiguamiento de los materiales y el error de la excentricidad accidental de la diafragma rigida para cuando se obtengan los resultados el desplazamiento de cada punto sea acorde alos requerimientos del RNE E030.

*ASIGNACION DE CARGAS EN LOS ELEMENTOS AREA HORIZONTALES:*

Para asignar cargas a las losas del hospital según el planteamiento de la presente tesis, se pasará a cuantificar las cargas actuantes en la estructura, todo ello se realizará por unidad de área y según el Reglamenta Nacional de Edificaciones E020.

Las cargas SUPER DEAD que se presentan en las tablas N° 53 y 54 son producto de los acabados que actúan en la estructura y que el programa no los toma en cuenta, porque no los dibujamos en ella, todos ellos son cuantificados por unidad de área.

*Tabla 53: Carga muerta del piso típico para ingresar al software.* **SUPER DEAD (PISO TIPICO) - ETABS**

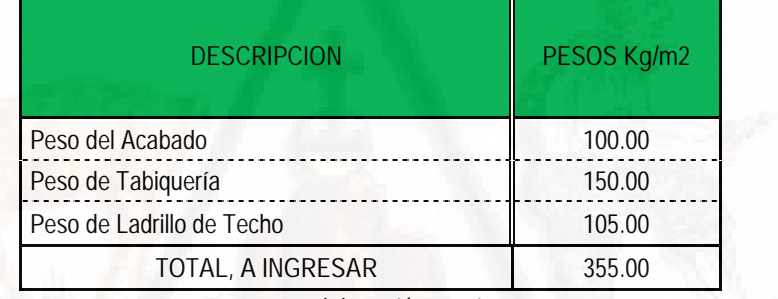

*Fuente: Elaboración propia.*

*Tabla 54: Carga muerta de ultimo nivel para ingresar al software.* **SUPER DEAD (ULTIMO NIVEL) - ETABS**

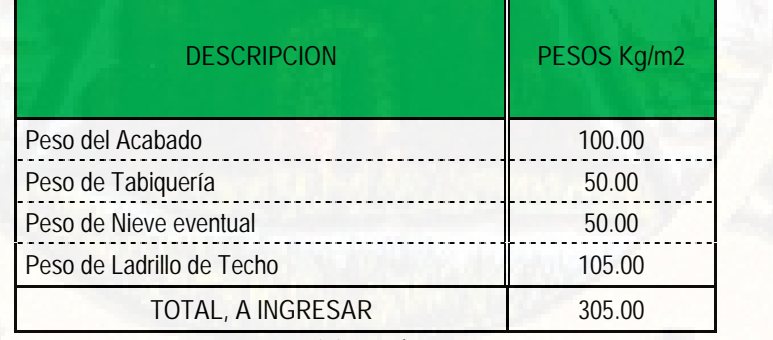

*Fuente: Elaboración propia.*

A manera de aclaración sobre el peso de los ladrillos de techo menciono que, según el catálogo del fabricante *"LADRILLOS LARK"* el peso por unidad para el ladrillo de techo de dimensiones 30x30x25cm que usaremos es de 12.25 Kg,

como también se sabe que para un metro cuadrado entra una cantidad de 8.33 unidades por ello el peso que obtenemos por unidad de área es de 102.43 Kg/m2 y para efectos de cálculo tomamos como 105 Kg/m2.

El peso de nieve que se considera en la azotea del hospital para cada bloque, en nuestra norma peruana E020 no es exigencia considerar la acción de nieve en la azotea de las estructuras, pero por motivos de que se está diseñando una estructura con techo plano y por criterio aseguraremos la estructura para la acción eventual de nieve con un espesor de 5cm sobre un metro cuadrado del techo.

También según el Reglamento Nacional de Edificaciones E020 tomamos la carga viva actuante por unidad de área para un hospital que es el máximo de 400Kg/m2.

*Tabla 55: Carga viva del piso típico para ingresar al software.* **CARGA VIVA (PISO TIPICO) - ETABS**

| <b>DESCRIPCION</b>         | PESOS Kg/m2 |
|----------------------------|-------------|
| Carga Viva                 | 400.00      |
| TOTAL, A INGRESAR          | 400.00      |
| Fuente: Flaboración nuonia |             |

*Fuente: Elaboración propia.*

*Tabla 56: Carga viva de ultimo nivel para ingresar al software.* **CARGA VIVA (ULTIMO NIVEL) - ETABS**

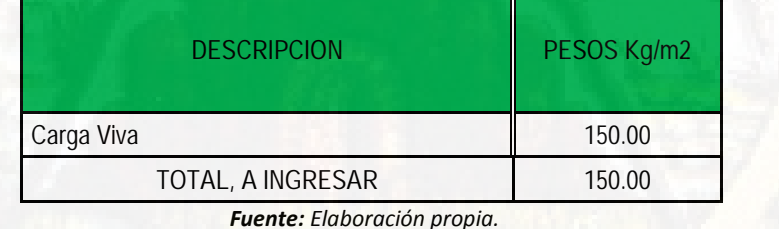

Trabajando en el programa seleccionaremos las losas según su ubicación, es decir del primero al tercer nivel se asignarán cargas iguales y al último nivel es diferente, con ese criterio procedemos a asignarlas.

Siguiendo el procedimiento; Assign – Shell Loads – Uniform.

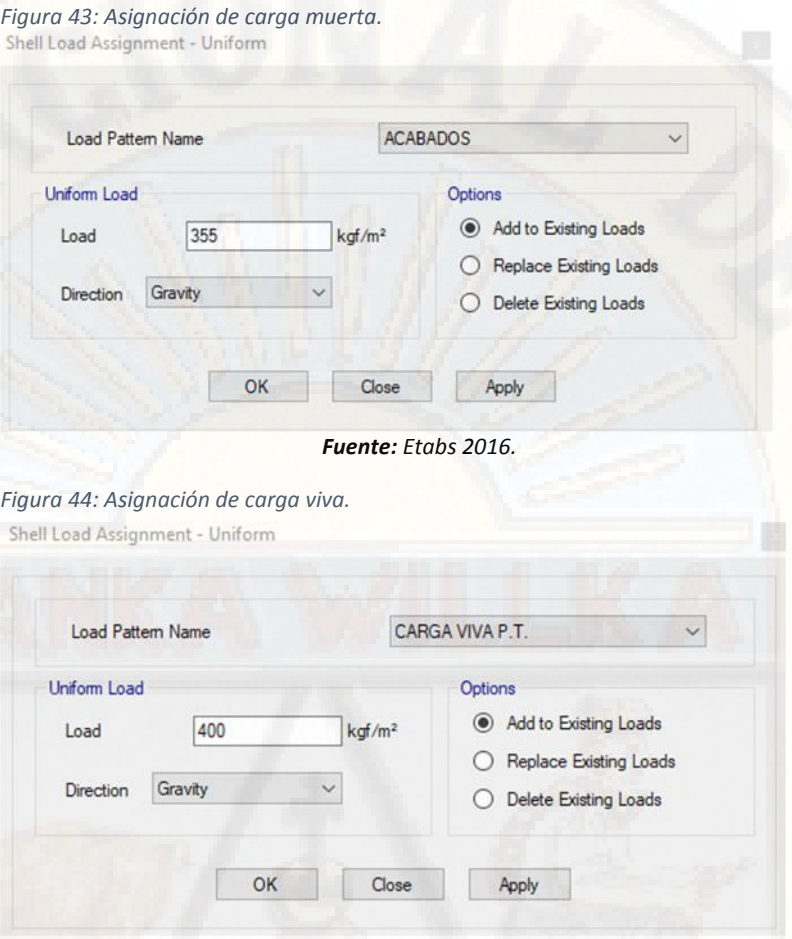

*Fuente: Etabs 2016.*

# *DEFINICION DE LAS MASAS:*

Este procedimiento dentro del programa se realiza con la finalidad de definir las masas de la estructura por cada nivel y de esta manera el programa idealiza dichos pesos de una manera dinámica clásica de resorte y masa, como también para calcular el peso total de la estructura, ya que nuestro Reglamento Nacional de Edificaciones E030, en su Capítulo 4, Articulo 4.3, menciona que, *"el peso se calculara adicionando a la carga permanente y total de la edificación un porcentaje de la carga viva o sobrecarga"* y nos pone unos parámetros.

- *a) En edificaciones de las categorías A y B, se tomará el 50% de la carga viva.*
- *b) En edificaciones de la categoría C, se tomará el 25% de la carga viva.*
- *c) En depósitos, el 80% del peso total que es posible almacenar.*
- *d) En azoteas y techos en general se tomará el 25% de la carga viva.*
- *e) En estructuras de tanques, silos y estructuras similares se considerará el 100% de la carga que puede contener.*

Entonces para la presente tesis por tratarse de una estructura de Categoría A, nos vemos obligados a realizar el párrafo a) y d).

Siguiendo el procedimiento; *Define – Mass Sources,* y modificaremos la combinación que existe.

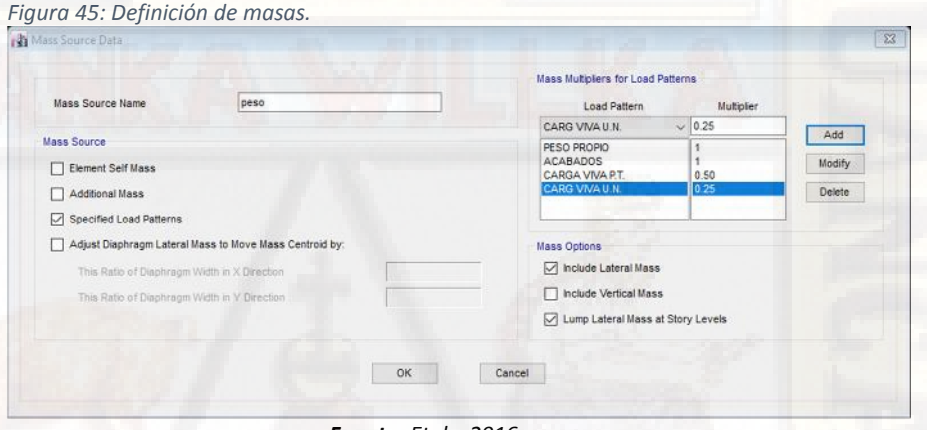

*Fuente: Etabs 2016.*

*COMBINACIONES DE LAS CARGAS:*

Para el diseño de la estructura debemos definir las condiciones adecuadas, para ello realizaremos las combinaciones de las cargas en forma lineal y según el Reglamenta Nacional de Edificaciones con su respectivo factor de mayoración de las cargas y así garantizando la continuidad de estas en el futuro.

Realizaremos las siguientes combinaciones del caso:

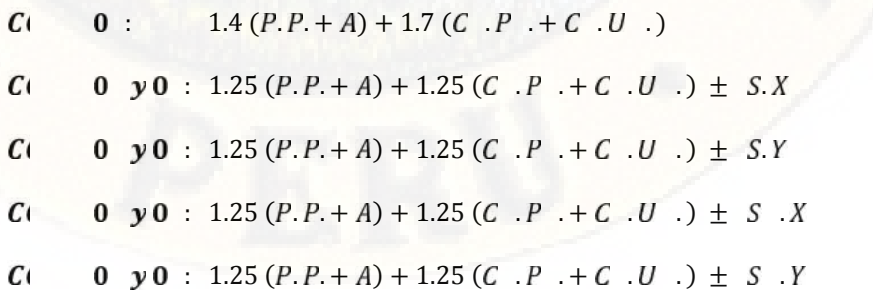

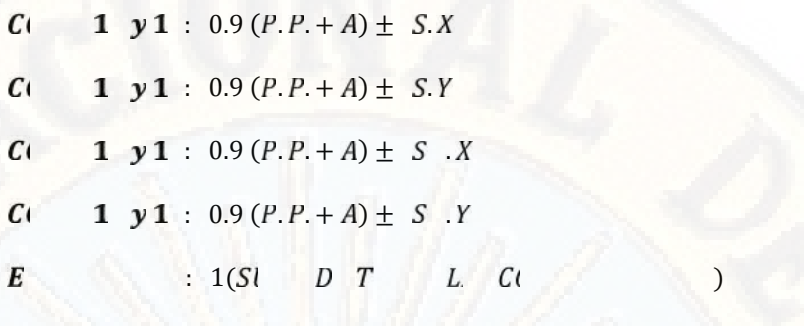

*ANALISIS DE LA ESTRUCTURA:*

Teniendo todos los pasos cumplidos y todas las asignaciones realizadas procedemos con el análisis de la estructura, con ello ya tendremos los resultados para realizar las comparaciones de los parámetros según las correspondientes.

Ejecutaremos el programa desde *Analyze – Run Analysis.*

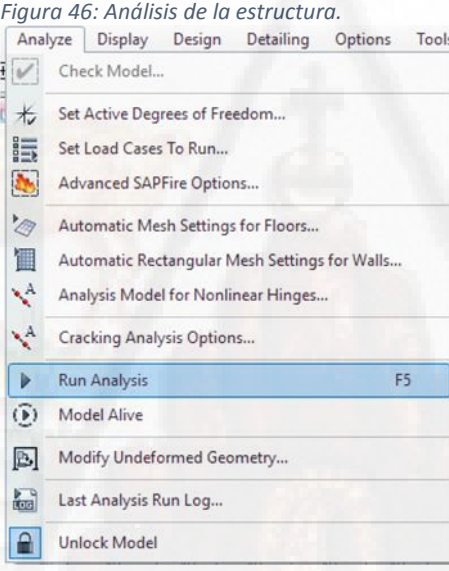

*Fuente: Etabs 2016.*

*OBTENCION DE RESULTADOS:*

Terminado el análisis procederemos con la obtención de los resultados para cada bloque respectivamente:

*BLOQUE A:*

| DERIVAS DE ENTREPISO REALES |                    |                  |              |                                           |                                           |               |           |  |
|-----------------------------|--------------------|------------------|--------------|-------------------------------------------|-------------------------------------------|---------------|-----------|--|
| <b>Story</b>                | Load Case/Combo    | <b>Direction</b> | <b>Drift</b> | Dreift XX<br>$(0.75^{\ast}R^{\ast}Drift)$ | Dreift YY<br>$(0.75^{\ast}R^{\ast}Drift)$ | <i>i</i> /hei | Verif-    |  |
| Story4                      | SISMO DIN, X-X Max | X                | 0.001042     | 0.005471                                  |                                           | 0.007         | Si Cumple |  |
| Story4                      | SISMO DIN. Y-Y Max | Y                | 0.000783     |                                           | 0.004111                                  | 0.007         | Si Cumple |  |
| Story3                      | SISMO DIN. X-X Max | X                | 0.001284     | 0.006741                                  |                                           | 0.007         | Si Cumple |  |
| Story3                      | SISMO DIN. Y-Y Max | Y                | 0.001098     |                                           | 0.005765                                  | 0.007         | Si Cumple |  |
| Story2                      | SISMO DIN. X-X Max | X                | 0.001280     | 0.006720                                  |                                           | 0.007         | Si Cumple |  |
| Story2                      | SISMO DIN. Y-Y Max | Y                | 0.001332     |                                           | 0.006993                                  | 0.007         | Si Cumple |  |
| Story1                      | SISMO DIN. X-X Max | X                | 0.001298     | 0.006815                                  |                                           | 0.007         | Si Cumple |  |
| Story1                      | SISMO DIN. Y-Y Max | Y                | 0.001026     |                                           | 0.005387                                  | 0.007         | Si Cumple |  |

*Tabla 57: Derivas yo desplazamiento de entrepiso bloque A.*

*Fuente: Etabs 2016.*

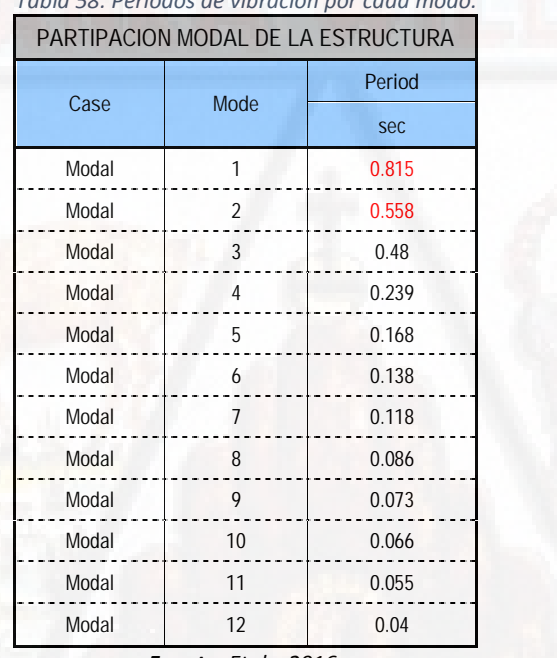

*Tabla 58: Periodos de vibración por cada modo.*

*Fuente: Etabs 2016.*

*Recalculo Del Coeficiente Basal Para El Análisis Estático:*

Procedemos a recalcular el coeficiente basal de la estructura para ambas direcciones teniendo ya los periodos reales en la dirección X 0.815seg. y en la dirección Y 0.558seg.

También teniendo la ecuación 15, obtenido del Reglamento Nacional de Edificaciones.

$$
V = \frac{Z}{R} * P
$$

También según las ecuaciones 20, 21 y 22, según sea el caso obtendremos los factores de amplificación sísmica.

$$
T < T_P \rightarrow C = 2.50
$$
  
\n
$$
T_P < T < T_L \rightarrow C = 2.5 \left[ \frac{T_P}{T} \right]
$$
  
\n
$$
T > T_L \rightarrow C = 2.5 * \left( \frac{T_P * T_L}{T^2} \right)
$$

Además de ello:

$$
\frac{C}{R} \ge 0.125
$$

Con los periodos fundamentales obtenidos pasamos a calcular los factores de amplificación sísmica.

$$
T_P < T_X < T_L \to 0.40 < 0.815 < 2.50
$$
\n
$$
C_X = 2.5 \left[ \frac{0.40}{0.815} \right] \to C_X = 1.227
$$
\n
$$
T_P < T_Y < T_L \to 0.40 < 0.558 < 2.50
$$
\n
$$
C_Y = 2.5 \left[ \frac{0.40}{0.558} \right] \to C_Y = 1.792
$$

Ya teniendo los factores de amplificación sísmico pasaremos a calcular los coeficientes basales para alimentarlo al programa y realizar el último análisis sísmico estático.

$$
\frac{Z*U*C_X*S}{R_X} = \frac{0.35*1.5*1.227*1}{7} = 0.105
$$
  

$$
\frac{Z*U*C_Y*S}{R_Y} = \frac{0.35*1.5*1.792*1}{7} = 0.154
$$

Con esos resultados procedemos a modificar a los casos de sismo estático en las siguientes ventanas.

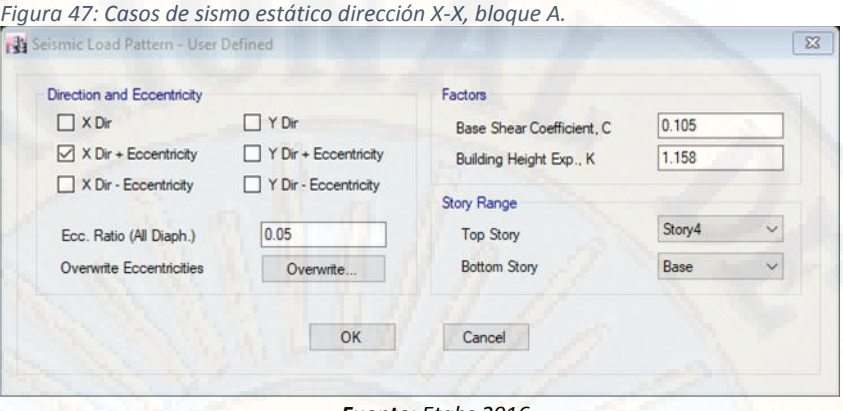

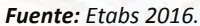

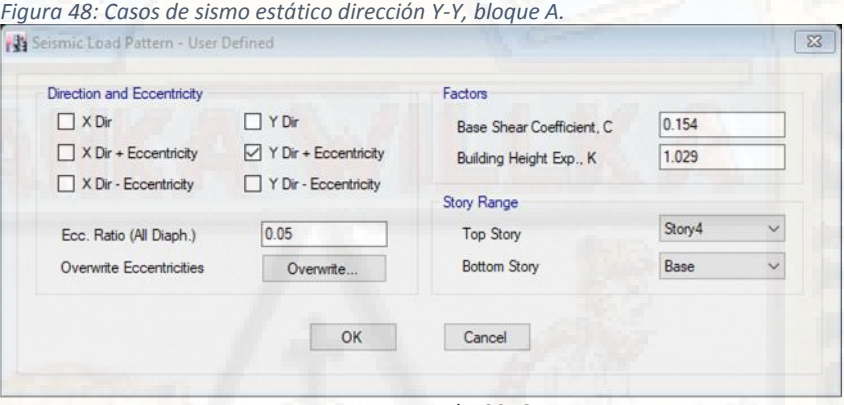

*Fuente: Etabs 2016.*

*Verificación de Cortante en las Columnas y placas:*

Procedemos a verificar las fuerzas cortantes actuantes sobre las columnas y placas:

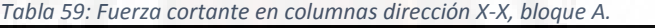

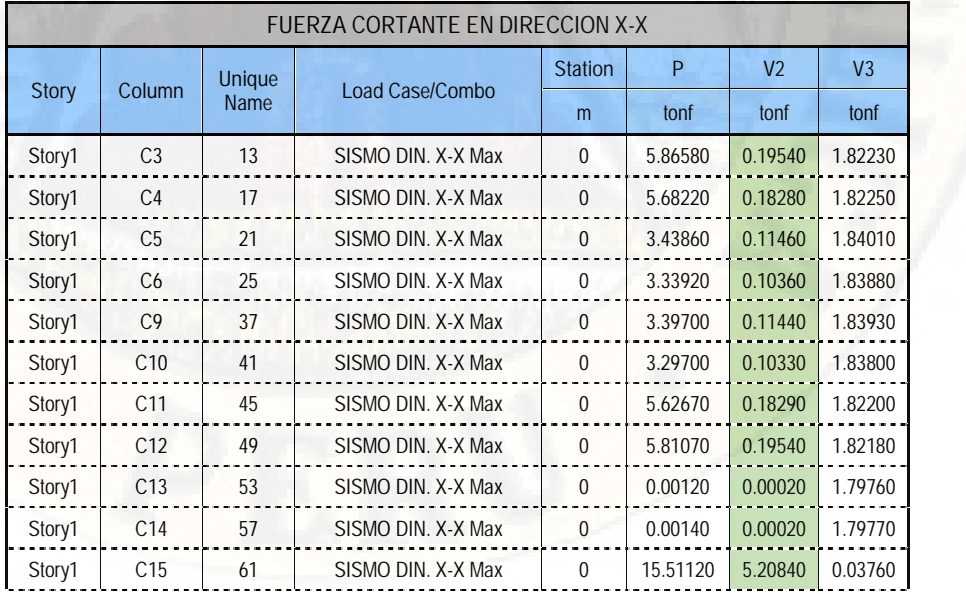

| TOTAL, DE FUERZA CORTANTE X-X<br>32.76950 Tonf.<br><b>Fuente:</b> Etabs 2016. |                 |    |                    |          |          |         |         |
|-------------------------------------------------------------------------------|-----------------|----|--------------------|----------|----------|---------|---------|
| Story1                                                                        | C <sub>21</sub> | 85 | SISMO DIN, X-X Max | 0        | 15.43890 | 5.21700 | 0.04020 |
| Story1                                                                        | C <sub>20</sub> | 81 | SISMO DIN, X-X Max | $\Omega$ | 0.00210  | 5.36920 | 0.00002 |
| Story1                                                                        | C <sub>19</sub> | 77 | SISMO DIN, X-X Max | 0        | 15.57990 | 5.22050 | 0.04020 |
| Story1                                                                        | C18             | 73 | SISMO DIN, X-X Max | $\Omega$ | 15.37110 | 5.20490 | 0.03750 |
| Story1                                                                        | C <sub>17</sub> | 69 | SISMO DIN, X-X Max | $\Omega$ | 0.00210  | 5.35670 | 0.00002 |

*Tabla 60: Fuerza cortante en columnas dirección Y-Y, bloque A.*

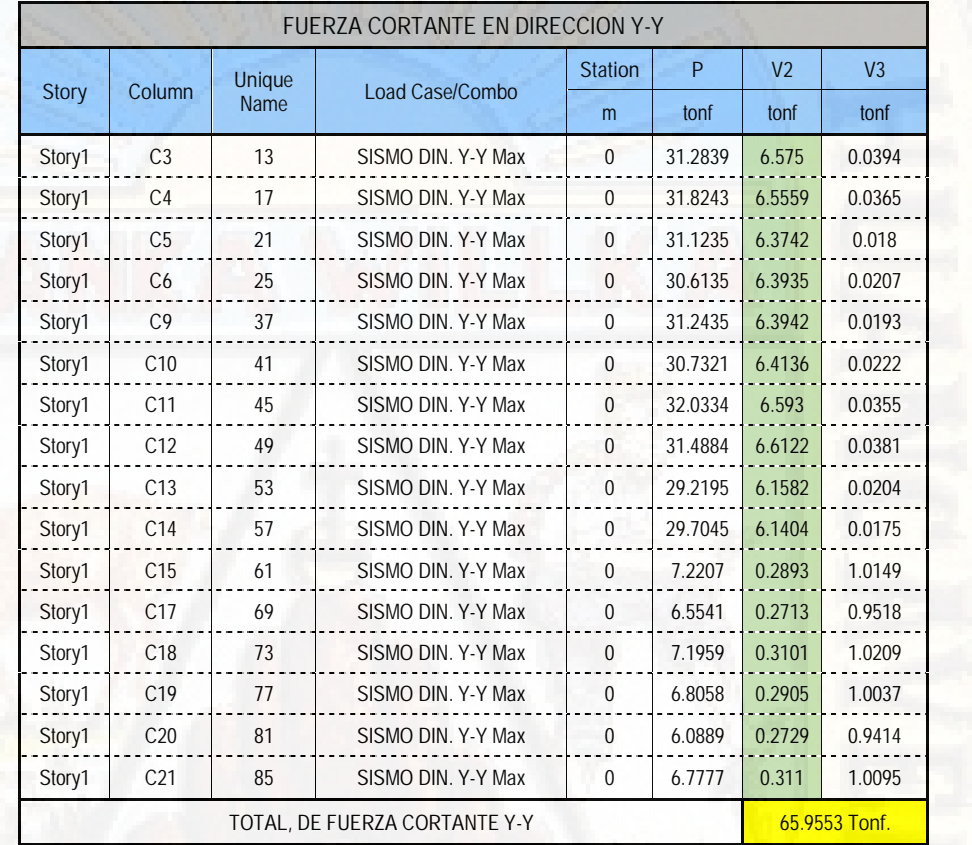

*Fuente: Etabs 2016.*

*Tabla 61: Fuerza cortante en placas dirección X-X, bloque A.*

| FUERZA CORTANTE EN DIRECCION X-X |                |                    |               |        |                |                |  |  |  |  |
|----------------------------------|----------------|--------------------|---------------|--------|----------------|----------------|--|--|--|--|
| <b>Story</b><br>Pier             |                | Load Case/Combo    | Location      | P      | V <sub>2</sub> | V <sub>3</sub> |  |  |  |  |
|                                  |                |                    |               | tonf   | tonf           | tonf           |  |  |  |  |
| Story1                           | X1             | SISMO DIN. X-X Max | <b>Bottom</b> | 7.7783 | 21.1637        | 0.0229         |  |  |  |  |
| Story1                           | X <sub>2</sub> | SISMO DIN. X-X Max | <b>Bottom</b> | 7.6581 | 21.157         | 0.0228         |  |  |  |  |
| Story1                           | X3             | SISMO DIN. X-X Max | <b>Bottom</b> | 7.612  | 21.1142        | 0.0247         |  |  |  |  |
| Story1                           | X4             | SISMO DIN. X-X Max | <b>Bottom</b> | 7.7318 | 21.1209        | 0.0248         |  |  |  |  |
| Story1                           | Y1             | SISMO DIN. X-X Max | <b>Bottom</b> | 6.3165 | 0.7915         | 1.43           |  |  |  |  |
| Story1                           | Y2             | SISMO DIN, X-X Max | <b>Bottom</b> | 5.5411 | 0.8389         | 1.336          |  |  |  |  |
| Story1                           | Y <sub>3</sub> | SISMO DIN. X-X Max | <b>Bottom</b> | 5.6341 | 0.9231         | 1.3365         |  |  |  |  |
| Story1                           | Y4             | SISMO DIN. X-X Max | <b>Bottom</b> | 6.532  | 0.7293         | 1.4261         |  |  |  |  |

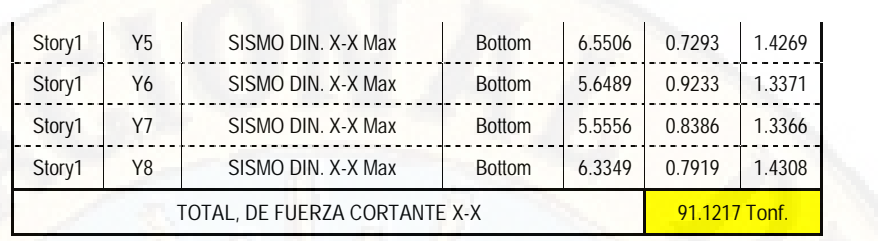

*Fuente: Etabs 2016.*

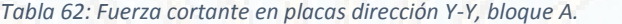

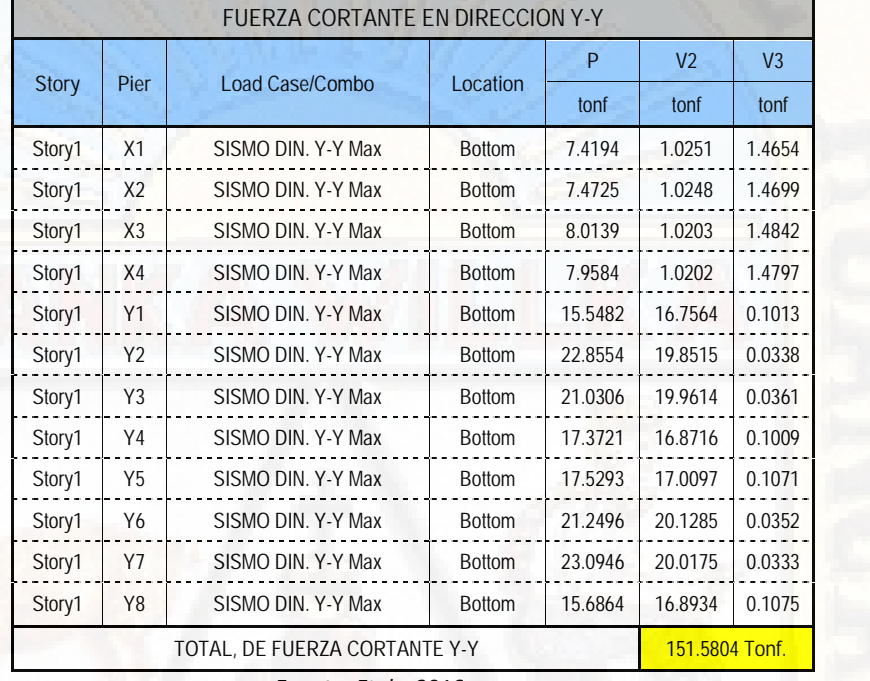

*Fuente: Etabs 2016.*

*Verificación de relación entre cortante estática y dinámica:*

se verificar la relación que existe entre la cortante estática y dinámica, ya que el Reglamento Nacional de Edificaciones E030, nos exige que la cortante dinámica debe ser al menos el 80% de la cortante estática para estructural regulares y del 90% del cortante estático para estructuras irregulares.

|              | Tabla 63. Verificación de cortante alhamico versas cortante estático, bioque A. |               |          |           |           |              |           |            |  |
|--------------|---------------------------------------------------------------------------------|---------------|----------|-----------|-----------|--------------|-----------|------------|--|
|              | VERIFICACION DE CORTANTES (ESTATICO Y DINAMICO)                                 |               |          |           |           |              |           |            |  |
|              |                                                                                 |               | P        | <b>VX</b> | <b>VY</b> |              | <b>MX</b> | MY         |  |
| <b>Story</b> | Load Case/Combo                                                                 | Locat.        | tonf     | tonf      | tonf      | $tonf-m$     | tonf-m    | $tonf-m$   |  |
| Story1       | SISMO XX                                                                        | <b>Bottom</b> | $\Omega$ | $-185.18$ | 0         | 1585.077     | 0         | $-2046.43$ |  |
| Story1       | SISMO YY                                                                        | <b>Bottom</b> | $\Omega$ | $\Omega$  | $-271.61$ | $-4023.6916$ | 2954.62   |            |  |
| Story1       | SISMO DIN. X-X Max                                                              | <b>Bottom</b> | $\Omega$ | 142.94    | 0.0046    | 1220.4608    | 0.0495    | 1503.49    |  |
| Story1       | SISMO DIN. Y-Y Max                                                              | <b>Bottom</b> | $\Omega$ | 0.0046    | 206.57    | 3067.4342    | 2206.44   | 0.0465     |  |

*Tabla 63: Verificación de cortante dinámico versus cortante estático, bloque A.*

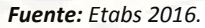

De la tabla N° 63 tenemos:

 $_X = 185.1899 T$  $V_E$  $Y = 271.6118 T$  $V_E$  $V_D$  $x = 142.9427 T$  $V = 206.5782 T$  $V_D$ 

Teniendo las dos cortantes procedemos con la verificación de la relación que existe entre dichas cortantes.

$$
V_D \t\t x = 142.9427 T \t\t 80\%V_E \t\t x
$$
  
= 148.1519 T  

$$
V_D \t\t x = 206.5782 T \t\t 80\%V_E \t\t x
$$
  
= 217.2894 T

Como vemos en las dos direcciones las cortantes no cumplen con la condición de que pone la norma, por ende, procederemos a escalar dichas cortantes de la siguiente manera.

$$
f_E \t\t x = \frac{V_E}{V_D} \t\t x = \frac{185.1899}{142.9427} = 1.2956
$$

$$
f_E \t\t x = \frac{V_E}{V_D} \t\t x = \frac{271.6118}{206.5782} = 1.3148
$$

Como ya escalamos las cortantes para cada una de las direcciones, ahora procedemos a ingresar al programa los correspondientes factores de escala en los casos de carga.

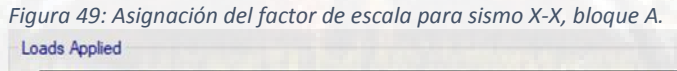

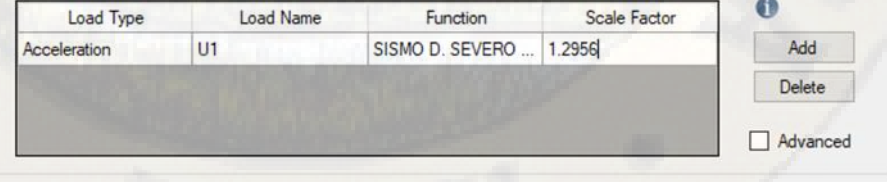

*Fuente: Etabs 2016.*

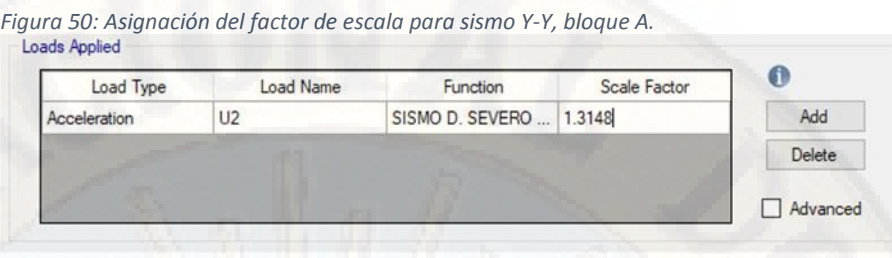

*Fuente: Etabs 2016.*

Siguiendo con el procedimiento exportamos el cuadro de verificación de cortantes dinámico versus estático escalado teniendo el siguiente:

| VERIFICACION DE CORTANTES (ESTATICO Y DINAMICO) - ESCALADO |                    |               |          |           |                         |              |           |            |
|------------------------------------------------------------|--------------------|---------------|----------|-----------|-------------------------|--------------|-----------|------------|
|                                                            |                    |               | P        | VX        | <b>VY</b>               |              | <b>MX</b> | MY         |
| Load Case/Combo<br><b>Story</b>                            |                    | Locat.        | tonf     | tonf      | tonf                    | $tonf-m$     | $tonf-m$  | $tonf-m$   |
| Story1                                                     | SISMO XX           | <b>Bottom</b> | $\Omega$ | $-185.18$ | $\Omega$                | 1585.077     | $\Omega$  | $-2046.43$ |
| Story1                                                     | <b>SISMO YY</b>    | <b>Bottom</b> | $\Omega$ | $\Omega$  | $-271.61$               | $-4023.6916$ | 2954.62   | 0          |
| Story1                                                     | SISMO DIN. X-X Max | <b>Bottom</b> | $\Omega$ | 185.19    | 0.006                   | 1581.2289    | 0.0641    | 1947.92    |
| Story1                                                     | SISMO DIN. Y-Y Max | Bottom        | $\Omega$ | 0.006     | 271.60                  | 4033.0625    | 2901.03   | 0.0612     |
|                                                            |                    |               |          |           | $E$ uanta: Etabe $2016$ |              |           |            |

*Tabla 64: Cortante dinámico versus estático escalado bloque A.*

*Fuente: Etabs 2016.*

Como podemos ver escalando incrementamos el nivel de sismo hasta alcanzar al nivel de la cortante estático y con ello garantizando la vida de la estructura y cumpliendo con nuestro reglamento E030.

*Verificación de las masas participativas:*

También es muy importante verificar el porcentaje de masas participativas en cada dirección de análisis porque así lo menciona el Reglamenta Nacional de Edificaciones E030, *"el porcentaje de masas participativas deberá de ser mayor a 90% en cada dirección de análisis"* en el siguiente cuadro presentamos que se cumple el requerimiento.

|                                 | Tabla 65: Masas participativas bloque A. |            |      |       |  |  |  |  |  |
|---------------------------------|------------------------------------------|------------|------|-------|--|--|--|--|--|
|                                 | <b>MASAS PARTICIPATIVAS</b>              |            |      |       |  |  |  |  |  |
| <b>Static</b><br><b>Dynamic</b> |                                          |            |      |       |  |  |  |  |  |
| Case                            | <b>Item Type</b>                         | Item       | $\%$ | %     |  |  |  |  |  |
| Modal                           | Acceleration                             | UX         | 100  | 99.26 |  |  |  |  |  |
| Modal                           | Acceleration                             | <b>IIY</b> | 100  | 99.27 |  |  |  |  |  |
| Modal                           | Acceleration                             | UZ         | 0    |       |  |  |  |  |  |
|                                 | <b>Fuente:</b> Etabs 2016.               |            |      |       |  |  |  |  |  |
# *BLOQUE B:*

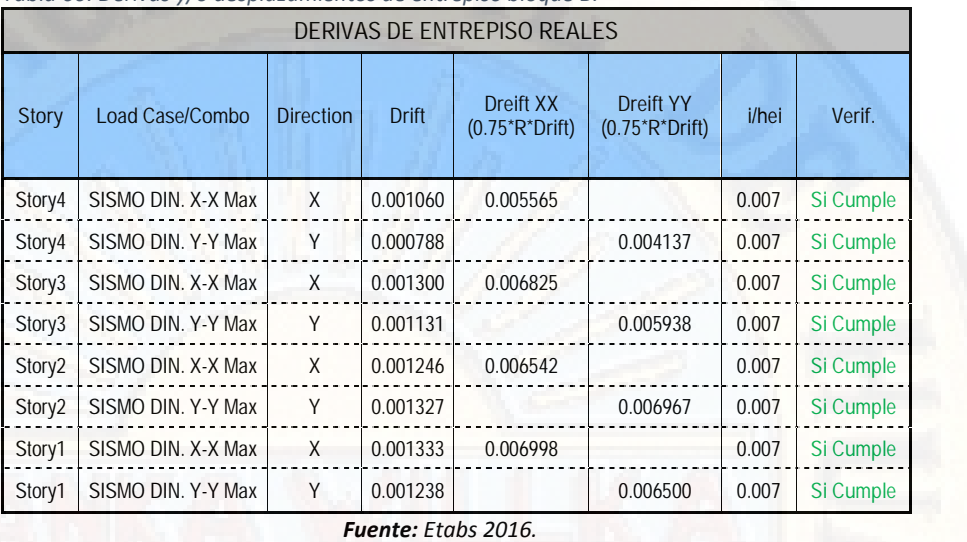

*Tabla 66: Derivas y/o desplazamientos de entrepiso bloque B.*

*Tabla 67: Periodos de vibración por cada modo.*

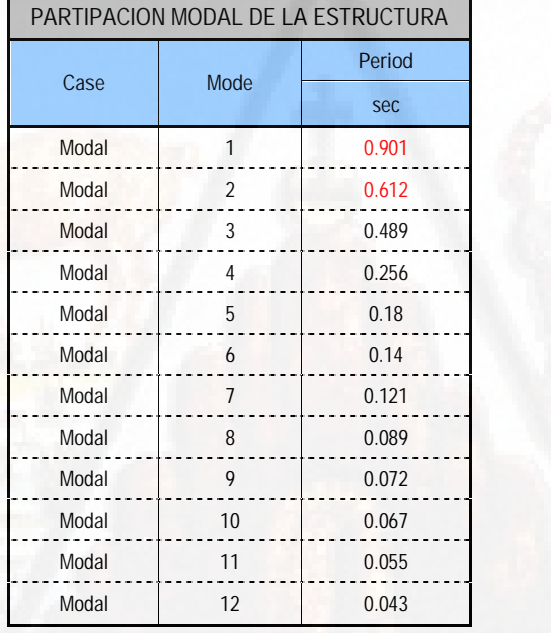

*Fuente: Etabs 2016.*

*Recalculo Del Coeficiente Basal Para El Análisis Estático:*

Procedemos a recalcular el coeficiente basal de la estructura para ambas direcciones teniendo ya los periodos reales en la dirección X 0.815seg. y en la dirección Y 0.558seg.

También teniendo la ecuación 15, obtenido del Reglamento Nacional de Edificaciones.

$$
V = \frac{Z}{R} * P
$$

También según las ecuaciones 20, 21 y 22, según sea el caso obtendremos los factores de amplificación sísmica.

$$
T < T_P \rightarrow C = 2.50
$$
  
\n
$$
T_P < T < T_L \rightarrow C = 2.5 \left[ \frac{T_P}{T} \right]
$$
  
\n
$$
T > T_L \rightarrow C = 2.5 * \left( \frac{T_P * T_L}{T^2} \right)
$$

Además de ello:

$$
\frac{C}{R} \ge 0.125
$$

Con los periodos fundamentales obtenidos pasamos a calcular los factores de amplificación sísmica.

$$
T_P < T_X < T_L \to 0.40 < 0.901 < 2.50
$$
\n
$$
C_X = 2.5 \left[ \frac{0.40}{0.901} \right] \to C_X = 1.110
$$
\n
$$
T_P < T_Y < T_L \to 0.40 < 0.612 < 2.50
$$
\n
$$
C_Y = 2.5 \left[ \frac{0.40}{0.612} \right] \to C_Y = 1.634
$$

Ya teniendo los factores de amplificación sísmico pasaremos a calcular los coeficientes basales para alimentarlo al programa y realizar el último análisis sísmico estático.

$$
\frac{Z*U*C_X*S}{R_X} = \frac{0.35*1.5*1.110*1}{7} = 0.095
$$
  

$$
\frac{Z*U*C_Y*S}{R_Y} = \frac{0.35*1.5*1.792*1}{7} = 0.140
$$

Con esos resultados procedemos a modificar a los casos de sismo estático en las siguientes ventanas.

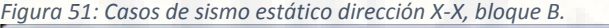

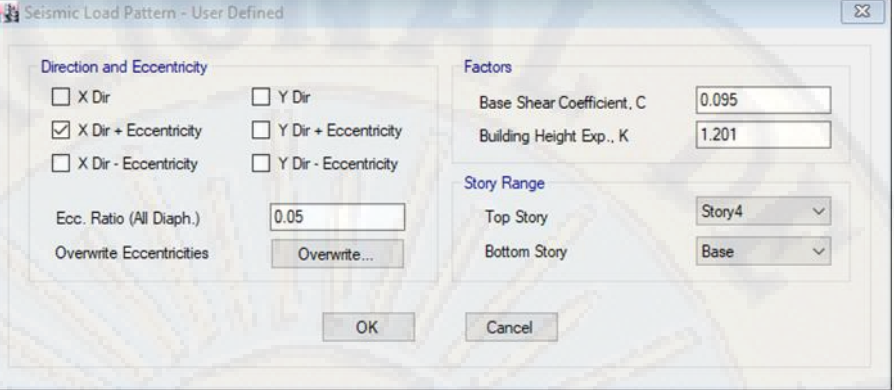

*Fuente: Etabs 2016.*

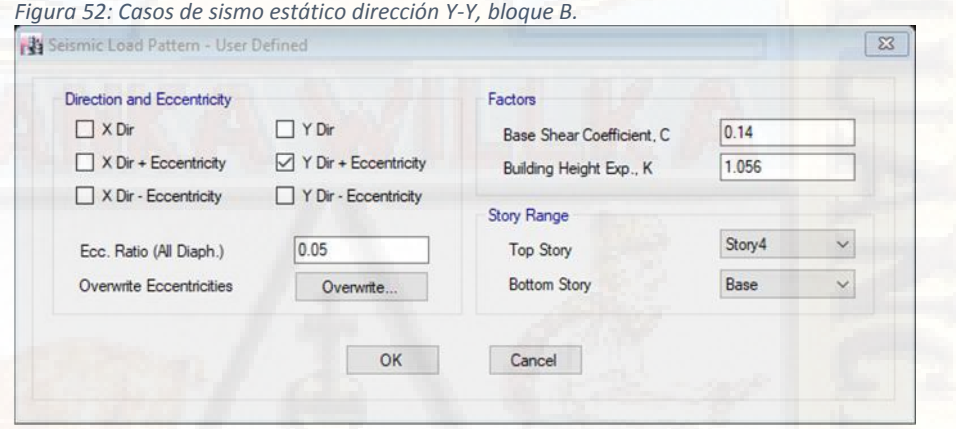

*Fuente: Etabs 2016.*

*Verificación de Cortante en las Columnas y placas:*

Procedemos a verificar las fuerzas cortantes actuantes sobre las columnas y placas:

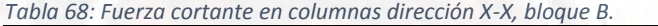

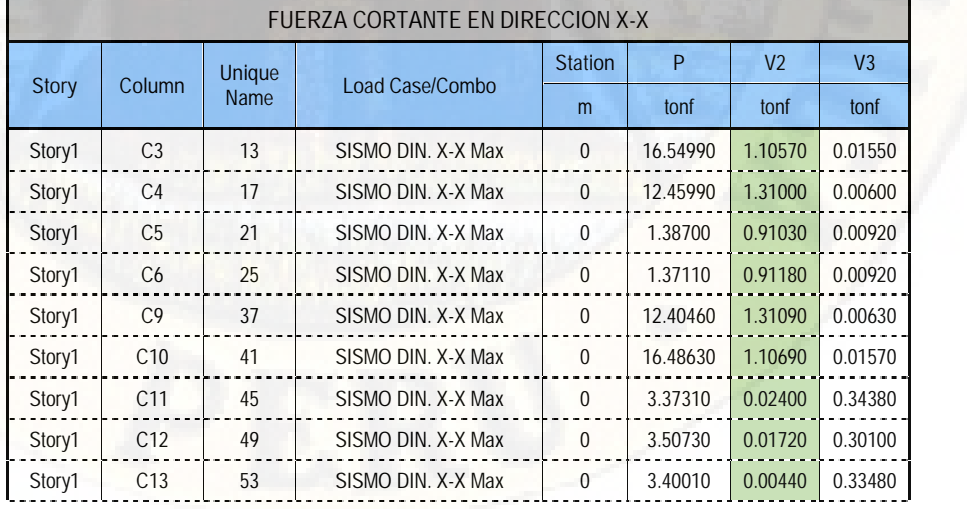

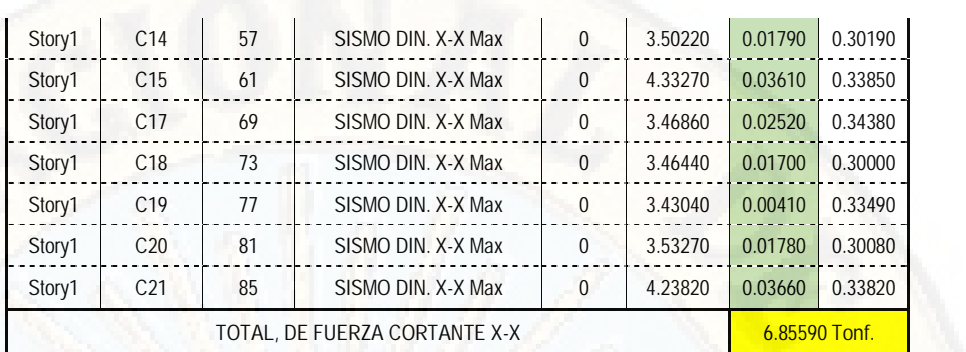

*Fuente: Etabs 2016.*

*Tabla 69: Fuerza cortante en columnas dirección Y-Y, bloque B.*

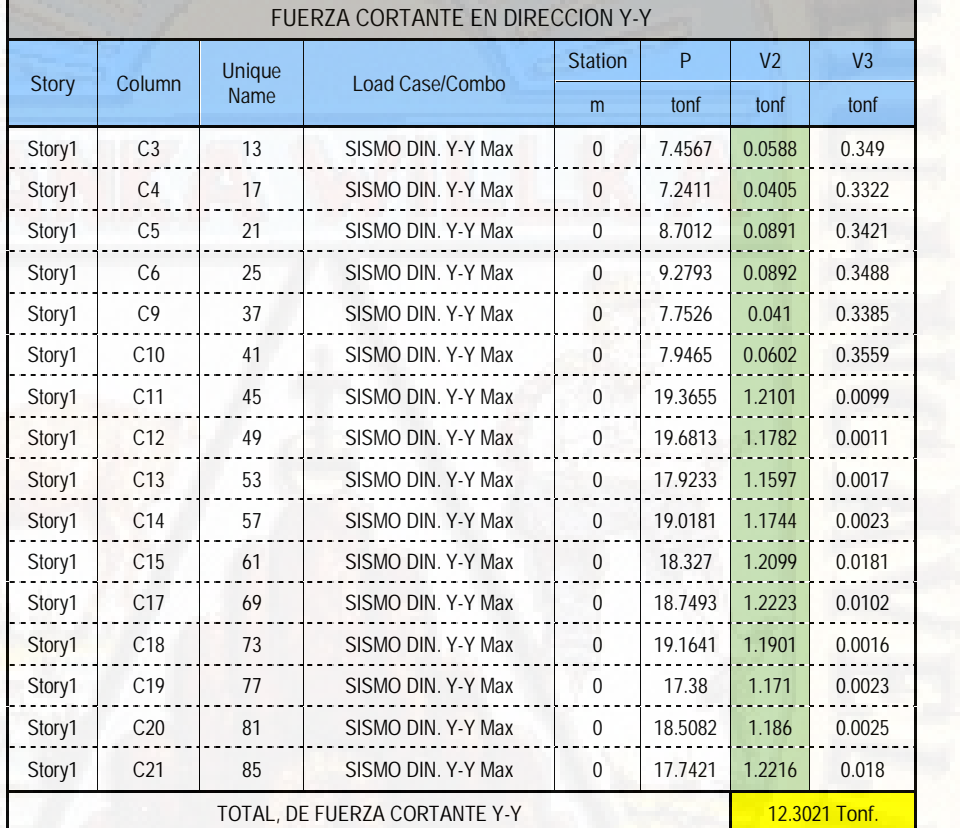

*Fuente: Etabs 2016.*

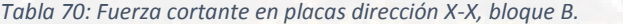

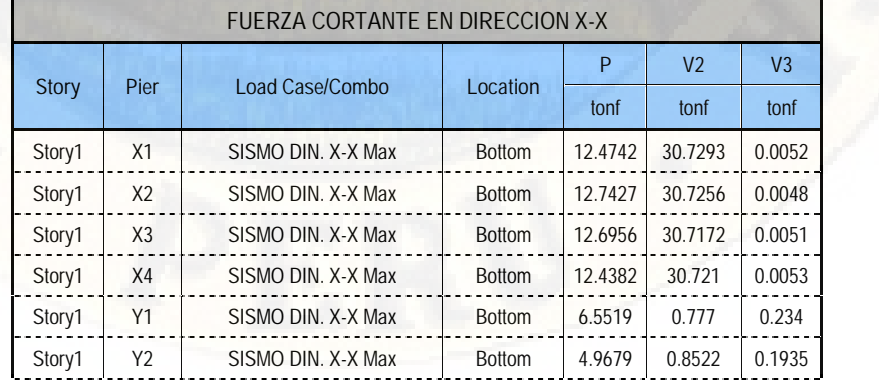

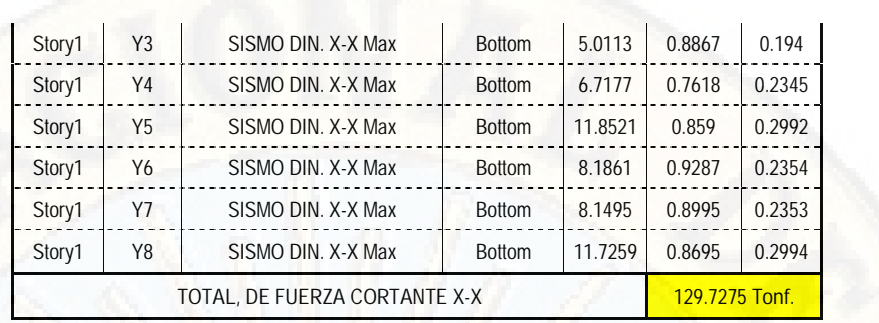

*Fuente: Etabs 2016.*

*Tabla 71: Fuerza cortante en placas dirección Y-Y, bloque B.*

|              |                |                               |               | P       | V <sub>2</sub> | V <sub>3</sub> |
|--------------|----------------|-------------------------------|---------------|---------|----------------|----------------|
| <b>Story</b> | Pier           | Load Case/Combo               | Location      | tonf    | tonf           | tonf           |
| Story1       | X1             | SISMO DIN. Y-Y Max            | <b>Bottom</b> | 7.3246  | 1.2673         | 0.3563         |
| Story1       | X <sub>2</sub> | SISMO DIN. Y-Y Max            | <b>Bottom</b> | 8.0982  | 1.2644         | 0.3589         |
| Story1       | X3             | SISMO DIN, Y-Y Max            | <b>Bottom</b> | 8.6482  | 1.2719         | 0.3654         |
| Story1       | X4             | SISMO DIN. Y-Y Max            | <b>Bottom</b> | 7.8156  | 1.2749         | 0.3627         |
| Story1       | Y1             | SISMO DIN. Y-Y Max            | <b>Bottom</b> | 16.7468 | 22.4351        | 0.0278         |
| Story1       | Y2             | SISMO DIN, Y-Y Max            | <b>Bottom</b> | 24.2705 | 26.0551        | 0.016          |
| Story1       | Y3             | SISMO DIN. Y-Y Max            | <b>Bottom</b> | 22.2914 | 26.184         | 0.0159         |
| Story1       | Y4             | SISMO DIN. Y-Y Max            | <b>Bottom</b> | 18.7211 | 22.5706        | 0.028          |
| Story1       | Y5             | SISMO DIN. Y-Y Max            | <b>Bottom</b> | 16.6412 | 22.1475        | 0.0481         |
| Story1       | Y6             | SISMO DIN. Y-Y Max            | <b>Bottom</b> | 21.1018 | 25.5647        | 0.0245         |
| Story1       | <b>Y7</b>      | SISMO DIN. Y-Y Max            | <b>Bottom</b> | 22.9303 | 25.4416        | 0.0246         |
| Story1       | Y8             | SISMO DIN. Y-Y Max            | <b>Bottom</b> | 14.8115 | 22.0184        | 0.0482         |
|              |                | TOTAL, DE FUERZA CORTANTE Y-Y |               |         | 197.4955 Tonf. |                |

*Fuente: Etabs 2016.*

*Verificación de relación entre cortante estática y dinámica:*

Procederemos a verificar la relación que existe entre la cortante estática y dinámica, ya que el Reglamento Nacional de Edificaciones E030, nos exige que la cortante dinámica debe ser al menos el 80% de la cortante estática para estructural regulares y del 90% del cortante estático para estructuras irregulares.

*Tabla 72: Verificación de la cortante dinámico versus cortante estático, bloque B.*

|              |                 |               |      |           |           | VERIFICACION DE CORTANTES (ESTATICO Y DINAMICO) |           |           |
|--------------|-----------------|---------------|------|-----------|-----------|-------------------------------------------------|-----------|-----------|
|              |                 |               | P    | VX        | VY        |                                                 | <b>MX</b> | <b>MY</b> |
| <b>Story</b> | Load Case/Combo | Locat.        | tonf | tonf      | tonf      | $tonf-m$                                        | $tonf-m$  | $tonf-m$  |
| Story1       | SISMO XX        | <b>Bottom</b> |      | $-168.05$ |           | 1434.1021                                       |           | -1867.26  |
| Story1       | SISMO YY        | <b>Bottom</b> |      |           | $-247.65$ | $-3667.5745$                                    | 2704.30   |           |

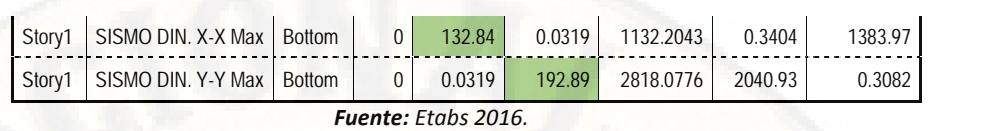

De la tabla N° 72 tenemos:

 $x = 168.0523 T$  $V_E$  $V_E$  $Y = 247.6561 T$  $x = 132.8476 T$  $V_{D}$  $V_D$  $Y = 192.8926 T$ 

Teniendo las dos cortantes procedemos con la verificación de la relación que existe entre dichas cortantes.

$$
V_{D.} \t x = 132.8476 T \t > 80\%V_E \t x
$$
  
= 134.4418 T  

$$
V_{D.} \t x = 192.8926 T \t > 80\%V_E \t x
$$
  
= 198.1249 T

Como vemos en las dos direcciones las cortantes no cumplen con la condición de que pone la norma, por ende, procederemos a escalar dichas cortantes de la siguiente manera.

$$
f_E
$$
  $x = \frac{V_E}{V_D}$   $x = \frac{168.0523}{132.8476} = 1.265$   
 $f_E$   $y = \frac{V_E}{V_D}$   $y = \frac{247.6561}{192.8926} = 1.284$ 

Como ya escalamos las cortantes para cada una de las direcciones, ahora procedemos a ingresar al programa los correspondientes factores de escala en los casos de carga.

*Figura 53: factor de escala para sismo X-X, bloque B.*

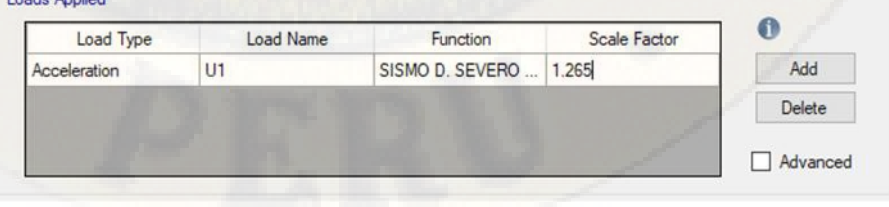

*Fuente: Etabs 2016.*

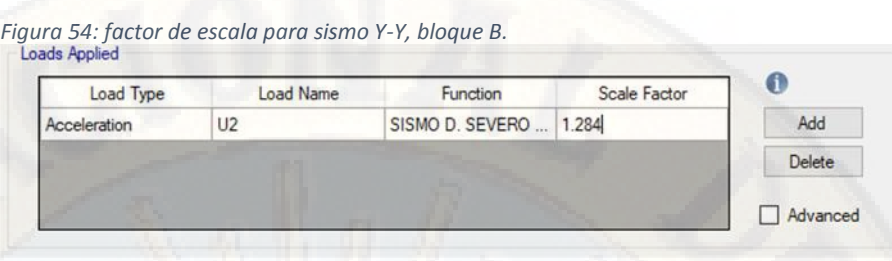

*Fuente: Etabs 2016.*

Se verifica las cortantes dinámico versus estático escalado teniendo el siguiente:

*Tabla 73: Verificación de cortante dinámico versus estático escalado, bloque B.*

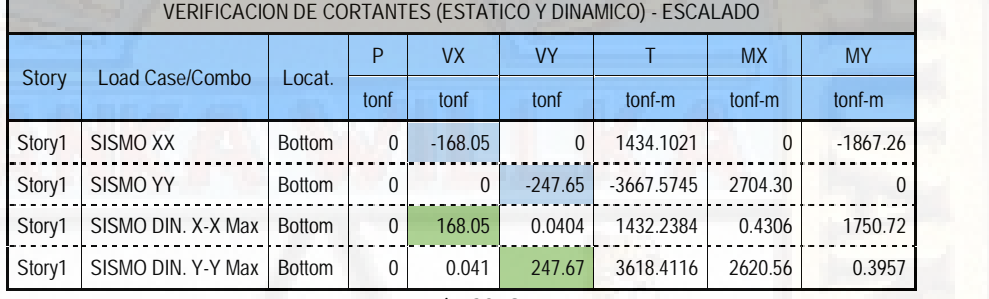

*Fuente: Etabs 2016.*

Como podemos ver escalando incrementamos el nivel de sismo hasta alcanzar al nivel de la cortante estático y con ello garantizando la vida de la estructura y cumpliendo con nuestro reglamento E030.

*Verificación de las masas participativas:*

También es muy importante verificar el porcentaje de masas participativas en cada dirección de análisis porque así lo menciona el Reglamenta Nacional de Edificaciones E030, *"el porcentaje de masas participativas deberá de ser mayor a 90% en cada dirección de análisis"* en el siguiente cuadro presentamos que se cumple el requerimiento.

|       | Tabla 74: Masas participativas bloque B. |                             |               |                |
|-------|------------------------------------------|-----------------------------|---------------|----------------|
|       |                                          | <b>MASAS PARTICIPATIVAS</b> |               |                |
|       |                                          |                             | <b>Static</b> | <b>Dynamic</b> |
| Case  | Item Type                                | <b>Item</b>                 | %             | %              |
| Modal | Acceleration                             | UX                          | 100           | 99.53          |
| Modal | Acceleration                             | UY                          | 100           | 99.39          |
| Modal | Acceleration                             | UZ                          | 0             |                |
|       | Fuente: Etabs 2016.                      |                             |               |                |

*BLOQUE C:*

|              |                    |                  |              | DERIVAS DE ENTREPISO REALES               |                                                  |               |           |
|--------------|--------------------|------------------|--------------|-------------------------------------------|--------------------------------------------------|---------------|-----------|
| <b>Story</b> | Load Case/Combo    | <b>Direction</b> | <b>Drift</b> | Dreift XX<br>$(0.75^{\ast}R^{\ast}Drift)$ | <b>Dreift YY</b><br>$(0.75^{\ast}R^{\ast}Drift)$ | <i>i</i> /hei | Verif.    |
| Story4       | SISMO DIN, X-X Max | X                | 0.000236     | 0.001239                                  |                                                  | 0.007         | Si Cumple |
| Story4       | SISMO DIN. Y-Y Max | Y                | 0.000250     |                                           | 0.001313                                         | 0.007         | Si Cumple |
| Story3       | SISMO DIN. X-X Max | X                | 0.000229     | 0.001202                                  |                                                  | 0.007         | Si Cumple |
| Story3       | SISMO DIN. Y-Y Max | Y                | 0.000300     |                                           | 0.001575                                         | 0.007         | Si Cumple |
| Story2       | SISMO DIN. X-X Max | X                | 0.000194     | 0.001019                                  |                                                  | 0.007         | Si Cumple |
| Story2       | SISMO DIN. Y-Y Max | Υ                | 0.000321     |                                           | 0.001685                                         | 0.007         | Si Cumple |
| Story1       | SISMO DIN. X-X Max | X                | 0.000173     | 0.000908                                  |                                                  | 0.007         | Si Cumple |
| Story1       | SISMO DIN, Y-Y Max | Υ                | 0.000276     |                                           | 0.001449                                         | 0.007         | Si Cumple |

*Tabla 75: Derivas y/o desplazamientos de entrepiso bloque C.*

**PARTIPACION MODAL DE LA ESTRUCTURA** Case **Mode** sec<sub>ce</sub> and the second second second second second second second second second second second second second second second second second second second second second second second second second second second second second sec Modal 1 1 0.223 Modal 2 0.192 Modal 3 0.16 Modal 4 0.068 Modal 1 5 0.049 Modal 6 0.045

*Tabla 76: Periodos de vibración por cada modo.*

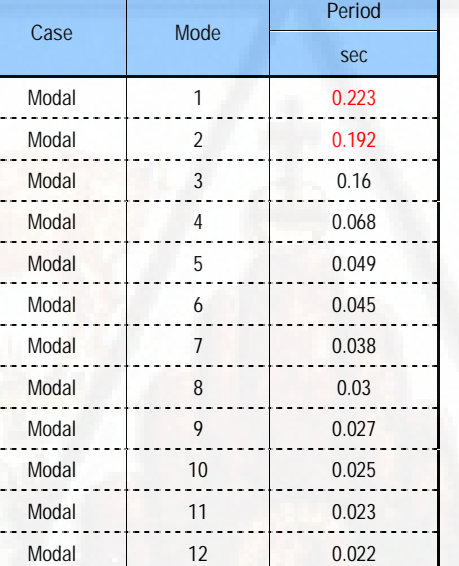

*Fuente: Etabs 2016.*

*Recalculo Del Coeficiente Basal Para El Análisis Estático:*

Procedemos a recalcular el coeficiente basal de la estructura para ambas direcciones teniendo ya los periodos reales en la dirección X 0.223seg. y en la dirección Y 0.192seg.

También teniendo la ecuación 15, obtenido del Reglamento Nacional de Edificaciones.

$$
V = \frac{Z}{R} * P
$$

También según las ecuaciones 20, 21 y 22, según sea el caso obtendremos los factores de amplificación sísmica.

$$
T < T_P \rightarrow C = 2.50
$$
  
\n
$$
T_P < T < T_L \rightarrow C = 2.5 \left[ \frac{T_P}{T} \right]
$$
  
\n
$$
T > T_L \rightarrow C = 2.5 * \left( \frac{T_P * T_L}{T^2} \right)
$$

Además de ello:

$$
\frac{C}{R} \ge 0.125
$$

Con los periodos fundamentales obtenidos pasamos a calcular los factores de amplificación sísmica.

$$
T_X < T_P < T_L \to 0.223 < 0.40 < 2.50
$$
\n
$$
C_X = 2.50 \to C_X = 2.50
$$
\n
$$
T_Y < T_P < T_L \to 0.192 < 0.40 < 2.50
$$
\n
$$
C_Y = 2.50 \to C_Y = 2.50
$$

Ya teniendo los factores de amplificación sísmico pasaremos a calcular los coeficientes basales para alimentarlo al programa y realizar el último análisis sísmico estático.

$$
\frac{Z*U*C_X*S}{R_X} = \frac{0.4*1.5*2.5*1}{6.30} = 0.238
$$
  

$$
\frac{Z*U*C_Y*S}{R_Y} = \frac{0.4*1.5*2.50*1}{6.30} = 0.238
$$

Con esos resultados procedemos a modificar a los casos de sismo estático en las siguientes ventanas.

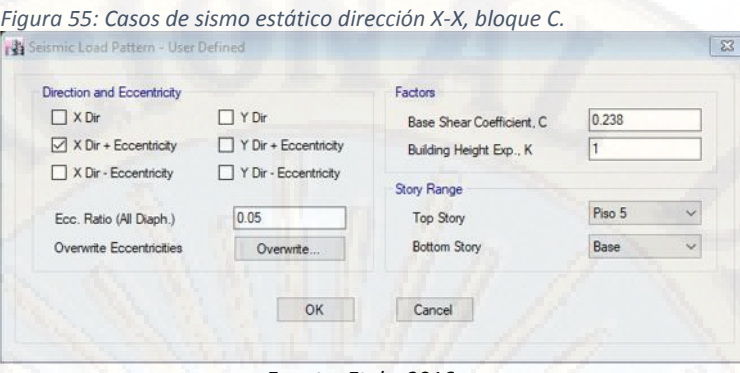

*Fuente: Etabs 2016.*

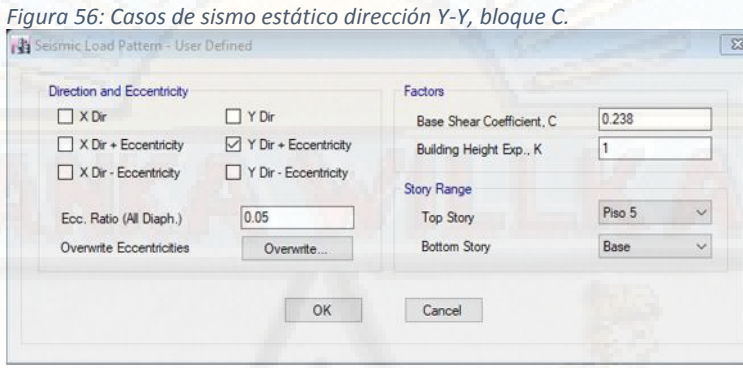

*Fuente: Etabs 2016.*

*Verificación de Cortante en las Columnas y placas:*

Procedemos a verificar las fuerzas cortantes actuantes sobre las columnas y placas:

*Tabla 77: Fuerza cortante en columnas dirección X-X, bloque C.*

|              |                |             | FUERZA CORTANTE EN DIRECCION X-X |                |          |                |                |
|--------------|----------------|-------------|----------------------------------|----------------|----------|----------------|----------------|
|              |                | Unique      | Load Case/Combo                  | <b>Station</b> | P        | V <sub>2</sub> | V <sub>3</sub> |
| <b>Story</b> | Column         | <b>Name</b> |                                  | m              | tonf     | tonf           | tonf           |
| Piso 1       | C <sub>2</sub> | 44          | SISMO DIN. X-X Max               | $\bf{0}$       | 2.87310  | 0.63170        | 0.11540        |
| Piso 1       | C <sub>3</sub> | 48          | SISMO DIN. X-X Max               | $\mathbf{0}$   | 16.13860 | 0.85290        | 0.11210        |
| Piso 1       | C <sub>4</sub> | 52          | SISMO DIN. X-X Max               | $\mathbf{0}$   | 5.30220  | 0.56150        | 0.12420        |
| Piso 1       | C <sub>5</sub> | 56          | SISMO DIN. X-X Max               | $\Omega$       | 10.74590 | 0.23810        | 0.15160        |
| Piso 1       | C <sub>6</sub> | 40          | SISMO DIN. X-X Max               | $\bf{0}$       | 1.45390  | 0.21730        | 0.13120        |
| Piso 1       | C <sub>7</sub> | 24          | SISMO DIN. X-X Max               | $\mathbf 0$    | 6.18900  | 0.71950        | 0.12880        |
| Piso 1       | C8             | 20          | SISMO DIN. X-X Max               | $\mathbf{0}$   | 3.06050  | 0.38490        | 0.16020        |
| Piso 1       | C <sub>9</sub> | 16          | SISMO DIN. X-X Max               | $\mathbf{0}$   | 2.37830  | 0.19480        | 0.13850        |
| Piso 1       | C10            | 28          | SISMO DIN, X-X Max               | $\mathbf 0$    | 10.46700 | 0.37620        | 0.17860        |
| Piso 1       | C11            | 32          | SISMO DIN, X-X Max               | $\mathbf{0}$   | 5.21370  | 0.50140        | 0.10720        |
| Piso 1       | C12            | 36          | SISMO DIN. X-X Max               | $\mathbf{0}$   | 1.57890  | 0.73360        | 0.12110        |
| Piso 1       | C1             | 4           | SISMO DIN. X-X Max               | $\mathbf{0}$   | 1.58260  | 0.35860        | 0.07950        |
| Piso 1       | C13            | 8           | SISMO DIN, X-X Max               | $\Omega$       | 3.88960  | 0.16190        | 0.16190        |

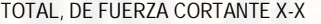

*Fuente: Etabs 2016.*

**TOTAL, DE FUERZA CORTANTE X-X 5.93240 Ton.**

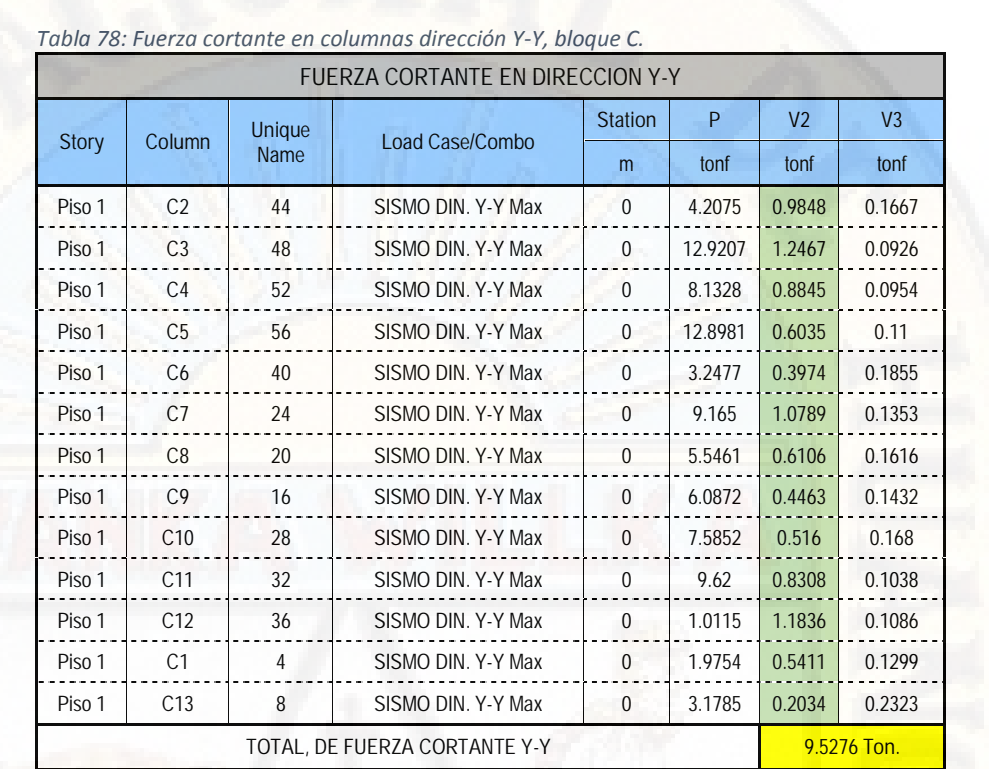

*Fuente: Etabs 2016.*

## *Tabla 79: Fuerza cortante en placas dirección X-X, bloque C.*

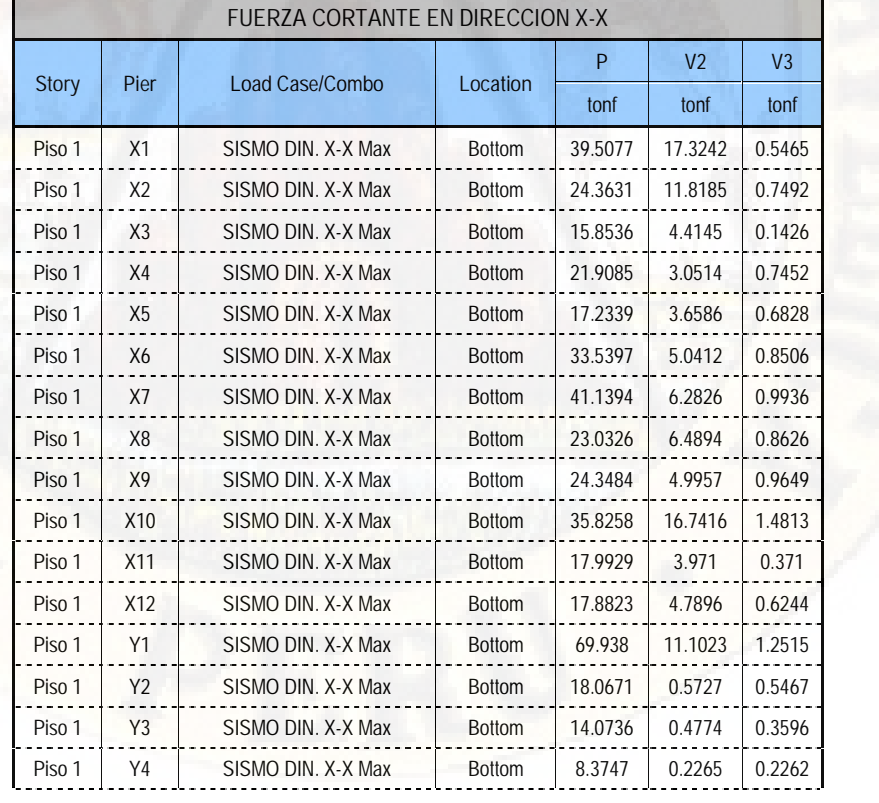

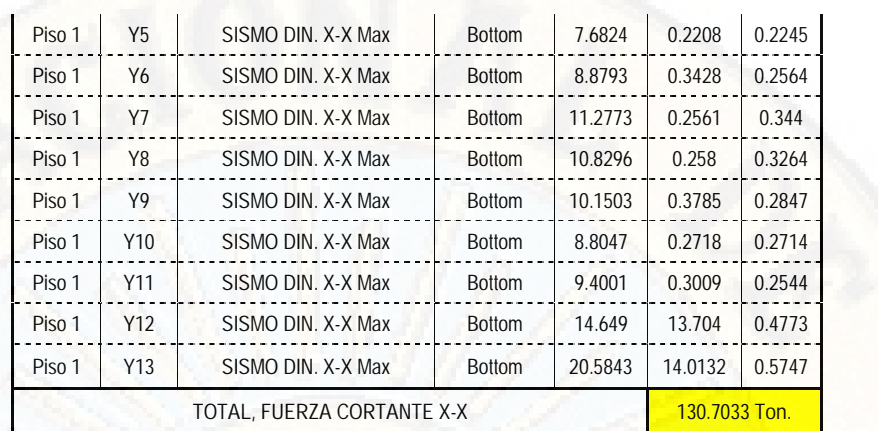

#### *Fuente: Etabs 2016.*

*Tabla 80: Fuerza cortante en placas dirección Y-Y, bloque C.*

|              |                | <b>FUERZA CORTANTE EN DIRECCION Y-Y</b> |               |         |                |                |
|--------------|----------------|-----------------------------------------|---------------|---------|----------------|----------------|
|              |                |                                         |               | P       | V <sub>2</sub> | V <sub>3</sub> |
| <b>Story</b> | Pier           | Load Case/Combo                         | Location      | tonf    | tonf           | tonf           |
| Piso 1       | X1             | SISMO DIN, Y-Y Max                      | <b>Bottom</b> | 75.1302 | 22.998         | 1.3937         |
| Piso 1       | X <sub>2</sub> | SISMO DIN. Y-Y Max                      | <b>Bottom</b> | 55.4487 | 10.5235        | 1.503          |
| Piso 1       | X3             | SISMO DIN. Y-Y Max                      | Bottom        | 12.1901 | 3.7685         | 0.1948         |
| Piso 1       | X4             | SISMO DIN. Y-Y Max                      | <b>Bottom</b> | 37.2285 | 4.2668         | 1.2887         |
| Piso 1       | X5             | SISMO DIN. Y-Y Max                      | <b>Bottom</b> | 8.9554  | 1.787          | 1.0916         |
| Piso 1       | X6             | SISMO DIN, Y-Y Max                      | <b>Bottom</b> | 35.0081 | 4.7373         | 1.2641         |
| Piso 1       | X7             | SISMO DIN, Y-Y Max                      | <b>Bottom</b> | 40.8356 | 4.2193         | 1.5695         |
| Piso 1       | X8             | SISMO DIN, Y-Y Max                      | <b>Bottom</b> | 11.9584 | 3.1646         | 1.3711         |
| Piso 1       | X9             | SISMO DIN, Y-Y Max                      | Bottom        | 42.9825 | 4.3869         | 1.5681         |
| Piso 1       | X10            | SISMO DIN, Y-Y Max                      | Bottom        | 48.5089 | 8.6417         | 2.2576         |
| Piso 1       | X11            | SISMO DIN, Y-Y Max                      | <b>Bottom</b> | 19.9706 | 3.9302         | 0.5365         |
| Piso 1       | X12            | SISMO DIN, Y-Y Max                      | <b>Bottom</b> | 17.0693 | 3.6911         | 0.9872         |
| Piso 1       | Y1             | SISMO DIN, Y-Y Max                      | <b>Bottom</b> | 47.5454 | 25.6393        | 0.9445         |
| Piso 1       | Υ2             | SISMO DIN. Y-Y Max                      | <b>Bottom</b> | 17.4183 | 0.7081         | 0.6186         |
| Piso 1       | Y3             | SISMO DIN. Y-Y Max                      | <b>Bottom</b> | 7.5053  | 0.2545         | 0.2565         |
| Piso 1       | Y4             | SISMO DIN, Y-Y Max                      | <b>Bottom</b> | 9.4823  | 0.1827         | 0.2857         |
| Piso 1       | Y5             | SISMO DIN, Y-Y Max                      | <b>Bottom</b> | 4.8497  | 0.235          | 0.1277         |
| Piso 1       | Υ6             | SISMO DIN, Y-Y Max                      | <b>Bottom</b> | 4.5432  | 0.2356         | 0.1318         |
| Piso 1       | Y7             | SISMO DIN, Y-Y Max                      | <b>Bottom</b> | 8.4673  | 0.1973         | 0.2906         |
| Piso 1       | Y8             | SISMO DIN. Y-Y Max                      | <b>Bottom</b> | 6.5314  | 0.2213         | 0.2117         |
| Piso 1       | Y9             | SISMO DIN. Y-Y Max                      | Bottom        | 5.2684  | 0.2629         | 0.1406         |
| Piso 1       | Y10            | SISMO DIN. Y-Y Max                      | Bottom        | 5.798   | 0.2664         | 0.1399         |
| Piso 1       | Y11            | SISMO DIN, Y-Y Max                      | Bottom        | 6.4816  | 0.2395         | 0.2198         |
| Piso 1       | Y12            | SISMO DIN, Y-Y Max                      | <b>Bottom</b> | 27.4349 | 22.195         | 0.2496         |
| Piso 1       | Y13            | SISMO DIN, Y-Y Max                      | <b>Bottom</b> | 26.0589 | 22.0977        | 0.3457         |
|              |                | TOTAL. DE FUERZA CORTANTE Y-Y           |               |         | 148.8502       |                |
|              |                |                                         |               |         |                |                |

*Verificación de relación entre cortante estática y dinámica:*

Procederemos a verificar la relación que existe entre la cortante estática y dinámica, ya que el Reglamento Nacional de Edificaciones E030, nos exige que la cortante dinámica debe ser al menos el 80% de la cortante estática para estructural regulares y del 90% del cortante estático para estructuras irregulares.

*Tabla 81: Verificación de cortante dinámico versus estático, bloque C.*

|              |                    |               |          |           |           | VERIFICACION DE CORTANTES (ESTATICO Y DINAMICO) |           |            |
|--------------|--------------------|---------------|----------|-----------|-----------|-------------------------------------------------|-----------|------------|
|              |                    |               | P        | <b>VX</b> | VY        |                                                 | <b>MX</b> | <b>MY</b>  |
| <b>Story</b> | Load Case/Combo    | Locat.        | tonf     | tonf      | tonf      | $tonf-m$                                        | $tonf-m$  | tonf-m     |
| Story1       | SISMO X-X          | <b>Bottom</b> | 0        | $-170.27$ |           | 1191.8768                                       | 6.641E-07 | $-1870.98$ |
| Story1       | SISMO Y-Y          | <b>Bottom</b> | $\Omega$ | 0         | $-170.27$ | $-1515.5686$                                    | 1870.98   | $\Omega$   |
| Story1       | SISMO DIN. X-X Max | <b>Bottom</b> | $\Omega$ | 94.62     | 46.8754   | 1042.7333                                       | 525.63    | 1081.27    |
| Story1       | SISMO DIN. Y-Y Max | <b>Bottom</b> | 0        | 46.8754   | 81.49     | 934.8607                                        | 913.60    | 561.93     |

*Fuente: Etabs 2016.*

De la tabla N° 81 tenemos:

 $x = 170.2746 T$  $V_E$  $Y = 170.2746 T$  $V_E$  $V_{D}$  $x = 94.6262 T$  $V_{D}$  $_Y = 81.4941 T$ 

Teniendo las dos cortantes procedemos con la verificación de la relación que existe entre dichas cortantes.

$$
V_D \t\t x = 94.6262 T \t > 90\%V_E \t\t x
$$
  
= 153.2471 T  

$$
V_D \t\t x = 81.4941 T \t > 90\%V_E \t\t x
$$

 $X = 81.4941 T$  . > 90% $V_E$   $X = 81.4941 T$  $= 153.2471 T$ 

Como vemos en las dos direcciones las cortantes no cumplen con la condición de que pone la norma, por ende, procederemos a escalar dichas cortantes de la siguiente manera.

$$
f_E
$$
  $x = \frac{V_E}{V_{D}} \frac{x}{1} = \frac{170.2746}{94.6262} = 1.799$ 

 $170.2746 - 2.089$  $f_E$  $\frac{V}{V} = \frac{V}{V} = \frac{V}{V} = \frac{176.2746}{81.4941} =$  $\frac{81.4941}{ }$  = 2.089

Como ya escalamos las cortantes para cada una de las direcciones, ahora procedemos a ingresar al programa los correspondientes factores de escala en los casos de carga.

*Figura 57: Factor de escala para sismo X-X, bloque C.*

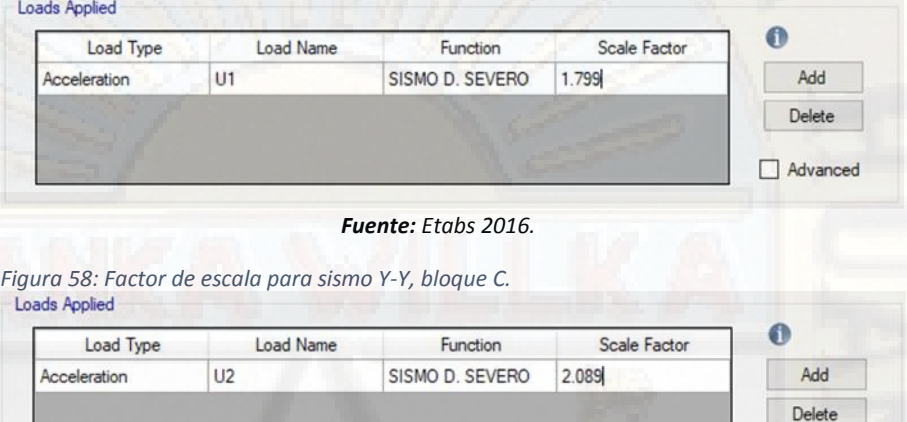

*Fuente: Etabs 2016.*

Advanced

Siguiendo con el procedimiento exportamos el cuadro de verificación de cortantes dinámico versus estático escalado teniendo el siguiente:

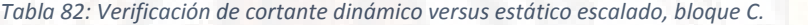

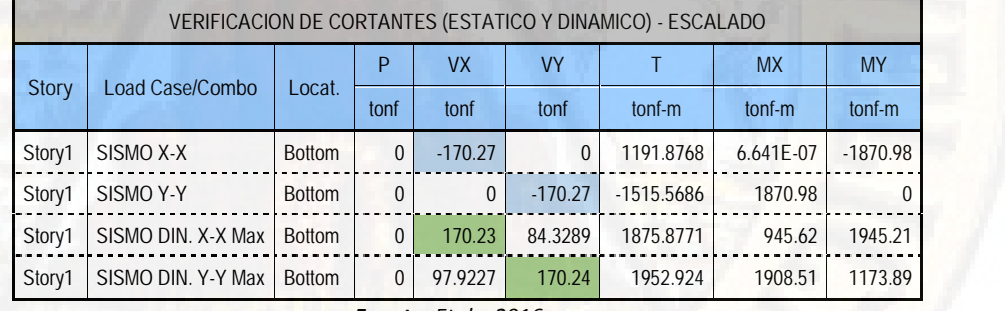

*Fuente: Etabs 2016.*

Como podemos ver escalando incrementamos el nivel de sismo hasta alcanzar al nivel de la cortante estático y con ello garantizando la vida de la estructura y cumpliendo con nuestro reglamento E030.

*Verificación de las masas participativas:*

También es muy importante verificar el porcentaje de masas participativas en cada dirección de análisis porque así lo menciona el Reglamenta Nacional de Edificaciones E030, *"el porcentaje de masas participativas deberá de ser mayor a 90% en cada dirección de análisis"* en el siguiente cuadro presentamos que se cumple el requerimiento.

*Tabla 83: Masas participativas del bloque C.*

|       |              |      | <b>Static</b> | <b>Dynamic</b> |
|-------|--------------|------|---------------|----------------|
| Case  | Item Type    | Item | %             | %              |
| Modal | Acceleration | UX   | 99.91         | 90.27          |
| Modal | Acceleration | UY   | 99.99         | 96.62          |
| Modal | Acceleration | UZ   | 0             | 0              |

*Fuente: Etabs 2016.*

## *4.1.3.7. DISEÑO DE ELEMENTOS ESTRUCTURALES:*

## *(a) GENERALIDADES:*

La estructura debe concebirse como un sistema o conjunto de partes y componentes que se combinan ordenadamente para cumplir una función dada. El proceso de diseño de un sistema comienza con la formulación de los objetivos que se pretende alcanzar y de las restricciones que deben tenerse en cuenta. El proceso es cíclico; se parte de consideraciones generales, que se afinan en aproximaciones sucesivas, a medida que se acumula información sobre el problema. (11)

## *(b) DISEÑO DE VIGAS:*

Las vigas son elementos estructurales horizontales, cuya función principal es recibir cargas provenientes de las losas de cada entrepiso por intermedio de las viguetas u otros y transmitir horizontalmente hacia las columnas, además funcionan como marco de arriostre de los pórticos.

las vigas generalmente trabajan a flexión y su diseño debe de estar basado en esta teoría.

*DISEÑO A FLEXION:*

El concreto no podrá desarrollar una fuerza de compresión mayor a la de su resistencia f'c (limite)

Para ello las consideraciones mínimas deben de ser;

Cuantía balanceada.

$$
\rho_b = \frac{0.85 * f'_{c} * \beta_1}{f_y} \left(\frac{6000}{6000 + f_y}\right) \qquad \dots (e \qquad 24)
$$

Donde:

 $\beta_1$ : es 0.85 para concretos con resistencia a compresión hasta 280Kg/cm2, disminuyendo a razón de 0.005 por cada 70kg/cm2 para resistencias mayores. Cuantía mínima:

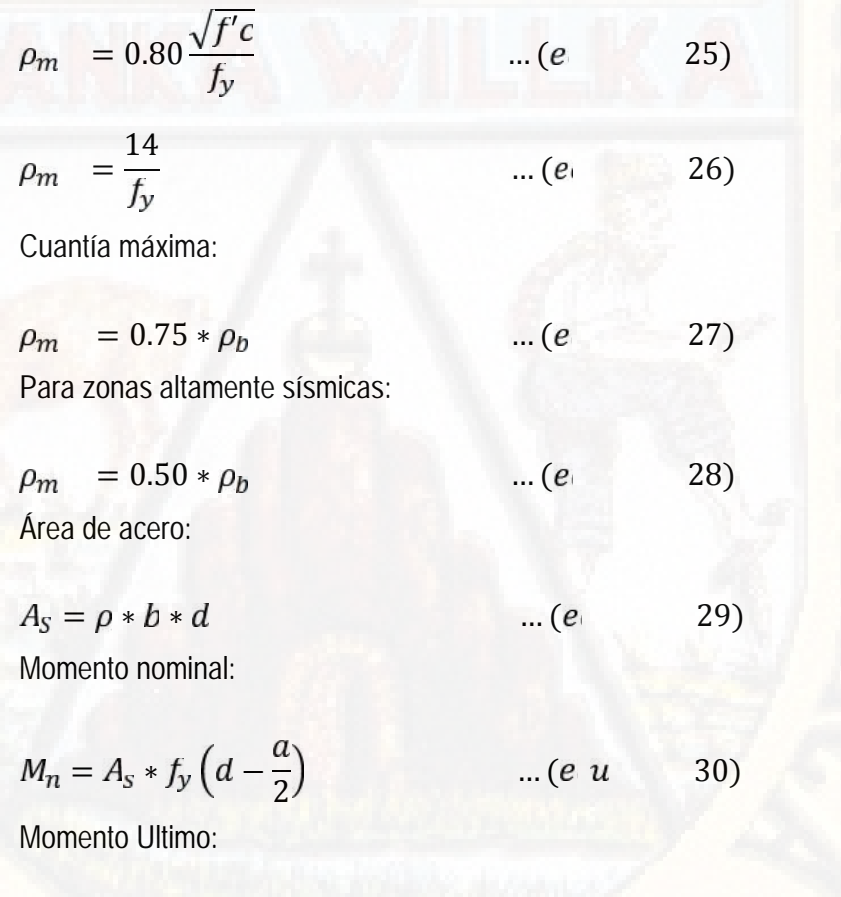

 $M_U = \phi M_n$  ... (e. 31) Donde ∅ es equivalente a 0.90 para vigas sometidas a flexión.

También cabe mencionar que las iteraciones para encontrar el área de acero se realizan utilizando las siguientes expresiones.

$$
A_S = \frac{M_U}{\phi f_y \left(d - \frac{a}{2}\right)} \qquad \qquad \dots (e \qquad \qquad 32)
$$

$$
a = \frac{A_S f_Y}{0.85 f'_{C} b}
$$
 ...(e  
  $\checkmark$  DISEÑO POR CORTE:

De acuerdo con el Reglamento Nacional de Edificaciones E 060 para el diseño a cortante, el concreto debe resistir la mayor parte del esfuerzo por ello se especifica que debe ser diseñado por resistencia.

$$
V_U \le \emptyset (V_n + V_S) \qquad \dots (e \qquad 34)
$$

La resistencia al corte del concreto está dada por la siguiente expresión:

$$
V_C = 0.53\sqrt{f'c * b} \qquad \qquad \dots (e \qquad \qquad 35)
$$

También el espaciamiento de los estribos dependerá de la comparación de la resistencia de diseño y de la resistencia del concreto afectado por el factor de seguridad al cortante, de tal modo que puede darse en dos casos:

$$
s: \t v_U \leq \emptyset V_C \to S = \frac{A_v f_y}{3.5 b_w} \t ... (e \t 36)
$$

$$
S: \quad v_U > \emptyset V_C \to S = \frac{A_v f_y d}{V_S} \qquad \dots (e \qquad 37)
$$

Tomando estos criterios y ya teniendo los datos de diseño en el programa **Etabs 2016** como el momento ultimo de diseño y cortante ultimo de diseño procedemos a verificar y a diseñar las ecuaciones antes mencionadas.

A manera de ejemplo presentamos el análisis y diseño para la viga principal situada en el eje 1-1 entre ejes A-B del bloque A.

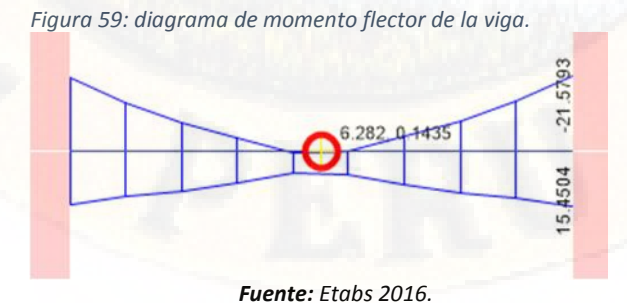

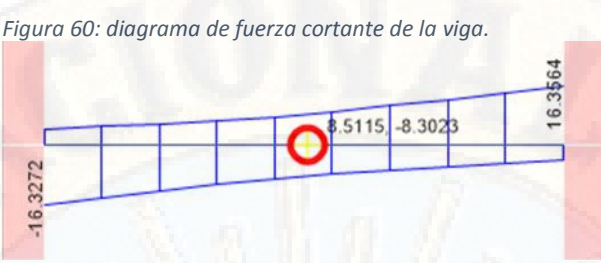

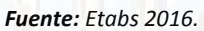

De las figuras anteriores (momento ultimo y cortante ultimo de diseño para la envolvente), procedemos con el diseño del elemento estructural.

Las iteraciones para determinar el área de acero se presentan a continuación, para una viga con acero en una capa.

Primera iteración (acero negativo - extremos)

$$
A_{S1} = \frac{21,5793 * 10^5}{0.9 * 4200 (54 - \frac{13.5}{2})}
$$
  
\n
$$
A_{S1} = 12.08 c^{-2}
$$
  
\n
$$
a_1 = \frac{12.08 * 4200}{0.85 * 280 * 25}
$$
  
\n
$$
a_1 = 8.53 c
$$
  
\n
$$
a_{S2} = \frac{21,5793 * 10^5}{0.9 * 4200 (54 - \frac{8.53}{2})}
$$
  
\n
$$
A_{S2} = 11.48 c^{-2}
$$
  
\n
$$
a_2 = \frac{11.48 * 4200}{0.85 * 280 * 25}
$$
  
\n
$$
a_2 = 8.10 c
$$
  
\n
$$
a_2 = 8.10 c
$$
  
\n
$$
a_3 = 8.10 c
$$
  
\n
$$
a_4 = 8.10 c
$$
  
\n
$$
a_5 = 12.02 c
$$
  
\n
$$
a_6 = 12.02 c
$$
  
\n
$$
a_7 = 12.08 c
$$
  
\n
$$
a_8 = 12.08 c
$$
  
\n
$$
a_9 = 12.08 c
$$
  
\n
$$
a_1 = 12.08 c
$$
  
\n
$$
a_2 = 12.08 c
$$
  
\n
$$
a_3 = 12.08 c
$$
  
\n
$$
a_4 = 12.08 c
$$
  
\n
$$
a_5 = 12.08 c
$$
  
\n
$$
a_7 = 12.08 c
$$
  
\n
$$
a_8 = 12.08 c
$$
  
\n
$$
a_9 = 12.08 c
$$
  
\n
$$
a_1 = 12.08 c
$$
  
\n
$$
a_2 = 12.08 c
$$
  
\n
$$
a_3 = 12.08 c
$$
  
\n
$$
a_4 = 12.08 c
$$
  
\n

tercera iteración (acero negativo - extremos)

$$
A_{53} = \frac{21,5793 * 10^5}{0.9 * 4200 \left(54 - \frac{8.10}{2}\right)}
$$
  

$$
A_{53} = 11.43 c^{-2}
$$

 $=\frac{1}{0.85 \times 280 \times 10^{-4}}$ 11.43 ∗ 4200 0.85 ∗ 280 ∗ 25

 $a_3 = 8.07 c$ 

cuarta iteración (acero negativo - extremos)

$$
A_{S4} = \frac{21,5793 * 10^5}{0.9 * 4200 \left(54 - \frac{8.07}{2}\right)}
$$

 $A_{S4} = 11.43$  c

$$
a_4 = \frac{11.43 * 4200}{0.85 * 280 * 25}
$$

$$
a_4=8.07 c
$$

Realizando las iteraciones correspondientes se ve que los resultados del área de acero y la altura de compresión convergen entonces quiere decir que encontramos el área de acero para dicha sección y sus esfuerzos solicitantes.

En el siguiente cuadro presento los resultados para la viga que se está tomando como ejemplo.

|                      |       | <b>ACERO NEGATIVO</b> |      |               |      | <b>ACERO POSITIVO</b> |               |      |  |  |
|----------------------|-------|-----------------------|------|---------------|------|-----------------------|---------------|------|--|--|
| <b>ITERACIONES</b>   |       | <b>EMPOTRAMIENTOS</b> |      | <b>CENTRO</b> |      | <b>EMPOTRAMIENTOS</b> | <b>CENTRO</b> |      |  |  |
|                      | As    | <sub>a</sub>          | As   | a             | As   | a                     | As            | a    |  |  |
| <b>1RA ITERACION</b> | 11.75 | 8.29                  | 0.08 | 0.06          | 8.41 | 5.94                  | 3.42          | 2.41 |  |  |
| 2DA ITERACION        | 11.45 | 8.08                  | 0.07 | 0.05          | 8.01 | 5.65                  | 3.15          | 2.22 |  |  |
| <b>3RA ITERACION</b> | 11.43 | 8.07                  | 0.07 | 0.05          | 7.99 | 5.64                  | 3.14          | 2.22 |  |  |
| <b>4TA ITERACION</b> | 11.43 | 8.06                  | 0.07 | 0.05          | 7.99 | 5.64                  | 3.14          | 2.22 |  |  |

*Tabla 84: Caculo de áreas de acero.*

*Fuente: Elaboración Propia.*

De la tabla N° 84 se puede apreciar que para el momento negativo el área de acero en los empotramientos es As=11.43cm2 y en el centro es despreciable, para el momento positivo en los empotramientos es As=7.99cm2 y en el centro es As=3.15cm2.

De los cuales la disposición de los aceros para la viga citada es de;

Acero negativo

**2∅3/4 (As=5.70cm2)** en toda la longitud de la viga.

**3∅5/8 (As=5.94cm2)** en los bastones.

Acero positivo

**2∅3/4 (As=5.70cm2)** en toda la longitud de la viga.

**2∅5/8 (As=3.96cm2)** en los bastones.

Teniendo los diámetros de acero para flexión se procede con la verificación por corte.

Cortante que resiste el concreto de acuerdo con la ecuación 35.

$$
V_C = 0.53\sqrt{280} * 25 * 54
$$

 $V_C = 11.973 T$ 

Cortante nominal de acuerdo con la ecuación 34.

 $=\frac{1}{0.85}$  $16.3564$   $V$  $0.85$  $\rightarrow V_n = 19.243 T$ .

Cortante que sume el acero.

 $=\frac{1}{0.85}$  $16.3564$  11.072  $\frac{0.85}{0.85}$  – 11.973  $\rightarrow V_s = 7.27$  .

Entonces verificando los anteriores llegamos que;

 $V_n \geq V_c$  ta  $V_s \leq 2V_c$ entonces determinamos la separación de estribos.

Usando un diámetro de estribos de 3/8"

$$
S = \frac{2 * 0.71 * 4200 * 54}{7270} \qquad l_1 \qquad S = 44 \, c
$$

Pero por desposesión de la NTP E 060 menciona que la separación de los estribos en la zona de confinamiento debe ser el menor de los siguientes;

$$
S = \frac{d}{4} \qquad l \qquad S = 13.5 \, c
$$

$$
S = 6\emptyset b \, l \qquad l \qquad S = 17.5 \, c
$$

 $S = 24Øb$  c  $h = S = 17.04$  c .

## $S = 15c$ .

Como también la zona de confinamiento en la viga debe ser 2 veces el peralte de la viga, entonces la viga tiene una luz de 4.50m y peralte de 60cm.

Luego la longitud de confinamiento será 1.20 m en ambos extremos y quedaría de la siguiente manera.

Estribos **∅3/8; 1@0.05; 6@0.10; 4@0.15; Rto@0.30 A.E.**

*(c) DISEÑO DE COLUMNAS*

*VERIFICACION DE EFECTO LOCAL DE ESBELTEZ:*

El efecto local de esbeltez en una columna se puede despreciar si se cumple lo siguiente:

$$
k\frac{L_n}{r} < 34 - 12\frac{M_1}{M_2} \qquad \qquad \dots (e_1 \qquad 38)
$$
\n
$$
r < \sqrt{\frac{I}{A}} \qquad \qquad \dots (e \qquad on \ 39)
$$

Donde:

 $L_n$ : luz libre de la columna en la dirección analizada, considerándose la distancia entre las vigas o losas capaces de proporcionar apoyo lateral.

 $r$ : radio de giro de la sección transversal, 0.3 veces de la dimensión para elementos rectangulares.

 $M_1$ : momento flector menor de diseño en el extremo de la columna; es positivo si el elemento esta flexionado en curvatura simple y es negativo si hay doble curvatura.

 $M<sub>2</sub>$ : momento flector mayor de diseño en el extremo de la columna, siempre positivo.

En el caso que la esbeltez existiera se deberá calcular con la siguiente formula:

$$
\sigma_1 = \frac{C_m}{1 - \frac{P_u}{\phi P_c}} \ge 1
$$

 $\ldots$  (*e* 40)

Donde:

 $P_u$ : carga amplificada actuante sobre la columna.

∅: factor de reducción de la resistencia, 0.70 para columnas que llevan estribos de confinamiento.

 $P_c$ : carga critica de pandeo (Formula de Euler)

 $C_m$ : coeficiente que considera la relación de los momentos de los nudos u el tipo de curvatura.

Para la verificación escogimos a la columna con ubicación en los ejes B-B y 3- 3, del cual tenemos las siguientes características de diseño.

Lo cual se encuentra configurada de manera que la dimensión mayor se encuentra para la dirección Y-Y (0.65m) y para la dirección X-X (0.30m) respectivamente.

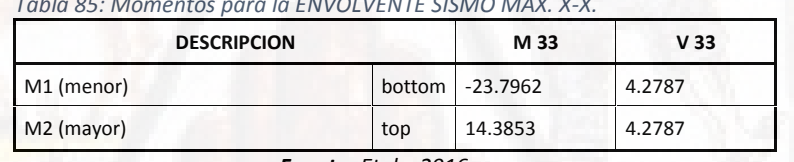

*Tabla 85: Momentos para la ENVOLVENTE SISMO MAX. X-X.*

*Fuente: Etabs 2016.*

De la tabla N° 85, para la dirección X-X aplicando la inecuación 38 se tiene que.

$$
\frac{3.5}{0.3 \times 0.3} < 34 - 12 \cdot \frac{-23.7962}{14.3853} \rightarrow 38.88 < 53.85 \rightarrow \text{Cl}
$$

$$
\frac{3.5}{0.3 \times 0.65} < 34 - 12 \cdot \frac{-23.7962}{14.3853} \rightarrow 17.95 < 53.85 \rightarrow C
$$

*Tabla 86: Momentos para la ENVOLVENTE SISMO MAX. Y-Y.*

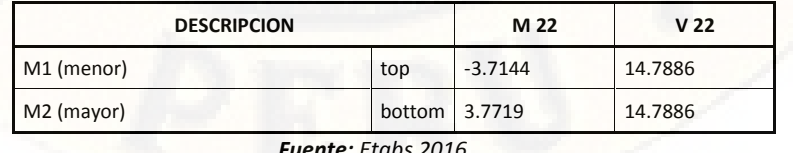

*Fuente: Etabs 2016.*

De la tabla N° 86, para la dirección X-X aplicando la inecuación 38 se tiene que.

$$
\frac{3.5}{0.3 \times 0.3} < 34 - 12 \cdot \frac{-3.7144}{3.7719} \rightarrow 38.88 < 45.82 \rightarrow \text{Cl}
$$

 $\frac{3.5}{0.3 \times 0.65}$  < 34 - 12 $\frac{-3.7144}{3.7719}$   $\rightarrow$  17.95  $\rightarrow$  17.95 < 45.82  $\rightarrow$  C

Entonces con los resultados anteriores se verifica que para ambas direcciones cumple la inecuación 38, además se verifica que el valor de la condicionante  $k\frac{L_n}{L}$  es menor que cuarenta y menor que los valores calculados, por lo tanto, se desprecia el efecto de la esbeltez en la columna, el procedimiento es similar para todas las columnas del modelo estructural.

## *EVALUACION DEL DIAGRAMA DE INTERACCION DE LA COLUMNA*

De acuerdo con el diseño de la columna que realiza el software, para las diferentes combinaciones de carga que previamente se ha ingresado de acuerdo con el diseño por resistencia del RNE E 060 y las interpolaciones de Peso Ultimo y Momento Ultimo que calcula el software presento el diagrama de interacción de la columna ya debidamente afectados por el factor phi que es de 0.70.

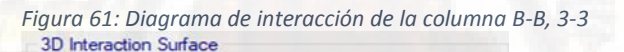

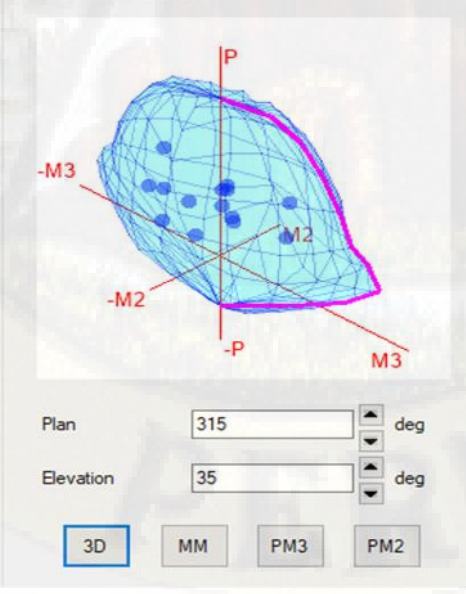

*Fuente: Etabs 2016.*

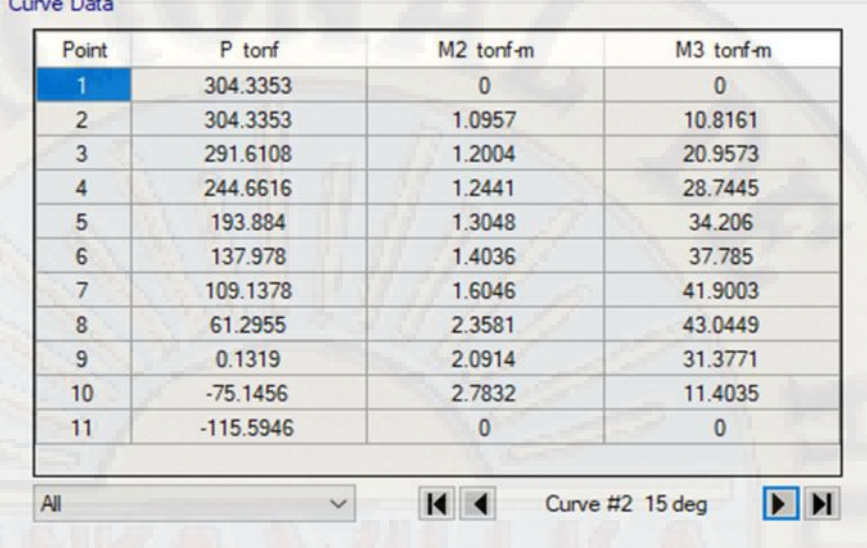

*Figura 62: Valores Peso Ultimo versus M22 y M33.*

*Fuente: Etabs 2016.*

De la figura 59 en forma de cebolla, podemos ver que todos los puntos de combinación de carga que se le ha aplicado al software se encuentran dentro del límite que está delimitado por la línea de color fucsia con ello garantizamos que la columna trabaja a su capacidad y eficiencia dentro de los límites permitidos que también se muestran en la figura 60.

Entonces de acuerdo con las comprobaciones anteriores se procede a presentar los diámetros de acero de la columna en su configuración estructural longitudinal, que es de 8∅1" con configuración de 1∅1" en cada esquina y 2∅1" en la cara lateral de la dirección Y-Y.

*DISEÑO POR CORTE:*

El diseño de secciones transversales sometidas a fuerza cortante debe estar basado en la siguiente ecuación (Diseño por Resistencia).

 $\phi V_n \ge V_{11}$  .... (e) 41) Donde:

 $V_n$ : fuerza cortante ultima amplificada actuante en la sección.

 $V_{IJ}$ : Resistencia nominal calculada mediante siguiente ecuación.

 $V_n = V_c + V_s$  .... (e. 42)

Donde:

V<sub>c</sub>: Resistencia nominal proporcionada por el concreto.

 $V_s$ : Resistencia nominal asumida por el acero de refuerzo.

La cortante de concreto para elementos de compresión está dada según:

$$
V_c = 0.53 \left( 1 + \frac{N_U}{140A_g} \right) \sqrt{f'c} * b_w d \qquad \dots (e \qquad 43)
$$

Donde:

 $N_U$ : Carga axial amplificada normal a la sección transversal, que ocurre simultáneamente con Vu o Mu.

 $A_{a}$ : Área bruta de la sección.

Calculo del cortante del refuerzo:

$$
V_s = \frac{V_u}{\phi} - V_c \qquad \qquad \dots (e_1 \qquad \qquad 44)
$$

$$
S = \frac{A_v * f_y * d}{V_s} \qquad \qquad \dots (e \qquad \qquad 45)
$$

Recomendación de espaciamiento de estribos según la Norma E 060 – 2009.

*Zona de confinamiento:*

en ambos extremos del elemento debe proporcionarse estribos cerrados de confinamiento con un espaciamiento "So" y por una longitud "Lo" medida desde la cara del nudo.

Los estribos serán como mínimo de 8mm de diámetro para barras longitudinales de hasta 5/8" de diámetro, de 3/8" para barras longitudinales de hasta 1" de diámetro y 1/2" para barras longitudinales de mayor diámetro.

El espaciamiento "So" no debe exceder al menor de los siguientes;

- *Seis veces el diámetro de la barra longitudinal confinada de menor diámetro.*
- *La tercera parte de la menor dimensión de la sección transversal del elemento.*
- $\times$  100mm.

La longitud "Lo" no debe ser mayor de los siguientes,

- *Una sexta parte de la luz libre del elemento.*
- *La mayor dimensión de la sección transversal del elemento.*
- *500mm.*

#### *Zona central:*

Fuera de la "Lo" el espaciamiento del refuerzo transversal no deberá exceder al menor de las siguientes;

*Diez veces el diámetro de las barras longitudinales de la columna.*

 $250$ mm.

Teniendo estas consideraciones se procede al diseño de columnas por cortante, las fuerzas y mecanismos de diseño se asume del análisis estructural con el software ETABS 2016.

$$
P_{U-a} = -188.11 T
$$
  

$$
V_{U-a} = 14.79 T
$$

 $\varnothing = 0.85$ .

Con esos datos y con el uso de a ecuación 43 procedemos al diseño.

Cortante que sume el concreto.

$$
V_c = 0.53 \left( 1 + \frac{-188.11 \times 1000}{140 \times 1950} \right) \sqrt{280} \times 30 \times 59
$$
  

$$
V_c = 4.88 T
$$

Cortante que asume el acero.

$$
V_s = \frac{14.79}{0.85} - 4.88 \rightarrow V_s = 12.52 T
$$

Luego tomando aceros de diámetro 3/8" como estribo tendremos un espaciamiento de;

$$
S = \frac{0.71 \times 2 \times 4200 \times 59}{12.52 \times 1000}
$$

# $S = 28c$

Longitud de confinamiento.

$$
L_0 = \frac{3.5}{6} \to L_0 = 58.33c
$$

$$
L_0 = 65 c
$$

$$
L_0=50\ c
$$

Del cual adoptamos la mayor  $L_0 = 65$  c. Separación de estribos en la zona de confinamiento.

$$
S = 10 * 2.54 \rightarrow S = 25.4 c
$$

$$
S=\frac{30}{3}\rightarrow S=10\,c
$$

# $S = 10c$

De los cuales adoptamos el menor lo que es  $S = 10$  c Espaciamiento de estribos fuera de la longitud de confinamiento.

$$
S = 10 * 2.54 \to S = 25.4 c
$$

# $S = 25c$

De los cuales adoptamos el menor  $S = 25$  c

Por la configuración estructural del acero de la columna B-B; 3-3 quedaría de la siguiente manera.

#### $A_{L}$  $601"$

# $E$  .  $\emptyset$ 3/8"; 1 $\emptyset$ 0.0; 6 $\emptyset$ 0.1; R  $\emptyset$ 0.2 A.E.

*(d) DISEÑO DE LOSA ALIGERADA.*

La losa aligerada en un elemento estructural del sistema, la cual se encarga de recoger todas las cargas de diseño y actuantes sobre el piso de la estructura y lo transmite horizontalmente la magnitud de las cargas por medio de sus viguetas hacia las vigas, por ello el principal elemento a ser analizada y diseñada con un cuidado muy importante son las viguetas que se procederá a calcular de la misma manera que las vigas.

*DISEÑO A FLEXION:*

Como ejemplo de diseño tomaremos la losa aligerada del tramo entre ejes 6- 6; 7-7 y entre ejes 1-1; 2-2, del cual presento los momentos de diseño y la cortante de diseño en la siguiente figura.

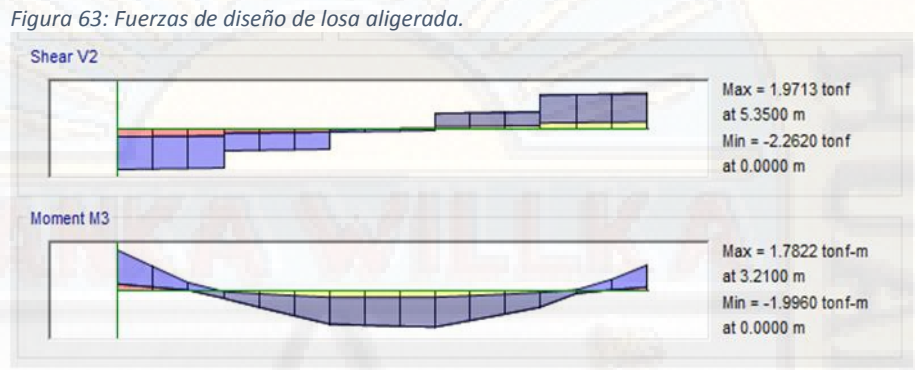

*Fuente: Etabs 2016.*

Del cual podemos verificar el momento positivo y negativo, como también la cortante en los extremos de la vigueta.

Con el uso de las ecuaciones 32 y 33 obtenemos los resultados de la siguiente tabla.

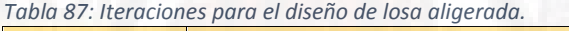

|                      |           | <b>ACERO NEGATIVO</b> | <b>ACERO POSITIVO</b> |      |               |      |  |
|----------------------|-----------|-----------------------|-----------------------|------|---------------|------|--|
| <b>ITERACIONES</b>   |           | IZQ.                  |                       | DER. | <b>CENTRO</b> |      |  |
|                      | <b>As</b> | a                     | As                    | a    | <b>As</b>     | a    |  |
| <b>1RA ITERACION</b> | 2.10      | 3.70                  | 2.10                  | 3.70 | 1.87          | 3.30 |  |
| <b>2DA ITERACION</b> | 2.02      | 3.56                  | 2.02                  | 3.56 | 1.79          | 3.16 |  |
| <b>3RA ITERACION</b> | 2.01      | 3.55                  | 2.01                  | 3.55 | 1.78          | 3.15 |  |
| <b>4TA ITERACION</b> | 2.01      | 3.55                  | 2.01                  | 3.55 | 1.78          | 3.15 |  |

*Fuente: Elaboración Propia.*

de la tabla 87 la disposición de acero para la losa aligerada será de, 2∅1/2" acero negativo y 1∅5/8" acero positivo, los cuales se detallarán en los planos.

*VERIFICACION POR CORTE:*

Realizamos la verificación por corte para estar seguro de que el concreto asuma todo el cortante actuante sobre la losa de acuerdo con la ecuación 35.

Para que cumpla la resistencia por corte sin ensanches debe cumplir la condición.

## $\emptyset V_C \geq V_u$

Realizamos la verificación correspondiente.

$$
\phi V_{\rm C} = 0.85 * 0.53 \sqrt{280 * 10 * 28}
$$

# $\phi V_C = 2.11 T$

Cuando se compara con la cortante ultima no cumple la condición ya que la cortante ultima es mayor que de los que asume el concreto, por lo tanto, la vigueta requerirá de ensanche alternado para el lado izquierdo.

Verificamos el cortante que asume el concreto con ensanche alternado.

 $\phi V_C = 0.85 * 0.53 \sqrt{280} * 25 * 28$ 

 $\phi V_C = 5.28 T$ Ahora si cumple con la condición.

 $\emptyset V_C \ge V_u \approx 5.28 T > 2.262 T$  .→ Ci *ACERO DE TEMPERATURA:*

El acero de temperatura para la losa aligerada siempre se pone el acero mínimo de acuerdo con la ecuación siguiente.

 $A_{SM}$  = 0.0018bh .... (e 46) Entonces verificamos por cada 1m como base.

 $A_{SM}$  = 0.0018 \* 100 \* 5  $A_{SM}$  = 0.9 c  $^2$ Tomando el acero de ∅1/4 tenemos la separación.

$$
S = \frac{0.32}{0.9} \rightarrow S = 35 c
$$

Entonces acero de temperatura será **∅1/4@0.35**

## *(e) DISEÑO DE MUROS DE CORTE (PLACAS)*

Los muros estructurales de concreto armado también conocidos como placas son ampliamente utilizados en el diseño de edificios sismorresistentes convencionales, ya que proporcionan una rigidez efectiva por tener una longitud mucho mayor que de las columnas.

### *FUERZAS DE DISEÑO:*

Los muros de corte deben ser diseñados para la acción simultanea de la cargas axiales, fuerzas cortantes y momentos flectores provenientes del análisis. (12).

*ESPESORES MINIMOS:*

El espesor del alma de los muros de corte no deberá ser menor del 1/25 de la altura entre elementos que se proporcionan apoyo lateral ni menor de 150mm, salvo para los sistemas estructurales de muros de ductilidad limitada, para los cuales el espesor mínimo del alma no deberá ser menor del 100mm.

La longitud horizontal del muro considerada como efectiva para cada carga concentrada no debe exceder la distancia centro a centro entre las cargas ni del ancho del apoyo más dos veces el espesor del muro a cada lado, a no ser que se demuestre mediante un análisis detallado la contribución de una longitud mayor.

*REFUERZO VERTICAL Y HORIZONTAL:*

De acuerdo con el Reglamenta Nacional de Edificaciones E 060 deberán de ser;

*La cuantía horizontal será.*

$$
\rho_h = \frac{V_s}{A_c \ f_y} \qquad \qquad \dots (e_1 \qquad \qquad 47)
$$

Donde:

 $V_s$ : Cortante que asume el acero.

 $A_c$ : Área bruta de la placa.

La cuantía de refuerzo horizontal para cortante no debe de ser menor que 0.0025 y su espaciamiento no debe exceder tres veces el espesor del muro ni de 400mm.

*La cuantía de refuerzo vertical.*

No deberá de ser menor que la expresión siguiente.

$$
\rho_v \ge 0.0025 + 0.5 \left( 2.5 - \frac{H_m}{L_m} \right) (\rho_h - 0.0025)
$$
  
\n
$$
\ge 0.0025 \left( e^{-0.48} \right)
$$

Pero no necesita ser mayor que la cuantía horizontal requerida.

Donde:

 $H_m$ : Altura total del muro de corte.

 $L_m$ : Longitud total del muro de corte.

El espaciamiento del refuerzo vertical no debe exceder tres veces el espesor del muro ni de 400mm.

En el muro debe emplearse dos capas de refuerzo cuando:

*El espesor del muro sea mayor o igual del 200mm.*

 $\checkmark$  Cuando la fuerza cortante exceda de;  $V_u > 0.17 A_c \sqrt{f'_c}$ 

El refuerzo vertical distribuido no necesita confinamiento por estribos a menos que su cuantía exceda de 0.001.

*RESISTENCIA AL CORTANTE:*

De acuerdo con el Reglamento Nacional de Edificaciones E 060, La resistencia Vn en cualquier sección horizontal para cortante en el plano del muro no debe tomarse mayor que.

 $V_n \leq 0.83 \sqrt{f' c} A_c$  .... (e. 49) La contribución del concreto no debe exceder de.

 $V_c \leq A_c \left( a_c \sqrt{f'c} \right)$  .... (*e* 50)

Para  $a_c$ :

$$
\frac{H_m}{L_m} \le 1.50 \rightarrow a_c = 0.80
$$

 $rac{H_m}{L_m} \ge 2.00 \to a_c = 0.53$ 

Los muros deben tener refuerzo por cortante distribuido que proporcione resistencia en dos direcciones ortogonales en el plano del muro. Si Hm/Lm no excede de 2.00 la cuantía de refuerzo vertical no debe ser menor que la cuantía de refuerzo horizontal.

*DISEÑO DE MURO DE CORTE X2 (D-D; 5-5):*

Para el diseño de este muro de corte importamos las fuerzas de diseño desde el software ETABS 2016, ya que con la cual se realizó el análisis estructural del sistema.

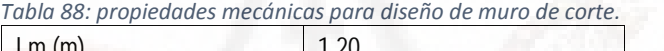

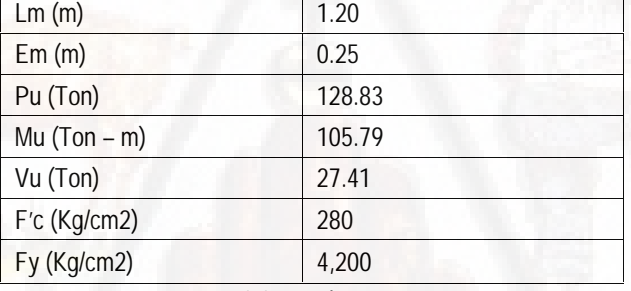

*Fuente: Elaboración Propia.*

Con estos datos empezamos a diseñar el muro a corte.

Procedemos a verificar si el muro necesita elementos de confinamiento en los bordes.

$$
\sigma_{cc} \quad M = \frac{P}{A} \pm \frac{M}{I} \qquad \qquad \dots (e_1 \qquad 51)
$$

Como también este esfuerzo de compresión máxima debe ser menor que.

 $< 0.20 f'c$  $\sigma_{cc}$  M Entonces se procede a verificar.

$$
\sigma_{cc \ M} = \frac{128.83 * 10^3}{120 * 25} \pm \frac{105.79 * 10^3 * 17.5}{25 * 120^3}
$$

 $\sigma_{cc}$  M = 43.46 K / c 2 Luego procedemos a comparar con la condición dada.

$$
\sigma_{cc} \quad M = 43.46 \frac{K}{c} \quad 2 < \sigma_{cc} \quad M = 0.20 \times 280 = 56K \quad /c \quad 2
$$

Entonces llegamos a la conclusión de que tal muro no necesita elementos de borde como confinamiento.

*Diseño por corte:*

Teniendo la cortante ultima desde el análisis estructural con el software que es Vu=27.41Ton.

Resistencia al corte de concreto de acuerdo con la ecuación 50.

$$
V_c \le 120 * 25 * (0.53\sqrt{280})
$$

 $V_c \le 26.61 T$ 

Como se ve el concreto solo no resiste la cortante es necesario la incorporación del acero de refuerzo.

$$
V_s = \frac{27.41}{0.85} - 26.61 \rightarrow V_s = 5.64 T
$$

Con la cual verificaremos la cuantía del refuerzo horizontal de acuerdo con la ecuación 47.

 $=\frac{1}{120 * 25 * 2}$  $5.64 * 1000$ 120 ∗ 25 ∗ 280  $\rightarrow$   $\rho_h = 0.0067$ Luego.

 $A_{sh} = 0.0067 * 25 * 100 \rightarrow A_{sh} = 16.75 c$  2 Luego considerando acero de ∅1/2" tendremos una separación de.

$$
S = \frac{2 * 1.27}{16.75} \rightarrow S = 15 c
$$

Se usará **∅1/2@0.15** en cada cara.

Calculamos la cuantía del refuerzo vertical de acuerdo con la ecuación 48.

$$
\rho_v \ge 0.0025 + 0.5\left(2.5 - \frac{14}{1.2}\right)(0.0067 - 0.0025)
$$

 $\rho_v = 0.017$ 

entonces el área de acero vertical será.

$$
A_{S} = 0.017 * 25 * 100 \rightarrow A_{S} = 42.5 c 2
$$

Luego considerando acero de ∅5/8" tendremos una separación de.

 $=\frac{}{425}$   $\rightarrow$  $2 * 1.98$ 42.5  $\rightarrow$   $S = 10$   $c_1$ Se usará **∅5/8" @0.10** en cada cara.

#### *(f) DISEÑO DE ZAPATAS:*

Las zapatas so elementos estructurales cuya principal función es la de transmitir las cargas de las columnas y muros que soportan al terreno de fundación. El esfuerzo que resiste las columnas y muros puede llegar a cientos de toneladas por metro cuadrado, y el suelo no sería capaz de resistir este esfuerzo por que su capacidad es de solo algunas toneladas por metro cuadrado por lo que es necesario la distribución de estas cargas en una mayor área, también es necesario que proporciones resistencia al deslizamiento y volteo (12).

## *DETERMINACION DE LA PRESION NETA DEL SUELO:*

Una zapata del tipo que sea soporta diferentes cargas como: su peso propio, la sobrecarga, peso que transmite la columna o muro de corte, peso del suelo que actúa sobre la cara de la zapata y su capacidad portante neta debe ser determinada según la siguiente ecuación.

 $\sigma_s = \sigma_s - \gamma_s h_s - \gamma_c h_c - s/c$  .... (e. 52) Donde:

 $\sigma_s$ : esfuerzo que soporta el suelo.

 $\gamma_s$ : peso específico del suelo.

 $h_s$ : altura del suelo de relleno.

 $\gamma_c$ : peso específico del concreto.

 $h_c$ : altura del concreto (zapata estimada inicialmente)

 $s/c$ : sobrecarga que actúa sobre la cimentación.

También el área de la zapata se determina de acuerdo con la siguiente ecuación.

$$
A_Z = \frac{P_{S_1}}{\sigma_n} \qquad \qquad \dots (e \qquad \qquad 53)
$$

*RESISTENCIA DEL CONCRETO AL PUNZONAMIENTO:*

La resistencia del concreto debido al punzonamiento está dada según la ecuación.

$$
V_c = 0.27 \left( 2 + \frac{4}{\beta_c} \right) \sqrt{f'cb} \le 1.06 \sqrt{f'cb_0}d \quad \dots (e \quad 54)
$$

Donde:

$$
\beta_c = \frac{t}{b} \to t > b
$$

Si  $\beta_c \leq 2$ 

$$
V_c = 1.06\sqrt{f'cb_0d} \qquad \qquad \dots (e)
$$

Donde:

 $b_0 = 2(m + n)$ 

Entonces con las recomendaciones antes mencionadas procedemos a diseñar la zapata que se ubica en los ejes 6-6; B-B.

Del análisis estructural de la columna obtenemos las propiedades mecánicas para el diseño de la zapata.

*Tabla 89: propiedades mecánicas para diseño de zapata.*

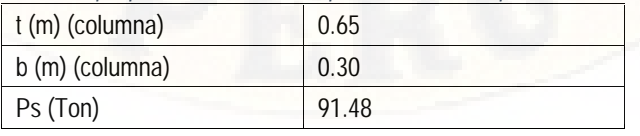

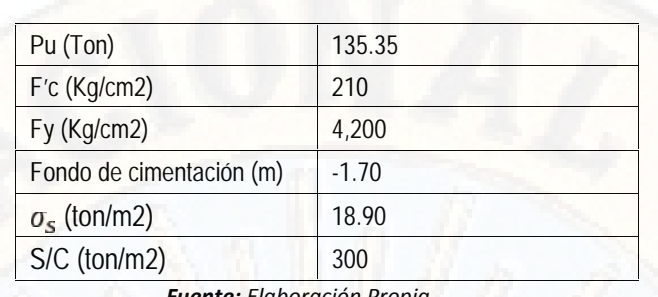

*Fuente: Elaboración Propia.*

*Dimensionamiento en planta.*

Como todavía no se conoce el peralte y/o altura de la zapata utilizaremos la siguiente ecuación para hallar el esfuerzo neto del suelo.

$$
\sigma_n = \sigma_t - \left[ \left( \frac{V_s + V_c}{2} \right) D_f + S/C \right] \quad .... (e \quad 56)
$$
  

$$
\sigma_n = 18.9 - \left[ \left( \frac{1.8 + 2.4}{2} \right) 1.7 + 0.3 \right]
$$

# $\sigma_n = 15.03 T / m2$

Luego el área de zapata será de acuerdo con la ecuación 53.

$$
A_Z = \frac{91.48}{15.03} \rightarrow A_Z = 6.09 \, \text{m2}
$$

Calculamos los lados de la zapata.

$$
L_Z = \sqrt{A_Z} + \left(\frac{t - b}{2}\right) \qquad B_Z = \sqrt{A_Z} - \left(\frac{t - b}{2}\right)
$$
  
\n
$$
L_Z = \sqrt{6.09} + \left(\frac{0.65 - 0.3}{2}\right) \to L_Z = 2.65m
$$
  
\n
$$
B_Z = \sqrt{6.09} - \left(\frac{0.65 - 0.3}{2}\right) \to L_Z = 2.30m
$$

Verificamos si el área de la zapata es mayor que del encontrado anteriormente.

$$
A_Z = 2.65 * 2.30 \rightarrow A_Z = 6.095 m2 > A_Z
$$
  
= 6.090 m2 C1

Hallamos la presión ultima que ejerce la zapata hacia el suelo.

$$
q_u = \frac{P_u}{A_z} \rightarrow q_u = \frac{135.35}{6.095} \rightarrow q_u = 22.21 T / m2
$$
*Dimensionamiento de peralte.*

Para el dimensionamiento del peralte debe cumplirse los siguiente.

 $V_u \leq \emptyset V_c$ 

Donde:

 $V_u$ : cortante ultima por punzonamiento.

 $V_c$ : resistencia del concreto al punzonamiento.

Entonces tenemos tomando cortante ultima igual que cortante del concreto.

 $P_u - q_u (b + d) (t + d) = 0.85 * 1.06 \sqrt{f'c} * b_0 * d$ 

 $135.35 - 22.21(0.30 + d)(0.65 + d)$  $= 0.85 * 1.06\sqrt{210} * 10(1.9 + 4d) * d$ 

Nos sale una ecuación cuadrática del cual nos sales lo siguiente.

 $d_1 = 0.30m$ 

 $d_2 = 0.80m$ 

Como nos sale demasiado pequeño y grande tomaremos el promedio de estos  $d_P = 0.55m$ 

Entonces usamos para verificar al inmediato inferior restando 9cm de recubrimiento, asumiendo que.

 $h_Z = 0.60m \rightarrow d = 0.51m$ Verificamos peralte por corte.

 $V_u = q_u b (L_v - d)$  $V_u = 22.21 * 1(1 - 0.51) \rightarrow V_u = 10.88 T$ 

 $V_c = 0.85 * 0.53\sqrt{210} * 10 * 1 * 0.51 \rightarrow V_u = 33.29 T$ 

Entonces verificamos que la resistencia de concreto es mucho mayor que la cortante actuante.

**Tomando** 

 $h_Z = 0.50m \rightarrow d = 0.41m$ 

$$
V_u = 22.21 * 1(1 - 0.41) \rightarrow V_u = 13.10 T
$$

$$
V_c = 0.85 * 0.53\sqrt{210} * 10 * 1 * 0.41 \rightarrow V_u = 26.77 T
$$

Luego verificamos que este resultado si es algo más conservador del diseño y nos quedaremos con una zapata de  $h_Z = 0.50m$ .

*Diseño de acero por flexión:*

Hallamos el momento máximo de diseño.

$$
M_{uM} = q_u * \frac{L_v^2}{2} * b
$$
  

$$
M_{uM} = 22.21 * \frac{1^2}{2} * 1
$$

 $M_{uM}$  = 11.11 T – m

Realizaremos las iteraciones correspondientes usando las ecuaciones 32 y 33 respectivamente.

*Tabla 90: iteraciones de acero para la zapata.*

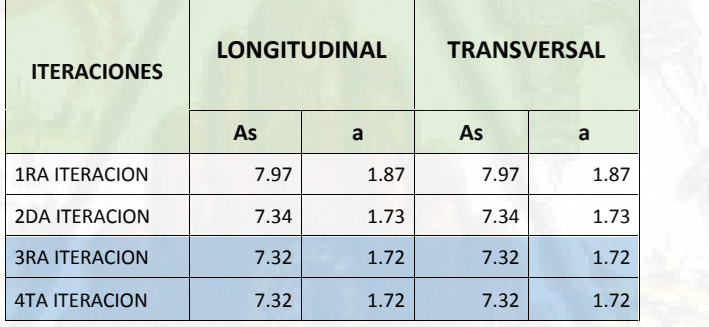

*Fuente: Elaboración Propia.*

Pero previamente verificamos el acero mínimo, lo cual está dado por.

$$
A_{SM} = 0.0018 * b * h \qquad \dots (e \qquad 57)
$$

 $A_{sM}$  = 0.0018 \* 100 \* 50 →  $A_{sM}$  = 9.00  $c$  2

Entonces como el área del acero mínimo es mayor que el estimado se colocara el acero mínimo, tomando ∅3/4" tendremos la separación.

$$
S = \frac{2.85}{9.00} \rightarrow S = 30 c \quad p \qquad a \qquad d \qquad .
$$

Luego la presentación final será de.

## $\emptyset$ 3/4"@0.3( A.D.

NOTA: Todos estos diseños se presentan a manera de ejemplo ya que en los planos están reflejados las configuraciones producto de los diseños siguiendo el mismo procedimiento que se ha realizado.

# **4.1.4. DISEÑO ESTRUCTURAL DEL SISTEMA APORTICADO CON AISLADORES SISMICOS EN LA BASE:**

*4.1.4.1. NORMAS EMPLEADAS:*

Se toma como marco legal y base fundamental para realizar el diseño estructural del sistema a porticado con aplicación de aisladores sísmicos en la base para la presente tesis son las normas que menciono a continuación:

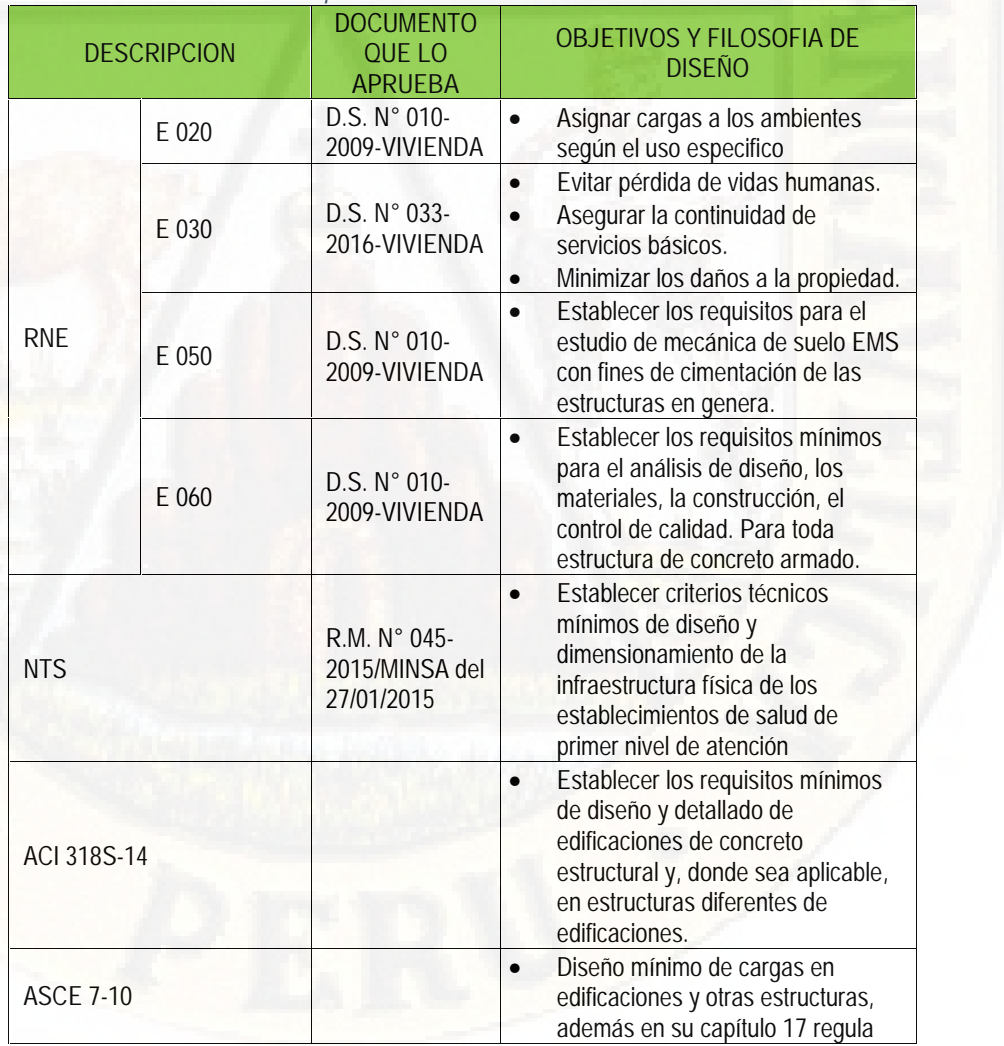

*Cuadro 7: Normativas utilizadas para el diseño del sistema aislada.*

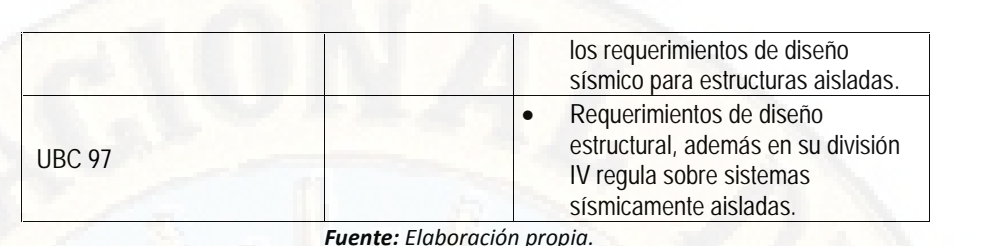

#### *4.1.4.2. PROPIEDADES DE LOS MATERIALES:*

Las propiedades de los materiales usadas en la presente tesis para el diseño y verificación estructural del hospital de Lircay aplicando aisladores sísmicos serán de las siguientes características:

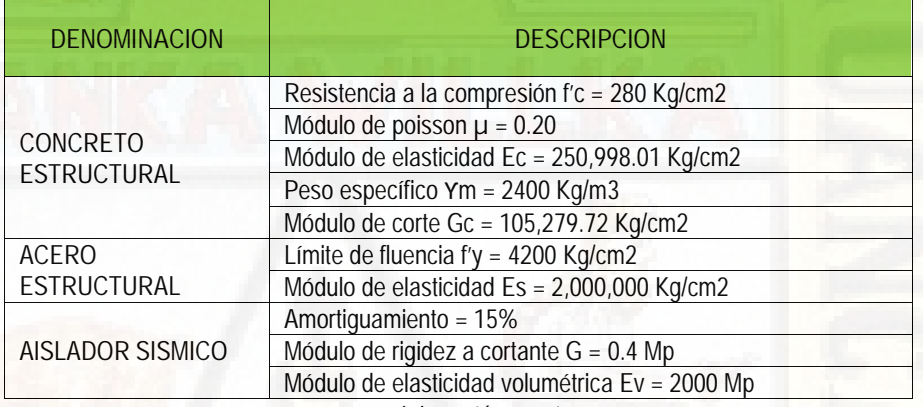

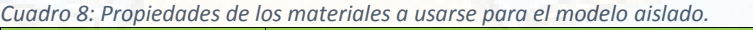

*Fuente: Elaboración propia.*

#### *4.1.4.3. ESTRUCTURACION:*

La estructura que diseñar al igual que el sistema dual contara de los elementos estructurales como losas en sus diferentes tipos, vigas principales y secundarias, columnas y la cimentación en general, con la única exclusión de los muros estructurales ya que, ellos ya no son necesarios cuando se aplica aisladores sísmicos en la base de la estructura.

Además de ello dicha estructura deberá de contar en lo posible con los siguientes criterios estructurales.

 **SIMETRÍA** la estructura aislada se diseñará de forma íntegra y general por lo que cuenta con asimetría ligera, pero ello nos servirá para realizar la comparación con respecto a las características post diseña torios de la estructura convencional.

- **RESISTENCIA. -** La resistencia ante movimientos sísmicos es proporcionada por los aisladores sísmicos y la resistencia ante cargas de gravedad es proporcionada por los elementos estructurales tales como: Columnas, Vigas, losas, pero también juega un papel muy importante el aislador sísmico ya que la rigidez vertical que tiene es muy elevada en comparación en la rigidez horizontal que ofrece.
- **RIGIDEZ LATERAL. –** en este caso la rigidez lateral de la estructura a nivel del piso cero donde se situará los aisladores sísmicos serán controlados colocando dichas unidades de aislación con una adecuada rigidez lateral dependiente del peso de la estructura.
- **DIAFRAGMA RÍGIDO. -** Los diafragmas rígidos están conformados por las losas aligeradas y losas macizas, las cuales permiten la idealización de la estructura como una unidad, es decir, las fuerzas laterales aplicadas en la edificación son distribuidas en los elementos estructurales verticales (columnas), de tal manera que su desplazamiento sea único en toda la superestructura.
- **ELEMENTOS NO ESTRUCTURALES.** Entre los principales elementos no estructurales que tendremos en nuestra estructura son: Los muros interiores, sólo servirán para separar los distintos ambientes que se encuentran en el área de la estructura y Los muros exteriores, tendrán como función principal establecer una barrera entre los ambientes exterior e interior

#### *4.1.4.4. PREDIMENSIONAMIENTO DE ELEMENTOS ESTRUCTURALES:*

#### *(a) LOSAS ALIGERADAS*

La estructura a porticada con aisladores sísmicos en la base contara con losas aligeradas en una dirección en los paños que por criterio estructural ameritan construirse con losas aligeradas.

Para poder pre dimensionar la losa aligerada se tomó el criterio de luces más cortas y según el RNE - E 060 – 2009. Capítulo 9. También para tener una rigidez horizontal se tomó el criterio de uniformizar la losa aligerada en cada uno de los paños de cada piso.

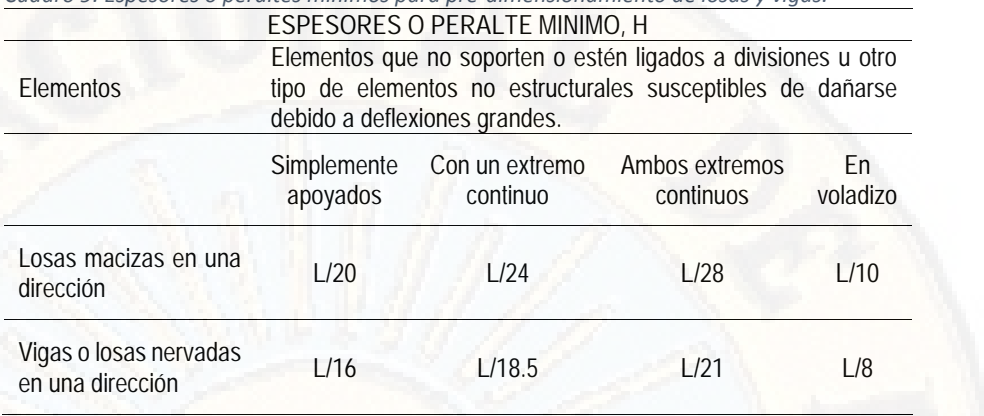

*Cuadro 9: Espesores o peraltes mínimos para pre-dimensionamiento de losas y vigas.*

*Fuente: Reglamento Nacional de Edificaciones.*

En la tabla N° 91 presento el proceso de pre-dimensionamiento de las losas aligeradas de la estructura objeto del estudio en la presente tesis.

*Tabla 91: Pre-dimensionamiento de losa aligerada.*

**LOSA ALIGERADA**

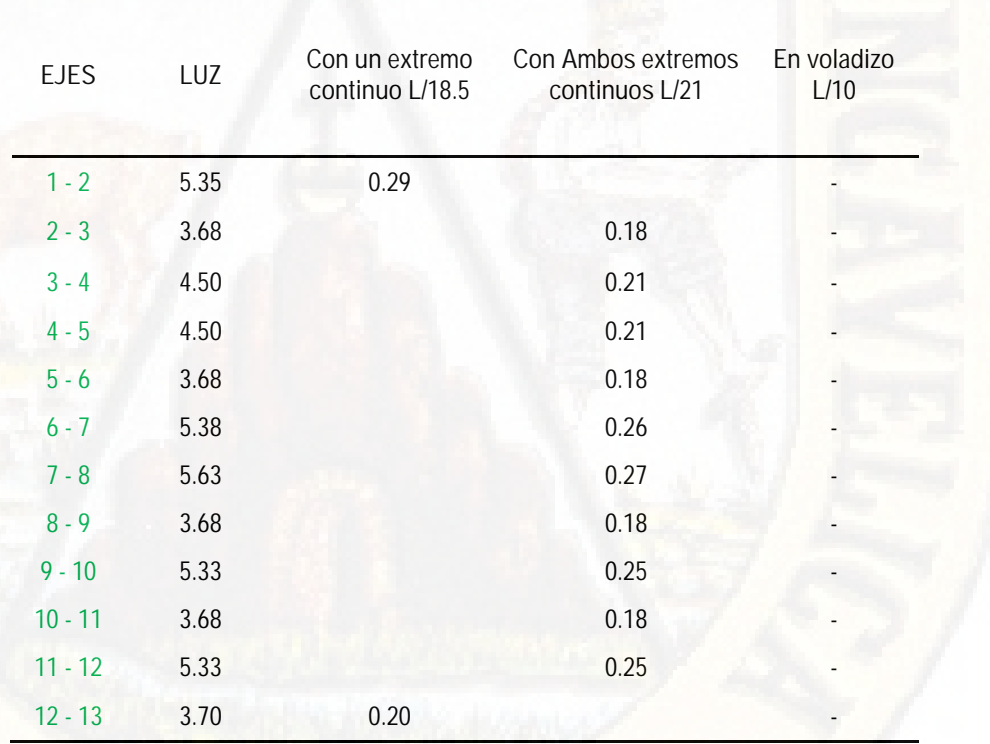

*Fuente: Elaboración propia.*

También de la tabla N° 91 se escoge el máximo espesor de la losa, lo cual es, 27cm. Pero por criterios estructurales y porque los ladrillos de techo ya tienen las dimensiones especificadas se procede a redondear al espesor de 30cm, el cual será el espesor de la losa para realizar el análisis de la estructura propiamente especificada.

#### *(b) LOSAS MACIZAS:*

Se usarán losas macizas en paños donde exista aberturas considerables para garantizar a la estructura con la previsión del diafragma rígido, esto teniendo en cuenta solamente en la superestructura.

De acuerdo con lo explicado por el Phd Genner Villareal Castro y de cuerdo al RNE E 060, para el pre-dimensionamiento del espesor de lozas macizas se usó la siguiente ecuación.

$$
e = \frac{P_1}{180} \qquad \qquad \dots \qquad (e \qquad \qquad 58)
$$

Donde:

 $\epsilon$ : Espesor de la Losa Maciza.

de acuerdo con la ecuación 58 se realizó el pre-dimensionamiento de las losas macizas en los respectivos paños que ubicamos delimitando con los ejes de este y presento a continuación.

*Tabla 92: Pre-dimensionamiento de losa maciza.*

**LOSA MACIZA**

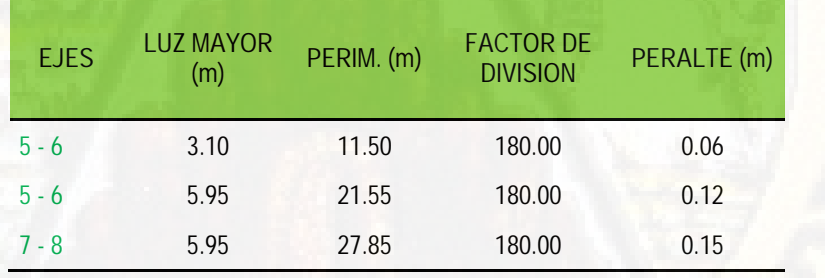

*Fuente: Elaboración propia.*

De la tabla N° 92 obtenemos el espesor de la losa maciza, que será de 15cm.

*(c) VIGAS PRINCIPALES:*

Son elementos estructurales horizontales que reciben la carga entregada por las losas aligeradas y los transmite a las columnas, motivo por ello deberán de contar con una rigidez adecuada ya que dichos elementos estructurales trabajan a flexión en su gran mayoría con una pequeña participación de corte.

El pre-dimensionamiento de las vigas principales para el sistema a porticado con aisladores sísmicos en la base se efectúa siguiendo el mismo procedimiento que para el sistema dual, explicado en su respectivo acápite, y por ello también se usó las ecuaciones 04 y 05, también se usó la misma tabla N° 08 para obtener el factor de pre-dimensionamiento para vigas principales, de acuerdo a lo explicado presento el cuadro de pre dimensionamiento de las vigas principales.

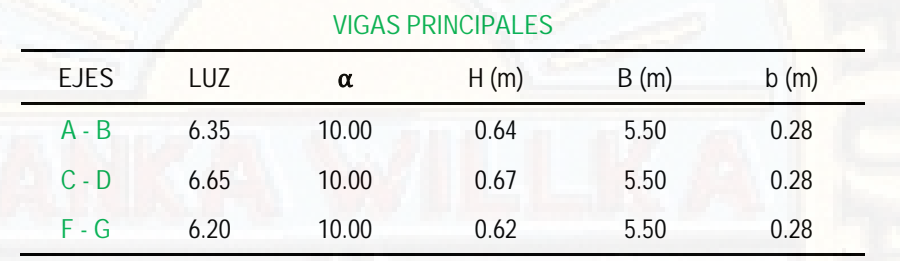

*Tabla 93: Pre-dimensionamiento de vigas principales.*

*Fuente: Elaboración propia.*

Al igual que para el sistema dual Usando la ecuación 07 se obtiene las dimensiones corregidas por la igualdad de rigideces de las vigas peraltadas de cada bloque a continuación de muestra.

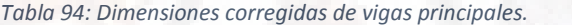

#### **VIGAS PRINCIPALES**

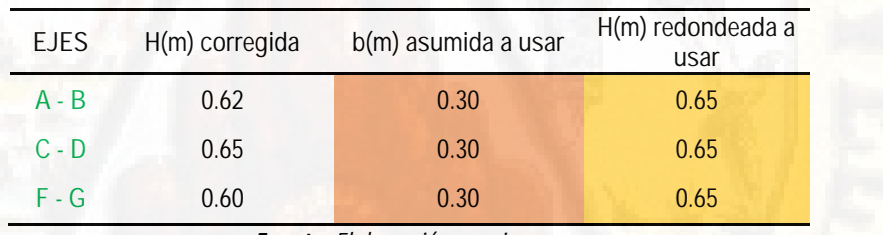

*Fuente: Elaboración propia.*

Finalmente, las dimensiones encontradas para usar en la estructura a porticado con aisladores sísmicos en la base son:

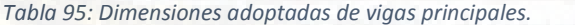

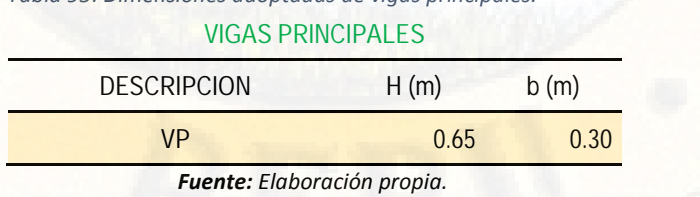

### *(d) VIGAS SECUNDARIAS:*

Son vigas que sirven de amarre y/o confinamiento a los pórticos o elementos principales no soporta ningún peso estructural salvo que su peso propio y acabados que se sitúa sobre la viga, y se pre dimensiona con el uso de la ecuación 09.

#### *Tabla 96: Pre-dimensionamiento de vigas secundarias.* **VIGAS SECUNDARIAS**

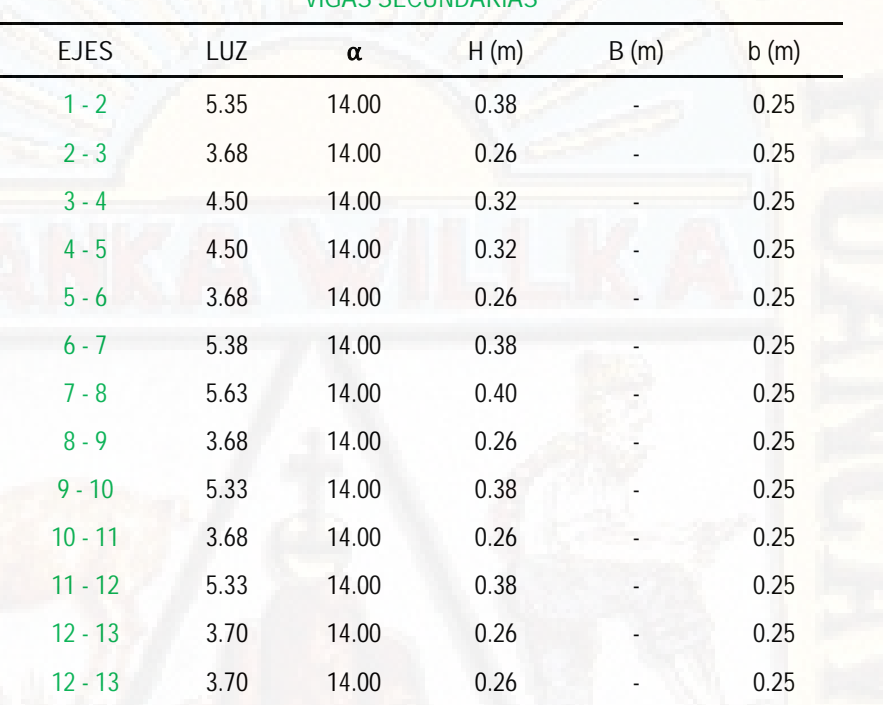

*Fuente: Elaboración propia.*

Al igual que las vigas principales se realiza la corrección de dimensiones de las vigas secundarias usando la ecuación 07 igualdades de rigideces.

*Tabla 97: Dimensiones corregidas de vigas secundarias.* **VIGAS SECUNDARIAS**

|             |                | VIUAJ JLUUNDANAJ    |                           |
|-------------|----------------|---------------------|---------------------------|
| <b>EJES</b> | H(m) corregida | b(m) asumida a usar | H(m) redondeada<br>a usar |
| $1 - 2$     | 0.38           | 0.25                | 0.40                      |
| $2 - 3$     | 0.26           | 0.25                | 0.30                      |
| $3 - 4$     | 0.32           | 0.25                | 0.35                      |
| $4 - 5$     | 0.32           | 0.25                | 0.35                      |
| $5 - 6$     | 0.26           | 0.25                | 0.30                      |
| $6 - 7$     | 0.38           | 0.25                | 0.40                      |
| $7 - 8$     | 0.40           | 0.25                | 0.40                      |

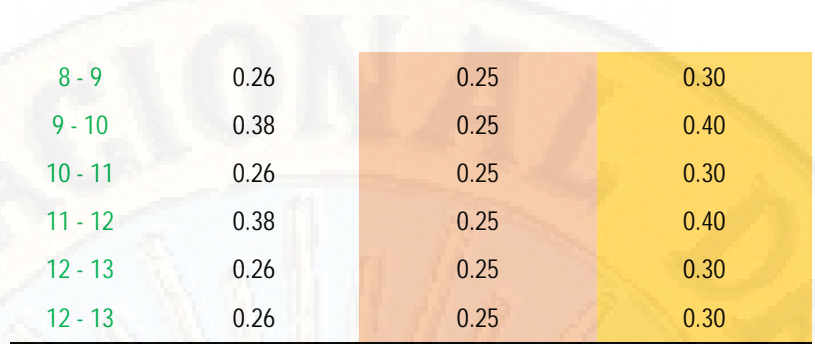

*Fuente: Elaboración propia.*

Finalmente, las dimensiones encontradas de vigas secundarias para usar en la estructura a porticado con aisladores sísmicos en la base son:

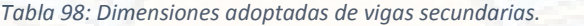

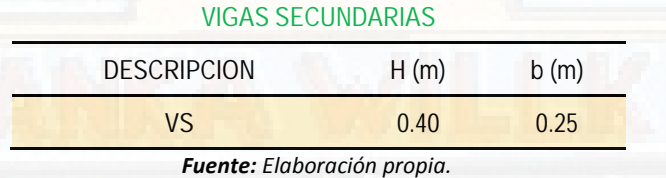

*(e) VIGAS CHATAS:*

El pre-dimensionamiento de una viga chata se realiza al igual que una viga en común y corriente, solamente con la diferencia de que la viga chata tendrá la misma altura de la losa contigua y además se usando la ecuación 10.

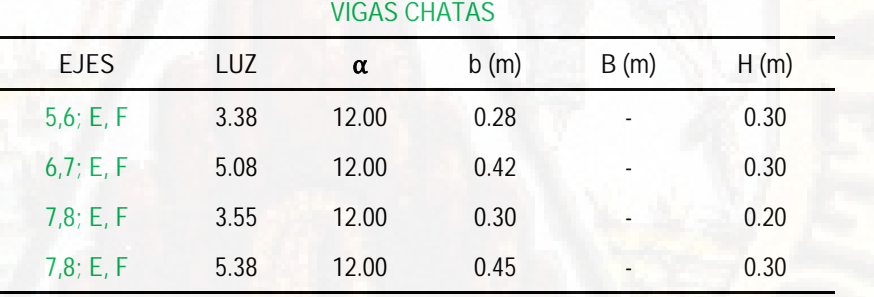

#### *Tabla 99: Pre-dimensionamiento de vigas chatas.*

*Fuente: Elaboración propia.*

Realizamos la corrección de las dimensiones de sección transversal de las vigas chatas utilizando la fórmula de la igualdad de rigideces según la ecuación 07, en este caso lo que se asume es la altura de la viga siendo esta al igual que la losa contigua y se calcula la base de esta.

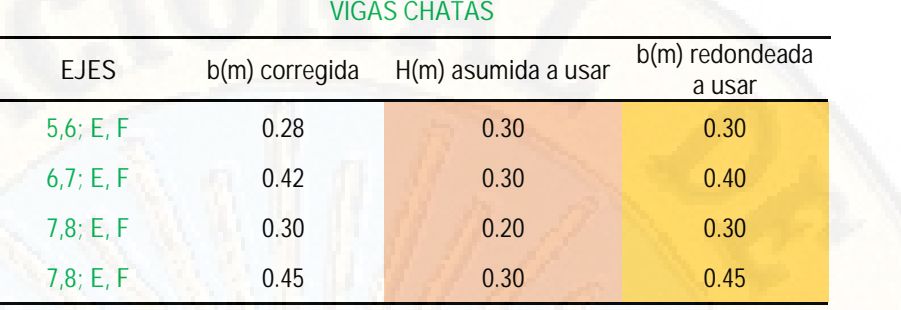

*Tabla 100: Dimensiones corregidas de vigas chatas.*

*Fuente: Elaboración propia.*

Finalmente, las dimensiones encontradas de las vigas chatas son:

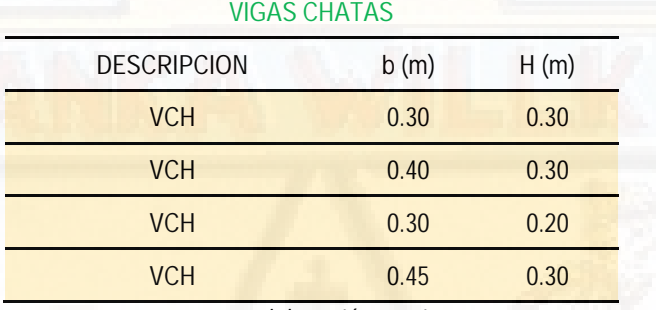

*Tabla 101: Dimensiones adoptadas de vigas chatas.*

*Fuente: Elaboración propia.*

#### *(f) COLUMNAS:*

Las columnas son elementos estructurales de gran importancia, ya que tales elementos son los encargados de recibir las cargas verticales provenientes de losas, viguetas, vigas principales, vigas secundarias y los acabados por cada piso, si la ubicación de estos se encuentra en los pisos inferiores también deberá soportar la carga acumulada de los elementos estructurales y de los acabados.

Para el pre-dimensionamiento de las columnas se utiliza las ecuaciones N° 11, 12 y 13, también se usa la Tabla N° 102, pero dependiendo de la ubicación de estas, si es columna central, columna excéntrica y columna esquinada.

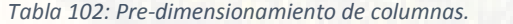

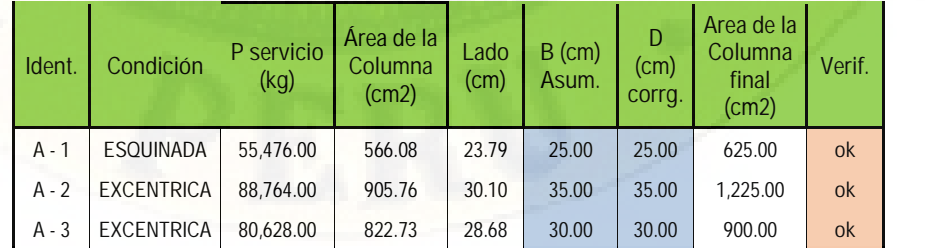

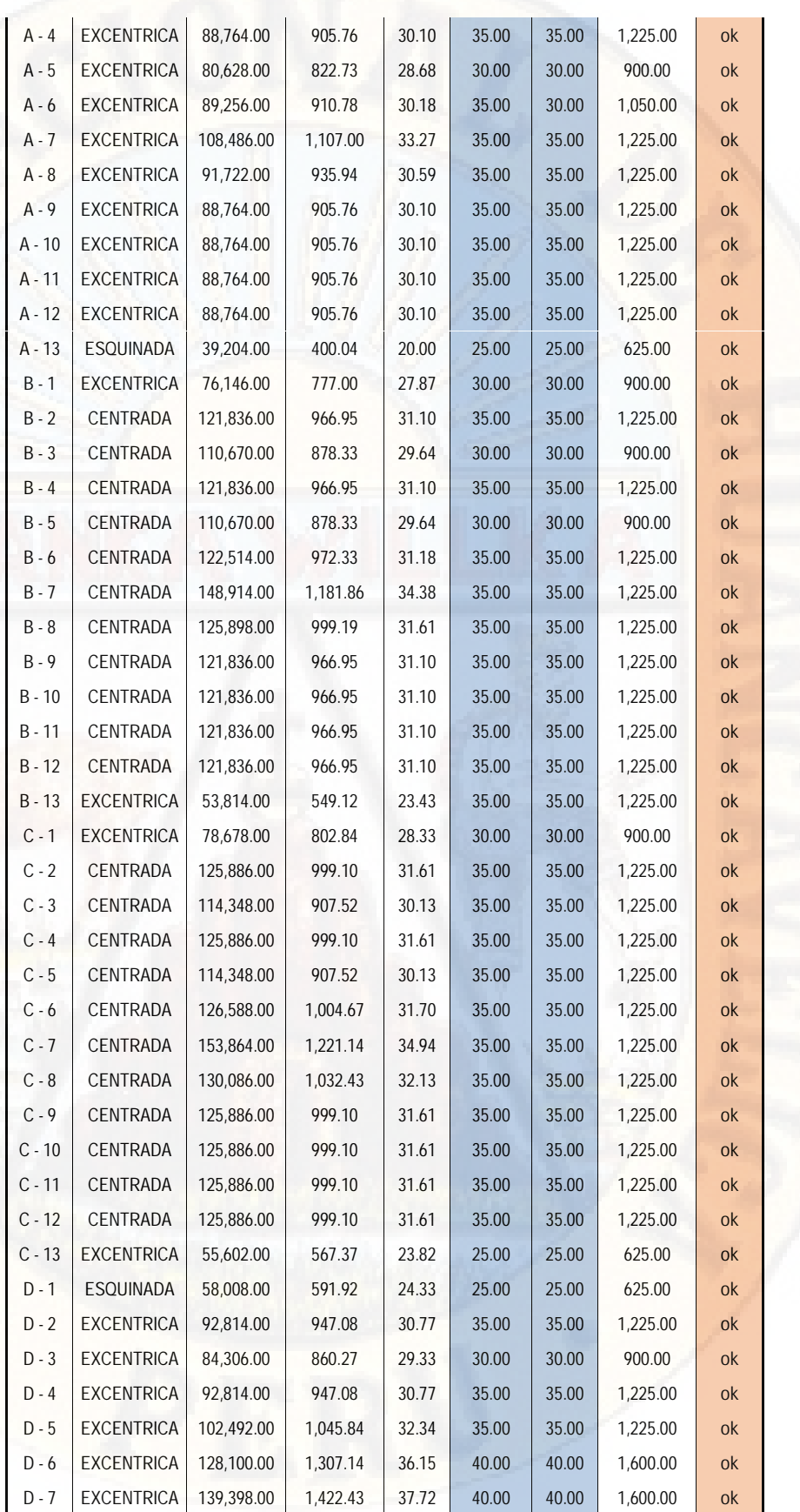

| $D - 8$  | <b>EXCENTRICA</b> | 95,904.00  | 978.61   | 31.28 | 35.00 | 35.00 | 1,225.00 | <b>ok</b> |
|----------|-------------------|------------|----------|-------|-------|-------|----------|-----------|
| $D - 9$  | <b>EXCENTRICA</b> | 95,250.00  | 971.94   | 31.18 | 35.00 | 35.00 | 1,225.00 | <b>ok</b> |
| $D - 10$ | <b>EXCENTRICA</b> | 92.814.00  | 947.08   | 30.77 | 35.00 | 35.00 | 1,225.00 | <b>ok</b> |
| $D - 11$ | <b>EXCENTRICA</b> | 92,814.00  | 947.08   | 30.77 | 35.00 | 35.00 | 1,225.00 | <b>ok</b> |
| $D - 12$ | <b>EXCENTRICA</b> | 92,814.00  | 947.08   | 30.77 | 35.00 | 35.00 | 1,225.00 | ok        |
| $D - 13$ | <b>ESQUINADA</b>  | 40,992.00  | 418.29   | 20.45 | 25.00 | 25.00 | 625.00   | ok        |
| $E - 4$  | <b>ESQUINADA</b>  | 46,530.00  | 474.80   | 21.79 | 25.00 | 25.00 | 625.00   | ok        |
| $E - 5$  | <b>EXCENTRICA</b> | 97.890.00  | 998.88   | 31.61 | 35.00 | 35.00 | 1,225.00 | <b>ok</b> |
| $E - 6$  | CENTRADA          | 99.690.00  | 791.19   | 28.13 | 30.00 | 30.00 | 900.00   | <b>ok</b> |
| $E - 7$  | <b>EXCENTRICA</b> | 133,254.00 | 1,359.73 | 36.87 | 40.00 | 40.00 | 1,600.00 | ok        |
| $E - 8$  | <b>ESQUINADA</b>  | 57,414.00  | 585.86   | 24.20 | 25.00 | 25.00 | 625.00   | ok        |
| $F - 4$  | <b>ESQUINADA</b>  | 46,530.00  | 474.80   | 21.79 | 25.00 | 25.00 | 625.00   | ok        |
| $F - 5$  | <b>EXCENTRICA</b> | 101,316.00 | 1,033.84 | 32.15 | 35.00 | 35.00 | 1,225.00 | ok        |
| $F - 6$  | CENTRADA          | 119,202.00 | 946.05   | 30.76 | 35.00 | 35.00 | 1,225.00 | ok        |
| $F - 7$  | <b>EXCENTRICA</b> | 138,144.00 | 1,409.63 | 37.55 | 40.00 | 40.00 | 1,600.00 | <b>ok</b> |
| $F - 8$  | <b>ESQUINADA</b>  | 57.414.00  | 585.86   | 24.20 | 25.00 | 25.00 | 625.00   | <b>ok</b> |
| $G - 5$  | <b>ESQUINADA</b>  | 24,894.00  | 254.02   | 15.94 | 25.00 | 25.00 | 625.00   | ok        |
| $G - 6$  | <b>EXCENTRICA</b> | 56,676.00  | 578.33   | 24.05 | 25.00 | 25.00 | 625.00   | ok        |
| $G - 7$  | <b>ESQUINADA</b>  | 35,538.00  | 362.63   | 19.04 | 25.00 | 25.00 | 625.00   | <b>ok</b> |

*Fuente: Elaboración propia.*

Finalmente, las dimensiones asumidas de las columnas de acuerdo con la ubicación de esta son:

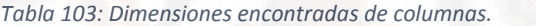

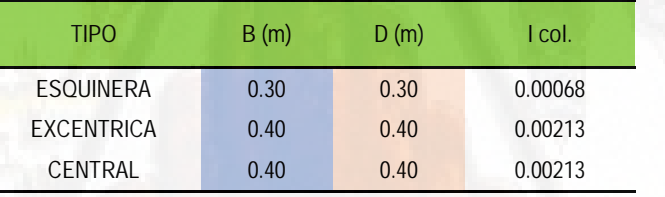

*Fuente: Elaboración propia.*

Pero por motivos de rigidizar el diafragma estructural en la superestructura o sea por encima de los aisladores sísmicos se ha optado por columnas de la siguiente dimensión, además los cuales serán verificados en el análisis estructural mediante Software.

*Tabla 104: Dimensiones adoptadas para columnas.*

| <b>TIPO</b> | B(m) | D(m) | I col.  |
|-------------|------|------|---------|
| ESOUINERA   | 0.45 | 0.45 | 0.00068 |
| EXCENTRICA  | 0.45 | 0.45 | 0.00213 |
| CENTRAL     | 0.60 | 0.60 | 0.00213 |

*Fuente: Elaboración propia.*

#### *(g) LOSA MACIZA (PISO CERO):*

La estructura por motivos que se le está aplicando aisladores sísmicos en la base, deberá de llevar obligatoriamente un piso por encima de la interfaz del sistema de aislamiento sísmico, ya que dicho piso servirá como diafragma rígido para que la estructura se comporte de una forma única y solida por encima del mencionado piso cero.

A razón de lo mencionado en el anterior párrafo, el piso cero deberá de llevar una losa maciza en toda el área del dicho piso, de esta manera para garantizar el desplazamiento uniforme del sistema estructural a partir del piso cero, y se pre dimensiona al igual que para cualquier entrepiso típico y usando la ecuación 24 y para la losa más desfavorable.

*Tabla 105: Pre-dimensionamiento de losa maciza piso cero.* **LOSA MACIZA**

| $3 - 4$     | 5.35                    | 23.50      | 180.00                              | 0.13        |
|-------------|-------------------------|------------|-------------------------------------|-------------|
| <b>EJES</b> | <b>LUZ MAYOR</b><br>(m) | PERIM. (m) | <b>FACTOR DE</b><br><b>DIVISION</b> | PERALTE (m) |

De la tabla N° 105, se obtiene un espesor de 13cm, pero por motivos de seguridad y uniformidad procedemos a tomar el espesor como 15cm, para toda la losa del piso cero.

#### *(h) VIGAS TRANSVERSALES (PISO CERO):*

Las vigas transversales tienen la misma dirección que las vigas principales y su pre-dimensionamiento también es igual, con la única diferencia de que tales vigas deberán de tener un ancho de base al igual que de la columna contigua mínima y también se usa las ecuaciones N° 04 y 05.

*Tabla 106: Pre-dimencionamiento de vigas transversales piso cero.* **VIGAS TRANSVERSALES**

| <b>EJES</b> | LUZ  | α     | H(m) | b(m) |
|-------------|------|-------|------|------|
| $A - B$     | 6.35 | 10.00 | 0.64 | 0.32 |
| $C - D$     | 6.65 | 10.00 | 0.67 | 0.33 |
| F - G       | 6.20 | 10.00 | 0.62 | 0.31 |
|             |      |       |      |      |

*Fuente: Elaboración propia.*

Con el uso de la ecuación N° 07 procedemos a corregir las dimensiones de las mencionadas vigas transversales.

*Tabla 107: Dimensiones corregidas vigas transversales.* **VIGAS TRANSVERSALES**

| <b>EJES</b> | H(m) corregida | b(m) asumida a usar                                   | H(m) redondeada a<br>usar |
|-------------|----------------|-------------------------------------------------------|---------------------------|
| $A - B$     | 0.61           | 0.35                                                  | 0.65                      |
| $C - D$     | 0.65           | 0.35                                                  | 0.65                      |
| F - G       | 0.60           | 0.35                                                  | 0.60                      |
|             |                | Forest Article in the contract of the contract of the |                           |

*Fuente: Elaboración propia.*

por ultimo las dimensiones únicas de las vigas longitudinales serán de:

*Tabla 108: Dimensiones asumidas vigas transversales.*

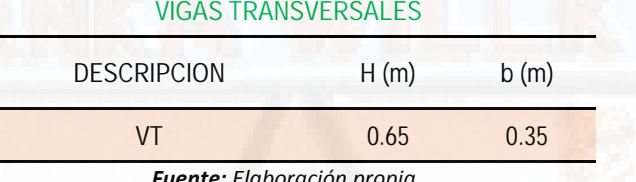

*Fuente: Elaboración propia.*

### *(i) VIGAS LONGITUDINALES (PISO CERO)*

También se pre dimensiona al igual que las vigas transversales, por motivos de que estos deberán de cargar las losas macizas y por ende cada uno reciben un peso tributario de la loza maciza, también se usa las ecuaciones N° 04 y 05.

*Tabla 109: Pre-dimensionamiento de vigas longitudinales piso cero.*

|             |      | <b>VIGAS LONGITUDINALES</b> |      |      |      |  |
|-------------|------|-----------------------------|------|------|------|--|
| <b>EJES</b> | LUZ  | α                           | H(m) |      | b(m) |  |
| $1 - 2$     | 5.35 | 10.00                       | 0.54 | 2.00 | 0.27 |  |
| $2 - 3$     | 3.68 | 10.00                       | 0.37 | 2.00 | 0.18 |  |
| $3 - 4$     | 4.50 | 10.00                       | 0.45 | 2.00 | 0.23 |  |
| $4 - 5$     | 4.50 | 10.00                       | 0.45 | 2.00 | 0.23 |  |
| $5 - 6$     | 3.68 | 10.00                       | 0.37 | 2.00 | 0.18 |  |
| $6 - 7$     | 5.38 | 10.00                       | 0.54 | 2.00 | 0.27 |  |
| $7 - 8$     | 5.63 | 10.00                       | 0.56 | 2.00 | 0.28 |  |
| $8 - 9$     | 3.68 | 10.00                       | 0.37 | 2.00 | 0.18 |  |
| $9 - 10$    | 5.33 | 10.00                       | 0.53 | 2.00 | 0.27 |  |
| $10 - 11$   | 3.68 | 10.00                       | 0.37 | 2.00 | 0.18 |  |

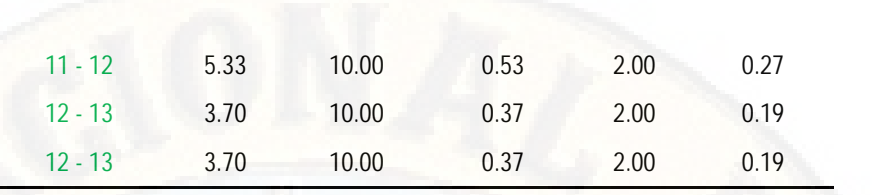

*Fuente: Elaboración propia.*

También con el uso de la ecuación N° 07 procedemos a corregir las dimensiones de las mencionadas vigas.

*Tabla 110: Dimensiones corregidas de vigas longitudinales.*

#### **VIGAS LONGITUDINALES**

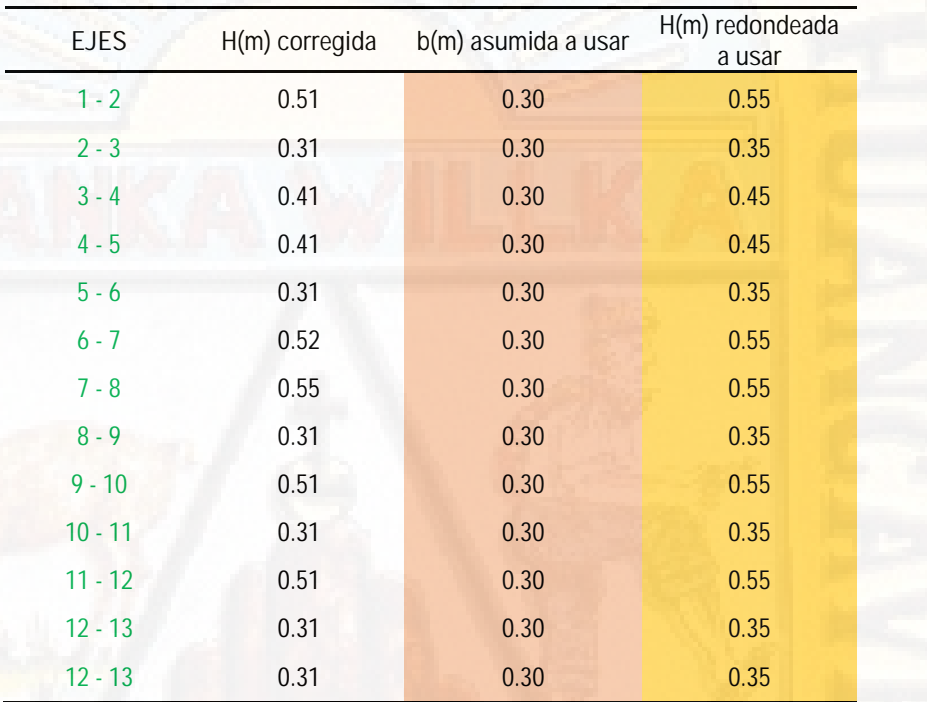

*Fuente: Elaboración propia.*

Finalmente, las dimensiones uniformes a usar serán:

*Tabla 111: Dimensiones finales de vigas longitudinales.*

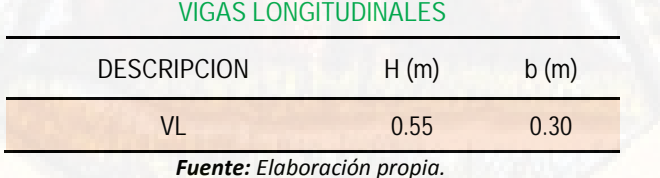

*(j) CAPITELES (PISO CERO)*

Los capiteles son también elementos estructurales que van situados en contacto directo con los aisladores sísmicos y por encimas de estos últimos, los capiteles son los encargados de transmitir la carga proveniente de los

diferentes pesos de la superestructura a los aisladores sísmicos y su comportamiento será al igual que de una media cimentación.

Según la normativa ASCE 7-10 las dimensiones mínimas de los capiteles serán de 1mx1mX1m y asumimos igual.

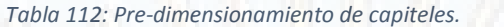

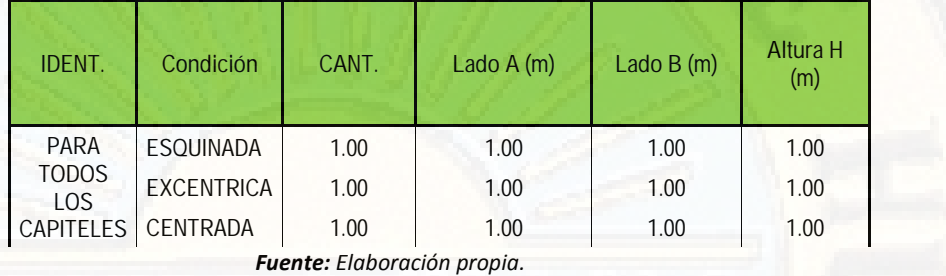

#### *4.1.4.5. PREDIMENSIONAMIENTO DE LOS AISLADORES SISMICOS:*

En este acápite procederemos a realizar el pre-dimensionamiento de los aisladores sísmicos para ello realizamos los cálculos previos como:

#### *(a) CALCULO DE PERIODO DE RETORNO PARA LOS SISMOS*

Para la obtención de este valor utilizaremos procedimientos estadísticos de acuerdo con la siguiente ecuación:

$$
T = \frac{1}{1 - (1 - p)^{\frac{1}{n}}} \qquad \qquad \dots (e \qquad \qquad 59)
$$

Donde:

 $T$ : Periodo de retorno para un tiempo determinado.

: Probabilidad de excedencia en un determinado tiempo.  $\boldsymbol{p}$ 

 $\boldsymbol{n}$ : Tiempo en Años.

*PERIODO DE RETORNO PARA EL SISMO DE DISEÑO:*

Con el uso de la ecuación 59 se calcula el periodo de retorno para el sismo de diseño que tiene el 10% de probabilidad de ser excedido en 50 años.

$$
T = \frac{1}{1 - (1 - 0.1)^{\frac{1}{5}}} \rightarrow T = 475 \text{ A}
$$

*PERIODO DE RETORNO PARA EL SISMO MAXIMO POSIBLE:*

También con el uso de la ecuación 59 se calcula el periodo de retorno para el sismo máximo posible que tiene el 10% de probabilidad de ser excedido en 100 años.

$$
T = \frac{1}{1 - (1 - 0.1)^{\frac{1}{1}}} \rightarrow T = 949 \text{ Añ } o
$$

*(b) CALCULO DEL FACTOR DE ZONIFICACION SISMICA PARA UN SISMO MAXIMO POSIBLE:*

Después de conocer el factor de zonificación esperada para el sismo de diseño (según la norma peruana E-030, para la zona 3 es 0.35g); se puede estimar la aceleración para el sismo máximo posible utilizando la siguiente expresión:

$$
\frac{Z_2}{Z_1} = \left(\frac{T_2}{T_1}\right)^R \qquad \dots (e \qquad \qquad 60)
$$

Donde:

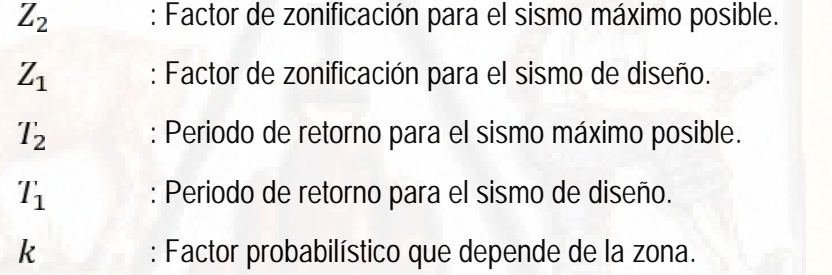

De acuerdo con la ecuación 60 se calculó el factor de zonificación para el sismo máximo posible.

$$
\frac{Z_2}{0.35g} = \left(\frac{949}{475}\right)^{0.4} \rightarrow Z_2 = 0.478g
$$

- *(c) ESTIMACION DE LAS PARAMETROS DE LA ESTRUCTURA CON AISLADORES SISMICOS:*
- *PERIODO DE DISEÑO DE LA ESTRUCTURA:*

El primer parámetro a tener en cuenta es el periodo de diseño de la estructura aislada, lo cual para la primera aproximación se podrá asumir como tres veces del periodo de la estructura empotrada.

 $T_M = 3 * T_{E E}$  … … (e 61)

Entonces verificando en el modelo estructural con el piso empotrado se obtiene el periodo máximo igual a 0.901 segundos, en el modo 1 dirección X-X, del bloque B, con ello y con el uso de la ecuación 61 calculamos la primera aproximación del periodo de la estructura aislada.

 $T_M = 3 * 0.901 \rightarrow T_M = 2.70 s$ 

Luego trabajaremos con el periodo igual a;

$$
T_M = 2.70 s
$$

*AMORTIGUAMIENTO EFECTIVO DE LA ESTRUCTURA:*

El segundo parámetro a tener en cuenta es el amortiguamiento efectivo de la estructura *Beff*, el cual se supone inicialmente 15% y deberá de ser verificado posteriormente.

Este procedimiento realizamos a partir de la Tabla N° 113, que presento a continuación como extracto de la fuente de la norma internacional ASCE 7-10.

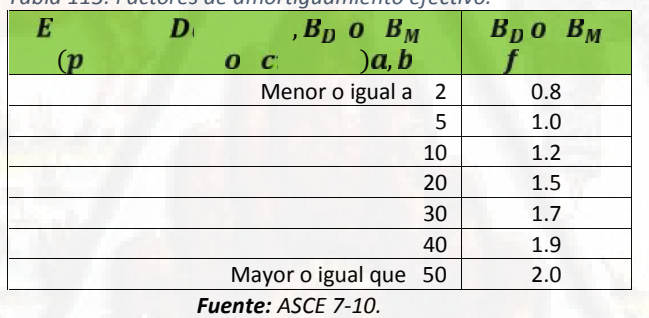

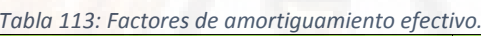

Verificando la Tabla N° 113 no se encuentra el valor de amortiguamiento supuesto que es el 15% y realizando la interpolación lineal se obtiene que para un amortiguamiento de 15% se obtiene un factor de 1.35.

*(d) CÁLCULO DE LA ACELERACIÓN ESPECTRAL DE DISEÑO Y LA ACELERACIÓN ESPECTRAL MÁXIMA POSIBLE:*

Para realizar el cálculo de la aceleración espectral de diseño y la aceleración espectral máxima se utilizan los factores especificados de acuerdo con la norma peruana E-030 y de acuerdo con la siguiente expresión.

 $\overline{A}$ 

 $= Z * U * C * S$  … .... (e) 62)

Donde:

: Factor de zonificación para el sismo máximo posible.  $\overline{Z}$ 

U : Factor de uso e importancia.

S : Factor de tipo de suelo.

C : Factor de amplificación sísmica.

Donde también el factor de amplificación sísmica (C) está definido por los siguientes parámetros.

 $s: T_M < T_P : \rightarrow C = 2.5$ 

$$
s: T_P < T_M < T_L: \rightarrow C = 2.5 \left( \frac{T_P}{T_M} \right)
$$

$$
s: T_L < T_M : \to C = 2.5 \left( \frac{T_P * T_L}{T_M^2} \right)
$$

Entonces teniendo el valor de  $T_M = 2.70 s_i$   $n$  y los respectivos valores de  $T_P = 0.4$  y  $T_L = 2.5$  respectivamente calcularemos la (C) con la última expresión.

$$
S: T_L = 2.5 \le T_M = 2.5: \ \rightarrow \ C = 2.5 \left( \frac{0.4 \times 2.5}{2.7^2} \right)
$$

luego

#### $C = 0.34$

Teniendo ya el valor del factor de amplificación sísmica procedemos a calcular la aceleración espectral máxima de acuerdo con la ecuación N° 62.

 $= 0.478 * 1 * 0.34 * 1 \rightarrow A$   $= 0.163g$  $\overline{A}$ 

*(e) CALCULO DEL DESPLAZAMIENTO MAXIMO:*

De acuerdo con la expresión extraída de la norma ASCE 7-10 se calcula el desplazamiento máximo de la estructura.

$$
D_M = \frac{g * Z \cdot T_M}{4\pi^2 * B_M} \qquad \qquad \dots \dots \, (e_1 \qquad \qquad 63)
$$

## Donde:

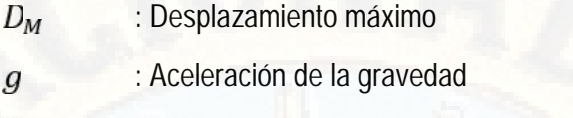

- : Aceleración espectral Z
- $T_M$ : Periodo de diseño
- $B_M$ : Factor de amortiguamiento

Entonces calculando con el uso de la ecuación 63 obtenemos el desplazamiento máximo de la estructura en el nivel del piso en donde se colocarán los aisladores sísmicos.

$$
D_M = \frac{9.81 * 0.163 * 2.70}{4\pi^2 * 1.35} \rightarrow D_M = 0.081m \rightarrow D_M = 8.10c
$$

*(f) CALCULO DEL DESPLAZAMIENTO TOTAL MAXIMO:*

De acuerdo con la siguiente expresión se determina el desplazamiento total máximo de la estructura en el nivel del piso donde se colocará los aisladores sísmicos, considerando una excentricidad accidental de acuerdo con el RNE E030.

$$
D_T = D_M \left( 1 + y \frac{12e}{d^2 + b^2} \right) \qquad \dots \dots \, (e \qquad \qquad 64)
$$

Donde:

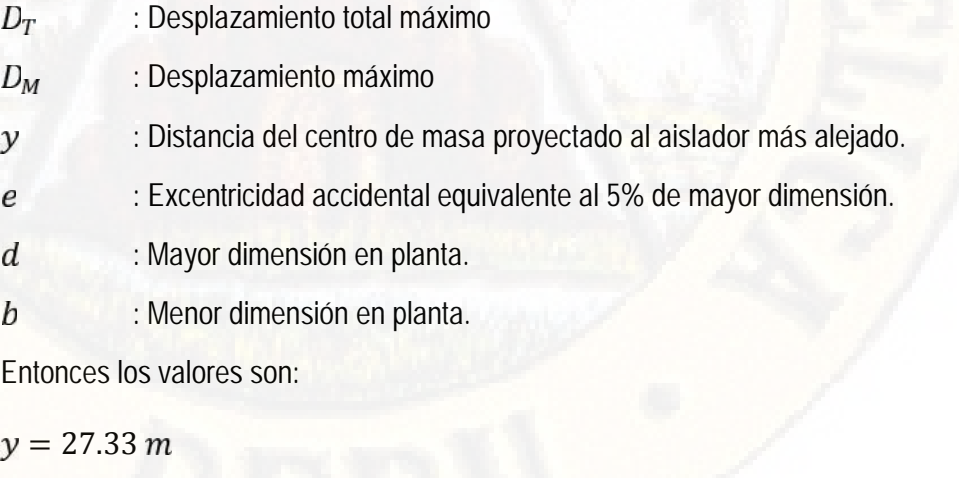

 $e = 54.65 * 0.05 \rightarrow e = 2.73m$ 

 $d = 54.65 m$ 

## $h = 29.40 \; m$

Con los datos mencionados obtenemos el desplazamiento total máximo de la estructura usando de antemano la ecuación 64.

$$
D_T = 0.081 \left( 1 + 27.33 * \frac{12 * 2.73}{54.65^2 + 29.40^2} \right)
$$

 $D_T = 0.0998m$ 

$$
D_T = 10.00c
$$

#### *(g) CALCULO DE LA ALTURA EFECTIVA DEL AISLADOR:*

La altura efectiva del aislador se obtiene con el uso de la siguiente expresión:

$$
H_i > \frac{D_T}{\gamma_S} \qquad \qquad \dots \dots \quad (e_i \qquad \qquad 65)
$$

Donde:

: Altura del aislador  $H_i$ 

 $D_T$ : Desplazamiento total máximo

: Factor que para deformación por corte es de 1.5 adimensional.  $\gamma_S$ Con los mencionados y con el uso de la inecuación 65, datos la altura del aislador nos resulta de la siguiente manera.

$$
H_i > \frac{0.10}{1.5} \to H_i > 0.066m \to H_i > 0.07m
$$

Pero mor motivos de la altura estándar con la que cuentan los proveedores de los dispositivos se procederá a usar una altura de 15 cm, ya que también ello facilitará la instalación en obra.

 $H_i = 0.15m$ 

*RECALCULO DE DEZPLAZAMIENTO TOTAL MAXIMO:*

Después de haber asumido la altura inicial del aislador sísmico procedemos a recalculara el desplazamiento total máximo despejando dicha variable en la inecuación 65.

$$
D_T < H_i * \gamma_S \to D_T < 0.15 * 1.50 \quad L \quad D_T < 0.225 \quad m
$$

Entonces asumimos como del desplazamiento total máximo al límite de este resultado lo cual es 0.225m

$$
D_{T,R} = 0.225m
$$

Trabajaremos con ello ya que es un desplazamiento real calculado de una altura real del dispositivo sísmico.

#### *RECALCULO DE DESPLAZAMIENTO MAXIMO*

Teniendo el desplazamiento total máximo real que sufrirá los dispositivos procedemos a recalcular el desplazamiento total de este, despejando de igual manera la variable en la ecuación 63, quedando de la siguiente manera.

$$
D_M = \frac{D_T}{\left(1 + y\frac{12e}{d^2 + b^2}\right)}
$$

$$
D_M = \frac{0.225}{\left(1 + 27.33 * \frac{12 * 2.73}{54.65^2 + 29.40^2}\right)}
$$

 $D_M = 0.183m$ 

Siendo este último el valor real de desplazamiento para un dispositivo de 15 cm de altura inicial.

#### *(h) CALCULO DE LAMINAS DE CAUCHO:*

Como ya calculamos la altura efectiva del aislador y debido a que ello llevará láminas de caucho de 6mm de espesor cada uno procedemos a calcular el número de láminas de caucho que tendrá dicho aislador.

$$
N_{L\_C.} = \frac{H_i}{e_C} \qquad \qquad \dots \dots \quad (e \qquad \qquad 66)
$$

 $0.15$   $N$ 

 $c = \frac{}{0.006} \rightarrow N$ 

# $\frac{0.006}{0.006} \to N_{L_c}$  = 25 la

## *(i) CALCULO DEL AREA NETA Y/O EFECTIVA DEL AISLADOR:*

Se procede a calcular el área neta del aislador de acuerdo con la siguiente expresión.

$$
A \qquad N = \frac{P_{U,M}}{\sigma_M \quad P} \qquad \qquad \dots \dots (e_1 \qquad \qquad 67)
$$

Donde:

 $P_{U,M}$  : Peso Ultimo Máximo aplicado al aislador.

: Esfuerzo máximo permisible del aislador que es 8Mp.  $\sigma_M$ 

*DETERMINACION DEL PESO ULTIMO QUE RECIBE CADA AISLADOR:*

El peso ultimo máximo que se aplica sobre el aislador es determinado de acuerdo con la siguiente combinación de cargas.

 $1.25W + 1.25W + C$  … … (e 68)

Del cual la carga de sismo (CS) se considera 0.25WD, quedando de la siguiente manera la combinación.

 $P_{U,M}$  = 1.50W + 1.25W

a manera de ejemplo presento el metrado de cargas para la columna esquinada A1, del cual es determinado la carga ultima máxima que recibe el aislador que se sitúa en dicha columna y el procedimiento es igual para todos los aisladores.

*Tabla 114: Metrado de carga muerta por unidad de área.*

#### **COLUMNA A-1**

**CARGA MUERTA POR UNIDAD DE AREA**

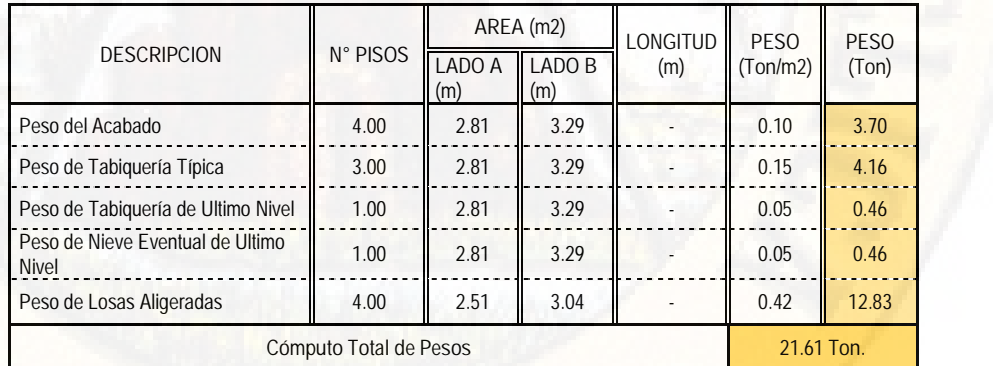

*Fuente: Elaboración Propia.*

# *Tabla 115: Metrado de carga muerta por unidad de volumen.*

**CARGA MUERTA POR UNIDAD DE VOLUMEN**

|                           |                        |               | SECCION (m2) | <b>LONGITUD</b> | <b>PESO</b> | <b>PESO</b> |
|---------------------------|------------------------|---------------|--------------|-----------------|-------------|-------------|
| <b>DESCRIPCION</b>        | CANTIDAD <sup>F</sup>  | LADO A<br>(m) | ADO B<br>(m) | (m)             | (Ton/m3)    | (Ton)       |
| Peso de Vigas Peraltadas  | 4.00                   | 0.30          | 0.65         | 2.51            | 2.40        | 4.70        |
| Peso de Vigas Secundarias | 4.00                   | 0.25          | 0.40         | 2.99            | 2.40        | 2.87        |
| Peso de Columnas          | 1.00                   | 0.45          | 0.45         | 14.00           | 2.40        | 6.80        |
|                           | Cómputo Total de Pesos |               |              |                 |             |             |

*Tabla 116: Metrado de carga viva por unidad de área, P.T.*

**CARGA VIVA POR UNIDAD DE AREA (PISO TIPICO)**

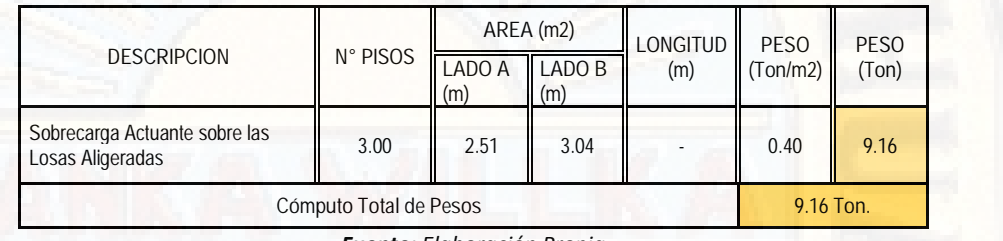

*Fuente: Elaboración Propia.*

*Tabla 117: Metrado de carga viva por unidad de área, U.N.*

**CARGA VIVA POR UNIDAD DE AREA (ULTIMO NIVEL)**

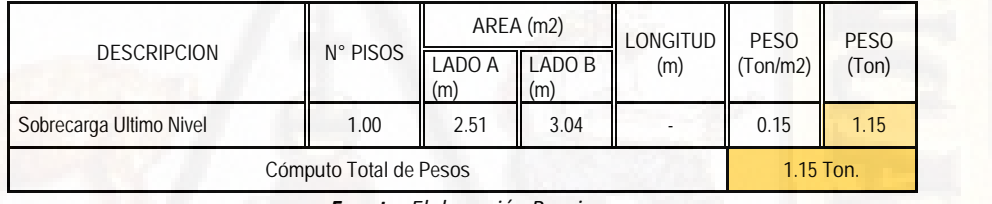

*Fuente: Elaboración Propia.*

*Tabla 118: Metrado de carga muerta por unidad de área, P.C.*

**CARGA MUERTA POR UNIDAD DE AREA (PISO CERO)**

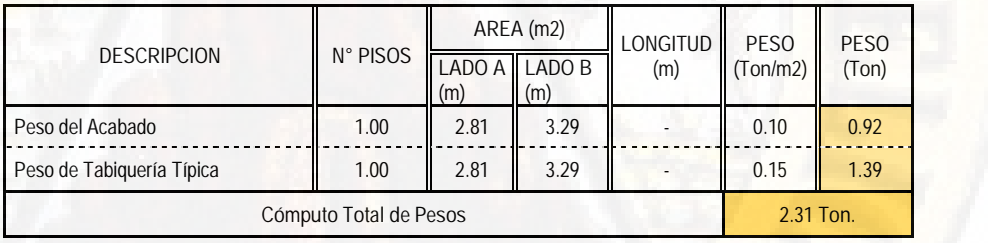

*Fuente: Elaboración Propia.*

*Tabla 119: Metrado de carga muerta por unidad de volumen, P.C.* **CARGA MUERTA POR UNIDAD DE VOLUMEN (PISO CERO)**

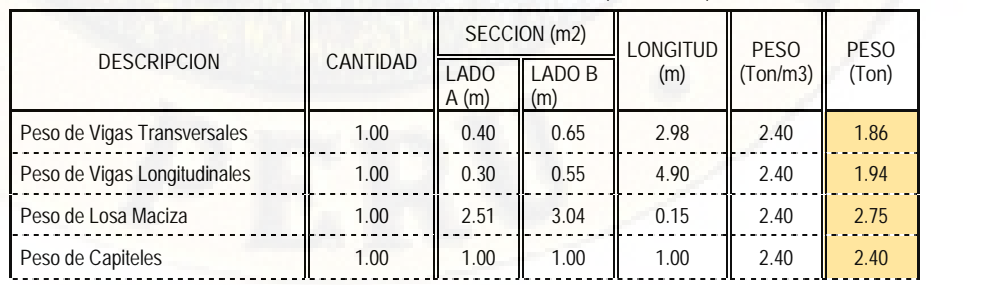

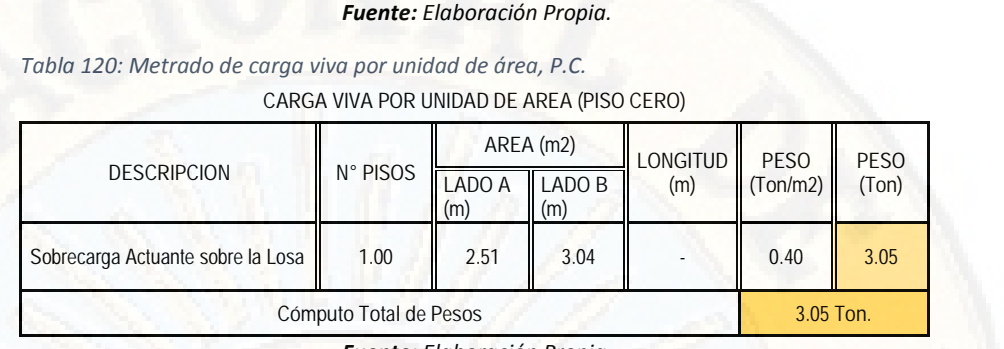

**Cómputo Total de Pesos 8.95Ton.**

*Fuente: Elaboración Propia.*

De todo ello presento a continuación el resumen de pesos.

*Tabla 121: Resumen de pesos de servicio para la columna A1.*

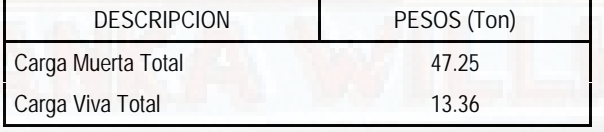

*Fuente: Elaboración Propia.*

Entonces para el aislador ubicado en la esquina A1 tenemos la carga ultima aplicando la ecuación 68.

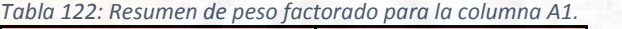

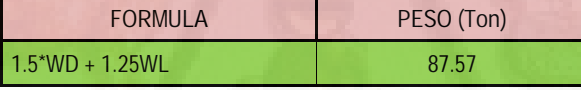

*Fuente: Elaboración Propia.*

El resumen de cargas ultimas que son aplicados a los aisladores en cada una de su ubicación para toda la estructura en general, se presenta a continuación.

*Tabla 123: Resumen general de pesos factorados.*

| EJES <sup>1</sup> | $\bullet$ | $\overline{2}$ | $\overline{3}$ | $\overline{4}$ | $-5$                       | 6 <sup>6</sup> | 7 <sup>7</sup> | 8 <sup>1</sup> | $\overline{q}$ | $-10$ | 11                                                                                                    | 12 | $-13$  |
|-------------------|-----------|----------------|----------------|----------------|----------------------------|----------------|----------------|----------------|----------------|-------|----------------------------------------------------------------------------------------------------|----|--------|
| A                 |           |                |                |                |                            |                |                |                |                |       | 87.57    137.63    127.77    137.66    127.81    138.23    161.53    141.22    137.63    137.63    137.63    137.63    67.10 |    |        |
| B.                |           |                |                |                |                            |                |                |                |                |       | 124.27   179.14   165.71   179.14   165.71   179.96   210.84   184.02   179.14   179.14   179.14   179.14                    |    | 97.43  |
| $\mathcal{C}$     |           |                |                |                |                            |                |                |                |                |       | 127.57 184.22 170.35 184.22 170.35 185.06 217.81 189.26 184.22 184.22 184.22 184.22                                          |    | 99.86  |
| D.                |           |                |                |                |                            |                |                |                |                |       | 84.59 134.21 134.21 124.64 134.21 153.88 195.25 197.18 137.69 134.21 134.21 134.21 134.21 134.21                             |    | 165.47 |
| F                 |           |                |                | 73.76          | 151.98    171.03    192.04 |                |                | 85.55          |                |       |                                                                                                    |    |        |
| F                 |           |                |                | 71.96          | 156.65 190.45 202.33       |                |                | 89.11          |                |       |                                                                                                    |    |        |
| G                 |           |                |                |                | 46.57                      | 94.57          | 59.42          |                |                |       |                                                                                                    |    |        |

*Fuente: Elaboración Propia.*

Desde la tabla N° 123, obtenemos el peso ultimo máximo que recibe cada aislador, teniendo tres tipos de aisladores.

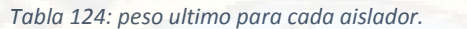

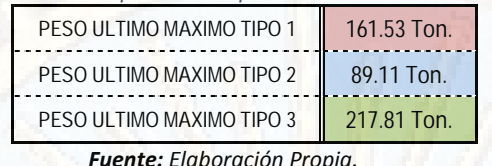

Entonces de la tabla N° 124, podemos verificar que tendremos tres tipos de aisladores y de los cuales procederemos a calcular su respectiva área neta usando la ecuación 67.

$$
A \qquad N \qquad A_1 = \frac{161.53T}{815.49T} \quad /m^2 \rightarrow A \qquad N \qquad A_1 = 0.1981m^2
$$

$$
A \qquad N \qquad_{AT2} = \frac{89.11T}{815.49T} \quad /m^2 \rightarrow A \qquad N \qquad_{A=1} = 0.1093m^2
$$

$$
A \qquad N \qquad A \quad 3 = \frac{217.81T}{815.49T} \quad \frac{1}{m^2} \to A \qquad N \qquad A \quad 1 = 0.2671m^2
$$

Entonces presento el cuadro de resumen de áreas netas de cada aislador sísmico.

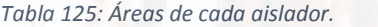

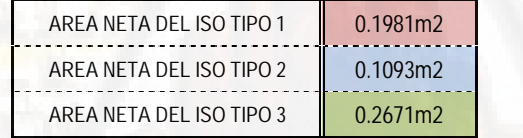

*Fuente: Elaboración Propia.*

*(j) CALCULO DE CAPACIDAD DE CARGA:*

Se estima como el 6% de la masa participativa que recibe cada aislador sísmico en su ubicación respectiva.

 *DETERMINACION DE LA MASA PARTICIPATIVA EN CADA AISLADOR SISMICO:*

La masa participativa se determina al igual que la carga ultima para nuestro caso es de acuerdo con el RNE E030 con una combinación según a la siguiente expresión.

 $1W + 0.5W (P) + 0.25W (U)$  … …  $(e^{i}$  69)

también se obtiene del metrado de cargas.

A continuación, presento el resumen del cuadro de cálculo de masas participativas para cada aislador sísmico y de acuerdo con la ecuación 36.

| EJES <sup>-</sup> | $-1$  | $\overline{2}$ | $\overline{3}$ | $\overline{4}$                                              | 5 <sup>1</sup> | 6 <sup>1</sup>      | 7 <sup>1</sup>                                  | 8      | $\overline{9}$ | 10     | 11            | 12 <sup>2</sup> | 13     |
|-------------------|-------|----------------|----------------|-------------------------------------------------------------|----------------|---------------------|-------------------------------------------------|--------|----------------|--------|---------------|-----------------|--------|
| $\overline{A}$    |       |                |                | 53.64 83.85 78.04 83.85 78.06 84.19 97.88                   |                |                     |                                                 | 85.94  | 83.83          | 83.83  | 83.83         | 83.83           | 41.55  |
| B.                |       |                |                | 76.19   108.31   100.45   108.31   100.45   108.79   126.80 |                |                     |                                                 | 111.17 | 108.31         | 108.31 | 108.31        | 108.31          | 60.49  |
| $\mathcal{C}$     |       |                |                |                                                             |                |                     | 78.16 111.31 103.19 111.31 103.19 111.80 130.96 | 114.26 | 111.31         | 111.31 | 111.31 111.31 |                 | 161.95 |
| $\overline{D}$    | 51.81 |                |                | 81.82 76.19 81.82 93.50 117.81 118.76                       |                |                     |                                                 | 83.86  | 81.82          | 81.82  | 81.82         | 81.82           | 40.57  |
| E                 |       |                |                | 45.29                                                       |                | 92.68 103.93 115.94 |                                                 | 52.11  |                |        |               |                 |        |
| F                 |       |                |                | 44.09                                                       |                | 95.49 114.93 122.35 |                                                 | 54.49  |                |        |               |                 |        |
| G                 |       |                |                |                                                             | 29.12          | 58.22               | 36.70                                           |        |                |        |               |                 |        |

*Tabla 126: Resumen general de masas participativas en cada columna.*

*Fuente: Elaboración Propia.*

Desde la tabla N° 126, obtenemos la masa participativa que recibe cada aislador, teniendo tres tipos de aisladores.

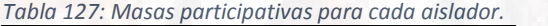

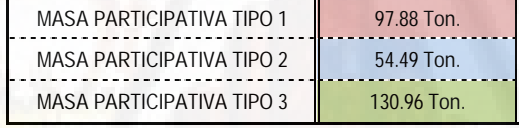

*Fuente: Elaboración Propia.*

De la tabla N° 127, multiplicando por el 6% a cada masa participativa obtenemos la capacidad de carga para cada tipo del aislador.

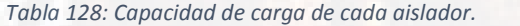

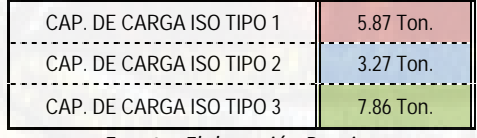

*Fuente: Elaboración Propia.*

#### *(k) CALCULO DEL DIAMETRO DE NUCLEO DE PLOMO:*

El diámetro del núcleo de plomo del aislador se determina de acuerdo con la siguiente expresión.

$$
D_P = \sqrt{\frac{4 * Q_D}{\pi * \sigma_Y}}
$$
 .......(*e* 70)

Donde:

: Diámetro del plomo.  $D_{P}$ 

 $Q_D$ : Masa participativa que recibe cada aislador.

: Esfuerzo de fluencia de plomo, lo cual es 1020 ton/m2.  $\sigma_y$ 

Entonces el diámetro del plomo con el uso de la ecuación 70 y para cada tipo de aislador resulta ser.

$$
D_{P_A 1} = \sqrt{\frac{4 * 5.87}{\pi * 1020}} \rightarrow D_{P_A 1} = 0.086m
$$

$$
D_{P.A2} = \sqrt{\frac{4 * 3.27}{\pi * 1020}} \rightarrow D_{P.A2} = 0.064m
$$

$$
D_{P\_A3} = \sqrt{\frac{4 * 7.86}{\pi * 1020}} \rightarrow D_{P\_A3} = 0.099m
$$

Entonces presento el cuadro de resumen del diámetro de plomo de cada aislador sísmico.

*Tabla 129: Núcleo de plomo de cada aislador.*

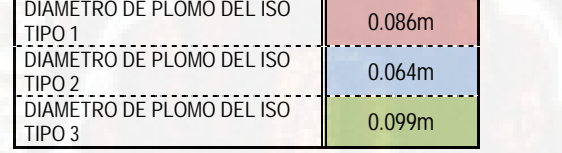

*Fuente: Elaboración Propia.*

Como vemos tenemos diámetros del núcleo de plomo del aislador en decimales los cuales se procederá a ajustar a un diámetro estándar a continuación.

*Tabla 130: Núcleo de plomo reajustado.*

| DIAMETRO DE PLOMO DEL ISO TIPO 1 | 10 $cm$         |
|----------------------------------|-----------------|
| DIAMETRO DE PLOMO DEL ISO TIPO 2 | 8 cm            |
| DIAMETRO DE PLOMO DEL ISO TIPO 3 | $13 \text{ cm}$ |

*Fuente: Elaboración Propia.*

Con diámetros de plomo asumidos y redondeados procedemos a recalcular la capacidad de carga para cada tipo de aislador sísmico, con el uso de la siguiente expresión que es derivado de la ecuación 70.

$$
Q_a = \frac{\pi * \sigma_y * D_p^2}{4} \qquad \qquad \dots \qquad (e \qquad \qquad 71)
$$

Entonces recalculando obtenemos una capacidad de carga para cada tipo del aislador sísmico.

$$
Q_{d, A1} = \frac{\pi * 1020 * 0.10^2}{4} \rightarrow Q_{d, A1} = 8.01T
$$
  

$$
Q_{d, A2} = \frac{\pi * 1020 * 0.08^2}{4} \rightarrow Q_{d, A2} = 5.13T
$$
  

$$
Q_{d, A3} = \frac{\pi * 1020 * 0.13^2}{4} \rightarrow Q_{d, A3} = 13.54T
$$

Entonces presentamos el cuadro resumen de nueva capacidad de carga que tienen cada uno de los aisladores sísmicos.

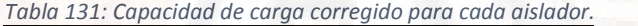

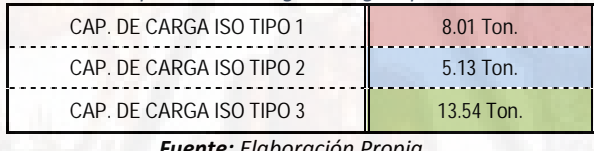

*Fuente: Elaboración Propia.*

*(l) CALCULO DEL DIAMETRO DE AISLADOR:*

Procedemos a calcular el diámetro del aislador sísmico, ya que depende de ello se determinará la dimensión estándar según el catálogo DIS para cada Aislador, para ello usamos la expresión siguiente.

$$
A \qquad N = \frac{(D_i^2 - D_p^2) * \pi}{4} \qquad \qquad \dots \dots \quad (e_i \quad ac_i \quad 72)
$$

Despejando el diámetro del aislador sísmico la ecuación 72 queda de la siguiente manera.

$$
D_i = \sqrt{\frac{A \qquad N \qquad * 4}{\pi} + D_P^2} \qquad \qquad \dots \dots (e \qquad \qquad 73)
$$

Usando la ecuación 73 hallamos el posible diámetro del aislador sísmico, ya que el definitivo se asumirá del catálogo de DIS, pero siempre aproximado a lo hallado.

$$
D_{i,A1} = \sqrt{\frac{0.1981 * 4}{\pi}} + 0.10^2 \rightarrow D_{i,A1} = 0.51m
$$

$$
D_{i\_{A2}} = \sqrt{\frac{0.1093 * 4}{\pi} + 0.08^2} \rightarrow D_{i\_{A2}} = 0.38m
$$

$$
D_{i, A3} = \sqrt{\frac{0.2671 * 4}{\pi} + 0.13^2} \rightarrow D_{i, A3} = 0.60m
$$

Entonces presentamos el cuadro de resumen del diámetro encontrado de cada aislador sísmico.

*Tabla 132: Diámetros de cada aislador.*

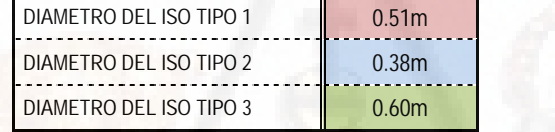

*Fuente: Elaboración Propia.*

El diámetro final de cada aislador sísmico para realizar el diseño de la estructura tendremos que asumir del catálogo de DIS, aproximados al diámetro encontrado.

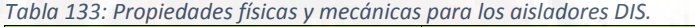

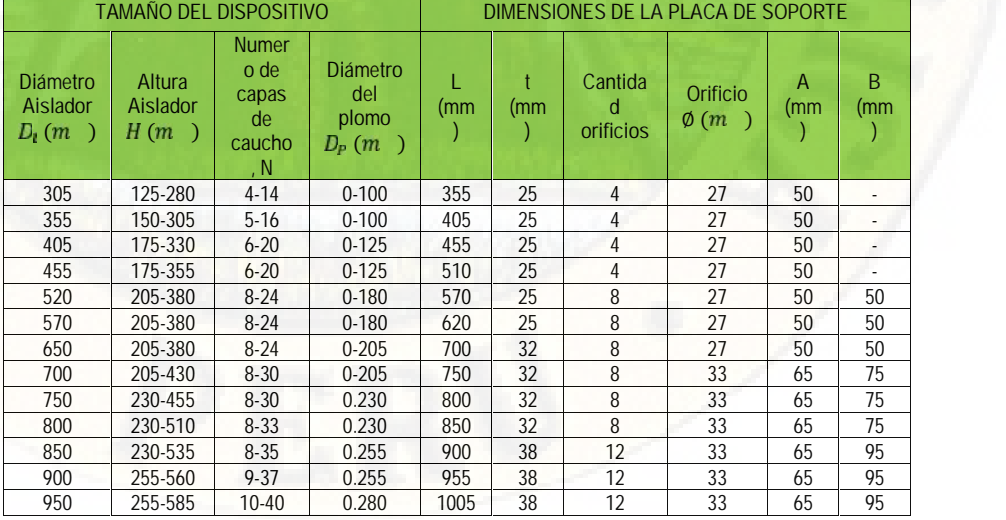

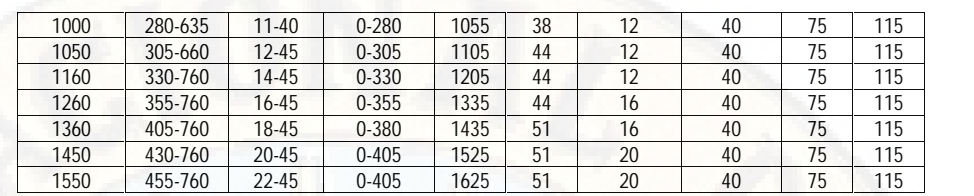

*Fuente: DIS*

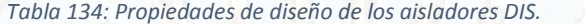

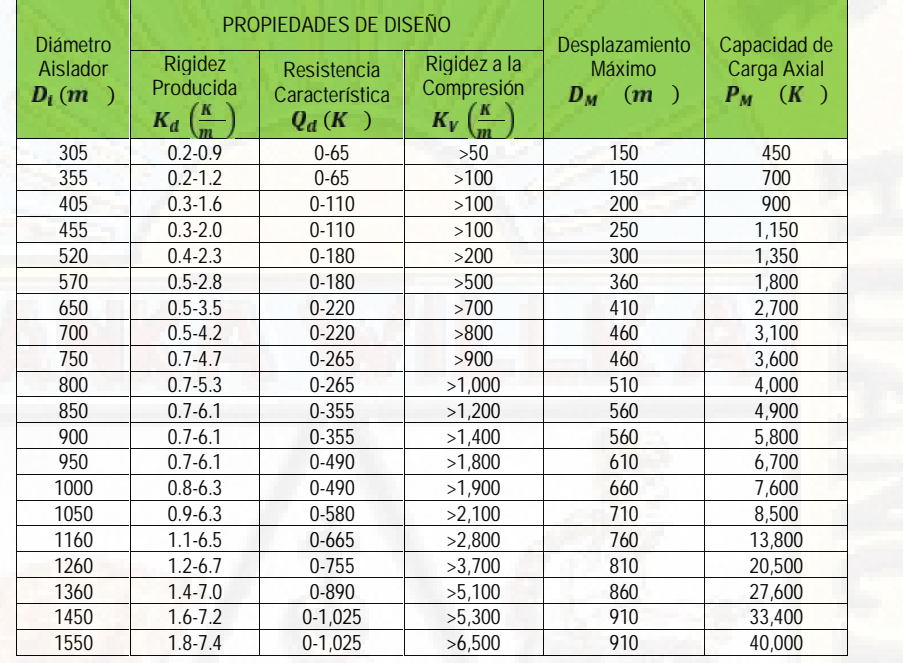

*Fuente: DIS*

*Figura 64: Dimensiones estándar de los aisladores DIS.*

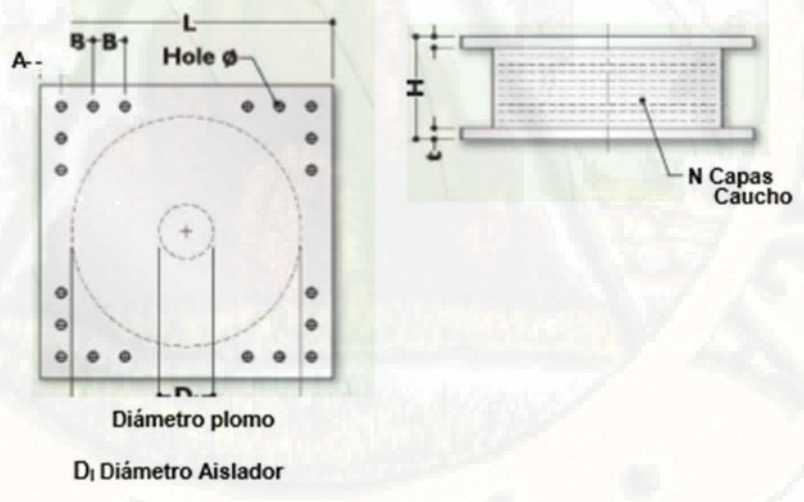

*Fuente: DIS.*

De la tabla N° 134, asumimos los nuevos diámetros comercial que ofrece el fabricante para cada tipo de aislador sísmico.

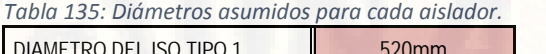

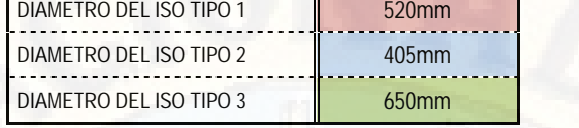

*Fuente: Elaboración Propia.*

También se deberá verificar que cada aislador cumpla con la siguiente condición dada.

$$
\frac{D_i}{6} < D_P < \frac{D_i}{3}
$$
\n
$$
P \quad A1 \to \frac{0.52}{6} < 0.10 < \frac{0.52}{3} \to 0.09 < 0.10 < 0.17
$$
\n
$$
\to C1
$$
\n
$$
P \quad A2 \to \frac{0.41}{6} < 0.08 < \frac{0.41}{3} \to 0.07 < 0.08 < 0.14
$$
\n
$$
\to C1
$$

$$
P \qquad A3 \to \frac{0.65}{6} < 0.13 < \frac{0.65}{3} \to 0.11 < 0.13 < 0.22
$$
\n
$$
\to C1
$$

# *(m) CALCULO DE LA RIGIDEZ SECUNDARIA:*

Esta rigidez secundaria es aportada por el caucho y lo calcularemos usando la siguiente expresión.

$$
K_d = \frac{\pi * (D_i^2 - D_p^2) * G}{4 * H_i}
$$
 ....... (e) 74)

Donde:

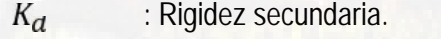

- $D_i$ : Diámetro del Aislador
- $D_P$ : Diámetro del Plomo
- $H_i$ : Altura inicial del aislador
- : Modulo de corte del caucho equivalente a 54ton/m2G

De acuerdo con los requerimientos antes mencionados y el uso de la ecuación 74 calcularemos la rigidez secundaria para cada tipo de aislador sísmico de la estructura.

$$
K_{d, A1} = \frac{\pi * (0.52^2 - 0.1^2) * 54}{4 * 0.15} \rightarrow K_{d, A1} = 73.63T \quad /m
$$
  
\n
$$
K_{d, A2} = \frac{\pi * (0.405^2 - 0.08^2) * 54}{4 * 0.15} \rightarrow K_{d, A2} = 44.57T \quad /m
$$
  
\n
$$
K_{d, A3} = \frac{\pi * (0.65^2 - 0.13^2) * 54}{4 * 0.15} \rightarrow K_{d, A3} = 114.68T \quad /m
$$

el resumen de los resultados de la rigidez secundaria se presenta a continuación en el siguiente cuadro.

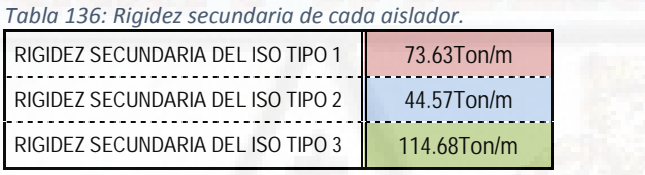

*Fuente: Elaboración Propia.*

*(n) CALCULO DE LA RIGIDEZ EFECTIVA:*

Obtendremos la rigidez efectiva a partir de la siguiente expresión:

$$
K_e = \frac{Q_d}{D_T} + K_d \qquad \qquad \dots \dots \quad (e \qquad \qquad 75)
$$

Usando la ecuación 75 y los resultados obtenidos anteriormente de los datos el amortiguamiento efectivo para cada uno de los aisladores resulta:

 $A_1 = \frac{}{0.225} + 73.6$  $8.01$   $1.7363$  $\frac{0.225 + 73.63 \rightarrow K_e}{0.225 + 73.63 \rightarrow K_e}$  A1 = 109.23T /m  $A_2 = \frac{}{0.225} + 44.5$ 5.13  $1457$  $\frac{0.225 + 44.57}{9.225}$  + 44.57  $\rightarrow$  K<sub>e</sup>  $A2 = 67.37$  /m</sub>  $_{A3} = \frac{ }{0.225} + 114$  $13.54$   $114.69$  $\frac{0.225}{}_{0.225}$  + 114.68  $\rightarrow$  K<sub>e</sup> \_ A<sub>3</sub> = 174.86*T* /*m*</sub>

el resumen de los resultados de la rigidez efectiva se presenta a continuación.

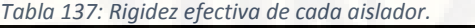

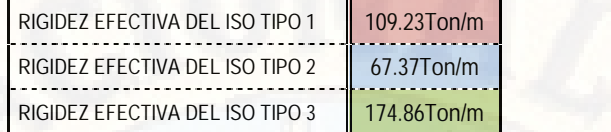

*Fuente: Elaboración Propia.*

#### *(o) CALCULO DEL AMORTIGUAMIENTO EFECTIVO:*

El amortiguamiento efectivo calcularemos de acuerdo con la siguiente expresión, el cual es un extracto de la normativa internacional FEMA.

$$
\beta_e = \frac{4Q_a * (D_T - \frac{1.1Q_a}{10K_a})}{2\pi * K_e * D_T^2} \qquad \qquad \dots \dots (e \qquad \qquad 76)
$$

Donde:

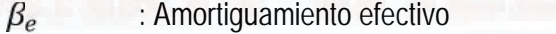

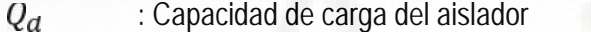

 $D_T$ : Desplazamiento total máximo

 $K_d$ : Rigidez secundaria del aislador

 $K_e$ : Rigidez efectiva

Entonces teniendo todos los términos ya definidos calculamos el amortiguamiento efectivo usando la Ecuación 76 para cada uno de los aisladores sísmicos.

$$
\beta_{e \_ \mathcal{A}1} = \frac{4(8.01) * (0.225 - \frac{1.1(8.01)}{10(73.63)})}{2\pi * 109.23 * 0.225^2} \rightarrow \beta_{e \_ \mathcal{A}1} = 0.196
$$
\n
$$
\beta_{e \_ \mathcal{A}2} = \frac{4(5.13) * (0.225 - \frac{1.1(5.13)}{10(44.57)})}{2\pi * 67.37 * 0.225^2} \rightarrow \beta_{e \_ \mathcal{A}2} = 0.203
$$
\n
$$
\beta_{e \_ \mathcal{A}3} = \frac{4(13.54) * (0.225 - \frac{1.1(13.54)}{10(114.68)})}{2\pi * 174.86 * 0.225^2} \rightarrow \beta_{e \_ \mathcal{A}3} = 0.206
$$

el resumen de los resultados del amortiguamiento efectivo se presenta a continuación.

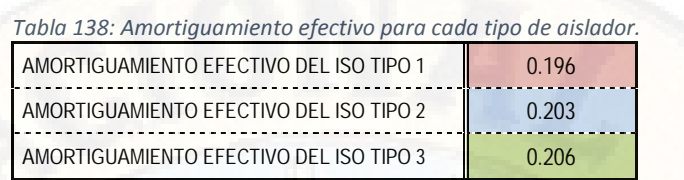

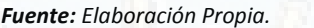

De acuerdo con la tabla N° 138 el amortiguamiento efectivo de toda la estructura será el promedio de los tres tipos de aisladores sísmicos.

$$
\beta_{e} \quad G \quad = 0.202
$$

*(p) CALCULO DEL PERIODO DE DISEÑO:*

El periodo de diseño que hemos supuesto anteriormente ya podremos calcular en este paso ya que contamos con los datos de diseño, calcularemos de acuerdo con la siguiente expresión:

$$
T_M = 2\pi \sqrt{\frac{M}{K_G \cdot *g}} \qquad \qquad \dots \dots \quad (e) \qquad \qquad 77)
$$

Donde:

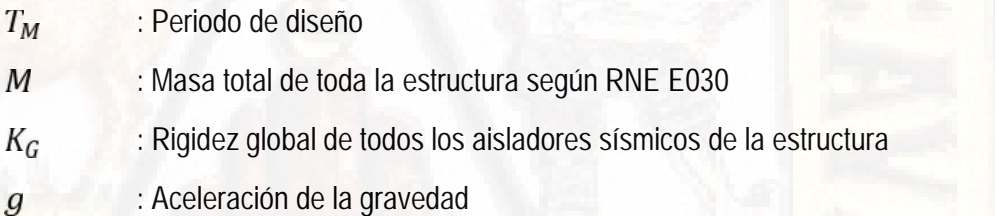

*OBTENCION DE LA MASA TOTAL DE LA ESTRUCTURA:*

Obtendremos la masa total de la estructura de acuerdo con el RNE E030, donde menciona en su Capítulo 4, Articulo 4.3 estimación de pesos; "en edificaciones de las categorías A y B se tomará el 50% de la carga viva y en las azoteas en general se tomará el 25% de la carga viva.

De acuerdo con el párrafo anterior y de acuerdo con la ecuación 69, obtenemos el peso de la estructura de acuerdo con el siguiente resultado.

 $M_F$  $= 5,766.68 T$ 

*OBTENCION DE LA RIGIDEZ GLOBAL DE TODOS LOS AISLADORES:*
La rigidez global de todos los aisladores obtendremos, multiplicando la rigidez secundaria de cada aislador sísmico por el número de estos que lleva por cada tipo y de cuerdo en la siguiente expresión.

$$
K_G = \sum_{i=1}^n (N_U \mid s_i * K_{d_i}) \qquad \qquad \dots \dots (e_i \qquad \qquad 78)
$$

Utilizando la ecuación 78 calculamos la rigidez global para toda la estructura en general.

$$
K_G = 24 * 73.63 + 10 * 44.57 + 31 * 114.68
$$

$$
K_G = 5.767.90 T / m
$$

Ya teniendo los valores de la masa total de la estructura y la rigidez global también de toda la estructura procedemos a calcular el periodo de diseño usando la ecuación 44.

$$
T_M = 2\pi \sqrt{\frac{5,766.68}{5.767.90 * 9.81}} \rightarrow T_M = 2.01 s.
$$

## *(q) VERIFICACION DE LOS RESULTADOS OBTENIDOS:*

En este paso procederemos a verificar si los datos de diseño importantes como periodo de diseño supuesto y calculado como también el amortiguamiento efectivo supuesto y calculado convergen entre sí, si es así procedemos al diseño final del contrario procedemos a recalcular estos valores hasta la convergencia de estos.

$$
\beta_{e} = s = 0.15 \neq \beta_{e} = c = 0.202
$$
  
\n
$$
T_{M_{\mathcal{S}}} = 2.70 \neq T_{M_{\mathcal{C}}} = 2.01 s_{\text{S}}.
$$

Entonces como se aprecia en la comparación de esto valores no convergen entre si ósea no son iguales por lo tanto procederemos a recalcular los valores ya tomando como base estos nuevos valores.

Las iteraciones correspondientes de acuerdo con los cálculos anteriores y siguiendo los pasos de estos presentamos a continuación:

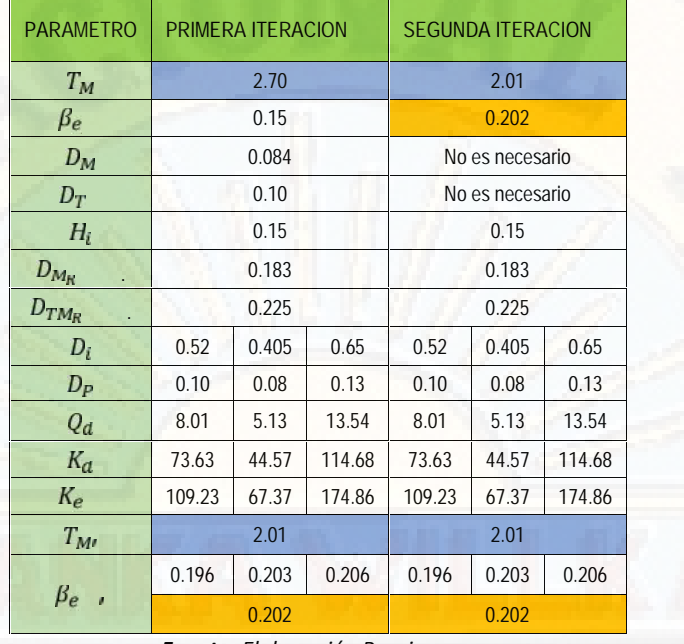

*Tabla 139: Iteraciones para alcanzar las propiedades de cada aislador.*

*Fuente: Elaboración Propia.*

Entonces como se aprecia en la tabla N° 139, los resultados del periodo de diseño y amortiguamiento efectivo convergen entre sí, por lo tanto, presentamos los parámetros de diseño de los aisladores sísmicos.

| <b>PARAMETROS DE</b> | <b>VALORES DETERMINADOS</b> | <b>UNIDAD DE</b> |               |               |
|----------------------|-----------------------------|------------------|---------------|---------------|
| <b>DISEÑO</b>        | <b>ISO 01</b>               | <b>ISO 02</b>    | <b>ISO 03</b> | <b>MEDIDA</b> |
| $D_i$                | 0.520                       | 0.405            | 0.650         | m             |
| $D_P$                | 0.10                        | 0.08             | 0.13          | m             |
| $K_a$                | 73.63                       | 44.57            | 114.68        | Ton/m         |
| $K_e$                | 109.23                      | 67.37            | 174.86        | Ton/m         |
| $\beta_e$            | 19.6                        | 20.3             | 20.6          | %             |

*Tabla 140: Parámetros de diseño encontrado para cada aislador.*

*Fuente: Elaboración Propia.*

## *(r) CALCULO DE LA ALTURA TOTAL DEL AISLADOR:*

Calcularemos la altura total del aislador incluyendo ya las láminas de acero, los cuales tendrán que intercalarse con las láminas de caucho, anteriormente calculamos la altura inicial del aislador solamente considerando las láminas de caucho, el cual nos daba un valor de 15 cm de altura con 25 láminas de caucho de 6mm de espesor de cada una, en esta oportunidad sumaremos la altura de

las láminas de acero los cuales son 24 láminas cada una con espesor de 3mm y nos dará la altura total de aislador para el diseño.

$$
H_T = H_i + N_U \qquad A \qquad * t_A \qquad \qquad \dots \dots \quad (e \qquad \qquad 79)
$$

Entonces usando la ecuación 79 obtenemos la altura total para los tres tipos de aisladores sísmicos.

$$
H_T = 0.15 + 24 * 0.003 \rightarrow H_T = 0.222 \, m
$$

*(s) CALCULO DE RIGIDEZ ELASTICA:*

Realizamos el cálculo de la rigidez elástica usando la siguiente expresión:

$$
K_e = 10 * K_d \qquad \qquad \dots \dots (e \qquad \qquad 80)
$$

De acuerdo con la ecuación 80 determinas su rigidez elástica para cada tipo del aislador sísmicos de la estructura.

$$
K_{e,A1} = 10 \times 73.63 \rightarrow K_{e,A1} = 736.30 T / m
$$

$$
K_{e\_A2} = 10 \times 44.57 \rightarrow K_{e\_{A2}} = 445.70 T / m
$$

$$
K_{e, A3} = 10 * 114.68 \rightarrow K_{e_{A3}} = 1,146.80 T / m
$$

# *(t) CALCULO DE FUERZA DE FLUENCIA:*

La fuerza de fluencia del aislador sísmico determinamos de acuerdo con la siguiente expresión.

$$
F_Y = \frac{Q_d * K_e}{K_e - K_d} \qquad \qquad \dots \dots (e_1 \qquad \qquad 81)
$$

De acuerdo con la ecuación 81 determinamos la fuerza de fluencia para cada tipo del aislador sísmico, ya que es un dato importante para el análisis y modelamiento en el software ETABS.

$$
F_{Y,A1} = \frac{8.01 * 736.30}{736.30 - 73.63} \rightarrow F_{Y,A1} = 8.90 T
$$
  

$$
F_{Y,A2} = \frac{5.13 * 445.70}{445.70 - 44.57} \rightarrow F_{Y,A2} = 5.700 T
$$
  

$$
F_{Y,A3} = \frac{13.54 * 1,146.8}{1,146.8 - 114.68} \rightarrow F_{Y,A3} = 15.04 T
$$

# *(u) CALCULO DE LA RIGIDEZ VERTICAL:*

La rigidez vertical del aislador se calculará sumando las rigideces equivalentes de la placa de acero, caucho u plomo de acuerdo con la siguiente expresión:

$$
K_V = \frac{E_C * A_A}{H_i} + \frac{E_P * A_P}{H_T} \qquad \dots \dots (e \qquad 82)
$$

Donde:

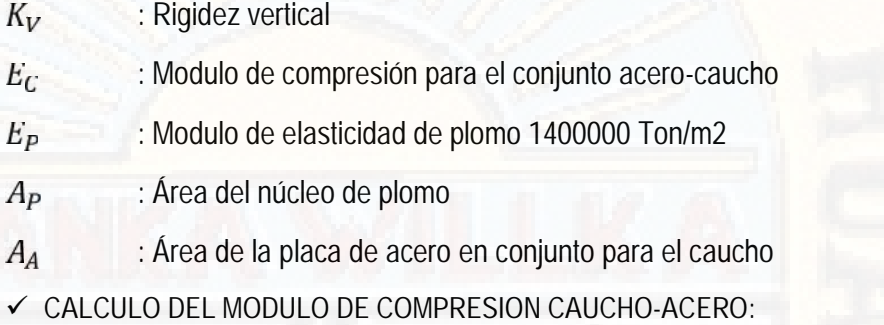

Calculamos de acuerdo con la siguiente expresión:

$$
E_C = \frac{1}{\left(\frac{1}{6 * G * S^2} + \frac{4}{3K}\right)}
$$
 .......(e) (33)

Donde:

: Modulo de corte de caucho-acero G

 $\overline{S}$ : Factor de forma

 $K$ : Modulo de compresibilidad del elastómero  $2x10^5 T$  /m2

*DETERMINACION DE FACTOR DE FORMA:*

El factor de forma determinamos de acuerdo con la siguiente expresión:

$$
S = \frac{D_i^2 - D_p^2}{4D_i * t_c}
$$
 ....... (e) 84)

Ya conociendo en los cálculos anteriores a los parámetros de la ecuación 84 procedemos a calcular para cada tipo de los aisladores sísmicos.

$$
S_{A1} = \frac{0.52^2 - 0.10^2}{4 * 0.52 * 0.006} \rightarrow S_{A1} = 20.87
$$

$$
S_{A2} = \frac{0.405^2 - 0.08^2}{4 * 0.405 * 0.006} \rightarrow S_{A2} = 16.22
$$
  

$$
S_{A3} = \frac{0.65^2 - 0.13^2}{4 * 0.65 * 0.006} \rightarrow S_{A3} = 26.00
$$

 $4 * 0.65 * 0.006$  12

Teniendo los factores de forma para cada tipo del aislador sísmicos se procede a calcular el módulo de compresión caucho-acero, de acuerdo en la ecuación 83, también para cada tipo del aislador sísmico.

 $A_1 = \frac{1}{1}$ 1  $\frac{1}{6 * 815.49 * 20.87^2} + \frac{4}{3 * 2 * 10^5}$  $3 * 2 * 10^{-7}$  $E_{C_A1} = 140136.57 T$  /m2  $A2 = \frac{}{1}$ 1  $\frac{1}{6 * 815.49 * 16.22^2} + \frac{4}{3 * 2 * 10^5}$  $3 * 2 * 10^5$  $E_{C_A} = 134345.38 T$  /m2  $A3 = \frac{}{1}$ 1  $\frac{1}{6 * 815.49 * 26.00^2} + \frac{4}{3 * 2 * 10^5}$  $3 * 2 * 10^{5}$  $E_{C_A=3} = 143492.65 T$  /m2

Teniendo módulo de compresión caucho-acero se procede con el cálculo de la rigidez vertical para cada tipo de aislador sísmico, de acuerdo en la ecuación 82.

$$
K_{V,A1} = \frac{140136.57 * 0.2045}{0.15} + \frac{1400000 * 0.008}{0.222}
$$
  
\n
$$
K_{V,A1} = 241503.31 T / m
$$
  
\n
$$
K_{V,A2} = \frac{134345.38 * 0.2045}{0.15} + \frac{1400000 * 0.005}{0.222}
$$
  
\n
$$
K_{V,A2} = 214689.07 T / m
$$
  
\n
$$
K_{V,A3} = \frac{143492.65 * 0.2045}{0.15} + \frac{1400000 * 0.013}{0.222}
$$

# $K_{V,A3} = 277610.29 T$  /m

el resumen de los resultados de la rigidez vertical se presenta a continuación.

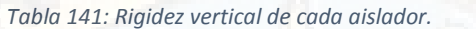

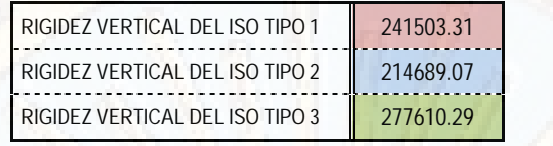

*Fuente: Elaboración Propia.*

*(v) PRESENTACION DE LAS CARACTERISTICAS FINALES DE LOS AISLADORES A UTILIZAR:*

Ya realizados todos los cálculos presentamos los resultados finales de las características mecánicas y dinámicas de los aisladores sísmicos.

| <b>PARAMETROS DE</b> | <b>VALORES DETERMINADOS</b> | <b>UNIDAD DE</b>           |               |               |
|----------------------|-----------------------------|----------------------------|---------------|---------------|
| <b>DISEÑO FINAL</b>  | <b>ISO 01</b>               | <b>ISO 02</b>              | <b>ISO 03</b> | <b>MEDIDA</b> |
| $D_i$                | 0.520                       | 0.405                      | 0.650         | m             |
| $D_P$                | 0.10                        | 0.08                       | 0.13          | m             |
| $K_a$                | 73.63                       | 44.57                      | 114.68        | Ton/m         |
| $K_e$                | 109.23                      | 67.37                      | 174.86        | Ton/m         |
| $\beta_e$            | 19.60                       | 20.30                      | 20.60         | %             |
| $K_e$                | 736.30                      | 445.70                     | 1146.80       | Ton/m         |
| $F_Y$                | 8.900                       | 5.700                      | 15.040        | Ton           |
| $K_V$                | 241503.31                   | 214689.07                  | 277610.29     | Ton/m         |
|                      |                             | Eugnto: Elaboración Dronia |               |               |

*Tabla 142: Características finales de los aisladores a utilizar.*

*Fuente: Elaboración Propia.*

Como también los datos muy importantes que requiere ingresar al software de ingeniería ETABS se presenta a continuación.

| Tabla 145. Farantetros de los disiduoles para el software.<br><b>PARAMETROS DE</b> |              | <b>VALORES DETERMINADOS</b> |              | UNIDAD DE     |  |
|------------------------------------------------------------------------------------|--------------|-----------------------------|--------------|---------------|--|
| <b>DISEÑO PARA</b><br><b>ETABS</b>                                                 | <b>ISO01</b> | <b>ISD02</b>                | <b>ISD03</b> | <b>MEDIDA</b> |  |
| Di                                                                                 | 0.520        | 0.405                       | 0.650        | m             |  |
| $K_e$                                                                              | 109.23       | 67.37                       | 174.86       | Ton/m         |  |
| $\beta_e$                                                                          | 19.60        | 20.30                       | 20.60        | %             |  |
| Ke                                                                                 | 736.30       | 445.70                      | 1146.80      | Ton/m         |  |

*Tabla 143: Parámetros de los aisladores para el software.*

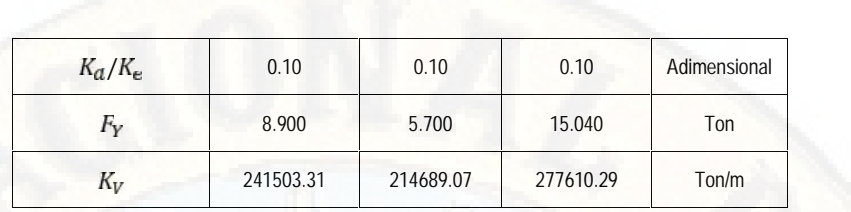

*Fuente: Elaboración Propia.*

# *4.1.4.6. ANALISIS Y DISEÑO DEL SISTEMA ESTRUCTURAL APORTICADA CON AISLADORES SISMICOS EN LA BASE:*

El análisis del sistema estructural se realizará con el uso del Software de diseño estructural ETABS, con ello modelaremos todas las unidades del aislador sísmico y otros componentes del sistema estructural.

*DIFINICION DE LAS PROPIEDADES DE TRABAJO:*

Todas las propiedades de trabajo en el software como unidades de trabajo, ejes de trabajo y propiedades de los materiales a usar se determinan al igual que en la sección del análisis y diseño de la estructura del sistema dual, como también con la única diferencia de que en este caso la estructura se analizara en forma integral sin dividir en bloques.

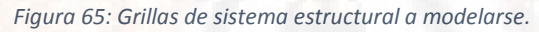

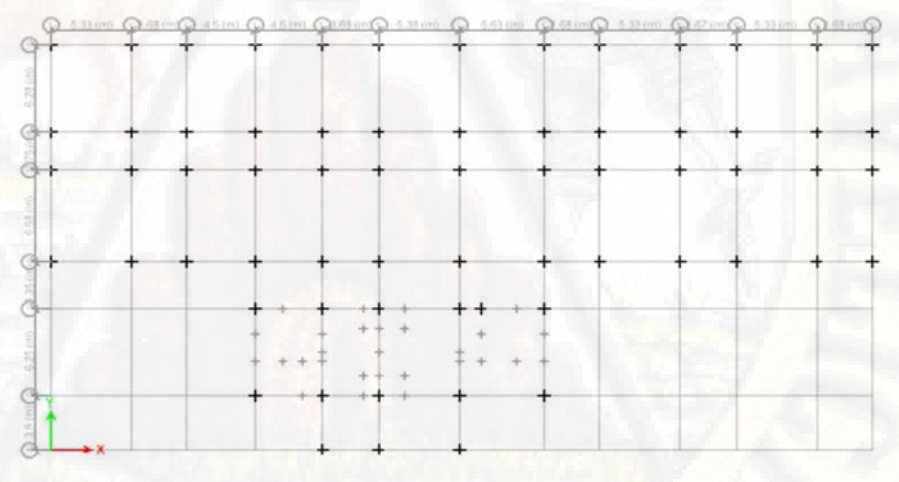

#### *Fuente: Etabs 2016.*

En este caso, muy aparte de las propiedades de los materiales como concreto y acero, ingresaremos las propiedades de los aisladores sísmicos de acuerdo con el pre-dimensionamiento de estos en el acápite 4.1.3.5, para esto procedemos de la siguiente manera.

*DEFINICION DE PROPIEDADES DE LOS AISLADORES SIMICOS.*

Para definir las propiedades de los aisladores sísmicos utilizaremos los datos anteriormente calculados los que se presentan en la Tabla N° 143, siguiendo los siguientes pasos; *Define, Section Properties, Link/Support Properties,* y sale el cuadro siguiente.

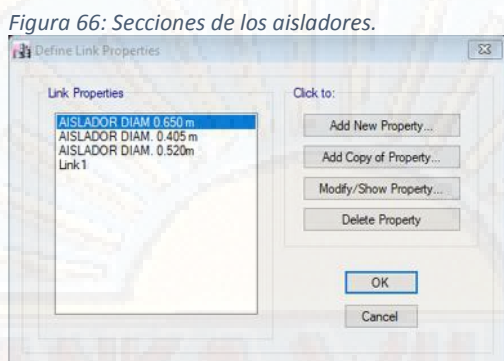

*Fuente: Etabs 2016.*

A partir de Link 1, se procede a realizar la copia de propiedades haciendo clic en el icono *Add Copy of Property* y sale el cuadro siguiente.

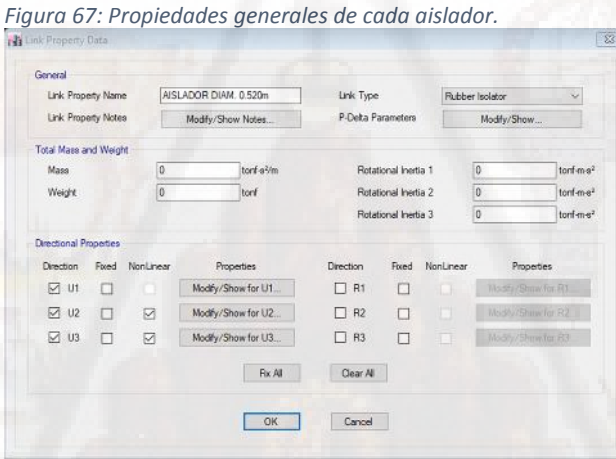

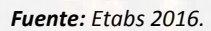

Donde se aprecia que se está determinando las propiedades del aislador sísmico del diámetro 0.52m, después de ello se procede a modificar las propiedades de las direcciones en las que trabaja el aislador sísmico, en este caso el aislador sísmico trabaja en tres direcciones XX, YY y ZZ, para los cuales se deberá de marcar con un chek en el cuadro para cada dirección y hacer clic en *Modify/Show For U1, U2 y U3* respectivamente.

Para la dirección U1 se ingresa las propiedades de rigidez vertical y amortiguamiento efectivo que ofrece cada tipo del aislador sísmico, para las direcciones U2 y U3 se ingresa los valores de Rigidez Horizontal, Rigidez Elástica, Fuerza de Fluencia, Amortiguamiento Efectivo y Relación de Rigidez Secundaria sobre Rigidez Elástica, de acuerdo con las siguientes figuras.

*Figura 68: Propiedades de dirección de l aislador de 0.520m.*

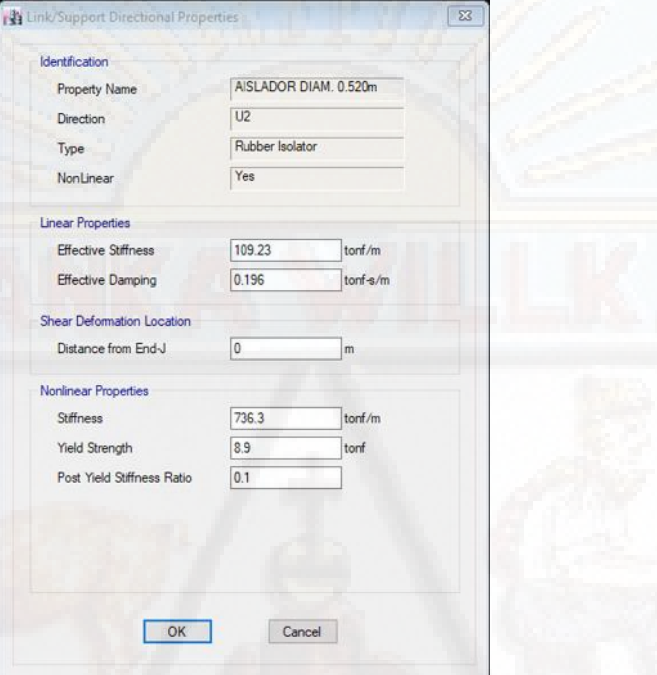

*Fuente: Etabs 2016.*

Todos los datos presentados corresponden a las propiedades del aislador sísmico de diámetro 0.52m, pero todo el procedimiento a seguir para determinar las propiedades de cualquier tipo de aislador es igual con la única diferencia de que los datos de ingreso serán diferentes.

*DEFINICION DE LAS SECCIONES DE ELEMENTOS ESTRUCTURALES:*

Según el pre-dimensionamiento de elementos estructurales tenemos:

| SECCIONES DE ELEMENTOS ESTRUCTURALES |                                                                                 |                                          |  |  |  |  |
|--------------------------------------|---------------------------------------------------------------------------------|------------------------------------------|--|--|--|--|
| <b>DESCRIPCION</b>                   | (b) para vigas,<br>(B) para<br>columnas y (e)<br>espesor para<br>placas y losas | (H) para vigas y<br>(D) para<br>columnas |  |  |  |  |
| <b>VIGAS PERALTADAS</b>              | 0.30                                                                            | 0.65                                     |  |  |  |  |
| <b>VIGAS SECUNDARIAS</b>             | 0.25                                                                            | 0.40                                     |  |  |  |  |

*Tabla 144: Secciones de elementos estructurales a ingresar al software.*

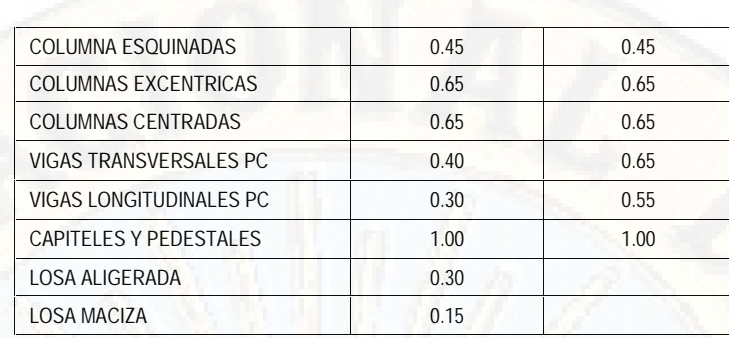

*Fuente: Elaboración propia.*

Teniendo las dimensiones provenientes del pre-dimensionamiento de elementos estructurales para toda la estructura se procede a ingresar las dimensiones correspondientes de cada elemento estructural al software ETABS, siguiendo el mismo procedimiento utilizado para la estructura del sistema dual.

## *DIBUJO DE LOS ELEMENTOS ESTRUCTURALES:*

El dibujo de los elementos estructurales se realizará tomando los mismos procedimientos explicados en el acápite 4.1.2.6, solamente con la diferencia de los aisladores sísmicos, los cuales se dibujarán con el uso del icono *Draw Links* que se encuentra en la barra de herramientas parte izquierda del espacio de trabajo.

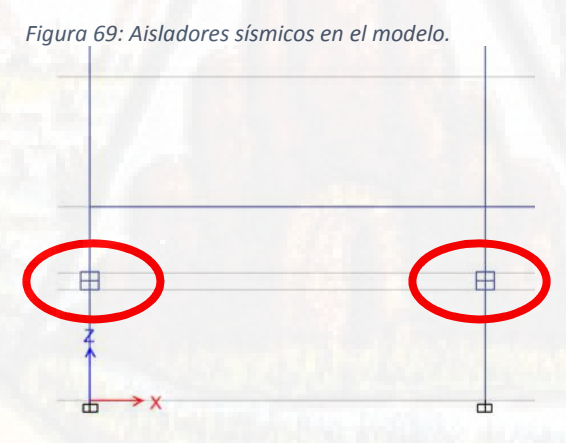

*Fuente: Etabs 2016.*

*ASIGNACION DE LOS BRAZOS RIGIDOS:*

Los brazos rígidos asignaremos seleccionando todas las vigas sean principales y secundarias y luego nos dirigiremos en la cinta de opciones a *Assign, Frame, End Length Ofset.*

Las columnas no se seleccionan porque las vigas están empotradas en ellas, ya que con el simple hecho de seleccionar las vigas se les afecta y automáticamente ya se aplica su brazo rígido en los nudos de las columnas.

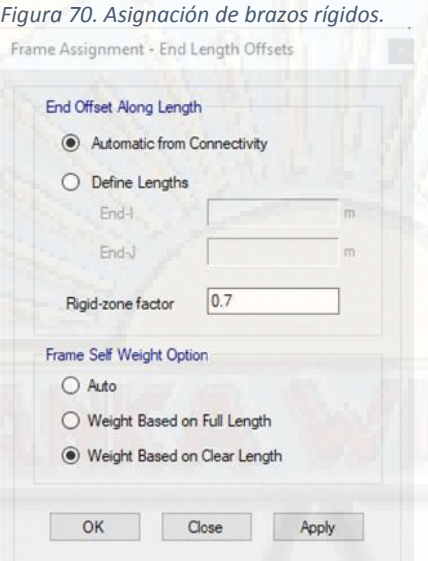

*Fuente: Etabs 2016.*

*APLICACIÓN DE LA CONDICION DE APOYO A LA ESTRUCTURA:*

La condición de apoyo para esta estructura por debajo del aislamiento sísmico será rígido e empotrado desacoplando la estructura en el piso cero mediante unidades de aislación sísmico.

Ambas caras de apoyo del aislador sísmico estarán constituidas por dados de concreto de dimensiones de acuerdo con el diámetro del aislador sísmico, los cuales serán denominados capiteles y pedestales según su ubicación respectiva.

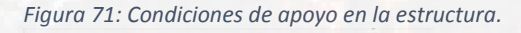

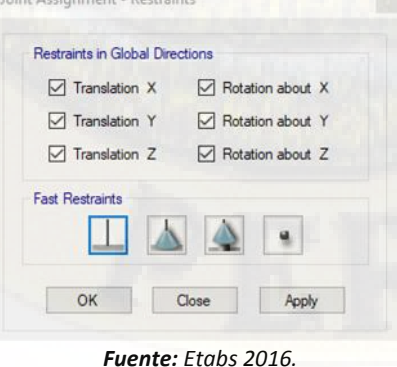

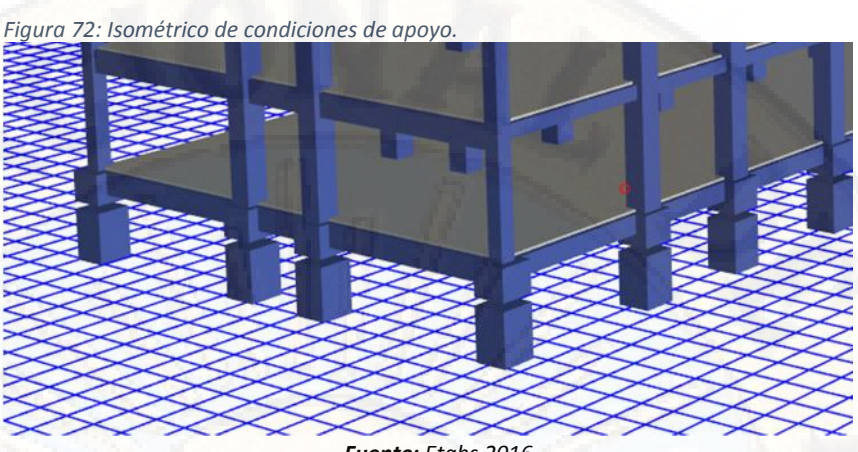

*Fuente: Etabs 2016.*

*ASIGNACION DE DIAFRAGMAS RIGIDOS:*

Se consideran diafragmas rígidos horizontales a las losas aligeradas y macizas, ya que los mismos trabajan como un amarre sólido y transmisor de cargas horizontal impidiendo que los marcos que conforman dicho elemento puedan sufrir desplazamientos excesivos por cada piso incluido el piso cero.

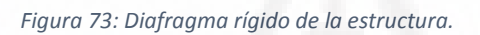

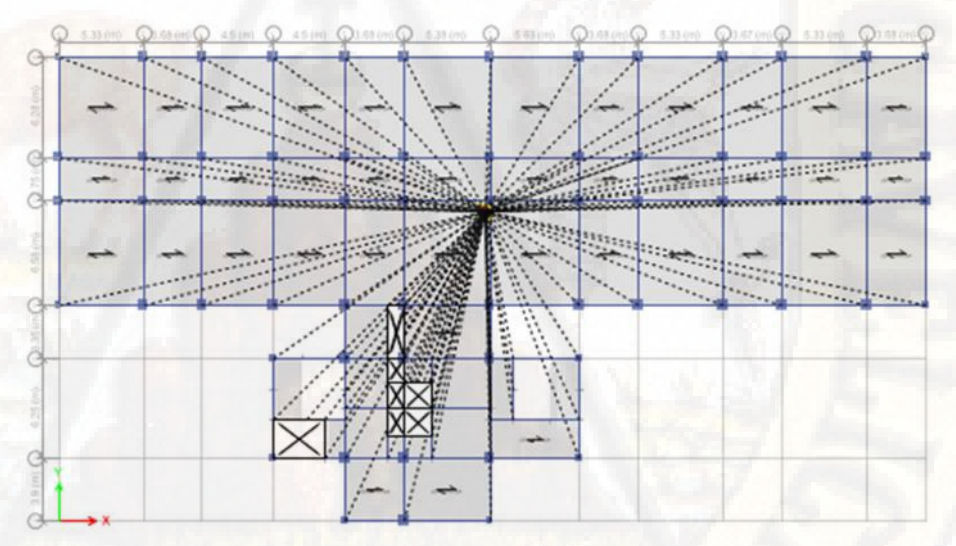

*Fuente: Etabs 2016.*

*Figura 74: Isométrico de todo el sistema estructural aislado.*

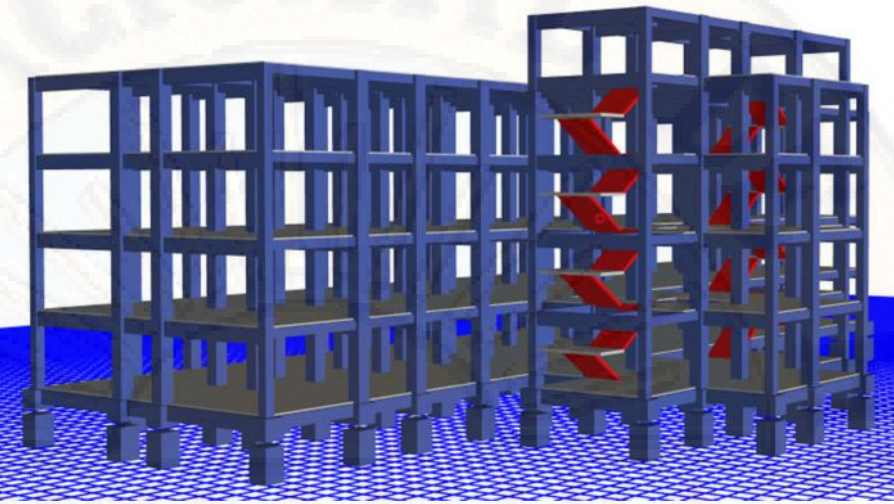

*Fuente: Etabs 2016.*

*DEFINICION DEL SISTEMA DE CARGAS ESTATICAS:*

Para la presente tesis al igual que en el sistema estructural dual se definirá las siguientes cargas estáticas: PESO PROPIO "peso propio de todos los elementos estructurales asignados en el programa", CARGA VIVA P.T." carga viva actuante sobre el piso típico de la estructura, esto varía dependiendo del tipo de ambiente", CARGA VIVA U.N. "carga viga actuante en el techo, generalmente se considera menor al de los pisos típicos" ACABADOS "peso de los acabados como de ladrillo de techo, tarrajeo y tabiquería", SISMO XX y SISMO YY "cargas actuantes en cada piso a razón de la distribución de los mismos y la fuerza cortante basal según el peso de la estructura, todo ello con la finalidad de ordenar y simplificar los procesos de asignación y calculo.

Definimos los patrones de carga según el procedimiento; *Define, Load Patterns* y nos mostrara la siguiente ventana.

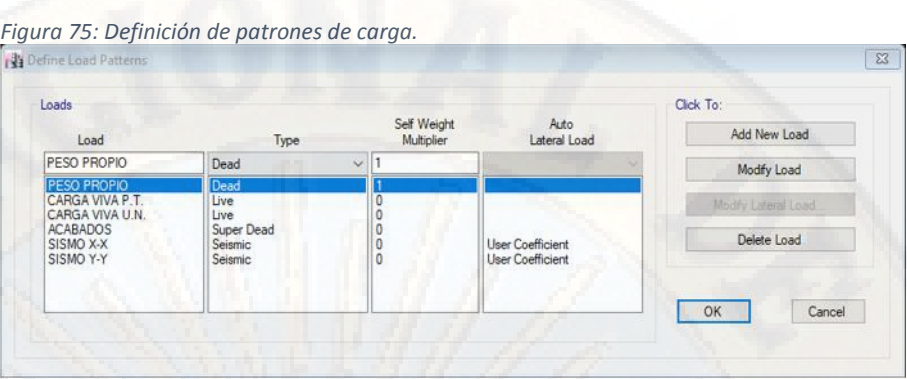

*Fuente: Etabs 2016.*

#### *DEFINICION DE CARGAS DINAMICAS:*

Las cargas dinámicas se determinarán de acuerdo con la norma técnica internacional ASCE 7-10, donde menciona que para estructuras aisladas el factor de reducción sísmica "R" deberá de ser desde 3/8R, pero no deberá de ser mayor que 2.

Las aceleraciones espectrales se determinarán de acuerdo con el RNE E030 considerando un factor de reducción sísmica R=2, y de acuerdo con la ecuación 61 del acápite anterior.

Donde el valor de estos parámetros sísmicos para cada una de las direcciones se menciona a continuación.

| <b>DATOS</b> | <b>FACTORES</b> | <b>DATOS</b>   | DIR X-X | DIR Y-Y |
|--------------|-----------------|----------------|---------|---------|
|              | 0.35            | R <sub>O</sub> |         |         |
|              | 1.00            | la             | 1.00    | 1.00    |
|              | 1.00            | ID             | 0.90    | 0.90    |
| ТP           | 0.40            |                |         |         |
|              | 2.50            | g              | 1m/s2   |         |

*Tabla 145: Parámetros sísmicos de la estructura aislada.*

*Fuente: Elaboración propia.*

También presentamos las gráficas de espectros de pseudo aceleraciones, para ambos lados ya que es un solo sistema estructural.

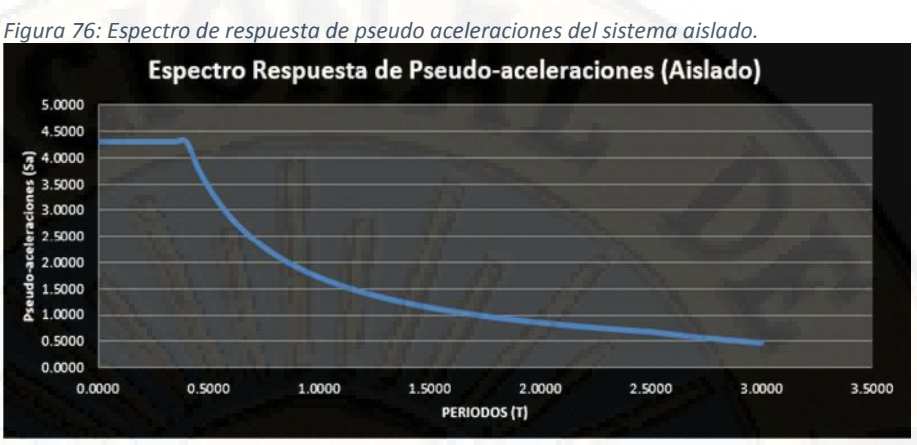

*Fuente: Elaboración propia.*

*ASIGNACION DE CARGAS EN LOS ELEMENTOS AREA HORIZONTALES:*

Para asignar cargas a las losas del hospital según el planteamiento de la presente tesis, se cuantifico por unidad de área de acuerdo con el Reglamenta Nacional de Edificaciones E020 y son los mismos que actúa sobre la estructura convencional.

*DEFINICION DE LAS MASAS:*

Se realiza de acuerdo con el acápite 4.1.2.6. del sistema estructural dual y de acuerdo con el RNE E030.

Siguiendo el procedimiento; *Define – Mass Sources,* y modificaremos la combinación que existe.

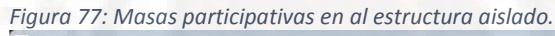

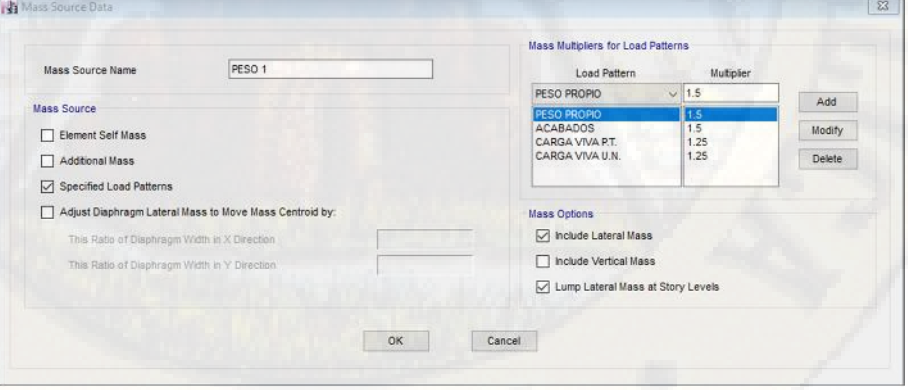

*Fuente: Etabs 2016.*

*COMBINACIONES DE LAS CARGAS:*

Para el diseño de la estructura debemos definir las condiciones adecuadas, para ello realizaremos las combinaciones de las cargas en forma lineal y según el Reglamenta Nacional de Edificaciones con su respectivo factor de mayoración de las cargas y así garantizando la continuidad de estas en el futuro.

Realizaremos las siguientes combinaciones del caso:

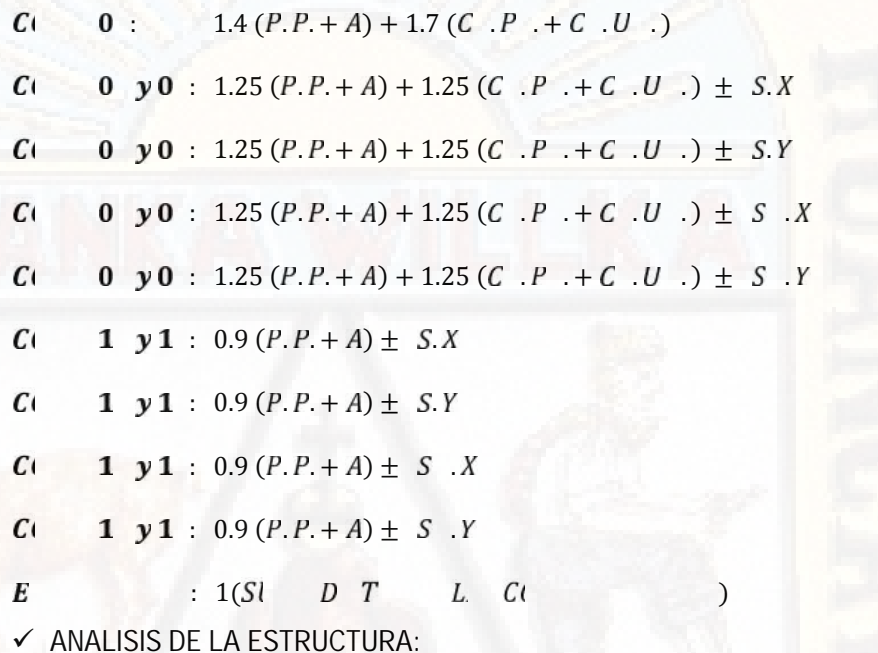

Teniendo todos los pasos cumplidos y todas las asignaciones realizadas

procedemos con el análisis de la estructura, con ello ya tendremos los resultados para realizar las comparaciones de los resultados con respecto a la estructura del sistema dual.

Ejecutaremos el programa desde *Analyze – Run Analysis.*

*OBTENCION DE RESULTADOS:*

También para esta estructura a porticada con aisladores sísmicos en la base como son las derivas y los periodos fundamentales de la estructura.

*Derivas y/o desplazamientos de entrepiso:*

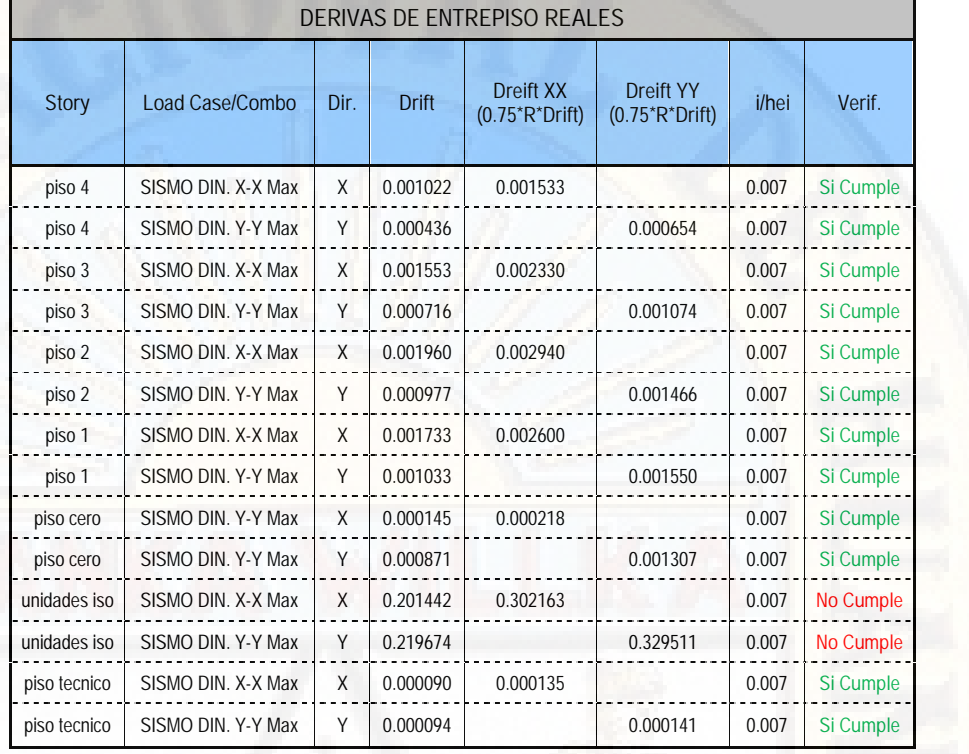

*Tabla 146: Derivas de entrepiso reales sistema aislado.*

*Fuente: Etabs 2016 y Elaboración propia.*

*Periodo fundamental de la estructura:*

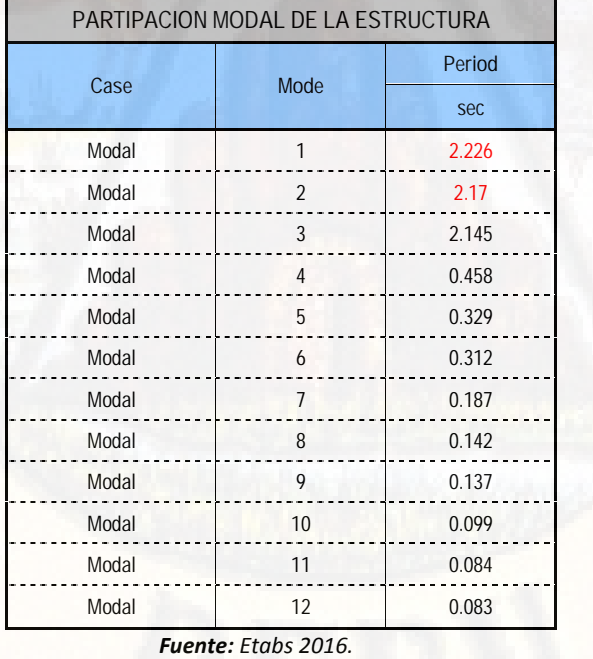

*Tabla 147: Periodos fundamentales del sistema aislado.*

*Recalculo Del Coeficiente Basal Para El Análisis Estático:*

Procedemos a recalcular el coeficiente basal de la estructura para ambas direcciones teniendo ya los periodos reales en la dirección X 2.226seg. y en la dirección Y 2.170seg.

De acuerdo con las ecuaciones 20, 21 y 22, formuladas anteriormente y extraídas del RNE 030 obtendremos los factores de amplificación sísmica.

$$
T < T_P \rightarrow C = 2.50
$$
  
\n
$$
T_P < T < T_L \rightarrow C = 2.5 \left[ \frac{T_P}{T} \right]
$$
  
\n
$$
T > T_L \rightarrow C = 2.5 * \left( \frac{T_P * T_L}{T^2} \right)
$$
  
\nAdemás de ello:

Además de ello:

$$
\frac{L}{R} \ge 0.125
$$

Con los periodos fundamentales obtenidos pasamos a recalcular los factores de amplificación sísmica.

$$
T_P < T_X < T_L \to 0.40 < 2.226 < 2.50
$$
\n
$$
C_X = 2.5 \left[ \frac{0.40}{2.226} \right] \to C_X = 0.449
$$
\n
$$
T_P < T_Y < T_L \to 0.40 < 2.170 < 2.50
$$

$$
C_Y = 2.5 \left[ \frac{0.40}{2.170} \right] \rightarrow C_Y = 0.461
$$

Ya teniendo los factores de amplificación sísmico pasaremos a calcular los coeficientes basales para alimentarlo al programa y realizar el último análisis sísmico estático.

$$
\frac{Z*U*C_X*S}{R_X} = \frac{0.35*1*0.449*1}{2} = 0.079
$$
  

$$
\frac{Z*U*C_Y*S}{R_Y} = \frac{0.35*1*0.461*1}{2} = 0.081
$$

Con esos resultados procedemos a modificar a los casos de sismo estático en las siguientes ventanas.

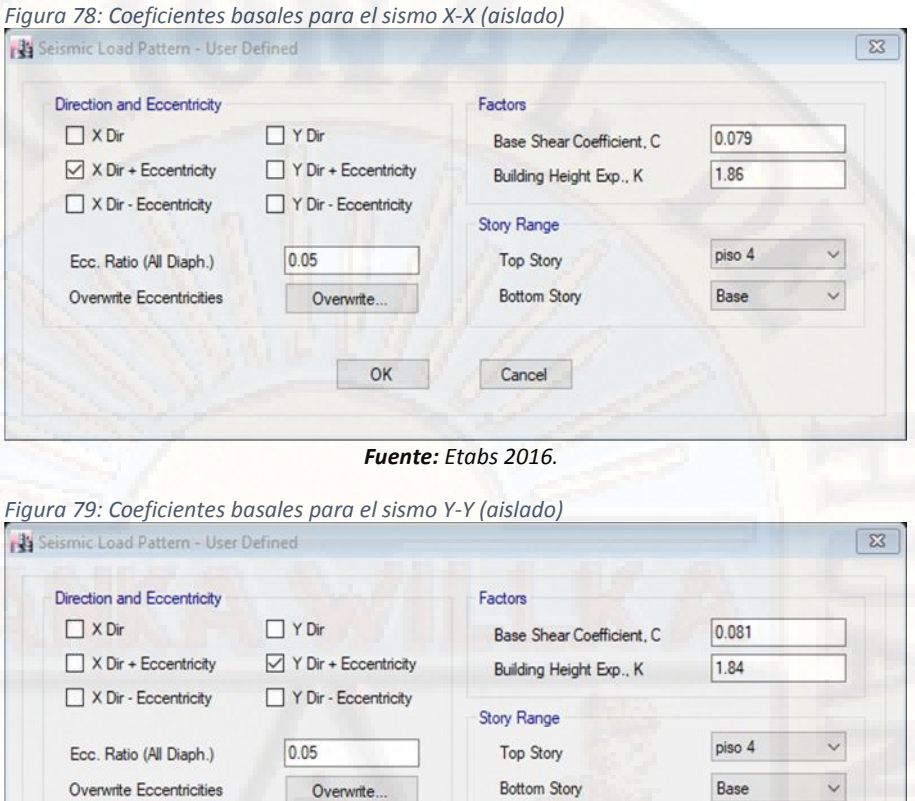

*Fuente: Etabs 2016.*

Bottom Story

Cancel

 $\vee$ 

*Verificación de Cortante en las Columnas y Aisladores Sísmicos:*

Procedemos a verificar las fuerzas cortantes actuantes sobre las columnas y aisladores sísmicos:

| FUERZA CORTANTE EN DIRECCION X-X |                |             |                    |                |         |                |                |  |
|----------------------------------|----------------|-------------|--------------------|----------------|---------|----------------|----------------|--|
|                                  | Column         | Unique      | Load Case/Combo    | <b>Station</b> | P       | V <sub>2</sub> | V <sub>3</sub> |  |
| <b>Story</b>                     |                | <b>Name</b> |                    | m              | tonf    | tonf           | tonf           |  |
| piso 1                           | C <sub>1</sub> | 5           | SISMO DIN, X-X Max | $\theta$       | 10.4935 | 4.0874         | 0.5116         |  |
| piso 1                           | C <sub>2</sub> | 9           | SISMO DIN, X-X Max | $\Omega$       | 21.6094 | 5.95           | 0.5511         |  |
| piso 1                           | C <sub>3</sub> | 13          | SISMO DIN, X-X Max | $\mathbf{0}$   | 11.6697 | 4.0804         | 0.5392         |  |
| piso 1                           | C <sub>4</sub> | 17          | SISMO DIN. X-X Max | $\theta$       | 22.3286 | 5.9166         | 0.5761         |  |
| piso 1                           | C <sub>5</sub> | 757         | SISMO DIN, X-X Max | $\Omega$       | 33.0974 | 6.2205         | 2.3635         |  |
| piso 1                           | C <sub>6</sub> | 770         | SISMO DIN, X-X Max | $\Omega$       | 20.3382 | 5.3771         | 0.4591         |  |
| piso 1                           | C <sub>7</sub> | 780         | SISMO DIN. X-X Max | $\mathbf{0}$   | 29.6878 | 4.3324         | 1.8043         |  |
| piso 1                           | C <sub>8</sub> | 775         | SISMO DIN, X-X Max | $\Omega$       | 13.5544 | 4.3759         | 0.3893         |  |
| piso 1                           | C <sub>9</sub> | 37          | SISMO DIN. X-X Max | 0              | 9.2893  | 3.9582         | 0.1357         |  |

*Tabla 148: Fuerzas cortantes en dirección X-X en columna – aislado.*

Overwrite.

OK

Overwrite Eccentricities

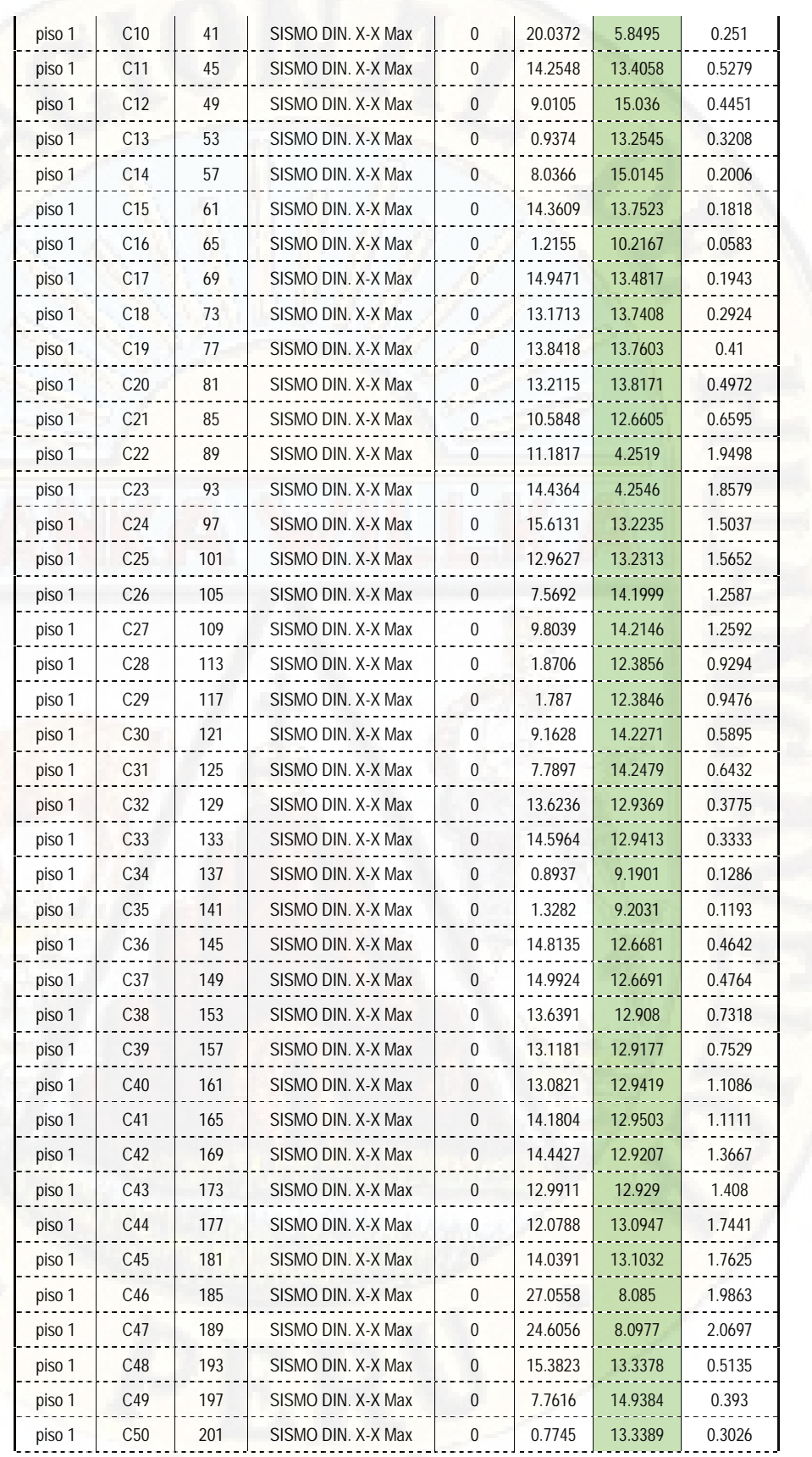

|        |                 |     | TOTAL, DE FUERZA CORTANTE X-X |              |         |         | 737,867 ton. |
|--------|-----------------|-----|-------------------------------|--------------|---------|---------|--------------|
| piso 1 | C65             | 261 | SISMO DIN, X-X Max            | $\theta$     | 11.1849 | 12.1174 | 0.2062       |
| piso 1 | C64             | 276 | SISMO DIN, X-X Max            | $\mathbf 0$  | 6.3628  | 9.3091  | 0.5124       |
| piso 1 | C63             | 266 | SISMO DIN. X-X Max            | $\mathbf{0}$ | 16.0682 | 14.2663 | 0.3504       |
| piso 1 | C62             | 254 | SISMO DIN, X-X Max            | $\Omega$     | 13.2417 | 14.1732 | 0.919        |
| piso 1 | C61             | 281 | SISMO DIN, X-X Max            | $\mathbf{0}$ | 9.0883  | 10.5529 | 0.2992       |
| piso 1 | C60             | 271 | SISMO DIN, X-X Max            | $\mathbf{0}$ | 18.137  | 14.535  | 0.4403       |
| piso 1 | C <sub>59</sub> | 249 | SISMO DIN, X-X Max            | $\mathbf 0$  | 8.0096  | 13.3061 | 0.7032       |
| piso 1 | C58             | 233 | SISMO DIN X-X Max             | $\Omega$     | 9.4104  | 12.5988 | 0.6074       |
| piso 1 | C <sub>57</sub> | 229 | SISMO DIN. X-X Max            | 0            | 13.7665 | 13.7499 | 0.4703       |
| piso 1 | C <sub>56</sub> | 225 | SISMO DIN, X-X Max            | $\Omega$     | 13.1187 | 13.6956 | 0.3869       |
| piso 1 | C55             | 221 | SISMO DIN, X-X Max            | $\mathbf{0}$ | 13.2875 | 13.6577 | 0.2673       |
| piso 1 | C <sub>54</sub> | 217 | SISMO DIN. X-X Max            | $\theta$     | 14.7273 | 13.5304 | 0.2127       |
| piso 1 | C <sub>53</sub> | 213 | SISMO DIN, X-X Max            | $\theta$     | 0.5684  | 8.8792  | 0.1498       |
| piso 1 | C52             | 209 | SISMO DIN, X-X Max            | $\Omega$     | 16.6495 | 13.2471 | 0.3563       |
| piso 1 | C51             | 205 | SISMO DIN. X-X Max            | $\Omega$     | 9.7884  | 14.1668 | 0.6199       |

*Fuente: Etabs 2016.*

*Tabla 149: Fuerzas cortantes en dirección Y-Y en columna – aislado.*

| <b>FUERZA CORTANTE EN DIRECCION Y-Y</b> |                 |             |                    |                |         |                |                |
|-----------------------------------------|-----------------|-------------|--------------------|----------------|---------|----------------|----------------|
|                                         |                 | Unique      |                    | <b>Station</b> | P       | V <sub>2</sub> | V <sub>3</sub> |
| <b>Story</b>                            | Column          | <b>Name</b> | Load Case/Combo    | m              | tonf    | tonf           | tonf           |
| piso 1                                  | C1              | 5           | SISMO DIN. Y-Y Max | $\mathbf 0$    | 11.3745 | 0.0971         | 4.2085         |
| piso 1                                  | C <sub>2</sub>  | 9           | SISMO DIN. Y-Y Max | $\mathbf{0}$   | 12.8742 | 0.1181         | 4.7703         |
| piso 1                                  | C <sub>3</sub>  | 13          | SISMO DIN. Y-Y Max | 0              | 10.5072 | 0.0882         | 4.0226         |
| piso 1                                  | C <sub>4</sub>  | 17          | SISMO DIN, Y-Y Max | $\mathbf{0}$   | 11.7788 | 0.1025         | 4.5622         |
| piso 1                                  | C <sub>5</sub>  | 757         | SISMO DIN. Y-Y Max | $\overline{0}$ | 9.8297  | 3.6814         | 7.9005         |
| piso 1                                  | C <sub>6</sub>  | 770         | SISMO DIN. Y-Y Max | 0              | 10.5958 | 0.375          | 4.2789         |
| piso 1                                  | C <sub>7</sub>  | 780         | SISMO DIN. Y-Y Max | $\Omega$       | 11.9882 | 2.664          | 6.5833         |
| piso 1                                  | C8              | 775         | SISMO DIN. Y-Y Max | 0              | 12.3105 | 0.1819         | 4.5891         |
| piso 1                                  | C <sub>9</sub>  | 37          | SISMO DIN. Y-Y Max | 0              | 23.211  | 0.1726         | 6.3625         |
| piso 1                                  | C10             | 41          | SISMO DIN. Y-Y Max | $\mathbf 0$    | 24.6824 | 0.2966         | 6.3024         |
| piso 1                                  | C11             | 45          | SISMO DIN. Y-Y Max | $\mathbf 0$    | 13.8816 | 0.2621         | 5.5638         |
| piso 1                                  | C12             | 49          | SISMO DIN. Y-Y Max | $\Omega$       | 13.7889 | 0.3095         | 5.5248         |
| piso 1                                  | C13             | 53          | SISMO DIN. Y-Y Max | $\overline{0}$ | 14.0289 | 0.2692         | 5.6183         |
| piso 1                                  | C <sub>14</sub> | 57          | SISMO DIN. Y-Y Max | 0              | 14.293  | 0.3006         | 5.644          |
| piso 1                                  | C <sub>15</sub> | 61          | SISMO DIN, Y-Y Max | $\mathbf 0$    | 14.2492 | 0.2877         | 5.7285         |
| piso 1                                  | C16             | 65          | SISMO DIN. Y-Y Max | 0              | 14.5888 | 0.2124         | 5.8772         |
| piso 1                                  | C17             | 69          | SISMO DIN. Y-Y Max | 0              | 14.9822 | 0.265          | 5.9189         |
| piso 1                                  | C18             | 73          | SISMO DIN. Y-Y Max | $\overline{0}$ | 14.8757 | 0.2898         | 5.973          |
| piso 1                                  | C <sub>19</sub> | 77          | SISMO DIN. Y-Y Max | 0              | 15.3804 | 0.2706         | 6.0579         |
| piso 1                                  | C20             | 81          | SISMO DIN, Y-Y Max | 0              | 15.2796 | 0.291          | 6.1202         |
|                                         |                 |             |                    |                |         |                |                |

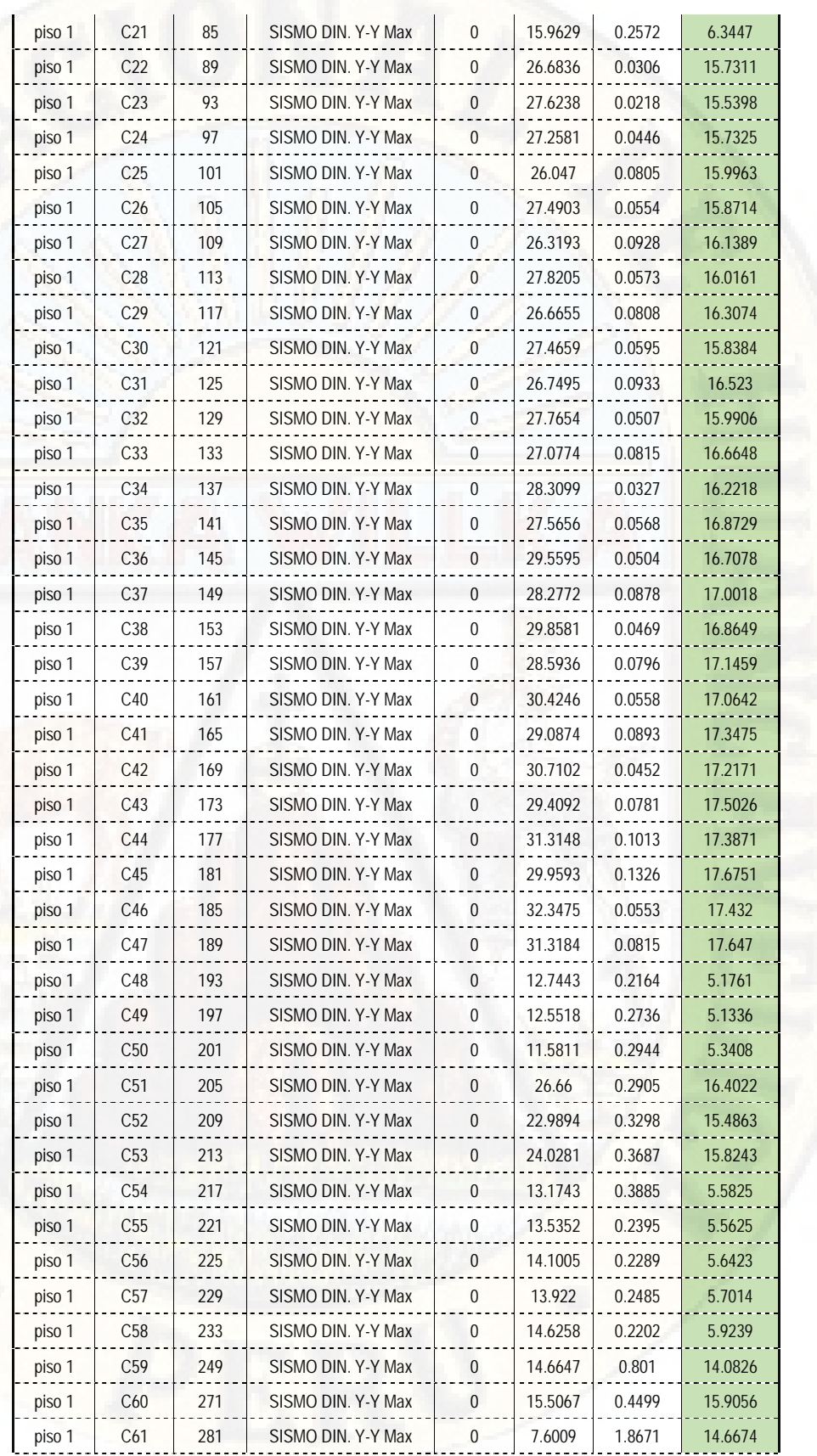

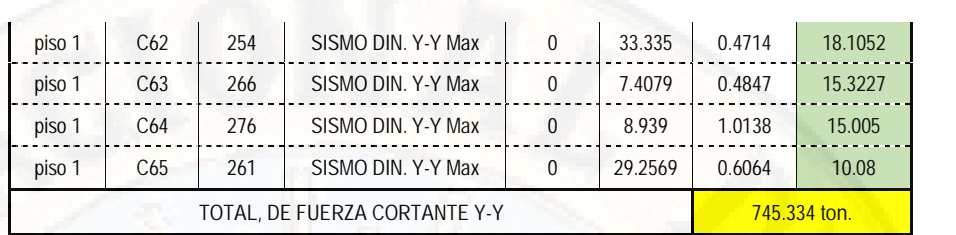

*Fuente: Etabs 2016.*

*Tabla 150: Fuerzas cortantes en dirección X-X en aisladores sismico.*

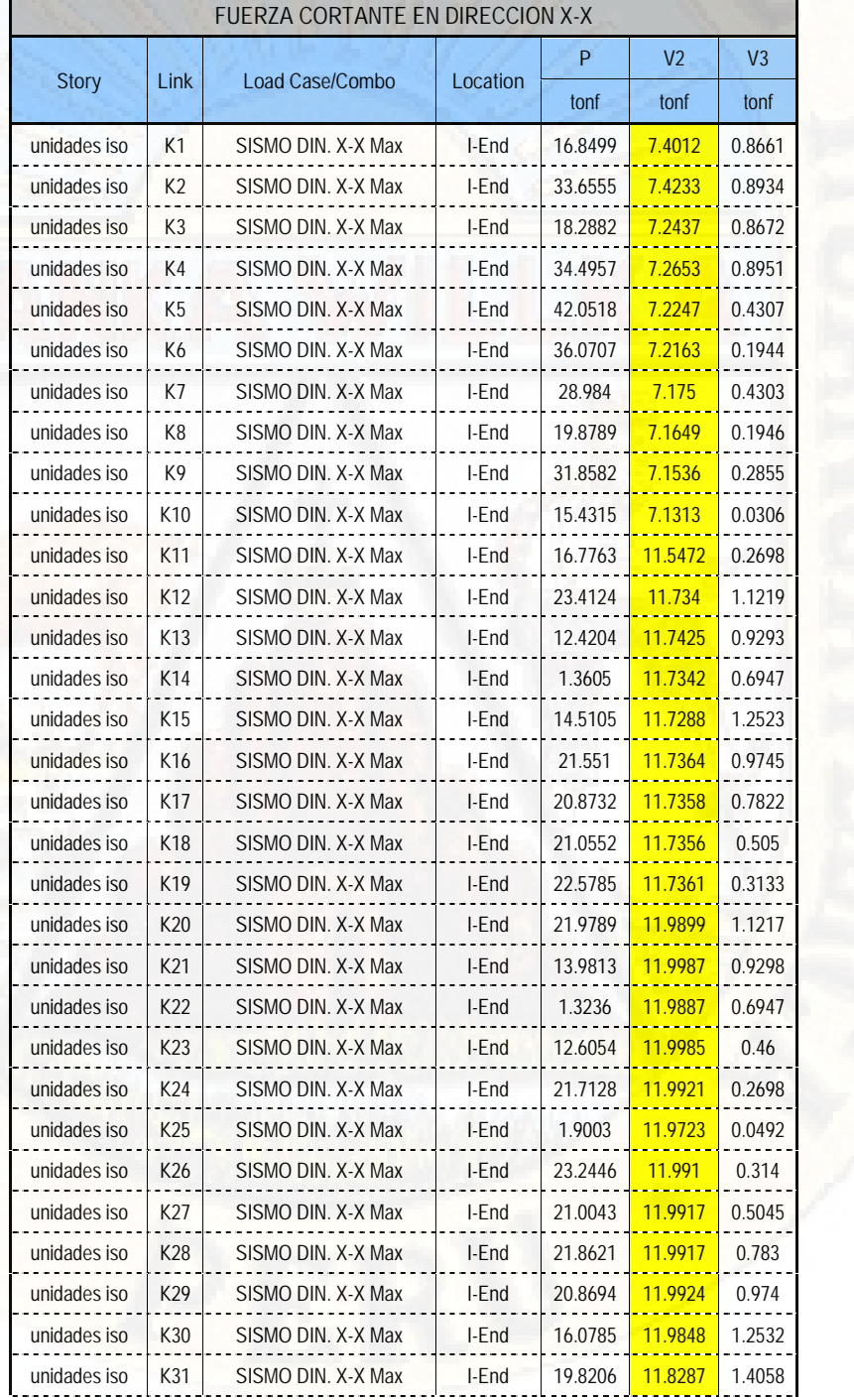

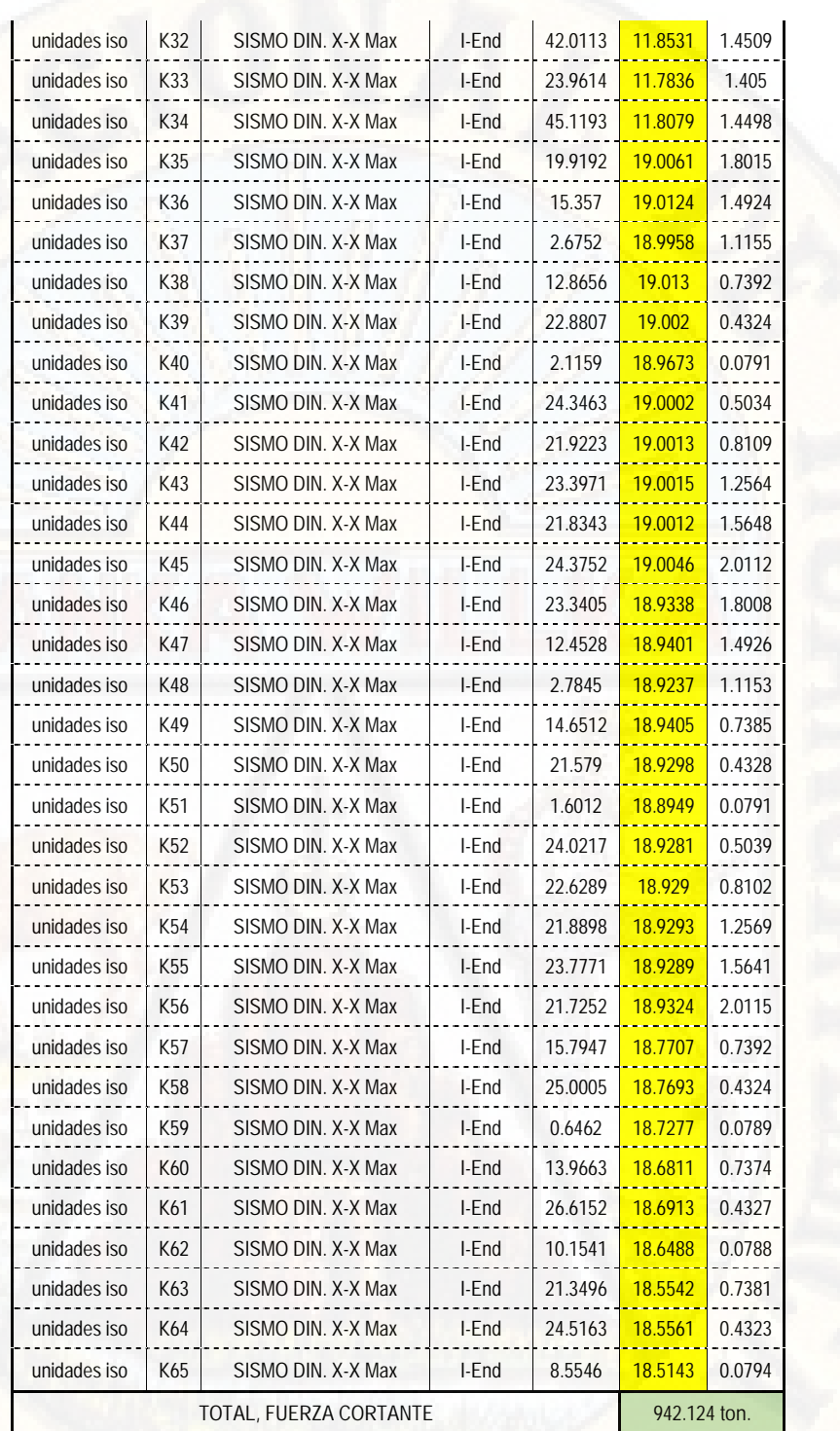

#### *Tabla 151: Fuerzas cortantes en la dirección Y-Y en aisladores sísmico.*

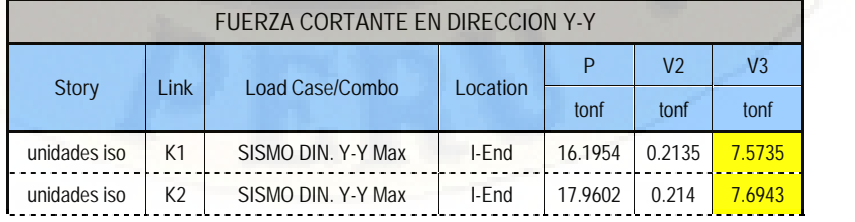

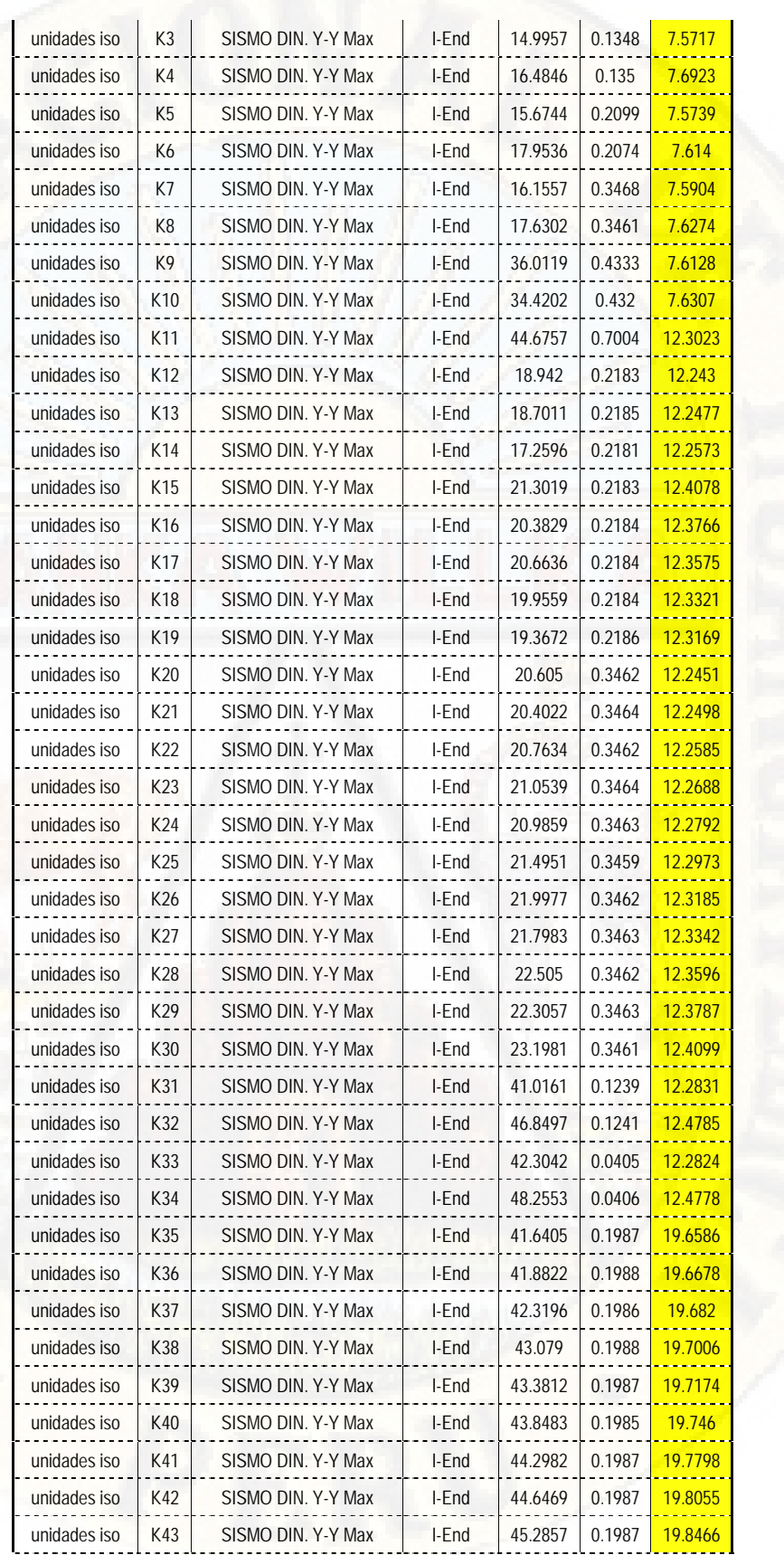

| unidades iso<br>unidades iso<br>unidades iso<br>unidades iso<br>unidades iso<br>unidades iso<br>unidades iso | K44<br>K45<br>K46<br>K47<br>K48<br>K49<br>K50<br>K51 | SISMO DIN. Y-Y Max<br>SISMO DIN, Y-Y Max<br>SISMO DIN, Y-Y Max<br>SISMO DIN. Y-Y Max<br>SISMO DIN. Y-Y Max<br>SISMO DIN. Y-Y Max<br>SISMO DIN, Y-Y Max | I-End<br>I-End<br>I-End<br>I-End<br>I-End<br>I-End | 45.6375<br>46.577<br>43.3804<br>43.5743<br>44.0662<br>45.4515 | 0.1987<br>0.1988<br>0.0649<br>0.065<br>0.065 | 19.8778<br>19.9264<br>19.657<br>19.6661<br>19.6799 |
|----------------------------------------------------------------------------------------------------|------------------------------------------------------|----------------------------------------------------------------------------------------------------|----------------------------------------------------|---------------------------------------------------------------|----------------------------------------------|----------------------------------------------------|
|                                                                                                    |                                                      |                                                                                                    |                                                    |                                                               |                                              |                                                    |
|                                                                                                    |                                                      |                                                                                                    |                                                    |                                                               |                                              |                                                    |
|                                                                                                    |                                                      |                                                                                                    |                                                    |                                                               |                                              |                                                    |
|                                                                                                    |                                                      |                                                                                                    |                                                    |                                                               |                                              |                                                    |
|                                                                                                    |                                                      |                                                                                                    |                                                    |                                                               |                                              |                                                    |
|                                                                                                    |                                                      |                                                                                                    |                                                    |                                                               | 0.065                                        | 19.6925                                            |
|                                                                                                    |                                                      |                                                                                                    | I-End                                              | 45.6723                                                       | 0.0649                                       | 19.7097                                            |
| unidades iso                                                                                                 |                                                      | SISMO DIN. Y-Y Max                                                                                                    | I-End                                              | 46.1745                                                       | 0.0648                                       | 19.7387                                            |
| unidades iso                                                                                                 | K <sub>52</sub>                                      | SISMO DIN, Y-Y Max                                                                                                    | I-End                                              | 46.1717                                                       | 0.0649                                       | 19.7778                                            |
| unidades iso                                                                                                 | K <sub>53</sub>                                      | SISMO DIN, Y-Y Max                                                                                                    | I-End                                              | 46.4597                                                       | 0.0649                                       | 19.8037                                            |
| unidades iso                                                                                                 | K <sub>54</sub>                                      | SISMO DIN, Y-Y Max                                                                                                    | I-End                                              | 47.1822                                                       | 0.065                                        | 19.8449                                            |
| unidades iso                                                                                                 | K <sub>55</sub>                                      | SISMO DIN, Y-Y Max                                                                                                    | I-End                                              | 47.5013                                                       | 0.0649                                       | 19.876                                             |
| unidades iso                                                                                                 | K <sub>56</sub>                                      | SISMO DIN, Y-Y Max                                                                                                    | I-End                                              | 48.4923                                                       | 0.0651                                       | 19.9246                                            |
| unidades iso                                                                                                 | K <sub>57</sub>                                      | SISMO DIN. Y-Y Max                                                                                                    | I-End                                              | 42.4527                                                       | 0.3488                                       | 19.6989                                            |
| unidades iso                                                                                                 | K <sub>58</sub>                                      | SISMO DIN, Y-Y Max                                                                                                    | I-End                                              | 36.8087                                                       | 0.3492                                       | 19.7073                                            |
| unidades iso                                                                                                 | K <sub>59</sub>                                      | SISMO DIN, Y-Y Max                                                                                                    | I-End                                              | 37.7932                                                       | 0.3489                                       | 19.737                                             |
| unidades iso                                                                                                 | K60                                                  | SISMO DIN, Y-Y Max                                                                                                    | I-End                                              | 6.1889                                                        | 0.5398                                       | 19.6642                                            |
| unidades iso                                                                                                 | K61                                                  | SISMO DIN, Y-Y Max                                                                                                    | I-End                                              | 27.8925                                                       | 0.5401                                       | 19.7061                                            |
| unidades iso                                                                                                 | K62                                                  | SISMO DIN. Y-Y Max                                                                                                    | I-End                                              | 18.382                                                        | 0.5377                                       | 19.7288                                            |
| unidades iso                                                                                                 | K63                                                  | SISMO DIN. Y-Y Max                                                                                                    | I-End                                              | 32.4227                                                       | 0.8966                                       | 19.6861                                            |
| unidades iso                                                                                                 | K64                                                  | SISMO DIN. Y-Y Max                                                                                                    | I-End                                              | 16.319                                                        | 0.8967                                       | 19.703                                             |
| unidades iso                                                                                                 | K65                                                  | SISMO DIN. Y-Y Max                                                                                                    | I-End                                              | 4.4486                                                        | 0.896                                        | 19.718                                             |
|                                                                                                    |                                                      | TOTAL, FUERZA CORTANTE                                                                                                    |                                                    |                                                               |                                              | 984.072 ton.                                       |

*Fuente: Etabs 2016.*

*Verificación de relación entre cortante estática y dinámica:*

se verifica la relación que existe entre la cortante estática y dinámica, ya que el Reglamento Nacional de Edificaciones E030, nos exige que la cortante dinámica debe ser al menos el 80% de la cortante estática para estructural regulares y del 90% del cortante estático para estructuras irregulares.

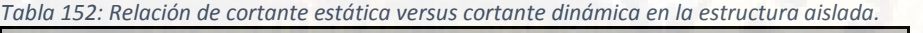

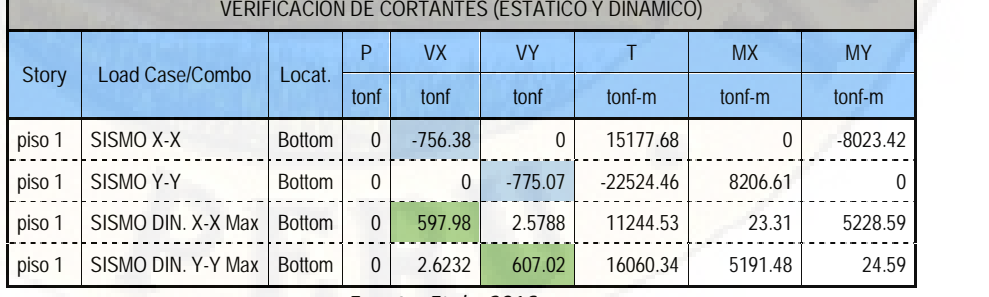

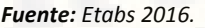

De la tabla N° 152 tenemos:

 $x = 756.3854 T$  $V_E$  $Y = 775.0761 T$  $V_E$  $x = 597.9889 T$  $V_D$  $V_D$  $V = 607.0202 T$ 

Teniendo las dos cortantes procedemos con la verificación de la relación que existe entre dichas cortantes.

$$
V_D \t\t x = 597.9889 T \t. > 90\%V_E \t\t x
$$
  
= 680.7469 T  

$$
V_D \t\t x = 607.0202 T \t. > 90\%V_E \t\t x
$$
  
= 697.5685 T

Como vemos en las dos direcciones las cortantes no cumplen con la condición de que pone la norma, por ende, procederemos a escalar dichas cortantes de la siguiente manera.

$$
f_E \t x = \frac{V_E}{V_{D}} \t x = \frac{756.3854}{597.9889} = 1.2649
$$

$$
f_E \t y = \frac{V_E}{V_{D}} \t y = \frac{775.0761}{607.0202} = 1.2769
$$

Como ya escalamos las cortantes para cada una de las direcciones, ahora procedemos a ingresar al programa los correspondientes factores de escala en los casos de carga.

*Figura 80: Escalamiento de cortante estático versus dinámico para X-X.*

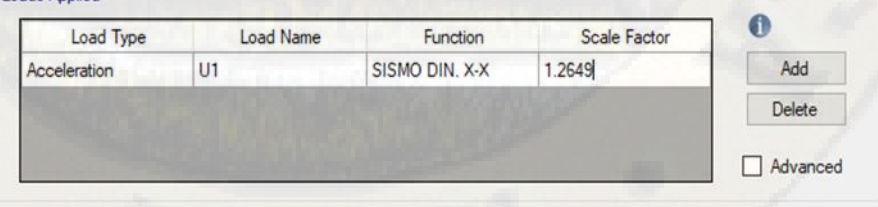

*Fuente: Etabs 2016.*

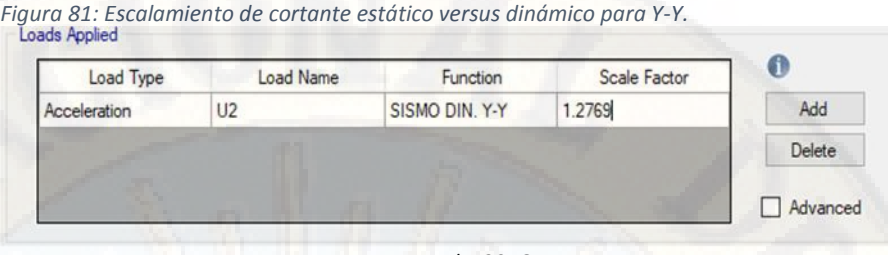

*Fuente: Etabs 2016.*

Siguiendo con el procedimiento exportamos el cuadro de verificación de cortantes dinámico versus estático escalado teniendo el siguiente:

|              |                    |               | p            | <b>VX</b> | <b>VY</b> |             | <b>MX</b> | MY         |
|--------------|--------------------|---------------|--------------|-----------|-----------|-------------|-----------|------------|
| <b>Story</b> | Load Case/Combo    | Locat.        | tonf         | tonf      | tonf      | $tonf-m$    | tonf-m    | $tonf-m$   |
| piso 1       | SISMO X-X          | <b>Bottom</b> | 0            | $-756.38$ | $\Omega$  | 15177.68    | $\Omega$  | $-8023.42$ |
| piso 1       | SISMO Y-Y          | <b>Bottom</b> | <sup>0</sup> | $\Omega$  | $-775.07$ | $-22524.46$ | 8206.61   |            |
| piso 1       | SISMO DIN, X-X Max | <b>Bottom</b> | 0            | 756.39    | 3.262     | 14223.21    | 29.486    | 6613.65    |
| piso 1       | SISMO DIN. Y-Y Max | <b>Bottom</b> | 0            | 3.3496    | 775.10    | 20507.45    | 6629.00   | 31.40      |

*Tabla 153: Verificación de cortante estático versus dinámico escalado sistema aislado.*

*Fuente: Etabs 2016.*

Como podemos ver escalando incrementamos el nivel de sismo hasta alcanzar al nivel de la cortante estático y con ello garantizando la vida de la estructura y cumpliendo con el reglamento E030.

*Verificación de las masas participativas:*

También es muy importante verificar el porcentaje de masas participativas en cada dirección de análisis porque así lo menciona el Reglamenta Nacional de Edificaciones E030, *"el porcentaje de masas participativas deberá de ser mayor a 90% en cada dirección de análisis"* en el siguiente cuadro presentamos que se cumple el requerimiento.

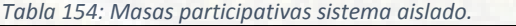

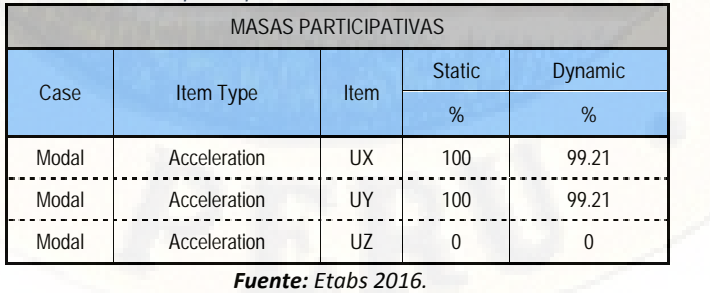

# **4.1.5. ELABORACION DE MAQUETAS (PROTOTIPO DE LAS ESTRUCTURAS)** *4.1.5.1. ESPÉCIMEN N° 01 (SISTEMA DUAL):*

El espécimen N° 01 es una réplica del edificio compuesto por sistema estructural (Dual Convencional), fue elaborado a escala 1/30 del edificio original con la finalidad de verificar el comportamiento estructural y los desplazamientos y distorsiones de entrepiso, sometiendo a un sismo también a escala del mismo edificio en una mesa vibradora (simulador sísmico)

*Figura 82: Prototipo del sistema estructural Dual.*

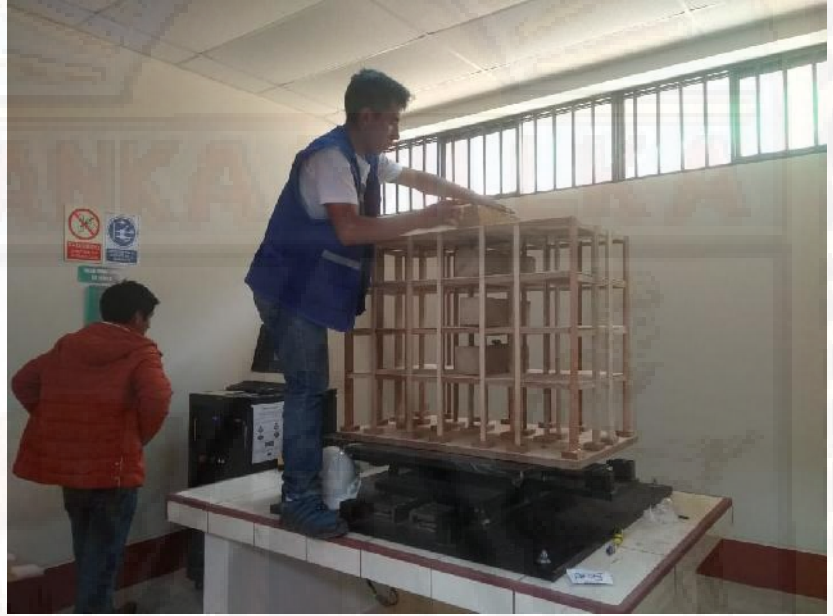

*Fuente: Elaboración propia.*

#### *4.1.5.2. ESPECIMEN N° 02 (SISTEMA AISLADO)*

El espécimen N° 02 es una réplica del edificio con una configuración y sistema estructural del tipo a porticado, pero instalando aisladores sísmicos en la base, lo cual se ha elaborado también con la finalidad de verificar el comportamiento estructural y los desplazamientos y/o distorsiones sometiendo a un sismo a escala del edificio en una mesa vibradora (simulador sísmico)

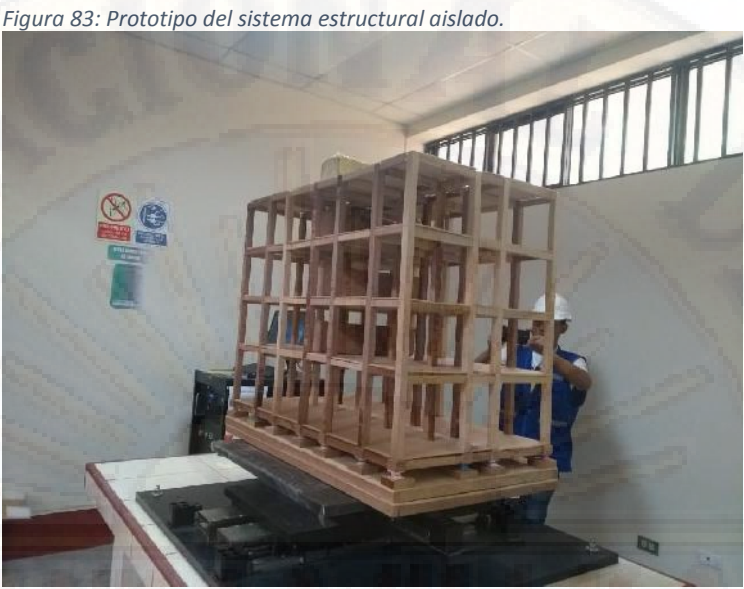

*Fuente: Elaboración propia.*

## *4.1.5.3. CARACTERISTICAS DE LA MESA VIBRADORA.*

La mesa vibradora con la que se ha realizado la simulación sísmica de los prototipos de tiene las siguientes características y un esquema general de acuerdo con la siguiente figura.

*Figura 84: Modelo de la mesa vibradora.*

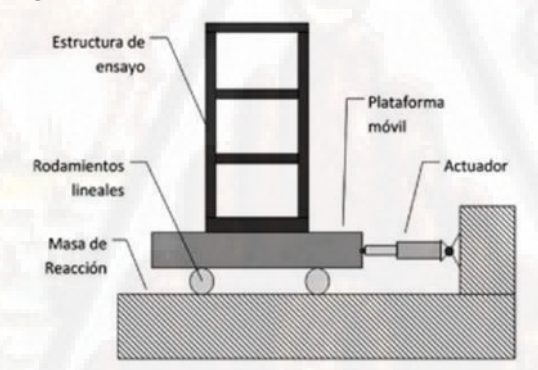

*Fuente: Catalogo Vibrator Sistyms*

*Cuadro 10: Características técnicas de la mesa vibradora.*

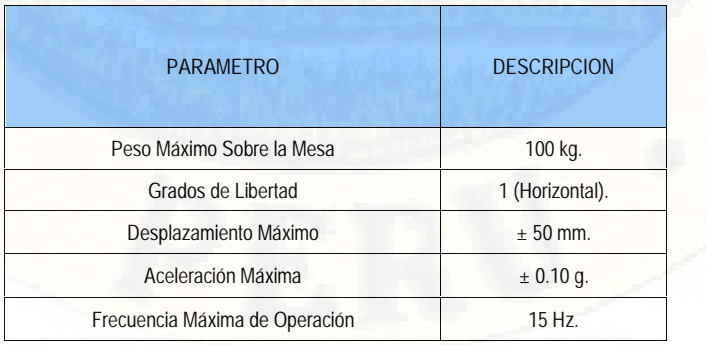

*Fuente: Elaboración Propia.*

El diagrama de flujo en la que actúa la mesa vibradora es los siguiente:

*Figura 85: Diagrama de flujo de la simulación.*

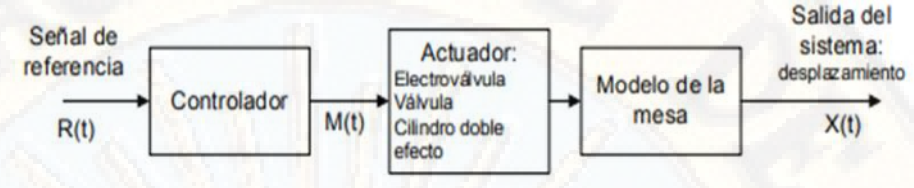

*Fuente: Elaboración Propia.*

#### *4.1.5.4. LABORATORIO:*

El laboratorio que se ha utilizado para la simulación de los especímenes es de Propiedad de la Universidad Nacional de Huancavelica, Escuela Profesional de Ingeniería Civil Huancavelica, con ubicación legal en la ciudad universitaria Paturpampa.

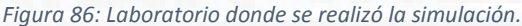

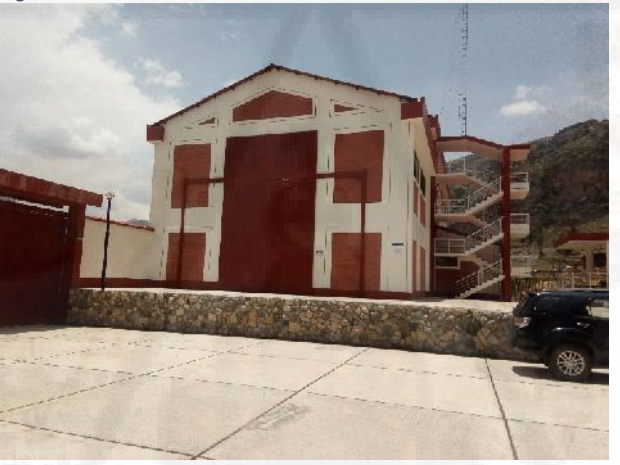

*Fuente: Laboratorio UNH.*

#### *4.1.5.5. SISMO DE LABORATORIO:*

Sismo Producido el 15 de agosto del 2007 a las 18:40 hora local. Se registraron 76 mil viviendas destruidas, 431 mil damnificados, 595 fallecidos y 2291 heridos como saldo del desastre. La aceleración máxima fue registrada en la estación Parcona (PCN). En la Figura 16 se aprecia el acelerograma correspondiente al sismo en mención.

## **Características:**

Magnitud: 8.0 Mw (Magnitud momento).

Epicentro: Océano Pacífico, a 40 km del departamento de Ica.

Profundidad: 39 km.

Duración: 175 segundos.

Aceleración máxima registrada: 488 cm/s².

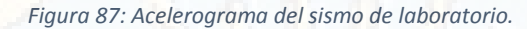

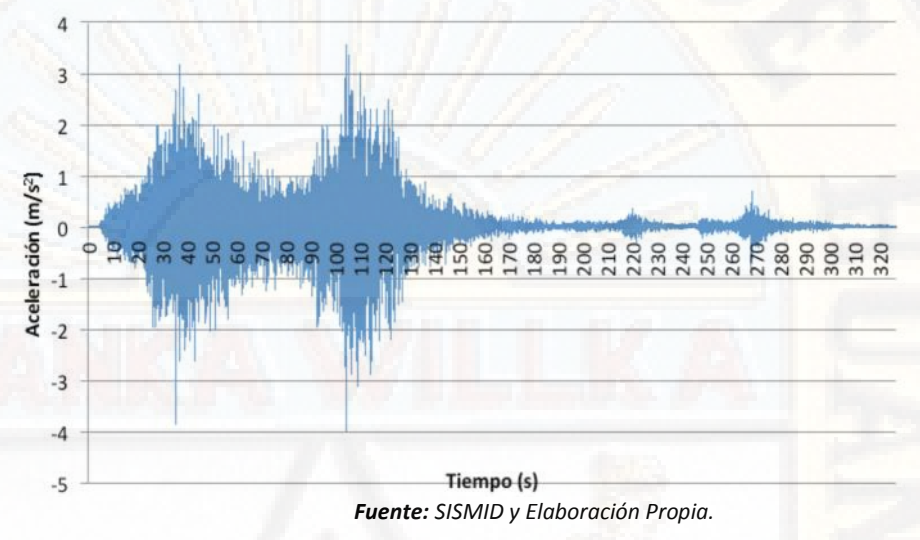

Este sismo fue obtenido del portal de CISMID, descargado y escalado con los programas SeismoSignal 2016 y SeismoMatch 2016, para poder contrarrestar los efectos de sonido, este es el sismo que se ha utilizado para los dos sistemas estructurales.

## *4.1.5.6. PROCEDIMIENTO REALIZADO:*

El trabajo de laboratorio se realizó mediante el uso de una mesa vibradora de dimensiones 1X1m, también se realizó el uso de tres acelerómetros de acuerdo con el siguiente; En el espécimen 01 (sistema dual) se le coloco la configuración de un acelerómetro en la base, un acelerómetro en el segundo piso y el ultimo acelerómetro en el techo. En el espécimen 02 (sistema aislado) se le coloco la configuración de un acelerómetro en la base, un acelerómetro en el piso cero y el último acelerómetro en el techo, todo esto con la finalidad de verificar las aceleraciones que se producen en las estructuras y pisos correspondientes, luego realizar la comparación respectiva a causa del sismo sometido.

# *4.1.5.7. SALIDAD E DATOS:*

Los datos que se obtuvieron del análisis de los sistemas estructurales en el laboratorio presento a continuación:

# *(a) ACELERACIONES SISMICAS SISTEMA DUAL.*

Las aceleraciones sísmicas que se obtienen son producto de las lecturas de los acelerómetros que se han colocado en los pisos; base, piso 02 y último nivel del presente prototipo, los cuales son grabados por los acelerómetros para el sismo de laboratorio.

*Tabla 155: Picos de Aceleraciones sísmicas por cada piso en el sistema dual.*

| CONDICION | <b>BASE</b>  | <b>PISO 02</b> | <b>PISO 04</b> |
|-----------|--------------|----------------|----------------|
| $Min =$   | $-0.2370642$ | $-0.3555963$   | $-0.473891336$ |
| $Max =$   | 0.354411     | 0.5316165      | 0.708467589    |
|           |              | _ _ _ _ _ _    |                |

*Fuente: Elaboración Propia.*

*Figura 88: Aceleraciones sísmicas en la base "sistema dual"*

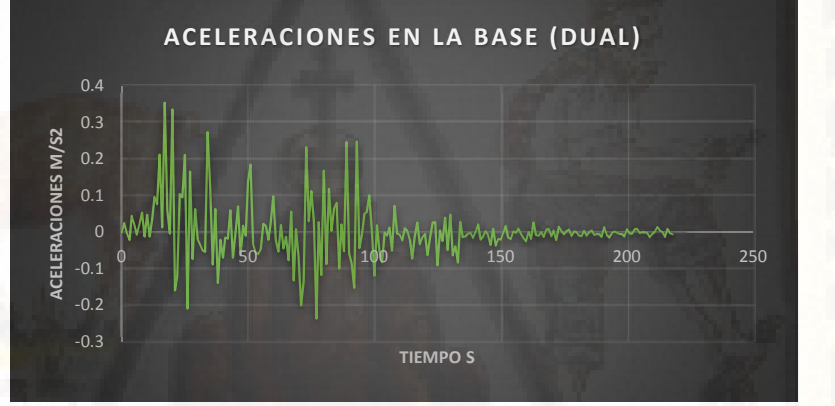

*Fuente: Elaboración Propia.*

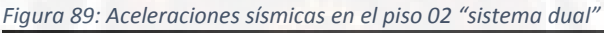

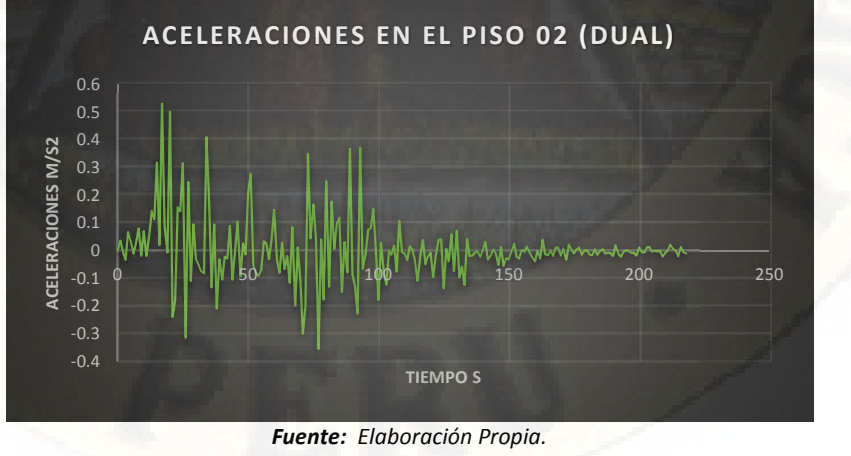

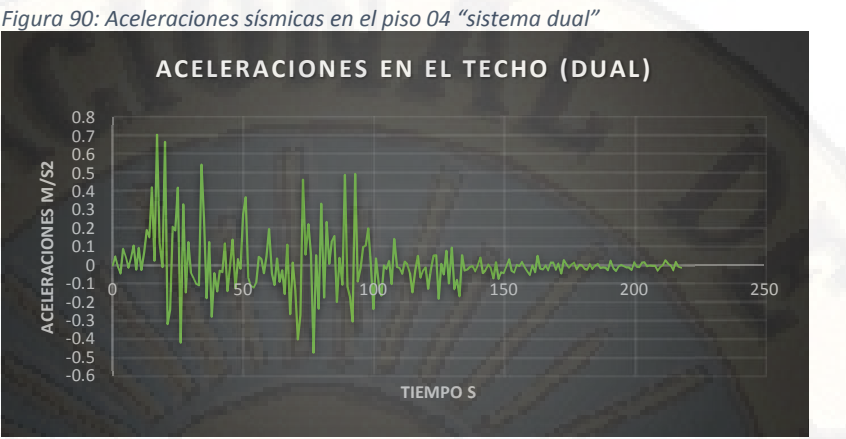

*Fuente: Elaboración Propia.*

# *(b) ACELERACIONES SISMICAS DEL SISTEMA AISLADO:*

Las aceleraciones sísmicas obtenidas en el sistema estructural a porticado con aislamiento sísmico en la base se obtienen colocando los acelerómetros en la base, piso cero y ultimo nivel.

*Tabla 156: picos de Aceleraciones sísmicas por cada piso del sistema aislado.*

| <b>BASE</b>  | PISO <sub>0</sub>                         | <b>PISO 04</b> |
|--------------|-------------------------------------------|----------------|
| $-0.2370642$ | $-0.133182135$                            | $-0.146500348$ |
| 0.354411     | 0.199107303                               | 0.219018034    |
|              | the contract of the contract of<br>$\sim$ | $- \cdot$ $-$  |

*Fuente: Elaboración Propia.*

*Figura 91: Aceleraciones sísmicas en la base "sistema aislado"*

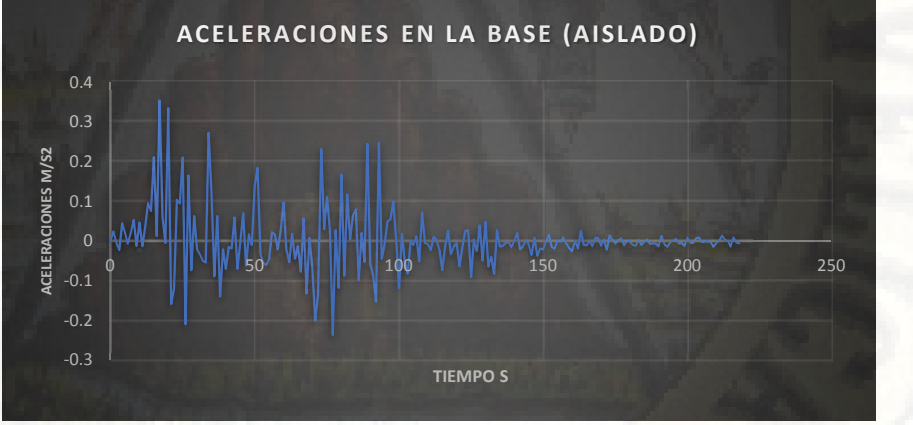

*Fuente: Elaboración Propia.*

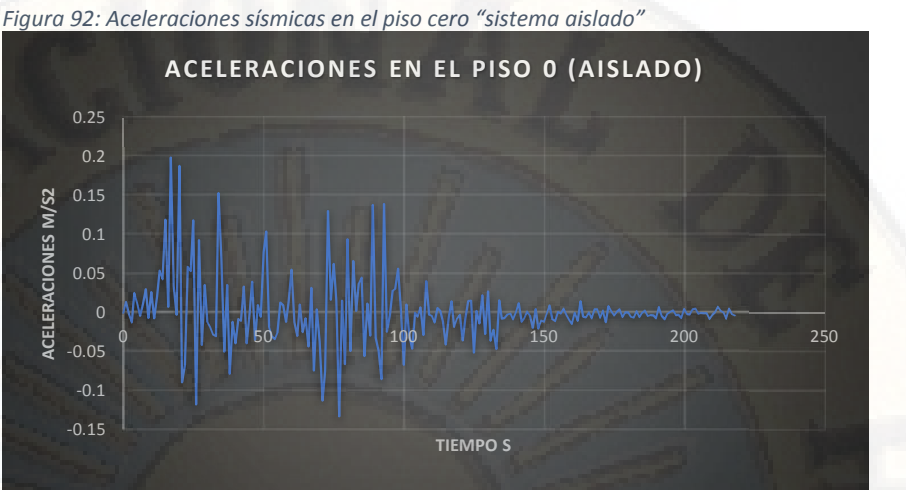

*Fuente: Elaboración Propia.*

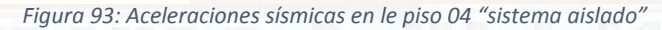

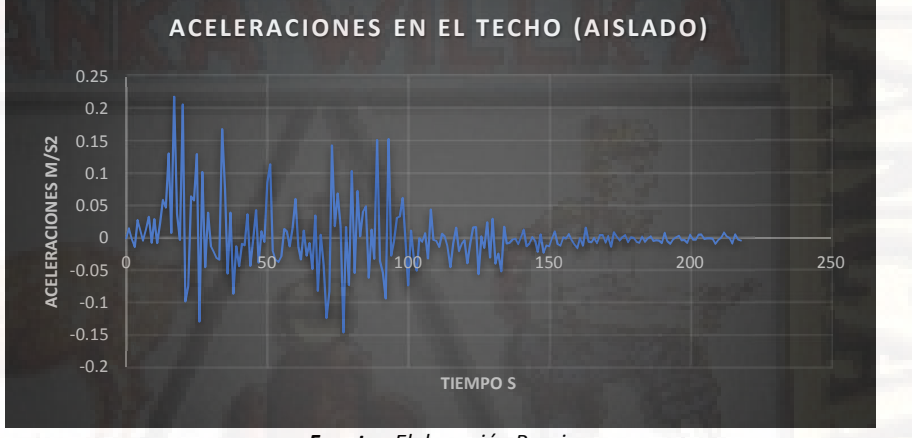

*Fuente: Elaboración Propia.*

*(c) PERIODOS DE VIBRACION AMBOS SISTEMAS ESTRUCTURALES:* Los periodos de vibración de cada sistema estructural producto del laboratorio presento a continuación:

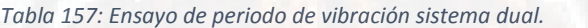

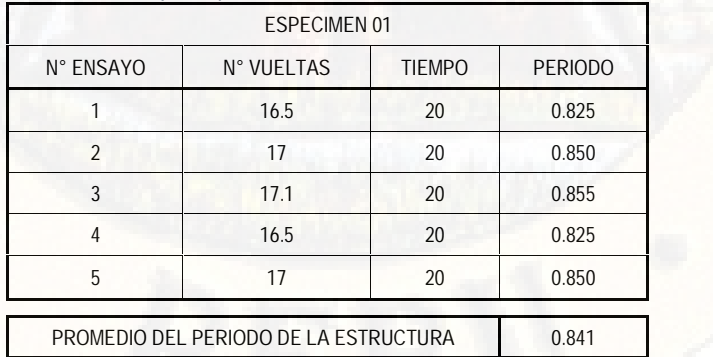

*Fuente: Elaboración Propia.*

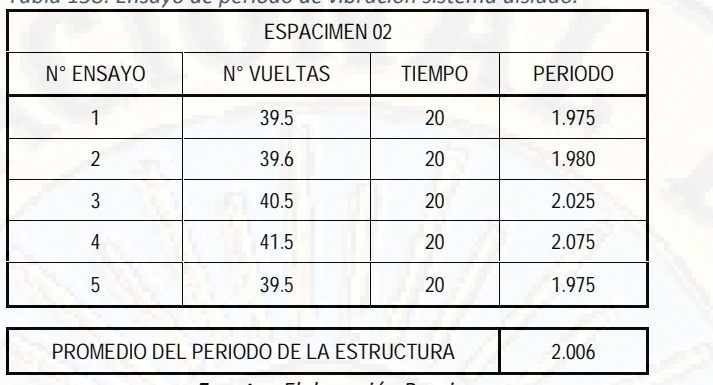

#### *Tabla 158: Ensayo de periodo de vibración sistema aislado.*

#### *Fuente: Elaboración Propia.*

Los resultados que presentan en este acápite son producto de los trabajos de laboratorio con especímenes de cada sistema estructural "prototipos del hospital" objeto del presente estudio, sometidos a un sismo de ensayo en la mesa vibradora de sección 1X1m.

## **4.2. ANALISIS DE DATOS:**

#### **4.2.1. EXTRACCIÓN DE RESULTADOS IMPORTANTES:**

Desde el acápite 4.1.**Presentación de datos** de la presente tesis procedemos a extraer los resultados más relevantes e importantes para cumplir con los objetivos específicos del presente estudio.

#### *4.2.1.1. DISTORCIONES DE ENTREPISO SIMULACION CON SOFTWARE:*

A continuación, presentamos el cuadro de distorsiones de entrepiso para cada uno de los sistemas estructurales:

#### *(a) SISTEMA ESTRUCTURAL CONVENCIONAL (DUAL)*

Las distorsiones que se presentan son como se aprecia en las tablas N° 159 y 160, para cada bloque y para cada dirección de análisis, de los cuales al final calculando solamente el promedio de estos con la finalidad de realizar la comparación íntegramente con los resultados del sistema estructural A porticado con aislamiento sísmico en la base.

También se presenta el desplazamiento general de cada uno de los pisos con respecto a su base, lo cual no es más que la sumatoria de las derivas en forma ascendente.
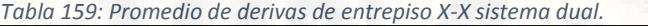

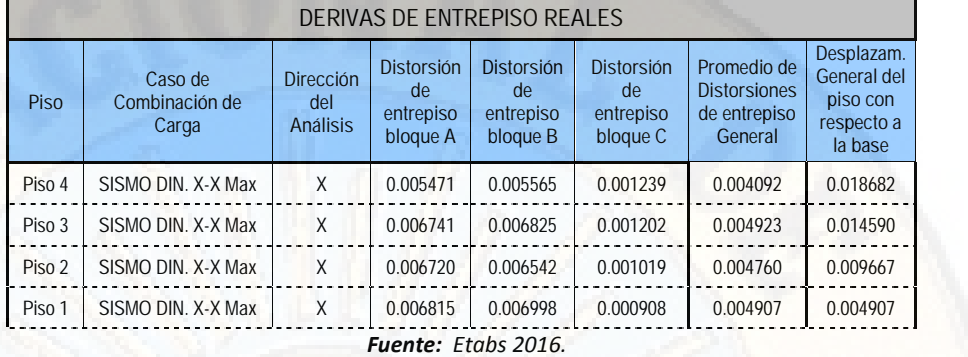

*Tabla 160: Promedio de derivas de entrepiso Y-Y sistema dual.*

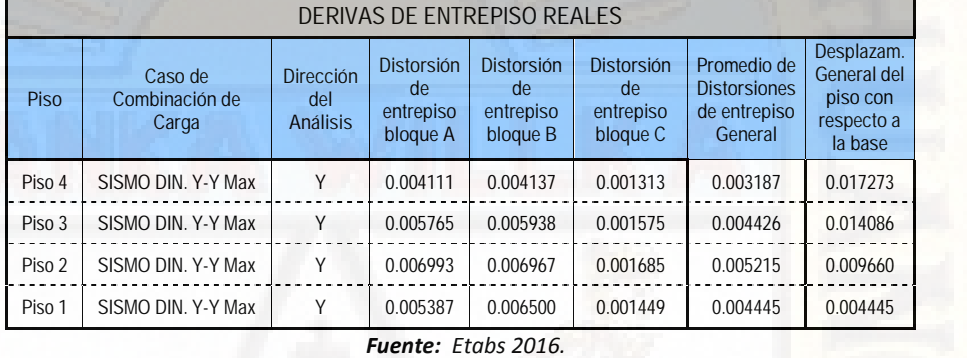

## *(b) SISTEMA ESTRUCTURAL APORTICADO CON AISLAMIENTO SISMICO EN LA BASE:*

Los resultados de las distorsiones del sistema estructural a porticado con aislamiento sísmico en la base se presentan a continuación, sobre el caso del nivel de unidades iso (nivel donde se sitúan los aisladores sísmicos), presenta una considerable, esto es normal ya que los desplazamientos se producen en los dispositivos los cuales fueron diseñados para tal efecto y es muy aparte del diafragma estructural.

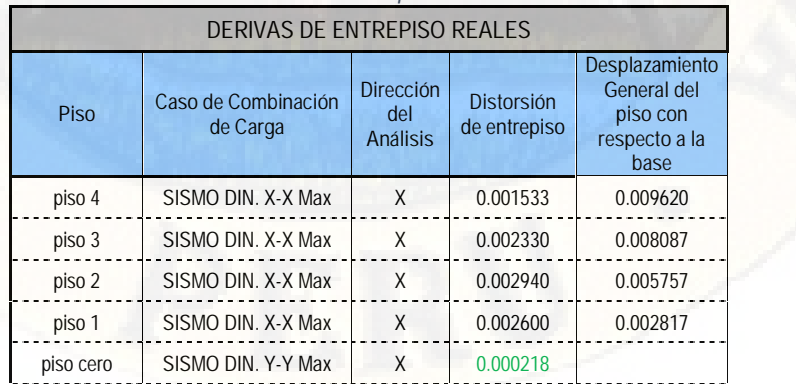

#### *Tabla 161: Resumen de derivas de entrepiso X-X sistema aislado.*

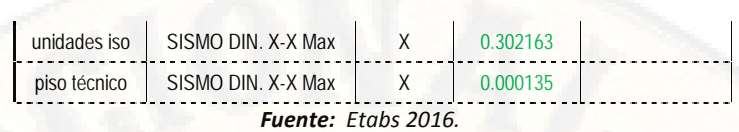

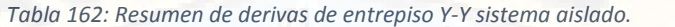

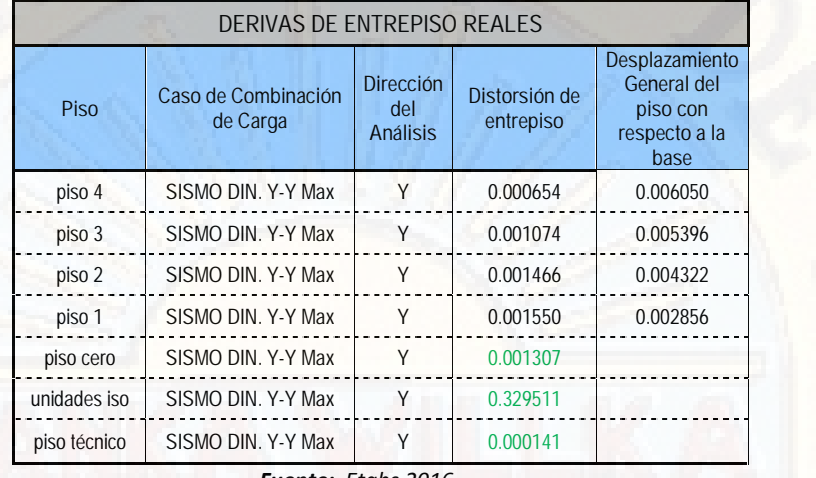

*Fuente: Etabs 2016.*

*4.2.1.2. PERIODOS DE VIBRACION DE LA ESTRUCTURA SIMULACION CON SOFTWARE:*

Los periodos de vibración se presentan para cada tipo del sistema estructural.

## *(a) PERIODOS DE VIBRACION PARA EL SISTEMA ESTRUCTURAL DUAL:*

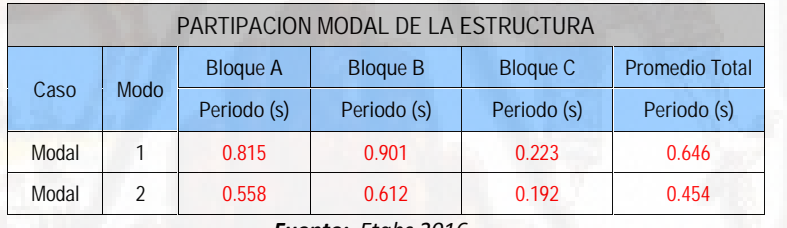

*Tabla 163: Periodos de vibración sistema dual.*

*Fuente: Etabs 2016.*

*(b) PERIODO DE VIBRACION PARA EL SISTEMA ESTRUCTURAL APORTICADO CON AISLADORES SISMICOS EN LA BASE:*

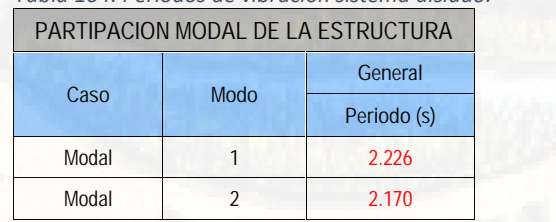

*Tabla 164: Periodos de vibración sistema aislado.*

*Fuente: Etabs 2016.*

#### *4.2.1.3. ACELERACIONES SISMICAS "LABORATORIO":*

En este párrafo solo presentamos el resumen de las aceleraciones sísmicas mínimas y máximas extraídas de las tablas N° 155 y 156.

#### *(a) ACELERACIONES SISMICAS "SISTEMA DUAL":*

*Tabla 165: Máximas y Mínimas aceleraciones sísmicas sistema dual.*

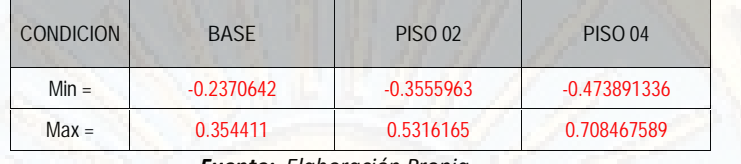

*Fuente: Elaboración Propia.*

#### *(b) ACELERACIONES SISMICAS "SISTEMA AISLADO":*

*Tabla 166: Máximas y Mínimas aceleraciones sísmicas sistema aislado.*

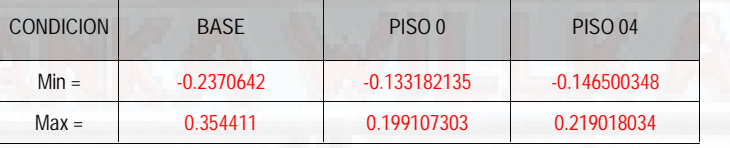

*Fuente: Elaboración Propia.*

#### *4.2.1.4. PERIODOS DE VIBRACION "LABORATORIO":*

Los periodos de vibración para cada tipo del sistema estructural presento a continuación, producto del trabajo realizado en el laboratorio.

#### *(a) PERIODO DE VIBRACION "SISTEMA DUAL":*

*Tabla 167: periodos de vibración sistema dual.*

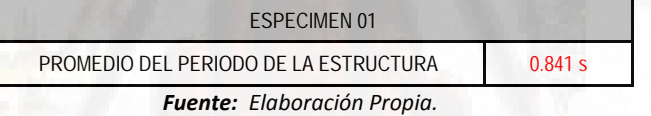

*(b) PERIODO DE VIBRACION "SISTEMA AISLADO":*

*Tabla 168: periodos de vibración sistema aislado.*

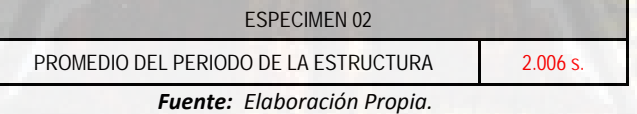

#### **4.2.2. ANALISIS DE DATOS Y COMPARACION DE RESULTADOS:**

En este acápite realizaremos el análisis y comparación de resultados para poder corroborar con la hipótesis planteada en el presente estudio y después de ello realizar las conclusiones y recomendaciones correspondientes, cabe precisar que del sistema estructural dual solo trabajaremos con los valores promedio.

# *4.2.2.1. ANALISIS RESULTADOS DE AMBOS SISTEMAS ESTRUCTURALES SIMULACION CON SOFTWARE:*

#### *(a) REDUCCION PORCENTUAL DE DISTORCIONES DE ENTREPISO:*

*Tabla 169: Reducción porcentual de distorsiones de entrepiso X-X.*

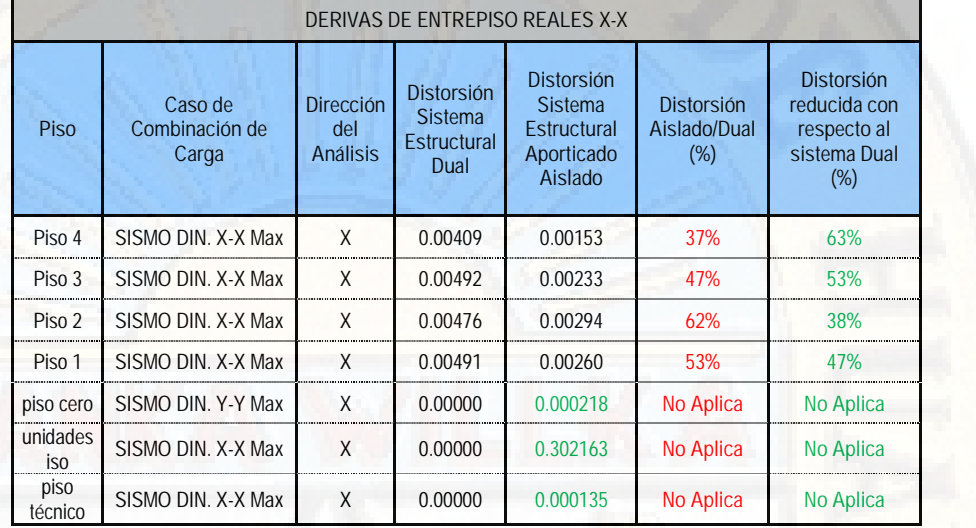

*Fuente: Elaboración Propia y Etabs 2016.*

*Tabla 170: reducción porcentual de distorsiones de entrepiso Y-Y.*

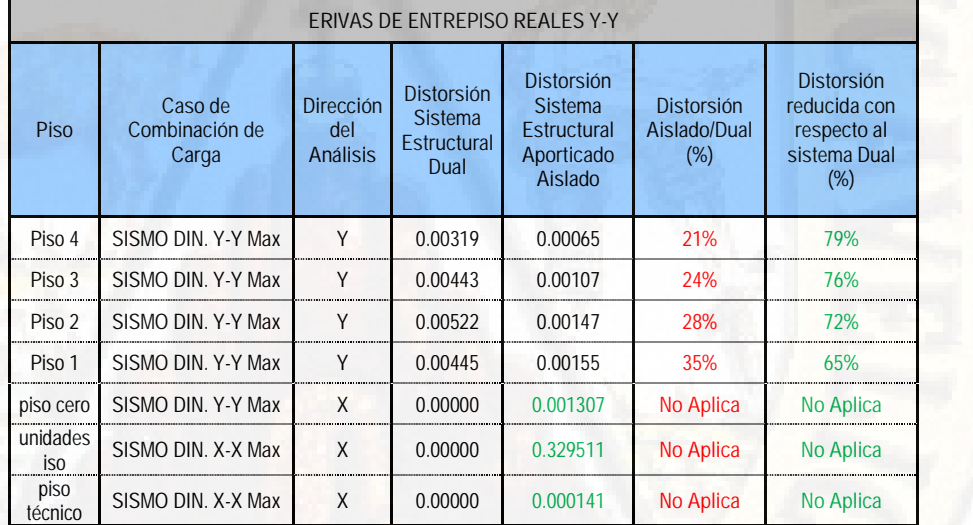

*Fuente: Elaboración Propia y Etabs 2016.*

#### *DISCUSIÓN:*

"*cómo se puede verificar los cálculos de la tabla 169, para la dirección de análisis X-X, los aisladores sísmicos pueden reducir las distorsiones de entrepiso en un promedio de 50.25% y en la dirección de análisis Y-Y de acuerdo con los cálculos de la tabla 170 se puede verificar que, con el uso y aplicación de los aisladores sísmicos con núcleo de plomo, se puede reducir*

*los desplazamientos y distorsiones en un promedio de 73%", de esta manera cumpliendo con la norma internacional de ASCE/SEI 7-10 y la UBC 97, los aisladores sísmicos con Núcleo de Plomo Garantizan el amortiguamiento Efectivo de la estructural aislada.*

#### *(b) COMPARACION DE DISTORSIONES DE ENTREPISO:*

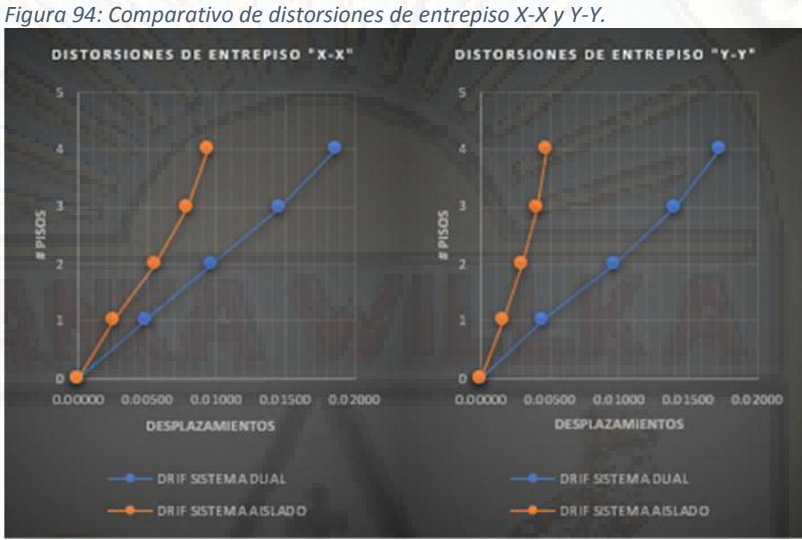

*Fuente: Elaboración Propia*

**√ DISCUSION:** 

*"de la figura 94, Numero de pisos versus desplazamientos podemos verificar que tanto en la dirección X-X y Y-Y la tendencia que más se desplaza es la de color azul (distorsiones del sistema estructural dual) y la tendencia naranja se desplaza mucho menor (distorsiones de sistema estructural aislado)"*

#### *(c) COMPARACION DE CANTIDADES DE DESPLAZAMIENTO:*

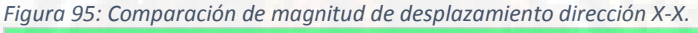

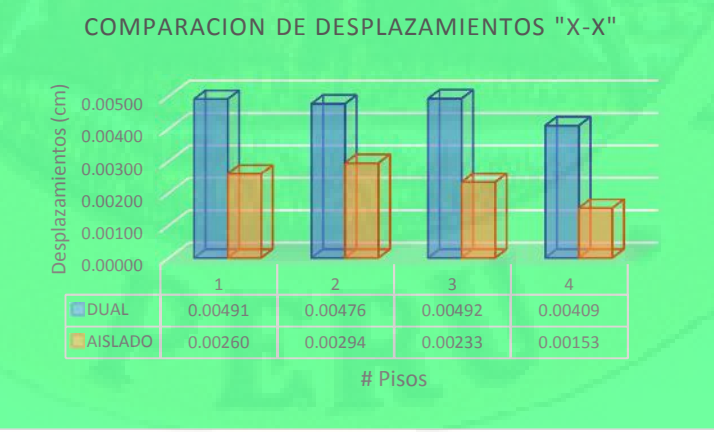

*Fuente: Elaboración Propia*

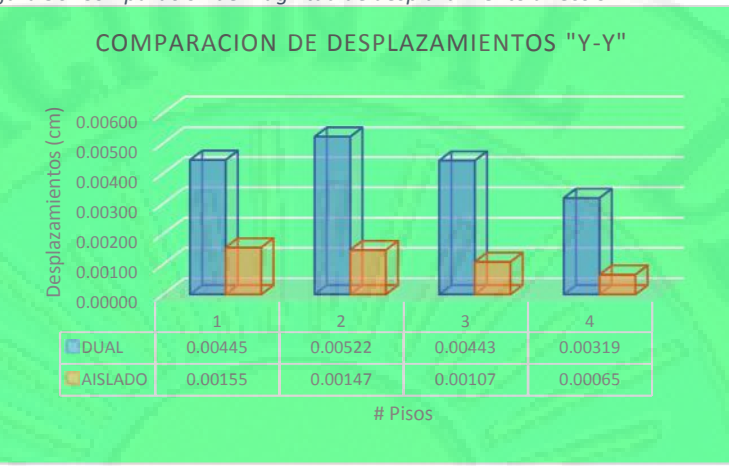

*Figura 96: Comparación de magnitud de desplazamiento dirección Y-Y.*

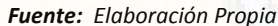

**✓ DISCUSION:** 

*"de las figuras 95 y 96 cabe mencionar que la magnitud de desplazamiento del sistema estructural dual en los diferentes pisos es mayor al desplazamiento del sistema estructural a porticado con aisladores sísmicos en la base en un promedio de 50% en la dirección X-X y en un promedio de 73% en la dirección Y-Y"*

#### *(d) COMPARACION DE PERIODOS DE VIBRACION:*

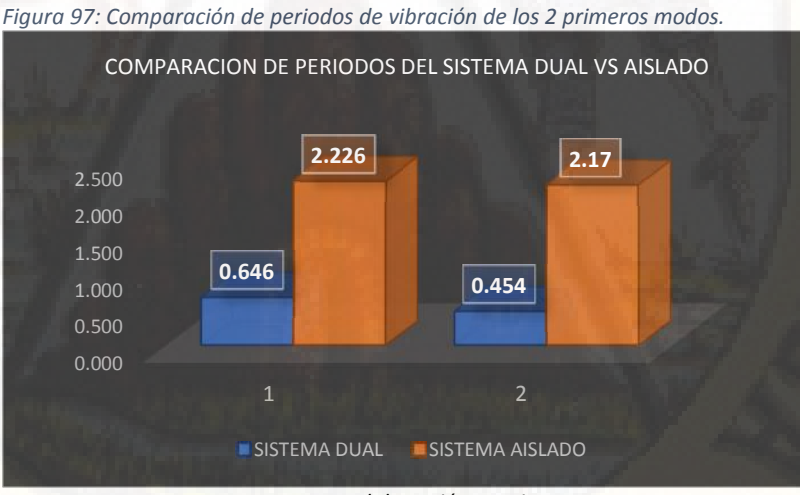

*Fuente: Elaboración Propia*

#### *DISCUSION:*

*"el periodo de vibración del sistema estructural a porticado con aisladores sísmicos en la base es mayor en un 3.45 veces al periodo de vibración del sistema estructural dual, y con esto el sistema aislado garantiza el*

*amortiguamiento efectivo a la estructura y su buena respuesta ante acciones sísmicas"*

*4.2.2.2. ANALISIS DE RESULTADOS DE AMBOS SISTEMAS ESTRUCTURALES SIMULACION EN LABORATORIO:*

*(a) ACELERACIONES SISMICAS SISTEMA DUAL:*

Extrayendo de la tabla N° 165 procedemos a verificar la amplificación de las aceleraciones con respecto a la base.

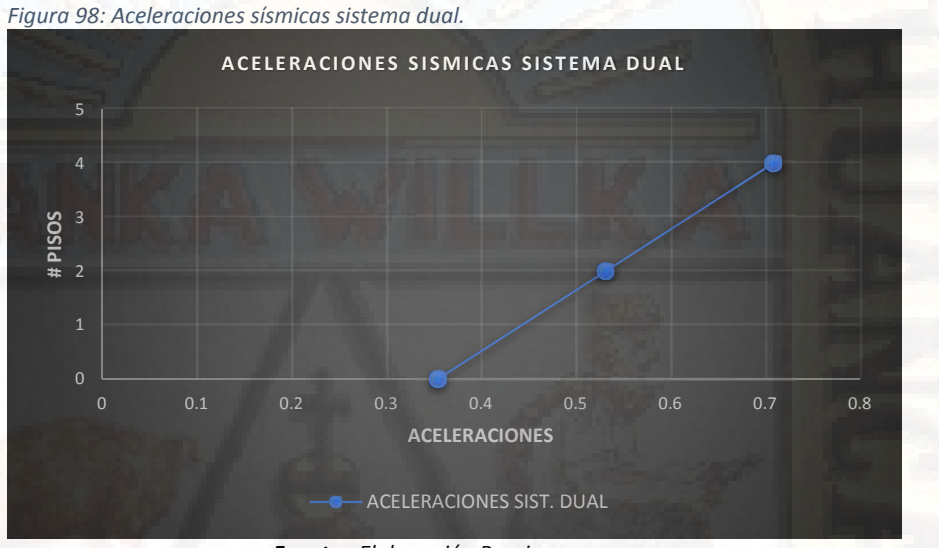

*Fuente: Elaboración Propia*

*DISCUSION:*

*"como se aprecia en la figura 98, las aceleraciones sísmicas en los pisos del sistema estructural dual donde se colocaron los acelerómetros aumentan constantemente a razón de 50% en cada piso, desde la base hasta el último nivel, de esta manera incrementando las fuerzas sísmicas en el último nivel y haciendo más vulnerable a las fallas" cumpliendo con la Distribución de la Fuerza Sísmica en Altura del RNE E 030. (diseño sísmico convencional)*

#### *(b) ACELERACIONES SISMICAS SISTEMA AISLADO:*

Extrayendo de la tabla N° 166 procedemos a verificar la amplificación de las aceleraciones con respecto a la base.

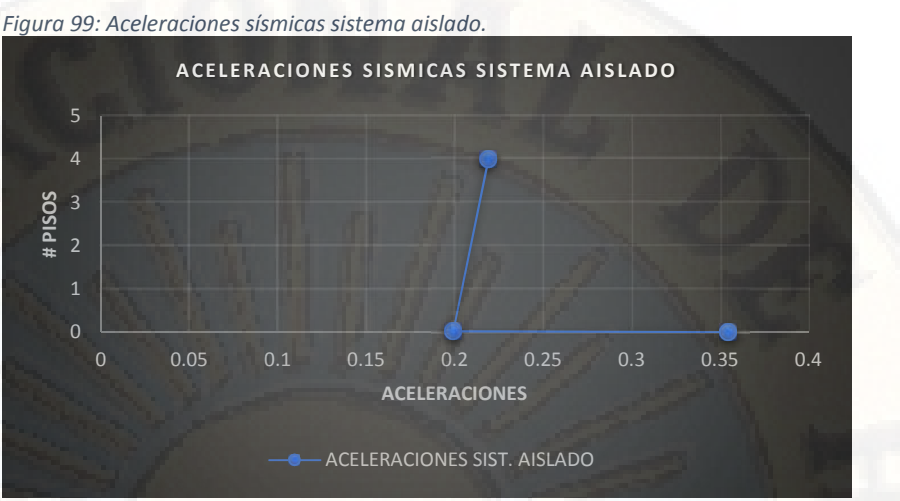

*Fuente: Elaboración Propia*

### *DISCUSION:*

*"de la figura 99 se aprecia que las aceleraciones sísmicas en el sistema estructural a porticado con aisladores sísmicos en la base se reducen desde la plataforma de la mesa hasta el piso cero que este situado sobre la cara superior de los aisladores sísmicos en un 56% y desde allí hasta el último nivel aumentando solo en un 6% de forma lineal"*

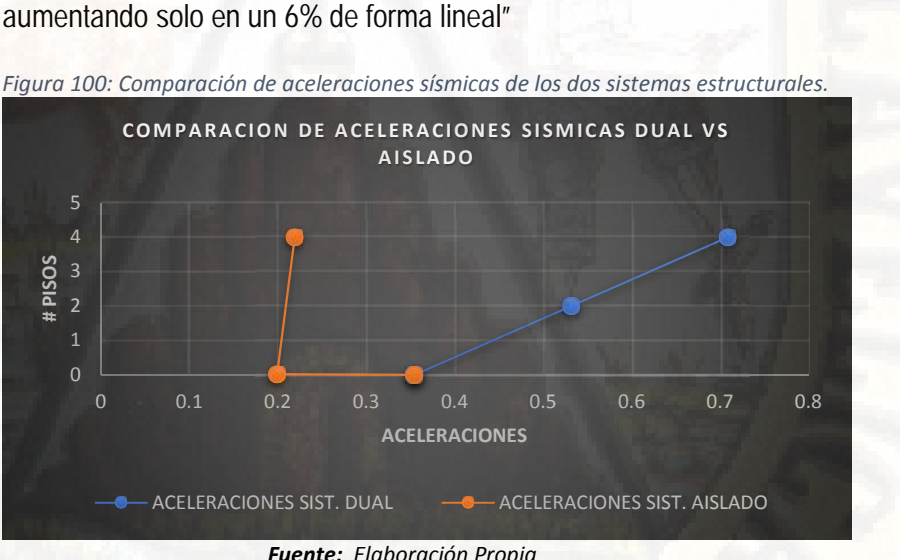

*Fuente: Elaboración Propia*

#### *(c) COMPARACION DE PERIODOS DE VIBRACION:*

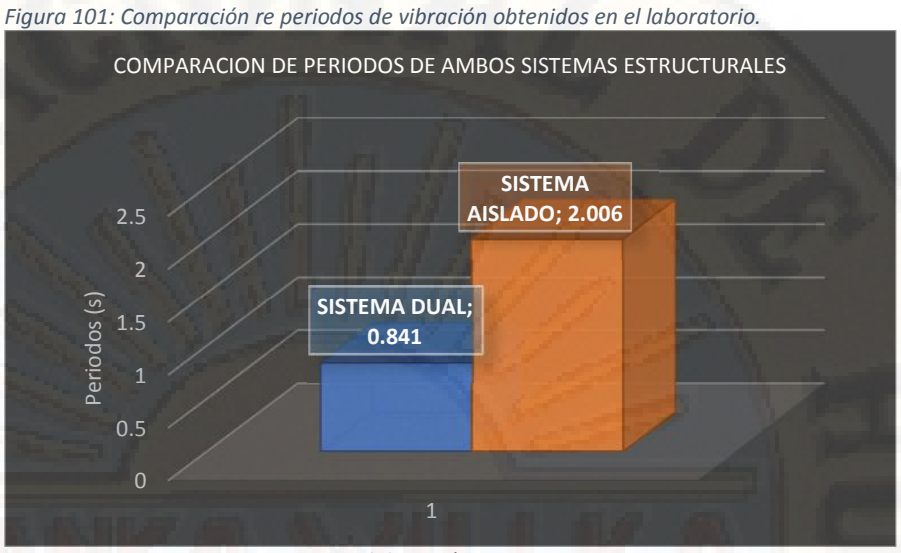

*Fuente: Elaboración Propia*

### **✓ DISCUSION:**

*"Como se puede apreciar desde la figura 101 el periodo del sistema estructural a porticado con aisladores sísmicos en la base es mayor en un 2.39 veces al periodo del sistema estructural dual, con ello garantizando el mayor amortiguamiento y la buena respuesta ante acciones sísmicas del sistema estructural aislado" reduciendo también las aceleraciones sísmicas en la plataforma del espectro de pseudoaceleraciones.*

## **CONCLUSIONES**

Las conclusiones que se detalla a continuación son del presente trabajo de tesis y propios del autor.

- De los dos tipos de sistemas estructurales analizados con el mismo sismo y en condiciones iguales, el sistema estructural que tiene un mejor comportamiento ante solicitaciones sísmicas es el a porticado con aisladores sísmicos en la base con respecto al sistema estructural dual, ya que reducen las distorsiones de entrepiso en un porcentaje muy considerable, además de ello tienen periodos largos con ello garantizando la disminución de aceleraciones sísmicas.
- Realizándose el modelado y análisis en el software Etabs 2016, el sistema estructural a porticado con aisladores sísmicos (LRB) en la base reduce los desplazamiento y distorsiones de entrepiso en dirección de análisis X-X en un promedio de 50.25% y en dirección de análisis Y-Y en un promedio de 73%, todo ello con respecto al sistema estructural dual.
- Realizándose la simulación en el laboratorio, las aceleraciones sísmicas del sistema estructural dual aumentan a razón constante de 50% por cada dos pisos, cumpliendo con las fuerzas laterales de un diseño convencional según RNE E 030.
- Realizándose la simulación en el laboratorio, las aceleraciones sísmicas del sistema estructural a porticado con aisladores sísmicos en la base disminuyen en un 56% tomando desde la plataforma de la mesa dinámica hasta el piso cero y desde allí aumenta a razón de 6% hasta el cuarto piso.
- Con todos los parámetros sísmicos obtenidos en la presenta tesis se llega a la conclusión de que el sistema estructural a porticado con aisladores sísmicos en la base garantiza el buen comportamiento estructural comparado con el sistema estructural dual.

## **RECOMENDACIONES**

Las recomendaciones que se da a continuación son consideradas de vital importancia para cada uno de los profesionales que hoy en día se dedican a la consultoría de proyectos, ejecución de proyectos y otros demás, argumentando los siguientes;

- Específicamente recomiendo que para la futura construcción del Hospital ll-1 del distrito de Lircay se adicione los dispositivos de control sísmico (aisladores sísmicos de base LRB) de acuerdo con el Reglamento Nacional de Edificaciones E 030 para cumplir con la filosofía del diseño sísmico y dotar de estructura hospitalaria que garantice la seguridad hacia los ocupantes y a los equipos de medicina.
- $\triangleright$  Recomiendo evitar las placas y/o muros de corte en una estructura sísmicamente aislada, ya que la estructura con aisladores sísmicos en la base responde al sismo con los mismos dispositivos y no con la rigidez estructural que comúnmente lo hacen los edificios convencionales.
- Recomiendo realizar el ensayo independiente en un laboratorio certificado para cada tipo de aislador a utilizar en la estructura a fin de obtener las propiedades físicas y mecánicas de este.
- Se recomienda también la aplicación de los aisladores sísmicos con núcleo de plomo LRB, en cualquier sistema estructural y cualquier tipo de edificación para minimizar los daños estructurales ocasionadas por el sismo en ella, y evitar la pérdida de vidas humanas cumpliendo con la filosofía del RNE E 030.
- $\triangleright$  Por último, recomiendo el uso de los aisladores sísmicos (LRB) en cualquier tipo de estructuras a fin de salvaguardar la vida de este y de sus ocupantes en un evento sísmico y si se tratase de estructuras hospitalarias con mucho mayor razón para que este siga operativo después de un evento sísmico, ya que es el hogar de todos después de un desastre natural y/u otro.

## **BIBLIOGRAFÍA**

- 1. Carmona P, Rosas AJ. Análisis Comparativo del Comportamiento Sísmico Dinámico del diseño normativo sismo-resistente de un sistema dual frente al modelo con aisladores elastoméricos de alto amortiguamiento (HDR) de un sistema aporticado, del Edificio de Oficinas de seis pisos. Tesis Pregrado. Lima: Universidad Peruana de Ciencias Aplicadas; 2015.
- 2. CDV IA. Protegemos tu Vida y tu Iversion. Brochure Antisismica. 2015 Octubre; II(13).
- 3. Meza RI, Sanchez EE. "GUIA DE DISEÑO SISMICO DE AISLADORES ELASTOMERICOS Y DE FRICCION PARA LA REPUBLICA DE NICARAGUA". Monografia. Nicaragua: Universidad Naciona de Ingenieria; 2010.
- 4. Lema EP. "ANÁLISIS Y DISEÑO DE UN EDIFICIO CON AISLADORES SÍSMICOS MODELAMIENTO EN EL ETABS". Tesis Pregrado. Quito: Universidad Central de Ecuador; 2013.
- 5. Camara Chilena de la Contruccion. Sistemas de Aislacion Sismica y Disipacion de Energia. Proteccion Sismica de Estructuras. 2011 Noviembre; I(29).
- 6. Torres P. Sistemas Modernos de Poteccion Sismica. 2016 Octubre 14; I(4): p. 41.
- 7. Ander-Egg E. Tecnicas de investigacíon social Buenos Aires: LUMEN ARGENTINA; 1995.
- 8. Hernández Sampieri , Fernández Collado , Baptista Lucio MdP. Metodología de la investigacíon Mexico: MCGRAW-HILL; 2010.
- 9. Borja M. Metodologia de la Investigacion Cientifica Para Ingenieros Chiclayo; 2012.
- 10. Sanchez Auccatoma JA, Dela Cruz Caballon J. "Estudio de suelos para cimentaciones superficiales en edificaciones de 4 niveles en la ciudad de Lircay - Huancavelica". Tesis. Lircay: Universidad Nacional de Huancavelica, Huancavelica; 2013.
- 11. Morales Morales R. Diseño en Concreto Armado. 3rd ed. ICG , editor. Lima: Fondo Editorial ICG; 2006.
- 12. Oviedo Sarmiento R. Diseño Sismoresistente de Edificaciones de Concreto Armado. Primera Edicion ed. EIRL OI, editor. lima: Oviedo Ingenieria EIRL; 2016.

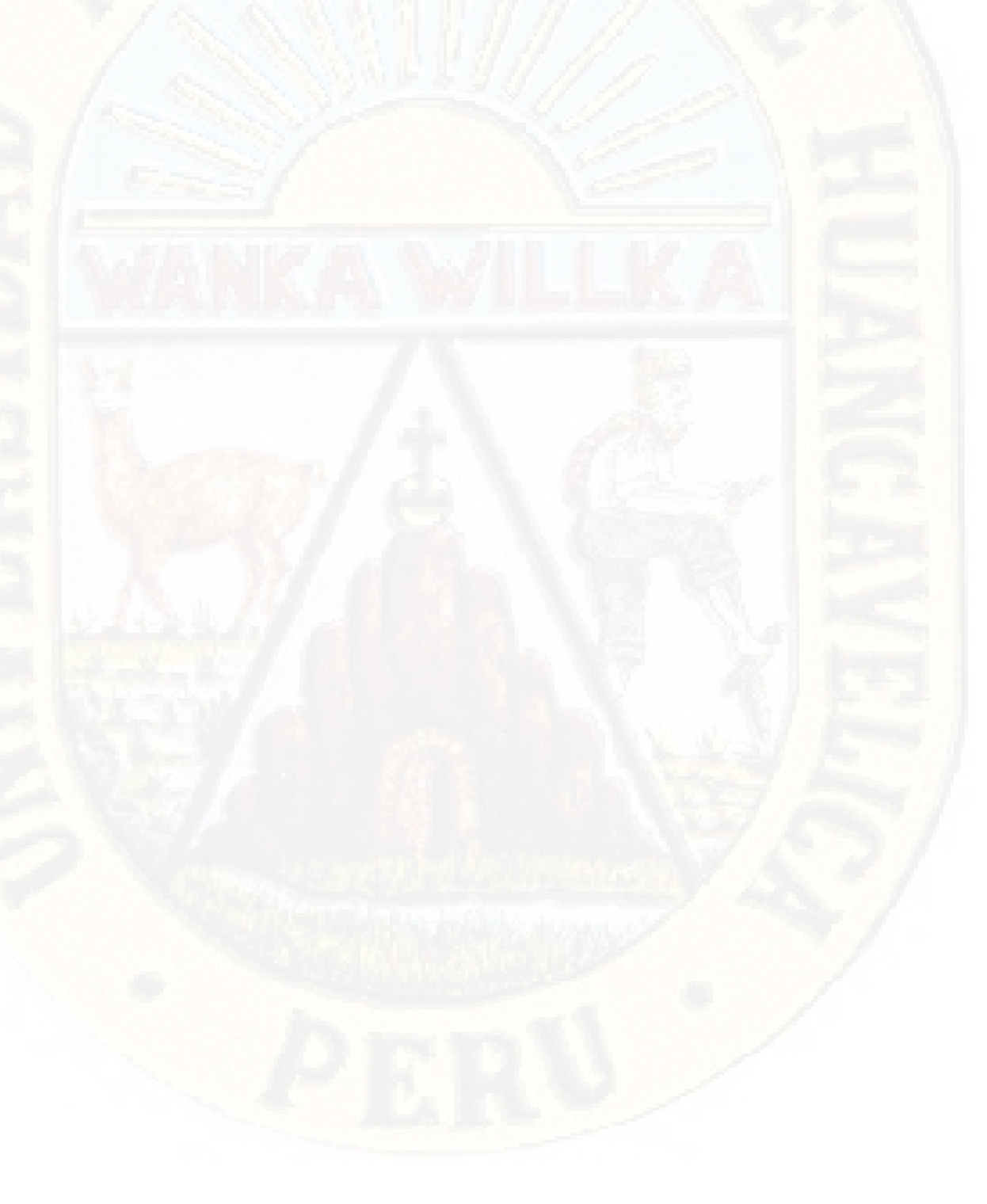

# **ANEXOS**

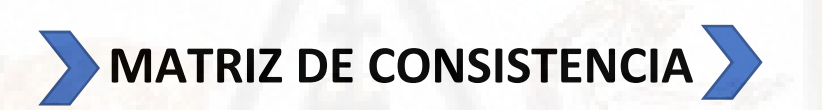

# **Matriz de Consistencia**

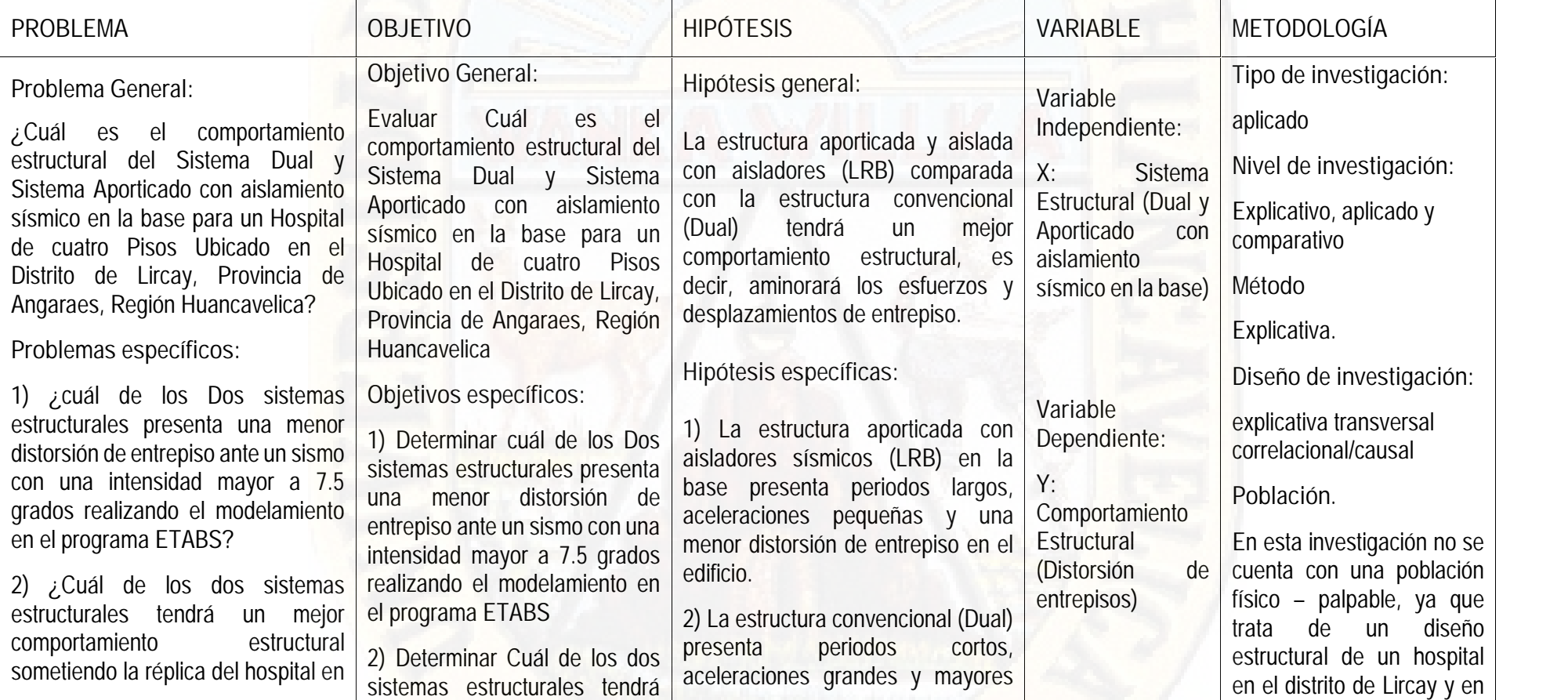

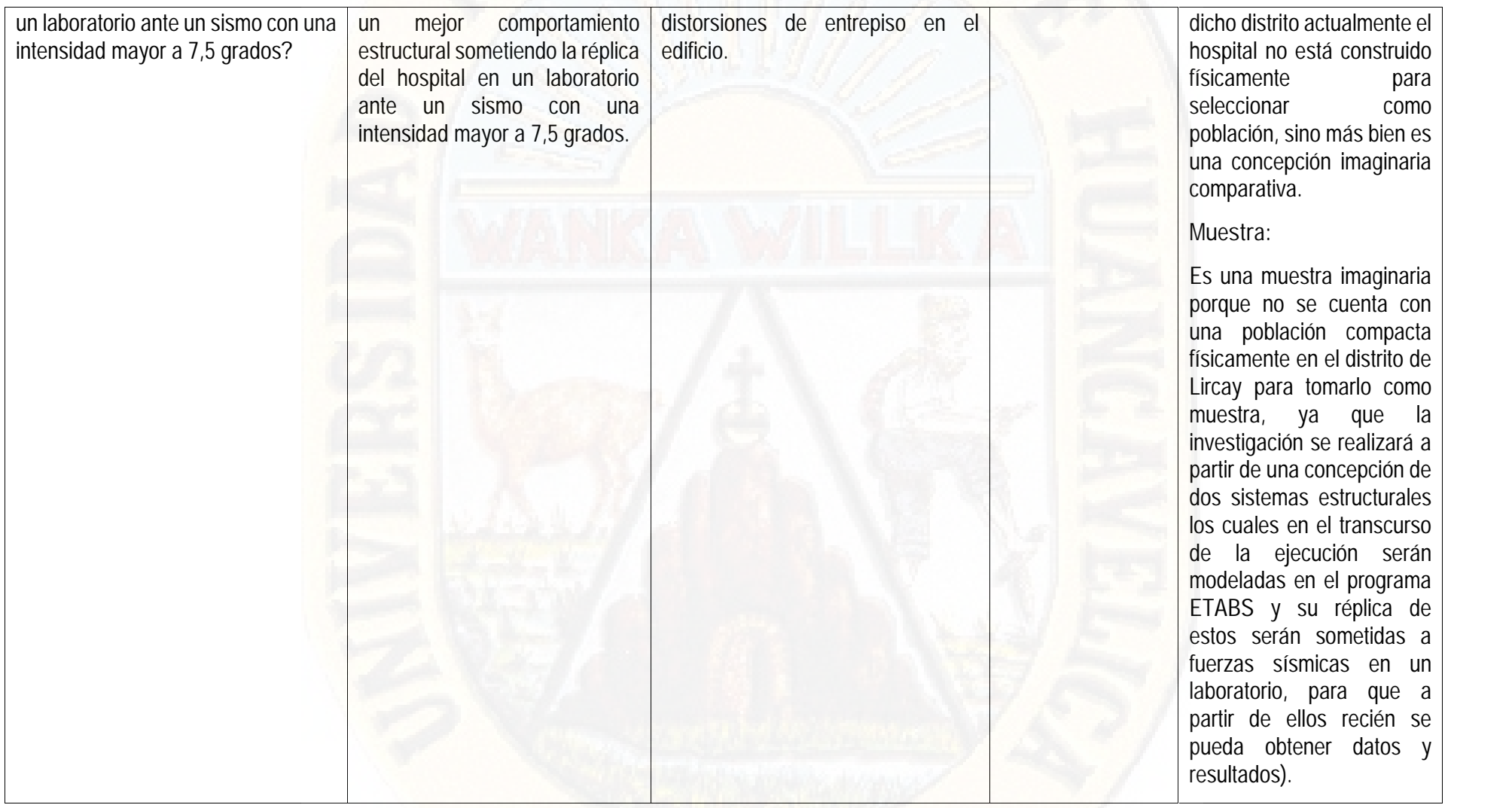

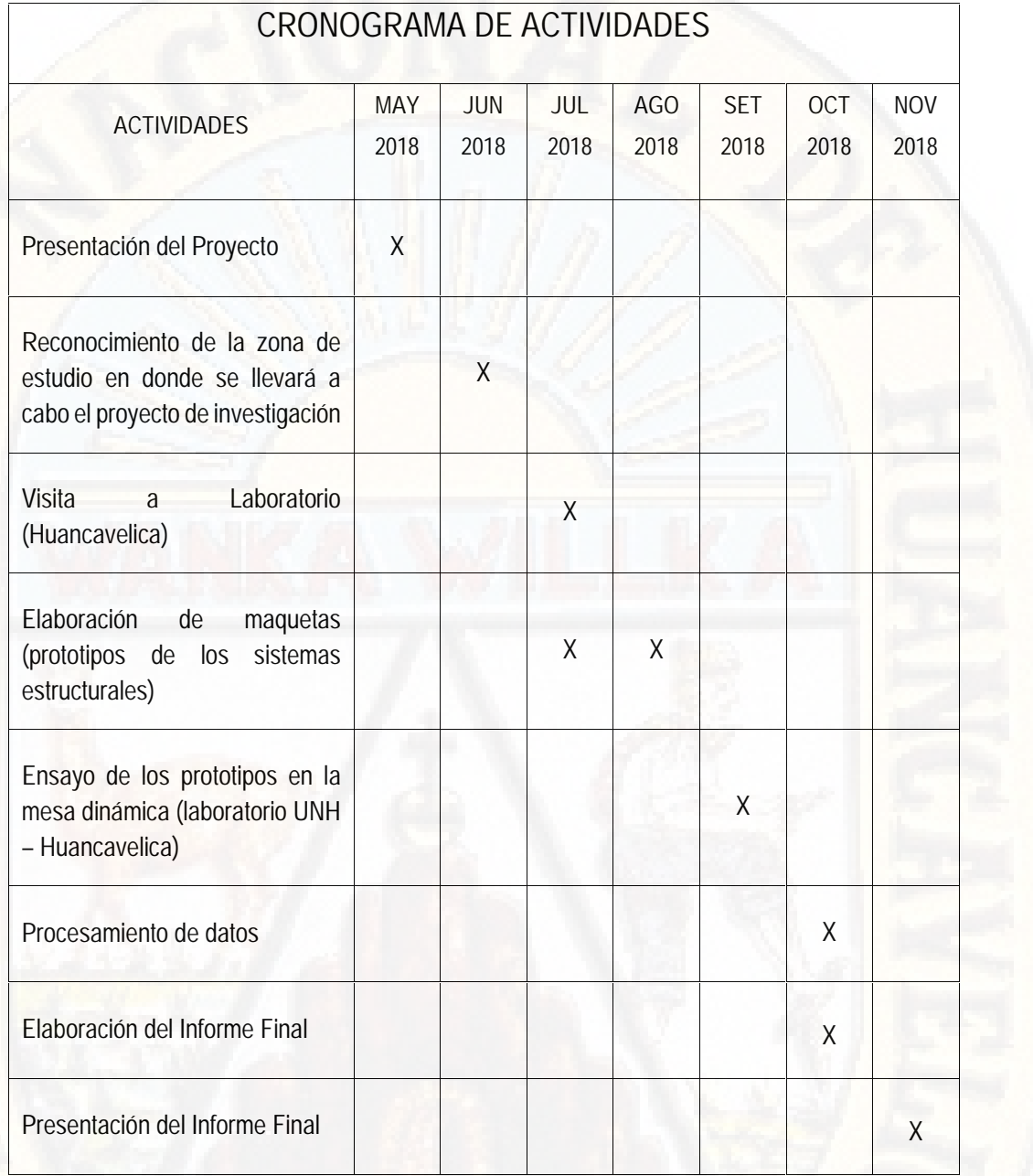

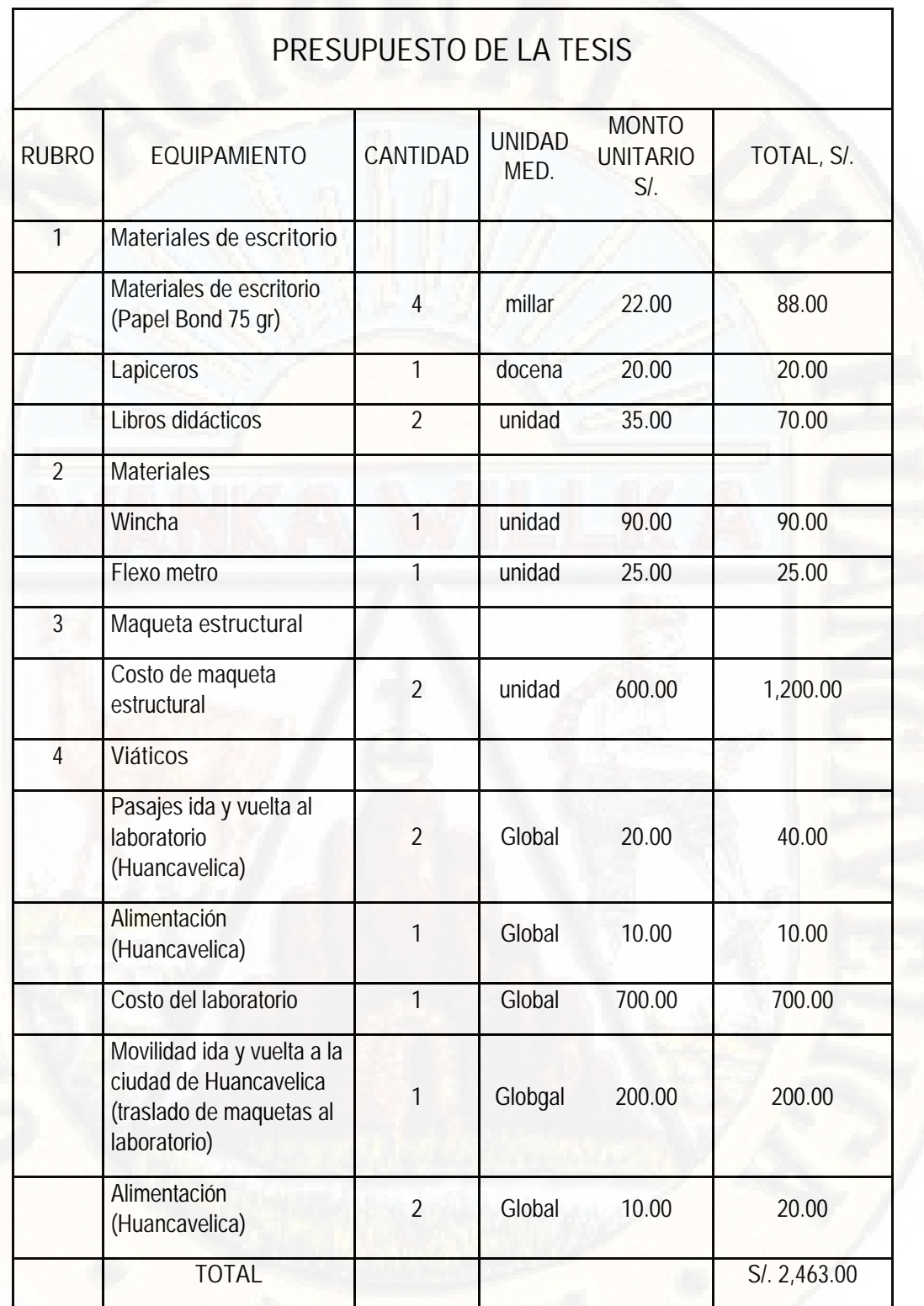

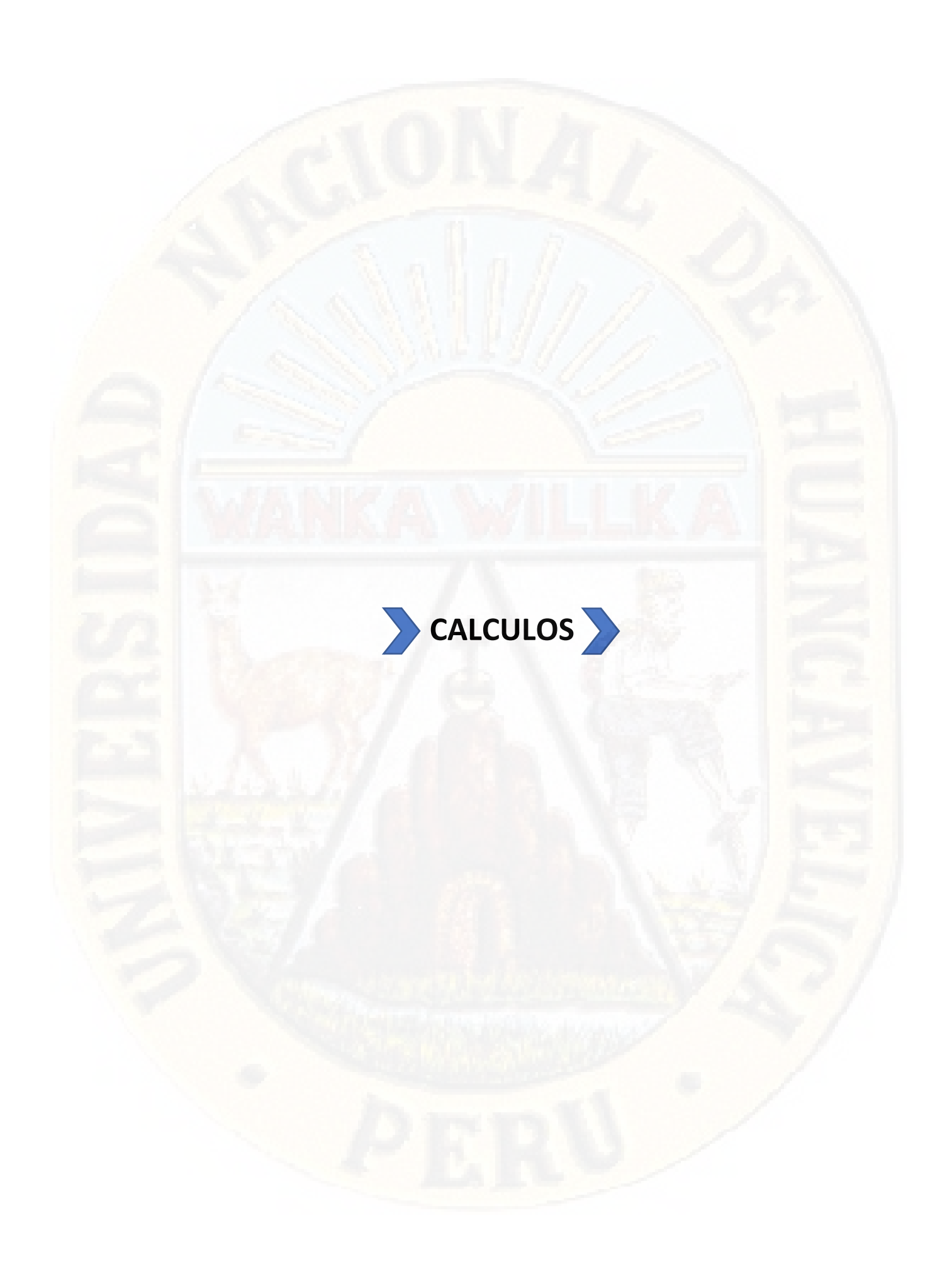

#### SISTEMA DUAL

#### A.4.- Zapatas:

#### ZAPATAS RECTANGULARES DE COLUMNAS

$$
PS
$$

- 
- σn capacidad neta del terreno σn capacidad neta del terreno
- Ps peso de servicio que recibe la zapata Ps peso de servicio que recibe la zapata

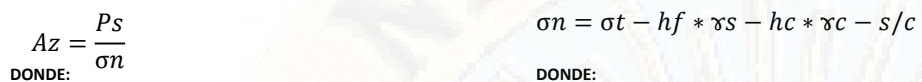

- σ*n* βουσιασματικό της διαφορετικής προσ
	-
	-

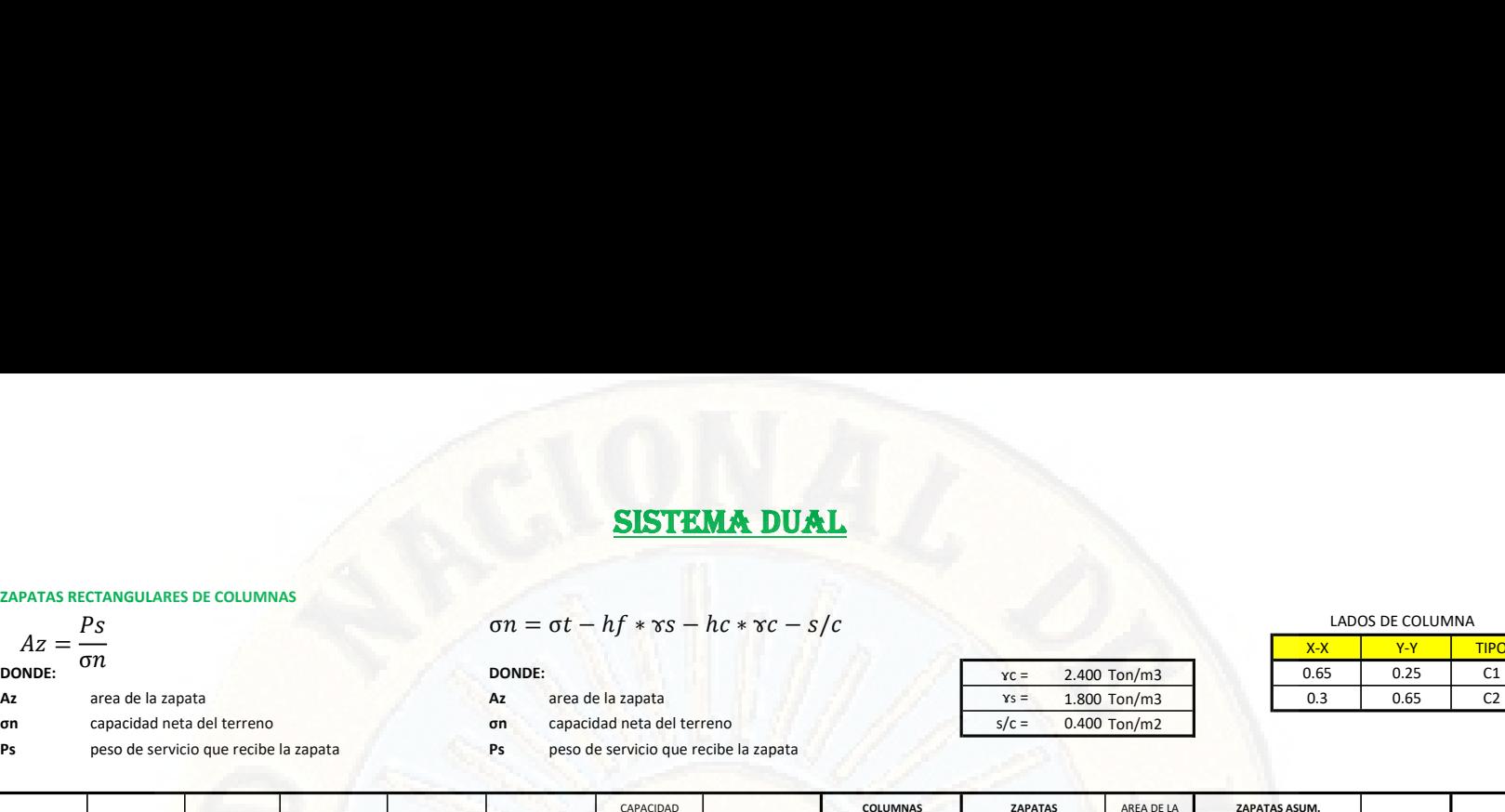

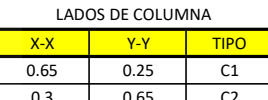

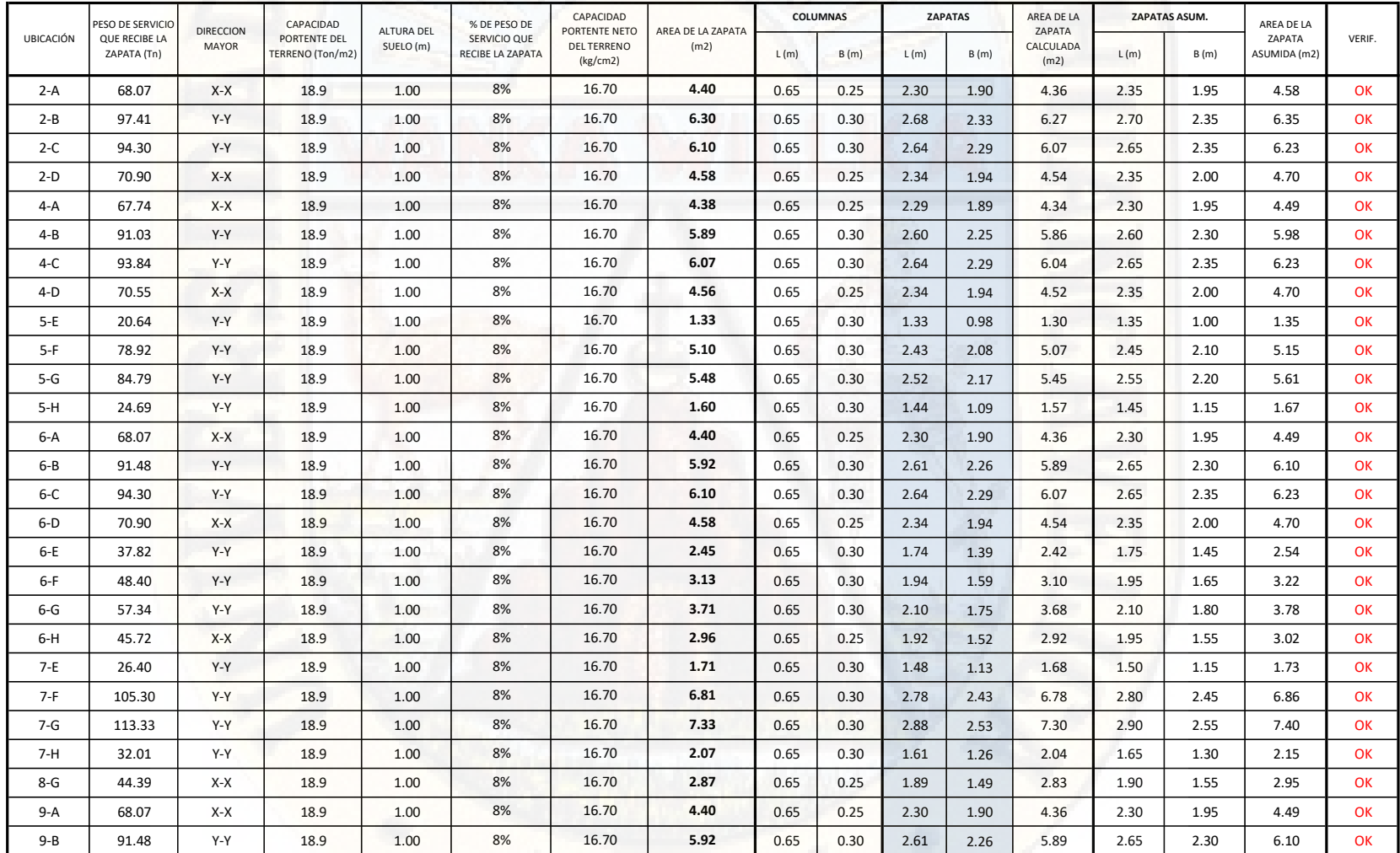

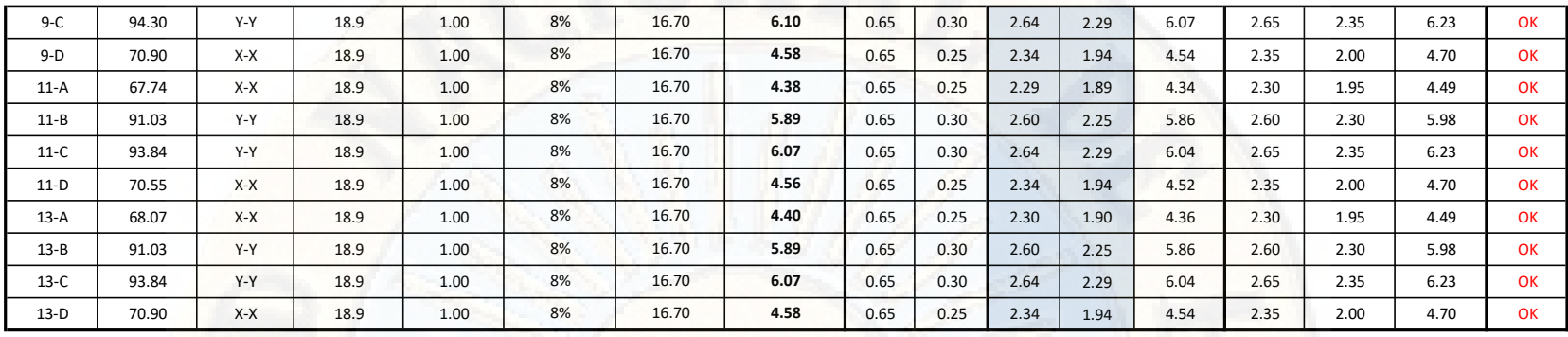

#### ZAPATAS RECTANGULARES DE PLACAS

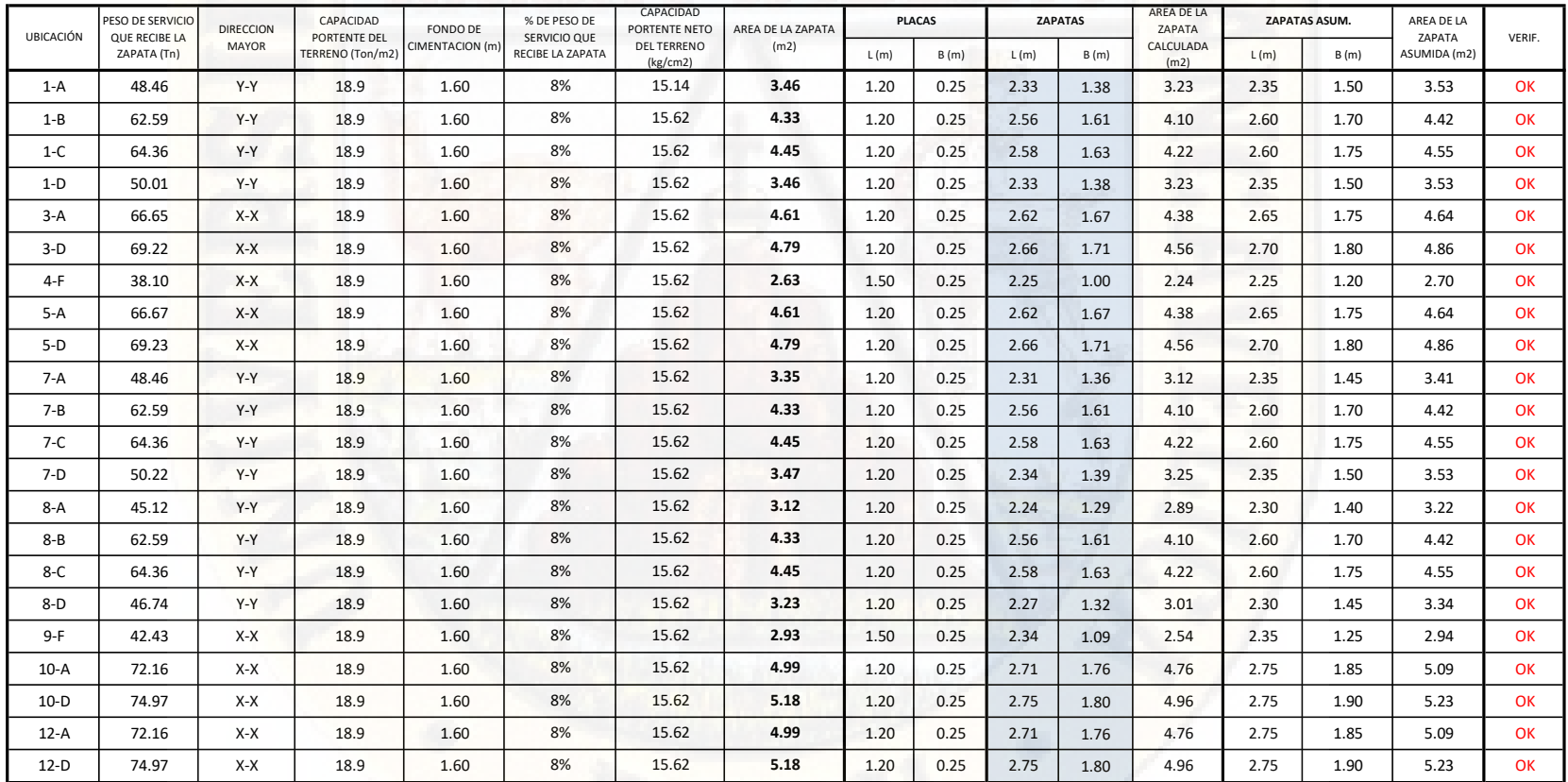

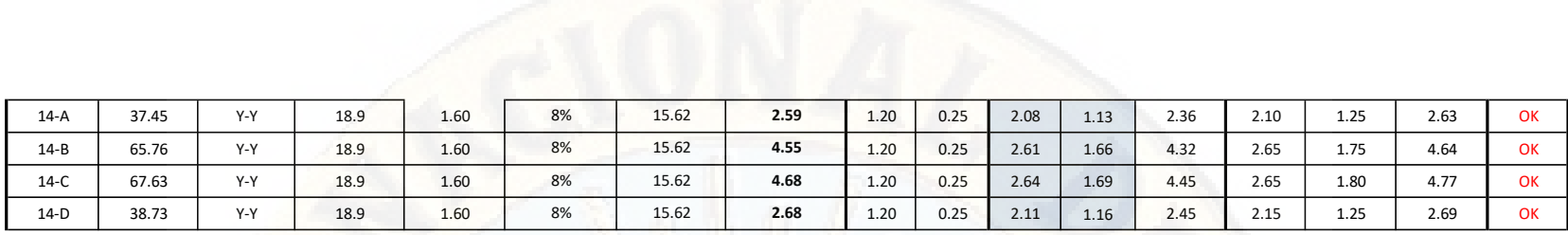

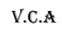

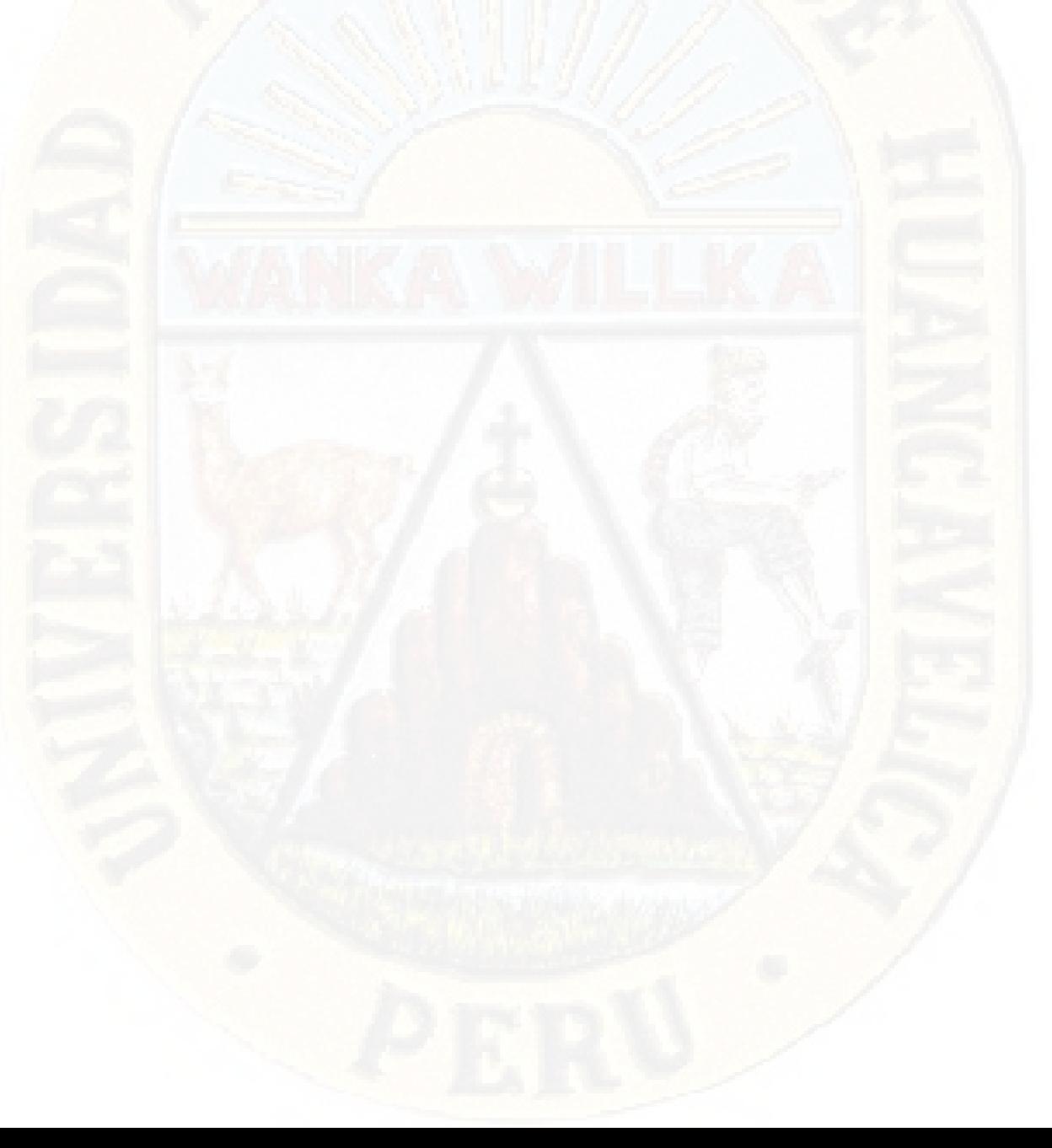

### SISTEMA AISLADO

#### A.7.- Zapatas:

ZAPATAS RECTANGULARES DE COLUMNAS

 $Ps$ 

- 
- 
- σn capacidad neta del terreno σn capacidad neta del terreno
- Ps peso de servicio que recibe la zapata peso de servicio que recibe la zapata

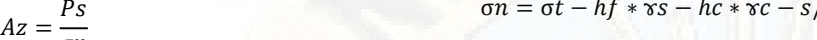

 $\sigma n$ 

- 
- 
- 

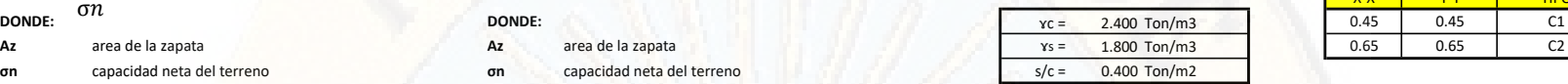

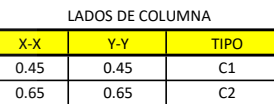

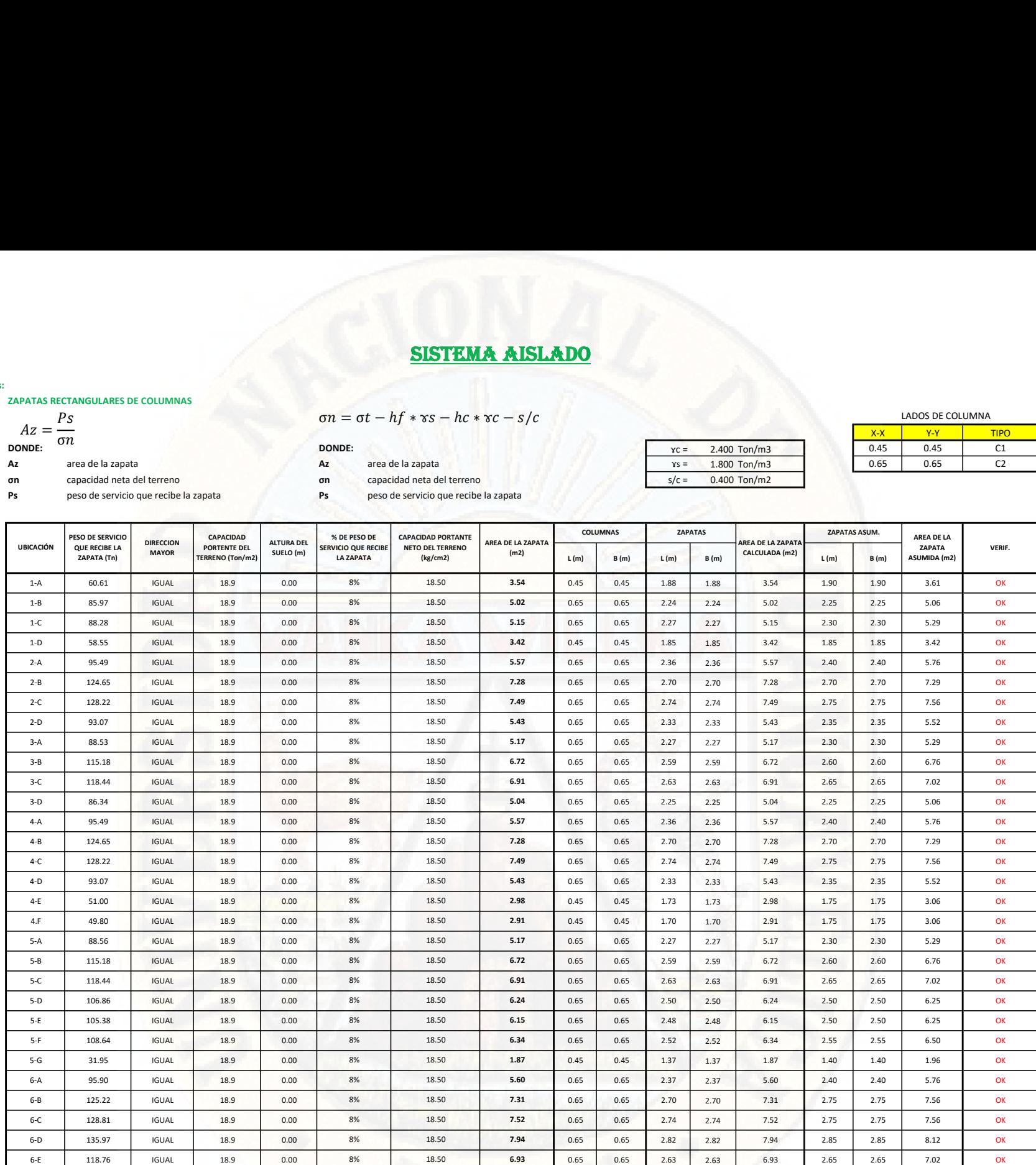

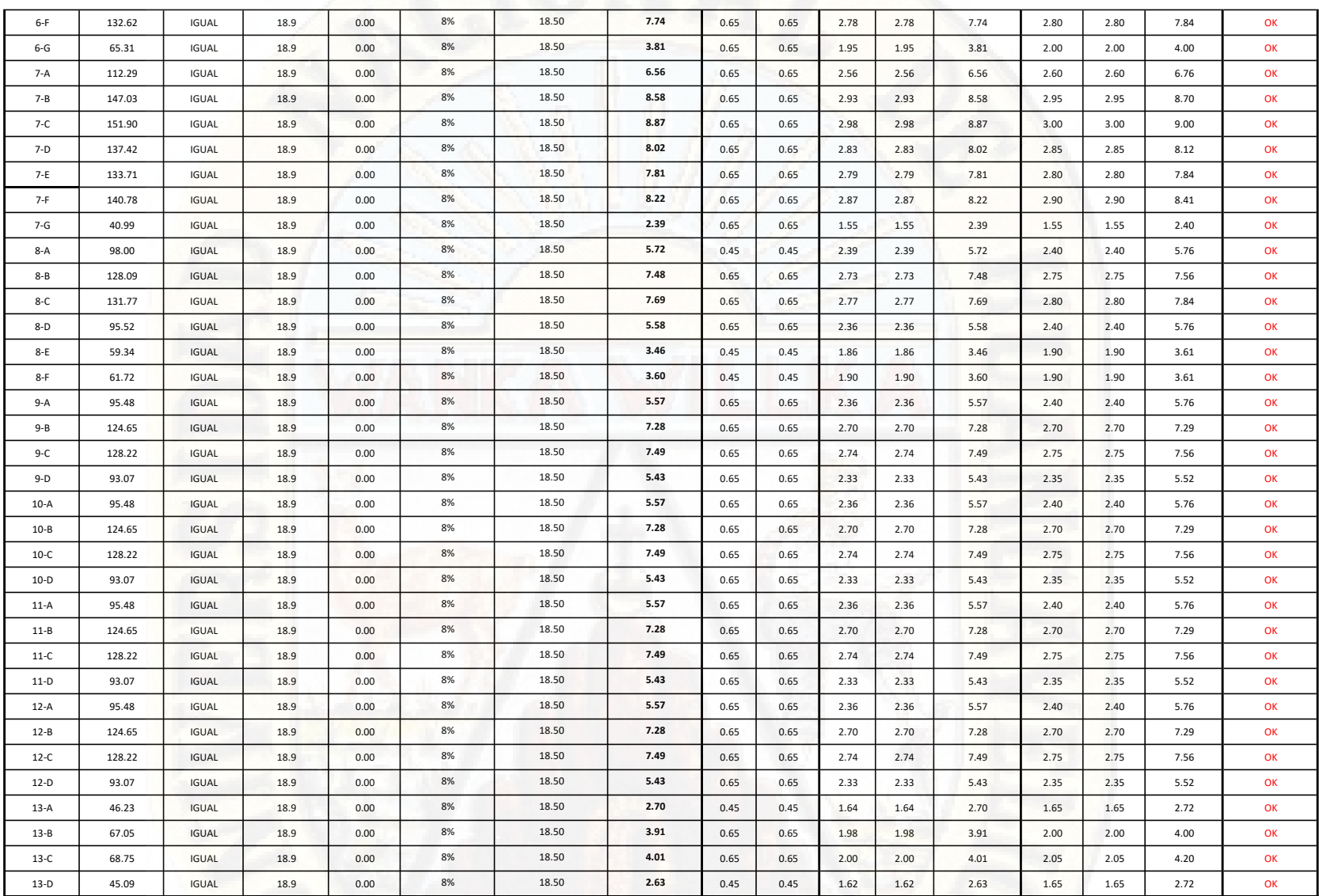

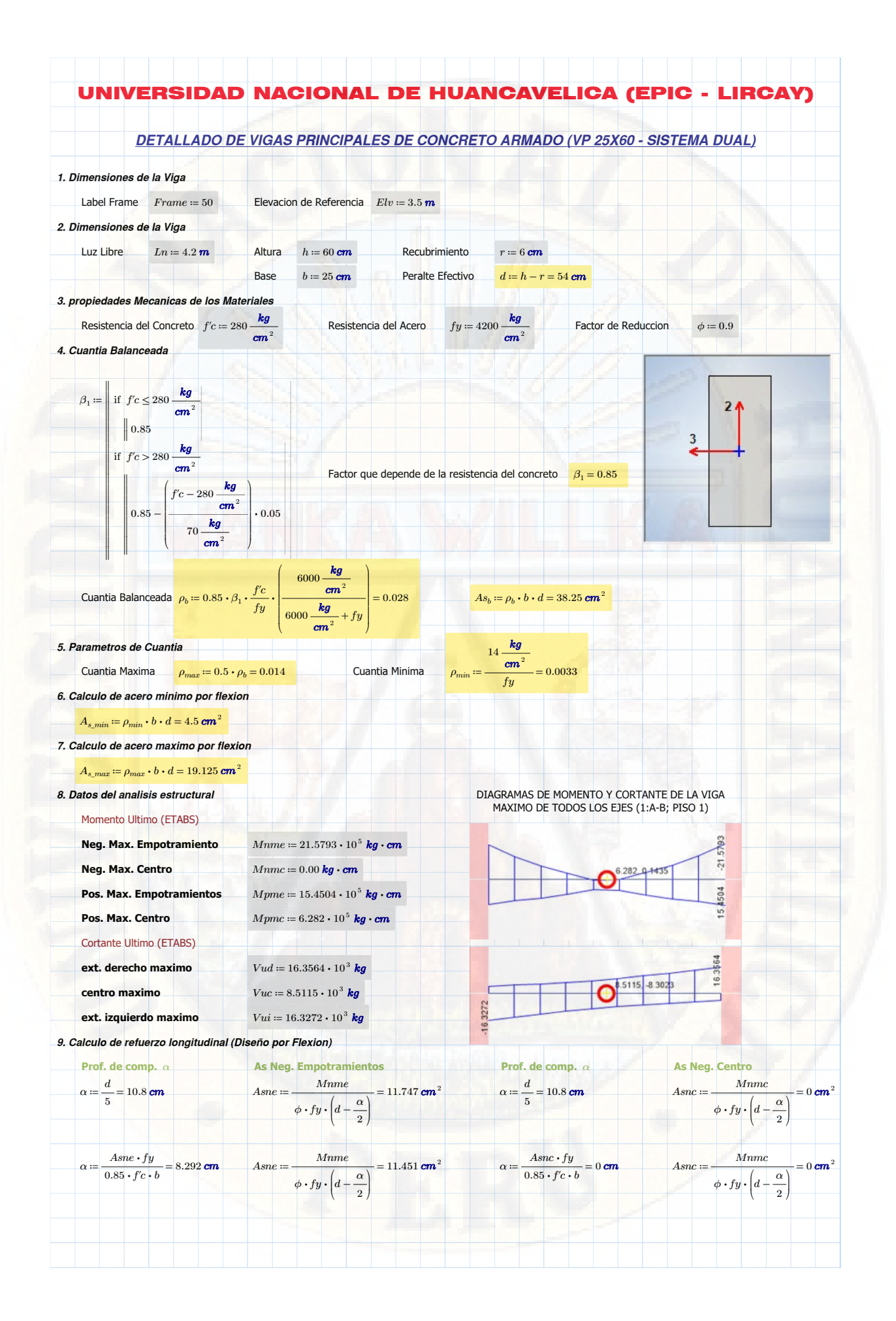

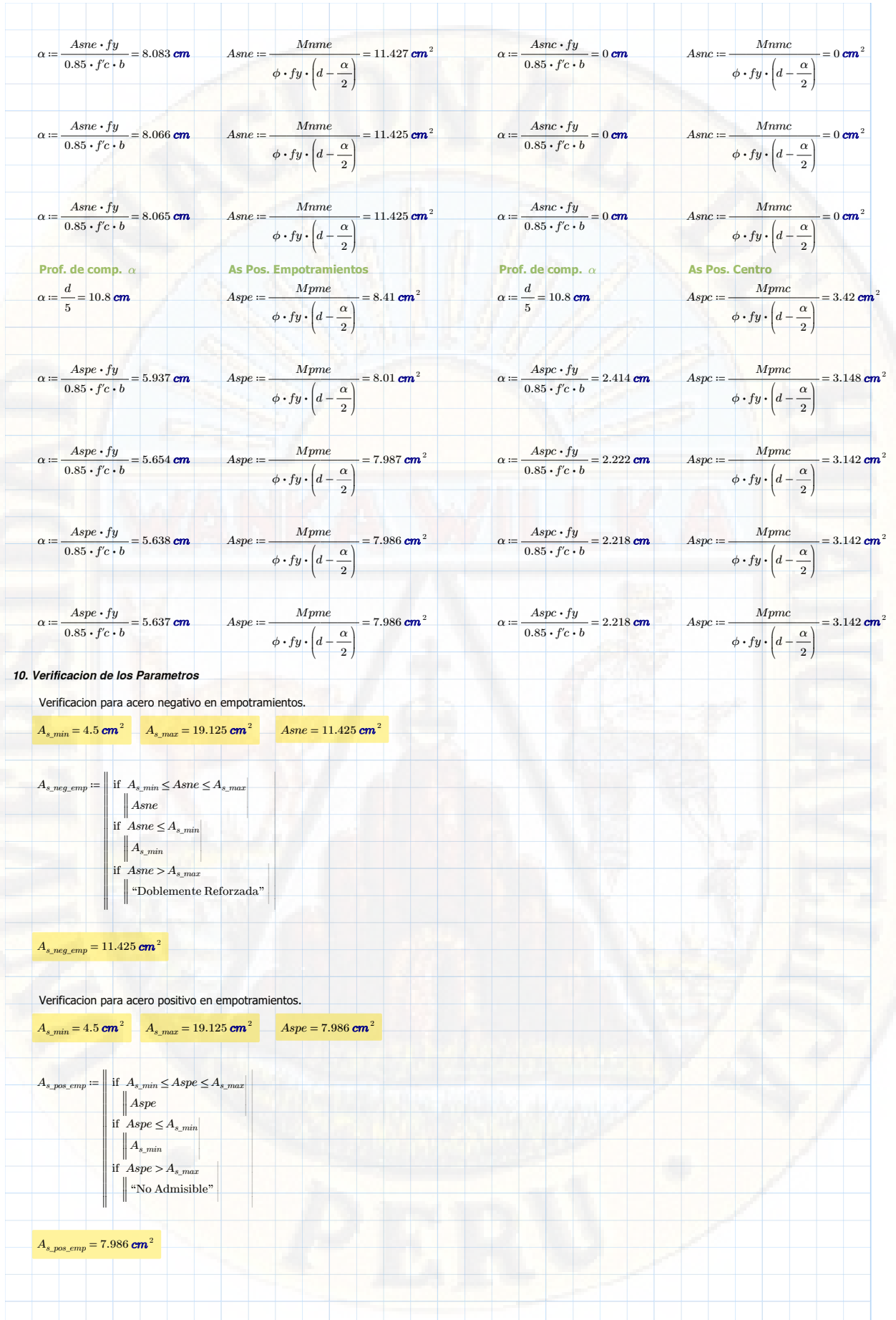

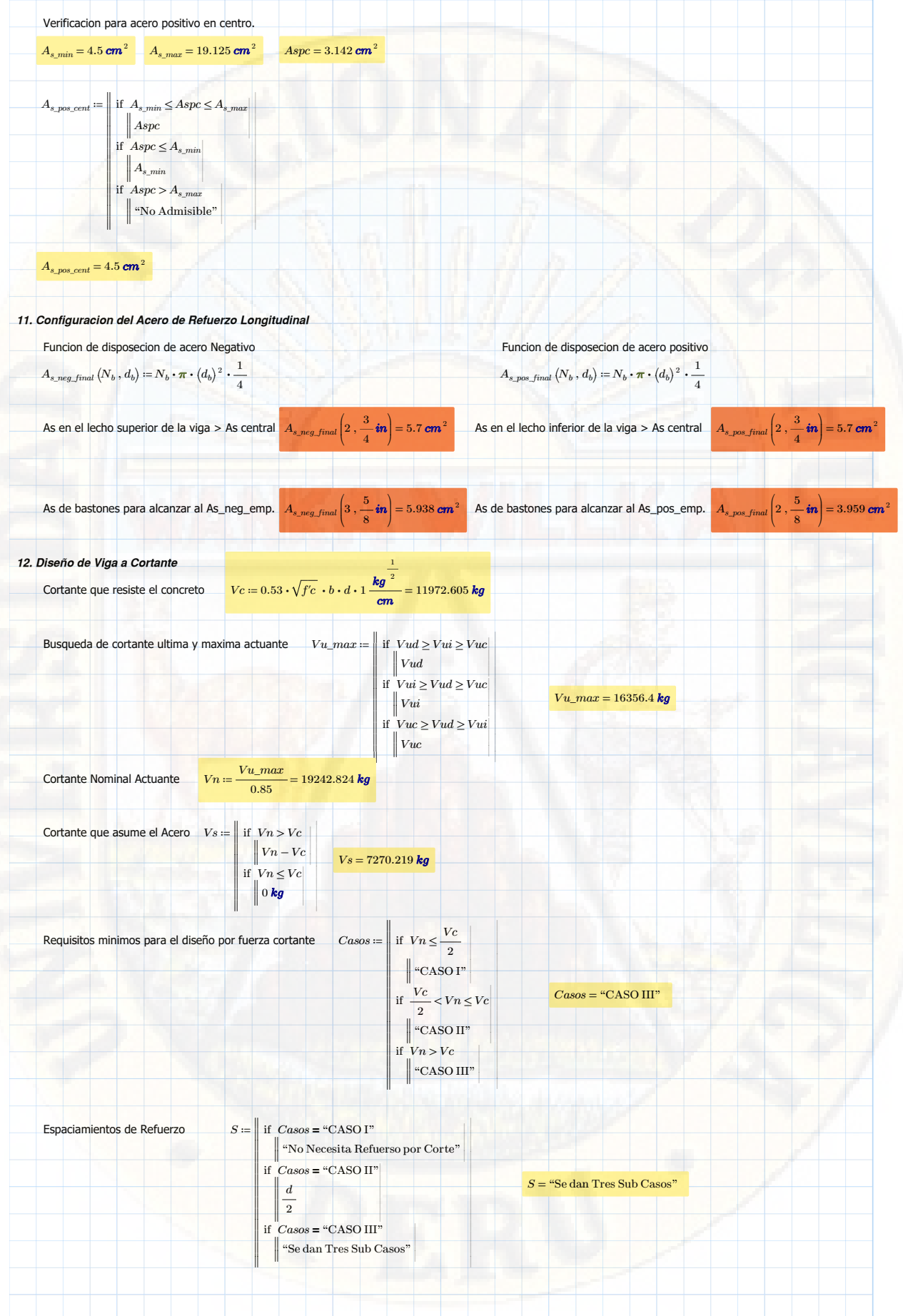

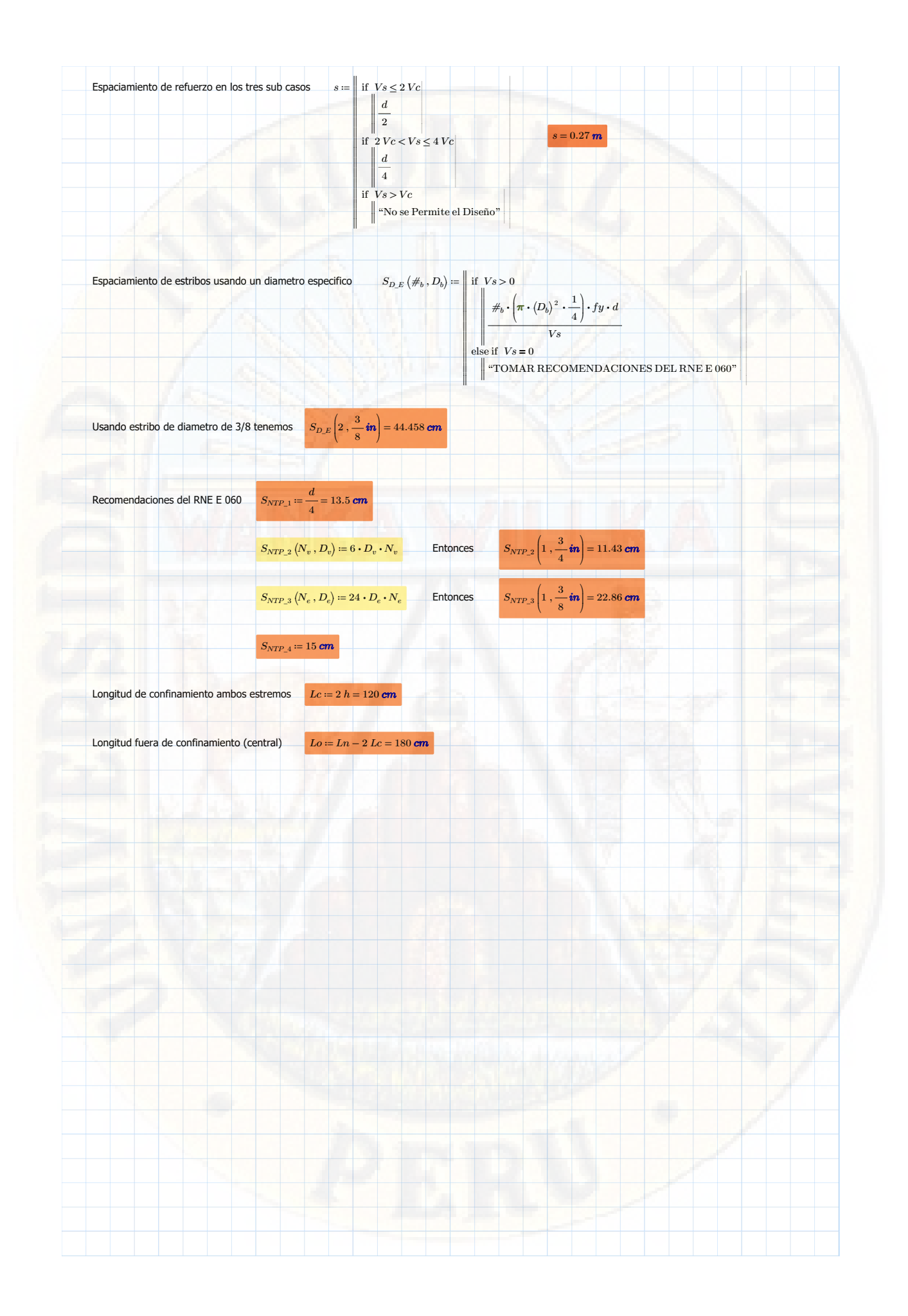

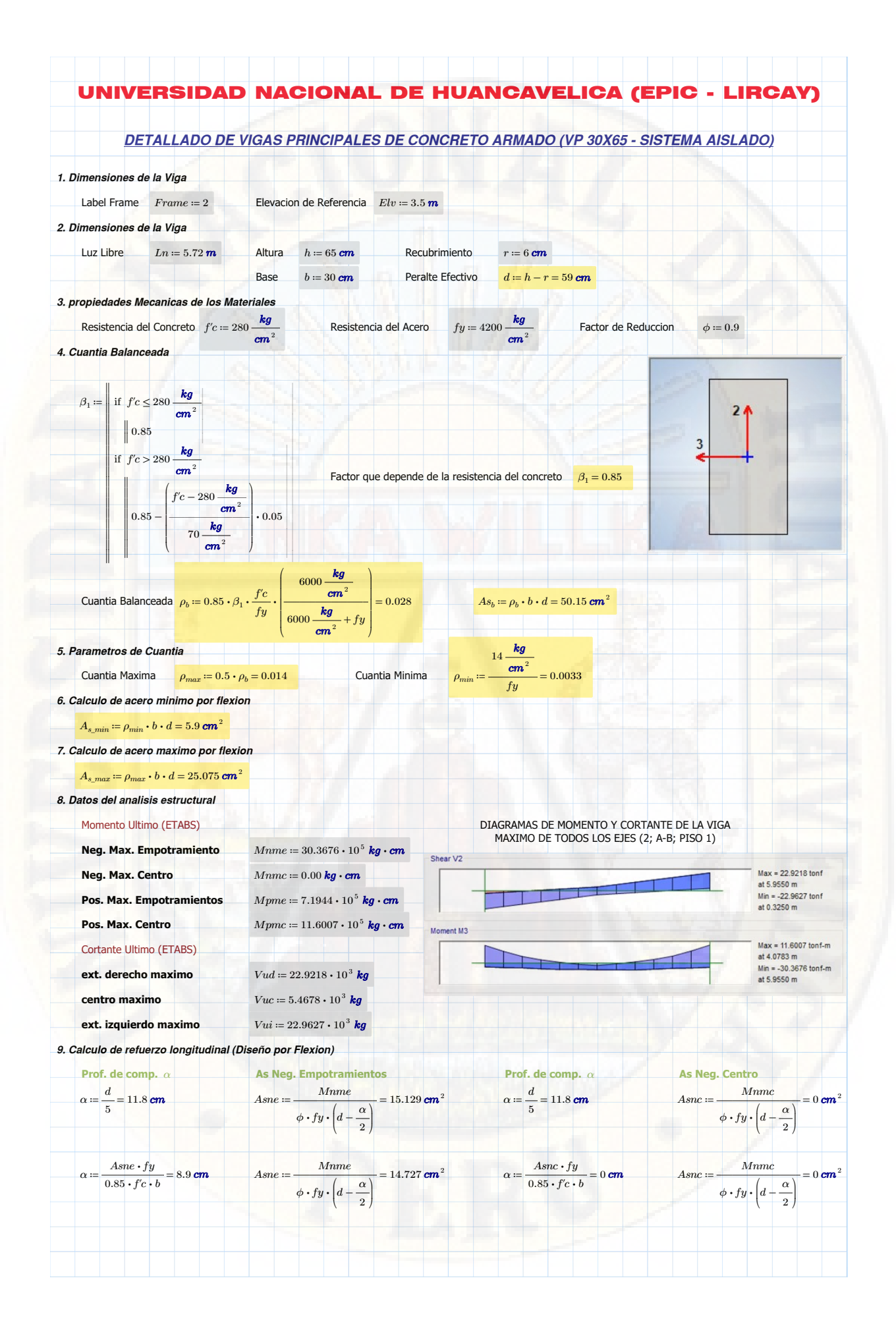

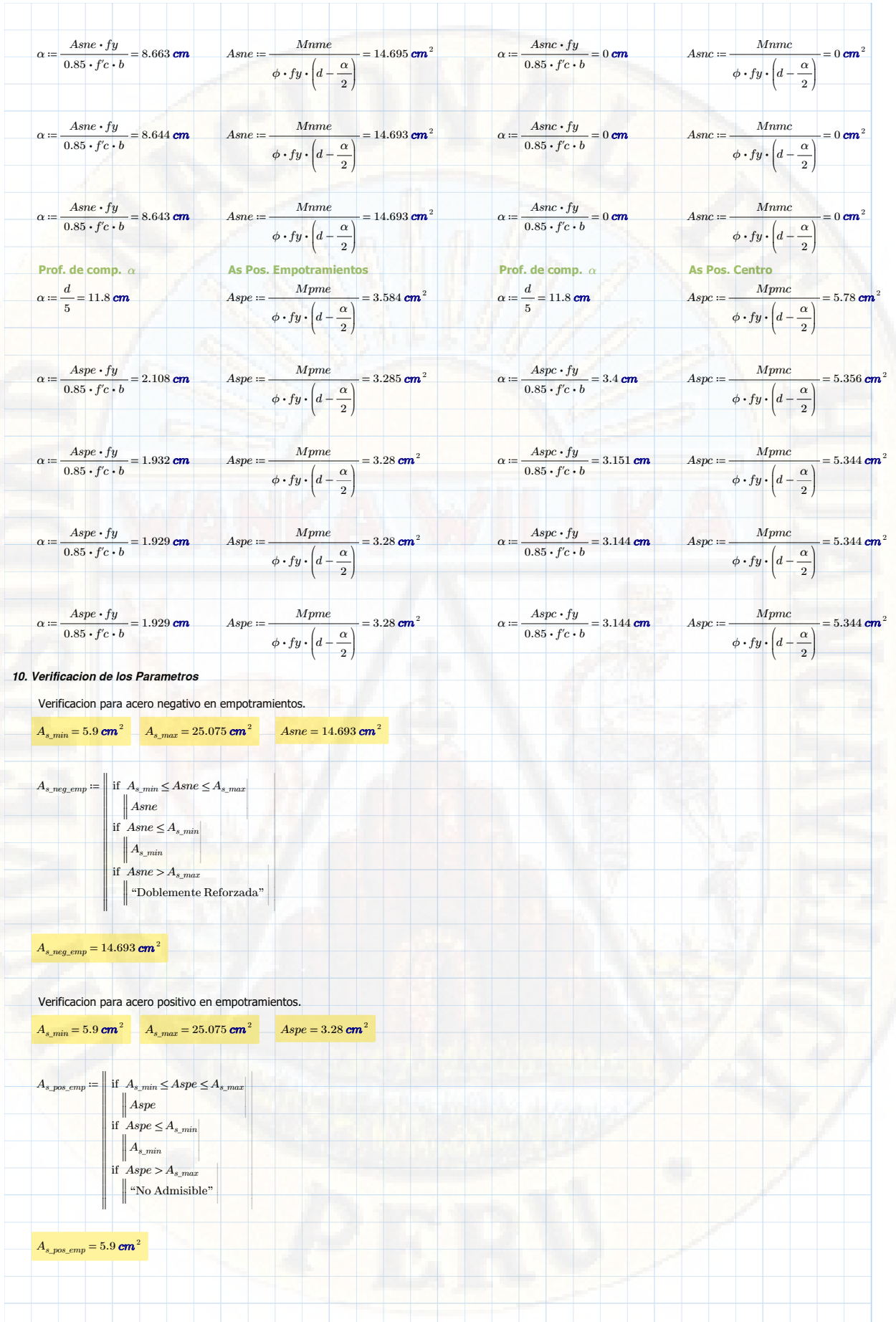

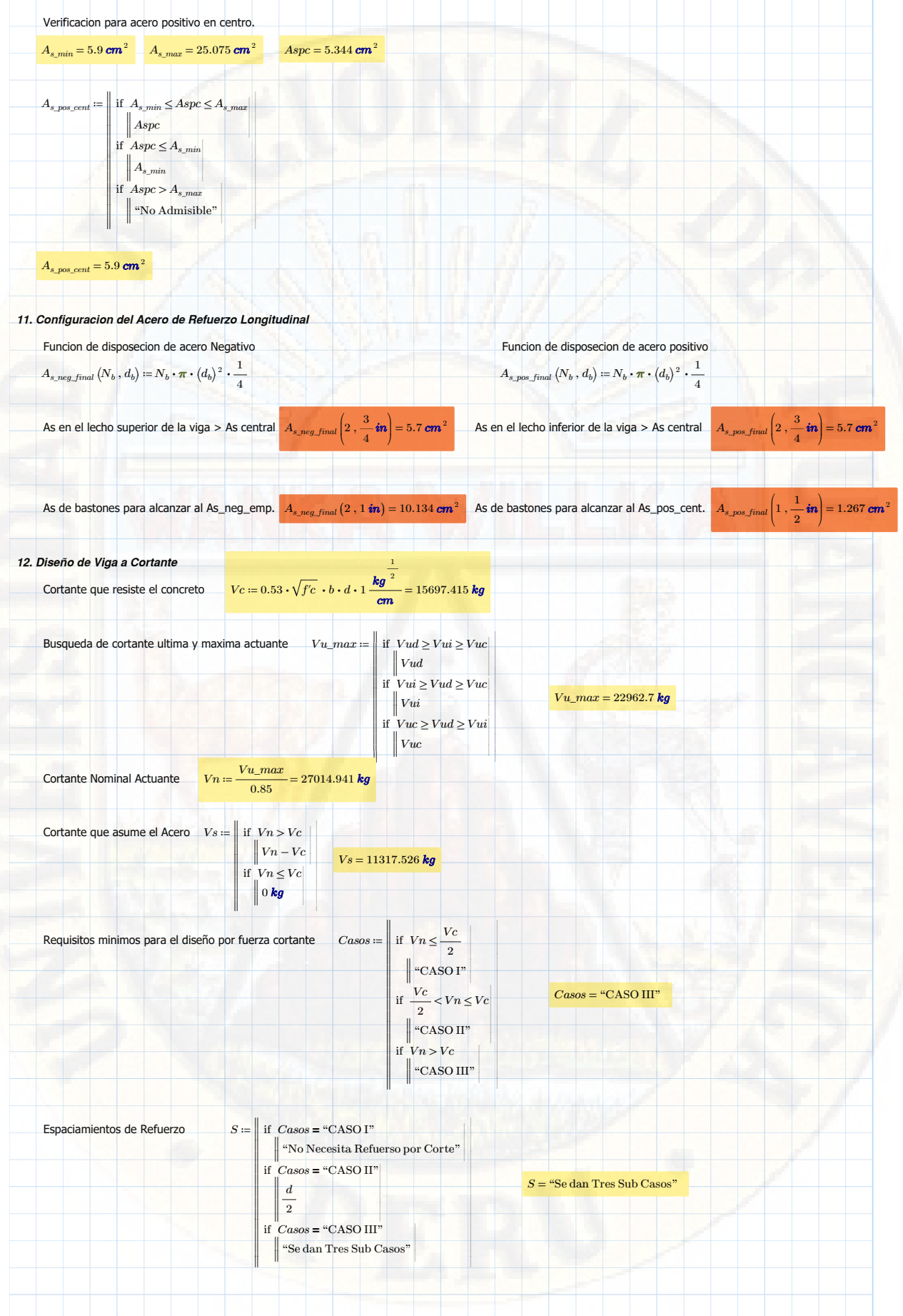

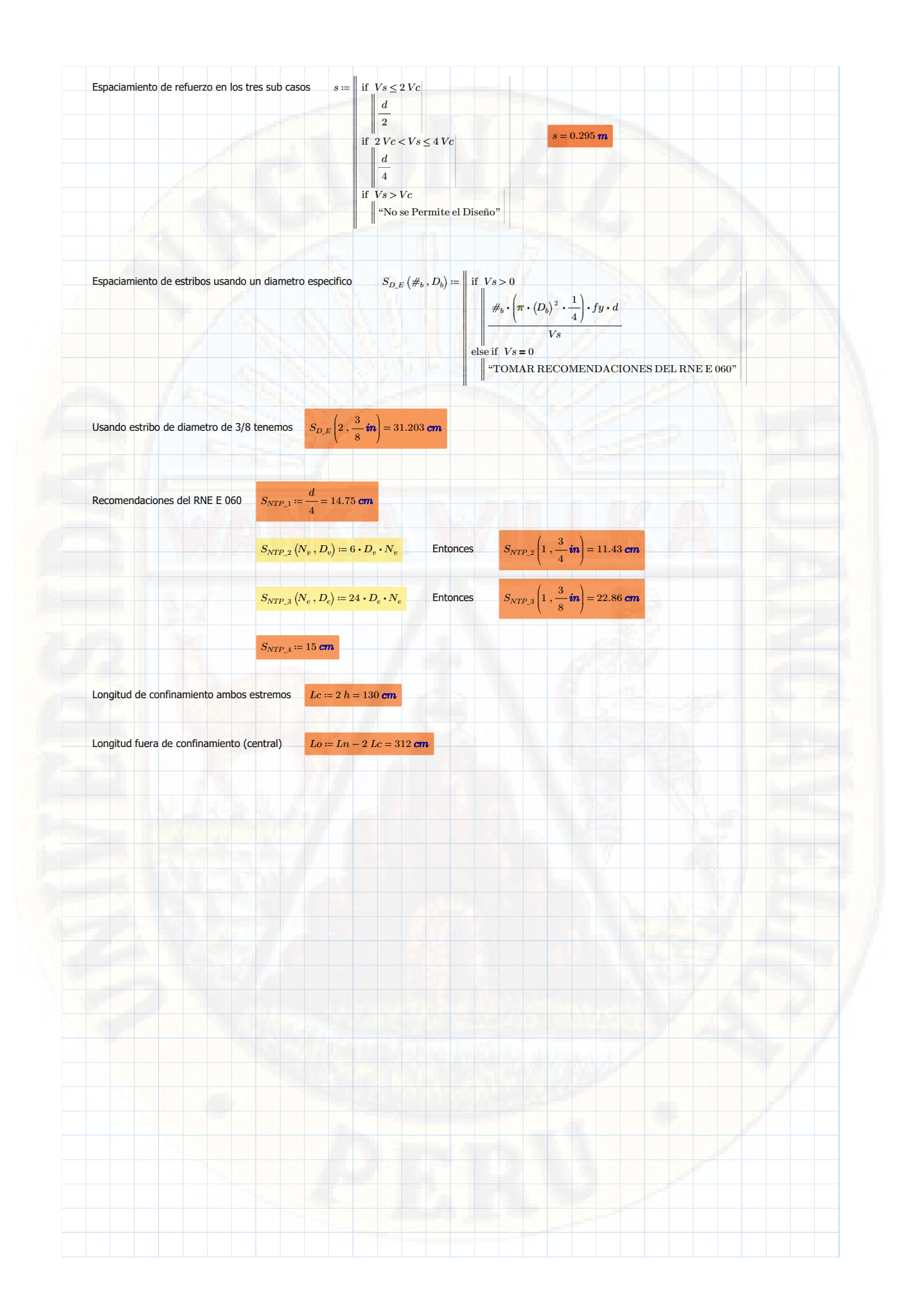

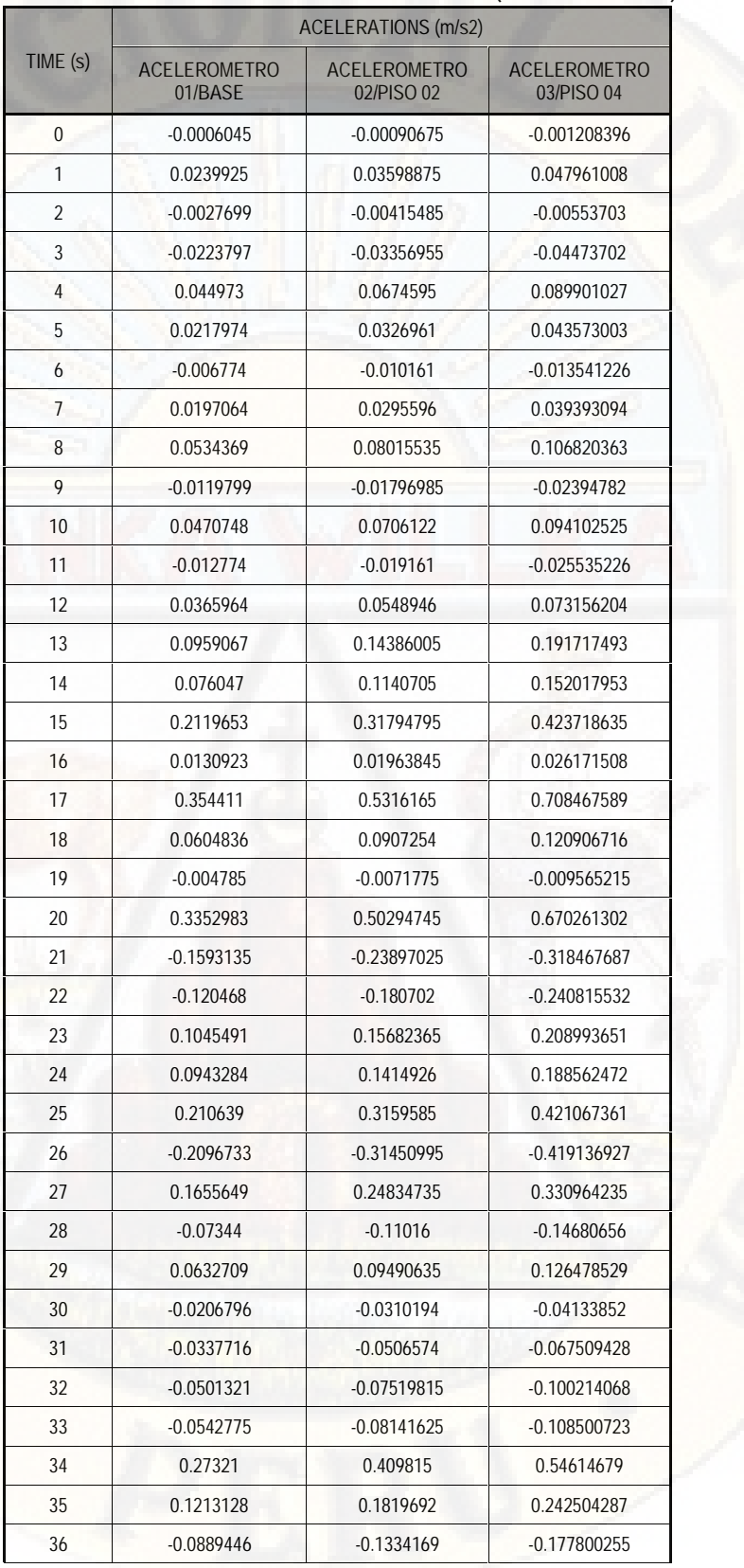

# **ACELERACIONES SISMICAS SISTEMA DUAL (LABORATORIO)**

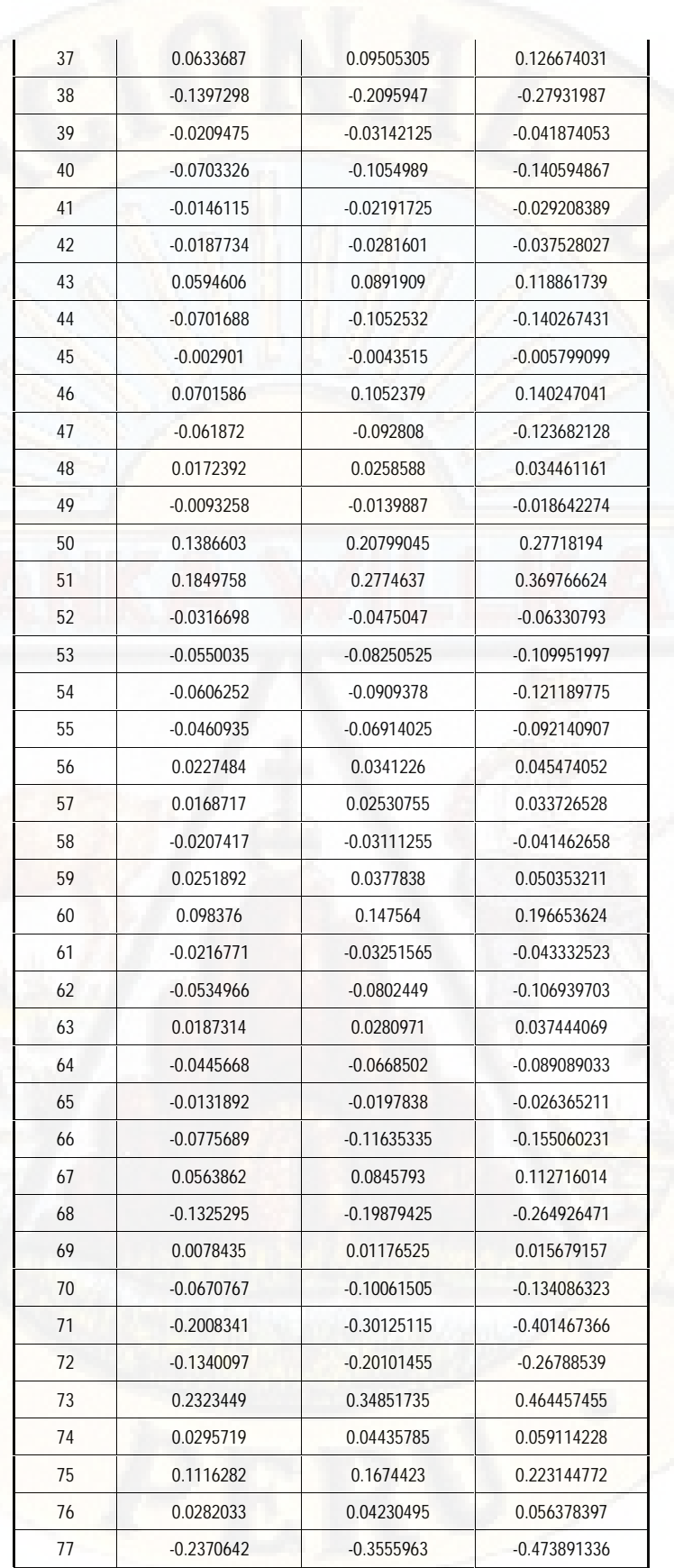

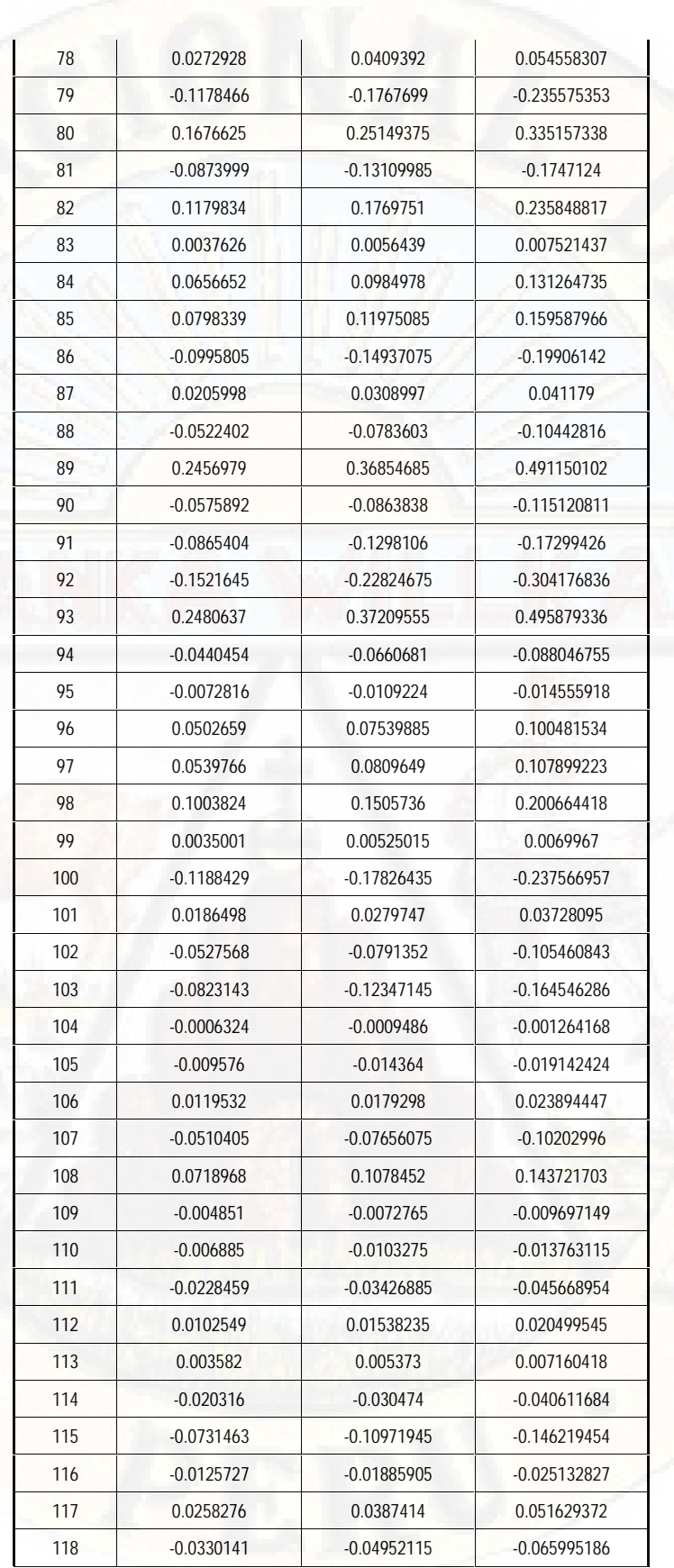
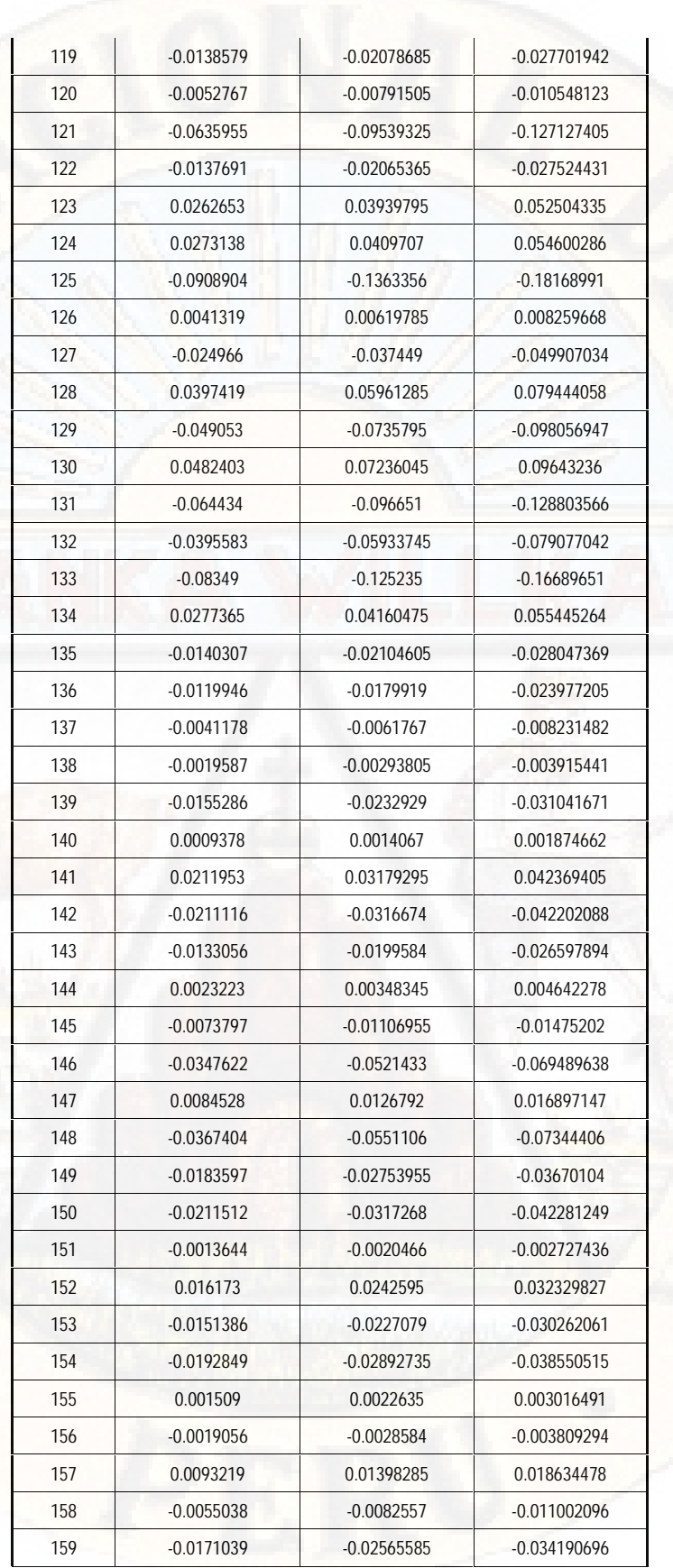

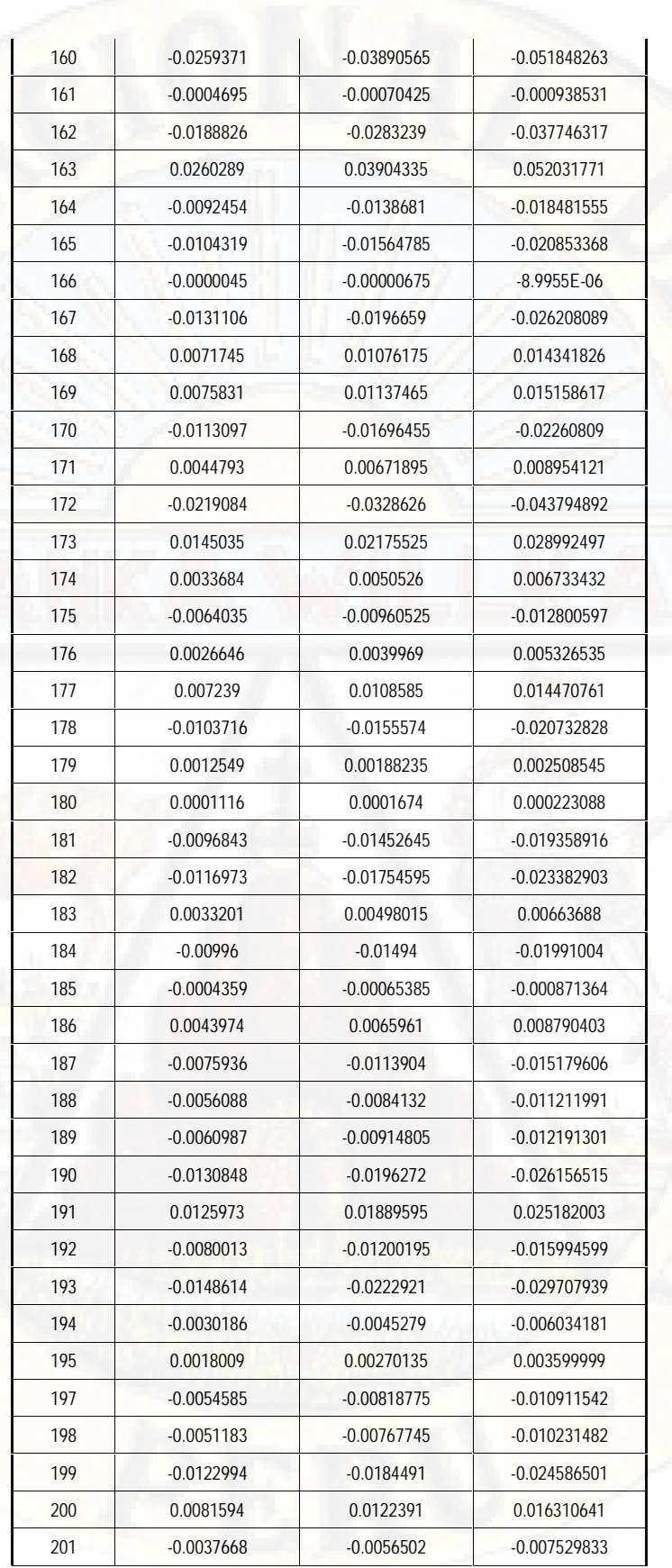

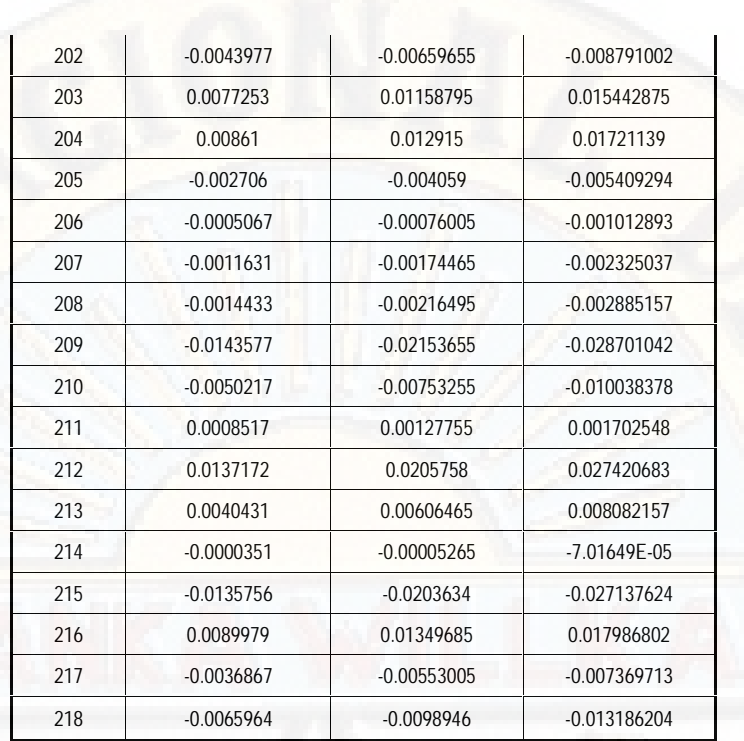

# **ACELERACIONES SISMICAS SISTEMA AISLADO (LABORATORIO)**

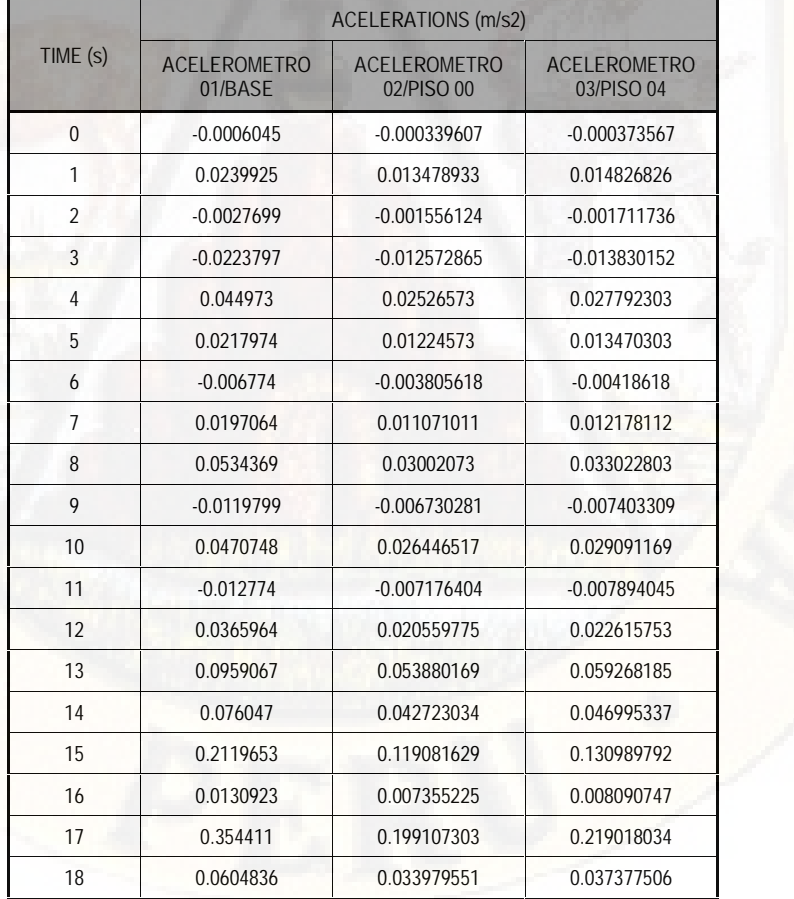

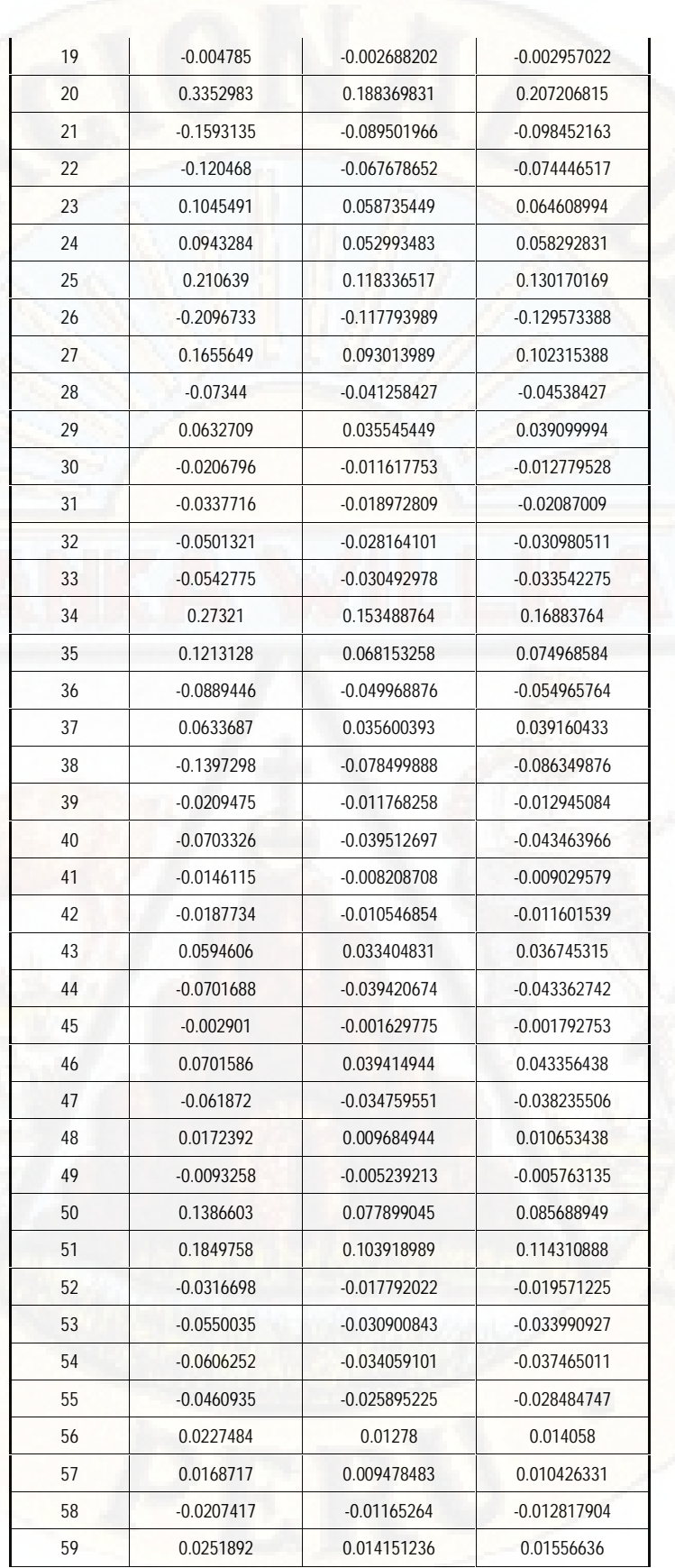

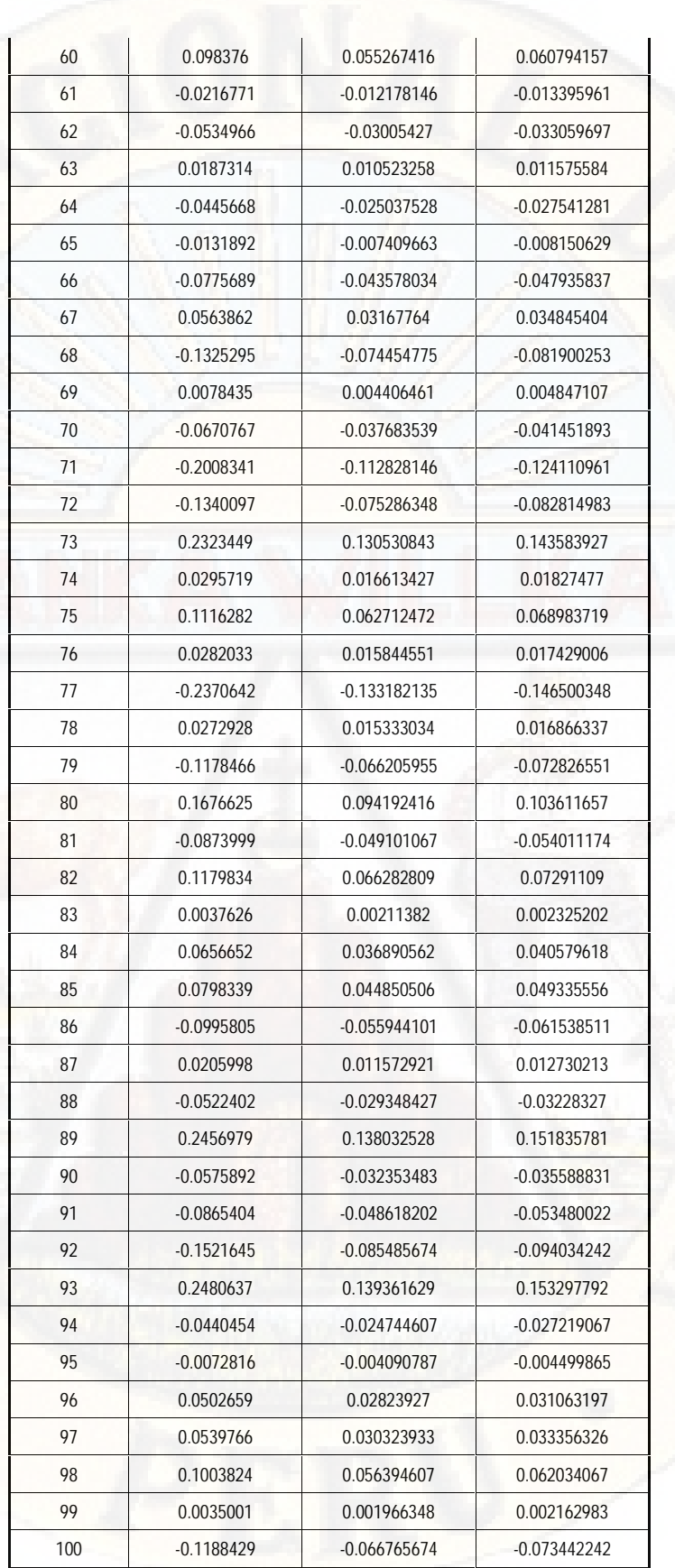

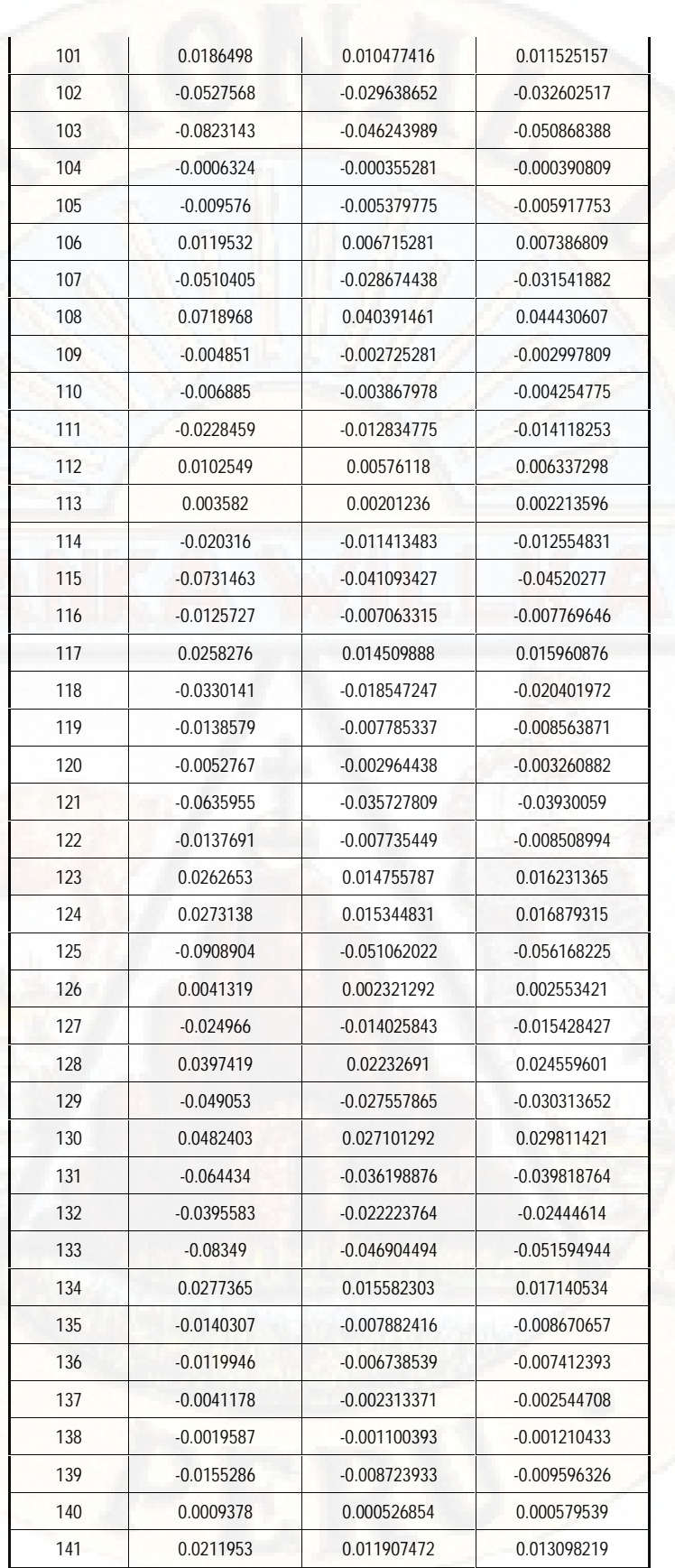

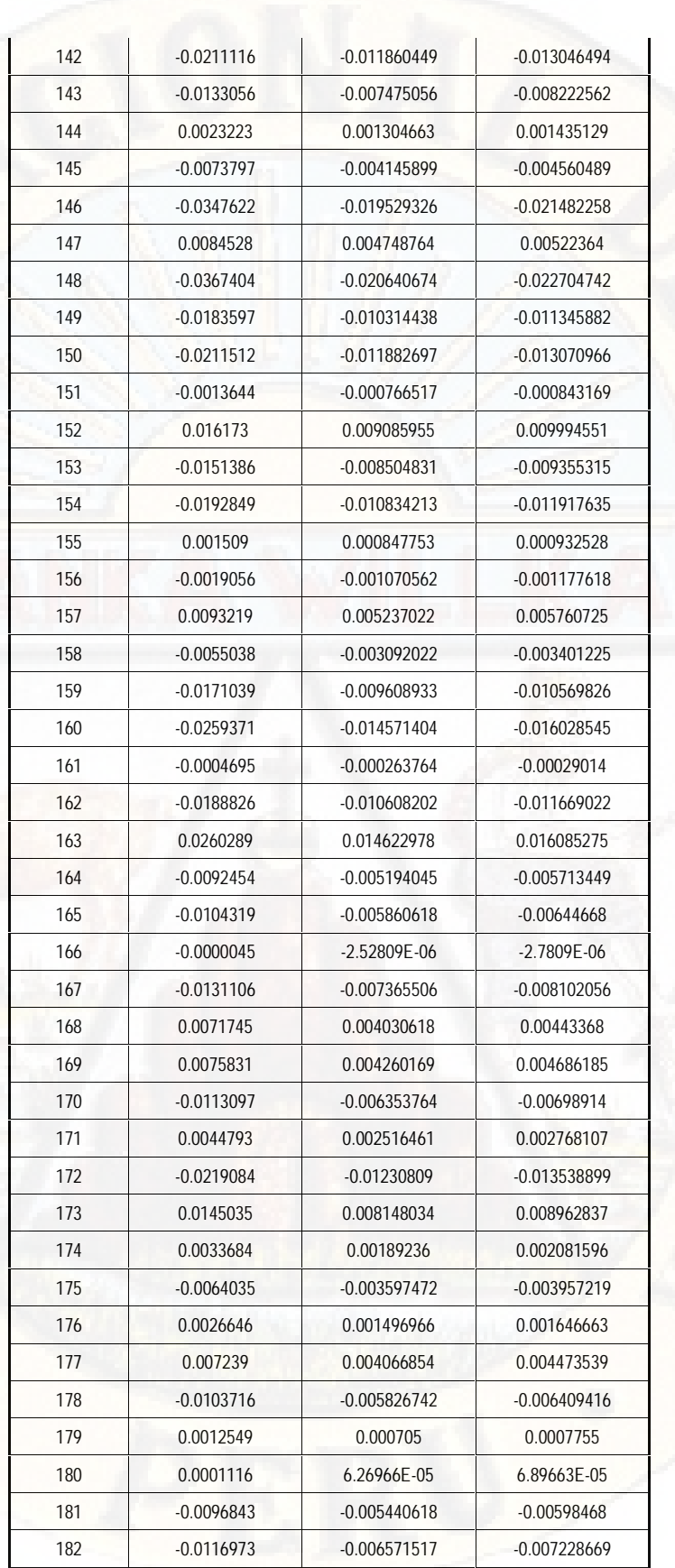

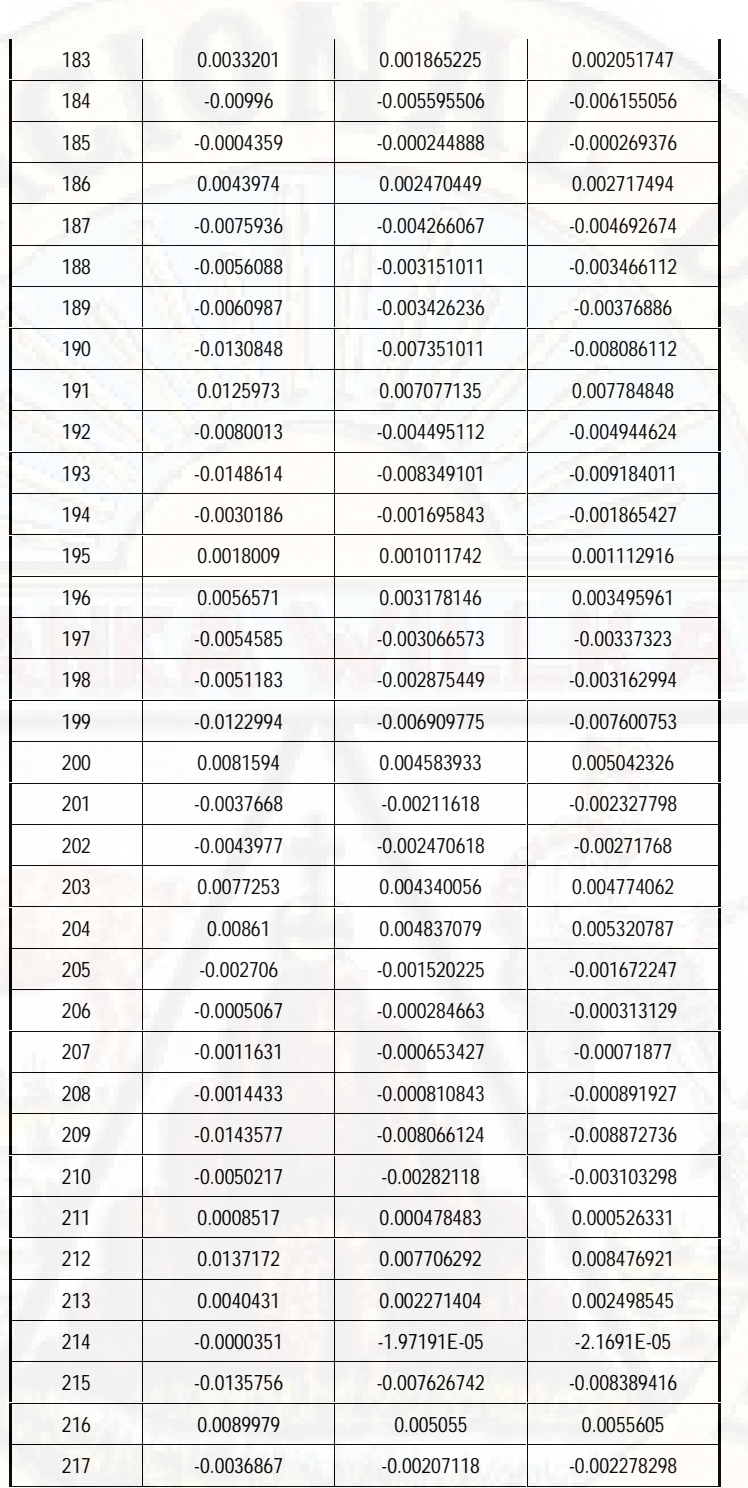

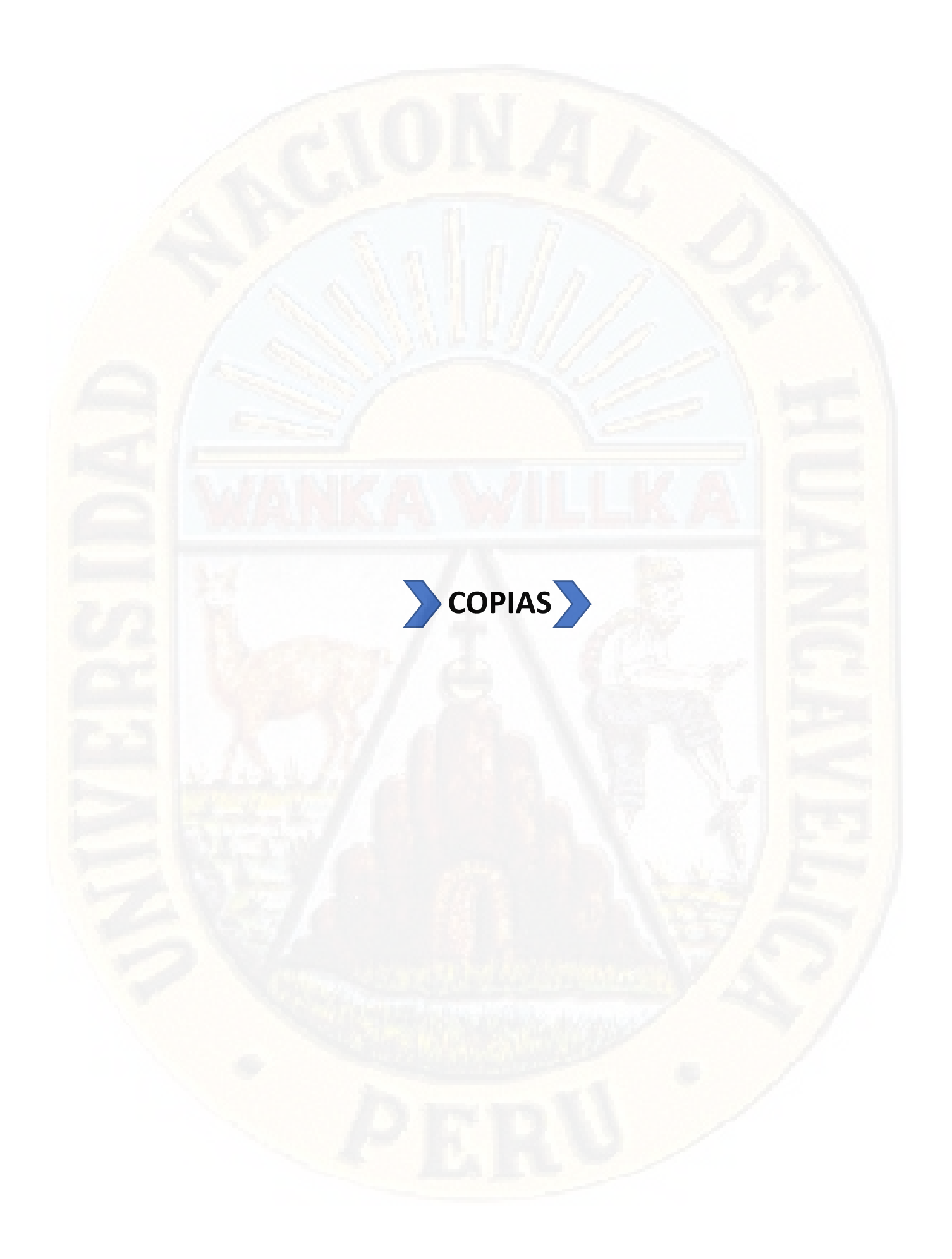

# **CONCLUSIONES**

Al concluir con la investigación se ha llegado a las siguientes conclusiones:

- 1.- Según al Estudio de Mecánica de Suelos se ha llegado a las siguientes conclusiones:
	- La calicata C-1 ubicada en el Barrio de Pueblo Viejo, tiene  $\omega$ =51.31%,  $\sigma$ =1.42, LL=52.07%, LP=6.68%, IP=45.39%, Gc=0.02, Ø=20.6° y C=0.05
	- En el Barrio de Pueblo Nuevo, la calicata C-2 tiene  $\omega$ =9.64%,  $\sigma$ =1.49, LL=37.68%, LP=10.4%, IP=27.64%, Gc=1.01, Ø=24.2° y C=0.03, C-3 tiene W=10.15%, O=1.61, LL=NP, LP=NP, IP=NP, Gc=0.00, Ø=29.3° y C=0.02, C-4 tiene W=21.42%, O=1.56, LL=39.53%, LP=20.16%, IP=19.37%, Gc=0.93, Ø=23.8°  $yC=0.04$
	- En el Barrio de Santa Rosa, la calicata C-5 tiene W=41.65%, O=1.66, LL=30.35%, LP=20.56%, IP=9.79%, Gc=1.15, Ø=28.45° y C=0.02, C-6 tiene w=4.70%, o=1.72, LL=46.54, LP=NP, IP=NP, Gc=NP, Ø=29.38° y C=0.01.
	- En el Barrio de Bellavista, la calicata C-7 tiene  $\omega$ =6.72%,  $\sigma$ =1.51, LL=26.73%, LP=NP, IP=NP, Gc=NP, Ø=24.8° y C=0.00, la calicata  $C-8$  tiene  $\omega=6.30\%$ ,  $\sigma$ =1.59, LL=NP, LP= NP, IP= NP, Ø=27.6° y C=0.00, la calicata C-9 tiene ω=3.09%, σ=1.60, LL=NP, LP= NP, IP=NP, Gc=NP, Ø=29.2° y C=0.01, la calicata C-11 tiene W=7.57%, O=1.81, LL=23.88%, LP=NP, IP=NP, Gc=NP, Ø=31.75° y  $C = 0.00$ .
	- En el Virgen del Carmen, la calicata C-10 tiene W=9.68%, O=1.89, LL=29.86%. LP=26.28%, IP=3.59%, Gc=5.63, Ø=30.8° y C=0.00
- 2.- De acuerdo al Estudio de Mecánica de Suelos las zonas en la que se encuentran ubicadas las calicatas tienen las siguientes consistencias
	- El Barrio de Pueblo Viejo tiene consistencia baja.

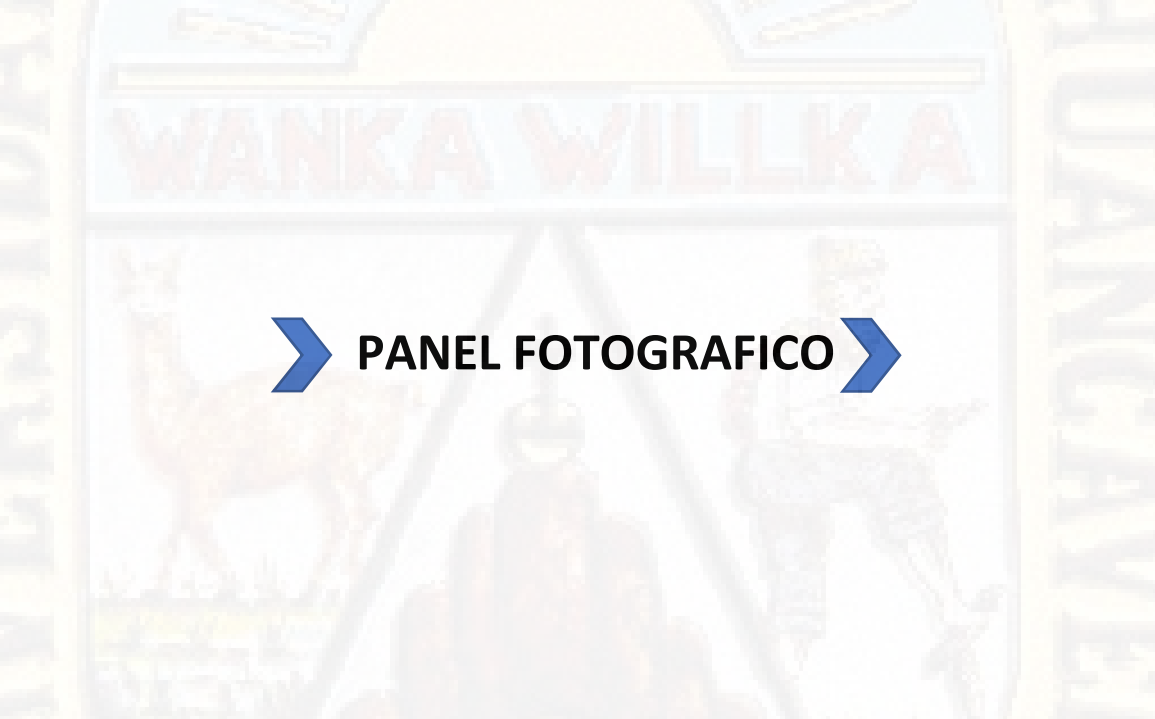

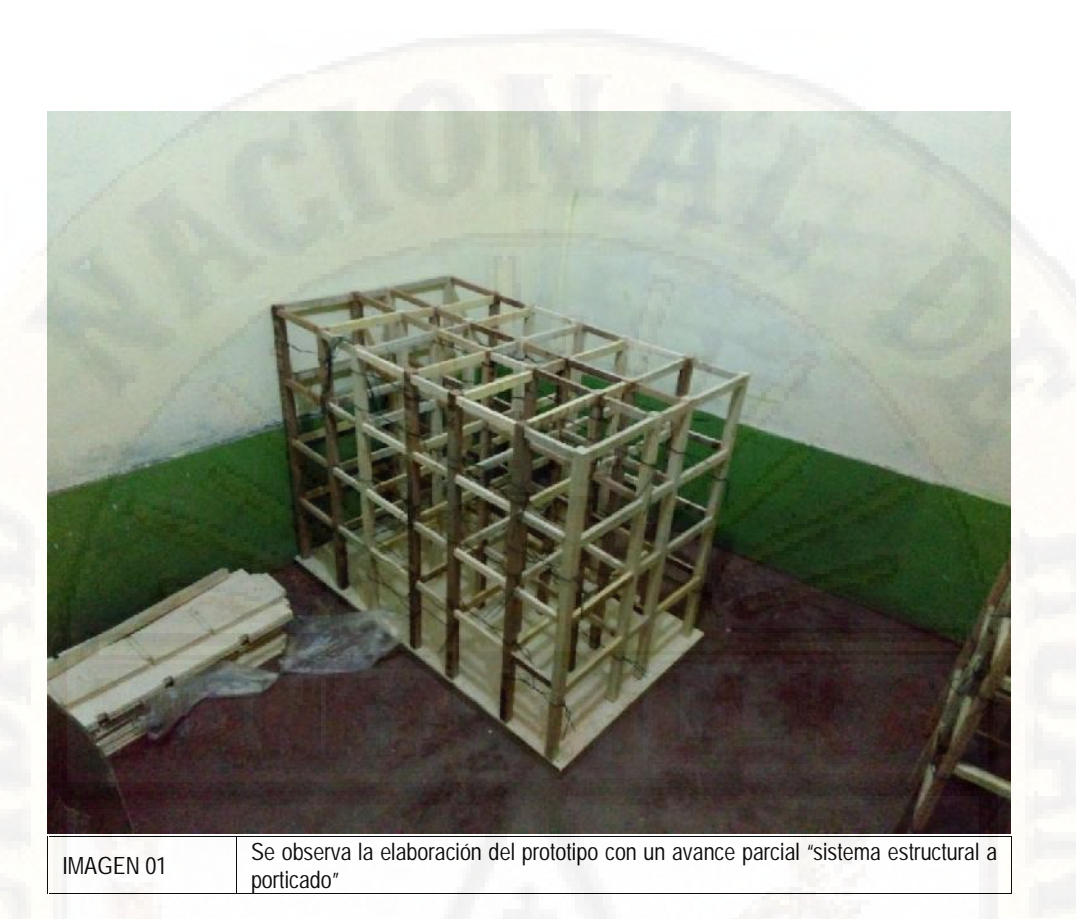

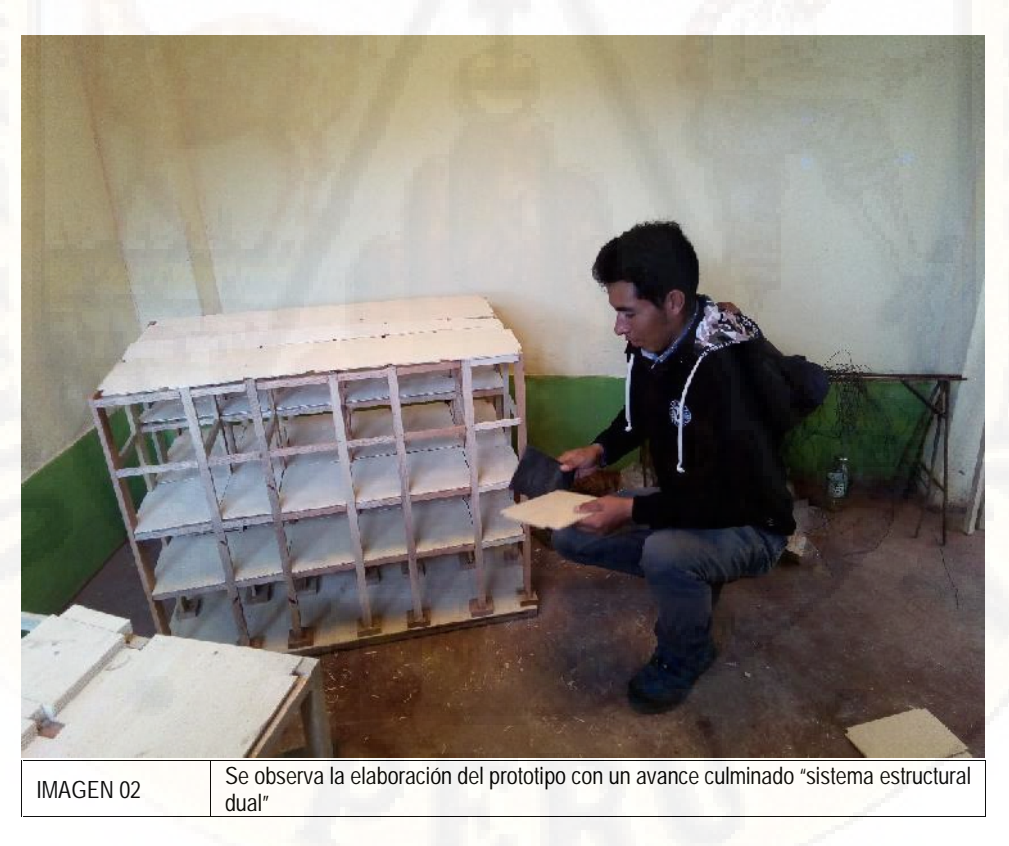

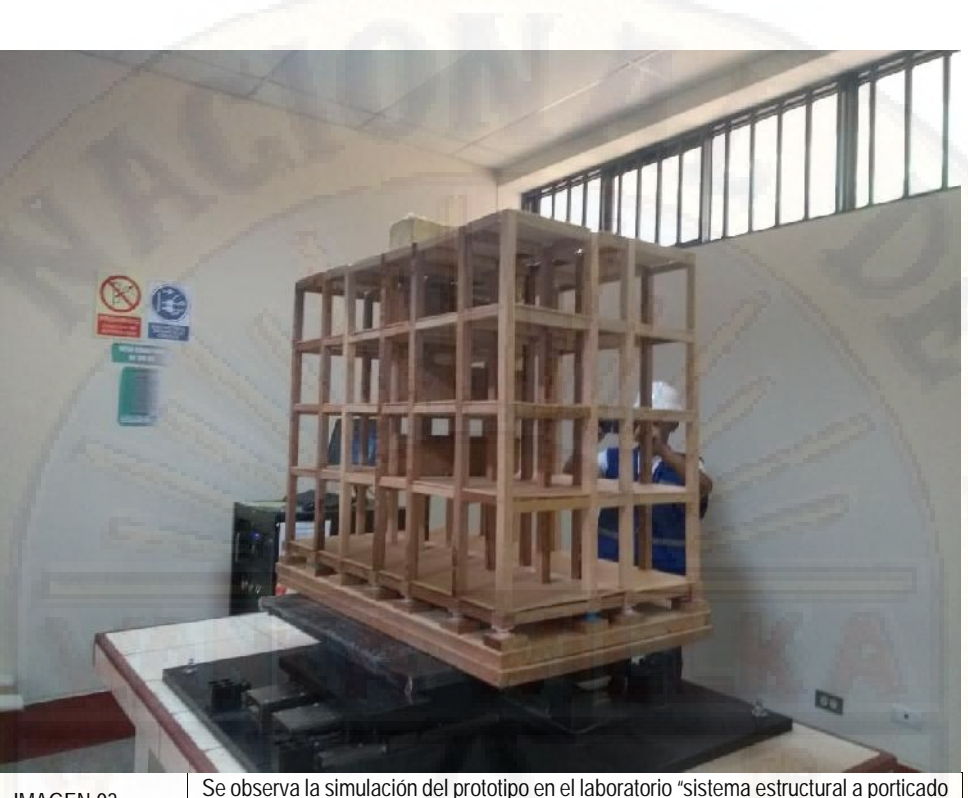

IMAGEN 03 Se observa la simulación del prototipo en el laboratorio "sistema estructural a porticado con aisladores sísmicos en la base"

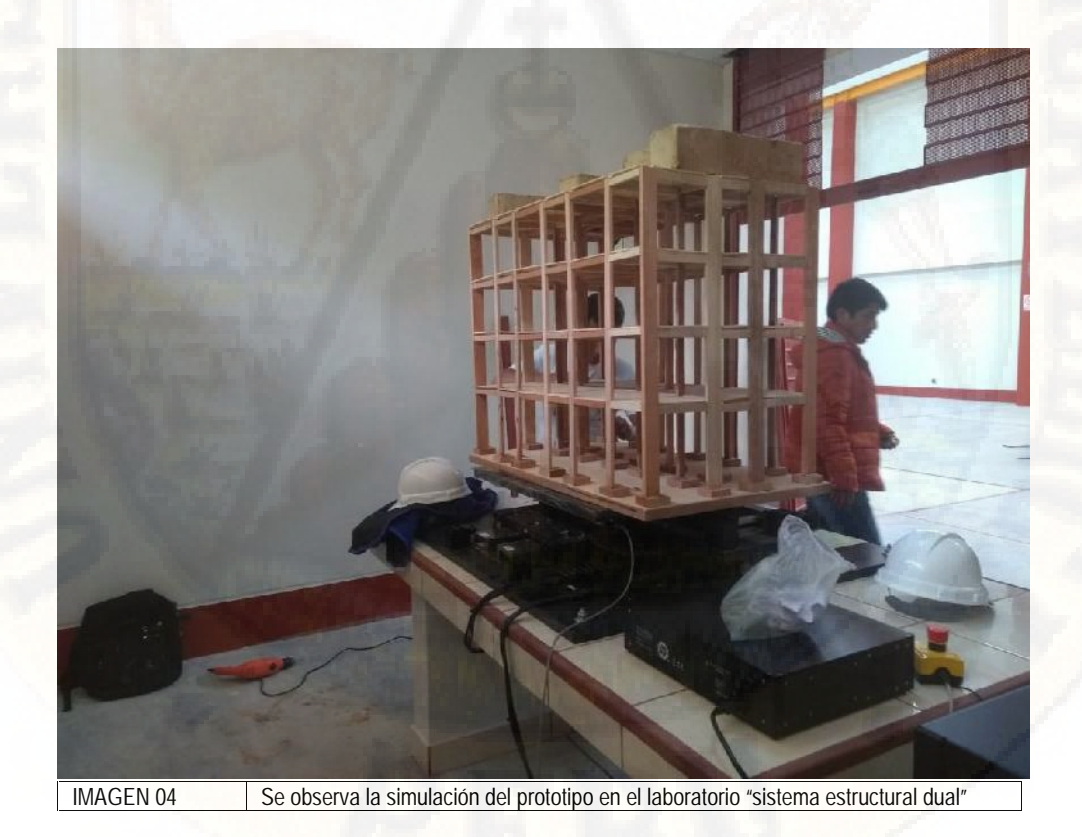

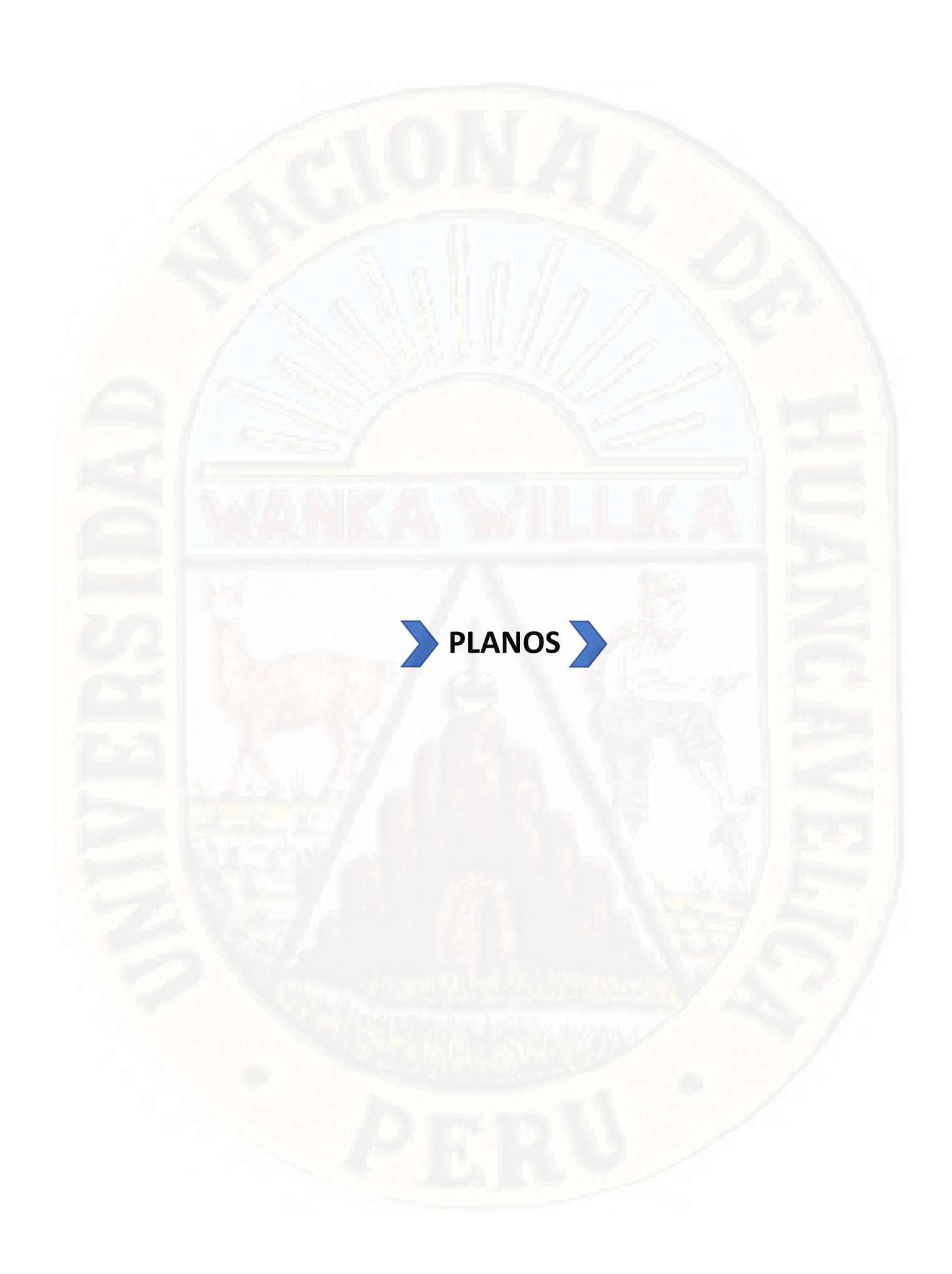

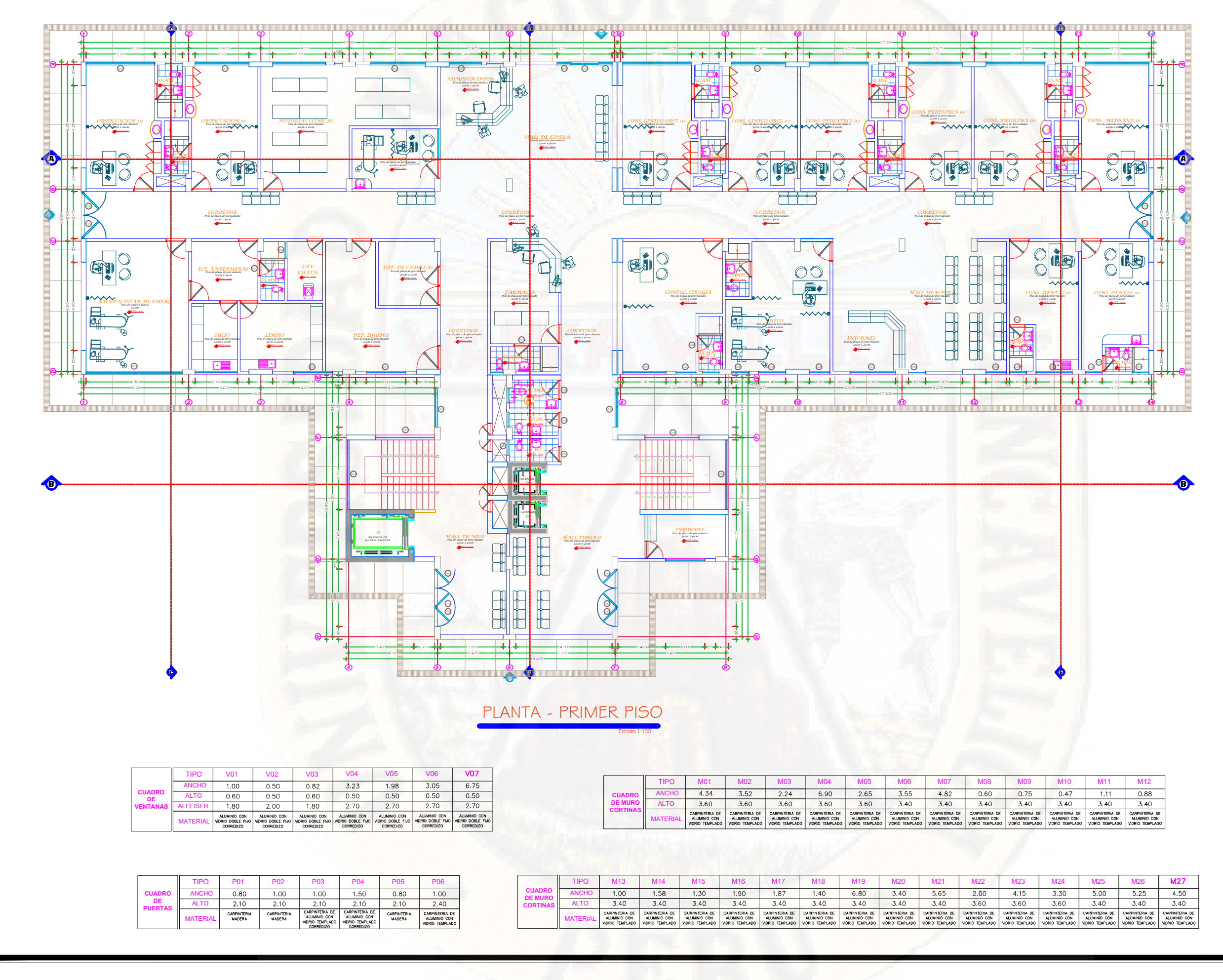

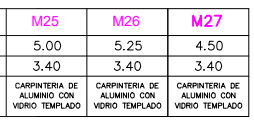

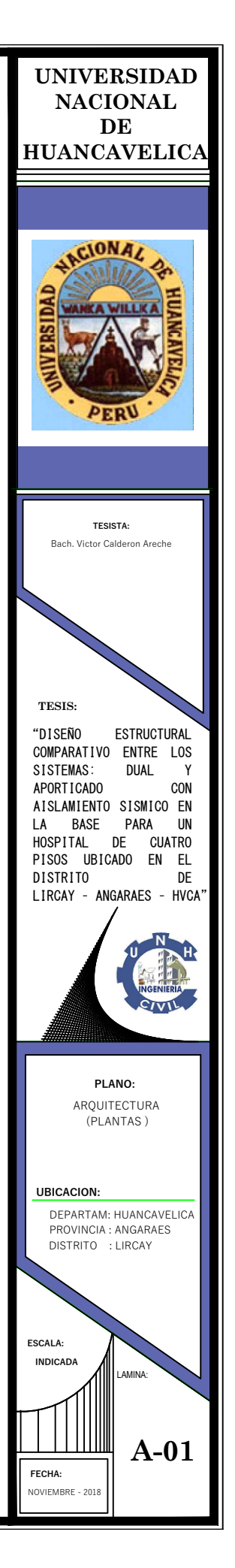

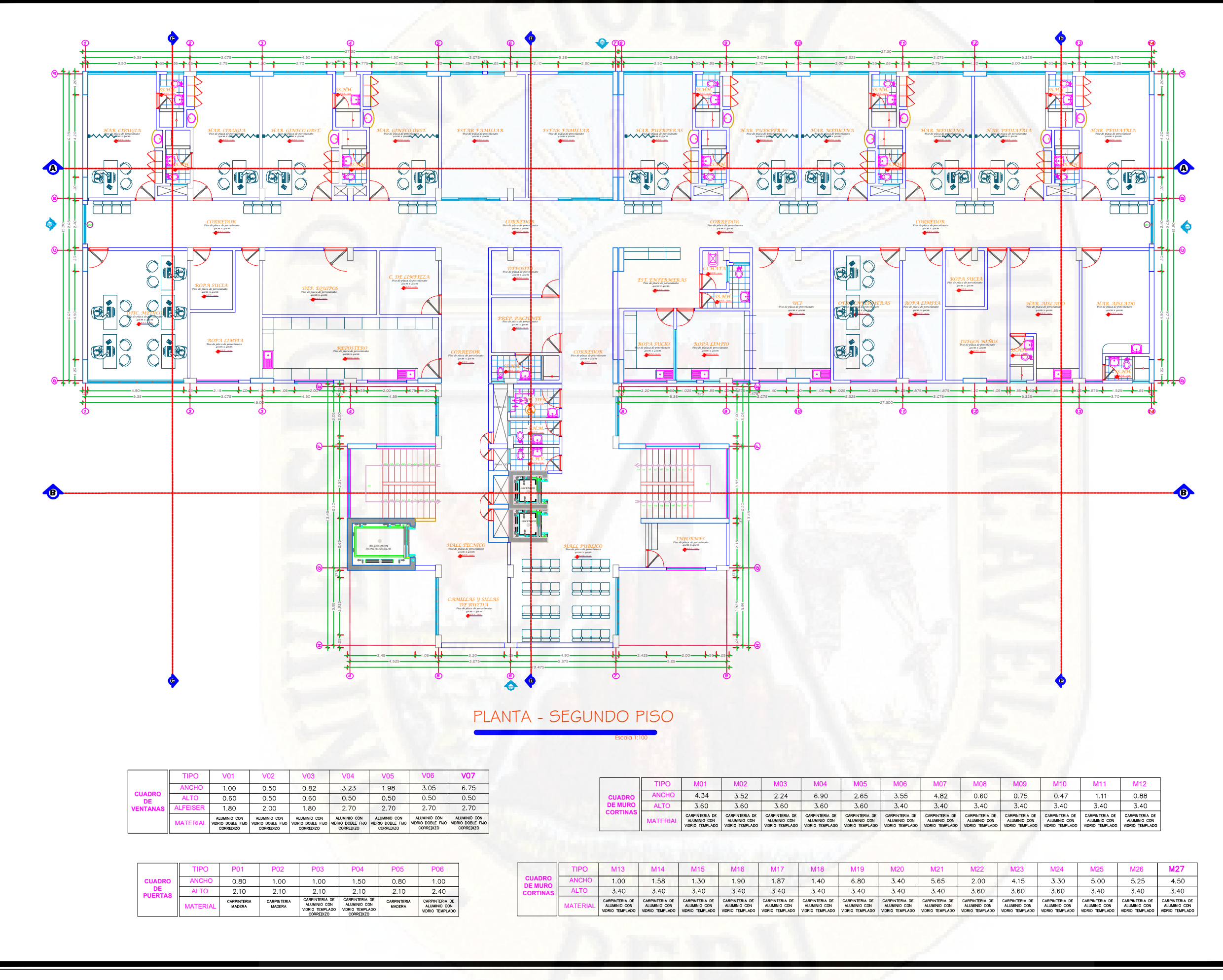

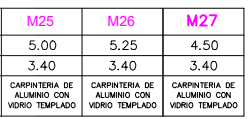

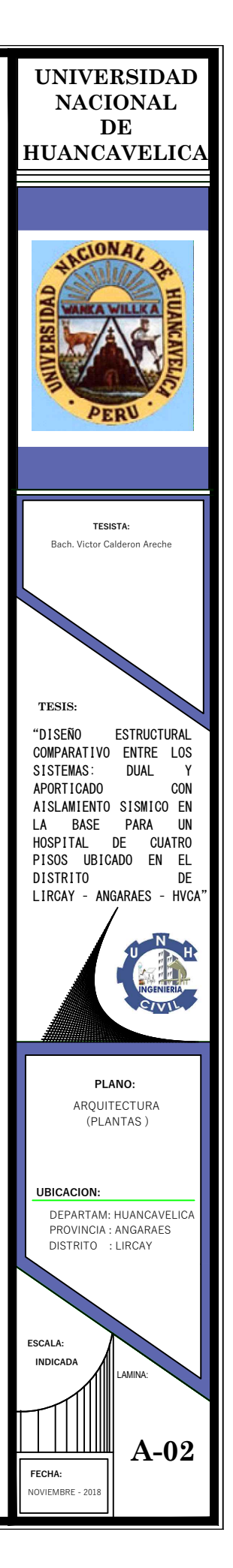

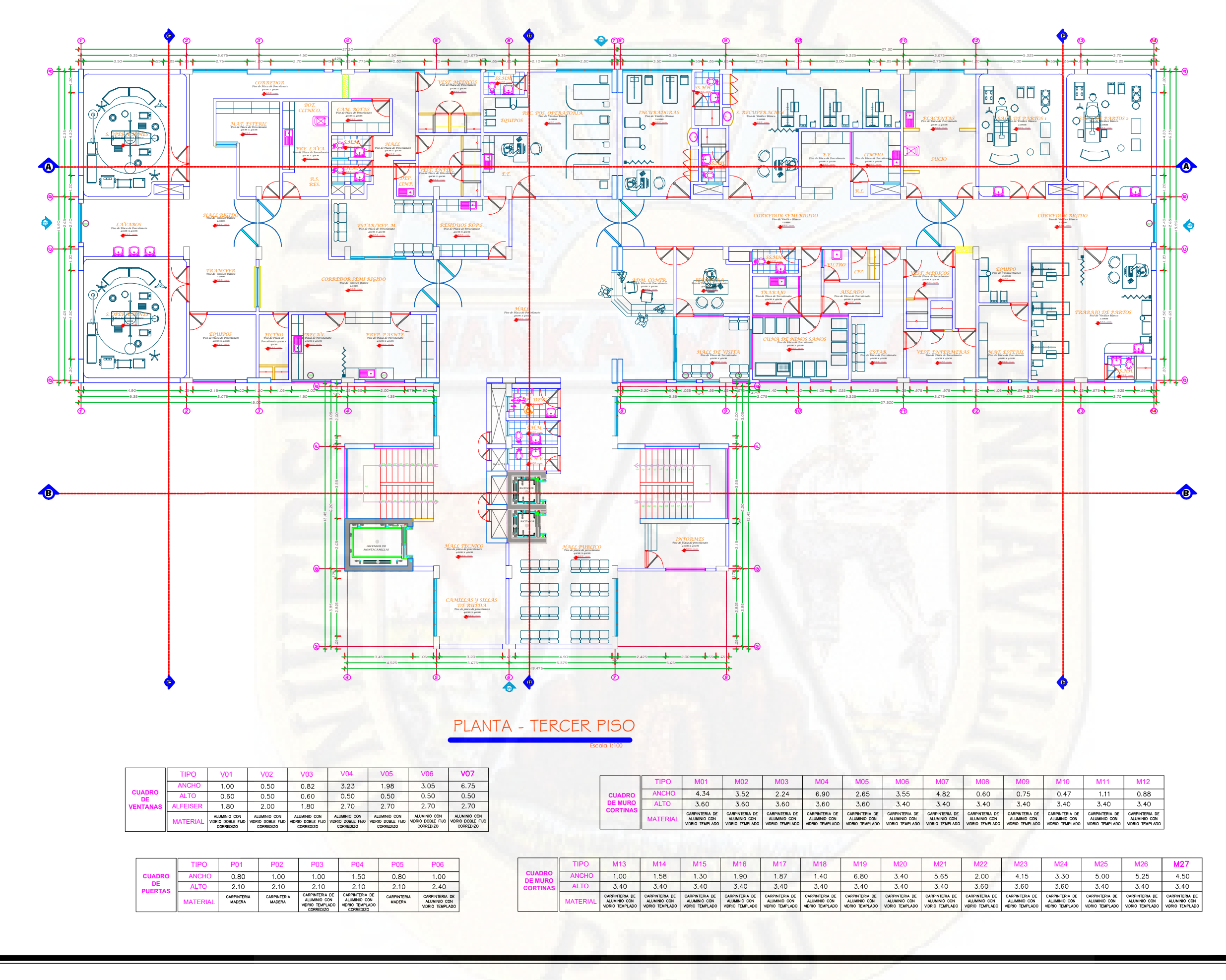

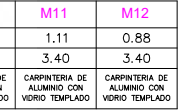

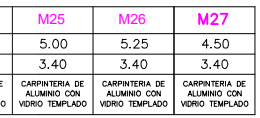

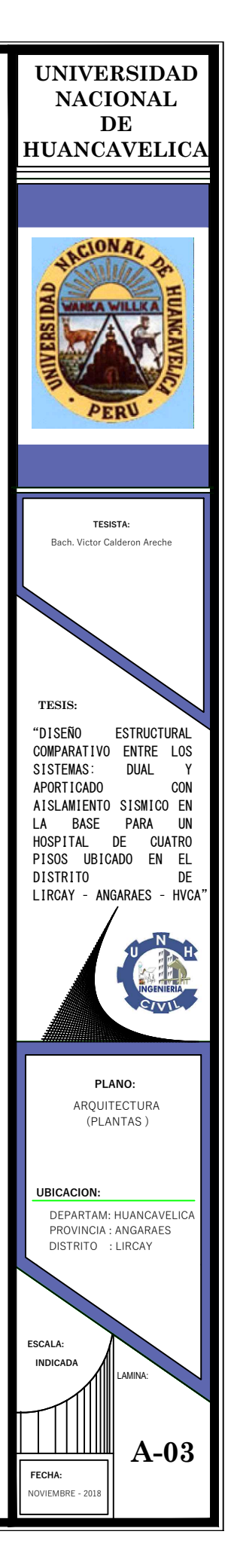

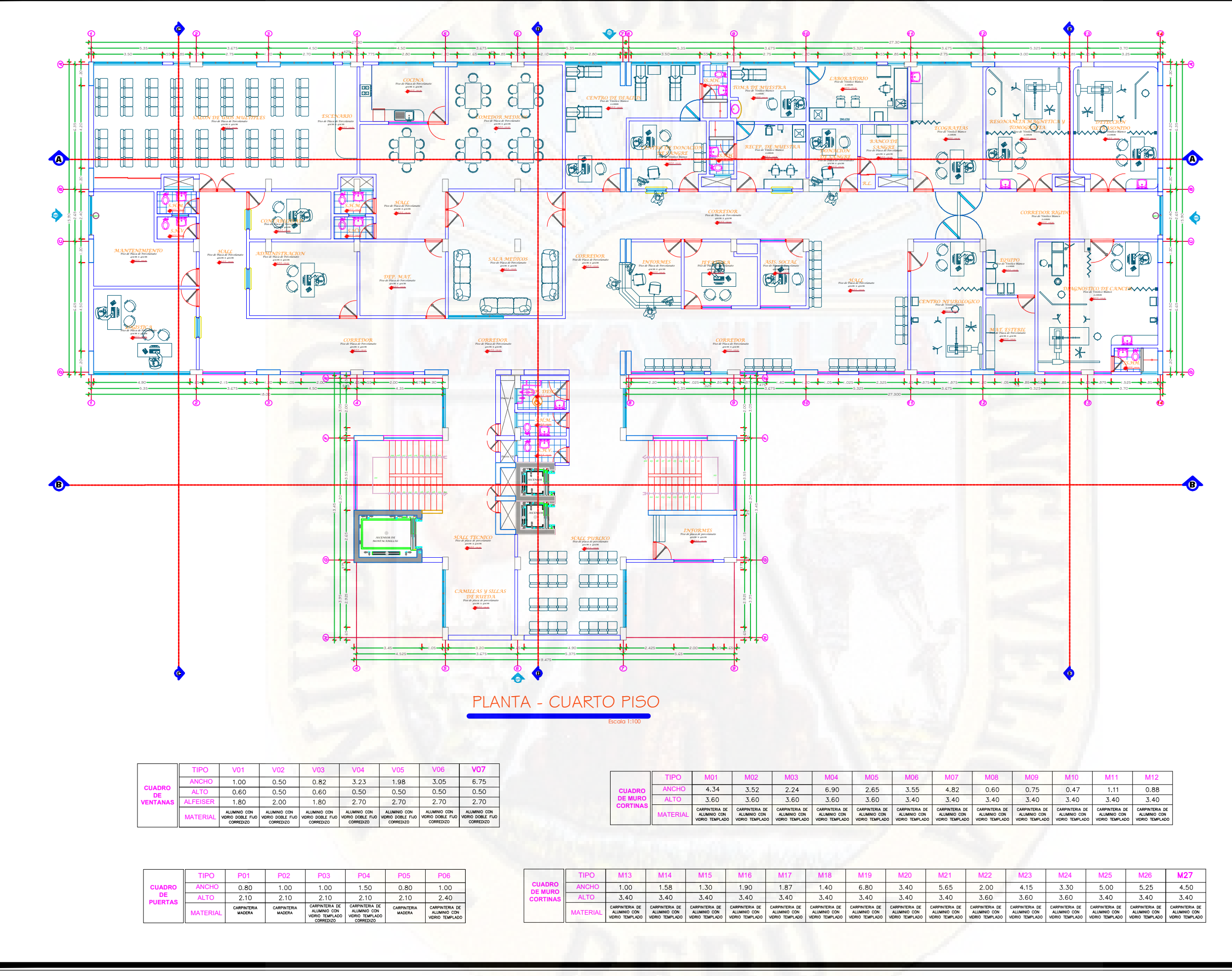

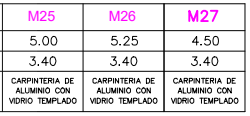

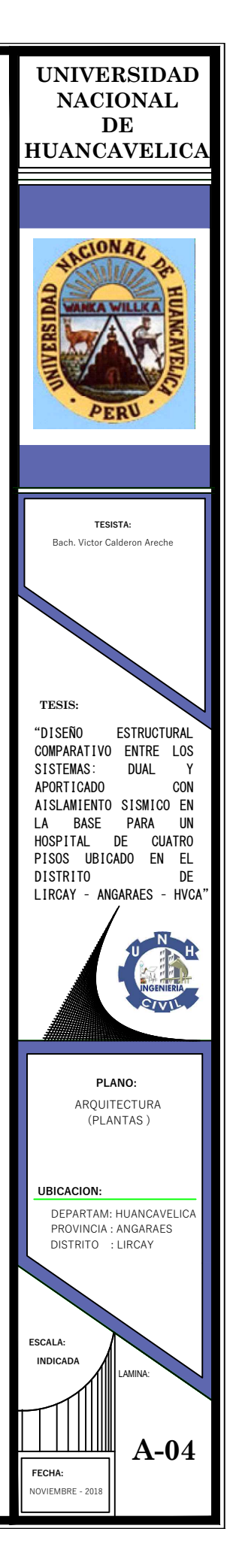

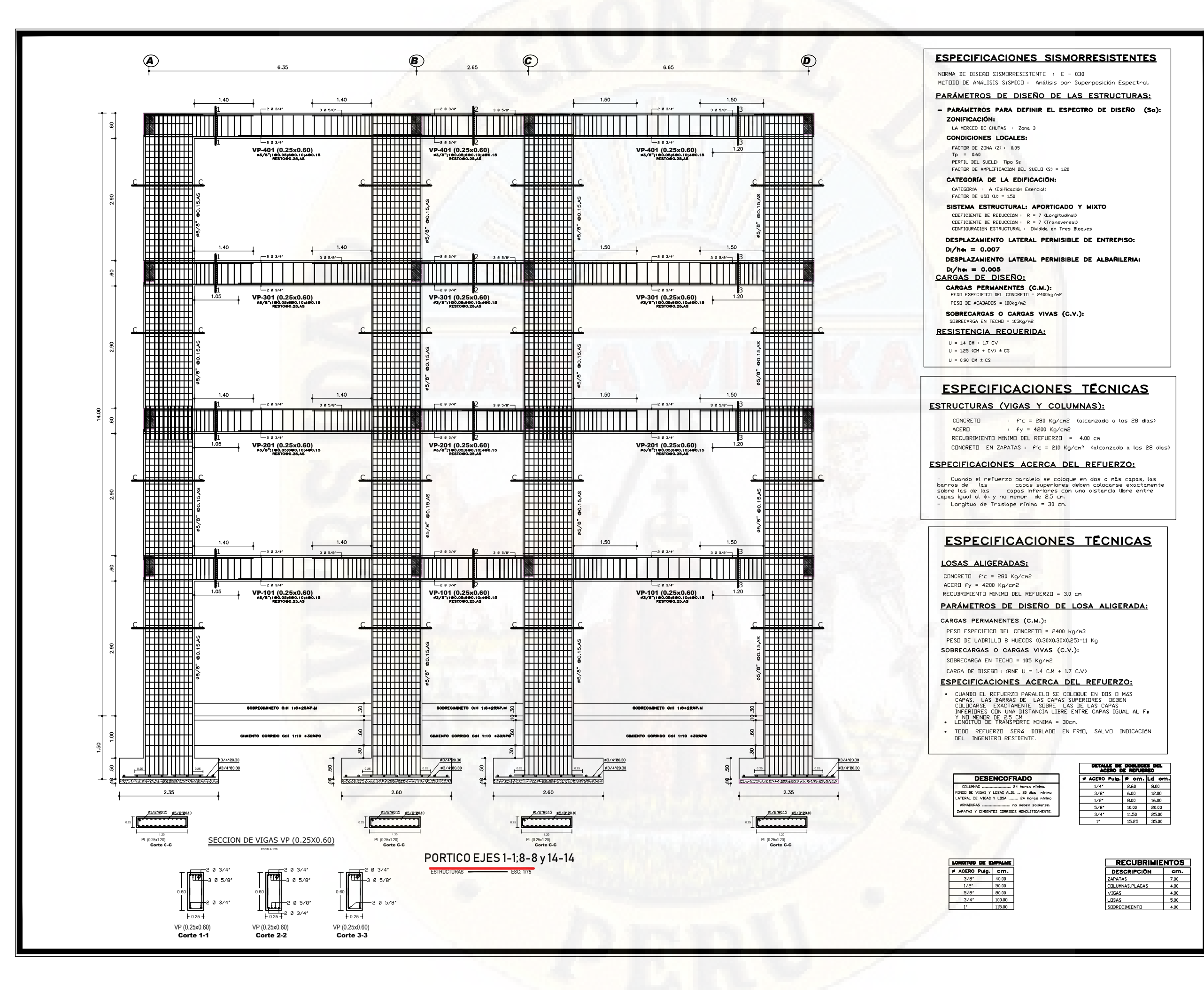

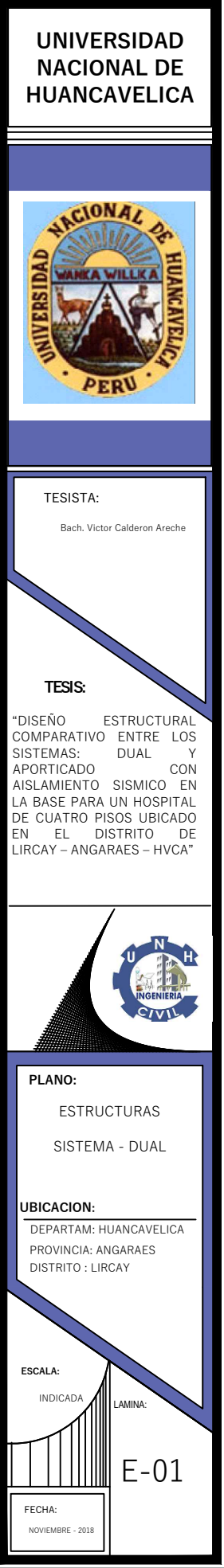

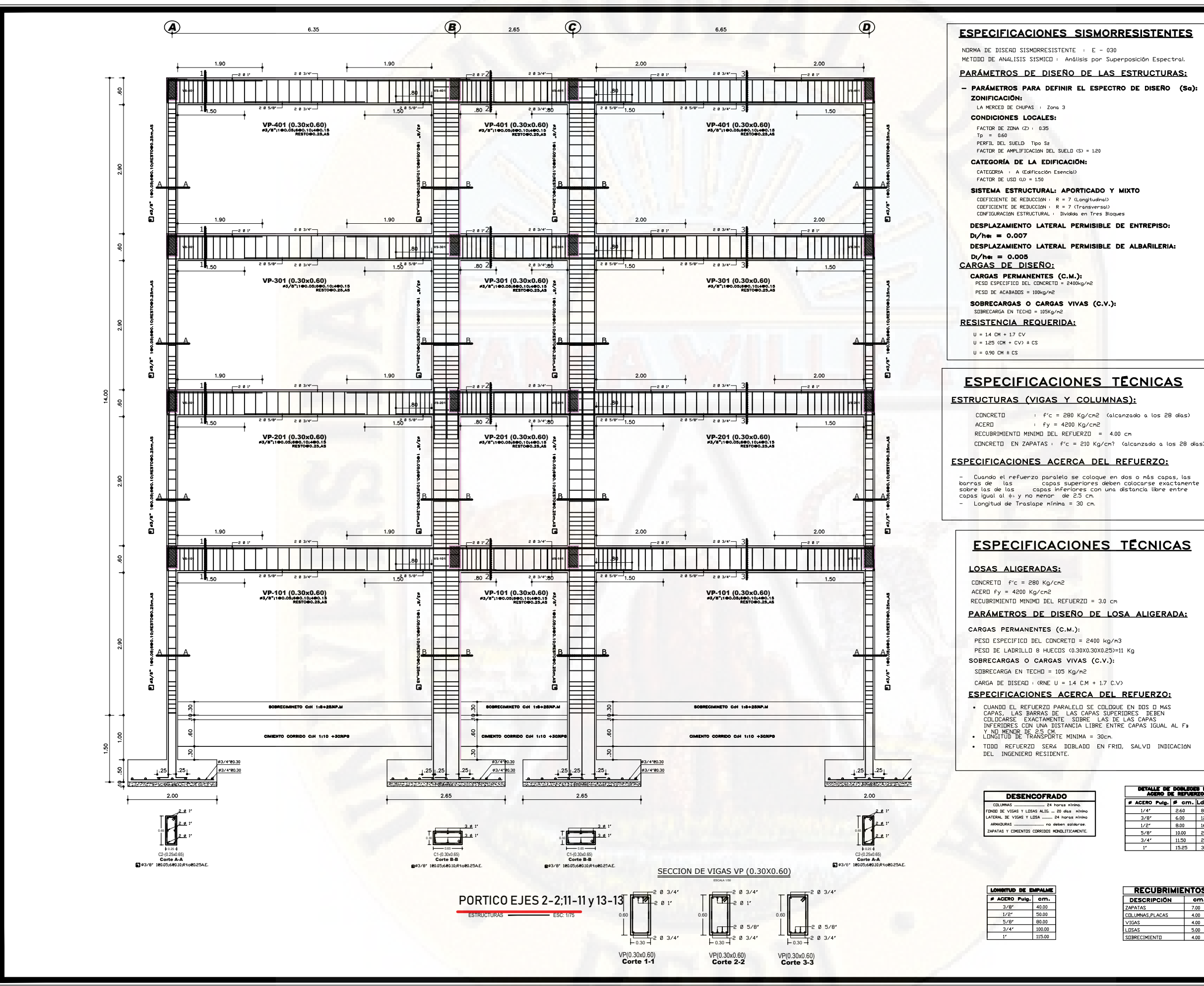

# .<br>sición Espectral. DETALLE DE DOBLEGES DEL<br>ACERO DE REFUERZO ACERO Pulg. S cm. Ld cm a. 2.60 8.00<br>8.00 8.00<br>8.00 8.00<br>1.00 8.00<br>1.1.50 8.5.00<br>1.525 35.00  $\frac{1/4^s}{3/8^s}$  $\frac{1/2^r}{5/8^r}$ <br> $\frac{5/8^r}{3/4^r}$

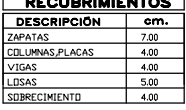

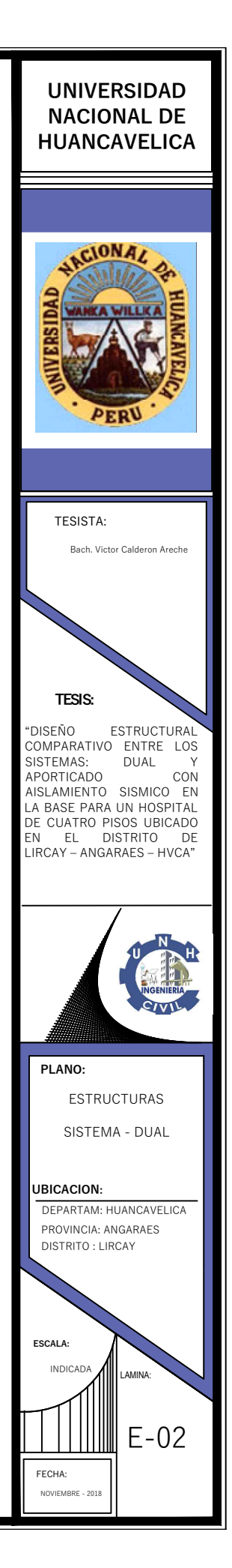

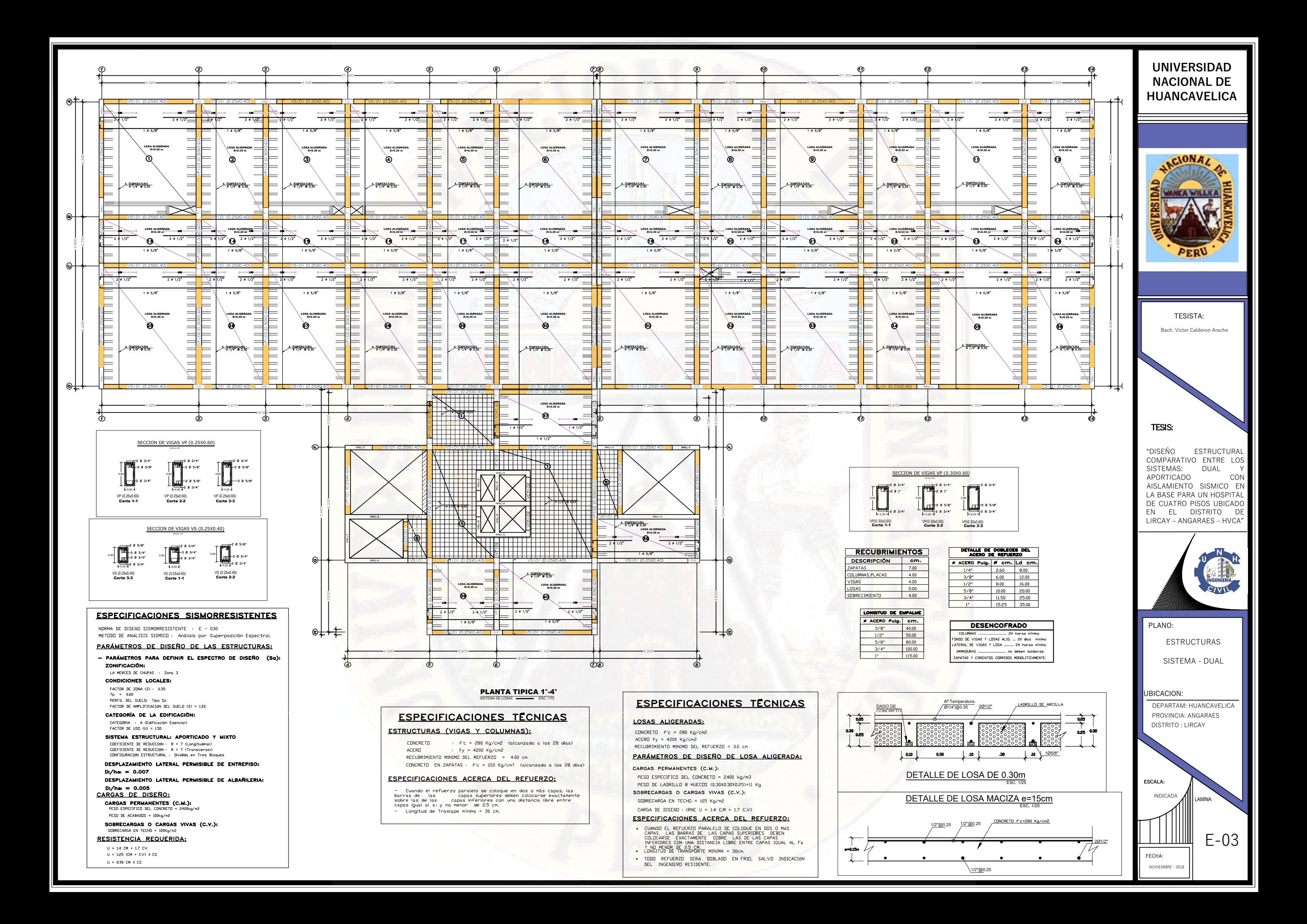

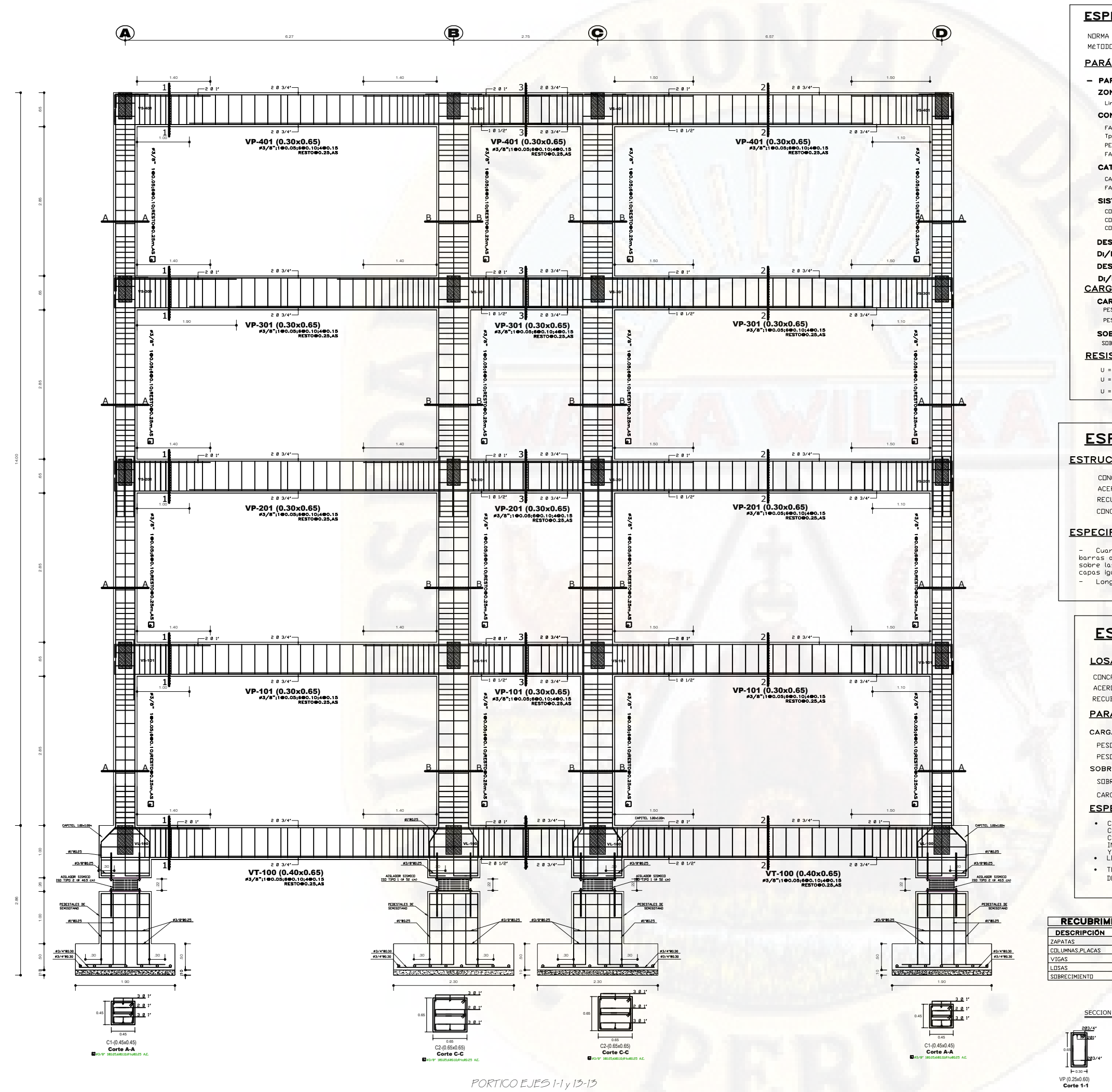

SISTEMA AISLADO **Escaladores ESC:** 1/75

ZONIFICACIÓN:

CONDICIONES LOCALES: FACTOR DE ZONA (Z) :  $0.35$  $T_{\rm D} = 0.60$ 

 $Di/h$ ei = 0.007  $Di/hen = 0.005$ 

PESD DE ACABADDS = 100kg/m2

 $U = 0.90 \text{ CM} \pm \text{ CS}$ 

CONCRETO ACERD

LOSAS ALIGERADAS:  $ACERI$  fy = 4200 Kg/cm2

• CUA

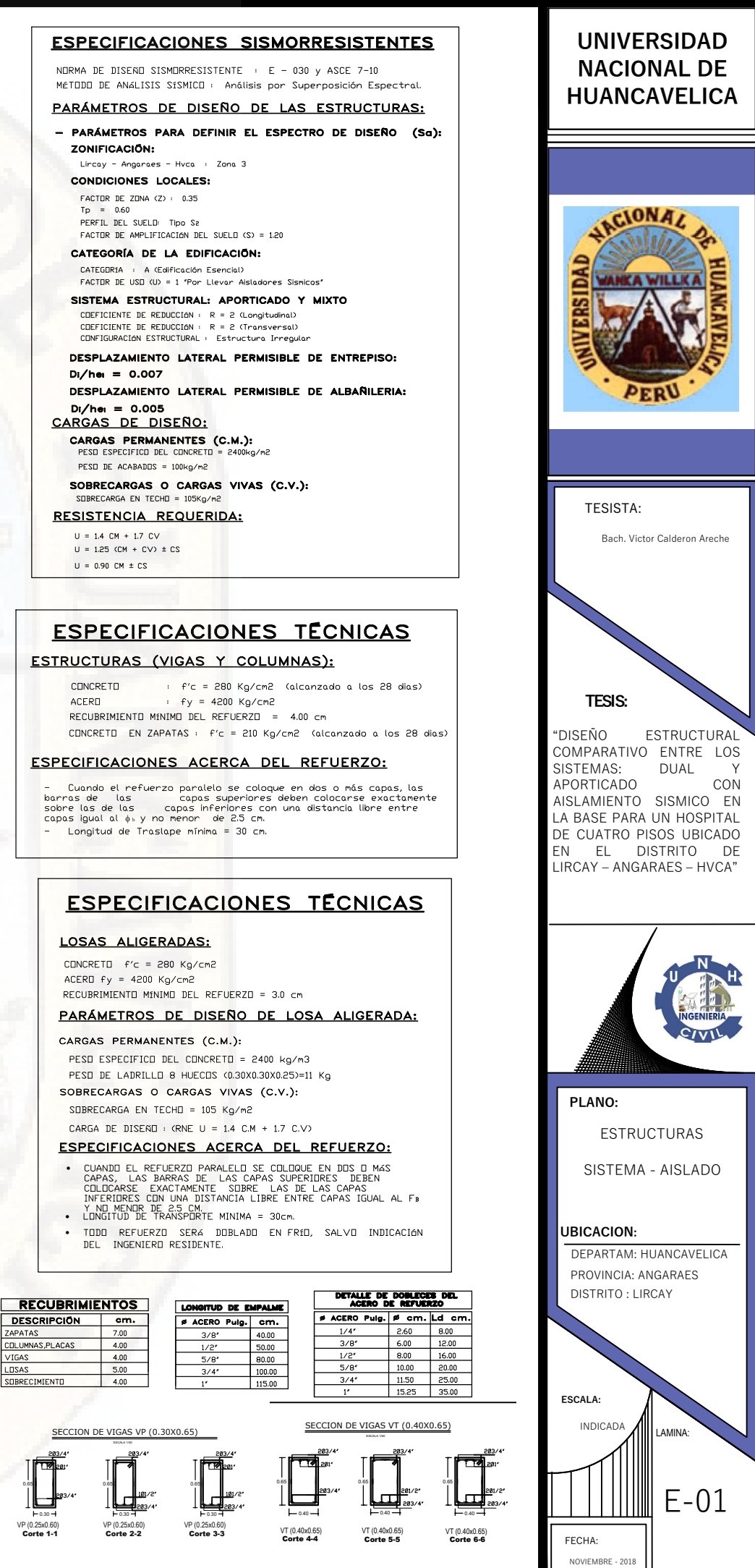

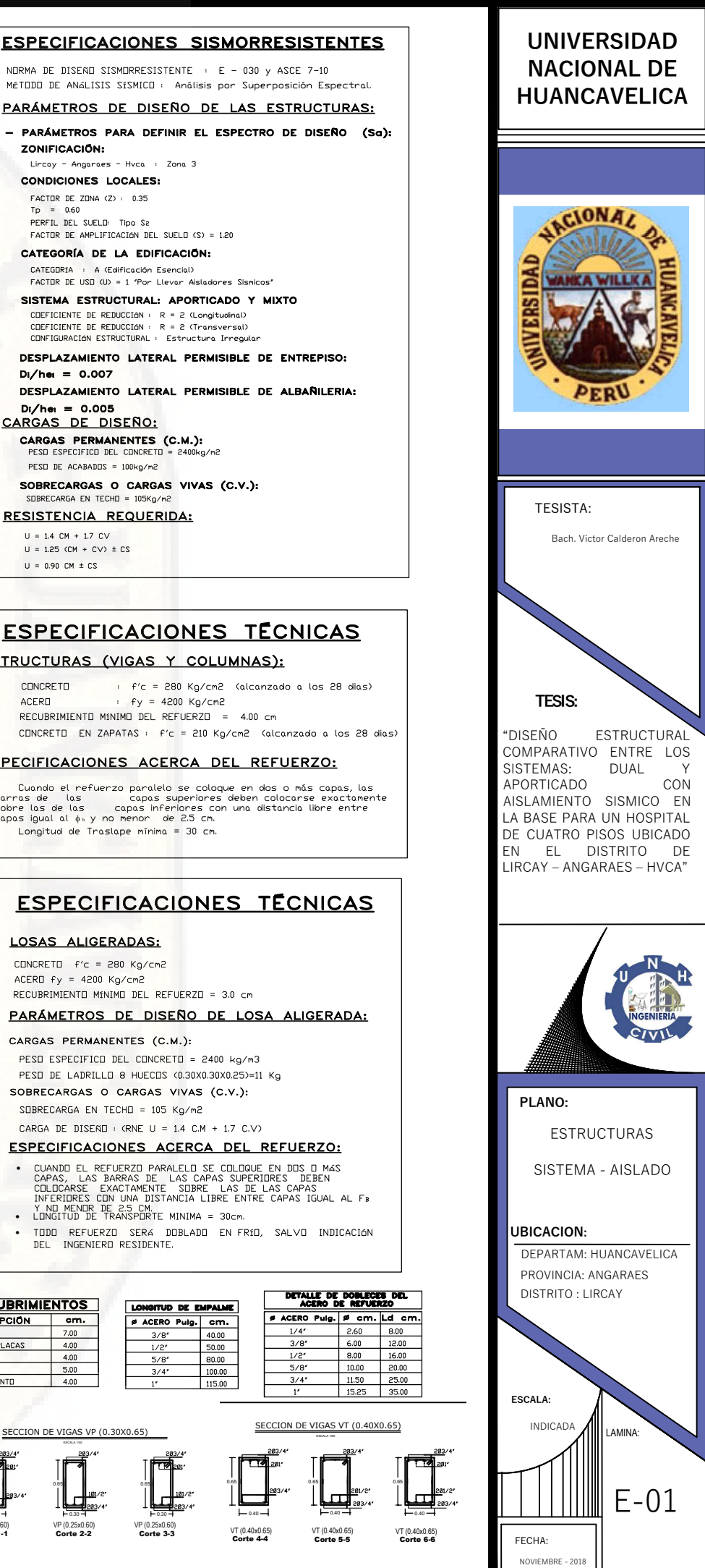

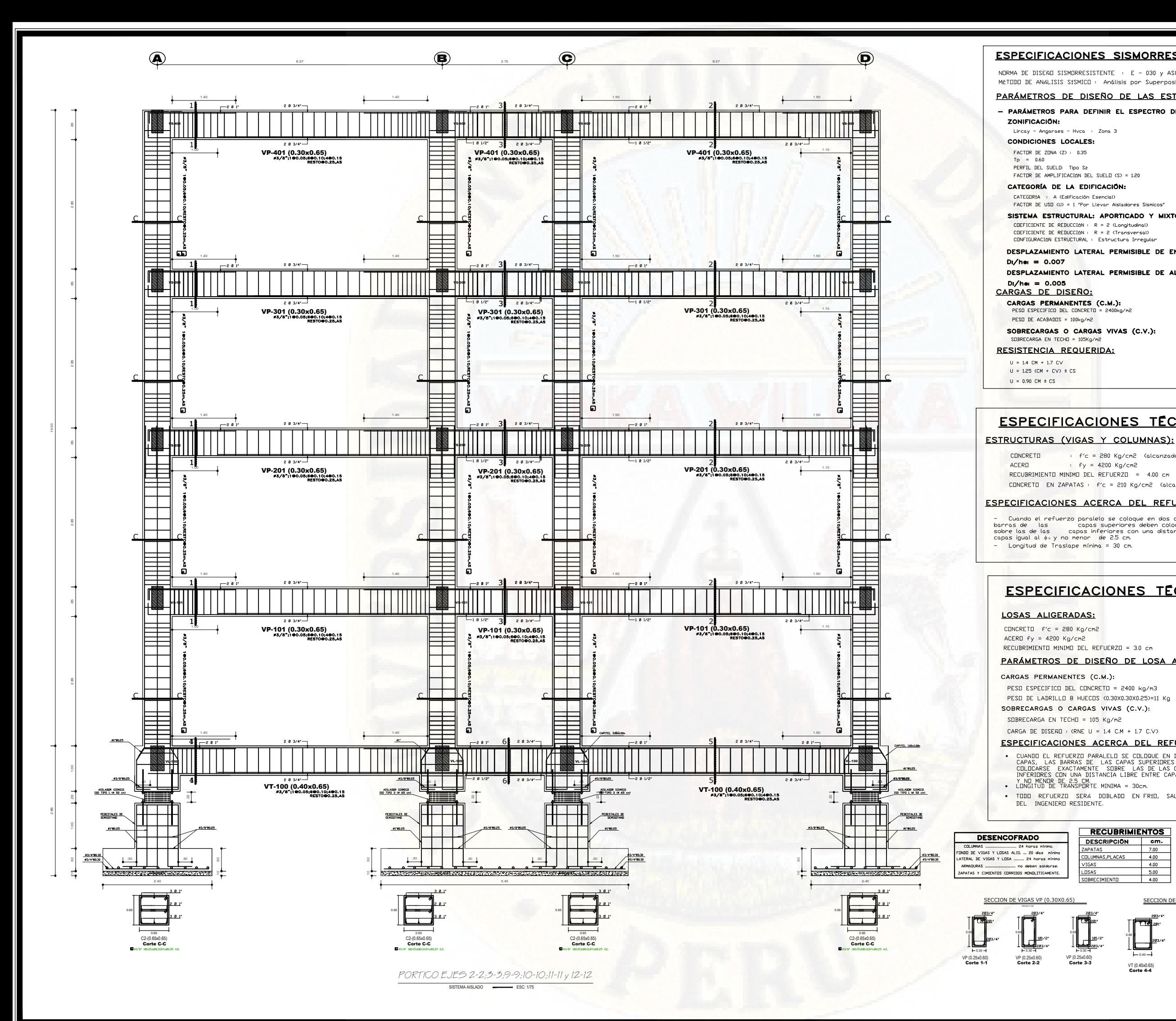

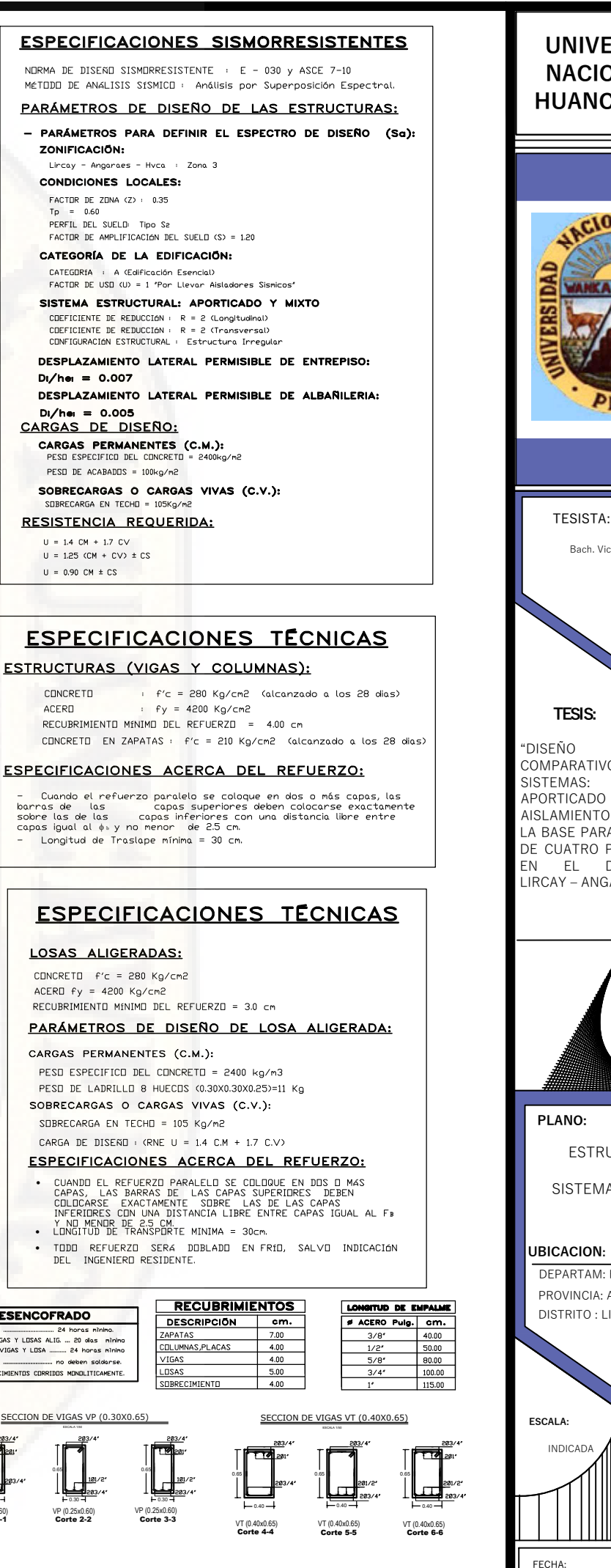

## **UNIVERSIDAD NACIONAL DE HUANCAVELICA**

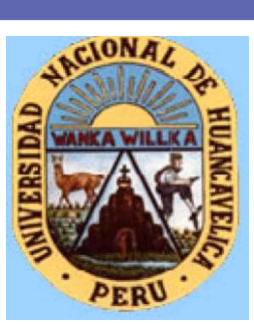

"DISEÑO ESTRUCTURAL COMPARATIVO ENTRE LOS SISTEMAS: DUAL Y APORTICADO CON AISLAMIENTO SISMICO EN LA BASE PARA UN HOSPITAL DE CUATRO PISOS UBICADO EN EL DISTRITO DE LIRCAY – ANGARAES – HVCA"

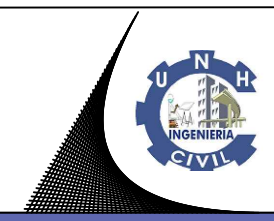

ESTRUCTURAS

SISTEMA - AISLADO

Bach. Victor Calderon Areche

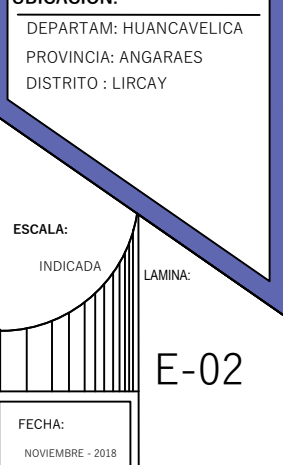

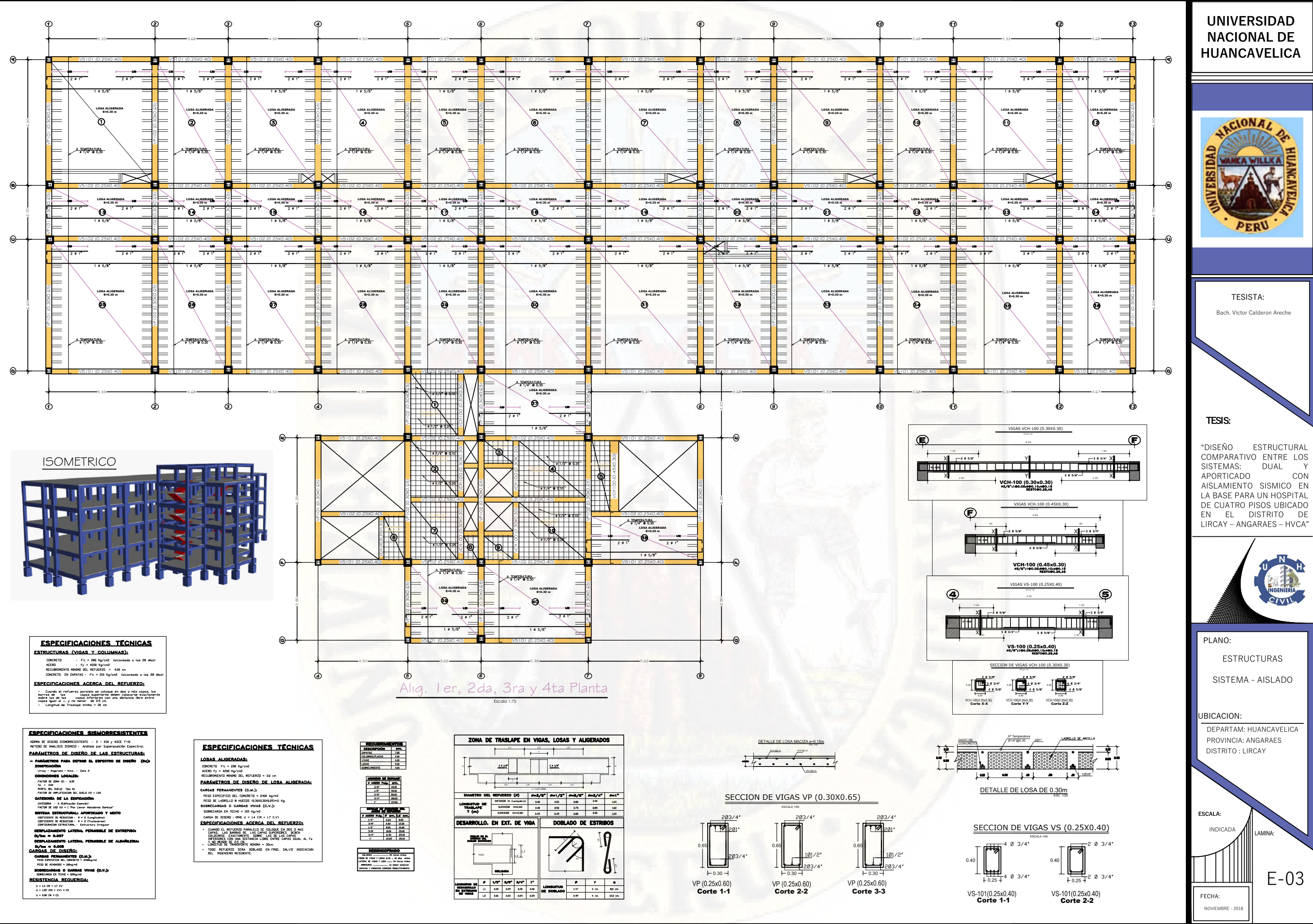

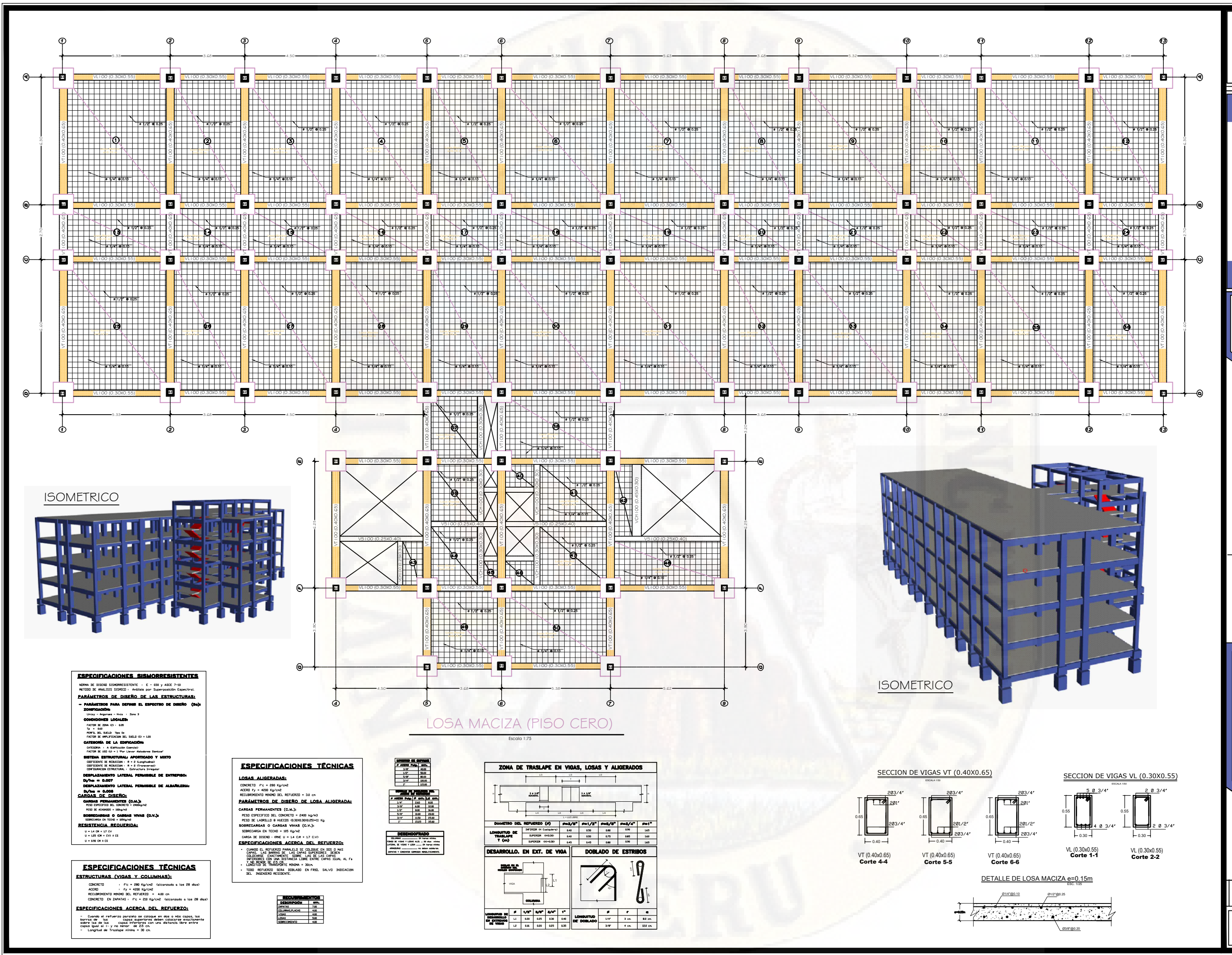

# **UNIVERSIDAD NACIONAL DE HUANCAVELICA**

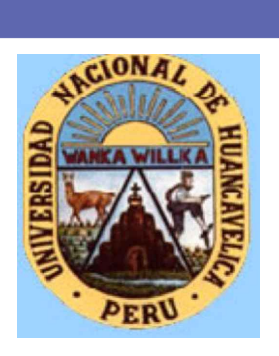

**TESIS:**

"DISEÑO ESTRUCTURAL COMPARATIVO ENTRE LOS SISTEMAS: DUAL Y<br>APORTICADO CON **APORTICADO** AISLAMIENTO SISMICO EN LA BASE PARA UN HOSPITAL DE CUATRO PISOS UBICADO EN EL DISTRITO DE LIRCAY – ANGARAES – HVCA"

TESISTA: Bach. Victor Calderon Areche

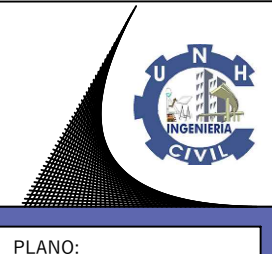

ESTRUCTURAS

SISTEMA - AISLADO

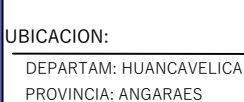

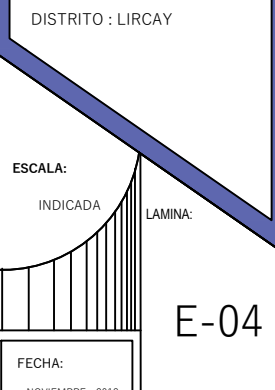